## HITACHI INVERTER

# B>\* 00B SERIES

## **INSTRUCTION MANUAL**

Read through this Instruction Manual, and keep it handy for future reference.

NT917AX

**HITACHI** 

#### Introduction

Thank you for purchasing the Hitachi NJ600B Series Inverter.

This Instruction Manual describes how to handle and maintain the Hitachi NJ600B Series Inverter. Read this Instruction Manual carefully before using the inverter, and then keep it handy for those who operate, maintain, and inspect the inverter.

Before and during the installation, operation, inspection, and maintenance of the inverter, always refer to this Instruction Manual to obtain the necessary related knowledge, and ensure you understand and follow all safety information, precautions, and operating and handling instructions for the correct use of the inverter.

Always use the inverter strictly within the range of the specifications described in this Instruction Manual and correctly implement maintenance and inspections to prevent faults occurring.

When using the inverter together with optional products, also read the manuals for those products. Note that this Instruction Manual and the manual for each optional product to be used should be delivered to the end user of the inverter.

#### **Handling of this Instruction Manual**

- The contents of this Instruction Manual are subject to change without prior notice.
- Even if you lose this Instruction Manual, it will not be resupplied, so please keep it carefully.
- No part of this Instruction Manual may be reproduced in any form without the publisher's permission.
- If you find any incorrect description, missing description or have a question concerning the contents of this Instruction Manual, please contact the publisher.

#### **Revision History**

| No. | Revision content | Date of issue | Manual code |
|-----|------------------|---------------|-------------|
| 1   | First edition    | Jul. 2013     | NT917AX     |
|     |                  |               |             |
|     |                  |               |             |
|     |                  |               |             |
|     |                  |               |             |
|     |                  |               |             |
|     |                  |               |             |
|     |                  |               |             |
|     |                  |               |             |
|     |                  |               |             |
|     |                  |               |             |
|     |                  |               |             |
|     |                  |               |             |
|     |                  |               |             |

- The current edition of this Instruction Manual also includes some corrections of simple misprints, missing letters, misdescriptions and certain added explanations other than those listed in the above Revision History table.

### **Safety Instructions**

Be sure to read this Instruction Manual and appended documents thoroughly before installing, operating, maintaining, or inspecting the inverter.

In this Instruction Manual, safety instructions are classified into two levels, namely WARNING and CAUTION.

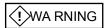

: Indicates that incorrect handling may cause hazardous situations, which may result in serious personal injury or death.

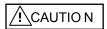

Indicates that incorrect handling may cause hazardous situations, which may result in moderate or slight personal injury or physical damage alone.

Note that even a CAUTIO N level situation may lead to a serious consequence according to circumstances. Be sure to follow every safety instruction, which contains important safety information. Also focus on and observe the items and instructions described under "Notes" in the text.

## ! CAUTION

Many of the drawings in this Instruction Manual show the inverter with covers and/or parts blocking your view being removed.

Do not operate the inverter in the status shown in those drawings. If you have removed the covers and/or parts, be sure to reinstall them in their original positions before starting operation, and follow all instructions in this Instruction Manual when operating the inverter.

#### 1. Installation

## ! CAUTION

- Install the inverter on a non-flammable surface, e.g., metal. Otherwise, you run the risk of fire.
- Do not place flammable materials near the installed inverter. Otherwise, you run the risk of fire.
- When carrying the inverter, do not hold its top cover. Otherwise, you run the risk of injury by dropping the inverter.
- Prevent foreign matter (e.g., cut pieces of wire, sputtering welding materials, iron chips, wire, and dust) from entering the inverter. Otherwise, you run the risk of fire.
- Install the inverter on a structure able to bear the weight specified in this Instruction Manual. Otherwise, you run the risk of injury due to the inverter falling.
- Install the inverter on a vertical wall that is free of vibrations. Otherwise, you run the risk of injury due to the inverter falling.
- Do not install and operate the inverter if it is damaged or its parts are missing. Otherwise, you run the risk of injury.
- Install the inverter in a well-ventilated indoor site not exposed to direct sunlight. Avoid places where the inverter is exposed to high temperature, high humidity, condensation, dust, explosive gases, corrosive gases, flammable gases, grinding fluid mist, or salt water. Otherwise, you run the risk of fire.
- The inverter is precision equipment. Do not allow it to fall or be subject to high impacts, step on it, or place a heavy load on it. Doing so may cause the inverter to fail.

### **Safety Instructions**

#### 2. Wiring

## 

- Be sure to ground the inverter. Otherwise, you run the risk of electric shock or fire.
- Commit wiring work to a qualified electrician. Otherwise, you run the risk of electric shock or fire.
- Before wiring, make sure that the power supply is off. Otherwise, you run the risk of electric shock or fire.
- Perform wiring only after installing the inverter. Otherwise, you run the risk of electric shock or injury.
- Do not remove rubber bushings from the wiring section. Otherwise, the edges of the wiring cover may damage the wire, resulting in a short circuit or ground fault.

## /! CAUTION

- Make sure that the voltage of AC power supply matches the rated voltage of your inverter. Otherwise, you run the risk of injury or fire.
- Do not input single-phase power into the inverter. Otherwise, you run the risk of fire.
- Do not connect AC power supply to any of the output terminals (U, V, and W). Otherwise, you run the risk of injury or fire.
- Do not connect a resistor directly to any of the DC terminals (PD, P, and N). Otherwise, you run the risk of fire.
- Connect an earth-leakage breaker to the power input circuit. Otherwise, you run the risk of fire.
- Use only the power cables, earth-leakage breaker, and magnetic contactors that have the specified capacity (ratings). Otherwise, you run the risk of fire.
- Do not use the magnetic contactor installed on the primary and secondary sides of the inverter to stop its operation.
- Tighten each screw to the specified torque. No screws must be left loose. Otherwise, you run the risk of fire.
- Before operating, slide switch SW1 in the inverter, be sure to turn off the power supply. Otherwise, you run the risk of electric shock and injury.
- Since the inverter supports two modes of cooling-fan operation, the inverter power is not always off, even when the cooling fan is stopped. Therefore, be sure to confirm that the power supply is off before wiring. Otherwise, you run the risk of electric shock and injury.

#### 3. Operation

## (!) WARNING

- While power is supplied to the inverter, do not touch any terminal or internal part of the inverter, check signals, or connect or disconnect any wire or connector. Otherwise, you run the risk of electric shock or fire.
- Be sure to close the terminal block cover before turning on the inverter power. Do not open the terminal block cover while power is being supplied to the inverter or voltage remains inside. Otherwise, you run the risk of electric shock.
- Do not operate switches with wet hands. Otherwise, you run the risk of electric shock.
- While power is supplied to the inverter, do not touch the terminal of the inverter, even if it has stopped. Otherwise, you run the risk of injury or fire.
- If the retry mode has been selected, the inverter will restart suddenly after a break in the tripping status. Stay away from the machine controlled by the inverter when the inverter is under such circumstances. (Design the machine so that human safety can be ensured, even when the inverter restarts suddenly.) Otherwise, you run the risk of injury.
- Do not select the retry mode for controlling an elevating or traveling device because output free-running status occurs in retry mode. Otherwise, you run the risk of injury or damage to the machine controlled by the inverter.
- If an operation command has been input to the inverter before a short-term power failure, the inverter
  may restart operation after the power recovery. If such a restart may put persons in danger, design a
  control circuit that disables the inverter from restarting after power recovery. Otherwise, you run the
  risk of injury.
- The [STOP] key is effective only when its function is enabled by setting. Prepare an emergency stop switch separately. Otherwise, you run the risk of injury.
- If an operation command has been input to the inverter before the inverter enters alarm status, the inverter will restart suddenly when the alarm status is reset. Before resetting the alarm status, make sure that no operation command has been input.
- While power is supplied to the inverter, do not touch any internal part of the inverter or insert a bar in it. Otherwise, you run the risk of electric shock or fire.

## /! CAUTION

- Do not touch the heat sink, which heats up during the inverter operation. Otherwise, you run the risk of burn injury.
- The inverter allows you to easily control the speed of motor or machine operations. Before operating the inverter, confirm the capacity and ratings of the motor or machine controlled by the inverter. Otherwise, you run the risk of injury.
- Install an external brake system if needed. Otherwise, you run the risk of injury.
- When using the inverter to operate a standard motor at a frequency of over 60 Hz, check the allowable motor speeds with the manufacturers of the motor and the machine to be driven and obtain their consent before starting inverter operation. Otherwise, you run the risk of damage to the motor and machine.
- During inverter operation, check the motor for the direction of rotation, abnormal sound, and vibrations. Otherwise, you run the risk of damage to the machine driven by the motor.

## **Safety Instructions**

### 4. Maintenance, inspection, and parts replacement

## ! WARNING

- Before inspecting the inverter, be sure to turn off the power supply and wait for 10 minutes or more.
   Otherwise, you run the risk of electric shock.
   (Before inspection, confirm that the Charge lamp on the inverter is off and the DC voltage between terminals P and N is 45V or less.)
- Commit only a designated person to maintenance, inspection, and the replacement of parts. (Be sure to remove wristwatches and metal accessories, e.g., bracelets, before maintenance and inspection work and to use insulated tools for the work.)

  Otherwise, you run the risk of electric shock and injury.

### 5. Others

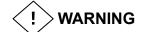

- Never modify the inverter. Otherwise, you run the risk of electric shock and injury.

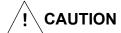

- Do not discard the inverter with household waste. Contact an industrial waste management company in your area who can treat industrial waste without polluting the environment.

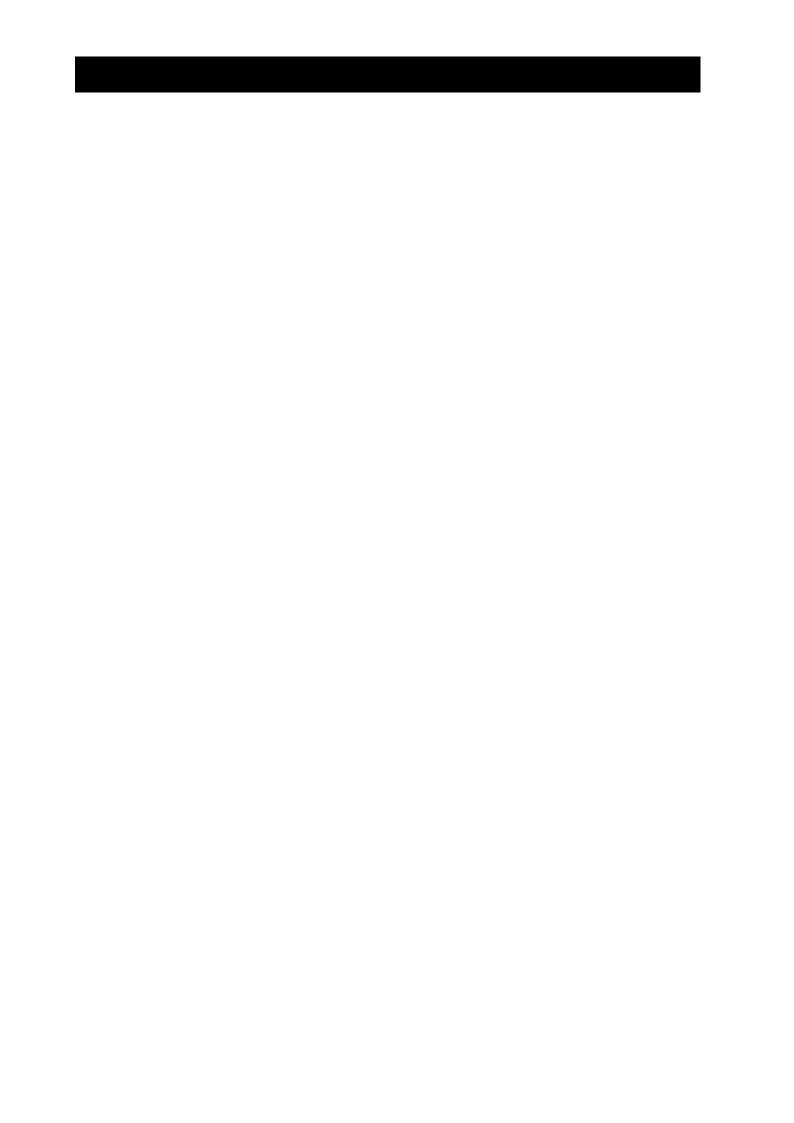

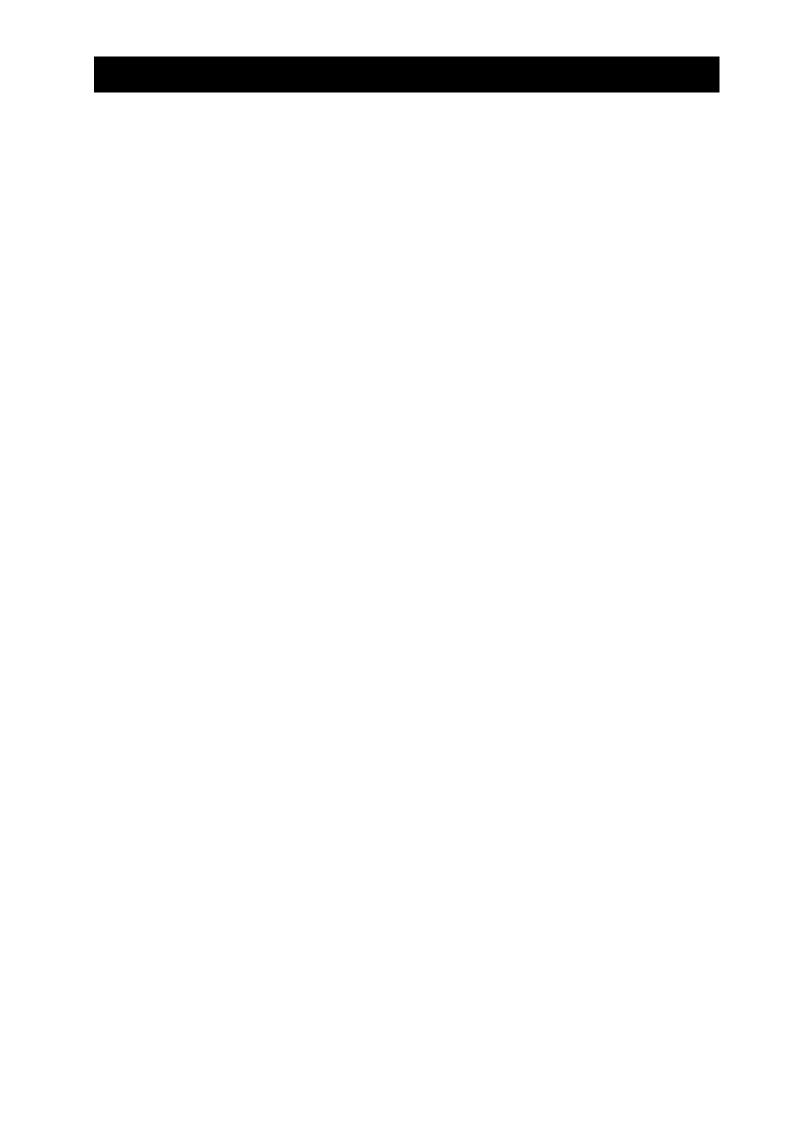

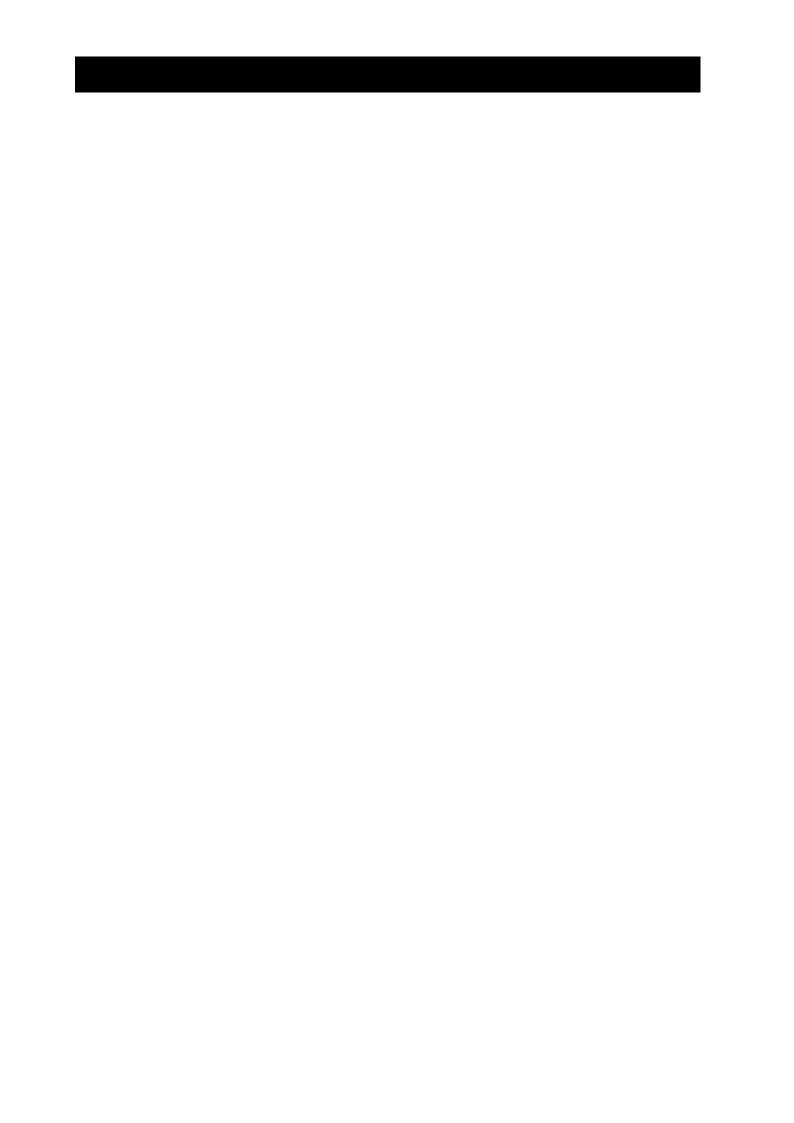

| Ch  | apter 1                  | Overview                                                                         |                                                |
|-----|--------------------------|----------------------------------------------------------------------------------|------------------------------------------------|
| 1.1 | 1.1.1                    | Inspecting the product                                                           | 1 - 1                                          |
| 1.2 | 1.1.2<br>Method<br>1.2.1 | Instruction manual (this manual)                                                 | 1 - 2                                          |
|     | 1.2.2                    | Product warranty ·····                                                           |                                                |
|     | 1.2.3                    | Warranty Terms                                                                   |                                                |
| 1.3 | Exterio                  | r Views and Names of Parts······                                                 | 1 - 3                                          |
| Ch  | apter 2                  | Installation and Wiring                                                          |                                                |
| 2.1 | Installa                 | tion ·····                                                                       | 2 - 1                                          |
|     | 2.1.1                    | Precautions for installation·····                                                |                                                |
|     | 2.1.2                    | Backing plate ·····                                                              | 2 - 4                                          |
| 2.2 | Wiring ·                 |                                                                                  | 2 - 5                                          |
|     | 2.2.1                    | Terminal connection diagram and explanation of terminals and switch settings ··· | 2 - 6                                          |
|     | 2.2.2                    | Wiring of the main circuit ·····                                                 |                                                |
|     | 2.2.3                    | Wiring of the control circuit ·····                                              |                                                |
|     | 2.2.4<br>2.2.5           | Wiring of the digital operator                                                   |                                                |
| Ch  | apter 3                  | S Operation                                                                      | <u>,                                      </u> |
|     |                          |                                                                                  |                                                |
| 3.1 |                          | ing Methods ·····                                                                |                                                |
| 3.2 |                          | Operate the Digital Operator ······                                              | 3 - 3                                          |
|     | 3.2.1                    | Names and functions of components ······                                         | 3 - 3                                          |
|     | 3.2.2                    | Code display system and key operations                                           |                                                |
| 3.3 | How Ic                   | Make a Test Run ·····                                                            | 3 - 10                                         |
| Ch  | apter 4                  | Explanation of Functions                                                         |                                                |
| 4.1 | Monito                   | r Mode ······                                                                    | 4 - 1                                          |
|     | 4.1.1                    | Output frequency monitoring (d001)                                               |                                                |
|     | 4.1.2                    | Output current monitoring (d002)·····                                            |                                                |
|     | 4.1.3                    | Rotation direction minitoring (d003) ······                                      |                                                |
|     | 4.1.4                    | Process variable (PV), PID feedback monitoring (d004, A071, A075)                |                                                |
|     | 4.1.5                    | Intelligent input terminal status (d005)                                         |                                                |
|     | 4.1.6                    | Intelligent output terminal status (d006)                                        |                                                |
|     | 4.1.7                    | Scaled output frequency monitoring (d007, b086)·····                             | 4 - 2                                          |
|     | 4.1.8                    | Actual-frequency monitoring (d008, P011, H004, H204) ······                      |                                                |
|     | 4.1.9                    | Torque command monitoring (d009, P033, P034)·····                                |                                                |
|     | 4.1.10                   | Torque bias monitoring (d010, P036 to P038)·····                                 | 4 - 3                                          |
|     | 4.1.11                   | Torque monitoring (d012)                                                         | 4 - 3                                          |
|     | 4.1.12                   | Output voltage monitoring (d013) ·····                                           | 4 - 3                                          |

4.1.13 Power monitoring (d014) -------4 - 3

|     | 4.1.14 | Cumulative power monitoring (d015, b078, b079) ······                                | 4    | - 4 | ļ  |
|-----|--------|--------------------------------------------------------------------------------------|------|-----|----|
|     | 4.1.15 | Cumulative operation RUN time monitoring (d016)                                      | …4   | - 4 | ŀ  |
|     | 4.1.16 | Cumulative power-on time monitoring (d017)                                           | …4   | - 4 | ļ  |
|     | 4.1.17 | Heat sink temperature monitoring (d018)                                              | 4    | - 4 | ļ  |
|     | 4.1.18 | Motor temperature monitoring (d019, b98)·····                                        | …4   | - 4 | ŀ  |
|     | 4.1.19 | Life-check monitoring (d022)                                                         | 4    | - 5 | ;  |
|     | 4.1.20 | Program counter display (easy sequence function) (d023)·····                         | 4    | - 5 | 5  |
|     | 4.1.21 | Program number monitoring (easy sequence function) (d024)·······                     | …4   | - 5 | 5  |
|     | 4.1.22 | User monitors 0 to 2 (easy sequence function) (d025 to d027) ······                  | 4    | - 5 | ;  |
|     | 4.1.23 | Pulse counter monitor (d028)                                                         | 4    | - 5 | ;  |
|     | 4.1.24 |                                                                                      | 4    | - 5 | ;  |
|     | 4.1.25 | Current position monitor (in absolute position control mode) (d030) ·······          | 4    | - 5 | ;  |
|     | 4.1.26 | Trip Counter (d080)·····                                                             | 4    | - 5 | 5  |
|     | 4.1.27 | Trip monitoring 1 to 6 (d081, d082 to d086)                                          | 4    | - 6 | ;  |
|     | 4.1.28 | Programming error monitoring (d090)                                                  | 4    | - 6 | 3  |
|     | 4.1.29 | DC voltage monitoring (d102)                                                         | 4    | - 6 | ;  |
|     | 4.1.30 | BRD load factor monitoring (d103, b090)                                              | 4    | - 6 | ;  |
|     | 4.1.31 | Electronic thermal overload monitoring (d104)·····                                   | 4    | - 6 | ;  |
| 4.2 |        | on Mode·····                                                                         | 4    | - 7 | ,  |
|     | 4.2.1  | Output frequency setting (F001, A001, A020/ A220/ A320, C001 to C008)                | 4    | - 7 | ,  |
|     | 4.2.2  | Keypad Run key routing (F004)                                                        | 4    | - 7 | ,  |
|     | 4.2.3  | Rotational direction restriction (b035)                                              | 4    | - 7 | 7  |
|     | 4.2.4  | Frequency source setting (A001)                                                      | 4    | - 8 | }  |
|     | 4.2.5  | Run command source setting (A002, C011 to C018, C019, F004)·····                     | 4    | - 8 | }  |
|     | 4.2.6  | Stop mode selection (b091, F003, b003, b007, b088)                                   | 4    | - 9 | )  |
|     | 4.2.7  | STOP key enable (b087)                                                               | 4    | - 9 | )  |
|     | 4.2.8  | Acceleration/deceleration time setting (F002, F003, A004, P031, C001 to C008)        |      |     |    |
|     | 4.2.9  | Base frequency setting (A003/ A203/ A303, A081, A082)                                | 4    | - 1 | 1  |
|     | 4.2.10 | Maximum frequency setting (A004/ A204/ A304) ······                                  | 4    | - 1 | 1  |
|     | 4.2.11 | External analog input setting (O, O2, and OI) (A005, A006, C001 to C008)············ | 4    | - 1 | 2  |
|     | 4.2.12 | Frequency operation function (A141 to A143, A001, A076) ······                       | 4    | - 1 | 3  |
|     | 4.2.13 | Frequency addition function (A145, A046, C001 to C008)                               | 4    | - 1 | 4  |
|     | 4.2.14 | Start/end frequency setting for external analog input (A011 to A015, A101 to A105,   |      |     |    |
|     |        | A111 to A114)                                                                        |      | - 1 | 4  |
|     | 4.2.15 | External analog input (O/OI/O2) filter setting (A016)                                | 4    | - 1 | 5  |
|     | 4.2.16 | V/f gain setting (A045, A082)······                                                  | 4    | - 1 | 5  |
|     | 4.2.17 | V/F characteristic curve selection (A044, b100, b101)······                          | 4    | - 1 | 6  |
|     | 4.2.18 | Torque boost setting (A041, A042, A043, H003, H004)                                  | 4    | - 1 | 8  |
|     | 4.2.19 | DC braking (DB) setting (A051 to A059, C001 to C008)                                 | …4   | - 2 | 20 |
|     | 4.2.20 | Frequency upper limit setting (A061, A062)                                           | 4    | - 2 | 24 |
|     | 4.2.21 | Jump frequency function (A063 to A068)                                               | 4    | - 2 | 25 |
|     | 4.2.22 | Acceleration stop frequency setting (A069, A070, A097) ·····                         | 4    | - 2 | 25 |
|     |        | PID function (A001, A005, A071 to A076, d004, C001 to C008, C021 to C025,            |      |     |    |
|     |        | C044) ····                                                                           | ···4 | - 2 | 26 |
|     | 4.2.24 | Two-stage acceleration/deceleration function (2CH) (F002, F003, A092 to A096,        |      |     |    |
|     |        | C001 to C008)                                                                        | 4    | - 3 | 30 |
|     | 4.2.25 | Acceleration/deceleration curve selection (A097, A098, A131, A132) ·······           | 4    | - 3 | 31 |
|     |        | Energy-saver operation (A085, A086)                                                  |      |     |    |
|     |        | Retry or trip after instantaneous power failure (b001 to b005, b007, b008,           |      |     |    |
|     |        | C021 to C026) ·····                                                                  | …4   | - 3 | 3  |
|     | 4.2.28 | Phase loss power input protection (b006) ······                                      | …4   | - 3 | 36 |
|     | 4.2.29 | Electronic thermal protection (b012, b013, b015, b016, C021 to C026, C061)           | 4    | - 3 | 37 |

| 4.2.30           | Overload restriction/overload notice (b021 to b026, C001 to C008, C021 to C026, C040, C041, C111) ································· | 4 _ 30           |
|------------------|----------------------------------------------------------------------------------------------------|------------------|
| 4.2.31           | Overcurrent restraint (b027) ·······                                                                                                | 4 - 40           |
|                  | Overvoltage supression during deceleration (b130 to b132)······                                                                     |                  |
| 4.2.33           | Start frequency setting (b082) ····································                                                                 | 4 - 41           |
| 4.2.34           | Reduced voltage start function (b036, b082)······                                                                                   | 4 - 42           |
|                  | Carrier frequency setting······                                                                                                    | 4 - 42           |
| 4.2.35<br>4.2.36 | Automatic carrier frequency reducation                                                                                              | 4 - 43           |
| 4.2.37           | Dynamic broking (BBD) function (b000, b005, b006)                                                                                   | 4 - 44           |
| 4.2.38           | Dynamic braking (BRD) function (b090, b095, b096)······  Cooling-fan operation setting (b092) ····································  | 4 - 45           |
| 4.2.39           | Intelligent input terminal setting (SET, SET3) (C001 to C008)                                                                       | 4 - 45           |
| 4.2.40           | Input terminal a/b (NO/NC) selection (C011 to C018, C019)·······                                                                    | 4 - 40           |
| 4.2.41           | Multispeed select setting (CF1 to CF4 and SF1 to SF7) (A019, A020 to A035,                                                          | 4 - 47           |
| 4.2.41           | C001 toC008)                                                                                                    | 4 47             |
| 4.2.42           | Jogging (JG) command setting (A038, A039, C001 to C008) ·······                                                                     |                  |
| 4.2.43           | 2nd/3rd motor control function (SET and SET3)······                                                                                 | 4 - 49           |
| 4.2.44           | Software lock (SFT) function (b031, C001 to C008)······                                                                             | 4 - 50<br>4 - 51 |
| 4.2.45           | Forcible-operation from digital operation (OPE) function (A001, A002,                                                               | 7-51             |
| 7.2.75           | C001 to C008)······                                                                                                    | 4 - 51           |
| 4.2.46           | Forcible-operation from terminal (F-TM) function (A001, A002, C001 to C008)·······                                                  |                  |
| 4.2.47           | Free-run stop (FRS) function (b088, b033, b007, b028 to b030, C001 to C008)                                                         |                  |
| 4.2.48           | Commercial power source switching (CS) function (b003, b007, C001 to C008) ·····                                                    |                  |
| 4.2.49           | Reset (RS) function (b003, b007, C102, C103, C001 to C008)                                                                          |                  |
| 4.2.50           | Unattended start protection (USP) function (C001 to C008)                                                                           |                  |
| 4.2.51           | Remote control function (UP and DWN) (C101, C001 to C008) ·······                                                                   | ··4 - 56         |
| 4.2.52           | External trip (EXT) function (C001 to C008)                                                                                         | 4 - 57           |
| 4.2.53           | 3-wire interface operation function (STA, STP, and F/R) (C001 to C008) ···································                          |                  |
| 4.2.54           | Control gain switching function (CAS) (A044, C001 to C008, H005, H050 to H052,                                                      |                  |
|                  | H070 to H072)                                                                                                    | 4 - 58           |
| 4.2.55           | P/PI switching function (PPI) (A044, C001 to C008, H005, H050 to H052,                                                              |                  |
|                  | H070 to H072)                                                                                                    | 4 - 58           |
| 4.2.56           | Analog command holding function (AHD) (C001 to C008)                                                                                | 4 - 59           |
| 4.2.57           | Intelligent pulse counter (PCNT and PCC)                                                                                            | 4 - 59           |
| 4.2.58           | Intelligent output terminal setting (C021 to C026)                                                                                  | 4 - 60           |
| 4.2.59           | Intelligent output terminal a/b (NO/NC) selection (C031 to C036) ·······                                                            | ··4 - 61         |
| 4.2.60           | Running signal (RUN) (C021 to C025) ······                                                                                          | ··4 - 62         |
| 4.2.61           | Frequency arrival signals (FA1, FA2, FA3, FA4, and FA5) (C021 to C025, C042,                                                        |                  |
|                  | C043, C045, C046)·····                                                                                                    | ··4 - 62         |
| 4.2.62           | Running time over and power-on time over signals (RNT and ONT)                                                                      |                  |
|                  | (b034, C021to C026, d016, d017) ······                                                                                              |                  |
| 4.2.63           | 0 Hz speed detection signal (ZS) (A044, C021 to C025, C063)······                                                                   | ∙∙4 - 64         |
| 4.2.64           | Over-torque signal (OTQ) (A044, C021 to C025, C055 to C058)                                                                         | ∙∙4 - 65         |
| 4.2.65           | Alarm code output function (AC0 to AC3) (C021 to C025, C062) ······                                                                 | ∙∙4 - 65         |
| 4.2.66           | Logical output signal operation function (LOG1 to LOG6) (C021 to C026,                                                              |                  |
|                  | C142 to C159)····                                                                                                    |                  |
| 4.2.67           | Capacitor life warning signal (WAC) (C021 to C026) ······                                                                           | ∙∙4 - 67         |
| 4.2.68           | Communication line disconnection signal (NDc) (C021 to C026, C077)······                                                            | ··4 - 67         |
| 4.2.69           | Cooling-fan speed drop signal (WAF) (C021 to C026, b092 to d022)······                                                              | ··4 - 68         |
| 4.2.70           | Starting contact signal (FR) (C021 to C026) ·····                                                                                   | ··4 - 68         |
| 4.2.71           | Heat sink overheat warning signal (OHF) (C021 to C026, C064) ······                                                                 | ··4 - 68         |
|                  | Low-current indication (LOC) signal (C021 to C026, C038, C039) ······                                                               | 4 - 69           |
| 4.2.73           | Inverter ready signal (IRDY) (C021 to C026)                                                                                         | ··4 - 69         |
| 4.2.74           | Forward rotation signal (FWR) (C021 to C026)·····                                                                                   | 4 - 69           |

|     | 4.2.75  | Reverse rotation signal (RVR) (C021 to C026) ······                                                                                                    | …4   | - 70  |
|-----|---------|----------------------------------------------------------------------------------------------------|------|-------|
|     | 4.2.76  | Major failure signal (MJA) (C021 to C026) ······                                                                                                    | …4   | - 70  |
|     | 4.2.77  | Window comparators (WCO/WCOI/WCO2) (detection of terminal disconnection:                                                                               |      |       |
|     |         | ODc/OIDc/O2Dc) · · · · · · · · · · · · · · · · · · ·                                                                                                   |      |       |
|     | 4.2.78  | Output signal delay/hold function (C130 to C141)                                                                                                    | 4    | - 72  |
|     | 4.2.79  | Input terminal response time                                                                                                    | 4    | - 72  |
|     | 4.2.80  | External thermistor function (TH) (b098, b099, C085) ······                                                                                            | 4    | - 72  |
|     | 4.2.81  | FM terminal (C027, b081)                                                                                                    | 4    | - 73  |
|     | 4.2.82  | AM and AMI terminals (C028, C029, C106, C108 to C110)                                                                                                  | …4   | - 74  |
|     | 4.2.83  | Initialization setting (b084, b085)                                                                                                    | 4    | - 75  |
|     | 4.2.84  | Function code display restriction (b037, U001 to U012) ······                                                                                          | 4    | - 76  |
|     | 4.2.85  | Initial-screen selection (selection of the initial screen to be displayed after                                                                        |      |       |
|     |         | power-on) (b038)                                                                                                    | 4    | - 78  |
|     | 4.2.86  |                                                                                                    | 4    | - 79  |
|     | 4.2.87  | Stabilization constant setting (H006)                                                                                                    | 4    | - 79  |
|     | 4.2.88  | Selection of operation at option board error (P001, P002)                                                                                              | 4    | - 79  |
|     | 4.2.89  | Optimum accel/decal operation function (A044, A085, b021, b022) ·······                                                                                | 4    | - 80  |
|     | 4.2.90  | Brake control function (b120 to b127, C001 to C008, C021, C025)                                                                                        | 4    | - 81  |
|     | 4.2.91  | Deceleration and stopping at power failure (nonstop deceleration at instantaneous                                                                      |      |       |
|     |         | power failure) (b050 to b054)                                                                                                    |      | - 83  |
|     | 4.2.92  | Offline auto-tuning function (H001 to H004, H030 to H034, A003, A051, A082)······                                                                      |      |       |
|     | 4.2.93  | Online auto-tuning function                                                                                                    |      |       |
|     | 4.2.94  | Secondary resistance compensation (temperature compensation) function                                                                                  |      |       |
|     |         | (P025, b098) ·····                                                                                                    | 4    | - 87  |
|     | 4.2.95  | Motor constants selection ······                                                                                                    |      |       |
|     | 4.2.96  | Sensorless vector control (A001, A044, F001, b040 to b044, H002 to H005,                                                                               | -    |       |
|     |         | H020 to H024,H050 to H052)                                                                                                    | 4    | - 89  |
|     | 4.2.97  | Sensorless vector, 0 Hz domain control (A001, A044, F001, b040 to b044,                                                                                |      |       |
|     |         | H002 to H005, H020to H024, H050 to H052, H060, H061)                                                                                                   | 4    | - 90  |
|     | 4.2.98  | Torque monitoring function (A044, C027 to C029, H003, H004)······                                                                                      |      |       |
|     |         | Forcing function (FOC) (A044, C001 to C008)                                                                                                    | 4    | - 91  |
|     |         | Torque limitation function (A044, b040 to b044, C001 to C008, C021 to C025)                                                                            |      |       |
|     |         | Reverse Run protection function (A044, b046)                                                                                                    |      |       |
|     | 4 2 102 | 2 Torque LAD stop function (A044, b040 to b045) ······                                                                                                 | 1    | _ 0/  |
|     |         | B High-torque multi-motor operation (A044, F001, b040 to b044, H002 to H005,                                                                           | _    | - 3-  |
|     | 4.2.100 | H020 to H024,H050 to H052)····································                                                                                         | 1    | 04    |
|     | 4 2 104 | Fasy sequence function (A017, P100 to P131)···································                                                                         |      |       |
| 12  |         |                                                                                                    |      |       |
| 4.3 | 4.3.1   | ons Available When the Feedback Option Board (SJ-FB) Is Mounted·················<br>Functions requiring the SJ-FB ···································· | 4    | - 90  |
|     | 4.3.1   | V2 control pulse setting ······                                                                                                    |      |       |
|     |         | Vector control with encoder feedback·······                                                                                                    |      |       |
|     | 4.3.3   | Torque biasing function                                                                                                    |      |       |
|     | 4.3.4   |                                                                                                    |      |       |
|     | 4.3.5   | Torque control function                                                                                                    |      |       |
|     | 4.3.6   | Pulse train position control mode                                                                                                    |      |       |
|     | 4.3.7   | Electronic gear function                                                                                                    |      |       |
|     | 4.3.8   | Motor gear ratio setting function                                                                                                    |      |       |
|     | 4.3.9   | Position biasing function                                                                                                    |      |       |
|     |         | Speed biasing function ·····                                                                                                    |      |       |
|     |         | Home search function·····                                                                                                    |      |       |
|     |         | Abs olute position control mode ······                                                                                                    |      |       |
|     | 4.3.13  | Operation in absolute position control mode ······                                                                                                    | ···4 | - 107 |
|     | 4.3.14  | Multistage position switching function (CP1/CP2/CP3)·····                                                                                              | 4    | - 108 |

| 4.3.15 Speed/position switching function (SPD)                                  | 4 - 108        |
|---------------------------------------------------------------------------------|----------------|
| 4.3.16 Zero-ret urn function ·····                                              |                |
| 4.3.17 Forward/revers e drive stop function (FOT/ROT) ······                    |                |
| 4.3.18 Position range specification function ······                             |                |
| 4.3.19 T eaching function ·····                                                 |                |
| 4.3.20 Servo-on function·····                                                   |                |
| 4.3.21 Pulse train frequency input ·····                                        |                |
| 4.4 Communication Functions ······                                              |                |
| 4.4.1 Communication in ASCII mode ······                                        |                |
| 4.4.2 Communication in Modbus-RTU mode······                                    | 4 - 129        |
| Chapter 5 Error Codes                                                           |                |
| 5.1 Error Codes and Troubleshooting ······                                      | 5 - 1          |
| 5.1.1 Error codes                                                               |                |
| 5.1.2 Option boards error codes ·······                                         |                |
| 5.1.3 Trip conditions monitoring                                                |                |
| 5.2 Warning Codes ·····                                                         |                |
| Chapter 6 Maintenance and Inspection                                            |                |
| 6.1 Precautions for Maintenance and Inspection·····                             |                |
| 6.1 Precautions for Maintenance and Inspection                                  | 6 1            |
| 6.1.2 Clea ning                                                                 |                |
| 6.1.3 Periodic inspection ······                                                |                |
| 6.2 Daily and Periodic Inspections                                              |                |
| 6.3 Ground Resistance Test with a Megger······                                  | 6 3            |
| 6.4 Withstand Voltage Test                                                      | 3              |
| 6.5 Method of Checking the Inverter and Converter Circuits······                |                |
| 6.6 DC-Bus Capacitor Life Curve ····································            | 6 5            |
| 6.7 Output of Life Warning ······                                               |                |
| 6.8 Methods of Measuring the Input/Output Voltages, Current, and Power········· |                |
| Chapter 7 Specifications                                                        |                |
| <u> </u>                                                                        |                |
| 7.1 Spec ifications ·····                                                       |                |
| 7.2 External dimensions······                                                   | 7 - 3          |
| Chapter 8 List of Data Settings                                                 |                |
| 8.1 Precautions for Data Setting·····                                           | 1              |
| 8.2 Monitori ng Mode ······                                                     |                |
| 8.3 Func tion Mode ······                                                       |                |
| 8.4 Extended Function Mode······                                                |                |
|                                                                                 | - <del>-</del> |

| Index      |     |
|------------|-----|
|            |     |
| IndexIndex | - 1 |

## **Chapter 1 Overview**

This chapter describes the inspection of the purchased product, the product warranty, and the names of parts.

| 1.1 | Inspection of the Purchased Product ············· 1 - 1 |
|-----|---------------------------------------------------------|
| 1.2 | Method of Inquiry and Product Warranty 1 - 2            |
| 1.3 | Exterior Views and Names of Parts 1 - 3                 |

### 1.1 Inspection of the Purchased Product

### 1.1.1 Inspecting the product

After unpacking, inspect the product as described below.

If you find the product to be abnormal or defective, contact your supplier or local Hitachi Distributor.

- (1) Check the product for damage (including falling of parts and dents in the inverter body) caused during transportation.
- (2) Check that the product package contains an inverter set and this Instruction Manual.
- (3) Check the specification label to confirm that the product is the one you ordered.

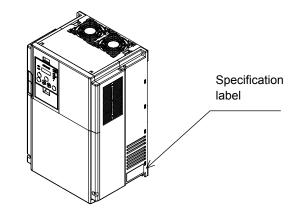

Figure 1-1 Location of the specifications label

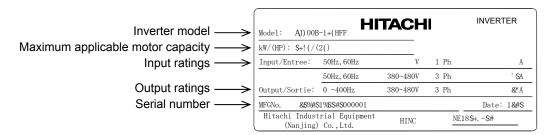

Figure 1-2 Contents of the specifications label

### 1.1.2 Instruction manual (this manual)

This Instruction Manual describes how to operate the Hitachi NJ600B Series Inverter.

Read this Instruction Manual thoroughly before using the inverter, and then keep it handy for future reference.

When using the inverter, together with optional products for the inverter, also refer to the manuals supplied with the optional products.

Note that this Instruction Manual and the manual for each optional product to be used should be delivered to the end user of the inverter.

## **Chapter 1 Overview**

### 1.2 Method of Inquiry and Product Warranty

### 1.2.1 Method of inquiry

For an inquiry about product damage or faults or a question about the product, notify your supplier of the following information:

- (1) Model of your inverter
- (2) Serial number (MFG No.)
- (3) Date of purchase
- (4) Content of inquiry
  - Location and condition of damage
  - Content of your question

#### **1.2.2 Product warranty**

The product will be warranted for one year after the date of purchase.

Even within the warranty period, repair of a product fault will not be covered by the warranty (but the repair will be at your own cost) if:

- (1) the fault has resulted from incorrect usage not conforming to the instructions given in this Instruction Manual or the repair or modification of the product carried out by an unqualified person,
- (2) the fault has resulted from a cause not attributable to the delivered product,
- (3) the fault has resulted from use beyond the limits of the product specifications, or
- (4) the fault has resulted from disaster or other unavoidable events.

The warranty will only apply to the delivered inverter and excludes all damage to other equipment and facilities induced by any fault of the inverter.

The warranty is effective only in Japan.

#### Repair at the user's charge

Following the one-year warranty period, any examination and repair of the product will be accepted at your charge. Even during the warranty period, examination and repairs of faults, subject to the above scope of the warranty disclaimer, will be available at charge.

To request a repair at your charge, contact your supplier or local Hitachi Distributor.

The Hitachi Distributors are listed on the back cover of this Instruction Manual.

### 1.2.3 Warranty Terms

The warranty period under normal installation and handling conditions shall be two (2) years from the date of manufacture ("DATE" on product nameplate), or one (1) year from the date of installation, whichever occurs first. The warranty shall cover the repair or replacement, at Hitachi's sole discretion, of ONLY the inverter that was installed.

- (1) Service in the following cases, even within the warranty period, shall be charged to the purchaser:
  - a. Malfunction or damage caused by mis-operation or modification or improper repair
  - b. Malfunction or damage caused by a drop after purchase and transportation
  - c. Malfunction or damage caused by fire, earthquake, flood, lightening, abnormal input voltage, contamination, or other natural disasters
- (2) When service is required for the product at your work site, all expenses associated with field repair shall be charged to the purchaser.
- (3) Always keep this manual handy; please do not loose it. Please contact your Hitachi distributor to purchase replacement or additional manuals.

### 1.3 Exterior Views and Names of Parts

The figure below shows an exterior view of the inverter (model NJ600B-185HFF to NJ600B-300HFF).

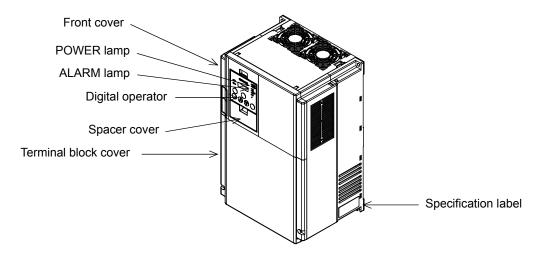

Exterior view of shipped inverter

For the wiring of the main circuit and control circuit terminals, open the terminal block cover. For mounting optional circuit boards, open the front cover.

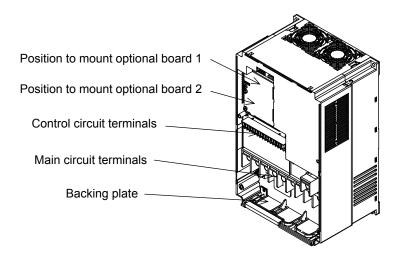

Exterior view of inverter with front and terminal block covers removed

This chapter describes how to install the inverter and the wiring of main circuit and control signal terminals with typical examples of wiring.

| 2.1 | Installation ····· 2 - 1 |
|-----|--------------------------|
| 2.2 | Wiring 2 - 5             |

## 2.1 Installation

## /! CAUTION

- Install the inverter on a non-flammable surface, e.g., metal. Otherwise, you run the risk of fire.
- Do not place flammable materials near the installed inverter. Otherwise, you run the risk of fire.
- When carrying the inverter, do not hold its top cover. Otherwise, you run the risk of injury by dropping the inverter.
- Prevent foreign matter (e.g., cut pieces of wire, sputtering welding materials, iron chips, wire, and dust) from entering the inverter. Otherwise, you run the risk of fire.
- Install the inverter on a structure able to bear the weight specified in this Instruction Manual. Otherwise, you run the risk of injury due to the inverter falling.
- Install the inverter on a vertical wall that is free of vibrations. Otherwise, you run the risk of injury due to the inverter falling.
- Do not install and operate the inverter if it is damaged or its parts are missing. Otherwise, you run the risk of injury.
- Install the inverter in a well-ventilated indoor site not exposed to direct sunlight. Avoid places where the inverter is exposed to high temperature, high humidity, condensation, dust, explosive gases, corrosive gases, flammable gases, grinding fluid mist, or salt water. Otherwise, you run the risk of fire.
- The inverter is precision equipment. Do not allow it to fall or be subject to high impacts, step on it, or place a heavy load on it. Doing so may cause the inverter to fail.

### 2.1.1 Precautions for installation

#### (1) Transportation

The inverter uses plastic parts. When carrying the inverter, handle it carefully to prevent damage to the parts.

Do not carry the inverter by holding the front or terminal block cover. Doing so may cause the inverter to fall. Do not install and operate the inverter if it is damaged or its parts are missing.

#### (2) Surface on which to install the inverter

The inverter will reach a high temperature (up to about 150°C) during operation. Install the inverter on a vertical wall surface made of nonflammable material (e.g., metal) to avoid the risk of fire. Leave sufficient space around the inverter. In particular, keep sufficient distance between the inverter and other heat sources (e.g., braking resistors and reactors) if they are installed in the vicinity.

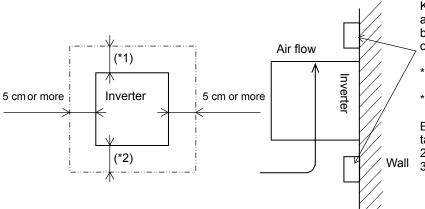

Keep enough clearance between the inverter and the wiring ducts located above and below the inverter to prevent the latter from obstructing the ventilation of the inverter.

- \*1 10 cm or more for 18.5 to 75kw 30cm or more for 90 to 160kw
- \*2 10 cm or more for 18.5 to 75kw 30cm or more for 90 to 160kw But for exchanging the DC bus capacitor, take a distance.

22cm or more for 18.5 to 75kw 30cm or more for 90 to 160kw

### (3) Ambient temperature

Avoid installing the inverter in a place where the ambient temperature goes above or below the allowable range (-10°C to +45°C), as defined by the standard inverter specification.

Measure the temperature in a position about 5 cm distant from the bottom-center point of the inverter, and check that the measured temperature is within the allowable range.

Operating the inverter at a temperature outside this range will shorten the inverter life (especially the capacitor life).

#### (4) Humidity

Avoid installing the inverter in a place where the relative humidity goes above or below the allowable range (20% to 90% RH), as defined by the standard inverter specification.

Avoid a place where the inverter is subject to condensation.

Condensation inside the inverter will result in short circuits and malfunctioning of electronic parts. Also avoid places where the inverter is exposed to direct sunlight.

#### (5) Ambient air

Avoid installing the inverter in a place where the inverter is subject to dust, corrosive gases, combustible gases, flammable gases, grinding fluid mist, or salt water.

Foreign particles or dust entering the inverter will cause it to fail. If you use the inverter in a considerably dusty environment, install the inverter inside a totally enclosed panel.

#### (6) Installation method and position

Install the inverter vertically and securely with screws or bolts on a surface that is free from vibrations and that can bear the inverter weight.

If the inverter is not installed vertically, its cooling performance may be degraded and tripping or inverter damage may result.

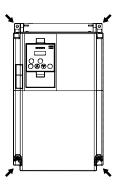

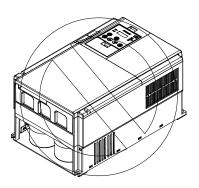

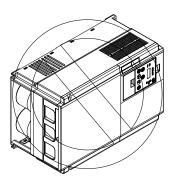

### (7) Mounting in an enclosure

When mounting multiple inverters in an enclosure with a ventilation fan, carefully design the layout of the ventilation fan, air intake port, and inverters.

An inappropriate layout will reduce the inverter-cooling effect and raise the ambient temperature. Plan the layout so that the inverter ambient temperature will remain within the allowable range.

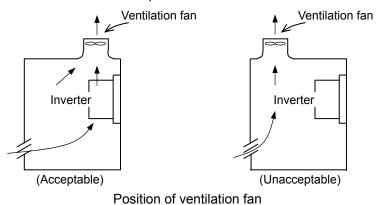

#### (8) Reduction of enclosure size

If you mount the inverter inside an enclosure such that the heat sink of the inverter is positioned outside the enclosure, the amount of heat produced inside the enclosure can be reduced and likewise the size of the enclosure.

Mounting the inverter in an enclosure with the heat sink positioned outside requires an optional dedicated special metal fitting.

To mount the inverter in an enclosure with the heat sink positioned outside, cut out the enclosure panel according to the specified cutting dimensions.

The cooling section (including the heat sink) positioned outside the enclosure has a cooling fan.

Therefore, do not place the enclosure in any environment where it is exposed to waterdrops, oil mist, or dust.

#### (9) Approximate loss by inverter capacity

|                                | • | • |      |      |      |      |      |      |      |      |      |      |      |
|--------------------------------|---|---|------|------|------|------|------|------|------|------|------|------|------|
| Inverter capacity (kW)         |   |   | 18.5 | 22   | 30   | 37   | 45   | 55   | 75   | 90   | 110  | 132  | 160  |
| Loss with 70% load (W)         |   |   | 698  | 820  | 1100 | 1345 | 1625 | 1975 | 2675 | 3375 | 3900 | 4670 | 5660 |
| Loss with 100% load (W)        |   |   | 975  | 1150 | 1550 | 1900 | 2300 | 2800 | 3800 | 4800 | 5550 | 6650 | 8060 |
| Efficiency at rated output (%) |   | ( | 95.0 | 95.0 | 95.0 | 95.1 | 95.1 | 95.1 | 95.2 | 95.2 | 95.2 | 95.2 | 95.2 |

### 2.1.2 Backing plate

(1) For models with 30 kW or less capacity
On the backing plate, cut the joints around each section to be cut off with cutting pliers or a cutter, remove them, and then perform the wiring.

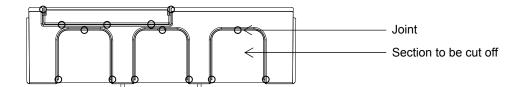

- (2) For the models with 37 kW or more
  - For wiring without using conduits
     Cut an X in each rubber bushing of the backing plate with cutting pliers or a cutter, and then perform the wiring.

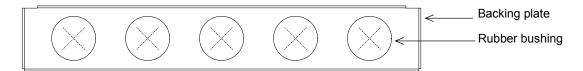

For wiring using conduits
 Remove the rubber bushings from the holes to be used for wiring with conduits, and then fit conduits into the holes.

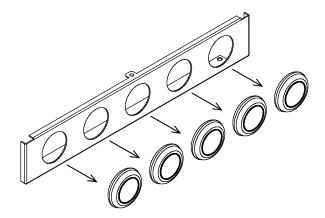

Note: Do not remove the rubber bushing from holes that are not used for wiring with a conduit.

If a cable is connected through the plate hole without a rubber bushing and conduit, the cable insulation may be damaged by the edge of the hole, resulting in a short circuit or ground fault.

## 2.2 Wiring

## <!>WARNING

- Be sure to ground the inverter. Otherwise, you run the risk of electric shock or fire.
- Commit wiring work to a qualified electrician. Otherwise, you run the risk of electric shock or fire.
- Before wiring, make sure that the power supply is off. Otherwise, you run the risk of electric shock or fire.
- Perform wiring only after installing the inverter. Otherwise, you run the risk of electric shock or injury.
- Do not remove rubber bushings from the wiring section. Otherwise, the edges of the wiring cover may damage the wire, resulting in a short circuit or ground fault.

## /! CAUTION

- Make sure that the voltage of AC power supply matches the rated voltage of your inverter. Otherwise, you run the risk of injury or fire.
- Do not input single-phase power into the inverter. Otherwise, you run the risk of fire.
- Do not connect AC power supply to any of the output terminals (U, V, and W). Otherwise, you run the risk of injury or fire.
- Do not connect a resistor directly to any of the DC terminals (PD, P, and N). Otherwise, you run the risk of fire.
- Connect an earth-leakage breaker to the power input circuit. Otherwise, you run the risk of fire.
- Use only the power cables, earth-leakage breaker, and magnetic contactors that have the specified capacity (ratings). Otherwise, you run the risk of fire.
- Do not use the magnetic contactor installed on the primary and secondary sides of the inverter to stop its operation.
- Tighten each screw to the specified torque. No screws must be left loose. Otherwise, you run the risk of fire.
- Before operating, slide switch SW1 in the inverter, be sure to turn off the power supply. Otherwise, you run the risk of electric shock and injury.
- Since the inverter supports two modes of cooling-fan operation, the inverter power is not always off, even when the cooling fan is stopped. Therefore, be sure to confirm that the power supply is off before wiring. Otherwise, you run the risk of electric shock and injury.

### 2.2.1 Terminal connection diagram and explanation of terminals and switch settings

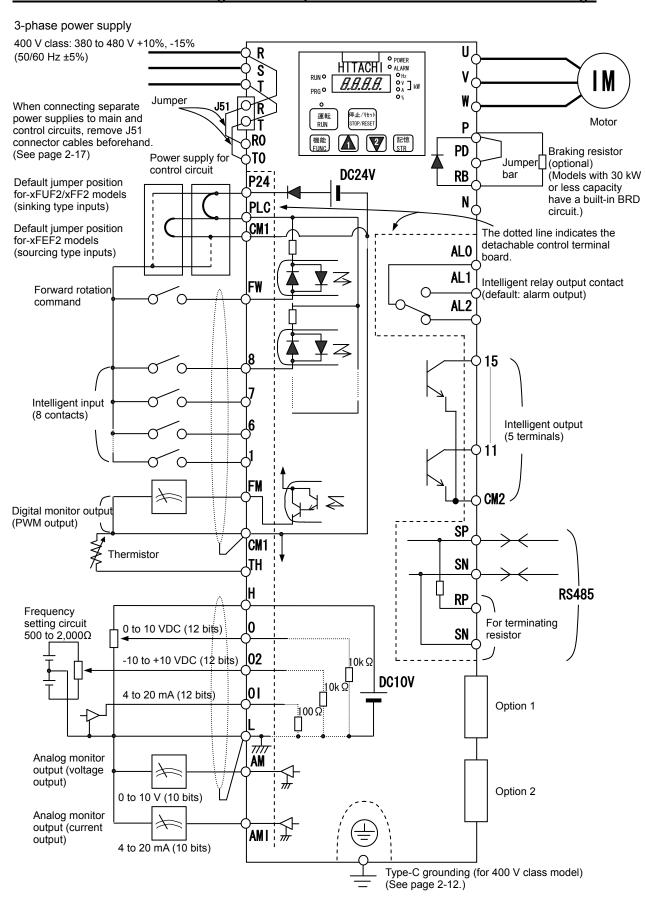

## (1) Explanation of main circuit terminals

| Symbol                  | Terminal name                        | Description                                                                                                    |
|-------------------------|--------------------------------------|----------------------------------------------------------------------------------------------------|
| R, S, T<br>(L1, L2, L3) | Main power input                     | Connect to the AC power supply.  Leave these terminals unconnected when using a regenerative converter (HS900 series). |
| U, V, W<br>(T1, T2, T3) | Inverter output                      | Connect a 3-phase motor.                                                                                               |
| PD, P<br>(+1, +)        | DC reactor connection                | Remove the jumper from terminals PD and P, and connect the optional power factor reactor (DCL).                        |
| P, RB<br>(+, RB)        | External braking resistor connection | Connect the optional external braking resistor. (The RB terminal is provided on models with 30 kW or less capacity.)   |
| P, N<br>(+, -)          | Regenerative braking unit connection | Connect the optional regenerative braking unit (BRD).                                                                  |
| Inverter ground         |                                      | Connect to ground for grounding the inverter chassis by type-C grounding (for 400 V class models).                     |

## (2) Explanation of control circuit terminals

|                   |                         | Symbol                     | Electric property                              |                                                                                                    |                                                                                                    |  |
|-------------------|-------------------------|----------------------------|------------------------------------------------|----------------------------------------------------------------------------------------------------|----------------------------------------------------------------------------------------------------|--|
|                   | ver<br>ply              | L                          | Analog power supply (common)                   | This common terminal supplies power to frequency command terminals (O, O2, and OI) and analog output terminals (AM and AMI). Do not ground this terminal.                                                                                                    |                                                                                                    |  |
|                   | Power                   | Н                          | Frequency<br>setting power<br>supply           | This terminal supplies 10 VDC power to the O, O2, OI terminals.                                                                                                    | Allowable load current: 20 mA or less                                                                 |  |
|                   | Frequency setting input | 0                          | Frequency<br>command<br>(voltage)              | Input a voltage (0 to 10 VDC) as a frequency command. 10 V specifies the maximum frequency.  To specify the maximum frequency with a voltage of 10 V or less, set the voltage using function "A014".                                                                                                    | Input impedance: 10kΩ<br>Allowable input voltages:<br>-0.3 to +12 VDC                                 |  |
| log               |                         | O2                         | Auxiliary<br>frequency<br>command<br>(voltage) | Input a voltage (0 to ±10 VDC) as a signal to be added to the frequency command input from the O or OI terminal. You can input an independent frequency command from this terminal (O2 terminal) alone by changing the setting.                                                                                                    | Input impedance: 10kΩ<br>Allowable input voltages:<br>0 to ±12 VDC                                    |  |
| Analog            |                         | OI                         | Frequency<br>command<br>(current)              | Input a current (4 to 20 mA DC) as a frequency command. 20 mA specifies the maximum frequency.  The OI signal is valid only when the AT signal is on. Assign the AT function to an intelligent input terminal.                                                                                                    | Input impedance: 10kΩ<br>Maximum allowable<br>current: 24 mA                                          |  |
|                   | Monitor output          | AM                         | Analog monitor<br>(voltage)                    | This terminal outputs one of the selected "0 to 10 VDC voltage output" monitoring items. The monitoring items available for selection include output frequency, output current, output torque (signed or unsigned), output voltage, input power, electronic thermal overload, LAD frequency, motor temperature, heat sink temperature, and general output.                                                                                                    | Maximum allowable current: 2 mA                                                                       |  |
|                   | Monitor                 | AMI                        | Analog monitor<br>(current)                    | This terminal outputs one of the selected "4 to 20 mA DC current output" monitoring items. The monitoring items available for selection include output frequency, output current, output torque (unsigned), output voltage, input power, electronic thermal overload, LAD frequency, motor temperature, heat sink temperature, and general output.                                                                                                    | Allowable load impedance: $250\Omega$ or less                                                         |  |
|                   | Monitor output          | FM                         | Digital monitor<br>(voltage)                   | This terminal outputs one of the selected "0 to 10 VDC voltage output (PWM output mode)" monitoring items. The monitoring items available for selection include output frequency, output current, output torque (unsigned), output voltage, input power, electronic thermal overload, LAD frequency, motor temperature, heat sink temperature, general output, digital output frequency, and digital current monitor. For the items "digital output frequency" and "digital current monitor," this terminal outputs a digital pulse signal at 0/10 VDC with a duty ratio of 50%. | Maximum allowable current: 1.2 mA Maximum frequency: 3.6 kHz                                          |  |
|                   | npply                   | P24                        | Interface power supply                         | This terminal supplies 24 VDC power for contact input signals. If the source logic is selected, this terminal is used as a common contact input terminal.                                                                                                    | Maximum allowable output current: 100 mA                                                              |  |
| Digital (contact) | Power supply            | CM1                        | Interface power<br>supply<br>(common)          | This common terminal supplies power to the interface power supply (P24), thermistor input (TH), and digital monitor (FM) terminals. If the sink logic is selected, this terminal is used as a common contact input terminal. Do not ground this terminal.                                                                                                    |                                                                                                    |  |
|                   | Operation               | FW                         | Forward rotation command                       | Turn on this FW signal to start the forward rotation of the motor; turn it off to stop forward rotation after deceleration.                                                                                                    | [Conditions for turning contact input on] Voltage across input and PLC: 18 VDC or more                |  |
|                   | Contact input           | 1<br>2<br>3<br>4<br>5<br>6 | Intelligent input                              | Select eight of a total 60 functions, and assign these eight functions to terminals 1 to 8.  Note: If the emergency stop function is used, terminals 1 and 3 are used exclusively for the function. For details, see Item (3), "Emergency stop                                                                                                    | Input impedance between input and PLC: 4.7kΩ  Maximum allowable voltage across input and PLC: 27  VDC |  |
|                   | Functio                 | 7<br>8                     |                                                | function" (on page 2-8).                                                                                                    | Load current with 27 VDC power: about 5.6 mA                                                          |  |

|                   | _                     |                                        | Symbol Terminal name Description |                                | Electric property                                                                                                    |                                                                                                    |
|-------------------|-----------------------|----------------------------------------|----------------------------------|--------------------------------|----------------------------------------------------------------------------------------------------|----------------------------------------------------------------------------------------------------|
|                   | Contact input         | Function selection and logic switching | PLC                              | Intelligent input<br>(common)  | To switch the control logic between sink logic and source logic, change the jumper connection of this (PLC) terminal to another terminal on the control circuit terminal block.  Jumper terminals P24 and PLC for the sink logic; jumper terminals CM1 and PLC for the sink logic.  To use an external power supply to drive the contact inputs, remove the jumper, and connect the PLC terminal to the external interface circuit. |                                                                                                    |
| ntact)            | Open collector output | s and factor                           | 11<br>12<br>13<br>14<br>15       | Intelligent output             | Select five of a total 51 functions, and assign these five functions to terminals 11 to 15.  If you have selected an alarm code using the function "C062", terminals 11 to 13 or 11 to 14 are used exclusively for the output of cause code for alarm (e.g., inverter trip). The control logic between each of these terminals and the CM2 terminal always follows the sink or source logic.                                        | Voltage drop between each terminal and CM2 when output signal is on: 4 V or less  Maximum allowable                                                                                                    |
| Digital (contact) | Open co               | Status                                 | CM2                              | Intelligent output<br>(common) | This terminal serves as the common terminal for intelligent output terminals [11] to [15].                                                                                                    | voltage: 27 VDC  Maximum allowable current: 50 mA                                                                                                    |
|                   | Relay contact output  | Status and alarm                       | AL0<br>AL1<br>AL2                | Intelligent relay<br>output    | Select functions from the 43 available, and assign the selected functions to these terminals, which serve as C contact output terminals.  In the initial setting, these terminals output an alarm indicating that the inverter protection function has operated to stop inverter output.                                                                                                    | (Maximum contact capacity) AL1-AL0: 250 VAC, 2 A (resistance) or 0.2 A (inductive load) AL2-AL0: 250 VAC, 1 A (resistance) or 0.2 A (inductive load) (Minimum contact capacity) 100 VAC, 10 mA 5 VDC, 100 mA |
| Analog            | Analog input          | Sensor                                 | ТН                               | External<br>thermistor input   | Connect to an external thermistor to make the inverter trip if an abnormal temperature is detected. The CM1 terminal serves as the common terminal for this terminal. [Recommended thermistor properties] Allowable rated power: 100 mW or more Impedance at temperature error: $3k\Omega$ The impedance to detect temperature errors can be adjusted within the range $0\Omega$ to $9,999\Omega$ .                                 | Allowable range of input voltages 0 to 8 VDC [Input circuit] $\rightarrow$ DC8V $\rightarrow$ TH $\rightarrow$ Thermistor $\rightarrow$ 1k $\Omega$                                                          |

(3) Explanation of switch settings
The internal slide switch (SW1) is used to enable or disable the emergency stop function (the function is disabled by factory setting).

<sup>\*</sup> For the location of the slide switch, see page 2-10.

### About the emergency stop function (disabled by the factory setting)

 The emergency stop function shuts off the inverter output (i.e. stops the switching operation of the main circuit elements) in response to a command from a hardware circuit via an intelligent input terminal without the operation by internal CPU software.

Note: The emergency stop function does not electrically shut off the inverter but merely stops the switching operation of the main circuit elements. Therefore, do not touch any terminals of the inverter or any power lines, e.g., motor cables. Otherwise, electric shock, injury, or ground fault may result.

- When the emergency stop function is enabled, intelligent input terminals 1 and 3 are used exclusively for this function, and no other functions can be assigned to these terminals. Even if other functions have been assigned to these terminals, these are automatically disabled and these terminals are used exclusively for the emergency stop function.

Terminal [1] function:

This terminal always serves as the a (NO) contact for the reset (RS) signal.

This signal resets the inverter and releases the inverter from the trip due to emergency stop (E37.\*). Terminal [3] function:

This terminal always serves as the b (NC) contact for the emergency stop (EMR) signal.

This signal shuts off the inverter output without the operation by internal CPU software.

This signal makes the inverter trip due to emergency stop (E37.\*).

Note: If intelligent input terminal 3 is left unconnected, the cable connected to the terminal is disconnected, or the signal logic is improper, the inverter trips due to emergency stop (E37.\*). If this occurs, check and correct the wiring and signal logic, and then input the reset (RS) signal.

Only the reset (RS) signal input from intelligent input terminal [1] can release the inverter from tripping due to emergency stop (E37.\*). (The inverter cannot be released from the E37.\* status by any operation from the digital operator.)

- To enable the emergency stop function, set the slide lever of slide switch SW1 to ON. (With the factory setting, slide switch SW1 is set to OFF to disable the function.)

Note: Before operating slide switch SW1, make sure that the input power supply is off.

|                                                         | Setting of sli                                                                                                    | de switch SW1 | setting and funct                                 | ion selection for | intelligent input                              | terminals [1] and               | d [3]                                             |         |
|---------------------------------------------------------|----------------------------------------------------------------------------------------------------|---------------|---------------------------------------------------|-------------------|------------------------------------------------|---------------------------------|---------------------------------------------------|---------|
| Setting of slide switch SW1                             | Intelligent input terminal [1]                                                                                                    |               |                                                   |                   | Intelligent input terminal [3]                 |                                 |                                                   |         |
|                                                         | Terminal [1] function [C001]                                                                                                    |               | a/b (NO/NC) selection<br>[C011] (*1)              |                   | Terminal [3] function [C003]                   |                                 | a/b (NO/NC) selection<br>[C013] (*1) (*2)         |         |
| SW1 is OFF.                                             | Selectable arbitrarily (*4)                                                                                                    |               | Selectable arbitrarily (*4)                       |                   | Selectable arbitrarily (*4)                    |                                 | Selectable arbitrarily (*4)                       |         |
| Emergency stop<br>disabled<br>(factory setting)         | Factory setting                                                                                                    | 18 (RS)       | Factory setting                                   | 00 (NO)           | Factory setting                                | 06 (JG)                         | Factory setting                                   | 00 (NO) |
| SW1 is ON.                                              | Automatic assignment of functions to intelligent input terminals [1] and [3] and the terminal to which function "18 (RS)" has been assigned (*3) |               |                                                   |                   |                                                |                                 |                                                   |         |
| Emergency stop<br>enabled (*5)                          | Fixed function<br>(cannot be<br>changed)                                                                                                    | 18 (RS)       | Fixed function<br>(cannot be<br>changed)          | 00 (NO)           | Fixed function<br>(cannot be<br>changed)       | 64 (EMR)                        | Fixed function<br>(cannot be<br>changed)          | 01 (NC) |
| SW1 is ON (after                                        | Selectable arbitrarily (*4)                                                                                                    |               | Selectable arbitrarily (*4)                       |                   | Selectable arbitrarily (*4)                    |                                 | Selectable arbitrarily (*4)                       |         |
| setting to OFF once). Emergency stop disabled (*3) (*5) | Setting made<br>when SW1 is<br>set ON<br>retained                                                                                                | 18 (RS)       | Setting made<br>when SW1 is<br>set ON<br>retained | 00 (NO)           | Released<br>from<br>emergency<br>stop function | no<br>(No function<br>assigned) | Setting made<br>when SW1 is<br>set ON<br>retained | 01 (NC) |

<sup>\*1</sup> When function "18 (RS)" is assigned to the input terminal, "a/b (NO/NC)" selection is always "00 (NO)".

Example: If slide switch SW1 is set to ON when function "18 (RS)" has been assigned to input terminal 2 (by terminal setting "C002"), terminal setting "C002" is changed to "no (no function assigned)," and function "18 (RS)" is assigned to input terminal 1 (by terminal setting "C001").

Even if slide switch SW1 is subsequently returned to OFF, terminal [2] function "C002" and terminal [1] function "C001" will remain as "no (no function assigned)" and "18 (RS)," respectively.

- \*4 Function "64 (EMR)" cannot be assigned to input terminal 3 by an operation from the digital operator. The function is automatically assigned to the terminal when slide switch SW1 is set to ON.
- \*5 After slide switch SW1 has been set to ON once, function assignments to intelligent input terminals [1] and [3] are not returned to their original assignments. If necessary, re-assign original functions to the intelligent input terminals.

<sup>\*2</sup> When terminal setting "C003" is "64 (EMR)", terminal setting "C013" is always "01 (NC)".

<sup>\*3</sup> If function "18 (RS)" has been assigned to an intelligent input terminal other than intelligent input terminals [1] and [3] before slide switch SW1 is set to ON, the input terminal setting for said terminal is automatically changed to "no (no function assigned)" when slide switch SW1 is set to ON to prevent any duplication of terminal functions. Even if slide switch SW1 is subsequently returned to OFF, the original function setting for said terminal will not be restored. If necessary, the original function will have to be re-assigned to said terminal.

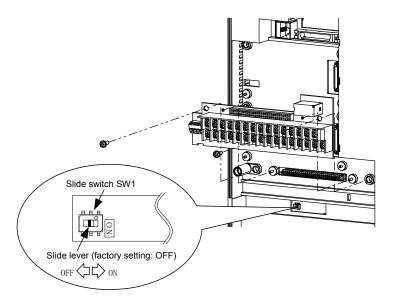

Note: If the data of an optional operator (SRW or SRW-EX) is copied:

If operator data is copied to your NJ600B series inverter whose slide switch SW1 is ON from another NJ600B series inverter whose slide switch SW1 is OFF, the digital operator on your NJ600B series inverter may display [R-ERROR COPY ROM] for a moment. This event may occur because the data on intelligent input terminals [1] and [3] cannot be copied since, on your inverter, exclusive functions have already been assigned to intelligent input terminals [1] and [3] due to the slide switch SW1 setting to ON. Note that other data is copied. If this event occurs, check the settings on both copy-source and copy-destination inverters.

#### Note: Slide Switch 12

Some models have slide switch in the position as shown below. Default setting of this switch is at "ON" position. Please don't change the setting. If it is changed, inverter may trip and disabled to run.

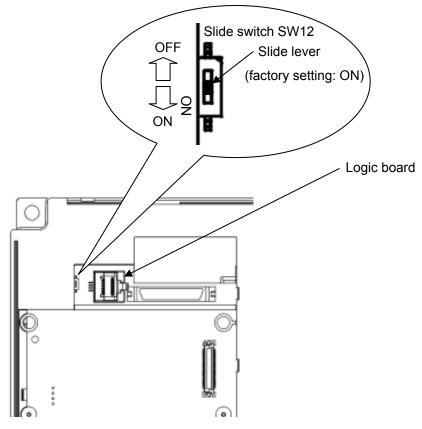

### 2.2.2 Wiring of the main circuit

#### (1) Wiring instructions

Before wiring, be sure to confirm that the Charge lamp on the inverter is off.

When the inverter power has been turned on once, a dangerous high voltage remains in the internal capacitors for some time after power-off, regardless of whether the inverter has been operated. When rewiring after power-off, always wait 10 minutes or more after power-off, and check with a multimeter that the residual voltage across terminals P and N is zero to ensure safety during rewiring work.

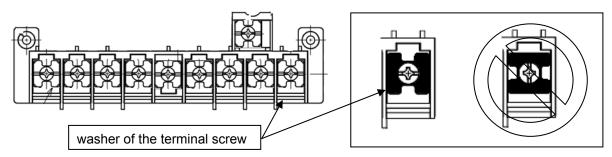

- 1) Main power input terminals (R, S, and T)
  - Connect an earth-leakage breaker for circuit (wiring) protection between the power supply and main power input terminals (R, S, and T).
  - Use an earth-leakage breaker with a high rating of a high-frequency sensitive current to prevent the breaker from malfunctioning under the influence of high frequency.
  - When the protective function of the inverter operates, a fault or accident may occur in your system.
     Therefore, you are recommended to connect a magnetic contactor that interrupts the power supply to the inverter.
  - Do not use the magnetic contactor connected to the power input terminal (primary side) or power output terminal (secondary side) of the inverter to start or stop the inverter.
     To start and stop inverter operation by external signals, use only the operation commands (FW and RV signals) that are input via control circuit terminals.
  - This inverter does not support a single-phase power supply but supports only a three-phase power supply
    - If you need to use a single-phase power input, contact your supplier or local Hitachi Distributor.
  - Do not operate the inverter with an phase loss power input, or it may be damaged.
     Since the factory setting of the inverter disables the phase loss input protection, the inverter will revert to the following status if a phase of power supply input is interrupted:
     R or T phase interrupted: The inverter does not operate.
    - S phase interrupted: The inverter reverts to single-phase operation, and may trip because of insufficient voltage or overcurrent or be damaged.
    - Internal capacitors remain charged, even when the power input is under an phase loss condition. Therefore, touching an internal part may result in electric shock and injury.
  - When rewiring the main circuit, follow the instructions given in Item (1), "Wiring instructions."
  - Carefully note that the internal converter module of the inverter may be damaged if:
  - the imbalance of power voltage is 3% or more,
  - the power supply capacity is at least 10 times as high as the inverter capacity and 500 kVA or more,
     or
  - the power voltage changes rapidly.
    - Example: The above conditions may occur when multiple inverters are connected to each other by a short bus line or your system includes a phase-advanced capacitor that is turned on and off during operation.
  - Do not turn the inverter power on and off more often than once every 3 minutes. Otherwise, the inverter may be damaged.
- 2) Inverter output terminals (U, V, and W)
  - Use a cable thicker than the specified applicable cable for the wiring of output terminals to prevent the output voltage between the inverter and motor dropping. Especially at low frequency output, a voltage drop due to cable will cause the motor torque to decrease.
  - Do not connect a phase-advanced capacitor or surge absorber on the output side of the inverter. If

- connected, the inverter may trip or the phase-advanced capacitor or surge absorber may be damaged.
- If the cable length between the inverter and motor exceeds 20 m (especially in the case of 400 V class models), the stray capacitance and inductance of the cable may cause a surge voltage at motor terminals, resulting in a motor burnout.
  - A special filter to suppress the surge voltage is available. If you need this filter, contact your supplier or local Hitachi Distributor.
- When connecting multiple motors to the inverter, connect a thermal relay to the inverter output circuit for each motor.
- The RC rating of the thermal relay must be 1.1 times as high as the rated current of the motor. The thermal relay may go off too early, depending on the cable length. If this occurs, connect an AC reactor to the output of the inverter.
- 3) DC reactor connection terminals (PD and P)
  - Use these terminals to connect the optional DC power factor reactor (DCL).
     As the factory setting, terminals P and PD are connected by a jumper. Remove this to connect the DCL.
  - The cable length between the inverter and DCL must be 5 m or less.

Remove the jumper only when connecting the DCL.

If the jumper is removed and the DCL is not connected, power is not supplied to the main circuit of the inverter, and the inverter cannot operate.

- 4) External braking resistor connection terminals (P and RB) and regenerative braking unit connection terminals (P and N)
  - Inverter models with 30 kW or less capacity have a built-in regenerative braking (BRD) circuit.
     If you need increased braking performance, connect an optional external braking resistor to terminals P and RB.
    - Do not connect an external braking resistor with resistance less than the specified value. Such a resistor may cause damage to the regenerative braking (BRD) circuit.
  - Inverter models with capacity of 37 kW or more do not have a built-in regenerative braking (BRD)
    circuit.
    - Increasing the braking performance of these models requires an optional regenerative braking unit and an external braking resistor. Connect the P and N terminals of the optional regenerative braking unit to the P and N terminals of the inverters.
  - The cable length between the inverter and optional regenerative braking unit must be 5 m or less, and the two cables must be twisted for wiring.
  - Do not use these terminals for connecting any devices other than the optional external braking resistor and regenerative braking unit.
- 5) Inverter ground terminal (G 😑 )
  - Be sure to ground the inverter and motor to prevent electric shock.
  - According to the Electric Apparatus Engineering Regulations, connect 400 V class models to grounding electrodes constructed in compliance with type-C grounding (conventional special type-III grounding with ground resistance of  $10\Omega$  or less).
  - Use a grounding cable thicker than the specified applicable cable, and make the ground wiring as short as possible.
  - When grounding multiple inverters, avoid a multi-drop connection of the grounding route and formation of a ground loop, otherwise the inverter may malfunction.

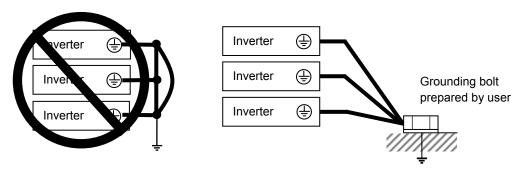

(2) Layout of main circuit terminals

The figures below show the terminal layout on the main circuit terminal block of the inverter.

| charge lamp  Charge lamp  RD  RD  RB  RB  RB  RB  RB  RB  RB  RB                                                                                                    |                       | Terminal layout                                                                                               | Inverter model                 |
|----------------------------------------------------------------------------------------------------|-----------------------|----------------------------------------------------------------------------------------------------|--------------------------------|
| RB  RB  RB  RB  RB  RB  RB  RB  RB  RB                                                                                                    |                       |                                                                                                    |                                |
| Ground terminal with jumper (shaded in the figure) to enable/disable the EMC filter function  [Method of enabling/disabling the EMC filter function]  When not using the DCL, do not remove the jumper from terminals PD and P.  NJ600B-185 to NJ600B-300H  R0 and T0: M  Ground terminals M6  Other terminals |                       | T PD P N U V W                                                                                                |                                |
| Ground termin M6 Other termina                                                                                                    | Grou<br>jump<br>figur | nd terminal with er (shaded in the e) to enable/disable the  When not using the DCL, do not remove the jumper | NJ600B-185 to<br>NJ600B-300HFF |
| Enabling the EMC filter  Disabling the EMC filter                                                                                                    |                       |                                                                                                    | Other terminals:               |
|                                                                                                    |                       |                                                                                                    |                                |

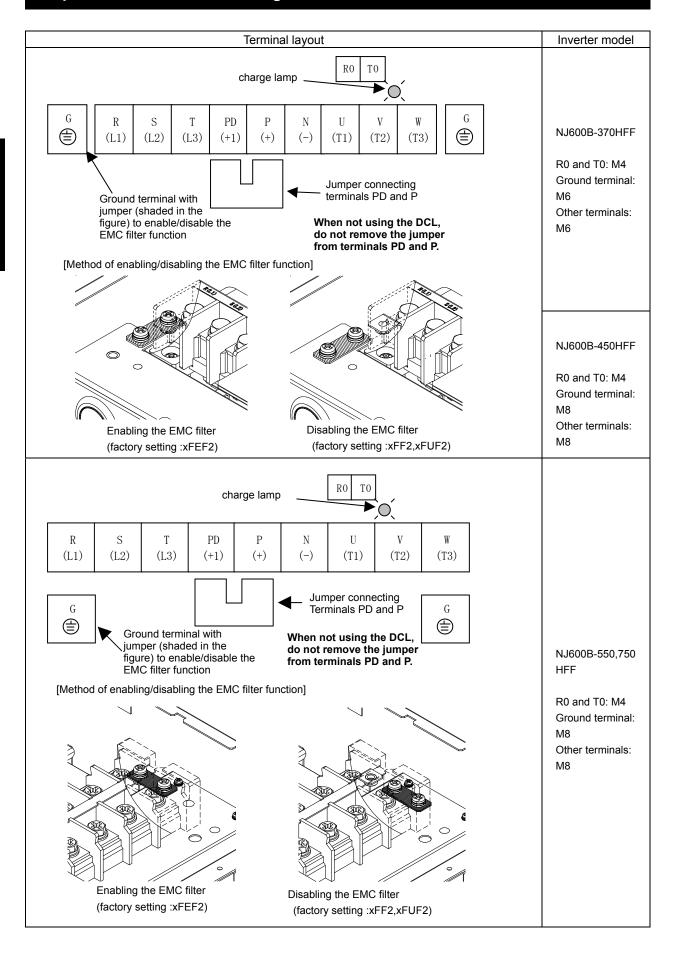

#### **Chapter 2 Installation and Wiring**

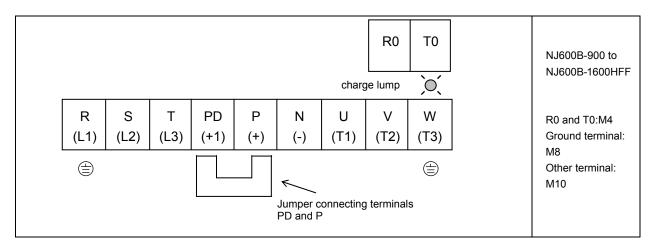

Reference: Leakage current by inverter with model EMC filter enabled or disabled (reference data) The table below lists the reference currents that may leak from the inverter when the internal EMC filter is enabled or disabled.

(Leakage current is in proportion to the voltage and frequency of input power.)

Note that the values listed in the table below indicate the reference currents leaking from the inverter alone. The values exclude current leakage from external devices and equipment (e.g., power cables).

The drive in the range from 90kW to 160kW doesn't have the switch to activate and deactivate the internal EMC filter. They complies EMC directive C3 level in standard condition.

|                              | 400 V class mod | del (input power: 40 | 0 VAC, 50 Hz) |
|------------------------------|-----------------|----------------------|---------------|
|                              |                 | 18.5kW~              | 90KW $\sim$   |
|                              |                 | 75kW                 | 160KW         |
| Internal EMC filter enabled  |                 | Ca.56mA              | -             |
| Internal EMC filter disabled |                 | Ca.0.2mA             | Ca.0.2mA      |

#### **Chapter 2 Installation and Wiring**

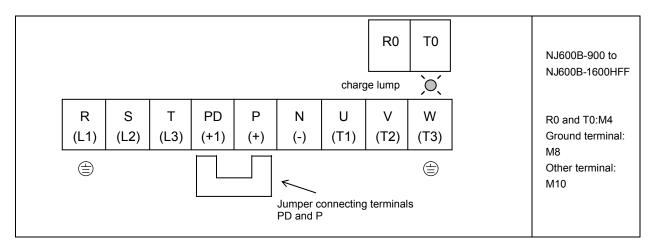

Reference: Leakage current by inverter with model EMC filter enabled or disabled (reference data) The table below lists the reference currents that may leak from the inverter when the internal EMC filter is enabled or disabled.

(Leakage current is in proportion to the voltage and frequency of input power.)

Note that the values listed in the table below indicate the reference currents leaking from the inverter alone. The values exclude current leakage from external devices and equipment (e.g., power cables).

The drive in the range from 90kW to 160kW doesn't have the switch to activate and deactivate the internal EMC filter. They complies EMC directive C3 level in standard condition.

|                              | 400 V class mod | del (input power: 40 | 0 VAC, 50 Hz) |
|------------------------------|-----------------|----------------------|---------------|
|                              |                 | 18.5kW∼              | 90KW $\sim$   |
|                              |                 | 75kW                 | 160KW         |
| Internal EMC filter enabled  |                 | Ca.56mA              | -             |
| Internal EMC filter disabled |                 | Ca.0.2mA             | Ca.0.2mA      |

(4) Recommended cable gauges, wiring accessories, and crimp terminals

The table below lists the specifications of cables, crimp terminals, and terminal screw tightening torques for reference

|       |       | ioi reference         |                                                   |                          |                  |         |                   |                            |                                |                               |
|-------|-------|-----------------------|---------------------------------------------------|--------------------------|------------------|---------|-------------------|----------------------------|--------------------------------|-------------------------------|
|       | Motor | A malia ala i muantan | Gauge of power line cable (mm²)                   |                          | External braking | Size of | Crimo             | Tightoning                 | Applicable d                   | levice                        |
|       | model |                       | (Terminals: R, S,<br>T, U, V, W, P, PD,<br>and N) | cable (mm <sup>2</sup> ) | l terminal l     |         | Crimp<br>terminal | Tightening<br>torque (N-m) | Earth-leakage<br>breaker (ELB) | Magnetic<br>contactor<br>(MC) |
|       |       |                       |                                                   |                          |                  |         |                   |                            |                                |                               |
|       |       |                       |                                                   |                          |                  |         |                   |                            |                                |                               |
|       | 18.5  | NJ600B-185HFF         | 14                                                | 14                       | 8                | M6      | 14-6              | 4.5(MAX4.9)                | EX60B (60A)                    | HK50                          |
|       | 22    | NJ600B-220HFF         | 14                                                | 14                       | 8                | M6      | 14-6              | 4.5(MAX4.9)                | RX100 (75A)                    | HK50                          |
|       | 30    | NJ600B-300HFF         | 22                                                | 22                       | 14               | M6      | 22-6              | 4.5(MAX4.9)                | RX100 (100A)                   | H65                           |
| class | 37    | NJ600B-370HFF         | 38                                                | 22                       | _                | M6      | 38-6              | 4.5(MAX4.9)                | RX100 (100A)                   | H80                           |
| >     | 45    | NJ600B-450HFF         | 38                                                | 22                       |                  | M8      | 38-8              | 8.1(MAX20)                 | RX225B (150A)                  | H100                          |
| 400   | 55    | NJ600B-550HFF         | 60                                                | 30                       | _                | M8      | 60-8              | 8.1(MAX20)                 | RX225B (175A)                  | H125                          |
|       | 75    | NJ600B-750HFF         | 100(38×2)                                         | 38                       | _                | M8      | 100-8             | 8.1(MAX20)                 | RX225B (225A)                  | H150                          |
|       | 90    | NJ600B-900HFF         | 100(38×2)                                         | 38                       | _                | M10     | 100-10            | 20.0(MAX22)                | RX225B (225A)                  | H200                          |
|       | 110   | NJ600B-1100HFF        | 150(60×2)                                         | 60                       |                  | M10     | 150-10            | 20.0(MAX22)                | RX400B (350A)                  | H250                          |
|       | 132   | NJ600B-1320HFF        | 80×2                                              | 80                       |                  | M10     | 80-10             | 20.0(MAX35)                | RX400B (350A)                  | H300                          |
|       | 160   | NJ600B-1600HFF        | 100×2                                             | 80                       | _                | M10     | 100-10            | 20.0(MAX35)                | RX400B (350A)                  | H400                          |

Note: Cable gauges indicate those of HIV cables (maximum heat resistance: 75°C).

- \*) Please use the round type crimp terminals suitable for the use electric wire when you connect the electric wire with the main circuit terminal stand. Please put on pressure to the crimp terminals I with a crimp tool that the terminal stand maker recommends.
- (5) Connecting the control circuit to a power supply separately from the main circuit If the protective circuit of the inverter operates to open the magnetic contactor in the input power supply circuit, the inverter control circuit power is lost, and the alarm signal cannot be retained. To retain the alarm signal, connect control circuit terminals R0 and T0 to a power supply. In details, connect the control circuit power supply terminals R0 and T0 to the primary side of the magnetic contactor as shown below.

(Connection method)
Power-receiving specifications

400 V class model: 380 to 480 V (+10%, -15%) (50/60 Hz ±5%),(537 to 678 VDC)

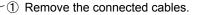

2) Remove the J51 connector.

Connect the control circuit power supply cables to the control circuit power supply terminal block.

Note the following when connecting separate power supplies to control circuit power supply terminals (R0 and T0) and main circuit power supply terminals (R, S, and T):

J51

- Use a cable thicker than 1.25 mm<sup>2</sup> to connect the terminals R0 and T0 (terminal screw size: M4).
- Connect a 3 A fuse in the control circuit power supply line.( Tightening torque:1.2Nm,max torque:1.4Nm)
- If the control circuit power supply (connected to R0 and T0) is turned on earlier than the main circuit power supply (connected to R, S, and T), ground fault is not checked at power-on.
- When supplying DC power to the control circuit power supply terminals (R0 and T0), specify "00" as the "a/b (NO/NC)" selection (function code C031 to C036) for intelligent output terminals ([11] to [15]) and intelligent relay terminals (AL0, AL1, and AL2). If "01" is specified as the "a/b (NO/NC)" selection, output signals may chatter when the DC power supply is shut off.

#### Chapter 2 Installation and Wiring

#### 2.2.3 Wiring of the control circuit

- (1) Wiring instructions
  - 1) Terminals L and CM1 are common to I/O signals and isolated from each other.

    Do not connect these common terminals to each other or ground them.
    - Do not ground these terminals via any external devices. (Check that the external devices connected to these terminals are not grounded.)
  - 2) Use a shielded, twisted-pair cable (recommended gauge: 0.75 mm²) for connection to control circuit terminals, and connect the cable insulation to the corresponding common terminal. (Tightening torque:0.7Nm,max torque:0.8Nm)
  - 3) The length of cables connected to control circuit terminals must be 20 m or less. If the cable length exceeds 20 m unavoidably, use a VX-compatible controller (RCD-A) (remote operation panel) or insulated signal converter (CVD-E).
  - 4) Separate the control circuit wiring from the main circuit wiring (power line) and relay control circuit wiring.
    - If these wirings intersect with each other unavoidably, square them with each other. Otherwise, the inverter may malfunction.
  - 5) Twist the cables connected from a thermistor to the thermistor input terminal (TH) and terminal CM1, and separate the twisted cables from other cables connected to other common terminals. Since very low current flows through the cables connected to the thermistor, separate the cables from those (power line cables) connected to the main circuit. The length of the cables connected to the thermistor must be 20 m or less.

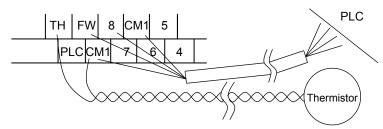

- 6) When connecting a contact to a control circuit terminal (e.g., an intelligent input terminal), use a relay contact (e.g., crossbar twin contact) in which even a very low current or voltage will not trigger any contact fault.
- 7) When connecting a relay to an intelligent output terminal, also connect a surge-absorbing diode in parallel with the relay.
- 8) Do not connect analog power supply terminals H and L or interface power supply terminals P24 and CM1 to each other.
  - Otherwise, the inverter may fail.
- (2) Layout of control circuit terminals

| H | 1 | 02 |    | М  | F۱ | / T | Н  | F۱ | <b>N</b> | 8 | СМ | 1 | 5 | 3 | 3 | 1 | 1 | 4  | 13  | 1 | 1  | AL1  |     |
|---|---|----|----|----|----|-----|----|----|----------|---|----|---|---|---|---|---|---|----|-----|---|----|------|-----|
| L | О | )  | OI | A۱ | ΛI | P24 | PL | .C | CM1      | 7 | 7  | 6 | 4 | 1 | 2 | 1 | 5 | CM | 2 1 | 2 | AL | .0 A | AL2 |

Terminal screw size: M3(Tightening torque:0.7Nm,max torque:0.8Nm)

- (3) Switching the input control logic
  - In the factory setting, the input control logic for terminal FW and intelligent input terminals is the sink logic.
    - To switch the input control logic to the source logic, remove the jumper connecting terminals P24 and PLC on the control circuit block, and then connect terminals PLC and CM1 with the jumper.

(4) Connecting a programmable controller to intelligent input terminals

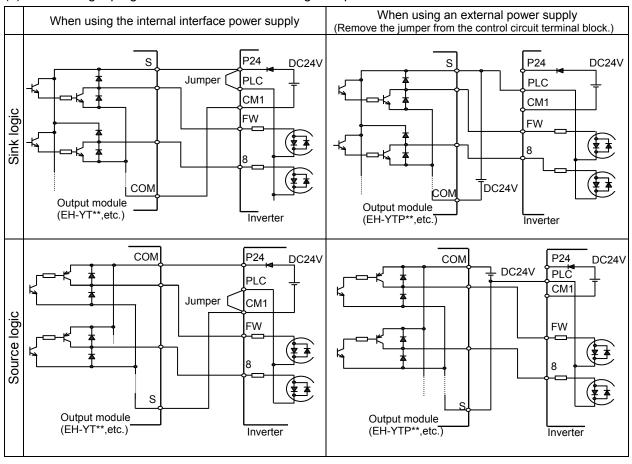

(5) Connecting a programmable controller to intelligent output terminals

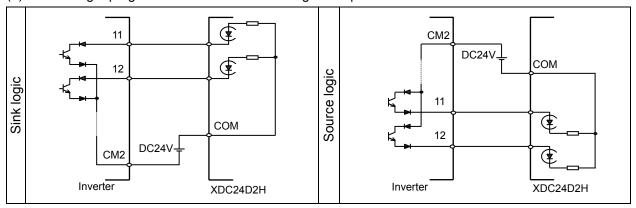

#### 2.2.4 Wiring of the digital operator

- You can operate the inverter with not only the digital operator mounted in the inverter as standard equipment but also an optional digital operator (OPE-S, OPE-SR, SRW-OJ, or SRW-OEX).
- When you intend to remove the standard digital operator from the inverter and use it as remote equipment, request your local Hitachi Distributor to supply a connection cable, ICS-1 (1-meter cable) or ICS-3 (3-meter cable).
  - If you prepare the cable by yourself, the following product is recommended:
  - HUTP5 PC 4P -X-X: Straight cable equipped with connector at both ends (made by Hitachi Cable, Ltd.)
- The length of the connection cable must be 3 m or less. If a cable over 3 m is used, the inverter may malfunction.

### **Chapter 2 Installation and Wiring**

#### 2.2.5 Selection and wiring of regenerative braking resistor (on 18.5 kW~30 kW models)

The NJ600B series inverter models with capacities of 18.5~30 kW have an internal regenerative braking circuit.

Connecting an optional regenerative braking resistor to RB and P terminals increases the regenerative torque.

|               |                           | Without a resistor connected | Minimur       | m connectable resis           | stor                        | Minimum resistance                     |
|---------------|---------------------------|------------------------------|---------------|-------------------------------|-----------------------------|----------------------------------------|
| Model         | Motor<br>capacity<br>(kW) | Regenerative torque (%)      | Resistance(Ω) | Regenerative<br>torque<br>(%) | BRD<br>usage<br>rate<br>(%) | during continuous operation $(\Omega)$ |
|               |                           |                              |               |                               |                             |                                        |
|               |                           |                              |               |                               |                             |                                        |
| NJ600B-185HFF | 18.5                      | 10                           | 24            | 110                           | 10                          | 100                                    |
| NJ600B-220HFF | 22                        | 10                           | 24            | 90                            | 10                          | 100                                    |
| NJ600B-300HFF | 30                        | 10                           | 20            | 80                            | 10                          | 100                                    |

This chapter describes typical methods of operating the inverter, how to operate the digital operator, and how to make a test run of the inverter.

| 3.1 | Operating Methods······                    | 3 - | 1    |
|-----|--------------------------------------------|-----|------|
| 3.2 | How To Operate the Digital Operator ······ | 3 - | 3    |
| 3.3 | How To Make a Test Run ······              | 3 - | - 10 |

#### 3.1 Operating Methods

## $\mathrel{<} ! \mathrel{>}$ warning

- While power is supplied to the inverter, do not touch any terminal or internal part of the inverter, check signals, or connect or disconnect any wire or connector. Otherwise, you run the risk of electric shock or fire.
- Be sure to close the terminal block cover before turning on the inverter power. Do not open the terminal block cover while power is being supplied to the inverter or voltage remains inside. Otherwise, you run the risk of electric shock.
- Do not operate switches with wet hands. Otherwise, you run the risk of electric shock.
- While power is supplied to the inverter, do not touch the terminal of the inverter, even if it has stopped. Otherwise, you run the risk of injury or fire.
- If the retry mode has been selected, the inverter will restart suddenly after a break in the tripping status. Stay away from the machine controlled by the inverter when the inverter is under such circumstances. (Design the machine so that human safety can be ensured, even when the inverter restarts suddenly.) Otherwise, you run the risk of injury.
- Do not select the retry mode for controlling an elevating or traveling device because output free-running status occurs in retry mode. Otherwise, you run the risk of injury or damage to the machine controlled by the inverter.
- If an operation command has been input to the inverter before a short-term power failure, the inverter may restart operation after the power recovery. If such a restart may put persons in danger, design a control circuit that disables the inverter from restarting after power recovery. Otherwise, you run the risk of injury.
- The [STOP] key is effective only when its function is enabled by setting. Prepare an emergency stop switch separately. Otherwise, you run the risk of injury.
- If an operation command has been input to the inverter before the inverter enters alarm status, the inverter will restart suddenly when the alarm status is reset. Before resetting the alarm status, make sure that no operation command has been input.
- While power is supplied to the inverter, do not touch any internal part of the inverter or insert a bar in it. Otherwise, you run the risk of electric shock or fire.

## /! CAUTION

- Do not touch the heat sink, which heats up during the inverter operation. Otherwise, you run the risk of burn injury.
- The inverter allows you to easily control the speed of motor or machine operations. Before operating the inverter, confirm the capacity and ratings of the motor or machine controlled by the inverter. Otherwise, you run the risk of injury and damage to machine.
- Install an external brake system if needed. Otherwise, you run the risk of injury.
- When using the inverter to operate a standard motor at a frequency of over 60 Hz, check the allowable motor speeds with the manufacturers of the motor and the machine to be driven and obtain their consent before starting inverter operation. Otherwise, you run the risk of damage to the motor and machine and injury
- During inverter operation, check the motor for the direction of rotation, abnormal sound, and vibrations. Otherwise, you run the risk of damage to the machine driven by the motor.

You can operate the inverter in different ways, depending on how to input the operation and frequency-setting commands as described below.

This section describes the features of operating methods and the items required for operation.

(1) Entering operation and frequency-setting commands from the digital operator This operating method allows you to operate the inverter through key operations on the standard digital operator mounted in the inverter or an optional digital operator. When operating the inverter with a digital operator alone, you need not wire the control circuit terminals.

(Items required for operation)

1) Optional digital operator (not required when you use the standard digital operator)

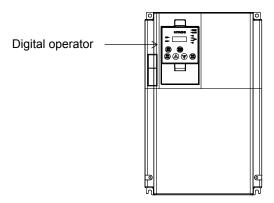

(2) Entering operation and frequency-setting commands via control circuit terminals This operating method allows you to operate the inverter via the input of operation signals from external devices (e.g., frequency-setting circuit and start switch) to control circuit terminals. The inverter starts operation when the input power supply is turned on and then an operation command signal (FW or RV) is turned on.

You can select the frequency-setting method (setting by voltage specification or current specification) through the input to a control circuit terminal according to your system. For details, see Item (2), "Explanation of control circuit terminals," in Section 2.2.1 (on pages 2-7 and 2-8). (Items required for operation)

- 1) Operation command input device: External switch or relay
- 2) Frequency-setting command input device: External device to input signals (0 to 10 VDC, -10 to +10 VDC, or 4 to 20 mA)

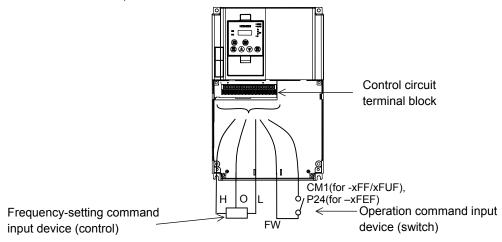

(3) Entering operation and frequency-setting commands; both from a digital operator and via control circuit terminals

This operating method allows you to arbitrarily select the digital operator or control circuit terminals as the means to input operation commands and frequency-setting commands. (Items required for operation)

1) See the items required for the above two operating methods.

#### 3.2 How To Operate the Digital Operator (OPE-S)

#### 3.2.1 Names and functions of components

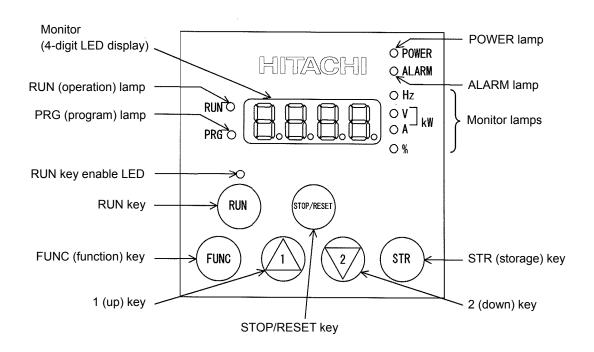

| Name                     | Function                                                                                    |  |  |  |
|--------------------------|---------------------------------------------------------------------------------------------|--|--|--|
| POWER lamp               | Lights when the control circuit power is on.                                                |  |  |  |
| ALARM lamp               | Lights to indicate that the inverter has tripped.                                           |  |  |  |
| RUN (operation) lamp Lig | nts to indicate that the inverter is operating.                                             |  |  |  |
| PPG (program) Jamp       | Lights when the monitor shows a value set for a function.                                   |  |  |  |
| PRG (program) lamp       | This lamp starts blinking to indicate a warning (when the set value is invalid).            |  |  |  |
| Monitor                  | Displays a frequency, output current, or set value.                                         |  |  |  |
| Monitor lamps            | Indicates the type of value and units displayed on the monitor.                             |  |  |  |
| Worldon lamps            | "Hz" (frequency), "V" (voltage), "A" (current), "kW" (electric power), and "%" (percentage) |  |  |  |
|                          | Lights up when the inverter is ready to respond to the RUN key.                             |  |  |  |
| RUN key enable LED       | (When this lamp is on, you can start the inverter with the RUN key on the digital           |  |  |  |
|                          | operator.)                                                                                  |  |  |  |
|                          | Starts the inverter to run the motor. This key is effective only when the operating device  |  |  |  |
| RUN key                  | is the digital operator.                                                                    |  |  |  |
|                          | (To use this key, confirm that the operating device indicator lamp is on.)                  |  |  |  |
| STOP/RESET key           | Decelerates and stops the motor or resets the inverter from alarm status.                   |  |  |  |
| FUNC (function) key      | Makes the inverter enter the monitor, function, or extended function mode.                  |  |  |  |
| STR (storage) key        | Stores each set value. (Always press this key after changing a set value.)                  |  |  |  |
| 1 (up) or 2 (down) kov   | Switches the inverter operation mode (among monitor, function, and extended function        |  |  |  |
| 1 (up) or 2 (down) key   | modes) or increases or decreases the value set on the monitor for a function.               |  |  |  |

#### 3.2.2 Code display system and key operations

This section describes typical examples of digital operator operation (in basic and full display modes) and an example of special digital operator operation in extended function mode U.

The initial display on the monitor screen after power-on depends on the setting of function "b038". For details, see Section 4.2.85, "Initial-screen selection," (on page 4-78).

When the setting of function "b038" is "01" (factory setting), the monitor initially shows the setting of function "d001" (output frequency monitoring). Pressing the Func key in this status changes the display to .

Note: The display contents on the monitor depend on the settings of functions "b037" (function code display restriction), "b038" (initial-screen selection), and "b039" (automatic setting of user parameters). For details, see Sections 4.2.84, "Function code display restriction," (on page 4-76), 4.2.85, "Initial-screen selection," (on page 4-78), and 4.2.86, "Automatic user-parameter setting," (on page 4-79).

| Item F                            | unction code | Data   | Description                                          |
|-----------------------------------|--------------|--------|------------------------------------------------------|
|                                   |              | 00 Ful | display                                              |
| Function code diaplay             |              | 01 F   | unction-specific display                             |
| Function code display restriction | b037         | 02 Use | er setting                                           |
| restriction                       |              | 03     | Data comparison display                              |
|                                   |              | 04     | Basic display (factory setting)                      |
|                                   | 1.000        | 00     | Screen displayed when the [STR] key was pressed last |
|                                   |              | 00     | (same as the operation on the SJ300 series)          |
| Initial-screen selection          |              | 01     | d001 (output frequency monitoring)                   |
| (Initial display at               | b038         | 02     | d002 (output current monitoring)                     |
| power-on)                         | (*1)         | 03     | d003 (rotation direction minitoring)                 |
|                                   |              | 04     | d007 (Scaled output frequency monitoring)            |
|                                   |              | 05     | F001 (output frequency setting)                      |
| Selection of automatic            | b039         | 00 Dis | ab le                                                |
| user-parameter settings           | (*1)         | 01 Ena | ab le                                                |

<sup>\*1</sup> Not displayed with the factory setting

which is shown when the (FUNC) is pressed.

| * | The following procedure enables you to turn the monitor display back to | [000]    | ldr ( | 0.0 (*1)     |
|---|-------------------------------------------------------------------------|----------|-------|--------------|
|   | regardless of the current display mode:                                 |          |       |              |
|   | - Hold down the FUNC key for 3 seconds or more. The monitor shows       | <u> </u> | and   | <b>(*1</b> ) |

alternately.

During this status, press the Func ke y. The monitor will show only d 0 0 1 or 0.0 0 \*1,0 0 \*1,0 0 \*

<sup>\*1</sup> The monitor shows Only when the motor driven by the inverter is stopped. While the motor is running, the monitor shows an output frequency.

- (1) Example of operation in basic display mode ("b037" = "04" [factory setting])
  - Only basic parameters can be displayed in basic display mode. (All parameters in monitor mode, four parameters in function mode, or 20 parameters in extended function mode)
  - Other parameters are not displayed. To display all parameters, select the full display mode ("b037" = "00").

#### <Displayable parameters and sequence of display>

| No. [ | isplay code  | Item                                          |
|-------|--------------|-----------------------------------------------|
| 1     | d001 to d104 | Monitor display                               |
| 2     | F001         | Output frequency setting                      |
| 3     | F002         | Acceleration (1) time setting                 |
| 4     | F003         | Deceleration (1) time setting                 |
| 5     | F004         | Operation direction setting                   |
| 6     | A001         | Frequency source setting                      |
| 7     | A002         | Run command source setting                    |
| 8     | A003         | Base frequency setting                        |
| 9     | A004         | Maximum frequency setting                     |
| 10    | A005         | [AT] selection                                |
| 11    | A020         | Multispeed frequency setting                  |
| 12    | A021         | Multispeed 1 setting                          |
| 13    | A022         | Multispeed 2 setting                          |
| 14    | A023         | Multispeed 3 setting                          |
| 15    | A044         | 1st control method                            |
| 16    | A045         | V/f gain setting                              |
| 17    | A085         | Operation mode selection                      |
| 18    | b001         | Selection of restart mode                     |
| 19    | b002         | Allowable under-voltage power failure time    |
| 20    | b008         | Retry-after-trip selection                    |
| 21    | b011         | Retry wait time after trip                    |
| 22    | b037         | Function code display restriction             |
| 23    | b083         | Carrier frequency setting                     |
| 24    | b084         | Initialization mode selection                 |
| 25    | b130         | Selection of overvoltage suppression function |
| 26    | b131         | Setting of overvoltage suppression level      |
| 27    | C021         | Setting of intelligent output terminal 11     |
| 28    | C022         | Setting of intelligent output terminal 12     |
| 29    | C036         | Alarm relay active state                      |

#### Note:

If a desired parameter is not displayed, check the setting of function "b037" (function code display restriction). To display all parameters, specify "00" for "b037".

Key operation and transition of the codes on display

key operation and transition of the monitored data on display

Pressing the 1 or 2 key respectively scrolls up or down the code displayed in code display mode or increases or decreases the numerical data displayed in data display mode.

Press the 1 or 2 key until the desired code or numerical data is shown. To scroll codes or increase/decrease numerical data faster, press and hold the key.

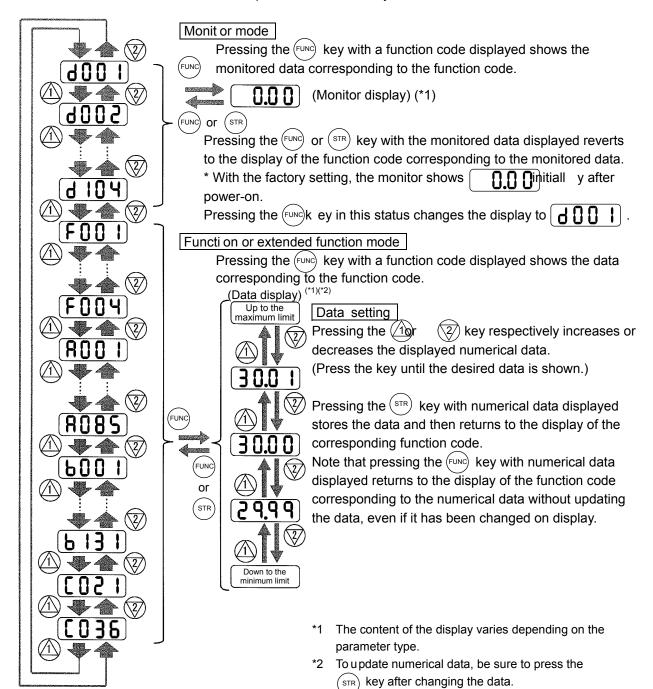

(2) Example of operation in full display mode ("b037" = "00")
All parameters can be displayed in full display mode. The display sequence of parameters matches their sequence shown in Chapter 8, "List of Data Settings."

Key operation and transition of codes on display (in monitor or function mode) Key operation and transition of monitored data on display (in monitor or function mode) Key operation and transition of codes on display (in extended function mode) Key operation and transition of monitored data on display (in extended function mode)

Pressing the (1) key respectively scrolls up or down the code displayed in code display mode or increases or decreases the numerical data displayed in data display mode.

Press the or or when or until the desired code or numerical data is shown. To scroll codes or increase/decrease numerical data fast, press and hold the key.

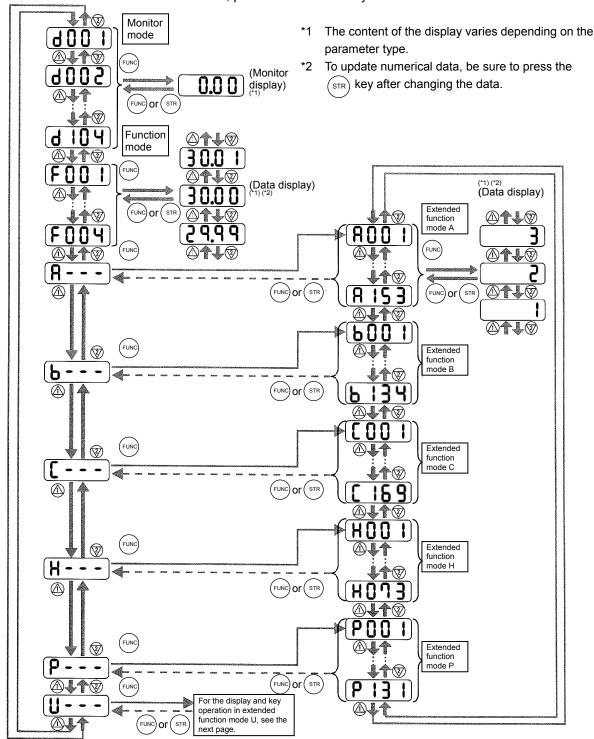

(3) Code/data display and key operation in extended function mode U

The extended function mode U differs in operation from other extended function modes because the extended function mode U is used to register (or automatically record) other extended-function codes as user-specified U parameters.

Key operation and transition of codes on display (in monitor or function mode) Key operation and transition of codes on display (in extended function mode U) Key operation and transition of codes on display (when displaying extended-function mode parameters from the extended function mode U)

Key operation and transition of codes on display (in monitor, function, or extended

\*1 The content of the display varies depending on the parameter type.

To update numerical data, be sure to press the (STR) key after changing the data.

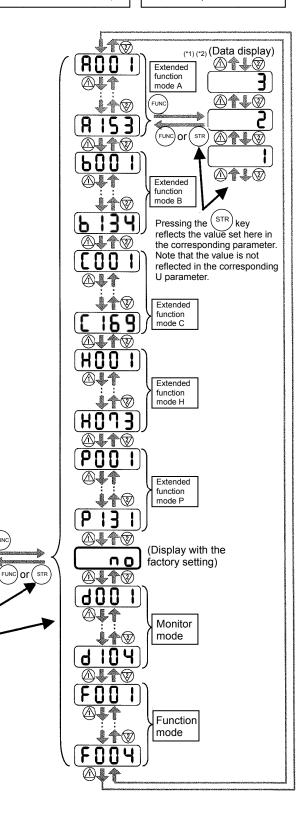

Extended

U O

key

Pressing the (STR)

parameter.

You cannot restore the

display with the

key.

stores the value set here

in the corresponding U

function

- (4) Procedure for directly specifying or selecting a code
  - You can specify or select a code or data by entering each digit of the code or data instead of scrolling codes or data in the monitor, function, or extended function mode.
  - The following shows an example of the procedure for changing the monitor mode code "d001" displayed to extended function code "A029":

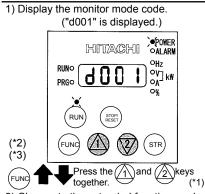

2) Change to the extended function mode.

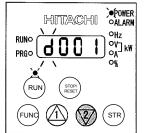

Character "d" in the leftmost digit (fourth digit from the right) starts blinking.

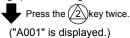

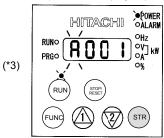

- Character "A" is blinking.
- Pressing the [STR] key determines the blinking character.

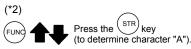

3) Change the third digit of the code.

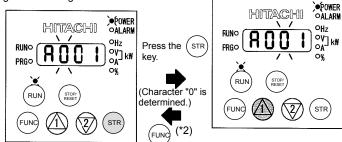

- Charact er "0" in the third digit is blinking.
- Since the third digit need not be changed, press the [STR] key to determine the character "0".

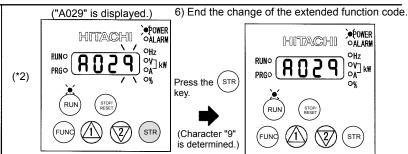

Character "9" in the first digit is blinking.

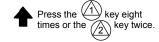

5) Change the first digit of the code.

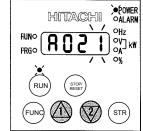

Character "1" in the first digit is blinking.

Press the (STR) key.

(\*2)

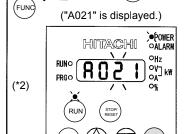

Character "2" in the second digit is blinking

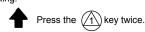

4) Change the second digit of the code.

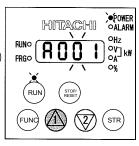

Character "0" in the second digit is blinking.

- Selection of code "A029" is completed.
- If a code that is not defined in the code list or not intended for display is entered, the leftmost digit (fourth digit) (character "A" in this example) will start blinking again.

In such a case, confirm the code to be entered and enter it correctly. For further information, refer to Section 4.2.80. Function code display restriction," (on page 4-74), Section 4.2.81, "Initial-screen selection," (on page 4-76), Section 4.2.82, "Automatic user-parameter setting," (on page 4-77), and Chapter 8, "List of Data Settings."

7) Press the (FUNC) key to display the data corresponding to the function code, change the data with the (1) and /or (2) key, and then press the (STR) key to store the changed data. (\*4)

Note that you can also use the procedure (steps 1) to 6)) described here to change the data. (\*3)(\*4)

- This procedure can also be used on screens displaying a code other than "d001"
- If the (FUNC) key is pressed while a digit is blinking, the display will revert to the preceding status for entering the digit to the right of the blinking digit \*3
  - If the (FUNC) key is pressed while the leftmost (fourth) digit is blinking, the characters having been entered to change the code will be cancelled and the display will revert to the original code shown before the 1 and 2 keys were pressed in step 1).
- When changing data, be sure to press the (FUNC) key first.

#### 3.3 How To Make a Test Run

This section describes how to make a test run of the inverter that is wired and connected to external devices in a general way as shown below.

For the detailed method of using the digital operator, see Section 3.2, "How To Operate the Digital Operator."

(1) When entering operation and frequency-setting commands from the digital operator: (The operating procedure below is common to the standard and optional digital operators.)

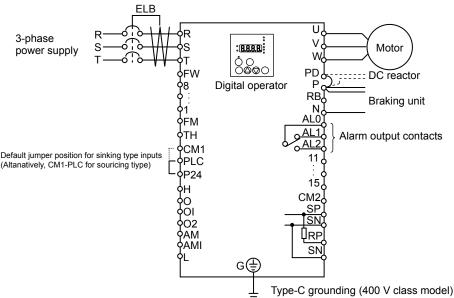

(Operating procedure)

- 1) Confirm that all wirings are correct.
- 2) Turn on the earth-leakage breaker (ELB) to supply power to the inverter. (The POWER lamp [red LED] of the digital operator goes on.)
  - \* When using an inverter with the factory setting, proceed to step 5).
- 3) Select the digital operator as the operating device via the frequency source setting function.
  - Display the function code "A001" on the monitor screen, and then press the Fukey once. (The monitor shows a 2-digit numeric value.)
  - Use the (1) and/or (2) key to change the displayed numeric value to [02], and then press the (str) key once to specify the digital operator as the operating device to input frequency-setting commands.

(The display reverts to [A001].)

- 4) Select the digital operator as the operating device by the run command source setting function.
  - Display the function code "A002" on the monitor screen, and then press the (Fulkey once. (The monitor shows a 2-digit numeric value.)
  - Use the (1) and/or (2) key to change the displayed numeric value to "02", and then press the street key once to specify the digital operator as the operating device to input operation commands. (The display reverts to [A002]. The operating device indicator lamp above the [RUN] key goes on.)
- 5) Set the output frequency.
  - Display the function code "F001" on the monitor screen, and then press the very once. (The monitor shows a preset output frequency. With the factory setting, 000 Mz is shown.)
  - Use the 1 and/or 1 to change the displayed numeric value to the desired output frequency, and then press the str key once to determine the frequency.

    (The display reverts to [F001].)
- 6) Set the operation direction of the motor.
  - Display the function code "F004" on the monitor screen, and then press the (The monitor shows "00" or "01".)

- Use the (1) and/or (2) key to change the displayed value to "00" for forward operation or "01" for reverse operation, and then press the (STR) key once to determine the operation direction. (The display reverts to [F004].)
- 7) Set the monitor mode.
  - To monitor the output frequency, display the function code "d001", and then press the Func key once. (The monitor shows the output frequency.)

    To monitor the operation direction, display the function code "d003", and then press the Func key

(The monitor shows for forward operation, for reverse operation, or for stopping.)

- 8) Press the Rukey to start the motor. (The RUN lamp [green LED] goes on.)
- 9) Press the (steel) to decelerate or stop the motor.
  (When the motor stops, the RUN lamp [green LED] goes off.)
- During the test run, confirm that the inverter does not trip while accelerating or decelerating the motor and that the motor speed and frequencies are correct.
- If a trip due to overcurrent or overvoltage has occurred during the test run, increase the acceleration and deceleration time.
- Make sure that there is enough margin to trip level by monitoring the output current (d002) and DC voltage (d102).

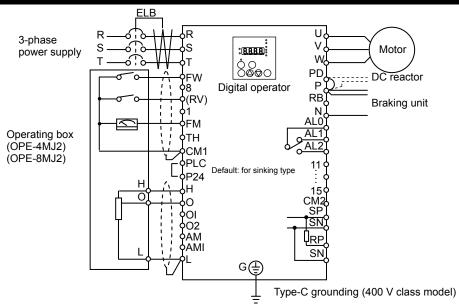

#### (Operating procedure)

- 1) Confirm that all wirings are correct.
- 2) Turn on the earth-leakage breaker (ELB) to supply power to the inverter. (The POWER lamp [red LED] of the digital operator goes on.)
- 3) Select the control circuit terminal block as the device to input frequency-setting commands by the frequency source setting function.
  - Display the function code "A001" on the monitor screen, and then press the (The monitor shows a 2-digit numeric value.)
  - Use the (1) and/or (2) key to change the displayed numeric value to [01], and then press the (STR) key once to specify the control circuit terminal block as the device to input frequency-setting commands.

(The display reverts to [A001].)

- 4) Select the control circuit terminal block as the device to input operation commands by the run command source setting function.
  - Display the function code "A002" on the monitor screen, and then press the (Fulkey once. (The monitor shows a 2-digit numeric value.)
  - Use the 1 and/or 2 key to change the displayed numeric value to "01", and then press the street key once to specify the digital operator as the device to input operation commands. (The display reverts to [A002].)
- 5) Set the monitor mode.
  - To monitor the output frequency, display the function code "d001", and then press the (FUNC) key once (The monitor shows the output frequency.)

To monitor the operation direction, display the function code "d003", and then press the (FUNC) key once.

(The monitor shows for forward operation, for reverse operation, or for stopping

- 6) Start the motor operation.
  - Set the FW signal (at the FW terminal on the control terminal block) to the ON level to start the motor.

(The RUN lamp [green LED] goes on.)

- Apply a voltage across the terminals O and L on the control circuit block to output the frequency corresponding to the applied voltage from the inverter.
- 7) Stop the motor.
  - Set the FW signal (at the FW terminal on the control terminal block) to the OFF level to decelerate and stop the motor.
    - (When the motor stops, the RUN lamp [green LED] goes off.)

This chapter describes the functions of the inverter.

| 4.1 | Monitor Mode 4 - 1                                                           |
|-----|------------------------------------------------------------------------------|
| 4.2 | Function Mode······ 4 - 7                                                    |
| 4.3 | Functions Available When the Feedback Option Board (SJ-FB) Is Mounted 4 - 96 |
| 1 1 | Communication Functions 4 111                                                |

# Explanation of Functions

#### 4.1 Monitor Mode

#### 4.1.1 Output frequency monitoring

When the output frequency monitoring function (d001) is selected, the inverter displays the output frequency. The inverter displays "0.00" when the frequency output is stopped.

Related code doon: Output frequency monitoring

The Hz monitor lamp lights up while the inverter is displaying the output frequency.

(Display)

0.00 to 99.99 in steps of 0.01 Hz 100.0 to 400.0 in steps of 0.1 Hz

Note: When you have selected the digital operator as the device to input frequency-setting commands (A001=02), you can change the output frequency setting by using the  $\triangle$ and/or  $\nabla$  key (only while the inverter is operating the motor).

- The change in output frequency made in this mode can be reflected in the frequency setting (function "F001"). Press the STR key to write the new frequency over the currently selected frequency setting.
- You cannot change the output frequency while the PID function is enabled or the inverter is not operating the motor.

#### 4.1.2 Output current monitoring

When the output current monitoring function (d002) is selected, the inverter displays the output current. The inverter displays "0.0" when the current output is stopped.

Related code d002: Output current monitoring

The A monitor lamp lights up while the inverter is displaying the output current.

(Display)

0.0 to 999.9 in steps of 0.1 A

#### 4.1.3 Rotation direction monitoring

When the rotation direction monitoring function (d003) is selected, the inverter displays the motor operation direction.

Related code d003: Rotation direction monitoring

The RUN lamp lights up while the inverter is operating the motor (in forward or reverse direction).

(Display)

F: Forward operation

o: Motor stopped

r: Reverse operation

#### 4.1.4 Process variable (PV), PID feedback monitoring

When "01" (enabling PID operation) or "02" (enabling inverted-data output) has been specified for function "A071" (PID Function Enable) and the process variable (PV), PID feedback monitoring function (d004) is selected, the inverter displays the PID feedback data.

Related code

d004: Process variable (PV), PID
feedback monitoring
A071: PID Function Enable
A075: PV scale conversion

You can also convert the PID feedback to gain data by setting a PV scale conversion (with function "A075").

Value displayed by function "d004" = "feedback quantity" (%) x " PV scale conversion (A075)" The PV scale conversion can be set (by function "A075") within the range 0.01 to 99.99 in steps of 0.01.

(Display)

0.00 to 99.99 in steps of 0.01 100.0 to 999.9 in steps of 0.1 1000. to 9999. in steps of 1 100 to 9999 in units of 10

#### 4.1.5 Intelligent input terminal status

When the intelligent input terminal status function (d005) is selected, the inverter displays the states of the inputs to the intelligent input terminals.

Related code double double dou

The internal CPU of the inverter checks each intelligent input for significance, and the inverter displays active inputs as those in the ON state. (\*1)

Intelligent input terminal status is independent of the a/b contact selection for the intelligent input terminals. (Example)

FW terminal and intelligent input terminals [7], [2], and [1]: ON Intelligent input terminals [8], [6], [5], [4], and [3]: OFF

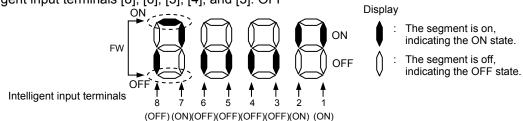

(\*1)When input terminal response time is set, terminal recognition is delayed. (refer 4.2.79)

#### 4.1.6 Intelligent output terminal status

When the intelligent output terminal status function (d006) is selected, the inverter displays the states of the outputs from the intelligent output terminals.

Related code d006: Intelligent output terminal status

This function does not monitor the states of the control circuit terminals but monitors those of the outputs from the internal CPU.

Intelligent input terminal status is independent of the a/b contact selection for the intelligent input terminals. (Example)

Intelligent output terminals [12] and [11]: ON

Alarm relay terminal AL and intelligent output terminals [15] to [13]: OFF

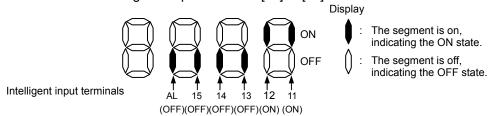

#### 4.1.7 Scaled output frequency monitoring

When the scaled output frequency monitoring (d007) is selected, the inverter displays the gain data converted from the output frequency with the frequency scaling conversion factor (b086).

Related code

d007: Scaled output frequency monitoring
b086: Frequency scaling conversion factor

Use this function, for example, to change the unit of a value (e.g., motor speed) on display.

Value displayed by function "d007" = "output frequency monitor (d001)" x "frequency scaling conversion factor (b086)"

The frequency scaling conversion factor (b086) can be set within the range 0.1 to 99.9 in steps of 0.1.

(Example) Displaying the speed of a 4-pole motor

Speed N (min<sup>-1</sup>) = (120 x f [Hz])/pole = f (Hz) x 30

As the result of the above calculation with the factor (b086) set to 30.0, the inverter displays "1800" (60 x 30.0) when the output frequency is 60 Hz.

(Display)

0.00 to 99.99 in steps of 0.01 100.0 to 999.9 in steps of 0.1 1000. to 9999. in steps of 1 1000 to 3996 in units of 10

Note: When you have selected the digital operator as the device to input frequency-setting commands, you can change the output frequency setting by using the  $\triangle$  and/or  $\nabla$  key (only while the inverter is operating the motor).

- The change in output frequency made in this mode can be reflected in the frequency setting (function "F001"). Press the STR key to write the new frequency over the currently selected frequency setting. (The precision of the storable frequency data depends on the frequency setting.)
- You cannot change the output frequency while the PID function is enabled or the inverter is not operating the motor.

#### 4.1.8 Actual-frequency monitoring

The actual-frequency monitoring function is effective only when a motor equipped with an encoder is connected to the inverter and the feedback option board (SJ-FB) is mounted in the inverter. When the actual-frequency monitoring function (d008) is selected, the inverter displays the actual operating frequency of the motor (regardless of the motor control method (A044 or A244)).

Related code d008: Actual-frequency monitoring P011: Encoder pulse-per-revolution (PPR) setting

H004: Motor poles setting, 1st motor H204: Motor poles setting, 2nd motor

Related code d009: Torque commana monitoring

A044: V/f characteristic curve selectcion

C001 to C008: Terminal [1] to [8]

P036: Torque bias mode

P037: Torque bias value

P033: Torque command input selection P034: Torque command setting

Related code d010: Torque bias monitoring

A044: V/f characteristic curve selectcion

Related code d012: Torque monitoring

(Display)

Forward operation:

0.00 to 99.99 in steps of 0.01 Hz 100.0 to 400.0 in steps of 0.1 Hz

Reverse operation:

- 0.0 to -99.9 in steps of 0.1 Hz
- 100 to -400 in steps of 1 Hz

Note: To use this monitoring function, set the encoder pulse-per-revolution (PPR) setting (P011) and the number of motor poles (H004 or H204) correctly.

#### 4.1.9 Torque command monitoring

The torque command monitoring function is effective when you have selected control by torque for the vector control with sensor. When the torque command monitoring function (d009) is selected, the inverter displays the value of the currently input torque command.

The % monitor lamp lights up while the inverter is displaying the torque command value. Assign 52 (ATR) on intelligent input terminal and turn on to activate torque control.

(Display)

0 to +150. in steps of 1 %

#### 4.1.10 Torque bias monitoring

The torque bias monitoring function is effective when you have selected the vector control with sensor. When the torque bias monitoring function (d010) is selected, the inverter displays the value of the currently set value of torque bias.

P038: Torque bias polarity The % monitor lamp lights up while the inverter is displaying the torque bias value.

. -150. to +150. in steps of 1 %

#### 4.1.11 Torque monitoring

When the torque monitoring function (d012) is selected, the inverter displays the estimated value of the torque output from the inverter.

A044: V/f characteristic curve selectcion The % monitor lamp lights up while the inverter is displaying the estimated output torque.

(Display)

-150. to +150. in steps of 1 %

Note: This monitoring function is effective only when you have selected the sensorless vector control, OHz-range sensorless vector control, or vector control with sensor as the control mode.

Displayed value is not accurate when the other control method is selected.

#### 4.1.12 Output voltage monitoring

When the output voltage monitoring function (d013) is selected, the inverter displays the voltage output from the inverter.

d013: Output voltage monitoring

Related code

The V monitor lamp lights up while the inverter is displaying the output voltage.

0.0 to 600.0 in steps of 0.1 V

(remark) Displayed value may not be accurate when the output voltage is differ from input voltage.

#### 4.1.13 Power monitoring

When the power monitoring function (d014) is selected, the inverter displays the electric power (momentary value) input to the inverter.

d014: Power monitoring

The kW monitor lamps (V and A lamps) light up while the inverter is displaying the input power.

(Display) 0.0 to 999.9 in steps of 0.1 kW

4 - 3

Related code

#### 4.1.14 Cumulative power monitoring

When the cumulative power monitoring function is selected, the inverter displays the cumulative value of electric power input to the inverter. You can also convert the value to be displayed to gain data by setting the cumulative input power display gain setting (b079).

Related code
d015: Cumulative power monitoring
b078: Cumulative power clearance
b079: Cumulative input power display
gain setting

Value displayed by function "d015" = "calculated value of input power (kW/h)"/"cumulative input power display gain setting (b079)"

The cumulative power input gain can be set within the range 1 to 1000 in steps of 1.

You can clear the cumulative power data by specifying "01" for the cumulative power clearance function (b078) and pressing the STR key.

You can also clear the cumulative power data at an intelligent input terminal by assigning function "53" (KHC: cumulative power clearance) to the intelligent input terminal.

When the cumulative input power display gain setting (b079) is set to "1000", the cumulative power data up to 999000 (kW/h) can be displayed.

(Display)

0.0 to 999.9 in steps of 1 kW/h, or the unit set for function "b079" 1000 to 9999 in units of 10 kW/h, or the unit set for function "b079"  $\lceil 100 \text{ to} \lceil 999 \rceil$  in units of 1000 kW/h, or the unit set for function "b079"

#### 4.1.15 Cumulative operation RUN time monitoring

When the cumulative operation RUN time monitoring function (d016) is selected, the inverter displays the cumulative time of the inverter operation.

Related code
d016: Cumulative operation RUN time
monitoring

(Display)

0. to 9999. in units of 1 hour 1000 to 9999 in units of 10 hours 100 to 999 in units of 1,000 hours

#### 4.1.16 Cumulative power-on time monitoring

When the cumulative power-on time monitoring function(d017) is selected, the inverter displays the cumulative time throughout which the inverter power has been on.

(Display)

0. to 9999. in units of 1 hour 1000 to 9999 in units of 10 hours 100 to 9999 in units of 1,000 hours

#### 4.1.17 Heat sink temperature monitoring

When the heat sink temperature monitoring function (d018) is selected, the inverter displays the temperature of the internal heat sink of the inverter.

——— Related code —
d018: Heat sink temperature
monitoring

(Display)

0.0 to 200.0 in steps of 0.1 °C

#### 4.1.18 Motor temperature monitoring

When the motor temperature monitoring function is selected, the inverter displays the temperature of the thermistor connected between control circuit terminals TH and CM1.

Related code

d019: Motor temperature monitoring
b098: Thermistor for thermal
protection control

Use the thermistor model PB-41E made by Shibaura Electronics Corporation.

Specify "02" (enabling NTC) for the thermistor for thermal protection control (function "b098").

(Display)

0.0 to 200.0 in steps of 0.1 °C.

Note: If "01" (enabling PTC) is specified for the thermistor for thermal protection control (function "b098"), motor temperature monitoring is disabled.

#### 4.1.19 Life-check monitoring

When the life-check monitoring function (d002) is selected, the inverter displays the operating life status of two inverter parts output from corresponding intelligent output terminals by using LED segments of the monitor.

Related code d022: Life-check monitoring

The two targets of life-check monitoring are:

- 1: Life of the capacitor on the main circuit board
- 2: Degradation of cooling fan speed

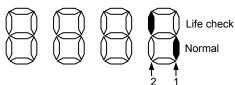

- Note 1: The inverter estimates the capacitor life every 10 minutes. If you turn the inverter power on and off repeatedly at intervals of less than 10 minutes, the capacitor life cannot be checked correctly.
- Note 2: If you have specified "01" for the selection of cooling fan operation (function "b0092"), the inverter determines the cooling fan speed to be normal while the cooling fan is stopped.

#### 4.1.20 Program counter display (easy sequence function)

While the easy sequence function is operating, the inverter displays the program line number that is being executed.

For details, refer to the "Programming Software EzSQ" manual.

Related code d023: Program counter

Related code d024: Program number monitoring

d025: user monitor 0 d026: user monitor 1

d027: user monitor 2

#### 4.1.21 Program number monitoring (easy sequence function)

When the program number monitoring function (d024) is selected, the inverter displays the program number of the downloaded easy sequence program.

Note that you must describe a program number in the program you create. For details, refer to the Related code

"Programming Software EzSQ" manual.

#### 4.1.22 User Monitors 0 to 2 (easy sequence function)

The user monitor function allows you to monitor the results of operations in an easy sequence program. For details, refer to the Programming Software EzSQ Instruction Manual.

#### 4.1.23 Pulse counter monitor

Pulse counter monitor allows you to monitor the accumulated pulse of intelligent input terminals pulse counter 74 (PCNT).

#### 4.1.24 Position command monitor (in absolute position control mode)

The user monitor function allows you to monitor the results of operations in an easy sequence program.

For details, refer to the Programming Software EzSQ Instruction Manual.

Related code d029: Pulse counter monitor

Related code d028: Pulse counter monitor

#### 4.1.25 Current position monitor (in absolute position control mode)

The current position monitor function allows you to monitor the current position in absolute position control mode.

For details, see Section 4.3.12.

Related code d030: Position feedback monitor

#### 4.1.26 Trip Counter

When the trip counter function (d080) is selected, the inverter displays the number of times the inverter has tripped.

(Display)

0. to 9999. in units of 1 trip 1000 to 6553 in units of 10 trips

Related code d080: Trip Counter

#### 4.1.27 Trip monitoring 1 to 6

When the trip monitoring function (d081 to d086) is selected, the inverter displays the trip history data. The last six protective trips the inverter made can be displayed.

Select the trip monitoring 1 (d081) to display the data on the most recent trip.

(Display contents)

- 1) Factor of tripping (one of E01 to E79) (\*1)
- 2) Output frequency at tripping (Hz)
- 3) Output current at tripping (A) (\*2)
- 4) Main circuit DC voltage at tripping (V) (\*3)
- 5) Cumulative inverter-running time until tripping (h)
- 6) Cumulative inverter power-on time until tripping (h)
- \*1 See Section 5.1.1, "Protective functions."
- \*2 When the inverter status is in stop mode as a trip history, monitored value can be zero.
- \*3 When grounding fault is detected at power on, monitored value can be zero.

# (Display by trip monitoring) 1) Factor of tripping at tripping tripping (\*2) 1) Factor of tripping at tripping tripping (\*2) 1) Factor of tripping at tripping tripping tripping tripping tripping (\*2) 1) Factor of tripping tripping tr

#### 4.1.28 Programming error monitoring

If an attempt is made to set the data conflicting with other data on the inverter, the inverter displays a warning.

Related code d090: Programming error monitoring

Related code

d081: Trip monitoring 1

d082: Trip monitoring 2

d083: Trip monitoring 3

d084: Trip monitoring 4 d085: Trip monitoring 5

d086: Trip monitoring 6

The PRG (program) lamp lights up while the warning is displayed (until the data is rewritten forcibly or corrected). For details on the programming error monitoring function, see Section 5.2. Warning Codes

#### 4.1.29 DC voltage monitoring

When the DC voltage monitoring is selected, the inverter displays the DC voltage (across terminals P and N) of the inverter.

Related code — d102: DC voltage monitoring

While the inverter is operating, the monitored value changes as the actual DC voltage of the inverter changes. (Display)

0.0 to 999.9 in steps of 0.1 V

#### 4.1.30 BRD load factor monitoring

When the BRD load factor monitoring function (d103) is selected, the inverter displays the BRD load factor. If the BRD load factor exceeds the value set as the dynamic braking usage ratio (b090), the inverter will trip because of the braking resistor overload protection (error code "E06").

Related code
d103: BRD load factor monitoring
b090: Dynamic braking usage ratio

(Display)

0.0 to 100.0 in steps of 0.1%

#### 4.1.31 Electronic thermal overload monitoring

When the electronic thermal overload monitoring function (d104) is selected, the inverter displays the electronic thermal overload. If the electronic thermal overload exceeds 100%, the inverter will trip because of the overload protection (error code "E05").

Related code
d104: Electronic thermal overload
monitoring

(Display)

0.0 to 100.0 in steps of 0.1%

#### **4.2 Function Mode**

#### 4.2.1 Output frequency setting

The output frequency setting function allows you to set the inverter output frequency.

You can set the inverter output frequency with this function (F001) only when you have specified "02" for the frequency source setting (A001). For other methods of frequency setting, see Section 4.2.4, "frequency source setting (A001)."

Related code

F001: Output frequency setting
A001: Frequency source setting
A020/A220/A320:
Multispeed frequency setting,
1st/2nd/3rd motors
C001 to C008:

Terminal [1] to [8] functions

(If the setting of function "A001" is other than "02", function "F001" operates as the frequency command monitoring function.)

The frequency set with function "F001" is automatically set as the Multispeed frequency setting (A020). To set the second and third multispeed s, use the multispeed frequency setting, 2nd motor, function (A220) and multispeed frequency setting, 3rd motor, function (A320), or use function "F001" for the setting after turning on the SET and SET3 signals. For the setting using the SET and SET3 signals, assign the SET function (08) and SET3 function (17) to intelligent input terminals.

If the set output frequency is used as the target data for the PID function, PID feedback data will be displayed in percent (%). ("100%" indicates the maximum frequency.)

| Item                     | Function code      | Range of data                                                               | Description                                                                                                    |
|--------------------------|--------------------|-----------------------------------------------------------------------------|----------------------------------------------------------------------------------------------------|
| Output frequency setting | F001               |                                                                             | The frequency set with F001 is equal to the                                                                                                    |
| Multispeed 0             | A020/A220/<br>A320 | 0.0, start frequency to<br>maximum frequency,<br>1st/2nd/3rd motors<br>(Hz) | setting of A020. The second control frequency set with F001 is equal to the setting of A220. The third control frequency set with F001 is equal to the setting of A320. |

#### 4.2.2 Keypad Run key routing

When you enter operation commands via the digital operator, the Keypad Run key routing function allows you to select the direction of motor operation.

Related code F004: Keypad Run key routing

This function is ineffective when you use the control terminal block or remote operator to input operation commands.

| Item                   | Function code | Data | Description       |
|------------------------|---------------|------|-------------------|
| Keypad Run key routing | E004          | 00   | Forward operation |
|                        | F004          | 01   | Reverse operation |

#### 4.2.3 Rotational direction restriction

The rotational direction restriction function allows you to restrict the direction of motor operation.

Related code b035: Rotational direction restriction

This function is effective regardless of the specification of operation command input device (e.g., control circuit block or digital operator).

If an operation command to drive the motor in a restricted direction is input, the inverter (digital operator) will display  $\bigcirc \bigcirc \bigcirc \bigcirc \bigcirc$ .

| Item                             | Function code | Data | Description                                      |
|----------------------------------|---------------|------|--------------------------------------------------|
| Rotational direction restriction | b035          | 00   | Both forward and reverse operations are enabled. |
|                                  |               | 01   | Only forward operation is enabled.               |
|                                  |               | 02   | Only reverse operation is enabled.               |

#### 4.2.4 Frequency source setting

The frequency source setting function allows you to select the method to input the frequency-setting command.

Related code

A001: Frequency source setting

Related code

C019: Terminal [FW] active state

F004: Keypad Run key routing

A002: Run command source setting C011 to C018: Terminal [1] to [8] functions

Motor rotation direction is inverted when -10 to 0V is given as frequency command to 02-L terminals.

| Item                           | Function code | Data | Description                                                                                                    |
|--------------------------------|---------------|------|----------------------------------------------------------------------------------------------------|
|                                |               | (00) | (Valid only when the OPE-SR is used) Use the control provided on the digital operator to set the frequency.     |
|                                |               | 01   | Input the frequency-setting command via a control circuit terminal (0-L, OI-L, or O2-L).                        |
|                                |               | 02   | Use the digital operator (function "F001") or remote operator to set the frequency.                             |
| Fraguenov                      |               | 03   | Input the frequency-setting command via an RS485 communication terminal.                                        |
| Frequency<br>source<br>setting | ce A001       | 04   | Input the frequency-setting command from the board connected to optional port 1.                                |
| Setting                        |               |      | 05                                                                                                    |
|                                |               | 06   | Use the SJ-FB to input the frequency-setting command as a pulse train (see 4.2.21)                              |
|                                |               | 07   | Use the SET-Freq command of the easy sequence function as the frequency-setting command.                        |
|                                |               |      | Use the operation result of the set frequency operation function as the frequency-setting command. (see 4.2.12) |

#### 4.2.5 Run command source setting

The run command source setting function allows you to select the method to input operation commands (to start and stop the motor). As the operation commands via control circuit terminals, turn the FW signal (for forward operation) or RV signal (for reverse

operation) on and off to start and stop the motor, respectively.

(Note that the factory setting assigns the FW signal to intelligent input terminal [8].)

To switch each intelligent input terminal between a and b contacts, specify each terminal with function "C011" to "C019", and then perform input a/b (NO/NC) selection for each terminal.

When using the digital operation for the inverter operation, specify the desired motor operation direction with function "F004", and use the RUN and STOP/RESET keys to start and stop the motor, respectively. If the start commands for both forward and reverse operations are input at the same time, the inverter will assume the input of a stop command.

| Item                       | Function code | Data | Description                                                                  |
|----------------------------|---------------|------|------------------------------------------------------------------------------|
| Run command source setting | A002          | 01   | Input the start and stop commands via control circuit terminals (FW and RV). |
|                            |               | 02   | Input the start and stop commands from the digital or remote operator.       |
|                            |               | 03   | Input the start and stop commands via RS485 communication terminals.         |
|                            |               | 04   | Input the start and stop commands from option board 1.                       |
|                            |               | 05   | Input the start and stop commands from option board 2.                       |
| Terminal [FW]              | C019          | 00   | a (NO) contact                                                               |
| active state               | C011 to C018  | 01   | b (NC) contact                                                               |

Note 1: If function "31" (forcible operation) or "51" (forcible-operation terminal) is assigned to an intelligent input terminal, the settings made with functions "A001" and "A002" will be invalidated when the said intelligent input terminal is turned on and those methods to input frequency-setting and operation commands which are specified for the said terminal will be enabled.

Note 2: On the remote operator (SRW) being used to operate the inverter, pressing the REMT (remote) key enables you to input both frequency-setting and operation commands from the remote operator.

Note3: When the DeviceNet option board (SJ-DN) is used, A002 is not needed to be changed from default because the run command source is automatically set via DeviceNet. (In case it is changed, it is to be set as 01, 02 or 03.)

#### 4.2.6 Stop mode selection

The stop mode selection function allows you to select one of two methods of stopping the motor when a stop command is input from the digital operator or via the control circuit terminal block. One is to decelerate the motor according to the specified deceleration time and then stop it; the other is to let the motor run freely until it stops.

Related code b091: Stop mode selection F003/F203/F303:

Deceleration (1) time setting, 1st/2nd/3rd motors

b003: Retry wait time before motor restart b007: Restart frequency threshold

b008: Restart mode after FRS

If a start command is input while the motor is in free-running status, the inverter will restart the motor according to the setting of the restart mode after FRS (b088). (See Section 4.2.47.)

| Item                 | Function code | Data               | Description                                            |
|----------------------|---------------|--------------------|--------------------------------------------------------|
| Stop mode            | b091          | 00                 | Normal stopping (stopping after deceleration)          |
| selection            | 1 600         | 01                 | Free-running until stopping                            |
| Restart mode after   | h000          | 00                 | Starting with 0 Hz                                     |
| FRS                  | b088          | 01                 | Starting with matching frequency                       |
| Restart frequency    | b007          | 0.00 to 400.0(Hz)  | Starting with 0 Hz if the frequency-matching result is |
| threshold            | 5007          | 0.00 to 400.0(112) | less than the set lower limit                          |
| Retry wait time      | b003          | 0.3 to 100.(s)     | Time to wait until the restart of the motor after      |
| before motor restart | 0003          | 0.3 to 100.(8)     | free-running ends                                      |

#### 4.2.7 STOP key enable

When the control circuit terminal block is selected as the device to input operation commands, the STOP key enable function allows you to enable or disable the motor-stopping and trip reset functions of the STOP key of the digital operator.

Related code b087: STOP key enable

This function is effective only when the digital operator (02) is not specified for the run command source setting (A002) (see Section 4.2.5).

If the digital operator (02) is specified for "A002", the motor-stopping and trip reset functions of the STOP key are enabled regardless of this setting (STOP key enable).

| Function code | Data | Stop command with STOP key | Trip reset command with STOP key |
|---------------|------|----------------------------|----------------------------------|
|               | 00   | Enabled                    | Enabled                          |
| b087          | 01   | Disabled                   | Disabled                         |
|               | 02   | Disabled                   | Enabled                          |

#### 4.2.8 Acceleration/deceleration time setting

- Specify a longer time for slower acceleration or deceleration; specify a shorter time for quicker acceleration or deceleration.
- The time set with this function is the time to accelerate (or decelerate) the motor from 0 Hz to the maximum frequency (or vice versa).
- If you assign the LAD cancellation (LAC) function to an intelligent input terminal and turns on the terminal, the set acceleration/deceleration time will be ignored, and the out

acceleration/deceleration time will be ignored, and the output frequency will immediately follow the frequency-setting command.

- To switch the acceleration and deceleration time among the 1st, 2nd, and 3rd settings, assign function "08" (SET) and "17" (SET3) to intelligent input terminals (see Section 4.2.38). Use the SET and SET3 signals for switching.

Related code F002/F202/F302: Acceleration (1) time setting,

F003/F203/F303: Deceleration (1) time setting,

A004/A204/A304: Maximum frequency setting, 1st/2nd/3rd motors

P031: Accel/decel time input selection

C001 to C008: Terminal [1] to [8] functions

1st/2nd/3rd motors

1st/2nd/3rd motors

- As the Accel/decel time input selection by P031, select one of the (1) input from the digital operation, (2) input from option board 1, (3) input from option board 2, and (4) input from the easy sequence program.

| Item                             | Function code      | Range of data    | Description                                                                        |
|----------------------------------|--------------------|------------------|------------------------------------------------------------------------------------|
| Acceleration (1) time setting    | F002/F202/<br>F302 | 0.01 to 3600.(s) | Set the length of time to accelerate the motor from 0 Hz to the maximum frequency. |
| Deceleration (1) time setting    | F003/F203/<br>F303 | 0.01 to 3600.(s) | Set the length of time to decelerate the motor from the maximum frequency to 0 Hz. |
| Accel/decel time input selection | P031               | 00               | Input from the digital operator (OPE)                                              |
|                                  |                    | 01               | Input from option board 1 (OP1)                                                    |
|                                  |                    | 02               | Input from option board 1 (OP2)                                                    |
|                                  |                    | 03               | Input from the easy sequence program (PRG)                                         |
| Terminal function                | C001 to C008       | 46               | LAD cancellation                                                                   |

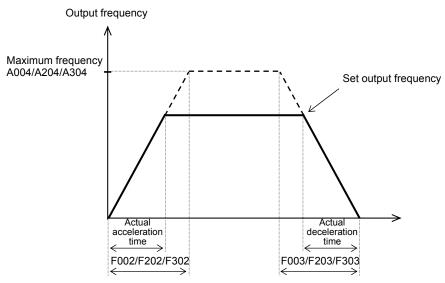

The actual time to accelerate/decelerate the motor will be no less than the minimum acceleration/deceleration time that depends on the inertial effect (J) due to the mechanical system and motor torque. If you set a time shorter than the minimum acceleration/deceleration time, the inverter may trip because of overcurrent or overvoltage.

Acceleration time (ts)

$$t_s{=}\quad \frac{(J_L{+}J_M){\times}N_M}{9.55{\times}(T_s{-}T_L)}$$

J<sub>L</sub>: Inertia effect (J) of the load converted to that of the motor shaft (kg-m<sup>2</sup>)

J<sub>M</sub>: Inertia effect (J) of the motor (kg-m<sup>2</sup>)

 $N_{\rm M}$ : Motor speed (rpm)

Ts: Maximum acceleration torque driven by the inverter (N-m)

T<sub>B</sub>: Maximum deceleration torque driven by the inverter (N-m)

T<sub>1</sub>: Required running torque (N-m)

Deceleration time (t<sub>B</sub>)

$$t_{B} = \frac{(J_{L} + J_{M}) \times N_{M}}{9.55 \times (T_{B} + T_{L})}$$

A081: AVR function select A082: AVR voltage select

A003/A203/A303: Base frequency setting,

1st/2nd/3rd motors

Output frequency

#### 4.2.9 Base frequency setting

- (1) Base frequency and motor voltage
- With the base frequency setting and AVR voltage select functions, adjust the inverter outputs (frequency and voltage) to the motor ratings.
- The base frequency is the nominal frequency of the motor. Set a base frequency that meets the motor specification. Carefully note that setting the base frequency to less than 50 Hz may result in motor burnout.
- A special motor requires a base frequency of 60 Hz or more. Your inverter model may not be suitable for such a special motor, and one with a larger capacity may be required.
- Select the motor voltage that meets the motor specification. Selecting a motor voltage exceeding the motor specification may result in motor burnout.

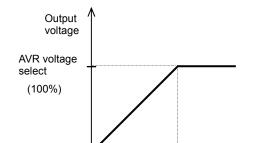

Base frequency

- To switch the base frequency among the 1st, 2nd, and 3rd settings, assign function "08" (SET) and "17" (SET3) to intelligent input terminals (see Section 4.2.38). Use the SET and SET3 signals for switching.

| Item               | Function code | Range of data             | Description                               |
|--------------------|---------------|---------------------------|-------------------------------------------|
| Base frequency     | A003/A203/    | 30. to maximum frequency, |                                           |
| setting            | A303          | 1st/2nd/3rd motors (Hz)   |                                           |
| AVR voltage select | A082          | 380/400/415/440/460/480   | Selectable on 400 V class inverter models |

#### (2) AVR function

The AVR function maintains the correct voltage output to the motor, even when the voltage input to the inverter fluctuates. The output voltage maintained by this function is based on the voltage specified by the AVR voltage select.

Use the AVR function select (A081) to enable or disable the AVR function.

| Item                | Function code | Data | Description                                        |
|---------------------|---------------|------|----------------------------------------------------|
| AVR function select | A081          | 00   | The AVR function is always enabled.                |
|                     |               | 01   | The AVR function is always disabled.               |
|                     |               | 02   | The AVR function is disabled at deceleration. (*1) |

<sup>\*1</sup> Disabling the AVR function at motor deceleration increases the energy loss on the decelerated motor and decreases the energy regenerated on the inverter, which results in a shorter deceleration time.

#### 4.2.10 Maximum frequency setting

The maximum frequency setting function allows you to set the maximum frequency of the motor driven by the inverter.

The maximum frequency set here corresponds to the maximum level of each external analog input (See Section 4.2.12) (for example, 10 V of the input of 0 to 10 V).

To switch the maximum frequency among the 1st, 2nd, and 3rd settings, assign function "08" (SET) and "17" (SET3) to intelligent input terminals. Use the SET and SET3 signals for switching. The inverter output voltage with the frequency ranging from the base frequency to the maximum frequency is that selected by the AVR voltage select function (A082).

Related code

A004/A204/A304: Maximum frequency setting, 1st/2nd/3rd motors

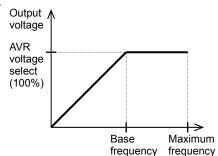

| Item                      | Function code      | Range of data    | Description                          |
|---------------------------|--------------------|------------------|--------------------------------------|
| Maximum frequency setting | A004/A204/<br>A304 | 30. to 400. (Hz) | The maximum output frequency is set. |

#### 4.2.11 External analog input setting (O, OI, and O2)

The inverter has the following three types of external analog input terminals:

O-L terminal: 0 to 10 V OI-L terminal: 4 to 20 mA O2-L terminal: -10 to 10 V Related code

A005: [AT] selection A006: [O2] selection

C001 to C008: Terminal [1] to [8] functions

The table below lists the settings of the external analog input terminals.

| Item              | Function code | Data |                                                                                                | Description                                           |  |
|-------------------|---------------|------|------------------------------------------------------------------------------------------------|-------------------------------------------------------|--|
|                   |               | 00   | Switching between the O and OI                                                                 | Turning on the AT terminal enables the OI-L terminal. |  |
|                   |               |      | terminals with the AT terminal                                                                 | Turning on the AT terminal enables the O-L terminal.  |  |
|                   |               | 01   | Switching between the O and O2                                                                 | Turning on the AT terminal enables the O2-L terminal. |  |
|                   |               |      | terminals with the AT terminal                                                                 | Turning on the AT terminal enables the O-L terminal.  |  |
|                   |               | (02) | (Valid only when the OPE-SR is used)                                                           | Turning on the AT terminal enables the pot on         |  |
| [AT]<br>selection | A005          |      | Switching between the O terminal and                                                           | OPE-SR terminal.                                      |  |
|                   |               |      | the control with the AT terminal                                                               | Turning on the AT terminal enables the O-L terminal.  |  |
|                   |               | (03) | (Valid only when the OPE-SR is used)                                                           | Turning on the AT terminal enables the pot on         |  |
|                   |               |      | Switching between the OI terminal and                                                          | OPE-SR terminal.                                      |  |
|                   |               |      | the control with the AT terminal                                                               | Turning on the AT terminal enables the OI-L terminal. |  |
|                   |               | (04) | (Valid only when the OPE-SR is used)                                                           | Turning on the AT terminal enables the pot on         |  |
|                   |               |      | Switching between the O2 terminal                                                              | OPE-SR terminal.                                      |  |
|                   |               |      | and the control with the AT terminal                                                           | Turning on the AT terminal enables the O2-L terminal. |  |
| [O2]<br>selection | A006          | 00   | Using the O2 terminal independently                                                            | -                                                     |  |
|                   |               | 01   | Using the O2 terminal for auxiliary frequency command (nonreversible) in addition to the O and |                                                       |  |
|                   |               |      | OI terminals                                                                                   |                                                       |  |
|                   |               | 02   | Using the O2 terminal for auxiliary frequency command (reversible) in addition to the O and OI |                                                       |  |
|                   |               |      | terminals                                                                                      |                                                       |  |
|                   |               | 03   | Disabling the O2 terminal                                                                      |                                                       |  |

Note that whether frequency commands are input to the O2-L terminal and whether the motor operation is reversible depend on the combination of settings of functions "A005" and "A006" and whether function "16" (AT) is assigned to an intelligent input terminal as shown in the table below.

When the motor operation is reversible, the inverter operates the motor in a reverse direction if the sum of the frequencies specified by the main frequency and auxiliary frequency commands is less than 0 (even when the forward operation [FW] terminal is on). Even when no wire is connected to the 02 terminal, reverse operation of the motor may occur and prolong the acceleration time if the output voltage fluctuates near 0 V.

|                                                                        | A006  | A005        | AT<br>terminal | Main frequency command                        | Whether to input an auxiliary frequency command (via the O2-L terminal) | Reversible/<br>nonreversible |  |
|------------------------------------------------------------------------|-------|-------------|----------------|-----------------------------------------------|-------------------------------------------------------------------------|------------------------------|--|
| ) A ( ) A T                                                            | 00,03 | 00          | OFF            | O-L terminal                                  | No input                                                                | Nonreversible                |  |
|                                                                        |       |             | ON             | OI-L terminal                                 | No input                                                                |                              |  |
|                                                                        |       | 01          | OFF            | O-L terminal                                  | No input                                                                |                              |  |
|                                                                        |       |             | ON             | O2-L terminal                                 | No input                                                                | Reversible                   |  |
| When the AT                                                            | 01    | 00          | OFF            | O-L terminal                                  | Input                                                                   | Nonreversible                |  |
| function is assigned to an                                             |       | (Example 1) | ON             | OI-L terminal                                 | Input                                                                   |                              |  |
| intelligent input                                                      |       | 01          | OFF            | O-L terminal                                  | Input                                                                   |                              |  |
| terminal                                                               |       |             | ON             | O2-L terminal                                 | No input                                                                | Reversible                   |  |
| torriiria                                                              | 02    | 00          | OFF            | O-L terminal                                  | Input                                                                   | Reversible                   |  |
|                                                                        |       | (Example 2) | ON             | OI-L terminal                                 | Input                                                                   |                              |  |
|                                                                        |       | 01          | OFF            | O-L terminal                                  | Input                                                                   |                              |  |
|                                                                        |       | 01          | ON             | O2-L terminal                                 | No input                                                                |                              |  |
| When the AT function is not assigned to any intelligent input terminal | 00    | J           | _              | O2-L terminal                                 | No input                                                                | Reversible                   |  |
|                                                                        | 01    | 1           | _              | Addition of signals on O-L and OI-L terminals | Input                                                                   | Nonreversible                |  |
|                                                                        | 02    |             | _              | Addition of signals on O-L and OI-L terminals | Input                                                                   | Reversible                   |  |
|                                                                        | 03    | _           | _              | Addition of signals on O-L and OI-L terminals | No input                                                                | Nonreversible                |  |

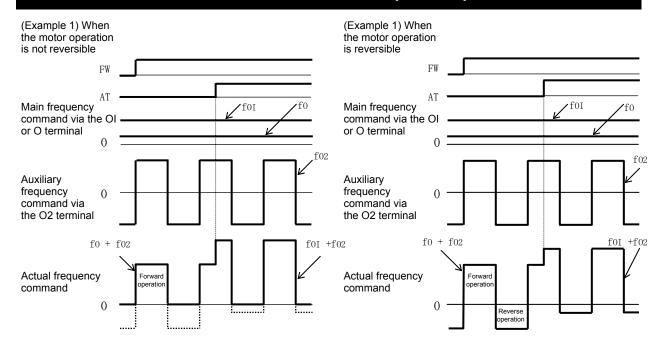

#### 4.2.12 Frequency operation function

The frequency operation function allows you to use the result of an arithmetic operation on two frequency commands as the actual frequency command or PID feedback data.

To use the operation result as the actual frequency command, specify "10" for the frequency source setting (A001).

To use the operation result as the PID feedback data, specify "10" for the PV source setting (A076).

# Related code A141: Operation-target frequency selection 1 A142: Operation-target frequency selection 2

A143: Operator selection A001: Frequency source setting A076: PV source setting

| Item                                         | Function code | Data | Description                               |  |
|----------------------------------------------|---------------|------|-------------------------------------------|--|
|                                              | A141/A142     | 00   | Digital operator (A020/A220/A320)         |  |
|                                              |               | (01) | Control on the digital operator           |  |
|                                              |               |      | (Valid only when the OPE-SR is connected) |  |
| Operation toward from a const                |               | 02   | Input via the O terminal                  |  |
| Operation-target frequency selection 1 and 2 |               | 03   | Input via the OI terminal                 |  |
| selection rand 2                             |               | 04   | Input via the RS485 terminal              |  |
|                                              |               | 05   | Input from option board 1                 |  |
|                                              |               | 06   | Input from option board 2                 |  |
|                                              |               | 07   | Input of pulse train                      |  |
| On another and artists for                   | A143          | 00   | Addition: (A141) + (A142)                 |  |
| Operator selection for                       |               | 01   | Subtraction: (A141) - (A142)              |  |
| frequency operation                          |               | 02   | Multiplication: (A141) x (A142)           |  |
| Frequency source setting                     | A001          | 10   | Output of operation result                |  |
| PV source setting                            | A076          | 10   | Output of operation result                |  |

Note 1: The [1] (up) and [2] (down) keys of the digital operator are ineffective when the frequency operation function is enabled. Also, the frequency displayed by the output frequency monitoring (d001), Scaled output frequency monitoring (d007), or output frequency setting (F001) cannot be changed with key operations.

Note 2: The settings of "A141" and "A142" can be the same.

#### 4.2.13 Frequency addition function

The frequency addition function allows you to add or subtract the value specified as the frequency to be added (A145) to or from the frequency value of a selected frequency command.

Related code

A145: Frequency to be added

A146: Sign of the frequency to be added

C001 to C008: Terminal [1] to [8]functions

To use this function, assign function "50" (ADD) to an intelligent input terminal.

When the ADD terminal is turned on, the inverter performs the addition or subtraction of the value specified as "A145".

| Item                         | Function code | Data or range of data | Description                                                  |  |
|------------------------------|---------------|-----------------------|--------------------------------------------------------------|--|
| Frequency to be added        | A145          | 0.00 to 400.00(Hz)    | Setting of the frequency to be added                         |  |
| Selection of the sign of the | A146          | 00                    | (Frequency command) + (A145)                                 |  |
| frequency to be added        | A140          | 01                    | (Frequency command) - (A145)                                 |  |
| Terminal function            | C001 to C008  | 50                    | ADD selection of the trigger for adding the frequency (A145) |  |

Note 1: If the sign of the frequency value in the frequency command changes from minus (-) to plus (+), or vice versa, as the result of frequency addition, the motor operation direction will be inverted.

Note 2: When the PID function is used, the frequency addition function can apply to PID target data. (In such cases, the data display by function "A145" is in percentage [in steps of 0.01%]).

#### 4.2.14 Start/end frequency setting for external analog input

The start/end frequency setting function allows you to set the inverter output frequency in relation to the external analog inputs (frequency commands) via the following terminals:

O-L terminal: 0 to 10 V OI-L terminal: 4 to 20 mA O2-L terminal: -10 to +10 V

# A011: [O]-[L] input active range start frequency A012: [O]-[L] input active range end frequency A013: [O]-[L] input active range start voltage A1

A014: [0]-[L] input active range end voltage A015: [0]-[L] input start frequency enable A101: [01]-[L] input active range start frequency A102: [01]-[L] input active range end frequency A103: [OI]-[L] input active range start current A104: [OI]-[L] input active range end current A105: [OI]-[L] input start frequency enable A111: [O2]-[L] input active range start frequency A112: [O2]-[L] input active range end frequency

A112: [O2]-[L] input active range end frequen A113: [O2]-[L] input active range start voltage A114: [O2]-[L] input active range end voltage

#### (1) Start/end frequency settings for the O-L and OI-L terminals

| Item                                            | Function code | Range of data        | Description                                                                                                    |
|-------------------------------------------------|---------------|----------------------|----------------------------------------------------------------------------------------------------|
| [O]/[OI]-[L] input active range start frequency | A011/A101     | 0.00 to<br>400.0(Hz) | Setting of the start frequency                                                                                                    |
| [O]/[OI]-[L] input active range end frequency   | A012/A102     | 0.00 to<br>400.0(Hz) | Setting of the end frequency                                                                                                    |
| [O]/[OI]-[L] input active range start voltage   | A013/A103     | 0. to 100.(%)        | Setting of the rate of the start frequency to the external frequency command (0 to 10 V/0 to 20 mA)                                                                                 |
| [O]/[OI]-[L] input active range end voltage     | A014/A104     | 0. to 100.(%)        | Setting of the rate of the end frequency to the external frequency command (0 to 10 V/0 to 20 mA)                                                                                   |
| [O]/[OI]-[L] input start                        | A015/A105     | 00                   | Externally input start frequency The frequency set as "A011" or "A101" is output as the output frequency while the start-frequency rate is 0% to the value set as "A013" or "A103". |
| frequency enable                                |               | 01                   | 0 Hz<br>0 Hz is output as the output frequency while the<br>start-frequency rate is 0% to the value set as "A013"<br>or "A103".                                                     |

If the voltage of the signal to be input to the O-L terminal is 0 to 5 V, specify 50% for "A014". (Example 1) A015/A105: 00 (Example 2) A015/A105: 01

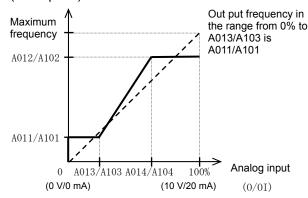

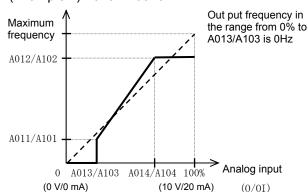

### (2) Start/end frequency settings for the O2-L terminal

|                         |               |                                                  |                                                                                                  | _           |
|-------------------------|---------------|--------------------------------------------------|--------------------------------------------------------------------------------------------------|-------------|
| Item                    | Function code | Range of data                                    | Description                                                                                      | Remarks     |
| 02 start frequency      | A111          | -400. to 400.(Hz) Setting of the start frequency |                                                                                                  |             |
| 02 end frequency        | A112          | -400. to 400.(Hz)                                | Setting of the end frequency                                                                     |             |
| 02 start-frequency rate | A113          | -100. to 100.(%)                                 | Setting of the rate of the start frequency to the external frequency command (-10 to +10 V) (*1) | (Example 3) |
| 02 end-frequency rate   | A114          | -100. to 100.(%)                                 | Setting of the rate of the end frequency to the external frequency command (-10 to +10 V) (*1)   |             |

\*1 The frequency rates correspond to the voltages (-10 to +10 V) of the external frequency command as follows:

-10 to 0 V: -100% to 0% 0 to +10 V: 0% to 100%

For example, if the voltage of the signal to be input to the O2-L terminal is -5 to +5 V, specify 50% for "A114".

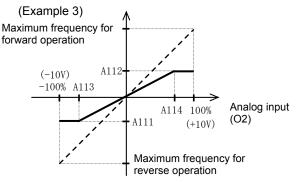

## 4.2.15 External analog input (O/OI/O2) filter setting

The external analog input filter setting function allows you to set the input-voltage/input-current sampling time to be applied when frequency commands are input as external analog signals.

Related code

A016: External frequency filter time const.

You can use this filter function effectively for removing noise from the frequency-setting circuit signal. If the noise disables the stable operation of the inverter, increase the setting. Setting a larger value makes the inverter response slower. The filtering constant is "set value (1 to 30) x 2 ms."

When the setting is "31" (factory setting), a hysteresis of  $\pm 0.1$  Hz is added to the filtering constant (500 ms).

| Item                                  | Function code | Range of data    | Description                                                                                                    |
|---------------------------------------|---------------|------------------|----------------------------------------------------------------------------------------------------|
| External frequency filter time const. | A016          | 1. to 30. or 31. | Setting of 1. to 30.: "Set value x 2" ms filter<br>Setting of 31.: 500 ms filter (fixed) with hysteresis<br>of ±0.1 Hz |

## 4.2.16 V/f gain setting

The V/f gain setting function allows you to change the inverter output voltage by specifying the rate of the output voltage to the voltage (100%) selected with the AVR voltage select function (A082).

A045: V/f gain setting
A082: AVR voltage select

If the motor operation is cranky, try to increase the gain setting.

| Item             | Function code | Range of data   | Description                                        |
|------------------|---------------|-----------------|----------------------------------------------------|
| V/f gain setting | A045          | 20. to 100. (%) | Setting of the rate of reducing the output voltage |

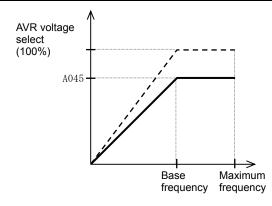

### 4.2.17 V/F characteristic curve selection

The V/F characteristic curve selection function allows you to set the output voltage/output frequency (V/f) characteristic. To switch the V/F characteristic curve selection among the 1st, 2nd, and 3rd settings, assign function "08" (SET) and "17" (SET3) to intelligent input terminals. Use the SET and SET3 signals for switching.

Related code

A044/A244/A344: V/F characteristic curve selection, 1st/2nd/3rd motors b100/b102/b104/b106/b108/b110/b112: Free-setting V/f frequency (1) (2) (3) (4) (5) (6) (7) b101/b103/b105/b107/b109/b111/b113: Free-setting V/f voltage (1) (2) (3) (4) (5) (6) (7)

| Function code               | Data | V/f characteristic                                | Remarks                                                |
|-----------------------------|------|---------------------------------------------------|--------------------------------------------------------|
| 00                          |      | Constant torque characteristic (VC)               |                                                        |
|                             | 01   | Reduced-torque characteristic (1.7th power of VP) |                                                        |
| 0044/0044/                  | 02   | Free V/f characteristic                           | Available only for A044 and A244                       |
| A044/A244/<br>A344 03<br>04 |      | Sensorless vector control (SLV)                   | Available only for A044 and A244 (See Section 4.2.96.) |
|                             |      | Hz-range sensorless vector control                | Available only for A044 and A244 (See Section 4.2.97.) |
|                             | 05   | Vector control with sensor (V2)                   | Available only for A044                                |

### (1) Constant torque characteristic (VC)

With this control system set, the output voltage is in proportion to the output frequency within the range from 0 Hz to the base frequency. Within the output frequency range over the base frequency up to the maximum frequency, the output voltage is constant, regardless of the change in the output frequency.

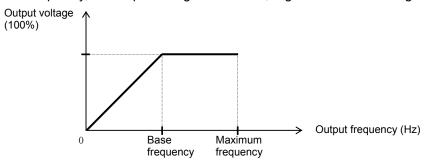

## (2) Reduced-torque characteristic (1.7th power of VP)

This control system is suited when the inverter is used with equipment (e.g., fan or pump) that does not require a large torque at a low speed.

Since this control system reduces the output voltage at low frequencies, you can use it to increase the efficiency of equipment operation and reduce the noise and vibrations generated from the equipment. The V/f characteristic curve for this control system is shown below.

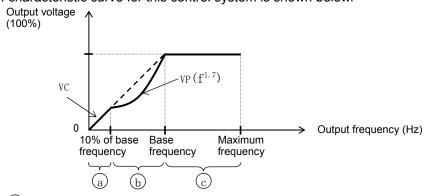

Period ⓐ: While the output frequency increases from 0 Hz to the 10% of the base frequency, the output voltage follows the constant torque characteristic.

(Example) If the base frequency is 60 Hz, the constant torque characteristic is maintained within the output frequency range of 0 to 60 Hz.

Period (b): While the output frequency increases from the 10% of base frequency to the base frequency, the output voltage follows the reduced-torque characteristic. In other words, the output voltage increases according to the 1.7th power of the output frequency.

Period ©: While the output frequency increases from the base frequency to the maximum frequency, the output voltage is constant.

### (3) Free V/f characteristic setting

The free V/f characteristic setting function allows you to set an arbitrary V/f characteristic by specifying the voltages and frequencies (b100 to b113) for the seven points on the V/f characteristic curve.

The free V/f frequencies (1 to 7) set by this function must always be in the collating sequence of "1  $\leq$  2  $\leq$  3  $\leq$  4  $\leq$  5  $\leq$  6  $\leq$  7".

Since all free V/f frequencies are set to 0 Hz as default (factory setting), specify their arbitrary values (begin setting with free-setting V/f frequency (7)). (The inverter cannot operate with the free V/f characteristic in the factory setting.)

Enabling the free V/f characteristic setting function disables the torque boost selection (A041/A241), base frequency setting (A003/A203/A303), and maximum frequency setting (A004/A204/A304). (The inverter assumes the value of free-setting V/f frequency (7) as the maximum frequency.)

| Item                           | Function code | Data                                      | Description                              |
|--------------------------------|---------------|-------------------------------------------|------------------------------------------|
| Free-setting V/f frequency (7) | b112          | 0.to 400.(Hz)                             |                                          |
| Free-setting V/f frequency (6) | b110          | 0. to free-setting V/f frequency (7) (Hz) | Catting of the customet                  |
| Free-setting V/f frequency (5) | b108          | 0. to free-setting V/f frequency (6) (Hz) | Setting of the output frequency at each  |
| Free-setting V/f frequency (4) | b106          | 0. to free-setting V/f frequency (5) (Hz) | breakpoint of the V/f                    |
| Free-setting V/f frequency (3) | b104          | 0. to free-setting V/f frequency (4) (Hz) | characteristic curve                     |
| Free-setting V/f frequency (2) | b102          | 0. to free-setting V/f frequency (3) (Hz) | characteristic curve                     |
| Free-setting V/f frequency (1) | b100          | 0. to free-setting V/f frequency (2) (Hz) |                                          |
| Free-setting V/f voltage (7)   | b113          |                                           |                                          |
| Free-setting V/f voltage (6)   | b111          |                                           | 0-44:                                    |
| Free-setting V/f voltage (5)   | b109          |                                           | Setting of the output                    |
| Free-setting V/f voltage (4)   | b107          | 0.0 to 800.0(V)                           | voltage at each<br>breakpoint of the V/f |
| Free-setting V/f voltage (3)   | b105          |                                           | characteristic curve (*1)                |
| Free-setting V/f voltage (2)   | b103          |                                           | Characteristic curve ( 1)                |
| Free-setting V/f voltage (1)   | b101          |                                           |                                          |

(Example)

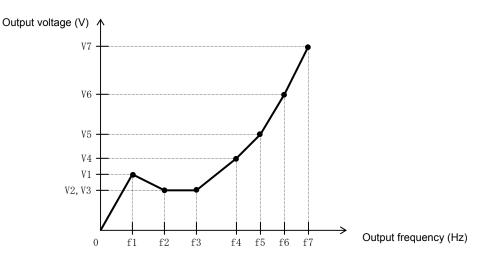

\*1 Even if 800 V is set as a free-setting V/f voltage (1 to 7), the inverter output voltage cannot exceed the inverter input voltage or that specified by the AVR voltage select.

Carefully note that selecting an inappropriate control system (V/f characteristic) may result in overcurrent during motor acceleration or deceleration or vibration of the motor or other machine driven by the inverter.

Output voltage (V)

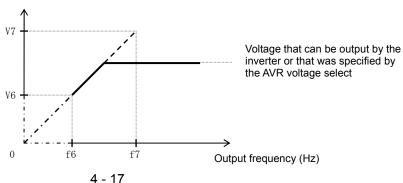

## 4.2.18 Torque boost setting

The torque boost setting function allows you to compensate for the voltage drop due to wiring and the primary resistance of the motor so as to improve the motor torque at low speeds.

When you select automatic torque boost by the torque boost selection (A041/A241), adjust the settings of the motor capacity selection (H003/H203) and motor pole selection (H004/H204) based on the motor to be driven.

Related code

A041/A241: Torque boost selection, 1st/2nd motors

A042/A242/A342: Manual torque boost value, 1st/2nd3rd motors

A043/A243/A343: Manual torque boost frequency adjustment, 1st/2nd/3rd

motors

H003/H203: Motor capacity, 1st/2nd motors H004/H204: Motor poles setting, 1st/2nd motors

| Item                                                          | Function code  | Data or range of data     | Description                                                              |  |
|---------------------------------------------------------------|----------------|---------------------------|--------------------------------------------------------------------------|--|
| Torque boost selection                                        | A041/A241      | 00                        | Manual torque boost                                                      |  |
| Torque boost selection                                        | AU4 I/AZ4 I    | 01                        | Automatic torque boost                                                   |  |
| Manual torque boost value                                     | A042/A242/A342 | 0.0 to 20.0(%)            | Setting of the rate of the boost to the output voltage (100%)            |  |
| Manual torque boost frequency adjustment                      | A043/A243/A343 | 0.0 to 50.0(%)            | Setting of the rate of the frequency at breakpoint to the base frequency |  |
|                                                               |                | 0.20~90.00(kW)            |                                                                          |  |
| Motor capacity                                                | H003/H203      | <0.20~160(kW)>            | Selection of the motor capacity                                          |  |
| Motor poles setting                                           | H004/H204      | 2, 4, 6, 8, or 10 (poles) | Selection of the number of poles of the motor                            |  |
| Voltage compensation gain setting for automatic torque boost  | A046/A246      | 0. to 255.                | See Item (2), "Automatic torque boost."                                  |  |
| Slippage compensation gain setting for automatic torque boost | A047/A247      | 0. to 255.                | See Item (2), "Automatic torque boost."                                  |  |

### (1) Automatic torque boost

The inverter outputs the voltage according to the settings of the manual torque boost (A042/A242/A342) and manual torque boost frequency adjustment (A043/A243/A343).

Use the manual torque boost value (A042/A242/A342) to specify the rate of the boost to the voltage (100%) set by the AVR voltage select.

The set rate of voltage corresponds to the boost voltage that is output when the output frequency is 0 Hz. When increasing the value of the manual torque boost value, be careful to prevent motor over-excitation. Over-excitation may result in motor burnout.

Use the manual torque boost frequency adjustment (A043/A243/A343) to specify the rate of the frequency at each breakpoint to the base frequency (100%).

To switch the settings among the 1st, 2nd, and 3rd settings ("A041 to A043", "A241 to A243", and "A342 and A343"), assign function "08" (SET) and "17" (SET3) to intelligent input terminals. Use the SET and SET3 signals for switching.

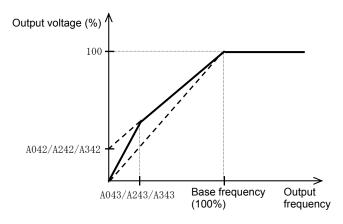

## (2) Automatic torque boost

When automatic torque boost (data "01") is selected by the torque boost selection (A041/A241), the inverter automatically adjusts the output frequency and voltage according to the load on the motor. (During actual operation, the automatic torque boost is usually combined with the manual torque boost.) When you select the automatic torque boost, adjust the settings of the motor capacity selection (H003/H203) and motor pole selection (H004/H204) according to the motor to be driven. If the inverter trips due to overcurrent during motor deceleration, set the AVR function select (A081) to always enable the AVR function (data "00").

If you cannot obtain the desired operation characteristic by using the automatic torque boost, make the following adjustments:

| Symptom                                                                      | Adjustment method                                                                      | Adjustment item |
|------------------------------------------------------------------------------|----------------------------------------------------------------------------------------|-----------------|
| Material and in confining to the law                                         | (1) Increase the voltage setting for manual torque boost step by step.                 | A042/A242       |
| Motor torque is insufficient at low speed. (The motor does not rotate at low | (2) Increase the slippage compensation gain for automatic torque boost step by step.   | A047/A247       |
| speed.)                                                                      | (3) Increase the voltage compensation gain for automatic torque boost step by step.    | A046/A246       |
|                                                                              | (4) Reduce the carrier frequency setting.                                              | b083            |
| The motor speed falls when a load is applied to the motor.                   | Increase the slippage compensation gain for the automatic torque boost step by step.   | A047/A247       |
| The motor speed increases when a load is applied to the motor.               | Reduce the slippage compensation gain for the automatic torque boost step by step.     | A047/A247       |
|                                                                              | (1) Reduce the voltage compensation gain for the automatic torque boost step by step.  | A046/A246       |
| The inverter trips due to overcurrent when a load is applied to the motor.   | (2) Reduce the slippage compensation gain for the automatic torque boost step by step. | A047/A247       |
|                                                                              | (3) Reduce the voltage setting for the manual torque boost step by step.               | A042/A242       |

This function cannot be selection for 3rd moter setting. Manual torque boost valid.

## 4.2.19 DC braking (DB) setting

The DC braking function allows you to apply DC braking to the motor according to the load on the motor.

You can control DC braking in two ways: the external control through signal input to intelligent input terminals and the internal control to be performed automatically when the motor is started and stopped.

Note that the motor cannot be stopped by DC braking if the load on the motor produces a large moment of inertia.

Related code

A051: DC braking enable

A052: DC braking frequency setting

A053: DC braking wait time

A054: DC braking force during deceleration A055: DC braking time for deceleration

A056: DC braking/edge or level detection for [DB] input

A057: DC braking force for starting

A058: DC braking time for starting

A059: DC braking carrier frequency setting

C001 to C008: Terminal [1] to [8] functions

| Item                                                                         | Function code | Data or range of data                   | Description                                                                                                    |
|------------------------------------------------------------------------------|---------------|-----------------------------------------|----------------------------------------------------------------------------------------------------|
|                                                                              |               | 00                                      | Internal DC braking is disabled.                                                                                                    |
| DC braking enable                                                            | A051          | 01                                      | Internal DC braking is enabled.                                                                                                    |
| DC braking enable                                                            | A051          | 02                                      | Internal DC braking is enabled. (The braking operates only with the set braking frequency.)                                                       |
| DC braking frequency setting                                                 | A052          | 0.00 to 99.99/ 100.0 to<br>400.0 (Hz)   | With internal DC braking enabled, DC braking is started when the output frequency reaches the set braking frequency.                              |
| DC braking wait time                                                         | A053          | 0.0 to 5.0 (s)                          | The DC braking wait time specifies the delay in starting DC braking after the set braking time has elapsed or the DB terminal has been turned on. |
| DC braking force<br>during deceleration/<br>DC braking force for<br>starting | A054/A057     | 0. to 70. (%)<br><0. to 50. (%)>        | "0" specifies the smallest force (zero current); "70<50>" specifies the largest force (rated current).                                            |
| DC braking time for deceleration                                             | A055          | 0.0 to 60.0 (s)                         | This setting is valid for the external DC braking in edge mode or for the internal DC braking.                                                    |
| DC braking/edge or                                                           | 4050          | 00                                      | Edge mode (See examples 1-a to 6-a.)                                                                                                    |
| level detection for [DB] input                                               | A056          | 01                                      | Level mode (See examples 1-b to 6-b.)                                                                                                    |
| DC braking time for starting                                                 | A058          | 0.0 to 60.0 (s)                         | This setting is valid for the internal DC braking. DC braking is started when the motor-start command is input.                                   |
| DC braking carrier frequency setting                                         | A059          | 0.5 to 12.0(kHz)<br><0.5 to 8.0 (kHz) > | Unit: kHz                                                                                                    |

(Note)<>indicate the setting range of 90 to 160kW

### (1) Carrier frequency for DC braking

Use the DC braking carrier frequency setting (A059) to specify the carrier frequency for DC braking. But the raking power reduced is reduced when 3kHz (up to 75kW) or 5kHz (90-160kW) are set as shown below. For detailed decreasing ratio, "DC braking limiter" is to be referred.

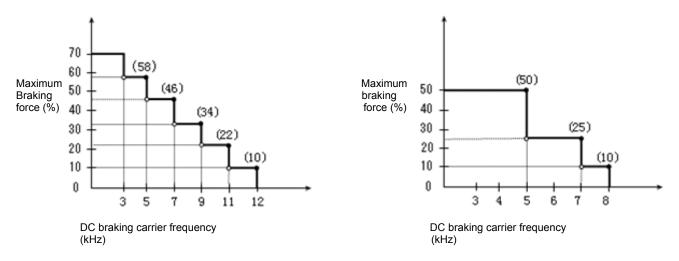

DC braking force limiter(18.5-75kW)

DC braking force limiter(90-160kW)

### (2) External DC braking

Assign function "07" (DB) to terminal function (C001 to C008).

Turn the DB terminal on and off to control the direct braking, regardless of the setting of DC braking enable (A051).

Adjust the braking force by adjusting the DC braking force setting (A054).

When you set the DC braking wait time (A053), the inverter output will be shut off for the set period of delay, and the motor will run freely during the period. DC braking will be restarted after the delay.

When setting the DC braking time with function "A055" or for the DC braking operation via the DB terminal, determine the length of time in consideration of the heat generation on the motor.

Select the braking mode by the DC braking/edge or level detection for [DB] input (A056), and then make any other necessary settings suitable for your system.

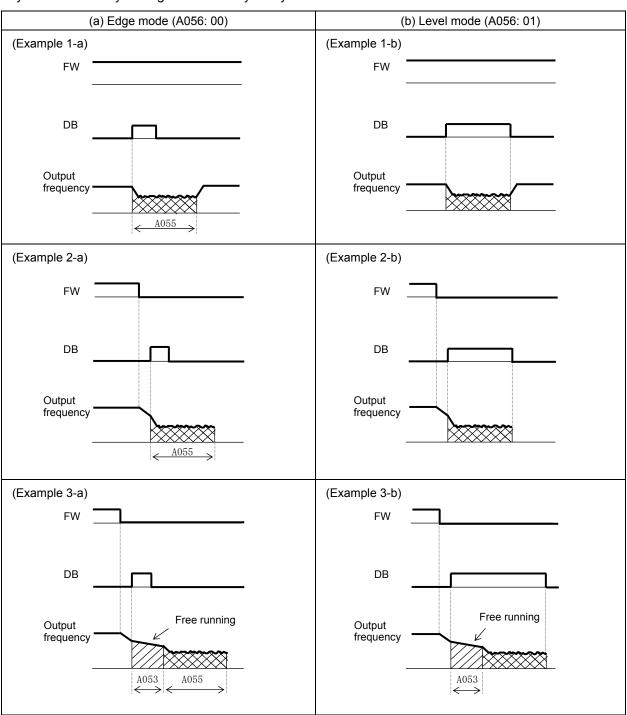

(3) Internal DC braking (A051: 01)

You can apply DC braking to the motor even without entering braking signals via the DB terminal when the inverter starts and stops. To use the internal DC braking function, specify "01" for the DC braking enable (A051).

Use function "A057" to set the DC braking force for starting, and use function "A058" to specify the DC braking time for starting, regardless of the braking mode selection (edge or level mode). (See examples 4-a and 4-b.)

Set the braking force for periods other than starting by using the DC braking force setting (A054). Set the output frequency at which to start DC braking by using the DC braking frequency setting (A052). When you set the DC braking wait time (A053), the inverter output will be shut off when the output frequency reaches the setting of "A052" after the operation command (FW signal) is turned off, and the motor will run freely for the delay time set by "A053". DC braking will be started after the delay (A053). The internal DC braking operation to be performed when the operation command is switched from the stop command to the start command varies depending on the braking mode (edge or level mode).

Edge mode: The DC braking time setting (A055) is given priority over operation commands, and the inverter performs DC braking according to the setting of "A055". When the output frequency reaches the setting of "A052" the inverter performs DC braking for the time set for "A055". Even if the stop command is input during DC braking, DC braking continues until the time set for "A055" elapses. (See examples 5-a and 6-a.)

Level mode:

Operation commands are given priority over the DC braking time setting. The inverter follows operation commands, regardless of the DC braking time setting (A055). If the start command is input during DC braking, the inverter starts the normal motor operation, regardless of the DC braking time setting (A055). (See examples 5-b and 6-b.)

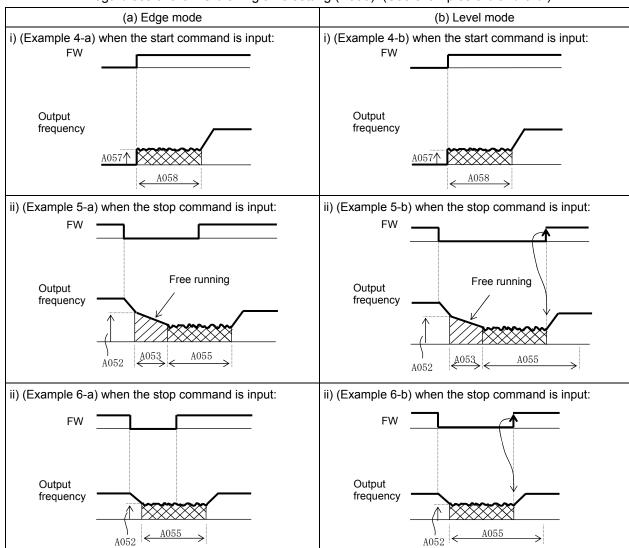

(4) Internal DC braking (triggered only when the output frequency reaches a set frequency) (A051: 02) You can also operate the internal DC braking function so that DC braking is applied to the motor when the inverter output frequency falls to the DC braking frequency setting (A052) or below.

When the internal DC braking function is used in this mode, the external DC braking described in Item (2) and the internal DC braking described in Item (3) cannot be used.

In this mode, DC braking operates only when the operation command signal is on (i.e., the start command is input).

The inverter starts DC braking when both the frequency set by the frequency command and the current output frequency fall to the DC braking frequency setting (A052) or below. (See example 7-a.)

When the frequency set by the frequency command increases to the "setting of 'A052' + 2 Hz" or more, the inverter stops DC braking and restores its normal output. (See example 7-a.)

If the frequency set by the frequency command is 0 Hz when the start command is input via an analog input terminal, the inverter will start operation with DC braking because both the frequency set by the frequency command and current output frequency are 0 Hz. (See example 7-b.)

If the operation command signal (start command) is turned on when the frequency command specifies a frequency larger than the DC braking frequency (A052), the inverter will start operation with the normal output.

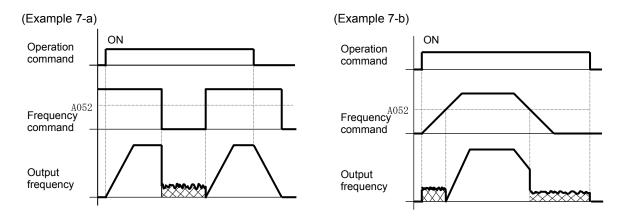

How the inverter returns to the normal output varies depending on the setting of the DC braking/edge or level detection for [DB] input (A054).

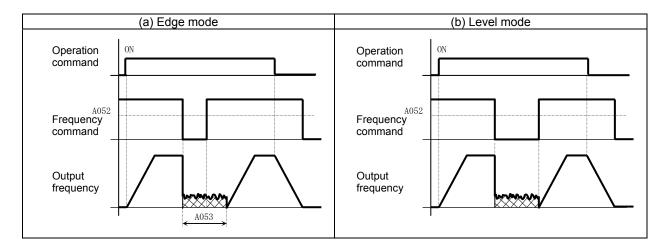

### 4.2.20 Frequency upper limit setting

The frequency upper limit setting function allows you to place upper and lower limits on the inverter output frequency.

This function restricts the input of frequency commands that specify any frequencies outside the upper and lower limits.

Always set the upper limit before setting the lower limit. Also, be sure to keep the frequency upper limit (A061/A261) larger than the frequency lower limit (A062/A262).

Be sure that upper limit/lower limit does not exceed Maximum frequency (A004/A204/A304).

Be sure to set output frequency (F001) and multiple speed 1 to 15 (A021 to A035) in between uppelimit and lower limit.

If 0 Hz is set for the frequency upper and lower limits, they will not operate.

The frequency limit setting function is disabled when the 3rd control system is selected.

| Item                          | Function code | Range of data                                                                                         | Description                                        |
|-------------------------------|---------------|----------------------------------------------------------------------------------------------------|----------------------------------------------------|
| Frequency upper limit setting | A061/A261     | 0.00 or a frequency more than the frequency lower limit setting up to the maximum frequency (Hz)      | Setting of the upper limit of the output frequency |
| Frequency lower limit setting | A062/A262     | 0.00 or a frequency not less than the starting frequency up to the frequency upper limit setting (Hz) | Setting of the lower limit of the output frequency |

### (1) When the O-L or OI-L terminal is used:

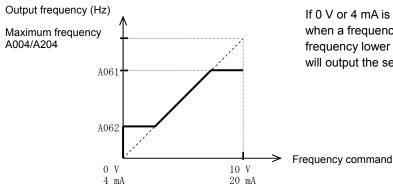

If 0 V or 4 mA is input as the frequency command when a frequency lower limit has been set for the frequency lower limit setting (A062), the inverter will output the set frequency.

Related code

A061/A261: /Frequency upper limit setting, 1st/2nd motors

A062/A262: Frequency lower limit setting,

1st/2nd motors

(2) When the O2-L terminal is used:

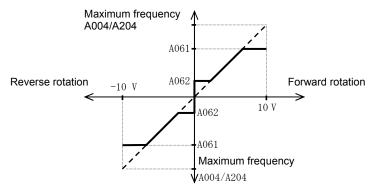

If the frequency lower limit is used with the frequency command input via the O2-L terminal, the motor speed with 0 V input will be fixed to the frequency setting of the frequency lower limit (A062) for forward rotation or the frequency setting of the frequency lower limit (A062) for reverse rotation as shown below.

(a) When operation commands are input via the control circuit terminal block (A002: 01)

| -        | -                                              |
|----------|------------------------------------------------|
| Terminal | Motor speed with 0 V input via O2 terminal     |
| FW(ON)   | Frequency setting by A062 for forward rotation |
| RV(ON)   | Frequency setting by A062 for reverse rotation |

(b) When operation commands are input from the digital operator (A002: 02)

| F004 | Motor speed with 0 V input via O2 terminal     |
|------|------------------------------------------------|
| 00   | Frequency setting by A062 for forward rotation |
| 01   | Frequency setting by A062 for reverse rotation |

## 4.2.21 Jump frequency function

The jump frequency function allows you to operate the inverter so that it avoids the resonant frequency of the machine driven by the same.

Since the inverter avoids the motor operation with a constant output frequency within the specified range of the frequencies to jump when the jump frequency function is enabled, you cannot set any inverter output frequency within the specified range of the frequencies to jump.

Related code

A063: Jump (center) frequency setting 1 A064: Jump (hysteresis) frequency width setting 1

A065: Jump (center) frequency setting 2 A066: Jump (hysteresis) frequency width setting 2

A067: Jump (center) frequency setting 3 A068: Jump (hysteresis) frequency width setting 3

Note that, while the inverter is accelerating or decelerating the motor, the inverter output frequency changes continuously according to the set acceleration/deceleration time. You can set up to three frequencies to jump.

| Item                                                             | Function code      | Range of data           | Description                                                       |
|------------------------------------------------------------------|--------------------|-------------------------|-------------------------------------------------------------------|
| Jump (center) frequency                                          | A063/A065/         | 0.00 to 400.0 (Hz) (*1) | Setting of the center frequency of the                            |
| settings, 1st/2nd/3rd settings                                   | A067               | 0.00 (0 400.0 (HZ) ( 1) | frequency range to be jumped                                      |
| Jump (hysteresis) frequency width settings, 1st/2nd/3rd settings | A064/A066/<br>A068 | 0.00 to 10.00(Hz)       | Setting of the half bandwidth of the frequency range to be jumped |

<sup>\*1</sup> Setting of 0 Hz disables the jump frequency function.

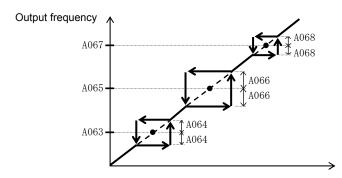

Frequency command

## 4.2.22 Acceleration stop frequency setting

The acceleration stop frequency setting function allows you to make the inverter wait, upon starting the motor, until the slipping of the motor becomes less when the load on the motor causes a large moment of inertia. Related code

A069: Acceleration stop frequency setting A070: Acceleration stop time frequency setting

Use this function if the inverter has tripped because of overcurrent when starting the motor. This function can operate with every acceleration pattern, regardless of the setting of the acceleration curve selection (A097).

| Item                                     | Function code | Range of data     | Description                                            |
|------------------------------------------|---------------|-------------------|--------------------------------------------------------|
| Acceleration stop frequency setting      | A069          | 0.00 to 400.0(Hz) | Setting of the frequency at which to stop acceleration |
| Acceleration stop time frequency setting | A070          | 0.0 to 60.0(s)    | Setting of the length of time to stop acceleration     |

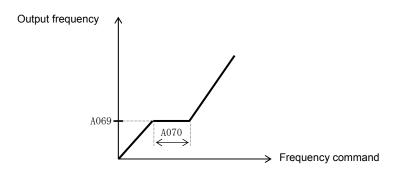

## 4.2.23 PID function

The PID function allows you to use the inverter for the process control on fluid flow, airflow, and pressure.

To enable this function, specify "01 lenabled" or "02 inverted data output enabled" for function "A071".

You can disable the PID function with an external signal during the PID operation. For this purpose, assign function "23" (PID terminal: disabling PID operation) to an intelligent input terminal. Turning the PID terminal on disables the PID function and makes the inverter perform the normal output.

With the PID function, you can limit the PID output according to various conditions.

Refer to maximum frequency (4.2.10), frequency limiter (4.2.20), PID rariation range (A078).

#### Related code

A001: Frequency source setting

A005: [AT] selection

A006: [O2] selection

A071: PID Function Enable A072: PID proportional gain

A073: PID integral time constant

A074: PID derivative gain

A075: PV scale conversion A076: PV source setting

A077: Output of inverted PID deviation

A078: PID variation range

A079: PID feed forward selection

d004: Process variable (PV), PID feedback

nonitoring

C001 to C008: Terminal [1] to [8] functions C021 to C025: Terminal [11] to [15] functions

C044: PID deviation level setting

C052: Off level of feedback comparison signal C053: Onlevel of feedback comparison signal

| Item                             | Function code | Data or range of data | Description                               |
|----------------------------------|---------------|-----------------------|-------------------------------------------|
|                                  |               | 00                    | Disabling the PID operation               |
| PID Function Enable              | A071          | 01                    | Enabling the PID operation                |
|                                  |               | 02                    | Enabling inverted-data output             |
| PID proportional gain            | A072          | 0.2 to 5.0            | Proportional gain                         |
| PID integral time constant       | A073          | 0.0 to 3600.(s)       | Integrated gain                           |
| PID derivative gain              | A074          | 0.00 to 100.0(s)      | Derivative gain                           |
| PV scale conversion              | A075          | 0.01 to 99.99         | Scale for unit conversion of PID feedback |
|                                  |               |                       | data                                      |
|                                  |               | 00                    | OI-L: 4 to 20 mA                          |
|                                  |               | 01                    | O-L: 0 to 10 V                            |
| PV source setting                | A076          | 02                    | RS485 communication                       |
|                                  |               | 03                    | Frequency command as pulse train          |
|                                  |               | 10                    | Operation result (*1)                     |
| Output of inverted PID           | A077          | 00                    | Disabling the inverted output             |
| Output of inverted PID deviation |               | A077 01               | Enabling the inverted output (deviation   |
| deviation                        |               | UT                    | polarity inverted)                        |
| PID variation range              | A078          | 0.0 to 100.0(%)       | Range of PID data variation with          |
| 1 1D variation range             | 7070          | 0.0 to 100.0(%)       | reference to the target value             |
|                                  |               | 00                    | Invalid                                   |
| PID feed forward selection       | A079          | 01                    | O-L : 0-10V                               |
| FID leed forward selection       | A079          | 02                    | OI-L : 4-20mA                             |
|                                  |               | 03                    | O2-L : -10-10V                            |
| PID deviation level setting      | C044          | 0.0 to 100.0(%)       | Level to determine the OD signal output   |
| Off level of feedback            | COES          |                       |                                           |
| comparison signal                | C052          | 0.0 to 100.0(%)       | Level to determine the FBV signal output  |
| Onlevel of feedback              | C053          | 0.0 to 100.0(%)       | Level to determine the FBV signal output  |
| comparison signal                | C055          | 0.0 (0 100.0(%)       | Level to determine the FBV signal output  |
|                                  |               | (*1) refer            | 4.2.12 Frequency operation function       |

(\*1) refer 4.2.12 Frequency operation function

## (1) Basic configuration of PID control

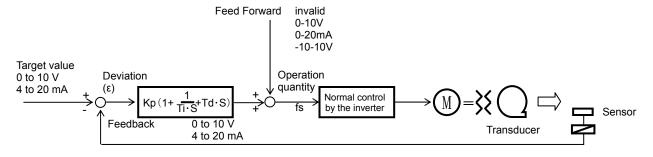

Kp: Proportional gain Ti: Integral time Td: Derivative time s: Operator ε: Deviation

### (2) PID operation

### 1) P operation

The proportional (P) operation stands for the operation in which the change in operation quantity is in proportion to the change in target value.

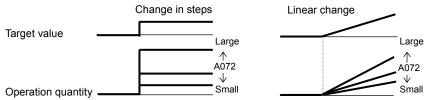

## 2) I operation

The integral (I) operation stands for the operation in which the operation quantity increases linearly over time.

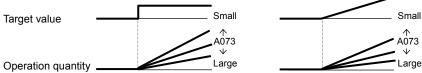

### 3) D operation

The derivative (D) operation stands for the operation in which the operation quantity changes in proportion to the rate of change in the target value.

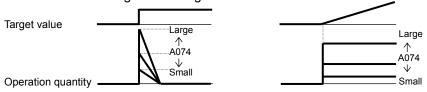

The PI operation is a combination of the P operation 1) and I operation 2). The PD operation is a combination of the P operation 1) and D operation 3). The PDI operation is a combination of the P operation 1), I operation 2), and D operation 3).

### (3) PV source setting

Select the terminal to be used for the feedback signal with the PV source setting function (A076).

The terminal to input the target value follows the frequency source setting (A001). The terminal selected by the PV source setting (A076) is excluded.

If the control circuit terminal block ("01") has been specified for frequency source setting "A001", the setting of AT selection (A005) is invalid.

The table below shows how the PID target value is selected according to the setting of "A006" when the analog input is selected by the PV source setting and the control circuit terminal block ("01") is specified for "A001".

| D\/                                                         | DV source setting (A076)                                |                             | PID target value  |                         |         |  |
|-------------------------------------------------------------|---------------------------------------------------------|-----------------------------|-------------------|-------------------------|---------|--|
| PV source setting (A076)                                    |                                                         | A006=00                     | A006=01           | A006=02                 | A006=03 |  |
| 00 (OI-L)                                                   |                                                         | O + O2<br>(non-reversible)  |                   | O + O2<br>(reversible)  | О       |  |
| 01 (O-L)                                                    |                                                         | OI + O2<br>(non-reversible) |                   | OI + O2<br>(reversible) | OI      |  |
|                                                             | Operation targets include the input to the OI terminal. | O +<br>(non-rev             | O2<br>versible)   | O + O2<br>(reversible)  | 0       |  |
| 10 (operation result)                                       | Operation targets include the input to the O terminal.  | OI +<br>(non-re)            | - o2<br>versible) | OI + O2<br>(reversible) | OI      |  |
| Operation targets are the inputs to the OI and O terminals. |                                                         |                             | _                 | )2<br>rsible)           |         |  |

When you specify the 02 RS485 communication for the PV source setting (A076), transfer data as described below.

1) When the ASCII mode is selected (C078 = 00)

Use the 01 command for data transfer. To transfer feedback data, set the most-significant byte of frequency data to "1".

Example: When transmitting the frequency data specifying 5 Hz

The data to be transmitted consists of six bytes, indicating a value 100 times as large as the set frequency value.  $\rightarrow$  "000500"

Change the most-significant byte to "1".  $\rightarrow$  "100500" Convert the data to ASCII format.  $\rightarrow$  "31 30 30 35 30 30"

Note: In ASCII mode, the unit of setting is always frequency (Hz).

When the Modbus RTU mode is selected (C078 = 01)

Write the setting data (on the assumption that "10000" indicates 100%) to register address 0006h.

| Register<br>No. | Function name | Function code | Readable/writable (R/W) | Monitored data or setting | Data resolution |
|-----------------|---------------|---------------|-------------------------|---------------------------|-----------------|
| 0006h           | PID feedback  | _             | R/W                     | 0 to 10000                | 0.01 [%]        |

Note: This register is readable and writable. However, this register can be read only when Modbus RTU has been specified as the communication mode for PID feedback. It cannot be read with other settings.

- When pulse train input is specified for PID feedback, the input pulse train frequency (Hz) is converted to a percentage (with maximum frequency corresponding to 100%) and fetched as the feedback. For the pulse train input frequency, see Section 4.3.21.

### (4) Feed forward selection

- Select the terminal to be used for the feed forward signal through PID feed forward selection (A079).
- Even if the terminal selected for the target or feedback data is also selected for the terminal by A079, the terminal functions according to the setting of A079.
- Specifying the value to disable selection for A079 disables feed forward control.

### (5) Output of inverted PID deviation

Some sensor characteristics may cause the polarity of the deviation of feedback data from the target value to be inconsistent with the inverter operation command. If the inconsistency occurs, specify "01" for function "A077" to invert the polarity of the deviation.

Example: When controlling the compressor for a refrigerator

Assume that the temperature and voltage specifications of the temperature sensor are -20°C to +100°C and 0 to 10 V and the target value is 0°C.

If the current temperature is 10°C and the inverter is under the normal type of PID control, the inverter will reduces the output frequency because the feedback data is larger than the target value.

→ In such a case, specify "01" for function "A077" to invert the feedback deviation. Then, the inverter will increase the output frequency.

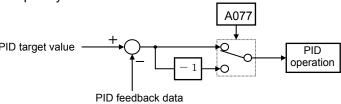

### (6) Limitation on PID variation range

You can limit the PID output to within a specific range with reference to the target value.

To use the PID variation limit function, set the PID variation range (A078).

(Set a value on the assumption that the maximum frequency corresponds to 100%.)

The variation of PID output is limited within ±"value of A078" from the target value.

(Setting "0.0" for the PID variation range [A078] disables the PID variation limit function.)

This function is deactivated when 0.0 is set on A078.

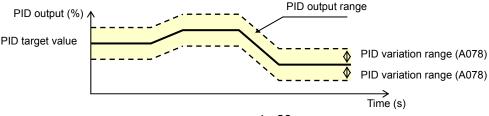

### (7) Output of inverted PID deviation

If the inverter is under the normal PID control and the PID operation result is a negative value, the frequency command to the inverter will be limited to 0 Hz. However, when "02" (enabling the inverted output) is set for the PID Function Enable (A071), the PID operation result to be output to the inverter is inverted if the result is a negative value.

Setting "02" for function "A071" disables the PID variation limit (A078) described above.

### (8) PID gain adjustment

If the inverter response is unsteady when the PID control function is used, try to adjust gain settings as follows:

- If the feedback data does not quickly follow the change in the target value → Increase the P gain (A072).
- If the feedback data is unstable although it quickly follows the change in the target value → Reduce the P gain (A072).
- If considerable time is required until the feedback data matches the target value → Reduce the I gain (A073).
- If the feedback data fluctuates unsteadily → Increase the I gain (A073).
- If the inverter response is slow even after the P gain is increased → Increase the D gain (A074).
- If the feedback data becomes fluctuant and unsteady when the P gain is increased → Reduce the D gain (A074).

## (9) Maximum PID deviation output (OD)

You can set the PID deviation level (C044) for PID control. When the PID deviation ( $\epsilon$ ) exceeds the level set as the level "C044", the signal is output to an intelligent output terminal.

A value from 0 to 100 can be set as the level "C044". The range of values corresponds to the range of target values from 0 to the maximum.

To use this output function, assign function "04" (OD) to one of the terminal functions C021 to C025 or the alarm relay terminal function C026.

### (10) Feedback comparison signal

A feedback comparison signal can be output to an intelligent output terminal when the PID feedback data exceeds the specified range.

To use this signal output function, assign function "31" (FBV) to one of the terminal functions C021 to C025 or the alarm relay terminal function C026.

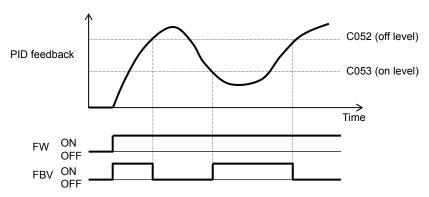

## (11) Process variable (PV), PID feedback monitoring (d004)

You can monitor the PID feedback data on the inverter.

When you set a PV scale conversion with function "A075", the value to be displayed as the monitored data can be the product of the feedback data and the scale.

"Monitored value" = "feedback data (%)" x " PV scale conversion (A075)"

## (12) Reset of PID integration (PIDC)

This reset function clears the integral result of PID operation.

To use this function, assign function "24" (PIDC) to one of the terminal functions C001 to C008.

The integral result is cleared each time the PIDC terminal is turned on.

Never turn on the PIDC terminal during the PID operation. Otherwise, the inverter may trip because of overcurrent. Be sure to disable the PID function before turning on the PIDC terminal.

## 4.2.24 Two-stage acceleration/deceleration function (2CH)

The two-stage acceleration/deceleration function allows you to change the acceleration or deceleration time while the inverter is accelerating or decelerating the motor.

Select one of the following three methods of changing the acceleration or deceleration time:

- Changing the time by the signal input to an intelligent input terminal
- Automatically changing the time when the output frequency reaches a specified frequency
- Automatically changing the time only when switching the motor operation from forward rotation to reverse rotation, or vice versa

Selecting the 3rd control system enables the change of the acceleration or deceleration time only by terminal input. Not bytwo-stage acceleration/deceleration

acceleration or deceleration time only by terminal input. Not bytwo-stage acceleration/deceleration frequency.

To change the acceleration/deceleration time by the signal input to an intelligent input terminal, assign function "09" (2CH) to one of the terminal functions C001 to C008.

| Item                                         | Function code      | Data                  | Description                                                                                                    |
|----------------------------------------------|--------------------|-----------------------|----------------------------------------------------------------------------------------------------|
| Acceleration (2) time setting                | A092/A292/<br>A392 | 0.01 to<br>3600. (s)  | (See examples 1 and 2.)                                                                                        |
| Deceleration (2) time setting                | A093/A293/<br>A393 | 0.01 to<br>3600. (s)  | (See examples 1 and 2.)                                                                                        |
|                                              |                    | 00                    | Changing the time by the signal input to the 2CH terminal (See example 1.)                                     |
| Select method to switch to Acc2/Dec2 profile | A094/A294          | 01                    | Changing the time at the two-stage acceleration/deceleration frequency (See example 2.)                        |
|                                              |                    | 02                    | Valid only while the inverter is switching the motor between forward and reverse operations (See example 3.)   |
| Acc1 to Acc2 frequency transition point      | A095/A295          | 0.00 to<br>400.0 (Hz) | Valid when "01" is specified for the select method to switch to Acc2/Dec2 profile (A094/A294) (See example 2.) |
| Dec1 to Dec2 frequency transition point      | A096/A296          | 0.00 to<br>400.0 (Hz) | Valid when "01" is specified for the Select method to switch to Acc2/Dec2 profile (A094/A294) (See example 2.) |

(Example 1) When "00" is specified for "A094" or "A294" (Example 2) When "01" is specified for "A094" or "A294"

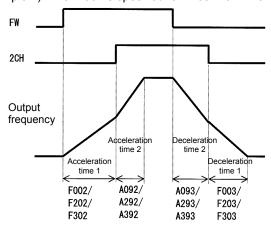

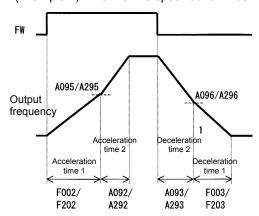

Related code

F002/F202/F302: Acceleration (1) time setting,

F003/F203/F303: Deceleration (1) time setting,

A093/A293/A393: Deceleration (2) time setting,

Acc2/Dec2 profile, 1st/2nd motor A095/A295: Acc1 to Acc2 frequency transition

point, 1st/2nd motors

A096/A296: Dec1 to Dec2 frequency transition point, 1st/2nd motors

A094/A294: Select method to switch to

1st/2nd/3rd motors

1st/2nd/3rd motors A092/A292/A392: Acceleration (2) time setting,

1st/2nd/3rd motors

1st/2nd/3rd motors

(Example 3) When "02" is specified for "A094" or "A294"

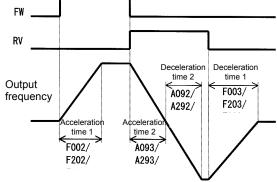

## 4.2.25 Acceleration/deceleration curve selection

You can set different patterns of motor acceleration and deceleration according to the type of system to be driven by the inverter.

Use functions "A097" and "A098" to select acceleration and deceleration patterns, respectively.

Related code

A097: Acceleration curve selection
A098: Deceleration curve setting
A131: Acceleration curve constants setting
A132: Deceleration curve constants setting
A150: Curvature for EL-S-curve acceleration 1
A151: Curvature for EL-S-curve deceleration 2
A152: Curvature for EL-S-curve deceleration 1
A153: Curvature for EL-S-curve deceleration 2

You can individually set an acceleration pattern for acceleration and a deceleration pattern for deceleration.

When the acceleration/deceleration pattern is set other than 00 (linear) using analog input as frequency source is to be avoided because it prolongs the acceleration or deceleration time.

| Item                                              | Function code | Data or range of data | Description                                                                        |
|---------------------------------------------------|---------------|-----------------------|------------------------------------------------------------------------------------|
|                                                   |               | 00                    | Linear acceleration/deceleration                                                   |
| Acceleration/deceleration                         |               | 01                    | S-curve acceleration/deceleration                                                  |
| curve selection                                   | A097/A098     | 02                    | U-curve acceleration/deceleration                                                  |
| curve selection                                   |               | 03                    | Inverted-U-curve acceleration/deceleration                                         |
|                                                   |               | 04                    | EL-S-curve acceleration/deceleration                                               |
| Acceleration/deceleration curve constants setting | A131/ A132    | 01 to 10              | 01 (small degree of swelling)  \$\int_{\text{10}}\$  10 (large degree of swelling) |
| Curvature for EL-S-curve acceleration 1/2         | A150/A151     | 0 to 50 (%)           | Curvature of EL-S curve (for acceleration)                                         |
| Curvature for EL-S-curve deceleration 1/2         | A152/A153     | 0 to 50 (%)           | Curvature of EL-S curve (for deceleration)                                         |

# (1) Acceleration/deceleration pattern selection Select acceleration and deceleration patterns with reference to the following table:

| Setting                                | 00                                                                                                    | 01                    | 02                                                                         | 03                        | 04                                                                                                    |
|----------------------------------------|----------------------------------------------------------------------------------------------------|-----------------------|----------------------------------------------------------------------------|---------------------------|----------------------------------------------------------------------------------------------------|
| Curve                                  | Linear                                                                                                    | S curve               | U curve                                                                    | Inverted-U curve          | EL-S curve                                                                                                    |
| A097<br>(accele-<br>ration<br>pattern) | Output frequency                                                                                                    | Output frequency      | Output frequency                                                           | Output frequency          | Output frequency                                                                                                    |
| A098<br>(decele-<br>ration<br>pattern) | Outbut frequency Time                                                                                                    | Output frequency Lime | Output frequency Time                                                      | Output frequency          | Output frequency                                                                                                    |
| Descrip-<br>tion                       | With this pattern, the motor is accelerated or decelerated linearly until its speed reaches the set output frequency.  This pattern is effective for preventing the collapse of cargo carried by a lift or conveyor driven by the inverter. |                       | This pattern is effective on a winding machine d prevent cutting of the ob | riven by the inverter (to | This pattern is similar to the S-curve pattern for the shockless starting and stopping of the motor, except that the middle section of this pattern is linear. |

# (2) Curve constant (swelling degree) Specify the swelling degree of the acceleration curve with reference to the following graphs:

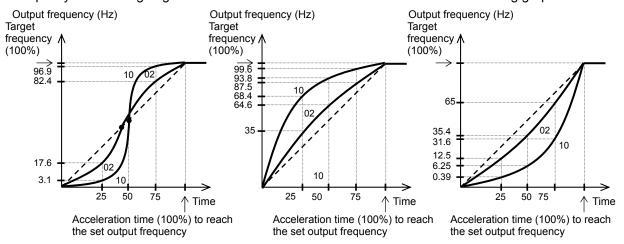

The acceleration or deceleration time may be shortened midway through the acceleration or deceleration according to the S-curve pattern.

If the LAD cancellation (LAC) function has been assigned to an intelligent input terminal and the LAC terminal is turned on, the selected acceleration and deceleration patterns are ignored, and the output frequency is quickly adjusted to that specified by the frequency command.

### (3) Curvature of EL-S-curve pattern

When using the EL-S-curve pattern, you can set the curvatures (A150 to A153) individually for acceleration and deceleration.

If all curvatures are set to 50%, the EL-S-curve pattern will be equivalent to the S-curve pattern.

Output frequency rate (%)

Curvature for acceleration 2 (A151)

Curvature for deceleration 1 (A152)

Curvature for deceleration 2 (A153)

Curvature for deceleration 2 (A153)

Time (s)

## 4.2.26 Energy-saver operation

The energy-saver operation function allows you to automatically minimize the inverter output power while the inverter is driving the motor at constant speed. This function is suited to operating a fan, pump, or other load that has a reduced-torque characteristic.

A085: Operation mode selection
A086: Energy saving mode tuning

To use this function, specify "01" for the operation mode selection (A085).

Use the energy saving mode tuning function (A086) to adjust the response and accuracy of the energy-saver operation.

The energy-saver operation function controls the inverter operation comparatively slowly. Therefore, if a sudden change in the load occurs (e.g., impact load is applied), the motor may stall, and, consequently, the inverter may trip because of overcurrent.

| Item                     | Function code | Data | Description             |
|--------------------------|---------------|------|-------------------------|
|                          |               | 00   | Normal operation        |
| Operation mode selection | A085          | 01   | Energy-saving operation |
|                          |               | 02   | Fuzzy operation         |

| Item                      | Function code | Data          | Response            | Accuracy         |
|---------------------------|---------------|---------------|---------------------|------------------|
| Energy saving mode tuning | A086          | 0<br>↓<br>100 | Slow<br>\$<br>Quick | High<br>↓<br>Low |

b002: Allowable under-voltage power failure

b004: Instantaneous power failure/under-voltage

b008: Selection of retry count after undervoltage C021 to C025: Terminal [11] to [15] functions

b003: Retry wait time before motor restart

Related code

b005: Number of restarts on power

b007: Restart frequency threshold

failure/under-voltage trip events

b001: Selection of restart mode

time

trip alarm enable

## 4.2.27 Retry or trip after instantaneous power failure

(1) Retry (restart) after instantaneous power failure You can select tripping or retrying (restarting) the motor operation as the inverter operation to be performed at the occurrence of instantaneous power failure or undervoltage. If you specify a retry operation for the selection of restart mode (b001), the inverter will retry the motor operation for the number of times set as "b005" after an instantaneous power failure or the number of times set as "b009" after overvoltage respectively, and then trip if all retries fail. (The inverter will not trip if you specify an unlimited number of retries.)

trip if you specify an unlimited number of retries.)

With function "b004" you can select whether to make the inverter trip when an instantaneous power failure or undervoltage occur while the inverter is in a stopped state.

When selecting a retry operation, also set the retry conditions listed below according to the system to be driven by the inverter.

Even during a retry operation, the inverter will trip with error code "E09" (undervoltage) displayed if the undervoltage status continues for 40 seconds.

| Item                                                            | Function code | Data or range of data                                  | Description                                                                                                    |
|-----------------------------------------------------------------|---------------|--------------------------------------------------------|----------------------------------------------------------------------------------------------------|
|                                                                 |               | 00                                                     | Tripping                                                                                                    |
|                                                                 |               | 01                                                     | Restarting the motor with 0 Hz at retry                                                                                                    |
| Selection of restart mode                                       |               | 02                                                     | Starting the motor with a matching frequency at retry (See example 1.) (*3)                                                                                                    |
| (*4) (*6)                                                       | b001          | 03                                                     | Starting the motor with a matching frequency at retry<br>The inverter trips after decelerating and stopping the<br>motor. (*1) (*3)                                                           |
|                                                                 |               | 04                                                     | Restarting the motor with an input frequency at retry (See example 1.) (*3)                                                                                                    |
| Allowable under-voltage power failure time                      | b002          | 0.3 to 25.0 (s)                                        | Restarting the motor when the power failure duration does not exceed the specified time (See example 1.) Tripping when the power failure duration exceeds the specified time (See example 2.) |
| Retry wait time before motor restart                            | b003          | 0.3 to 100. (s)                                        | Time to wait until restarting the motor                                                                                                    |
|                                                                 |               | 00                                                     | Disabling the inverter from tripping                                                                                                    |
| Instantaneous power                                             |               | 01                                                     | Enabling the inverter to trip                                                                                                    |
| failure/under-voltage trip<br>alarm enable (*2) (*4)            | b004          | 02                                                     | Disabling the inverter from tripping when the inverter is stopped or while the motor is being decelerated or stopped after the operation command has been turned off                          |
| Number of restarts on power failure/under-voltage               | b005          | 00                                                     | Retrying the motor operation up to 16 times after instantaneous power failure                                                                                                    |
| trip events                                                     | 0005          | 01                                                     | Retrying the motor operation an unlimited number of times after instantaneous power failure                                                                                                   |
| Restart frequency threshold                                     | b007          | 0.00 to 400.0 (Hz)                                     | Restarting the motor with 0 Hz if the frequency becomes less than the frequency set here during motor free-running (See examples 3 and 4.)                                                    |
|                                                                 |               | 00                                                     | Tripping                                                                                                    |
|                                                                 |               | 01                                                     | Restarting the motor with 0 Hz at retry                                                                                                    |
|                                                                 |               | 02                                                     | Starting the motor with a matching frequency at retry                                                                                                    |
| Trip/retry selection                                            | b008          | 03                                                     | Starting the motor with a matching frequency at retry The inverter trips after decelerating and stopping the motor.                                                                           |
|                                                                 |               | 04                                                     | Restarting the motor with an input frequency at retry                                                                                                    |
| Selection of retry count                                        | b009          | 00                                                     | Retrying the motor operation up to 16 times after undervoltage                                                                                                    |
| after undervoltage                                              | 5009          | 01                                                     | Retrying the motor operation an unlimited number of times after undervoltage                                                                                                    |
| Selection of retry count<br>after overvoltage or<br>overcurrent | b010          | 1 to 3 (times)                                         | Number of retries to be made after the occurrence of overvoltage or overcurrent (*5)                                                                                                    |
| Retry wait time after overvoltage or overcurrent                | b011          | 0.3 to 100. (s)                                        | Time to wait until restarting the motor                                                                                                    |
| Active frequency matching,                                      |               | 00                                                     | Frequency set when the inverter output has been shut off                                                                                                    |
| restart frequency select                                        | b030          | 01                                                     | Maximum frequency                                                                                                    |
| . co.a.r. noquonoy ocioot                                       |               | 02                                                     | Newly set frequency                                                                                                    |
| Active frequency matching, scan start frequency                 | b028          | "0.20 x rated<br>current" to "1.50 x<br>rated current" | Current limit for restarting with active matching frequency                                                                                                    |
| Active frequency matching, scan-time constant                   | b029          | 0.10 to 30.00 (s)                                      | Duration of frequency lowering when restarting with active matching frequency                                                                                                    |

- \*1 If the inverter trips because of overvoltage or overcurrent while decelerating the motor, the inverter will display error code "E16" (instantaneous power failure), and the motor will start free-running. If this error occurs, prolong the deceleration time.
- \*2 If a DC voltage (P-N) is supplied to control power supply terminals R0 and T0, the inverter may detect undervoltage and trip when the inverter power is turned off. If this cause a problem in your system, specify "00" or "02" for the trip selection.
- \*3 The inverter may start the motor with 0 Hz if:
  - 1) the output frequency is not more than half the base frequency or
  - 2) the voltage induced on the motor is attenuated quickly.
- \*4 Even when a retry operation (01 to 03)is specified for the selection of restart mode (b001) and "disabling tripping" (00 or 02) is specified for the selection of a trip after instantaneous power failure or undervoltage in the stopped state, the inverter will trip if the instantaneous power failure continues over the allowable under-voltage power failure time. (See example 2.)
- \*5 Even when a retry operation is specified for the trip selection, the inverter will trip if the cause of trip is not removed by the end of the retry wait time before motor restart (b003). If this occurs, prolong the retry wait time.
- \*6 Even when a retry operation is specified for the retry selection, the inverter will trip if the undervoltage status continues for 40 seconds or more.
- \*7 when starting the motor with matching frequency is selected, inverter may restart suddenly by alarm resetting, resetting and retry-start.

The figures below show the timing charts for starting with a matching frequency (when "02" is specified for the selection of restart mode [b001]).

- t0: Duration of instantaneous power failure
- t1: Allowable under-voltage power failure time (b002)
- t2: Retry wait time before motor restart (b003)

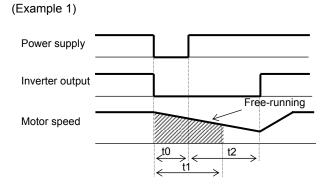

(Example 2)

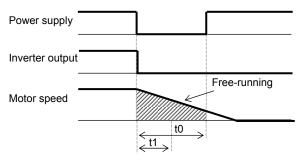

(Example 3) When the motor frequency (speed) is more than the setting of "b007":

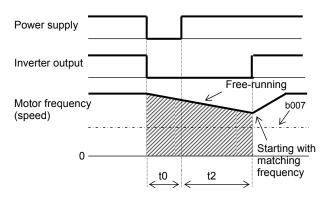

(Example 4) When the motor frequency (speed) is less than the setting of "b007":

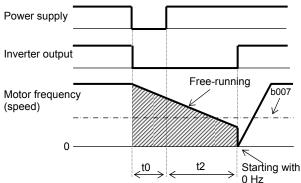

(2) Output of the alarms for instantaneous power failure and undervoltage in the stopped state Use function "b004" to specify whether to output an alarm when instantaneous power failure or undervoltage occurs.

The inverter outputs the alarm providing the control power remains in the inverter. Output of the alarms for instantaneous power failure and undervoltage in the stopped state Examples 5 to 7 show the alarm output operations with standard settings. Examples 8 to 10 show the alarm output operations with the settings to supply DC power (P-N) to control power supply terminals R0 and T0.

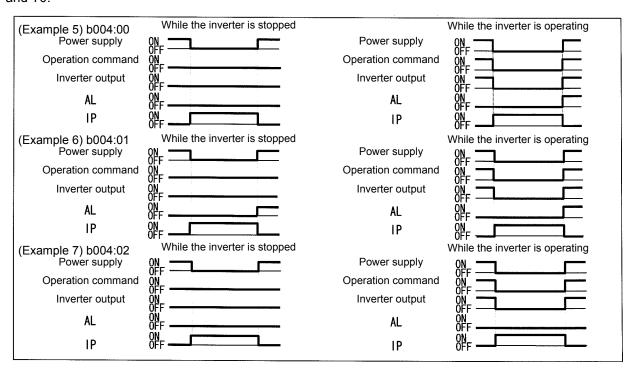

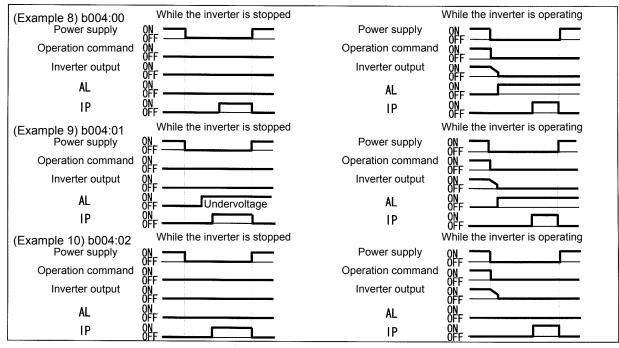

Note 1: You can assign the instantaneous power failure alarm signal (IP: 08) and the undervoltage alarm signal (UV: 09) to any of the intelligent output terminals [11] to [15] (C021 to C025) and the alarm relay terminal (C026) to output the alarm signals.

Note 2: For the alarm output following the occurrence of power failure of 1 second or longer, see the explanation of reset (Section 4.2.48).

### (3) Restarting methods

- Restart with matching frequency
   The inverter detects the frequency and rotation direction based on the residual voltage in the motor, and then restarts the motor based on the detected frequency.
- Restart with input frequency
   The inverter starts the output with the frequency specified for the start frequency selection (b030), searches for the point where the frequency and voltage are balanced while keeping the current at the restart current level (b028), and then restarts the motor.

   If the inverter trips when it restarts the motor in this way, reduce the setting of "b028".
- After the inverter output has been shut off, the digital operator continues to display until the inverter restarts the motor operation.

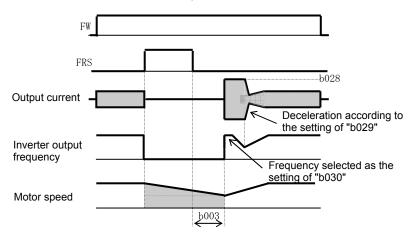

### 4.2.28 Phase loss power input protection

The phase loss power input protection function gives a warning when phase loss power is input to the inverter.

Related code b006: Phase loss detection enable

| Item                 | Function code | Data | Description              |
|----------------------|---------------|------|--------------------------|
| Phase loss detection | b006          | 00   | Disabling the protection |
| enable               | b006          | 01   | Enabling the protection  |

An phase loss power input may cause the following conditions, resulting in an inverter failure:

- (1) The ripple current increases in the main capacitor, and the capacitor life will be shortened significantly.
- (2) When the inverter is connected to a load, the internal converter or thyristor of the inverter may be damaged.

## 4.2.29 Electronic thermal protection

The electronic thermal protection function allows you to protect the motor against overheating. Make settings of this function based on the rated current of the motor. The inverter will trip for overheat protection according to the settings.

This function provides optimum overheat protection that is also designed with the lowering of the motor's cooling performance at low speeds in mind.

You can configure this function so that the inverter outputs a warning signal before it trips for electronic thermal protection.

### (1) Electronic thermal level

b012/b212/b312: Electronic thermal setting (calculated within the inverter from current output), b112/2nd/3rd motors b013/b213/b313: Electronic thermal characteristic, 1st/2nd/3rd motors b015/b017/b019: Free setting, electronic thermal frequency (1) (2) (3) b016/b018/b020: Free setting, electronic thermal current (1) (2) (3) C021 to C025: Terminal [11] to [15] functions C026: Alarm relay terminal function C061: Electronic thermal warning level setting

Related code

| Item                                                                            | Function code  | Range of data                                     | Description            |
|---------------------------------------------------------------------------------|----------------|---------------------------------------------------|------------------------|
| Electronic thermal setting (calculated within the inverter from current output) | b012/b212/b312 | "0.2 x rated current" to<br>"1.0 x rated current" | See the example below. |

(Example) Setting on the NJ600B-185HFF(18.5-75kW)

Rated current: 39 A

Range of setting: 7.8 A (20%) to 39.0 A (100%)

When 39 A is set as the electronic thermal setting (b012), the time-limit characteristic is as shown on the left.

(Example) Setting on the NJ600B-900HFF(90-160kW)

Rated current: 168 A

Range of setting: 33.6 A (20%) to 168 A (100%)

When 168A is set as the electronic thermal setting (b012), the time-limit characteristic is as shown on the right.

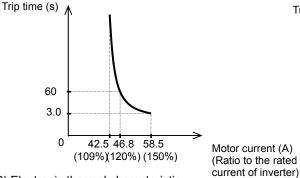

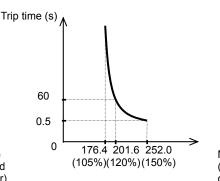

Motor current (A) (Ratio to the rated current of inverter)

### (2) Electronic thermal characteristic

The frequency characteristic set as the electronic thermal characteristic is integrated with the value of "b012", "b212", or "b312".

The cooling-fan performance of a general-purpose motor lowers when the motor speed is low. So load (current) is decreased.

The reduced-torque characteristic is designed to match the heat generation by Hitachi's general-purpose motors.

| Item                              | Function code  | Data | Description                                       |  |  |
|-----------------------------------|----------------|------|---------------------------------------------------|--|--|
| Electronic thermal characteristic |                | 00   | Reduced-torque characteristic                     |  |  |
|                                   | b013/b213/b313 | 01   | Constant-torque characteristic                    |  |  |
|                                   |                | 02   | Free setting of electronic thermal characteristic |  |  |

#### (a) Reduced-torque characteristic

The time-limit characteristic determined by the value of "b012", "b212", or "b312" is integrated with each frequency multiplied by reduction scales.

Example) Setting on the NJ600B-150HFF (rated current: 39 A)

When "b012" is 39 A, the base frequency is 60 Hz, and output frequency is 20 Hz:

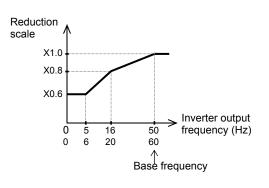

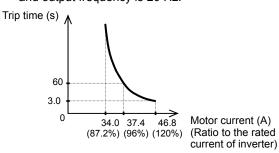

### (b) Constant-torque characteristic

Make this setting when driving a constant-torque motor with the inverter.

(Example) Setting on the NJ600B-185HFF (rated current: 39 A) When "b012" is 39 A, and output frequency is 2.5 Hz:

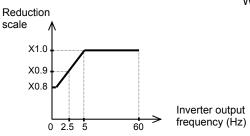

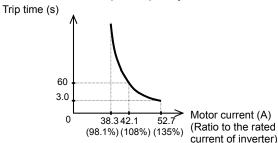

## (c) Free setting of electronic thermal characteristic

To protect the motor against overheating, you can set the electronic thermal characteristic freely according to the load on the motor.

The range of setting is shown in the figures below.

| Item                                                   | Function code      | Range of data             | Description                                 |
|--------------------------------------------------------|--------------------|---------------------------|---------------------------------------------|
| Free setting, electronic thermal frequency (1) (2) (3) | b015/b017/<br>b019 | 0. to 400. (Hz)           | Setting of frequency at each breakpoint     |
| Free setting electronic                                | b016/b018/         | 0.0 (A)                   | Disabling the electronic thermal protection |
| Free setting, electronic thermal current (1) (2) (3)   | b016/b016/<br>b020 | 0.1 to rated current. (A) | Setting of the current at each breakpoint   |

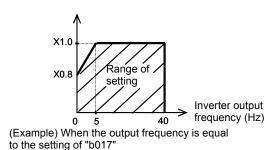

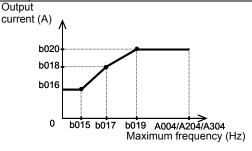

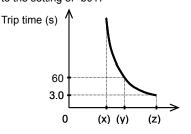

- (x): ("setting of b018"/"rated current") x 109%
- (y): ("setting of b018"/"rated current") x 120%
- (z): ("setting of b018"/"rated current") x 150%

### (3) Thermal warning

You can configure this function so that the inverter outputs a warning signal before the electronic thermal protection operates against motor overheat. You can also set the threshold level to output a warning signal with the electronic thermal warning level setting (C061).

To output the warning signal, assign function "13" (THM) to one of the intelligent output terminals [11] to [15] (C021 to C025) and the alarm relay terminal (C026).

| Item                                     | Function code | Data                | Description                                  |  |
|------------------------------------------|---------------|---------------------|----------------------------------------------|--|
|                                          |               | 0.                  | 0. Disabling the warning output              |  |
| Electronic thermal warning level setting | C061          | 1. to 100. (%) (*1) | Setting of the threshold level to output the |  |
| warning level setting                    |               | 1. 10 100. (%) ( 1) | thermal warning signal                       |  |

<sup>\*1</sup> Set the ratio (%) of the warning level to the integrated value of the electronic thermal characteristic. A setting of 100% corresponds to the inverter trip due to overload (error code "E05").

## 4.2.30 Overload restriction/overload notice

## (1) Overload restriction function

- The overload restriction function allows you to make the inverter monitor the motor current during acceleration or constant-speed operation and automatically reduce the output frequency according to the deceleration rate at overload restriction when the motor current reaches the overload restriction level.
- This function prevents the moment of inertia from excessively increasing during motor acceleration and prevents the inverter from tripping because of overcurrent, even when the load changes suddenly during the constant-speed operation of the motor.
- Related code

  b021: Overload restriction operation mode
  b022: Overload restriction setting
  b023: Deceleration rate at overload restriction
  b024: Overload restriction operation mode (2)
  b025: Overload restriction setting (2)
  b026: Deceleration rate at overload restriction (2)
  c001 to C008: Terminal [1] to [8] functions
  C021 to C025: Terminal [11] to [15] functions
  C026: Alarm relay terminal function
  C040: Overload signal output mode
  C041: Overload level setting
  C111: Overload setting (2)
- You can specify two types of overload restriction operation by setting functional items "b021", "b022", and "b023" and functional items "b024", "b025", and "b026" separately.
- To switch the overload restriction operation between the two settings (setting with b021, b022, and b023 and setting with b024, b025, and b026), assign function "39" (OLR) to an intelligent input terminal. Turn the OLR signal on and off to switch between the two settings.
- The overload restriction level specifies the current at which to trigger the overload restriction function.
- The deceleration rate at overload restriction specifies the length of time to decelerate the motor from the maximum frequency to 0 Hz.
- When this function operates during deceleration, the acceleration time is prolonged over the set time. When you have selected the sensorless vector control, OHz-range sensorless vector control, or vector control with sensor as the V/F characteristic curve selection (see Section 4.2.18) and "03" for "b021" or "b024", the inverter output frequency increases if the current over the overload restriction level flows during the regenerative operation.

If the value set as the deceleration rate at overload restriction (b023/b026) is too small, the inverter automatically decelerates the motor even during acceleration because of the overload restriction, and may trip because of the overvoltage caused by the energy regenerated by the motor.

If this function operates during acceleration and the output frequency cannot reach the target frequency, try to make the following adjustments:

- Increase the acceleration time. (See Section 4.2.8.)
- Increase the torque boost setting. (See Section 4.2.19.)
- Increase the overload restriction setting (b022/b025).

| Item                | Function code | Data or range of data     | Description                                          |
|---------------------|---------------|---------------------------|------------------------------------------------------|
|                     |               | 00                        | Disabling the overload restriction                   |
|                     |               | 01                        | Enabling the overload restriction during             |
|                     |               | 01                        | acceleration and constant-speed operation            |
| Overload            |               | 02                        | Enabling the overload restriction during             |
| restriction         | b021/b024     | 02                        | constant-speed operation                             |
| operation mode      |               |                           | Enabling the overload restriction during             |
|                     |               | 03                        | acceleration and constant-speed operation            |
|                     |               |                           | (increasing the frequency during regenerative        |
|                     |               |                           | operation)                                           |
| Overload            | b022/b025     | "rated current x 0.20" to | Current at which to trigger the overload restriction |
| restriction setting | 0022/0023     | "rated current x 1.50"(A) |                                                      |
| Deceleration rate   |               |                           | Deceleration time to be applied when the overload    |
| at overload         | b023/b026     | 0.1 to 30.0 (s)           | restriction operates                                 |
| restriction         |               |                           |                                                      |
| Terminal function   | C001 to C008  | 39                        | Terminal to switch the overload restriction setting  |

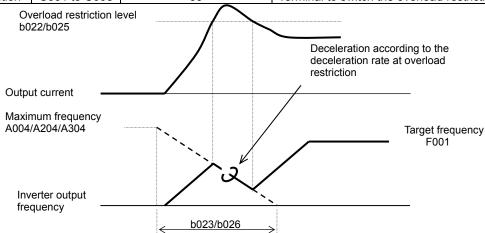

### (2) Overload nitice function

The overload notice function allows you to make the inverter output an overload notice signal before tripping because of overload.

You can use this function effectively to prevent the machine (e.g., a conveyor)driven by the inverter from being overloaded and prevent the conveyor from being stopped by the overload protection of the inverter. To use this function, assign function "03" (OK) or "26" (OL2) to one of the intelligent output terminals [11] to [15] (C021 to C025) and the alarm relay terminal (C026). (Two types of overload notice signal are available for output.)

| Item                   | Function code | Data or range of data           | Description                                                                                   |
|------------------------|---------------|---------------------------------|-----------------------------------------------------------------------------------------------|
| Overload signal output | C040          | 00                              | Enabling the warning output during acceleration, deceleration, and constant                   |
| mode                   |               | 01                              | Enabling the warning output during constant                                                   |
|                        |               | 0.0                             | Disabling the warning output                                                                  |
| Overload level setting | C041          | 0.1 to 1.50 x rated current (A) | Specifying the current at which to output the OL signal (overload notice advance signal (1))  |
|                        |               | 0.0                             | Disabling the warning output                                                                  |
| Overload setting (2)   | C111          | 0.1 to1.50 x rated current (A)  | Specifying the current at which to output the OL2 signal (overload notice advance signal (2)) |

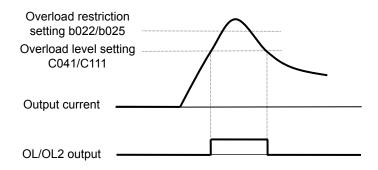

## 4.2.31 Overcurrent restraint

The overcurrent restraint function allows you to restrain the overcurrent that can occur when the output current sharply increases because of rapid acceleration.

Related code b027: Overcurrent suppression enable

You can enable or disable the function by setting the overcurrent suppression enable (b027).

| Item               | Function code | Data or range of data | Description                         |
|--------------------|---------------|-----------------------|-------------------------------------|
| Overcurrent        | h007          | 00                    | Disabling the overcurrent restraint |
| suppression enable | b027          | 01                    | Enabling the overcurrent restraint  |

Note: When using the inverter for a lift, disable the overcurrent restraint function. If the overcurrent restraint functions during the lift operation, the lift may slide down because of insufficient torque.

## 4.2.32 Over voltage supression during deceleration

- The over voltage supression function allows you to prevent the inverter from tripping because of the overvoltage that can be caused by the energy regenerated by the motor during deceleration.
- You can enable or disable the function by setting the overvoltage suppression enable (b130).
- Related code

  b130: Overvoltage suppression enable
  b131: Overvoltage suppression level
  b132: Acceleration and deceleration
  rate at overvoltage suppression
- When "01" (enabling the over voltage supression [with deceleration stop]) is specified for the overvoltage suppression enable (b130), the inverter will decelerate by keeping the voltage of the main circuit DC section at over voltage suppression level (b131).
- When "02" (enabling the overvoltage suppression [with acceleration]) is specified for the overvoltage suppression enable (b130), the inverter will start acceleration according to the acceleration and deceleration rate at overvoltage suppression (b132) if the voltage of the main circuit DC section exceeds the overvoltage suppression level (b131). Subsequently, the inverter will restart deceleration when the voltage falls below the level (b131).

| Item                                         | Function code | Data or range of data | Description                                                                                  |
|----------------------------------------------|---------------|-----------------------|----------------------------------------------------------------------------------------------|
| Overvoltage suppression enable               | b130          | 00                    | Disable                                                                                      |
|                                              |               | 01                    | Enabling the overvoltage suppression (with controlled deceleration) (See example 1.) (note5) |
|                                              |               | 02                    | Enabling the overvoltage suppression (with acceleration) (See example 2.)                    |
| Overvoltage suppression level (See Note 4.)  | b131          | 660 to 780 (V)        | Level setting for 400 V class models                                                         |
| Acceleration rate at overvoltage suppression | b132          | 0.10 to 30.00 (s)     | Specifying the acceleration rate to be applied when the function is enabled                  |
| Overvoltage suppression propotional gain     | b134          | 0 to 255              | Overvoltage suppression propotional gain setting (valid when b130=01)                        |
| Overvoltage suppression integral time        | b135          | 0 to 65535            | Overvoltage suppression integral time setting (valid when b130=01)                           |

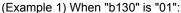

overvoltage suppression enable (b130).

(Example 2) When "b130" is "02":

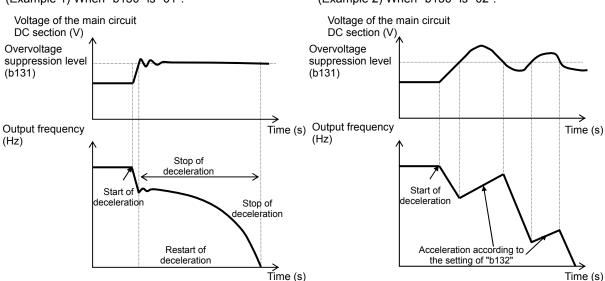

- Note 1:When this function is enabled, the actual acceleration time may be prolonged over the set time.

  Note particularly that the motor may not be decelerated if the setting of "b131" is too small when "02" is specified for the
- Note 2:This overcurrent restraint function does not maintain the DC voltage at a constant level. Therefore, inverter trips due to overvoltage may be caused by the setting of the deceleration rate or by a specific load condition.
- Note 3:When this function is enabled, the inverter may requires a long time to decelerate and stop the motor if the load on the motor or the moment of inertia on the motor is under a specific condition.
- Note 4:If a voltage lower than the input voltage is specified for b131, the motor cannot be stopped.
- Note 5:When "01" is specified for b130, PI control is performed so that internal DC voltage is maintained at a constant level.
- Setting a higher proportional gain (b133) results in a faster response. However, an excessively high proportional gain causes control to diverge and results in the inverter easily tripping.
- Setting a shorter integral time (b134) results in a faster response. However, an excessively short integral time results in the inverter easily tripping.

## 4.2.33 Start frequency setting

The start frequency setting function allows you to specify the inverter output frequency that the inverter initially outputs when an operation command is input.

Related code b082: Start frequency adjustment

Use this function mainly to adjust the start torque.

If the start frequency (b082) is set too high, the inverter will start the motor with a full voltage, which will increase the start current. Such status may trigger the overload restriction operation or make the inverter prone to easily tripping because of the overcurrent protection.

Specifying "04" (0SLV: 0Hz-range sensorless vector control) or "05" (V2: vector control with sensor) for the V/F characteristic curve selection (A044) disables the start frequency setting function.

| Item                       | Function code | Range of data     | Description                    |
|----------------------------|---------------|-------------------|--------------------------------|
| Start frequency adjustment | b082          | 0.10 to 9.99 (Hz) | Setting of the start frequency |

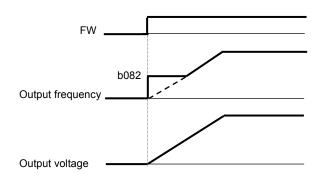

## 4.2.34 Reduced voltage start function

The reduced voltage start function enables you to make the inverter increase the output voltage gradually when starting the motor. Set a small value for the reduced voltage start selection (b036) if you intend to increase the start torque. On the other hand, setting a small value will cause the inverter to perform full-voltage starting and to easily trip because of overcurrent.

Related code

b036: Reduced voltage start selection
b082: Start frequency adjustment

| Item                            | Function code | Range of data | Description                                                      |
|---------------------------------|---------------|---------------|------------------------------------------------------------------|
|                                 |               | 00            | Disabling the reduced voltage starting                           |
| Reduced voltage start selection | b036          | 01 to 255     | 01: Short (about 6 ms)  \$\frac{1}{4}\$ 255: Long (about 1.53 s) |

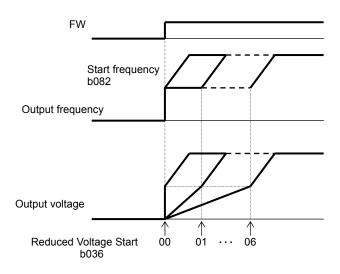

## 4.2.35 Carrier frequency setting

The carrier frequency setting function (b083) allows you to change the carrier frequency of the PWM waveform output from the inverter.

Increasing the carrier frequency can lower the metallic noise from the motor, but may increase the inverter noise and current leakage.

You can use this function effectively to avoid resonance of the mechanical system and motor.

| Item                      | Function code | Range of data                                     | Description |
|---------------------------|---------------|---------------------------------------------------|-------------|
| Carrier frequency setting | b083          | 0.5 to 12.0 (kHz) (*1)<br><0.5 to 8.0 (kHz)> (*2) |             |

\*1 The maximum carrier frequency varies depending on the inverter capacity.

When increasing the carrier frequency (fc), derate the output current as shown in the following table:

Derated output current is to be set as electronic thermal protection level (4.2.29).

Derating is not needed when electronic thermal level is already set to lower then derating level.

\*2 <>indicate the setting range of 90 to 160kW

| Voltage class     | ss 400 V class   |                                             |  |  |
|-------------------|------------------|---------------------------------------------|--|--|
| Inverter capacity | Maximum fc (kHz) | Derating at fc=12 kHz<br><90-160KW fc=8kHz> |  |  |
|                   |                  |                                             |  |  |
|                   |                  |                                             |  |  |
| 18.5kW            | 10               | 90%(33.3A or less)                          |  |  |
| 22kW              | 6                | 80%(34.4A or less)                          |  |  |
| 30kW              | 8                | 90%(51.3A or less)                          |  |  |
| 37kW              | 8                | 70%(49.0A or less)                          |  |  |
| 45kW              | 6                | 85%(72.3A or less)                          |  |  |
| 55kW              | 8                | 80%(84.0A or less)                          |  |  |
| 75kW              | 6                | 80%(108.0A or less)                         |  |  |
| 90kW              | 5                | 80%(128.0A or less)                         |  |  |
| 110kW             | 3                | 70%(136.5A or less)                         |  |  |
| 132kW             | 3                | 70%(161.0A or less)                         |  |  |
| 160kW             | 3                | 70%(203.0A or less)                         |  |  |

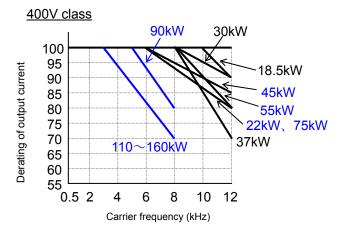

Note) When the inverter is running at a frequency that over the maximum allowable carrier frequency and above derating at fc=12kHz, the inverter will be on the risk of damage and its lifespan will be shortened.

## 4.2.36 Automatic carrier frequency reduction

- The automatic carrier frequency reduction function automatically reduces the carrier frequency according to the increase in output current.

- To enable this function, specify "01" for automatic carrier frequency reduction selection (b089).

-Related code

b089: Automatic carrier frequency reduction selection

b083: Carrier frequency setting

| Item                                  | Function code | Range of data | Description            |
|---------------------------------------|---------------|---------------|------------------------|
| Automatic carrier frequency reduction | b089          | 00/01         | 00: invalid, 01: valid |

- When the output current increases to 60%, 71%, 83%, or 91% of the rated current, this function reduces the carrier frequency, details please refer to the following table. respectively. This function restores the original carrier frequency when the output current decreases to 5% lower than each reduction start level.

| Carrier frequency reduction start level | Carrier frequency after reduction (kHz) |            |  |
|-----------------------------------------|-----------------------------------------|------------|--|
| (Restoration level)                     | 18.5~75kW                               | 90 ~ 160KW |  |
| Less than 60% of rated current          | 10.0                                    | 6          |  |
| 60% of rated current                    | 8.0                                     | 5          |  |
| 71% of rated current                    | 6.0                                     | 4          |  |
| 83% of rated current                    | 4.5                                     | 3          |  |
| 91% of rated current                    | 3.0                                     | 2.5        |  |

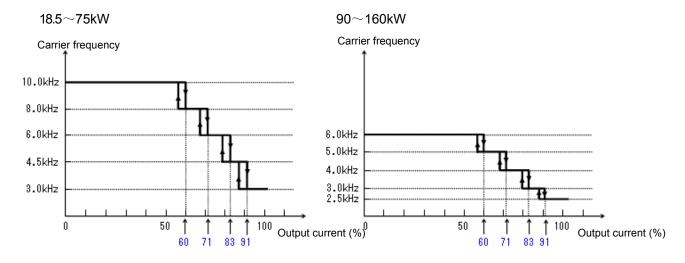

- The rate of carrier frequency reduction is 2 kHz per second.
- The maximum limit of carrier frequency change by this function is the value specified for the carrier frequency setting (b083); the minimum limit is 3 kHz.

Note: If 3 kHz or less frequency has been specified for b083, this function is disabled regardless of the setting of b089.

## 4.2.37 Dynamic braking (BRD) function

The dynamic braking (BRD) function is provided in the NJ600B-300HFF and other models that have the built-in BRD circuit.

With this function, the energy regenerated by the motor is consumed by an external resistor (i.e., the energy is converted to heat). You can effectively use this function in your system, for example, to operate the motor as a generator by rapidly decelerating the motor.

To use this function, make the following settings:

- Related code

b090: Dynamic braking usage ratio

b095: Dynamic braking control b096: Dynamic braking activation level

| Item                             | Function code | Data or range of data | Description                                                                                                    |
|----------------------------------|---------------|-----------------------|----------------------------------------------------------------------------------------------------|
|                                  |               | 0.0                   | Disabling the BRD operation                                                                                        |
| Dynamic braking usage ratio      | b090 (*2)     | 0.1 to 100.0 (%)      | Setting of the dynamic braking usage ratio in units of 0.1%  The inverter will trip when the set rate is exceeded. |
|                                  |               | 00                    | Disabling the BRD operation                                                                                        |
| Dynamic braking control          | b095          | 01                    | Enabling the BRD operation while the motor is running Disabling the BRD operation while the motor is stopped       |
|                                  |               | 02                    | Enabling the BRD operation regardless of whether the motor is running                                              |
| Dynamic braking activation level | b096          | 660 to 760 (V) (*1)   | Level setting for 400 V class models                                                                               |

<sup>\*1</sup> The set dynamic braking activation level specifies the DC output voltage of the inverter's internal converter.

## 4.2.38 Cooling-fan operation setting

The cooling-fan operation setting function allows you to specify the operation mode of the inverter's internal cooling fan. The cooling fan can be operated on a constant basis or only while the inverter is driving the motor.

Related code b092: Cooling fan control

| Item                | Function code | Data or range of data | Description                                                                                                    |
|---------------------|---------------|-----------------------|----------------------------------------------------------------------------------------------------|
|                     |               | 00                    | Specifying that the fan operates on a constant basis                                                                                                    |
| Cooling fan control | b092          | 01                    | Specifying that the fan operates only while the inverter is driving the motor.  Note that the fan operates for 5 minutes after the inverter power is turned on and after the inverter is stopped. |

Note: The cooling fan stops automatically when instantaneous power failure occurs or the inverter power is shut off and resume the operation after power recovered.

<sup>\*2</sup> Please refer P2-22 for minimum resistance of connectable resistor and BRD ratio (2.2.5).

## 4.2.39 Intelligent input terminal setting

You can assign the functions described below to intelligent input terminals [1] to [8]. To assign the desired functions to the terminals, specify the desired data listed in the table below for terminal settings "C001" to "C008". For example, "C001" corresponds to intelligent input terminal [1].

Related code

C001 to C008: Terminal [1] to [8] functions

You can select the a-contact or b-contact input for individual intelligent input terminals.

You can assign one function only to an intelligent input terminal. If you have attempted to assign a function to two or more intelligent input terminals, the function is assigned to only the terminal to which you have last attempted assignment. Function data "NO" (no assign) is assigned to other terminals, and those terminals are ineffective in terms of functions.

After assigning the desired functions to intelligent input terminals [1] to [8], confirm that the assigned functions have been stored on the inverter.

| Function code | Data                                              | Description                                                                                | Reference item                             | Page             |
|---------------|---------------------------------------------------|--------------------------------------------------------------------------------------------|--------------------------------------------|------------------|
|               | 01                                                | RV: Reverse RUN command                                                                    | Operation command                          | _                |
|               | 02                                                | CF1: Multispeed 1 setting (binary operation)                                               |                                            |                  |
|               | 03                                                | CF2: Multispeed 2 setting (binary operation)                                               | NA. Itian and an anation for attent        | 4 47             |
|               | 04                                                | CF3: Multispeed 3 setting (binary operation)                                               | Multispeed operation function              | 4-47             |
|               | 05                                                | CF4: Multispeed 4 setting (binary operation)                                               |                                            |                  |
|               | 06                                                | JG: Jogging                                                                                | Jogging operation function                 | 4-49             |
|               | 07                                                | DB: External DC braking                                                                    | DC braking (external DC braking) function  | 4-20             |
|               | 80                                                | SET: Set 2nd motor data                                                                    | 2nd/3rd motor control function             | 4-49             |
|               | 09                                                | 2CH: 2-stage acceleration/deceleration                                                     | 2-stage acceleration/deceleration function | 4-30             |
|               | 11                                                | 11 FRS: Free-run stop Free-run stop function                                               |                                            |                  |
|               | 12                                                | EXT: External trip                                                                         | External trip function                     | 4-57             |
|               | 13                                                | USP: Unattended start protection                                                           | Unattended start protection function       | 4-56             |
|               | 14                                                | CS: Commercial power source enable                                                         | Commercial power supply switching function | 4-53             |
|               | 15                                                | SFT: Software lock (control circuit terminal block)                                        | Software lock function                     | 4-51             |
|               | 16                                                | AT: Analog input voltage/current select                                                    | External analog input setting function     | 4-12             |
|               | 17                                                | SET3: 3rd motor control                                                                    | 2nd/3rd motor control function             | 4-50             |
|               | 18                                                | RS: Reset                                                                                  | Reset                                      | 4-54             |
|               | 20                                                | STA: Starting by 3-wire input                                                              |                                            |                  |
|               | 21                                                | STP: Stopping by 3-wire input                                                              | 3-wire input function                      | 4-57             |
|               | 22 F/R: Forward/reverse switching by 3-wire input |                                                                                            | To who input function                      | 4-57             |
|               | 23                                                | PID: PID disable                                                                           |                                            |                  |
|               | 24                                                | PIDC: PID reset                                                                            | PID function                               | 4-26             |
| C001 to C008  | 26                                                | CAS: Control gain setting                                                                  | Control gain switching function            | 4-58             |
|               | 27 UP: Remote control UP function                 |                                                                                            |                                            | <del>1</del> -30 |
|               | 28                                                | DWN: Remote control DOWN function                                                          | Remote control (UP/DWN) function           | 4-56             |
| -             | 29                                                | DWN: Remote control data clearing                                                          |                                            | 4-30             |
| -             | 31                                                |                                                                                            | Foreible eneration function                | 1.51             |
| -             | 32                                                | OPE: Forcible operation                                                                    | Forcible-operation function                | 4-51             |
| -             |                                                   | SF1: Multispeed 1 setting (bit operation)                                                  |                                            |                  |
|               | 33                                                | SF2: Multispeed 2 setting (bit operation)                                                  |                                            |                  |
| -             | 34                                                | SF3: Multispeed 3 setting (bit operation)                                                  | NA. Itian and an anation for attent        | 4.47             |
|               | 35                                                | SF4: Multispeed 4 setting (bit operation)                                                  | Multispeed operation function              | 4-47             |
|               | 36                                                | SF5: Multispeed 5 setting (bit operation)                                                  |                                            |                  |
|               | 37                                                | SF6: Multispeed 6 setting (bit operation)                                                  |                                            |                  |
|               | 38                                                | SF7: Multispeed 7 setting (bit operation)                                                  |                                            |                  |
|               | 39                                                | OLR: Overload restriction selection                                                        | Overload restriction function              | 4-39             |
|               | 40                                                | TL: Torque limit enable                                                                    |                                            |                  |
|               | 41                                                | TRQ1: Torque limit selection bit 1                                                         | Torque limitation function                 | 4-92             |
|               | 42                                                | TRQ2: Torque limit selection bit 2                                                         |                                            |                  |
|               | 43                                                | PPI: P/PI mode selection                                                                   | P/PI switching function                    | 4-58             |
|               | 44                                                | BOK: Braking confirmation                                                                  | Brake control function                     | 4-81             |
|               | 45                                                | ORT: Orientation                                                                           | Orientation function                       | 4-104            |
|               | 46                                                | LAC: LAD cancellation                                                                      | LAD cancellation function                  | 4-10             |
|               | 47<br>48                                          | PCLR: Clearance of position deviation                                                      | V2 control mode selection function         | 4-96             |
|               | 48<br>50                                          | STAT: Pulse train position command input enable ADD: Trigger for frequency addition (A145) | Frequency addition function                | 4-14             |
|               | 50                                                | אם. Trigger for frequency addition (A 145)                                                 | ir requericy addition function             | 4-14             |

| Function code | Data                                                            | Description                                   | Reference item                       | Page  |
|---------------|-----------------------------------------------------------------|-----------------------------------------------|--------------------------------------|-------|
|               | 51 F-TM: Forcible-terminal operation                            |                                               | Forcible-terminal operation function | 4-51  |
|               | 52                                                              | ATR: Permission of torque command input       | Torque control function              | 4-98  |
|               | 53                                                              | KHC: Cumulative power clearance               | Cumulative power monitoring function | 4-4   |
|               | 54                                                              | SON: Servo On                                 | Servo on function                    | 4-111 |
|               | 55                                                              | FOC: Forcing                                  | forcing function                     | 4-91  |
|               | 56                                                              | MI1: General-purpose input 1                  |                                      |       |
|               | 57                                                              | MI2: General-purpose input 2                  |                                      |       |
|               | 58                                                              | MI3: General-purpose input 3                  |                                      |       |
|               | 59                                                              | MI4: General-purpose input 4                  | Easy sequence function (*1)          |       |
|               | 60 MI5: General-purpose input 5 61 MI6: General-purpose input 6 | MI5: General-purpose input 5                  | Easy sequence function ("T)          |       |
|               |                                                                 | MI6: General-purpose input 6                  |                                      |       |
| C001 to C008  | 1 to Coos 62 MI7: General-purpose input 7                       |                                               |                                      |       |
| C001 to C000  | 63                                                              | MI8: General-purpose input 8                  |                                      |       |
|               | 65                                                              | AHD: Analog command holding                   | Analog command holding function      | 4-59  |
|               | 66                                                              | CP1: multistage position settings selection 1 |                                      |       |
|               | 67                                                              | CP2: multistage position settings selection 2 | ]                                    | 4-108 |
|               | 68                                                              | CP3: multistage position settings selection 3 |                                      |       |
|               | 69                                                              | ORL: Zero-return limit function               | Absolute position control mode       | 4-109 |
|               | 70                                                              | ORG: Zero-return trigger function             | Absolute position control mode       | 4-103 |
|               | 71                                                              | FOT: forward drive stop                       |                                      | 4-110 |
|               | 72 ROT: reverse drive stop                                      |                                               |                                      | 4-110 |
|               | 73                                                              | SPD: speed / position switching               |                                      | 4-108 |
|               | 74                                                              | PCNT: pulse counter                           | Intelligent pulse counter            | 4-59  |
|               | 75                                                              | PCC: pulse counter clear                      | Intelligent puise countel            | 4-39  |

(\*1) Refer to programing software EZ-SQ user manual.

## 4.2.40 Input terminal a/b (NO/NC) selection

The input terminal a/b (NO/NC) selection function allows you to specify a-contact or b-contact input for each of the intelligent input terminals [1] to [8] and the FW terminal.

An a-contact turns on the input signal when closed and turns it off when opened.

An b-contact turns on the input signal when opened and turns it off when closed.

The terminal to which the reset (RS) function is assigned functions only as an a-contact.

| Item                        | Function code | Data | Description    |
|-----------------------------|---------------|------|----------------|
| Terminal active state       | C011 to C018  | 00   | a-contact (NO) |
| Terrillial active state     | 0011100010    | 01   | b-contact (NC) |
| Terminal [FW] active state  | C019          | 00   | a-contact (NO) |
| Terrimar [FVV] active state | C019          | 01   | b-contact (NC) |

## 4.2.41 Multispeed select setting (CF1 to CF4 and SF1 to SF7)

The multispeed select setting function allows you to set multiple motor speeds and switch among them by way of signal input via specified terminals.

Multispeed operation can be performed in two modes: binary operation mode (with up to 16 speeds) using four input terminals and bit operation mode (with up to eight speeds) using seven input terminals.

Related code

Related code

C019: Terminal [FW] active state

C011 to C018: Terminal [1] to [8] active state

A019: Multispeed operation selection A020/A220/A320: Multispeed frequency setting, 1st/2nd/3rd motors A021 to A035: Multispeed 1 to 15 settings C001 to C008: Terminal [1] to [8] functions

C001 to C008: Terminal [1] to [8] functions
C169: Multistage speed/position determination

time

| Item                        | Function code                      | Data                                                     | Description                                |
|-----------------------------|------------------------------------|----------------------------------------------------------|--------------------------------------------|
| Multispeed                  | A019                               | 00                                                       | Binary operation mode with up to 16 speeds |
| operation selection         | AUTS                               | 01                                                       | Bit operation mode with up to 8 speeds     |
| Multispeed 0 to 15 settings | A020/A220/<br>A320<br>A021 to A035 | 0.00 or "start frequency" to<br>"maximum frequency" (Hz) | Setting of the frequency as each speed     |

Carefully note that during multispeed operation, the rotation direction specified in an operation command is reversed if the sum of the frequencies specified by the main frequency and auxiliary frequency commands is less than 0 Hz when the following settings have been made:

- The control circuit terminal block (01) is specified for the frequency source setting (A001).
- The external analog input (O/O2/OI) mode, set by a combination of [AT] selection (A005), [O2] selection (A006), and AT terminal On/Off state allows reversible motor operation.

(1) Binary operation mode

Assign functions "02" (CF1) to "05" (CF4) individually to the terminal [1] to [8] functions (C001 to C008) to make multispeed s 0 to 15 available for selection.

Specify the desired frequencies for speeds 1 to 15 by setting multispeeds 1 to 15 (A021 to A035). You can set speed 0 by using function "A020", "A220", "A320", or "F001" (see Section 4.2.1) when you have specified the digital operator for the frequency source setting. You can set speed 0 by using the O, OI, or O2 terminal when you have specified the control circuit board for the frequency source setting.

| Multispeed | CF4 | CF3 | CF2 | CF1 |
|------------|-----|-----|-----|-----|
| Speed 0    | OFF | OFF | OFF | OFF |
| Speed 1    | OFF | OFF | OFF | ON  |
| Speed 2    | OFF | OFF | ON  | OFF |
| Speed 3    | OFF | OFF | ON  | ON  |
| Speed 4    | OFF | ON  | OFF | OFF |
| Speed 5    | OFF | ON  | OFF | ON  |
| Speed 6    | OFF | ON  | ON  | OFF |
| Speed 7    | OFF | ON  | ON  | ON  |
| Speed 8    | ON  | OFF | OFF | OFF |
| Speed 9    | ON  | OFF | OFF | ON  |
| Speed 10   | ON  | OFF | ON  | OFF |
| Speed 11   | ON  | OFF | ON  | ON  |
| Speed 12   | ON  | ON  | OFF | OFF |
| Speed 13   | ON  | ON  | OFF | ON  |
| Speed 14   | ON  | ON  | ON  | OFF |
| Speed 15   | ON  | ON  | ON  | ON  |

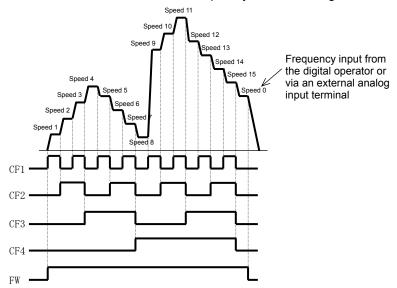

- With multispeed binary operation mode, you can use the multistage speed/position determination time setting (C169) to specify a delay to be set until the relevant terminal input is determined. Use this specification to prevent the application of fluctuating terminal input before it is determined.
- The input data is finally determined when terminal input becomes stable after the delay set as C169. (Note that a long determination time deteriorates the input terminal response.)

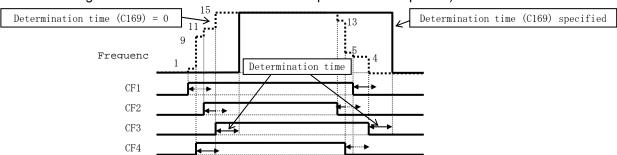

(2) Bit operation mode

- Assign functions "32" (SF1) to "38" (SF7) individually to the terminal [1] to [8] functions (C001 to C008) to make multispeed s 0 to 7 available for selection.

- Specify the desired frequencies for speeds 1 to 7 (SF1 to SF7) by setting multispeeds 1 to 7 (A021 to A027).

| Multispeed | SF7 | SF6 | SF5 | SF4 | SF3 | SF2 | SF1 |
|------------|-----|-----|-----|-----|-----|-----|-----|
| Speed 0    | OFF | OFF | OFF | OFF | OFF | OFF | OFF |
| Speed 1    | ×   | ×   | ×   | ×   | ×   | ×   | ON  |
| Speed 2    | ×   | ×   | ×   | ×   | ×   | ON  | OFF |
| Speed 3    | ×   | ×   | ×   | ×   | ON  | OFF | OFF |
| Speed 4    | ×   | ×   | ×   | ON  | OFF | OFF | OFF |
| Speed 5    | ×   | ×   | ON  | OFF | OFF | OFF | OFF |
| Speed 6    | ×   | ON  | OFF | OFF | OFF | OFF | OFF |
| Speed 7    | ON  | OFF | OFF | OFF | OFF | OFF | OFF |

If two or more input terminals are turned on at the same time, the terminal given the smallest terminal number

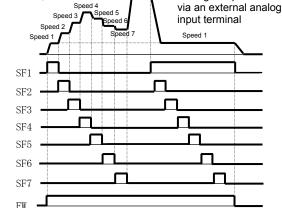

the digital operator or

among them has priority over others. The "X" mark in the above table indicates that the speed can be selected, regardless of whether or not the corresponding terminal is turned on.

## 4.2.42 Jogging (JG) command setting

The jogging command setting function allows you to set and finely tune the motor-stopping position.

To use this function, assign function "06" (JG) to an intelligent input terminal.

Related code

A038: Jog frequency setting

A039: Jog stop mode

C001 to C008: Terminal [1] to [8] functions

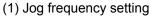

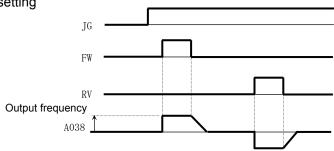

Since the inverter operates the motor with a full voltage for the jogging operation, the inverter can easily trip during the latter. Adjust the jog frequency setting (A038) properly so that the inverter will not trip.

| Item                  | Function code | Range of data                            | Description                                                 |
|-----------------------|---------------|------------------------------------------|-------------------------------------------------------------|
| Jog frequency setting | A038          | 0.0 or "start frequency"<br>to 9.99 (Hz) | Setting of the frequency to output during jogging operation |

### (2) Jog stop mode

| Item          | Function code | Data                                                                                                    | Description                                                                                                    |                                                                                                   |  |  |  |  |  |  |  |  |  |                  |
|---------------|---------------|----------------------------------------------------------------------------------------------------|----------------------------------------------------------------------------------------------------|---------------------------------------------------------------------------------------------------|--|--|--|--|--|--|--|--|--|------------------|
|               |               | 00                                                                                                    | Disabling jogging while the motor is operating and enabling free-running when the motor is stopped               |                                                                                                   |  |  |  |  |  |  |  |  |  |                  |
|               | 01            | Disabling jogging while the motor is operating and enabling stopping after deceleration when the motor is stopped |                                                                                                    |                                                                                                   |  |  |  |  |  |  |  |  |  |                  |
| Jog stop mode | de A039       | 02 (See Note 2.)                                                                                                  | Disabling jogging while the motor is operating and enabling DC braking when the motor is stopped                 |                                                                                                   |  |  |  |  |  |  |  |  |  |                  |
| Jog stop mode |               | A000                                                                                                    | 03                                                                                                    | Enabling jogging while the motor is operating and enabling free-running when the motor is stopped |  |  |  |  |  |  |  |  |  |                  |
|               |               | 04                                                                                                    | Enabling jogging while the motor is operating and enabling stopping after deceleration when the motor is stopped |                                                                                                   |  |  |  |  |  |  |  |  |  |                  |
|               |               |                                                                                                    |                                                                                                    |                                                                                                   |  |  |  |  |  |  |  |  |  | 05 (See Note 2.) |

Note 1: To perform the jogging operation, always turn on the JG terminal before turning on the FW or RV terminals. (Follow this sequence of command inputs also when using the digital operator to enter operation commands.)

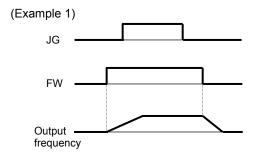

When "00", "01", or "02" is specified for the jog stop mode (A039), the jogging operation will not be performed if the FW signal is turned on earlier than the JG signal.

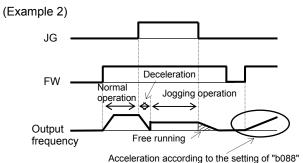

When "03", "04", or "05" is specified for the jog stop mode (A039), the jogging operation will be performed, even if the FW signal is turned on earlier than the JG signal. However, the motor will stop after free-running if the JG signal is turned off earlier than the FW signal.

Note 2: You must set DC braking data if you specify "02" or "05" for the jog stop mode (A039). (See Section 4.2.19.)

### 4.2.43 2nd/3rd motor control function (SET and SET3)

This motor control function allows you to switch the inverter settings to control three different types of motors. To use this function, assign function "08" (SET) and "17" (SET3) to two of the terminal [1] to [8] functions (C001 to C008). Turn the SET and SET3 terminals on and off for switching.

| Item                 | Function code                 | Data | Description             |
|----------------------|-------------------------------|------|-------------------------|
| Torminal function    | C001 to C008                  | 08   | SET: Set 2nd motor data |
| Terrilliai furiction | erminal function C001 to C008 | 17   | SET3: 3rd motor control |

You can switch the following functional settings with the SET or SET3 terminal:

Acceleration (1) time setting, 1st/2nd/3rd motors F002/F202/F302: F003/F203/F303: Deceleration (1) time setting, 1st/2nd/3rd motors

Base frequency setting, 1st/2nd/3rd motors
Maximum frequency setting, 1st/2nd/3rd motors

Multispeed frequency setting, 1st/2nd/3rd motors A003/A203/A303: A004/A204/A304: A020/A220/A320: Torque boost method selection, 1st/2nd motors A041/A241: Manual torque boost value, 1st/2nd/3rd motors A042/A242/A342:

Manual torque boost frequency adjustment, 1st/2nd/3rd motors V/F characteristic curve selection, 1st/2nd/3rd motors A043/A243/A343:

A044/A244/A344:

A046/A246: Voltage compensation gain setting for automatic torque boost, 1st/2nd motors A047/A247: Slippage compensation gain setting for automatic torque boost, 1st/2nd motors

A061/A261: Frequency upper limit setting, 1st/2nd motors Frequency lower limit setting, 1st/2nd motors A062/A262:

A092/A292/A392: Acceleration (2) time setting, 1st/2nd/3rd motors

A093/A293/A393: Deceleration (2) time setting,

1st/2nd/3rd motors Select method to switch to Acc2/Dec2 A094/A294:

profile. 1st/2nd motors

A095/A295: Acc1 to Acc2 frequency transition point,

1st/2nd motors

A096/A296: Dec1 to Dec2 frequency transition

point, 1st/2nd motors

Electronic thermal setting b012/b212/b312:

(calculated within the inverter from

current output), 1st/2nd/3rd motors b013/b213/b313: Electronic thermal characteristic,

1st/2nd/3rd motors

H002/H202: Motor data selection, 1st/2nd motors Motor capacity, 1st/2nd motors H003/H203: H004/H204: Motor poles setting, 1st/2nd motors H005/H205: Motor speed constant, 1st/2nd

motors

H006/H206/H306: Motor stabilization constant,

1st/2nd/3rd motors

Motor constant R1, 1st/2nd motors Motor constant R2, 1st/2nd motors H020/H220: H021/H221: H022/H222: Motor constant L, 1st/2nd motors Motor constant Io, 1st/2nd motors Motor constant J, 1st/2nd motors Auto constant R1, 1st/2nd motors Auto constant R2, 1st/2nd motors H023/H223: H024/H224: H030/H230: H031/H231: Auto constant L, 1st/2nd motors
Auto constant Io, 1st/2nd motors
Auto constant J, 1st/2nd motors

PI proportional gain, 1st/2nd motors H032/H232: H033/H233: H034/H234: H050/H250: H051/H251: PI integral gain, 1st/2nd motors

P proportional gain setting, 1st/2nd motors H052/H252:

Zero LV Imit, 1st/2nd motors H060/H260:

Since the inverter indicates no distinction among the 1st, 2nd, and 3rd controls, confirm the kind of control settings with the on/off states of the SET and SET3 terminals.

If both the SET and SET3 terminals are turned on, the SET terminal has priority, and the 2nd control is

While the inverter is operating the motor, switching between the 1st, 2nd, and 3rd when motor stops controls is disabled. Switching the motor control is valid onlywhen the motor is stopped, so change is reflected after the operation.

The above setting items printed in italic, bold type can be adjusted even while the inverter is operating the motor. (Whether each item can be set during operation and whether it can be changed during operation are indicated in the list of data settings in Chapter 8.)

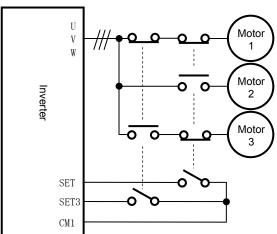

#### 4.2.44 Software lock (SFT) function

The software lock function allows you to specify whether to disable rewriting of the data set for functional items. Use this function to protect the data against accidental rewriting.

Body Related code body: Software lock mode selection

b031: Software lock mode selection C001 to C008: Terminal [1] to [8] functions

You can select the functional items to be locked and the method of locking as described below. When using an intelligent input terminal for this function, assign function "15" (SFT) to one of the terminal [1] to [8] functions (C001 to C008).

| Function code | Data | SFT terminal | Description                                                                                                    |
|---------------|------|--------------|----------------------------------------------------------------------------------------------------|
|               | 00   | ON/OFF       | Disabling rewriting of items other than "b031" (when SFT is on) or enabling rewriting (when SFT is off)                                                                   |
| b031          | 01   | ON/OFF       | Disabling the rewriting of items other than "b031", "F001", "A020", "A220", "A320", "A021" to "A035", and "A038" (when SFT is on) or enabling rewriting (when SFT is off) |
| 0031          | 02   | _            | Disabling the rewriting of items other than "b031"                                                                                                    |
|               | 03   | _            | Disabling the rewriting of items other than "b031", "F001", "A020", "A220", "A320", "A021" to "A035", and "A038"                                                          |
|               | 10   | _            | Disabling rewriting except in the mode allowing changes during operation                                                                                                  |

#### 4.2.45 Forcible-operation from digital operator (OPE) function

The forcible-operation function allows you to forcibly enable the inverter operation from the digital operator when the digital operator is not selected as the device to input frequency and operation commands. An intelligent input terminal is used to turn this function on and off

Related code

A001: Frequency source setting
A002: Run command source setting
C001 to C008: Terminal [1] to [8] functions

When the intelligent input terminal to which the forcible-operation function is assigned is off, frequency and operation commands are input from the devices selected by functions "A001" and "A002". When the terminal is on, the device to input frequency and operation commands is forcibly switched to the digital operator.

If the input device is switched while the inverter is operating, the current operation command is canceled and the inverter stops the output. When restarting the inverter operation, turn off the operation command that was to be entered from each input device for safety's sake, and then enter a new operation command.

| Item              | Function code | Data | Description             |
|-------------------|---------------|------|-------------------------|
| Terminal function | C001 to C008  | 31   | OPE: Forcible operation |

#### 4.2.46 Forcible-operation from terminal (F-TM) function

The forcible-operation function allows you to forcibly enable the inverter operation via control circuit terminals when the control circuit terminal block is not selected as the device to input frequency and operation commands. An intelligent input terminal is used to turn this function on and off.

A001: Frequency source setting
A002: Run command source setting
C001 to C008: Terminal [1] to [8] functions

When the intelligent input terminal to which the forcible-terminal operation function is assigned is off, frequency and operation commands are input from the devices selected by functions "A001" and "A002". When the terminal is on, the device to input frequency and operation commands is forcibly switched to the control circuit terminal block.

If the input device is switched while the inverter is operating, the current operation command is canceled and the inverter stops the output. When restarting the inverter operation, turn off the operation command that was to be entered from each input device for safety's sake, and then enter a new operation command.

| Item              | Function code | Data | Description                       |
|-------------------|---------------|------|-----------------------------------|
| Terminal function | C001 to C008  | 51   | F-TM: Forcible-terminal operation |

#### 4.2.47 Free-run stop (FRS) function

The free-run stop (FRS) function allows you to shut off the inverter output to let the motor start free-running. You can effectively use this function when stopping the motor with a mechanical brake (e.g., electromagnetic brake). If an attempt is made to forcibly stop the motor with a mechanical brake while the inverter keeps its output, the inverter may trip because of overcurrent.

Related code

b088: Restart mode after FRS
b003: Retry wait time before motor restart
b007: Restart frequency threshold
b028: Active frequency matching, scan start frequency
b029: Active frequency matching, scan-time constant
b030: Active frequency matching, restart frequency
select
C001 to C008: Terminal [1] to [8] functions

To use this function, assign function "11" (FRS) to one of the terminal [1] to [8] functions (C001 to C008). The free-run stop (FRS) function operates as long as the FRS terminal is on. When the FRS terminal is turned off, the inverter restarts the motor after the retry wait time (b003). However, the inverter does not restart the motor if the digital operator (02) has been specified for the run command source setting (A002). To restart the motor in such status, enter a new operation command.

You can select the inverter output mode for restarting with the restart mode after FRS (b088) from starting the motor with 0 Hz, starting the motor with a matching frequency, and restarting the motor with the input frequency. (See examples 1, 2, and 3.)

Even when restarting with matching frequency has been selected, the inverter restarts the motor with 0 Hz if it detects a frequency lower than the restart frequency threshold (b007).

The settings, including that of the FRS terminal, which you make for this function will affect the inverter operation at recovery of the motor from the free-running status.

| Item                                            | Function code | Data or range of data                               | Description                                              |
|-------------------------------------------------|---------------|-----------------------------------------------------|----------------------------------------------------------|
|                                                 |               | 00                                                  | Start with 0 Hz (See example 1.)                         |
| Restart mode after FRS                          | b088          | 01                                                  | Start with matching frequency (See example 2.)           |
|                                                 |               | 02                                                  | Restart with input frequency (See example 3.)            |
| Retry wait time before motor restart            | b003          | 0.3 to 100. (s)                                     | Time to wait until restarting the motor                  |
| Restart frequency threshold                     | b007          | 0.00 to 99.99/<br>100.0 to 400.0 (Hz)               | Setting of the minimum level for frequency adjustment    |
| Active frequency matching, scan start frequency | b028          | "0.20 x rated current" to<br>"1.50 x rated current" |                                                          |
| Active frequency matching, scan-time constant   | b029          | 0.10 to 30.00 (s)                                   |                                                          |
| Active frequency                                | b020          | 00                                                  | Frequency set when the inverter output has been shut off |
| matching, restart frequency select              | b030          | 01                                                  | Maximum frequency                                        |
| liequency select                                |               | 02                                                  | Newly set frequency                                      |

(Example 1) Restarting with 0 Hz

(Example 2) Restarting with matching frequency

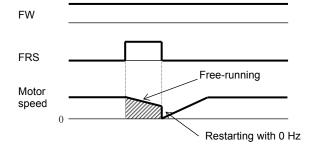

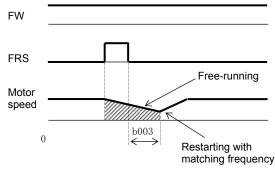

The inverter restarts the motor with 0 Hz regardless of the motor speed. The setting of retry wait time is ignored for restarting with 0 Hz. If the inverter restarts the motor with 0 Hz when the motor speed is high, the inverter may trip because of overcurrent.

The inverter waits for the retry wait time after the FRS terminal has been turned off, detects the motor speed (frequency), and restarts the motor with the matching frequency without stopping it. If the inverter trips because of overcurrent when it restarts the motor with matching frequency, prolongs the retry wait time.

Even when restarting with matching frequency has been selected, the inverter may start the motor with 0 Hz if:

1) the output frequency is no more than half the base frequency or

2) the voltage induced on the motor is attenuated quickly.

(Example 3) Restarting with active matching frequency

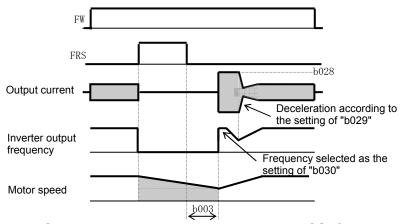

After the retry wait time (b003), the inverter restarts the motor with the frequency set as "b030". The inverter subsequently decelerates the motor according to the setting of "b029" while maintaining the output current at the level specified for "b029" When the output voltage matches the frequency, the inverter re-accelerates the motor up to the frequency that was set when the inverter shut off the output to the motor before the restart. If the inverter trips because of overcurrent when it restarts the motor with input frequency, reduce the setting of "b028".

#### 4.2.48 Commercial power source switching (CS) function

The commercial power source switching function allows you to switch the power supply (between the inverter and commercial power supply) to your system of which the load causes a considerable moment of inertia. You can use the inverter to accelerate and decelerate the motor in the system and the commercial power supply to drive the motor for constant-speed operation.

b003: Retry wait time before motor restart b007: Restart frequency threshold C001 to C008: Terminal [1] to [8] functions

Related code

To use this function, assign function "14" (CS) to one of the terminal [1] to [8] functions (C001 to C008). When the CS terminal is turned off with an operation command being input, the inverter waits for the retry wait time before motor restart (b003), adjusts the output frequency to the speed of the free-running motor, and then accelerates the motor with the adjusted frequency. (The start mode is the starting with matching frequency.) However, the inverter may start the motor with 0 Hz if:

- 1) the motor speed is no more than half the base frequency or
- 2) the voltage induced on the motor is attenuated quickly.
- 3) If the motor speed falls to the restart frequency threshold (b007), the inverter will start the motor with 0 Hz. (See Section 4.2.27.)

Remark) Mechanically interlock the MC3 and MC2 contacts with each other. Otherwise you may damage the drive.

If the earth-leakage breaker (ELB) trips because of a ground fault, the commercial power will be disabled. Therefore, connect a backup power supply from the commercial power line circuit (ELBC) to your system if needed.

Sample connection diagram and timing charts for

Use weak-current type relays for FWY, RVY, and CSY. The figures below show the sequence and timing of operations for reference.

If the inverter trips because of overcurrent when it starts the motor with matching frequency, increase the retry wait time before motor restart (b003).

For circuit connections and switching operations, see the sample connection diagram and timing charts for commercial power supply switching as shown on the right.

The inverter can be set up so that it will automatically retry operation at power-on. In such cases, the CS terminal (signal) shown in the figures below is not required. For details, see the explanation of the reset (RS) function (4.2.29).

**∞** وره **∂** THRY ELBC MC3 NFB MC1 ര ര **₽** ര **⊙** Motor **⊙** Т R0 T0 Н 0 -AL1 O-AL2 FW -ALO RV ō RV CS CM1

commercial power supply switching

4 - 53

Timing chart for switching from the inverter to the commercial power supply

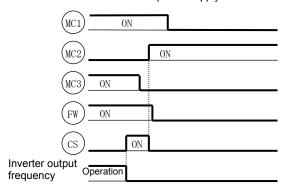

Timing chart for switching from the commercial power supply to the inverter

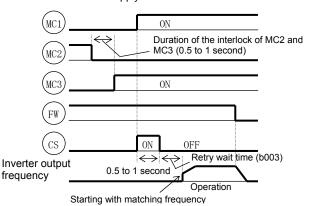

#### 4.2.49 Reset (RS) function

The reset function allows you to recover the inverter from a tripped state.

To perform resetting, press the STOP/RESET key of the digital operator or turn the RS terminal off.

To use the control circuit terminal for resetting, assign function "18" (RS) to an intelligent input terminal.

You can select the restart mode to apply after resetting with the restart mode after reset (C103). When C102 =03, starting with 0 Hz is selected regardless to C103 setting.

If the inverter trips because of overcurrent when it starts the motor with matching frequency, increase the retry wait time before motor restart (b003).

You can select the alarm reset timing with the reset mode selection (C102). You can also enable the reset signal to be output only when resetting an error alarm.

The RS terminal can be configured only as an a-contact (NO).

Do not use the RS terminal for the purpose of shutting off the inverter output. The reset operation clears the electronic thermal and BRD counter data stored in the inverter, and, without this data, the inverter may be damaged during operation.

| Item                                 | Function code | Data or range of data                                                                                                    | Description                                                                                                    |                                               |
|--------------------------------------|---------------|----------------------------------------------------------------------------------------------------|----------------------------------------------------------------------------------------------------|-----------------------------------------------|
| Retry wait time before motor restart | b003          | 0.3 to 100. (s)                                                                                                    | (See the explanations of the retry after instantaneous power failure or the retry after trip due to insufficient voltage.) Time to wait after reset until restarting the motor   |                                               |
| Restart frequency threshold          | b007          | 0.00 to 99.99/<br>100.0 to 400.0<br>(Hz) (See the explanations of the retry after instantane failure or the retry after trip due to insufficient volt |                                                                                                    |                                               |
|                                      |               | 00                                                                                                    | Resetting the trip when the RS signal is turned on (See example 1.) (When operation is normal) Shutting off the inverter output (When an error has occurred) Resetting the trip  |                                               |
| Reset mode                           | C102          | 01                                                                                                    | Resetting the trip when the RS signal is turned off (See example 2.) (When operation is normal) Shutting off the inverter output (When an error has occurred) Resetting the trip |                                               |
| selection                            |               | 02                                                                                                    | Resetting the trip when the RS signal is turned on (See example 1.) (When operation is normal) Disabling the inverter output (When an error has occurred) Resetting the trip     |                                               |
|                                      |               | 03                                                                                                    | Trip is reset (See example 1) Internal data is not reset. (see 4.3.13) (When operation is normal) Disabling the inverter output (When an error has occurred) Resetting the trip  |                                               |
| Restart mode after                   |               | 00                                                                                                    | Start with 0 Hz                                                                                                    |                                               |
| reset                                | C103          | 01                                                                                                    | Start with matching frequency (See example 3.)                                                                                                    |                                               |
| 10001                                |               | 02                                                                                                    |                                                                                                    | Restart with input frequency (See example 4.) |

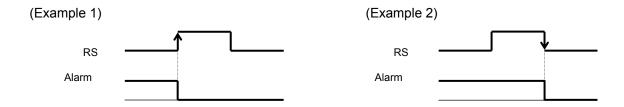

(Example 3)If you select "01" (starting with matching frequency) as the restart mode after reset (C103), you can also make the inverter start the motor with matching frequency after the power reset. When "00" (starting with 0 Hz) is selected as the restart mode after reset (C103), the setting of the retry wait time before motor restart (b003) is ignored. Note that, even when restarting with matching frequency has been selected, the inverter may start the motor with 0 Hz if:

- 1) the output frequency is no more than half the base frequency or
- 2) the voltage induced on the motor is attenuated quickly.
- 3) the restart frequency threshold (b007) is set and the detected frequency is lower than that.

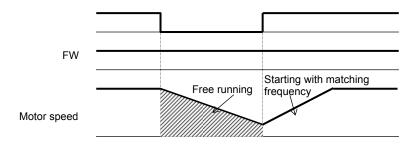

Note: The reset operation clears the inverter's internal counters that are used for protective functions. Therefore, if you intend to use an intelligent input terminal to shut off the inverter output, use the free-run stop (FRS) terminal.

(Example 4) Restarting with active matching frequency

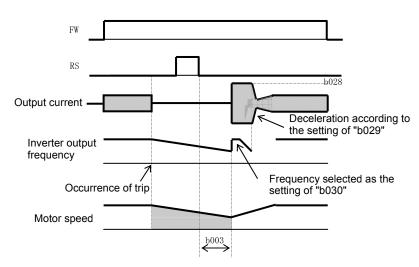

After the retry wait time (b003), the inverter restarts the motor with the frequency set as "b030". The inverter subsequently decelerates the motor according to the setting of "b029" while maintaining the output current at the level specified for "b029". When the output voltage matches the frequency, the inverter re-accelerates the motor up to the frequency that was set when the inverter shut off the output to the motor before the restart. If the inverter trips because of overcurrent when it restarts the motor with input frequency, reduce the setting of "b028".

#### 4.2.50 Unattended start protection (USP) function

The unattended start protection function allows you to make the inverter trip with error code "E13" displayed if the inverter power is turned on when an operation command has been turned on.

Related code
C001 to C008: Terminal [1] to [8] functions

You can recover the inverter from tripping by performing the reset operation or turning the operation command off. (See example 1.)

If the inverter is recovered from tripping with the operation command left turned on, the inverter will start operation immediately after recovery. (See example 2.)

The inverter can operate normally when an operation command is turned on after the inverter power is turned on. (See example 3.)

To use this function, assign function "13" (USP) to one of the terminal [1] to [8] functions (C001 to C008).

The following charts show examples of the timing of the unattended start protection operation:

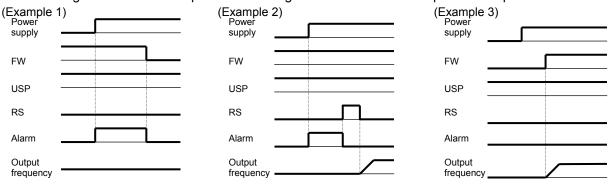

| Item                          | Function code | Data | Description                      |
|-------------------------------|---------------|------|----------------------------------|
| Terminal [1] to [8] functions | C001 to C008  | 13   | USP: Unattended start protection |

#### 4.2.51 Remote control function (UP and DWN)

The remote control function allows you to change the inverter output frequency by operating the UP and DWN terminals (intelligent input terminals).

Related code

C101: Up/Down memory mode selection
C001 to C008: Terminal [1] to [8] functions

To use this function, assign functions "27" (UP) and "28" (DWN) to two of the terminal [1] to [8] functions (C001 to C008).

- This function is only effective for multispeed operation when "01 (terminal)" or "02 (oprater)" has been specified for the frequency source setting (A001). If "01" (control circuit terminal block) has been specified, this function is only effective when the analog command holding function (AHD) is enabled. (see 4.2.56) This function is ineffective when the external analog input has been specified for the frequency source setting (A001). This function cannot be used to set frequencies for jogging operation.

When the UP or DWN terminal is on, the 1st, 2nd, and 3rd acceleration/deceleration time follows the settings of "F002", "F003/F202", "F203/F302", and "F303". To switch between the 1st, 2nd, and 3rd controls, assign function "08" (SET) and "17" (SET3) to intelligent input terminals, and turn on and off the SET and SET3 terminals for switching.

You can store the frequency settings adjusted using the remote control function (UP and DWN signals). Set 01 (enable) on C101 to store the frequency settings.

You can also clear the stored frequency settings. Assign function "29" (UDC) to an intelligent input terminal, and turn on or off the UDC terminal to clear or store, respectively, the frequency settings adjusted with the UP and DWN signals. In this case 0Hz is set as initial value.

| Item                | Function code | Data | Description                                     |
|---------------------|---------------|------|-------------------------------------------------|
|                     |               | 27   | UP: Remote control UP function                  |
| Terminal function   | C001 to C008  | 28   | DWN: Remote control DOWN function               |
|                     |               | 29   | DWN: Remote control data clearing               |
| Up/Down memory mode | C101          | 00   | Disabling the storage of frequency settings     |
| selection           | CIUI          | 01   | Enabling the storage of frequency settings (*1) |

1 Do not operate the UP or DWN terminal after the inverter power is shut off. Otherwise, the frequency settings may not be stored correctly.

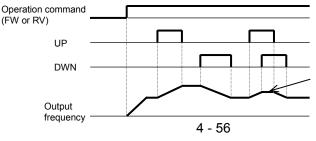

Turning on the UP and DWN terminals at the same time disables acceleration and deceleration.

#### 4.2.52 External trip (EXT) function

The external trip function allows you to make the inverter trip according to the error (trip) signal generated by an external system.

Related code

C001 to C008: Terminal [1] to [8] functions

To use this function, assign function "12" (EXT) to one of the terminal [1] to [8] functions (C001 to C008). When the EXT terminal is turned on, the inverter trips with error code "E12" displayed and stops the output.

After the inverter trips with error code "E12" displayed, it will not be recovered from tripping, even when the error signal from the external system is reset (i.e., the EXT terminal is turned off).

To recover the inverter from tripping, reset the inverter or turn the inverter power off and on.

| Item                          | Function code | Data | Description        |
|-------------------------------|---------------|------|--------------------|
| Terminal [1] to [8] functions | C001 to C008  | 12   | EXT: External trip |

Note: Do not turn on the EXT terminal after the inverter power is shut off. Otherwise, the error history may not be stored correctly.

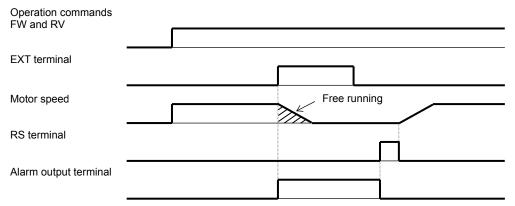

#### 4.2.53 3-wire interface operation function (STA, STP, and F/R)

The 3-wire interface operation function allows you to use automatic-reset contacts (e.g., pushbutton switches) to start and stop the inverter.

Related code

C001 to C008: Terminal [1] to [8] functions

Specify "01" (control circuit terminal block) for the run command source setting (A002).

Assign function "20" (STA), "21" (STP), and "22" (F/R) to three of the terminal [1] to [8] functions (C001 to C008) to enable the control operations described below. Assigning the STP function to an intelligent input terminal disables the functions of the FW and RV terminals.

The figure below shows the inverter outputs according to terminal operations.

| Item                          | Function code | Data | Description                        |
|-------------------------------|---------------|------|------------------------------------|
|                               |               | 20   | STA: Starting the motor            |
| Torminal [1] to [9] functions | C001 to C008  | 21   | STP: Stopping the motor            |
| Terminal [1] to [8] functions |               | 22   | F/R: Switching the motor operation |
|                               |               |      | direction                          |

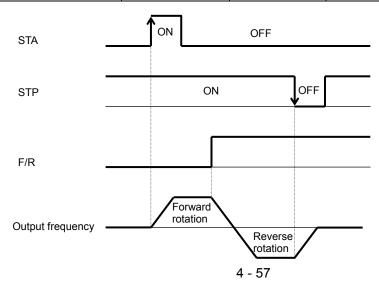

#### 4.2.54 Control gain switching function (CAS)

The control gain switching function allows you to set and switch between two types of gains and time constants for the speed control system (with proportional and integral compensations) when the V/F characteristic curve selection is the sensorless vector control, 0Hz-range sensorless vector control, or vector control with sensor.

To use this function, assign function "26" (CAS: control gain setting) to one of the terminal [1] to [8] functions (C001 to C008)

When the CAS terminal is turned off, the gain settings "H050", "H250", "H051", "H251", "H052", and "H252" are selected. When the CAS terminal is turned on, the gain settings "H070", "H071", and "H072" are selected.

If function "26" (CAS: control gain setting) is not assigned to any intelligent input terminal, the same gain settings as those selected when the CAS terminal is off are selected.

| Item                                            | Function code | Data or range of data             | Description                         |
|-------------------------------------------------|---------------|-----------------------------------|-------------------------------------|
|                                                 |               | 03                                | Sensorless vector control           |
| V/F characteristic curve selection              | A044/A244     | 04                                | OHz-range sensorless vector control |
|                                                 |               | 05                                | V2 (not available for "A244")       |
| Terminal function                               | C001 to C008  | 26                                | CAS: Control gain setting           |
| Motor speed constant, 1st/2nd motors            | H005/H205     | 0.001 to 9.999, 10.00<br>to 80.00 |                                     |
| PI proportional gain                            | H050/H250     | 0.0 to 999.9, 1000 (%)            |                                     |
| PI integral gain                                | H051/H251     | 0.0 to 999.9, 1000 (%)            |                                     |
| P proportional gain                             | H052/H252     | 0.01 to 10.00                     |                                     |
| Terminal selection PI proportional gain setting | H070          | 0.0 to 999.9, 1000 (%)            |                                     |
| Terminal selection PI integral gain setting     | H071          | 0.0 to 999.9, 1000 (%)            |                                     |
| Terminal selection P proportional gain setting  | H072          | 0.00 to 10.00                     |                                     |
| Gain switching time                             | H073          | 0. to 9999. (ms)                  | Taper time at gain switching        |

#### 4.2.55 P/PI switching function (PPI)

The P/PI switching function allows you to switch the control (compensation) mode of the speed control system between the proportional integrated compensation and proportional compensation modes when the V/F characteristic curve selection is the sensorless vector control, OHz-range sensorless vector control, or vector control with sensor.

To use this function, assign function "43" (PPI: P/PI mode

selection) to one of the terminal [1] to [8] functions (C001 to C008).

When the PPI terminal is turned off, the proportional integrated compensation mode is selected. When the PPI terminal is turned on, the proportional compensation mode is selected.

If function "43" (PPI: P/PI mode selection) is not assigned to any intelligent input terminal, the proportional integrated compensation mode is selected.

| Item                                                   | Function code      | Data or range of data  | Description                                                                                                    |
|--------------------------------------------------------|--------------------|------------------------|----------------------------------------------------------------------------------------------------|
| V/F characteristic curve selection, 1st/2nd/3rd motors | A044/A244/<br>A344 | 03<br>04<br>05         | Sensorless vector control (not available for "A344")  0Hz-range sensorless vector control (not available for "A344")  V2 (not available for "A244" and "A344") |
| Terminal function                                      | C001 to C008       | 43                     | PPI: P/PI mode selection                                                                                                    |
| Motor speed constant, 1st/2nd motors                   | H005/H205          | 0.001 to 80.000        |                                                                                                    |
| PI proportional gain                                   | H050/H250          | 0.0 to 999.9, 1000 (%) |                                                                                                    |
| PI integral gain                                       | H051/H251          | 0.0 to 999.9, 1000 (%) |                                                                                                    |
| P proportional gain                                    | H052/H252          | 0.001 to 10.00         |                                                                                                    |
| Terminal selection PI proportional gain setting        | H070               | 0.0 to 999.9, 1000 (%) |                                                                                                    |

## Related code

Related code

C001 to C008: Terminal [1] to [8] functions

motors

A044/A244: V/F characteristic curve selection, 1st/2nd

H052/H252: P proportional gain setting, 1st/2nd motors H070: Terminal selection PI proportional gain setting

H005/H205: Motor speed constant, 1st/2nd motors H050/H250: PI proportional gain, 1st/2nd motors H051/H251: PI integral gain, 1st/2nd motors

H071: Terminal selection PI integral gain setting

H072: Terminal selection P proportional gain setting

A044/A244: V/F characteristic curve selection, 1st/2nd

C001 to C008: Terminal [1] to [8] functions H005/H205: Motor speed constant, 1st/2nd motors

H050/H250: PI proportional gain, 1st/2nd motors H051/H251: PI integral gain, 1st/2nd motors H052/H252: P proportional gain setting, 1st/2nd motors

The speed control normally incorporates the proportional integrated compensation (PI control), and the motor speed is controlled so that the difference between the frequency specified by the frequency command and the actual motor speed is zero. However, a specific operation mode (called drooping operation), in which one load is driven by multiple motors, sometimes requires the proportional control (P control). To enable the proportional (P) control mode, assign function "43" (P/PI switching function) to one of the terminal [1] to [8] functions (C001 to C008), and turn on the intelligent input terminal. For the proportional control, set the value of the P control proportional gain (H052) as the KPP value.

proportional gain (H052) as the KPP value. The following formula generally represents the relation between the KPP value and momentary speed variation:

(Momentary speed variation) = 
$$\frac{10}{\text{(Set value of KPP)}}$$
 (%)

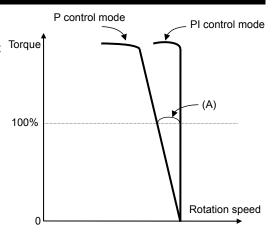

The following formula generally represents the relation between the momentary speed variation and speed error:

#### 4.2.56 Analog command holding function (AHD)

- The analog command holding function allows you to make the inverter hold the analog command input via the external analog input terminal when the AHD terminal is on.

Related code

C001 to C008: Terminal [1] to [8] functions
C101 : UP/DWN holding function

- While the AHD terminal is on, the up/down function can be used based on the analog signal held by this function as reference data.
- When "01" is specified for Up/Down memory mode selection (C101), the result of up/down processing can be stored in memory.
- If the inverter power is turned on or the RS terminal turned off with the AHD terminal left turned on, the data held immediately before power-on or turning off the RS terminal will be used.

| Item                          | Function code | Data    | Description                                                                              |
|-------------------------------|---------------|---------|------------------------------------------------------------------------------------------|
| Terminal [1] to [8] functions | C001 to C008  | 65      | AHD: Analog command holding                                                              |
| AHD terminal                  | ON            |         | Remark) Set frequency remains when inverter is switched with SET/SET3 terminal           |
| Input analog command          |               | <i></i> | <ul> <li>with AHD on. Turn AHD terminal off<br/>to re-hold the set frequency.</li> </ul> |
| <b>~</b>                      |               |         | Remark )                                                                                 |
| Frequency command             |               |         | Frequent use of this function may damage the memory element.                             |

#### 4.2.57 Intelligent pulse counter (PCNT and PCC)

- The intelligent pulse counter function allows you to input a pulse train via an intelligent input terminal.

Related code

C001 to C008: Terminal [1] to terminal [8] functions d028: Pulse counter monitor

- The cumulative count of input pulses can be monitored by the pulse counter monitor (d028) function.
- The value of cumulative counter cannot be stored. The counter value is cleared to zero when the inverter power is turned on or the inverter reset.
- Turning on the PCC (pulse counter clear)terminal clears the cumulative counter.
- The frequency resolution of the input pulse can be calculated by the formula shown below (for pulse signal input with a duty ratio of 50%). Frequencies not less than the relevant resolution cannot be input. It is recommended to use this function up to 100Hz. For the input terminal response, see Section 4.2.79.

Frequency resolution (Hz) = 250/(input terminal response time setting [C160 to C168] + 1) Example: When the input terminal response time is 1, the frequency resolution is 125 Hz.

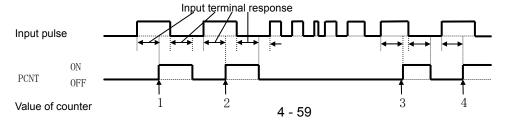

#### 4.2.58 Intelligent output terminal setting

You can assign the functions described below to the intelligent output terminals [11] to [15] (C021 to C025) and the alarm relay terminal (C026).

Related code

C021 to C025: Terminal [11] to [15] functions
C026: Alarm relay terminal function

The intelligent output terminals [11] to [15] are used for open-collector output, and the alarm relay terminal is used for relay output.

You can select the a-contact or b-contact output for individual output terminals by using functions "C031" to "C035" and "C036".

When "01" (3 bits) or "02" (4 bits) is specified for the alarm code output "C062" (see Section 4.2.65), the alarm code output is assigned to output terminals 11 to 13 or output terminals 11 to 14 (AC0 to AC3), respectively. Subsequently, the settings of "C021" to "C024" are invalidated.

|      | ively. Subsequently, the settings of "C02" |                                                     | _                |
|------|--------------------------------------------|-----------------------------------------------------|------------------|
| Data | Description                                | Reference item                                      | Page             |
|      | RUN: Running signal                        | Running signal (RUN)                                | 4-62             |
| 01   | FA1: Constant-speed reached                | Frequency-arrival signals                           | 4-62             |
| 02   | FA2: Set frequency overreached             | 1 requeriey-arrival signals                         | <del>1</del> -02 |
| 03   | OL: Overload notice advance signal (1)     | Overload restriction/overload notice advance signal | 4-40             |
| 04   | OD: Output deviation for PID control       | PID function                                        | 4-26             |
| 05   | AL: Alarm signal                           | Protective functions                                | _                |
| 06   | FA3: Set frequency reached                 | Frequency-arrival signals                           | 4-62             |
| 07   | OTQ: Over-torque                           | Over-torque signal                                  | 4-65             |
| 08   | IP: Instantaneous power failure            | │<br>├Instantaneous power failure/undervoltage      | 4-35             |
| 09   | UV: Undervoltage                           | Tinstantaneous power failure/undervoltage           | 4-33             |
| 10   | TRQ: Torque limited                        | Torque limitation function                          | 4-92             |
| 11   | RNT: Operation time over                   | Operation time over signal                          | 4-64             |
| 12   | ONT: Plug-in time over                     | Plug-in time over signal                            | 4-64             |
| 13   | THM: Thermal alarm signal                  | Electronic thermal protection                       | 4-37             |
| 19   | BRK: Brake release                         | Droke central function                              | 4 04             |
| 20   | BER: Brake error                           | Brake control function                              | 4-81             |
| 21   | ZS: 0 Hz detection signal                  | 0 Hz detection signal                               | 4-64             |
| 22   | DSE: Speed deviation maximum               | V2 control mode selection function                  | 4-96             |
| 23   | POK: Positioning completed                 | Orientation function                                | 4-104            |
| 24   | FA4: Set frequency overreached 2           | Francisco aminal aimeala                            | 4.00             |
| 25   | FA5: Set frequency reached 2               | Frequency-arrival signals                           | 4-62             |
| 26   | OL2: Overload notice advance signal (2)    | Overload restriction/overload notice advance signal | 4-40             |
| 27   | Odc: Analog O disconnection detection      | _                                                   |                  |
| 28   | OIDc: Analog OI disconnection detection    | Window comparators function                         | 4-71             |
| 29   | O2Dc: Analog O2 disconnection detection    |                                                     |                  |
| 31   | FBV: PID feedback comparison               | PID function                                        | 4-26             |
| 32   | NDc: Communication line disconnection      | RS485                                               | 4-67             |
| 33   | LOG1: Logical operation result 1           |                                                     |                  |
| 34   | LOG2: Logical operation result 2           |                                                     |                  |
| 35   | LOG3: Logical operation result 3           |                                                     | 4.00             |
| 36   | LOG4: Logical operation result 4           | Logical operation function                          | 4-66             |
| 37   | LOG5: Logical operation result 5           |                                                     |                  |
| 38   | LOG6: Logical operation result 6           |                                                     |                  |
| 39   | WAC: Capacitor life warning                | Capacitor life warning                              | 4-67             |
| 40   | WAF: Cooling-fan speed drop                | Cooling-fan speed drop                              | 4-68             |
| 41   | FR: Starting contact signal                | Starting contact signal                             | 4-68             |
| 42   | OHF: Heat sink overheat warning            | Heat sink overheat warning                          | 4-68             |
| 43   | LOC: Low-current indication signal         | Low-current indication signal                       | 4-69             |
| 44   | M01: General output 1                      |                                                     |                  |
| 45   | M02: General output 2                      | 7                                                   |                  |
| 46   | M03: General output 6                      | Facy coguence function                              |                  |
| 47   | M04: General output 4                      | Easy sequence function                              |                  |
| 48   | M05: General output 5                      |                                                     |                  |
| 49   | M06: General output 6                      | 7                                                   |                  |
| 50   | IRDY: Inverter ready                       | Inverter ready signal                               | 4-69             |
| 51   | FWR: Forward rotation                      | Forward rotation signal                             | 4-69             |
| וטו  | i vit. i diwald lotation                   | i oiwara rotation oignar                            |                  |

| Data | Description        | Reference item              | Page |
|------|--------------------|-----------------------------|------|
| 53   | MJA: Major failure | Major failure signal        | 4-70 |
| 54   | WCO                |                             |      |
| 55   | WCOI               | Window comparators function | 4-71 |
| 56   | WCO2               |                             |      |

#### 4.2.59 Intelligent output terminal a/b (NO/NC) selection

The intelligent output terminal a/b (NO/NC) selection function allows you to specify a-contact or b-contact output for each of the intelligent output terminals [11] to [15] and the alarm relay terminal.

Related code

C031 to C035: Terminal [11] to [15] active state

C036: Alarm relay active state

The intelligent output terminals [11] to [15] are used for open-collector output, and the alarm relay terminal is used for relay output.

| Item                     | Function code | Data | Description    |
|--------------------------|---------------|------|----------------|
| Terminal active state    | C031 to C035  | 00   | a-contact (NO) |
| Terminal active state    | C031 to C035  | 01   | b-contact (NC) |
| Alarm relay active state | C036          | 00   | a-contact (NO) |
| Alarm relay active state | C036          | 01   | b-contact (NC) |

- An a-contact turns on the output signal when closed and turns it off when opened.
- A b-contact turns on the output signal when opened and turns it off when closed.
- (1) Specifications of intelligent output terminals [11] to [15] Intelligent output terminals [11] to [15] have the following specifications:

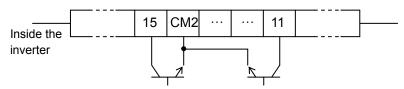

| Setting of C031 to C035 | Power supply | Output signal |
|-------------------------|--------------|---------------|
| 00                      | ON           | ON            |
| 00<br>(a-contact)       | ON           | OFF           |
| (a-contact)             | OFF          |               |
| 01                      | ON           | ON            |
| j .                     | ON           | OFF           |
| (b-contact)             | OFF          | _             |

| Electric characteristics                 |  |  |  |  |  |  |
|------------------------------------------|--|--|--|--|--|--|
| (Between each terminal and CM2)          |  |  |  |  |  |  |
| Voltage drop when turned on: 4 V or less |  |  |  |  |  |  |
| Allowable maximum voltage: 27 VDC        |  |  |  |  |  |  |
| Allowable maximum current: 50 mA         |  |  |  |  |  |  |

#### (2) Specifications of alarm relay terminal

The alarm relay terminal uses a normally-closed (NC) contact that operates as described below.

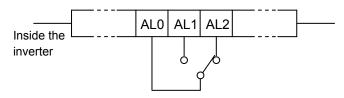

#### Example of operation as an alarm output terminal

| •         |        |          |             | •           |
|-----------|--------|----------|-------------|-------------|
| Setting   | Power  | Inverter | Output term | ninal state |
| of C036   | supply | status   | AL1-AL0     | AL2-AL0     |
|           | ON     | Error    | Closed      | Open        |
| 00        | ON     | Normal   | Open        | Closed      |
|           | OFF    | _        | Open        | Closed      |
| 04        | ON     | Error    | Open        | Closed      |
| 01        | ON     | Normal   | Closed      | Open        |
| (default) | OFF    | _        | Open        | Closed      |

|          |                 | Resistance load | Inductive load |  |
|----------|-----------------|-----------------|----------------|--|
|          | Maximum contact | 250 VAC, 2 A    | 250 VAC, 0.2 A |  |
| AL1-AL0  | capacity        | 30 VDC, 8 A     | 30 VDC, 0.6 A  |  |
| AL I-ALU | Minimum contact | 100 V AC, 10 mA |                |  |
|          | capacity        | 5 VDC, 100 mA   |                |  |
|          | Maximum contact | 250 VAC, 1A     | 250 VAC, 0.2 A |  |
| AL2-AL0  | capacity        | 30 VDC, 1A      | 30 VDC, 0.2 A  |  |
| ALZ-ALU  | Minimum contact | 100 VAC, 10 mA  |                |  |
|          | capacity        | 5 VDC, 100 mA   |                |  |

#### 4.2.60 Running signal (RUN)

While the inverter is operating, it outputs the running (RUN) signal via an intelligent output terminal ([11] to [15]) or the alarm relay terminal.

Related code

C021 to C025: Terminal [11] to [15] functions

To use this signal function, assign function "00" (RUN) to one of the intelligent output terminals [11] to [15] (C021 to C025) and the alarm relay terminal (C026).

The inverter outputs the RUN signal even while operating the DC brake. The following figure shows a timing chart for the signal output:

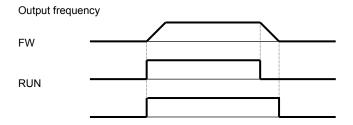

#### 4.2.61 Frequency arrival signals (FA1, FA2, FA3, FA4, and FA5)

The inverter outputs a frequency-arrival signal when the inverter output frequency reaches a set frequency.

When using the inverter for a lift, use the frequency-arrival signal as a trigger to start braking. Use the over-torque signal as the trigger to stop braking.

Related code

C021 to C025: Terminal [11] to [15] functions
C042: Frequency arrival setting for accel.
C043: Frequency arrival setting for decel.
C045: Frequency arrival setting for acceleration (2)
C046: Frequency arrival setting for deceleration (2)

Assign the following functions to five of the intelligent output terminals [11] to [15] (C021 to C025) and the alarm relay terminal (C026):

"01" (FA1: constant-speed reached), "02" (FA2: set frequency overreached), "06" (FA3: set frequency reached), "24" (FA4: set frequency overreached 2), and "25" (FA5: set frequency reached 2) The hysteresis of each frequency-arrival signal is as follows:

When the signal is on: ("set frequency" - "1% of maximum frequency") (Hz) When the signal is off: ("set frequency" - "2% of maximum frequency") (Hz)

The signal hysteresis at acceleration with function "06" (FA3) or "25" (FA5) set is as follows:

When the signal is on: ("set frequency" - "1% of maximum frequency") (Hz) When the signal is off: ("set frequency" + "2% of maximum frequency") (Hz)

The signal hysteresis at deceleration with function "06" (FA3) or "25" (FA5) set is as follows:

When the signal is on: ("set frequency" + "1% of maximum frequency") (Hz) When the signal is off: ("set frequency" - "2% of maximum frequency") (Hz)

| Item                                                  | Function code | Range of data                         | Description                       |  |
|-------------------------------------------------------|---------------|---------------------------------------|-----------------------------------|--|
| Frequency arrival setting for                         |               | 0.0 (Hz)                              | Disabling the output of frequency |  |
| accel./Frequency arrival setting for acceleration (2) | C042/C045     | 0.01 to 99.99/<br>100.0 to 400.0 (Hz) | Enabling the output of frequency  |  |
| Frequency arrival setting for                         |               | 0.0 (Hz)                              | Disabling the output of frequency |  |
| decel./Frequency arrival setting for deceleration (2) | C043/C046     | 0.01 to 99.99/<br>100.0 to 400.0 (Hz) | Enabling the output of frequency  |  |

(1) Signal output when the constant-speed frequency is reached (01: FA1)

The inverter outputs the signal when the output frequency reaches the frequency specified by a frequency setting (F001, A020, A220, or A320) or multispeed setting (A021 to A035).

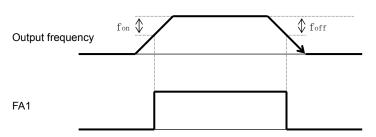

Set frequency fon: 1% of maximum frequency foff: 2% of maximum frequency

(Example)

Maximum frequency (fmax) = 120 Hz

Set frequency (fset) = 60 Hzfon =  $120 \times 0.01 = 1.2 \text{ (Hz)}$ 

foff = 120 x 0.02 = 2.4 (Hz)

At acceleration, the signal turns on when the output frequency reaches 58.8 Hz (60 - 1.2 = 58.8). At deceleration, the signal turns off when the output frequency reaches 57.6 Hz (60 - 2.4 = 57.6).

(2) Signal output when the set frequency is exceeded (02: FA2 or 24: FA4)

The inverter outputs the signal when the output frequency exceeds the acceleration or deceleration frequency specified by a frequency setting ("C042" or "C043" [FA2] or "C045" or "C046" [FA4]).

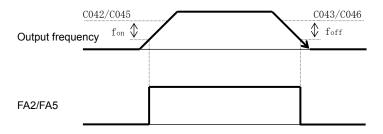

fon: 1% of maximum frequency foff: 2% of maximum frequency

(3) Signal output only when the set frequency is reached (06: FA3 or 25: FA5) The inverter outputs the signal only when the output frequency reaches the frequency specified by a frequency setting ("C042" or "C043" [FA3] or "C045" or "C046" [FA5]).

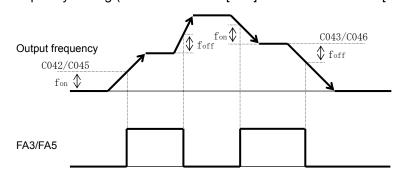

fon: 1% of maximum frequency foff: 2% of maximum frequency

#### 4.2.62 Running time over and power-on time over signals (RNT and ONT)

The inverter outputs the operation time over (RNT) signal or the plug-in time over (ONT) signal when the time specified as the run/power-on warning time (b034) is exceeded.

Related code

b034: Run/power-on warning time C021 to C025: Terminal [11] to [15] functions

C026: Alarm relay terminal function d016: Cumulative operation RUN time monitoring

d017: Cumulative power-on time monitoring

| Item                      | Function code | Range of data                     | Description                                                                                                    |
|---------------------------|---------------|-----------------------------------|----------------------------------------------------------------------------------------------------|
| Run/power-on warning time | b034          | 0.<br>1. to 9999.<br>1000 to 6553 | Disabling the signal output Setting in units of 10 hours Setting in units of 100 hours (range: 100,000 to 655,300 hours) |

#### (1) Operation time over (RNT) signal

To use this signal function, assign function "11" (RNT) to one of the intelligent output terminals [11] to [15] (C021 to C025) and the alarm relay terminal (C026). Specify the run/power-on warning time (b034).

#### (2) Plug-in time over (ONT) signal

To use this signal function, assign function "12" (ONT) to one of the intelligent output terminals [11] to [15] (C021 to C025) and the alarm relay terminal (C026). Specify the run/power-on warning time (b034).

#### 4.2.63 0 Hz speed detection signal (ZS)

The inverter outputs the 0 Hz speed detection signal when the inverter output frequency falls below the threshold frequency specified as the zero speed detection level (C063).

To use this signal function, assign function "21" (ZS) to one of the intelligent output terminals [11] to [15] (C021 to C025) and the alarm relay terminal (C026).

A044/A244/A344: V/F characteristic curve selection, 1st/2nd/3rd motors C021 to C025: Terminal [11] to [15]

Related code

functions C063: Zero speed detection level

This signal function applies to the inverter output frequency when the V/F characteristic curve selection is based on the constant torque characteristic (VC), reduced-torque characteristic (1.7th power of VP), free V/f characteristic, sensorless vector control, or 0Hz-range sensorless vector control. It applies to the motor speed when the V/F characteristic curve selection is based on the vector control with sensor.

| Item                           | Function code | Data or range of data | Description                      |  |
|--------------------------------|---------------|-----------------------|----------------------------------|--|
| Terminal function C021 to C025 |               | 21                    | 7C: 0 Hz anough detection signal |  |
| Alarm relay terminal function  | C026          | 21                    | ZS: 0 Hz speed detection signal  |  |
| Zero speed detection level     | C063          | 0.00 to 100.0 (Hz)    | Setting of the frequency to be   |  |
| Zero speed detection level     | C003          | 0.00 to 100.0 (HZ)    | determined as 0 Hz               |  |

#### 4.2.64 Over-torque signal (OTQ)

The inverter outputs the over-torque signal when it detects that the estimated motor output torque exceeds the specified level.

To enable this function, assign function "07" (OTQ: over-torque signal) to an intelligent output terminal.

#### Related code

A044/A244/A344: V/F characteristic curve selection, 1st/2nd/3rd motors

C021 to C025: Terminal [11] to [15] functions

C055: Over-torque (forward-driving) level setting

C056: Over-torque (reverse regenerating) level setting

C057: Over-torque (reverse driving) level setting

C058: Over-torque (forward regenerating) level setting

This function is effective only when the V/F characteristic curve selection selected with function "A044" or "A244" is the sensorless vector control, 0Hz-range sensorless vector control, or vector control with sensor. With any other V/F characteristic curve selection, the output of the OTQ signal is unpredictable. When using the inverter for a lift, use the OTQ signal as the trigger to stop braking. Use the frequency-arrival signal as the trigger to start braking.

| Item                                             | Function code | Set value      | Description                                                                    |  |
|--------------------------------------------------|---------------|----------------|--------------------------------------------------------------------------------|--|
| Terminal function                                | C021 to C025  |                | OTQ: Over-torque signal                                                        |  |
| Alarm relay terminal function                    | C026          | 07             | OTQ. Over-torque signal                                                        |  |
| Over-torque (forward-driving) level setting      | C055          | 0. to 150. (%) | Threshold level to output the OTQ signal during forward powering operation     |  |
| Over-torque (reverse regenerating) level setting | C056          | 0. to 150. (%) | Threshold level to output the OTQ signal during reverse regeneration operation |  |
| Over-torque (reverse driving) level setting      | C057          | 0. to 150. (%) | Threshold level to output the OTQ signal during reverse powering operation     |  |
| Over-torque (forward regenerating) level setting | C058          | 0. to 150. (%) | Threshold level to output the OTQ signal during forward regeneration operation |  |

#### 4.2.65 Alarm code output function (AC0 to AC3)

The alarm code output function allows you to make the inverter output a 3- or 4-bit code signal as the trip factor when it has tripped.

Related code

C021 to C025: Terminal [11] to [15] functions

C062: Alarm code output

Specifying "01" (3 bits) or "02" (4 bits) for the alarm code output (C062) forcibly assigns the alarm code output function to intelligent output terminals [11] to [13] or [11] to [14], respectively. The following table lists the alarm codes that can be output:

Intelligent output terminals When "4 bits" is selected When "3 bits" is selected 14 13 12 11 Factor code Cause of tripping Factor code Cause of tripping AC3 AC2 AC1 AC0 0 0 0 0 Normal Normal operation Normal Normal E01 to E03,E04 Overcurrent protection E01 to E03, E04 Overcurrent protection 0 0 0 1 Overload protection Overload protection 0 0 1 0 E05, E38 Low-speed overload E05 Low-speed overload protection protection Overvoltage/input Overvoltage/input 0 0 1 1 E07, E15 E07, E15 overvoltage protection overvoltage protection 0 E09 E09 0 1 0 Undervoltage protection Undervoltage protection Instantaneous power Instantaneous power failure 0 1 0 1 E16 E16 protection failure protection 0 1 1 0 E30 E30 IGBT error IGBT error Braking resistor overload 1 1 1 E06 0 Other error protection EEPROM, CPU, GA E08, E11, E23 1 0 0 0 communication, or main E25 circuit error 0 0 E10 1 1 CT error External trip, USP error. E12, E13, E35 0 1 0 1 thermistor error, or braking E36 E14 1 0 1 1 Ground-fault protection Invalid instruction in easy sequence Nesting error in easy 0 E43, E44, E45 1 1 0 sequence Easy sequence execution command error

| Intellig | Intelligent output terminals |     |     | When        | n "4 bits" is selected                                           | When "3 bits" is selected |                   |                   |
|----------|------------------------------|-----|-----|-------------|------------------------------------------------------------------|---------------------------|-------------------|-------------------|
| 14       | 13                           | 12  | 11  | Factor code | Footon code                                                      | Cause of tripping         | Factor code       | Cause of tripping |
| AC3      | AC2                          | AC1 | AC0 | racioi code | Cause of tripping                                                | racioi code               | Cause of tripping |                   |
| 1        | 1                            | 0   | 1   | E20, E21    | Temperature error due to low cooling-fan speed Temperature error | _                         | _                 |                   |
| 1        | 1                            | 1   | 0   | E24         | Phase loss input protection                                      | 1                         | _                 |                   |
| 1        | 1                            | 1   | 1   | E50 to E79  | Easy sequence user trip 0-9, option 1,2 error 0-9                | _                         | _                 |                   |

| Item              | Function code | Data | Description             |
|-------------------|---------------|------|-------------------------|
|                   |               | 00   | No output of alarm code |
| Alarm code output | C062          | 01   | Output of 3-bit code    |
|                   |               | 02   | Output of 4-bit code    |

#### 4.2.66 Logical output signal operation function (LOG1 to LOG6)

The logical output signal operation function allows you to make the inverter internally perform a logical operation of output signals.

This function applies to all output signals, except to logical operation results (LOG1 to LOG6).

Three types of operators (AND, OR, and XOR) are selectable.

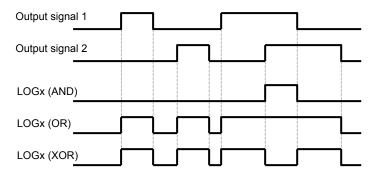

C021 to C025: Terminal [11] to [15] functions C026: Alarm relay terminal function C142: Logical output signal 1 selection 1 C143: Logical output signal 1 selection 2 C144: Logical output signal 1 operator selection C145: Logical output signal 2 selection 1 C146: Logical output signal 2 selection 2 C147: Logical output signal 2 operator selection C148: Logical output signal 3 selection 1 C149: Logical output signal 3 selection 2 C150: Logical output signal 3 operator selection C151: Logical output signal 4 selection 1 C152: Logical output signal 4 selection 2 C153: Logical output signal 4 operator selection C154: Logical output signal 5 selection 1 C155: Logical output signal 5 selection 2 C156: Logical output signal 5 operator selection C157: Logical output signal 6 selection 1 C158: Logical output signal 6 selection 2 C159: Logical output signal 6 operator selection

Related code

The necessary parameters depend on the logical output signal to be operated. The following table lists the parameters to be set for each logical output signal:

| Selected signal                    | Operation-target 1 selection | Operation-target 2 selection | Operator selection |
|------------------------------------|------------------------------|------------------------------|--------------------|
| 33: Logical output signal 1 (LOG1) | C142                         | C143                         | C144               |
| 34: Logical output signal 2 (LOG2) | C145                         | C146                         | C147               |
| 35: Logical output signal 3 (LOG3) | C148                         | C149                         | C150               |
| 36: Logical output signal 4 (LOG4) | C151                         | C152                         | C153               |
| 37: Logical output signal 5 (LOG5) | C154                         | C155                         | C156               |
| 38: Logical output signal 6 (LOG6) | C157                         | C158                         | C159               |

(Example) To output the AND of the running signal (00: RUN) and set the frequency overreached signal (02: FA2) as the logical output signal 1 (LOG1) to the intelligent output terminal [2]:

- Intelligent output terminal [2] (C002): 33 (LOG1)
- Logical output signal 1 selection 1 (C142): 00 (RUN)
- Logical output signal 1 selection 2 (C143): 02 (FA2)
- Logical output signal 1 operator (C143): 00 (AND)

| Item                              | Function code                     | Data or range of data                                                                                | Description                                             |  |
|-----------------------------------|-----------------------------------|----------------------------------------------------------------------------------------------------|---------------------------------------------------------|--|
|                                   |                                   | 33                                                                                                   | LOG1: Logical operation result 1 (C142, C143, and C144) |  |
| Terminal function                 |                                   | 34 LOG2: Logical operation (C145, C146, and C147)                                                    |                                                         |  |
|                                   | C021 to C025                      | 35                                                                                                   | LOG3: Logical operation result 3 (C148, C149, and C150) |  |
|                                   | C026                              | 36                                                                                                   | LOG4: Logical operation result 4 (C151, C152, and C153) |  |
| Alarm relay terminal function     |                                   | 37                                                                                                   | LOG5: Logical operation result 5 (C154, C155, and C156) |  |
|                                   |                                   | 38                                                                                                   | LOG6: Logical operation result 6 (C157, C158, and C159) |  |
| Logical output signal selection 1 | C142/C145/C148/<br>C151/C154/C157 | Selection of "00" to "56" from the data (except LOG1 to LOG6) output to intelligent output terminals | Selection of operation-target 1                         |  |
| Logical output signal selection 2 | C143/C146/C149/<br>C152/C155/C158 | Selection of "00" to "56" from the data (except LOG1 to LOG6) output to intelligent output terminals | Selection of operation-target 2                         |  |
| Logical output                    | C144/C147/C150/                   | 00                                                                                                   | AND                                                     |  |
| signal operator                   | C153/C156/C159                    | 01                                                                                                   | OR                                                      |  |
| selection                         | 0.100/0.100/                      | 02                                                                                                   | XOR                                                     |  |

#### 4.2.67 Capacitor life warning signal (WAC)

The inverter checks the operating life of the capacitors on the internal circuit boards on the basis of the internal temperature and cumulative power-on time.

Related code

C021 to C025: Terminal [11] to [15] functions
C026: Alarm relay terminal function

You can monitor the state of the capacitor life warning (WAC) signal by using the life-check monitoring function (d022).

If the WAC signal is output, you are recommended to replace the main circuit and logic circuit boards.

| Item                          | Function code | Data or range of data | Description                        |
|-------------------------------|---------------|-----------------------|------------------------------------|
| Terminal function             | C021 to C025  | 39                    | WAC: Capacitor life warning signal |
| Alarm relay terminal function | C026          | 39                    | (for on-board capacitors)          |

#### 4.2.68 Communication line disconnection signal (NDc)

This signal function is enabled only when ModBus-RTU has been selected for the RS485 communication.

If a reception timeout occurs, the inverter continues to output the communication line disconnection signal until it receives the next data

| Related code                                  |  |
|-----------------------------------------------|--|
| C021 to C025: Terminal [11] to [15] functions |  |
| C026: Alarm relay terminal function           |  |
| C077: Communication trip time                 |  |
| · ·                                           |  |

Specify the limit time for reception timeout by setting the communication trip time (C077). For details, see Section 4.4, "Communication Functions."

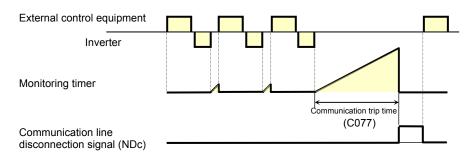

| Item                          | Function code | Data or range of data | Description                                     |
|-------------------------------|---------------|-----------------------|-------------------------------------------------|
| Terminal function             | C021 to C025  | 32                    | NDc: Communication line                         |
| Alarm relay terminal function | C026          | 32                    | disconnection signal                            |
| Communication trip time       | C077          | 0.00 to 99.99 (s)     | Setting of the limit time for reception timeout |

#### 4.2.69 Cooling-fan speed drop signal (WAF)

The inverter outputs the cooling-fan speed drop (WAF) signal when it detects that the rotation speed of its internal cooling fan has fallen to 75% or less of the full speed.

If "01" has been selected for the cooling fan control (b092), the inverter will not output the WAF signal, even when the cooling fan

If the WAF signal is output, check the cooling-fan cover for clogging.

You can monitor the state of the WAF signal by using the life-check monitoring function (d022).

| Item                          | Function code   | Data | Description            |
|-------------------------------|-----------------|------|------------------------|
| Item                          | T diletion code | Data | Description            |
| Terminal function             | C021 to C025    | 40   | WAF: Cooling-fan speed |
| Alarm relay terminal function | C026            | 40   | drop signal            |

The inverter outputs the starting contact (FR) signal while it is receiving an operation command.

The FR signal is output, regardless of the setting of the run command source setting (A002). If the forward operation (FW) and reverse operation (RV) commands are input at the same time, the inverter stops the motor operation.

Related code 4.2.70 Starting contact signal (FR) C021 to C025: Terminal [11] to [15] functions C026: Alarm relay terminal function

| Item                          | Function code | Data | Description          |
|-------------------------------|---------------|------|----------------------|
| Terminal function             | C021 to C025  | 44   | FR: Starting contact |
| Alarm relay terminal function | C026          | 41   | signal               |

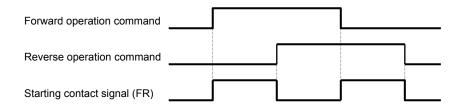

#### 4.2.71 Heat sink overheat warning signal (OHF)

The inverter monitors the temperature of its internal heat sink. and outputs the heat sink overheat warning (OHF) signal when the temperature exceeds the heat sink overheat warning level (C064).

Related code

Related code C021 to C025: Terminal [11] to [15] functions

C026: Alarm relay terminal function

b092: Cooling fan control

d022: Life-check monitoring

C021 to C025: Terminal [11] to [15] functions C026: Alarm relay terminal function C064: Heat sink overheat warning level

| Item                             | Function code | Data or range of data | Description                        |
|----------------------------------|---------------|-----------------------|------------------------------------|
| Terminal function                | C021 to C025  | 42                    | OHF: Heat sink overheat warning    |
| Alarm relay terminal function    | C026          | 42                    | signal                             |
|                                  |               |                       | Setting of the threshold           |
| Heat sink overheat warning level | C064          | 0. to 200. (℃)        | temperature at which to output the |
|                                  |               |                       | heat sink overheat warning signal  |

#### 4.2.72 Low-current indication (LOC) signal

The inverter outputs the low-current indication (LOC) signal when the inverter output current falls to the low-current indication signal detection level (C039) or less.

#### Related code

C021 to C025: Terminal [11] to [15] functions

C026: Alarm relay terminal function

C038: Low-current indication signal output mode selection

C039: Low-current indication signal detection level

You can select one of the two signal output modes with the low-current indication signal output mode selection (C038). In one mode, the LOC signal output is always enabled during the inverter operation. In the other mode, the LOC signal output is enabled only while the inverter is driving the motor for constant-speed operation.

| Item                                          | Function code | Data or range of data            | Description                                                                                 |
|-----------------------------------------------|---------------|----------------------------------|---------------------------------------------------------------------------------------------|
| Terminal function                             | C021 to C025  | 43                               | LOC: Low-current indication signal                                                          |
| Alarm relay terminal function                 | C026          | 43                               |                                                                                             |
| Low-current indication signal                 | C038          | 00                               | Enabling the signal output during operation                                                 |
| output mode selection                         | C036          | 01                               | Enabling the signal output only during constant-speed operation (*1                         |
| Low-current indication signal detection level | C039          | 0.00 to 1.50 x rated current (A) | Setting of the threshold current level at which to output the low-current indication signal |

(\*1) When 01 (control circuit terminal) is selected as frequency source setting (A001), there is a case that inverter does not recognize the speed as constant value due to sampling. In this case, adjusting is to be made by setting C038=00 (valid during operation) or increasing analogue input filter (A016).

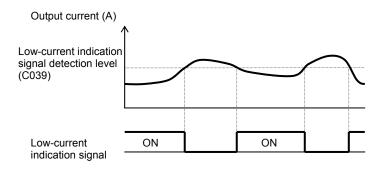

#### 4.2.73 Inverter ready signal (IRDY)

The inverter outputs the inverter ready (IRDY) signal when it is ready for operation (i.e., when it can receive an operation command).

#### Related code

C021 to C025: Terminal [11] to [15] functions C026: Alarm relay terminal function

- The inverter can recognize only the operation command that is input while the IRDY signal is output.
- If the IRDY signal is not output, check whether the input power supply voltage (connected to the R, S, and T terminals) is within the range of specification.
- Signal is not output when the power is given only to control power supply.

| Item                          | Function code | Data or range of data | Description                 |
|-------------------------------|---------------|-----------------------|-----------------------------|
| Terminal function             | C021 to C025  | 50                    | IPDV: Invertor ready signal |
| Alarm relay terminal function | C026          | 50                    | IRDY: Inverter ready signal |

#### 4.2.74 Forward rotation signal (FWR)

The inverter continues to output the forward rotation (FWR) signal while it is driving the motor for forward operation.

Related code

C021 to C025: Terminal [11] to [15] functions
C026: Alarm relay terminal function

The FWR signal is turned off while the inverter is driving the motor for reverse operation or stopping the motor.

| Item                          | Function code | Data or range of data | Description                  |
|-------------------------------|---------------|-----------------------|------------------------------|
| Terminal function             | C021 to C025  | E4                    | CMD: Converd retation signal |
| Alarm relay terminal function | C026          | 31                    | FWR: Forward rotation signal |

#### 4.2.75 Reverse rotation signal (RVR)

The inverter continues to output the forward rotation (RVR) signal while it is driving the motor for reverse operation.

Related code

C021 to C025: Terminal [11] to [15] functions C026: Alarm relay terminal function

The RVR signal is turned off while the inverter is driving the motor for forward operation or stopping the motor.

| Item                          | Function code | Data or range of data | Description                  |
|-------------------------------|---------------|-----------------------|------------------------------|
| Terminal function             | C021 to C025  | 50                    | DVD: Doverse retation signal |
| Alarm relay terminal function | C026          | 52                    | RVR: Reverse rotation signal |

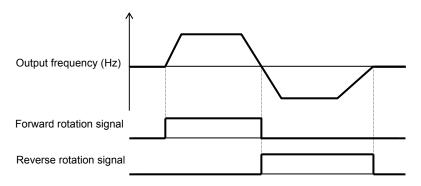

### 4.2.76 Major failure signal (MJA)

The inverter outputs the major failure (MJA) signal in addition to an alarm signal when it trips because of one of the errors listed below

- Related code

C021 to C025: Terminal [11] to [15] functions C026: Alarm relay terminal function

(This signal function applies to the tripping caused by hardware.)

| No. | Error code | Description                                |  |
|-----|------------|--------------------------------------------|--|
| 1   | E10.*      | CT error                                   |  |
| 2   | E11.*      | CPU error                                  |  |
| 3   | E14.*      | Ground-fault protection                    |  |
| 4   | E20.*      | Temperature error due to cooling-fan fault |  |
| 5   | E23.*      | Gate array communication error             |  |
| 6   | E25.*      | Main circuit error                         |  |

| Item                          | Function code | Data or range of data | Description               |
|-------------------------------|---------------|-----------------------|---------------------------|
| Terminal function             | C021 to C025  | F2                    | MIA: Major failure aignal |
| Alarm relay terminal function | C026          | 53                    | MJA: Major failure signal |

# 4.2.77 Window comparators (WCO/WCOI/WCO2) (detection of terminal disconnection: ODc/OIDc/O2Dc)

- The window comparator function outputs signals when the values of analog inputs O, OI, and O2 are within the maximum and

Related code

C021 to C025: Terminal [11] to terminal [15] functions

C026: Alarm relay terminal function

b060/b063/b066: Maximum-limit level of window comparators O/OI/O2

b061/b064/b067: Minimum-limit level of window comparators O/OI/O2

minimum limits specified for the window comparator. You can monitor analog inputs with reference to arbitrary levels (to find input terminal disconnection and other errors).

- You can specify a hysteresis width for the maximum-limit and minimum-limit levels of the window comparator.
- You can specify limit levels and a hysteresis width individually for analog inputs O, OI, and O2.
- You can fix the analog input data to be applied to an arbitrary value when WCO, WCOI, or WCO2 is output. For this purpose, specify a desired value as the operation level at O/OI/O2 disconnection (b070/b071/b072). When "no" is specified, the analog input data is reflected as input.
- Output values of ODc, OIDc, and O2Dc are the same as those of WCO, WCOI, and WCO2, respectively.

| Item                                     | Function code     | Range of data                                                               | Description                                      |  |
|------------------------------------------|-------------------|-----------------------------------------------------------------------------|--------------------------------------------------|--|
|                                          |                   | 27                                                                          | ODc: Detection of analog input O disconnection   |  |
| Terminal [11] to terminal [15] functions | C004 C005         | 28                                                                          | OIDc: Detection of analog input OI disconnection |  |
|                                          | C021-C025<br>C026 | 29                                                                          | O2Dc: Detection of analog input O2 disconnection |  |
| Alarm ralay tarminal                     |                   | 54                                                                          | WCO: Window comparator O                         |  |
| Alarm relay terminal function            |                   | 55                                                                          | WCOI: Window comparator OI                       |  |
| iuriction                                |                   | 56                                                                          | WCO2: Window comparator O2                       |  |
| Maximum-limit level of                   | b060 (O)          | "Minimum-limit level + hysteresis width*2                                   |                                                  |  |
| window comparators                       | b063 (OI)         | (minimum of 0)" to 100. (%)                                                 | Setting of maximum-limit level                   |  |
| O/OI/O2                                  | b066 (O2)         | "Minimum-limit level + hysteresis width*2<br>(minimum of -100)" to 100. (%) | Getting of maximum-innic level                   |  |
| Minimum-limit level of                   | b061 (O)          | 0 to "maximum-limit level - hysteresis                                      | Setting of minimum-limit level                   |  |
| window comparators                       | b064 (OI)         | width*2 (maximum of 100)" (%)                                               |                                                  |  |
| O/OI/O2                                  | b067 (O2)         | -100 to "maximum-limit level - hysteresis width*2 (maximum of 100)" (%)     | Setting of minimum-nimic level                   |  |
| Hysteresis width of                      | b062 (O)          | O to "/maximum limit laval minimum limit                                    | Setting of hysteresis width for                  |  |
| window comparators                       | b065 (OI)         | 0 to "(maximum-limit level - minimum-limit level)/2 (maximum of 10)" (%)    | maximum-limit and minimum-limit                  |  |
| 0/01/02                                  | b068 (O2)         | iever//2 (maximum or 10) (%)                                                | levels                                           |  |
|                                          | b070 (O)          | 0 to 100 (9/) or "no" (igno)                                                | Setting of the analog input value to be          |  |
| Operation level at O/OI/O2 disconnection | b071 (OI)         | 0 to 100 (%) or "no" (ignore)                                               | applied when WCO, WCOI, or WCO2                  |  |
| 5,5,52 dioconnection                     | b072 (O2)         | -100 to 100 (%) or "no" (ignore)                                            | (ODc, OIDc, or O2Dc) is output.                  |  |

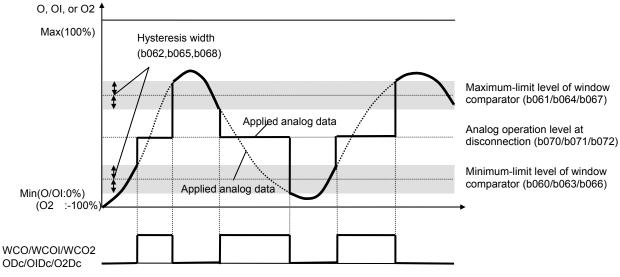

#### 4.2.78 Output signal delay/hold function

The output signal delay/hold function allows you to set on-delay and off-delay times for each output terminal.

Since every output signal is turned on or off immediately when the relevant condition is satisfied, signal chattering may occur if signal outputs conflict with each other. Use this function to avoid such a problem by holding or delaying specific signal outputs. To use this function, set on-delay and off-delay times for individual output terminals (a total of six terminals, such as intelligent output terminals [11] to [15] and the alarm relay terminal).

| <u>.</u>        |               |                |
|-----------------|---------------|----------------|
| Output terminal | On-delay time | Off-delay time |
| 11              | C130          | C131           |
| 12              | C132          | C133           |
| 13              | C134          | C135           |
| 14              | C136          | C137           |
| 15              | C138          | C139           |
| RY(AL*)         | C140          | C141           |

| Related code —                 |
|--------------------------------|
| C130: Output 11 on-delay time  |
| C131: Output 11 off-delay time |
| C132: Output 12 on-delay time  |
| C133: Output 12 off-delay time |
| C134: Output 13 on-delay time  |
| C135: Output 13 off-delay time |
| C136: Output 14 on-delay time  |
| C137: Output 14 off-delay time |
| C138: Output 15 on-delay time  |
| C139: Output 15 off-delay time |
| C140: Output RY on-delay time  |
| C141: Output RY off-delay time |

| Item       | Function code                     | Range of data    | Description    |
|------------|-----------------------------------|------------------|----------------|
| Output on  | C130/C132/C134/<br>C136/C138/C140 | 0.0 to 100.0 (s) | Setting of on  |
| Output off | C131/C133/C135/<br>C137/C139/C141 | 0.0 to 100.0 (s) | Setting of off |

#### 4.2.79 Input terminal response time

- The input terminal response time function allows you to specify a sampling time for each of intelligent input terminals 1 to 8 and the FW terminal. You can use this function effectively to remove noise (e.g., chattering).

Related code

C160 to C167: Response time of intelligent input terminals 1 to 8 C168: FW terminal response time

- If chattering hinders constant input from an input terminal, increase the response time setting for the input terminal. Note that an increase in response time deteriorates the response. The response time can be set in a range of about 2 to 400 ms (corresponding to settings of 0 to 200).

| Item                                                | Function code | Range of data | Description           |
|-----------------------------------------------------|---------------|---------------|-----------------------|
| Response time of intelligent input terminals 1 to 8 | C160-C167     | 0. to 200.    | Variable in step of 1 |
| FW terminal response time                           | C168          |               |                       |

#### 4.2.80 External thermistor function (TH)

The external thermistor function allows you to connect an external thermistor installed in external equipment (e.g., motor) to the inverter,

and use the thermistor for the thermal protection of the external equipment. Connect the external thermistor to control circuit terminals TH and CM1.

Related code

b098: Thermistor for thermal protection control

b099: Thermal protection level setting C085: Thermistor input tuning

Make the functional settings according to the thermistor specifications as described below.

When using this function, the wiring distance between the inverter and motor must be 20 m or less. Since the thermistor current is weak, isolate the thermistor wiring to the inverter from other wirings appropriately to prevent the thermistor signal from being affected by the noise caused by other signal currents, including the motor current.

| Item                     | Function code | Range of data      | Description                                     |
|--------------------------|---------------|--------------------|-------------------------------------------------|
|                          |               | 00                 | Disabling the external thermistor (TH) function |
| Thermistor for thermal   |               | 01                 | Enabling the TH function (resistor element with |
| protection control       | b098          | 01                 | a positive temperature coefficient [PTC])       |
| protection control       |               | 02                 | Enabling the TH function (resistor element with |
|                          |               |                    | a negative temperature coefficient [NTC])       |
| Thermal protection level |               |                    | Setting of the thermal resistance level         |
| setting                  | b099          | 0 to 9999. (Ω)     | (according to the thermistor specifications) at |
| setting                  |               |                    | which to trigger tripping                       |
| Thermistor input tuning  | C085          | 0.0 to 999.9/1000. | Setting for gain adjustment                     |

Note: Specifying "01" for the thermistor for thermal protection control (b098) without an external thermistor connected makes the inverter trip.

#### 4.2.81 FM terminal

You can monitor the inverter output frequency and output current via the FM terminal on the control circuit terminal block. The FM terminal is a pulse output terminal.

(1) FM siginal selection

Related code C027: [FM] siginal selection b081: [FM] terminal analog meter adjustment C030: Digital current monitor reference value C105: [FM] terminal analog meter adjustment

Select the signal to be output from the FM terminal among those shown below.

If you select "03" (digital output frequency), connect a digital frequency counter to the FM terminal. To monitor other output signals, use an analog meter.

| Item                 | Data | Description                                  | Full-scale value                                                        |
|----------------------|------|----------------------------------------------|-------------------------------------------------------------------------|
|                      | 00   | Output frequency (See example 1.)            | 0 to maximum frequency (Hz) (*3)                                        |
| 01                   |      | Output current (See example 1.)              | 0 to 200%                                                               |
|                      | 02   | Output torque (*1) (See example 1.)          | 0 to 200%                                                               |
|                      | 03   | Digital output frequency (See example 2.)    | 0 to maximum frequency (Hz) (*3)                                        |
|                      | 04   | Output voltage (See example 1.)              | 0 to 133% (75% of full scale is equivalent to 100%)                     |
|                      | 05   | Input power (See example 1.)                 | 0 to 200%                                                               |
| C027                 | 06   | Electronic thermal overload (See example 1.) | 0 to 100%                                                               |
| 07 LAD frequency (Se |      | LAD frequency (See example 1.)               | 0 to maximum frequency (Hz)                                             |
|                      | 80   | Digital current monitoring (See example 2.)  | (*2)                                                                    |
|                      | 09   | Motor temperature (See example 1.)           | 0°C to 200°C (0°C is output when the motor temperature is 0°C or less.) |
|                      | 10   | Heat sink temperature (See example 1.)       | 0°C to 200°C (0°C is output when the motor temperature is 0°C or less.) |
|                      | 12   | General analog YA (0) (See example 1.)       | 0 to 100%                                                               |

This signal is output only when the V/F characteristic curve selection (see Section 4.2.18) is the sensorless vector control, 0Hz-range sensorless vector control, or vector control with sensor.

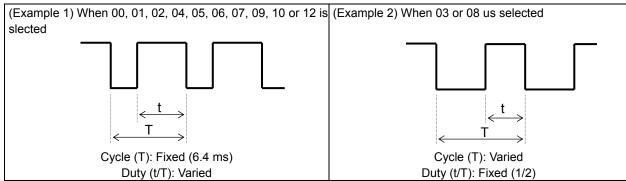

\*2 Digital current monitoring

If the output current matches the digital current monitor reference value (C030), the FM terminal will output a signal indicating 1,440 Hz.

| Item                                    | Function code | Range of data                                           | Description                                |
|-----------------------------------------|---------------|---------------------------------------------------------|--------------------------------------------|
| Digital current monitor reference value | C030          | "0.20 x rated current" to<br>"1.50 x rated current" (A) | Setting of the current for 1,440 Hz output |

<sup>\*3</sup> The actually detected output frequency is output when the V/F characteristic curve selection is the vector control with sensor (A044 = 05).

#### (2) FM terminal analog meter adjustment

Adjust the inverter output gain for the external meter connected to the FM terminal.

| Item                                  | Function code | Range of data   | Description                           |
|---------------------------------------|---------------|-----------------|---------------------------------------|
| [FM] terminal analog meter adjustment | C105          | 50. to 200. (%) | Setting of the gain for FM monitoring |

<sup>\*4</sup> For detail of the function, refer "Programming software EZ-SQ user manual".

<sup>\*5</sup> When b086 (frequency scaling conversion facto is set, the value converted by gain is diplayed. (refer 4.1.7 Scaled output frequency monitoring)

#### 4.2.82 AM and AMI terminals

You can monitor the inverter output frequency and output current via the AM and AMI terminals on the control circuit block.

The AM terminal outputs an analog voltage signal (0 to 10 V).

The AMI terminal outputs an analog current signal (4 to 20 mA).

Related code

C028: [AM] siginal selection

C029: [AMI] siginal selection

C106: AM gain adjustment

C109: AM offset adjustment C108: AMI gain adjustment

C110: AMI offset adjustment

#### (1) AM siginal selection /AMI signal selection

Select the signals to be output from the AM and AMI terminals among those shown below.

| Item                    | Function code | Data | Description                                                                                                    | Full-scale value                                                                                                    |
|-------------------------|---------------|------|----------------------------------------------------------------------------------------------------|----------------------------------------------------------------------------------------------------|
|                         |               | 00   | Output frequency                                                                                                    | 0 to maximum frequency (Hz) (*3)                                                                                                    |
|                         |               | 01   | Output current                                                                                                    | 0 to 200% 0 to 200% 0 to 133% (75% of full scale is equivalent to 100%) 0 to 200% 0 to 100% 0 to maximum frequency (Hz) 0°C to 200°C (0°C is output when the motor temperature is 0°C or less.) |
|                         |               | 02   | Output torque (*1)                                                                                                    | 0 to 200%                                                                                                    |
|                         |               | 04   | Output voltage                                                                                                    |                                                                                                    |
|                         |               | 05   | Input power                                                                                                    | 0 to 200%                                                                                                    |
|                         |               | 06   | Electronic thermal overload                                                                                                    | 0 to 100%                                                                                                    |
| selection /             | AM] siginal   | 07   | LAD frequency                                                                                                    | 0 to maximum frequency (Hz)                                                                                                    |
| [AMI] siginal selection | C028/C029     | 09   | Motor temperature                                                                                                    | 0 to maximum frequency (Hz) 0°C to 200°C (0°C is output when the motor temperature is 0°C or less.) 0°C to 200°C (0°C is output when the motor temperature is 0°C or less.)                     |
| Selection               |               | 10   | Heat sink temperature                                                                                                    |                                                                                                    |
|                         |               | 11   | Output torque (signed)                                                                                                    | (Output only from the AM terminal) 0 to 200% (*1) (*2)                                                                                                    |
|                         |               | 13   | overload  LAD frequency  Motor temperature  Heat sink temperature  Output torque (signed)  O to maximum frequency (Hz)  0°C to 200°C (0°C is output when to motor temperature is 0°C or less.)  0°C to 200°C (0°C is output when to motor temperature is 0°C or less.)  (Output only from the AM terminal) to 200% (*1) (*2) | (Output only from the AM terminal) 0 to 100%                                                                                                    |
|                         |               | 14   | General analog YA (2) (*4)                                                                                                    | (Output only from the AMI terminal) 0 to 100%                                                                                                    |

- \*1 This signal is output only when the V/F characteristic curve selection (see Section 4.2.18) is the sensorless vector control, 0Hz-range sensorless vector control, or vector control with sensor.
- \*2 The specifications of the output torque (signed) are as follows:

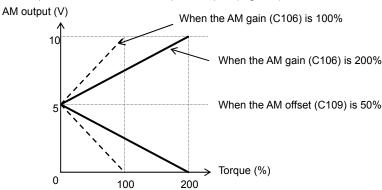

- \*3 The actually detected output frequency is output when the V/F characteristic curve selection is the vector control with sensor (A044 = 05).
- \*4 For detail of the function, refer "Programing software EZ-SQ user manuaru".

#### (2) AM/AMI adjustment

Adjust the inverter output gain for the external meters connected to the AM and AMI terminals.

| Item                                     | Function code | Range of data   | Description                              |
|------------------------------------------|---------------|-----------------|------------------------------------------|
| Setting of the gain for AM monitoring    | C106          | 50. to 200. (%) | Setting of the gain for AM monitoring    |
| Setting of the offset for AM monitoring  | C109          | 0 to 100 (%)    | Setting of the offset for AM monitoring  |
| Setting of the gain for AMI monitoring   | C107          | 50. to 200. (%) | Setting of the gain for AMI monitoring   |
| Setting of the offset for AMI monitoring | C110          | 0 to 100 (%)    | Setting of the offset for AMI monitoring |

Note: The offset data is in percentage (%).

(Example) When the current range of AMI terminal output is 4 to 20 mA (default), the offset of 4 mA is 20%.

#### 4.2.83 Initialization setting

The initialization function allows you to initialize the adjusted settings on the inverter to restore the factory settings. You can also clear the trip history data alone. Related code

b084: Initialization mode (parameters

or trip history)

b085: Country code for initialization

The settings of initialization are described below.

The settings of "P100" to "P131", running-time data, and power-on time data cannot be cleared.

| Item                            | Function code | Data | Description                                         |
|---------------------------------|---------------|------|-----------------------------------------------------|
|                                 |               | 00   | Clearing on the trip history data                   |
| Initialization mode             |               | 01   | Initializing only the settings                      |
| (parameters or trip             | b084          | 01   | The factory settings are restored.                  |
| history)                        |               | 02   | Clearing the trip history data and initializing the |
|                                 |               | 02   | settings                                            |
| Country code for initialization | b085          | 01   | Defaults intended for Europe                        |

#### (Initializing procedure)

Adjust the above settings as required, and then perform the following procedure:

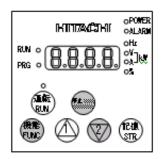

- Holding down the FUNC and [2] (down) keys, press and hold down the STOP/RESET key.
  - After the monitor starts blinking, release only the STOP/RESET key. (The display on the monitor changes to that shown in the middle figure above.)
  - Release the FUNC and [2] (down) keys.

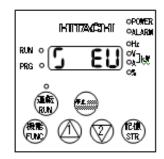

- 2) Initialization is in progress.
- The above figure shows the monitor display.
   Initialization-in-progress display for trip history clearance is shown below.

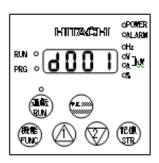

- When the initialization is completed, the monitor displays code "d001".
  - Confirm that the settings have been initialized.

Initialization-in-progress display for trip history clearance

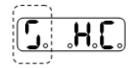

In the far-left digit, the lighting segments move round for

- Note 1: The initialization operation does not initialize the analog input settings (C081, C082, C083, C121, C122, and C123) and thermistor coefficient setting (C085).
- Note 2: The initialization operation does not initialize the settings of easy sequence user parameters (P100 to P131).

#### 4.2.84 Function code display restriction

The function code display restriction function allows you to arbitrarily switch the display mode or the display content on the digital operator.

Belated code b037: Function code display restriction U001 to U012: User parameters

| Item                              | Function code | Data         | Description                                |
|-----------------------------------|---------------|--------------|--------------------------------------------|
|                                   |               | 00           | Full display                               |
| Function code                     |               | 01           | Function-specific display                  |
| Function code display restriction | b037          | 02           | User setting                               |
| display restriction               |               | 03           | Data comparison display                    |
|                                   |               | 04           | Basic display                              |
|                                   |               | no           | No assignment                              |
| User parameters                   | U001 to U012  | d001 to P131 | Selection of the code to be displayed (All |
|                                   |               | u00110 P131  | codes are selectable.)                     |

#### (1) Function-specific display mode

If a specific function has not been selected, the monitor does not display the parameters concerning the specific function.

The following table lists the details of display conditions:

| No.  | Display condition                     | Parameter displayed when the display condition is met |  |  |
|------|---------------------------------------|-------------------------------------------------------|--|--|
| 1    | A001 = 01                             | A005, A006, A011 to A016, A101, A102, A111 to A114,   |  |  |
| '    | A001 = 01                             | C081 to C083, and C121 to C123                        |  |  |
| 2    | A001 = 10                             | A141 to A143                                          |  |  |
| 3    | A002 = 01, 03, 04, or 05              | b087                                                  |  |  |
| 4    | A017 = 01                             | d025 to d027, P100 to P131                            |  |  |
| 5    | A041 = 01                             | A046 and A047                                         |  |  |
| 6    | A044 = 00 or 01                       | A041, A042 and A043                                   |  |  |
| 7    | A044 = 03, 04 or 05                   | H002, H005, H050                                      |  |  |
| 8    | A044 = 04                             | H060, H061                                            |  |  |
| 9    | A = 03, 04, or 05 and H002 = 00       | H020 to H024                                          |  |  |
| 10   | A = 03, 04, or 05 and H002 = 01 or 02 | H030 to H034                                          |  |  |
| 11   | A044 and/or A244 = 03, 04, or 05      | d008 to d010, d012, b040 to b046, H001, and H070 to   |  |  |
| - 11 | A044 and/or A244 = 03, 04, 01 03      | H073                                                  |  |  |
| 12   | A044 and/or A244 = 02                 | b100 to b113                                          |  |  |
| 13   | A051 = 01 or 02                       | A052 and A056 to A058                                 |  |  |
| 14   | A051 = 01 or 02                       | A053 to A055, and A059                                |  |  |
|      |                                       | d004, A005, A006, A011 to A016, A072 to A078, A101,   |  |  |
| 15   | A071 = 01 or 02                       | A102, A111 to A114,                                   |  |  |
|      |                                       | C044, C052, C053, C081 to C083, and C121 to C123      |  |  |
| 16   | A076 = 10                             | A141 to A143                                          |  |  |
| 17   | A094 = 01 or 02                       | A095 and A096                                         |  |  |
| 18   | A097 = 01, 02, 03 or 04               | A131                                                  |  |  |
| 19   | A098 = 01, 02, 03 or 04               | A132                                                  |  |  |
| 20   | b013, b213, and/or b313 = 02          | b015 to b020                                          |  |  |
| 21   | b021 = 01, 02 or 03                   | b022 and b023                                         |  |  |
| 22   | b024 = 01, 02 or 03                   | b025 and b026                                         |  |  |
| 23   | b050 = 01                             | b051 to b054                                          |  |  |
| 24   | b095 = 01 or 02                       | b090 and b096                                         |  |  |
| 25   | b098 = 01 or 02                       | b099 and C085                                         |  |  |
| 26   | b120 = 01                             | b121 to b127                                          |  |  |

|     | Disability and 1975 and                                        | December Perford Leading Performance 199                                                                      |
|-----|----------------------------------------------------------------|----------------------------------------------------------------------------------------------------|
| No. | Display condition                                              | Parameter displayed when the display condition is met                                                         |
| 27  | One of C001 to C008 = 05 and A019 = 00                         | A028 to A035                                                                                                  |
| 28  | One of C001 to C008 = 06                                       | A038 and A039                                                                                                 |
| 29  | One of C001 to C008 = 07                                       | A053 to A055 and A059                                                                                         |
| 30  | One of C001 to C008 = 08                                       | F202, F203, A203, A204, A220, A244, A246, A247, A261, A262, A292, A293, A294, b212, B213, H203, H204 and H206 |
| 31  | One of C001 to C008 = 08 and A041 = 01                         | A246 and A247                                                                                                 |
| 32  | One of C001 to C008 = 08 and A244 = 00 or 01                   | A241, A242 and A243                                                                                           |
| 33  | One of C001 to C008 = 08 and A244 = 03 or 04                   | H202, H205, H250, H251 and H252                                                                               |
| 34  | One of C001 to C008 = 08 and A244 = 04                         | H260 and H261                                                                                                 |
| 35  | One of C001 to C008 = 08, A244 = 03 or 04, and H202 = 00       | H220 to H224                                                                                                  |
| 36  | One of C001 to C008 = 08, A244 = 03 or 04, and H202 = 01 or 02 | H230 to H234                                                                                                  |
| 37  | One of C001 to C008 = 08 and A094 = 01 or 02                   | A295 and A296                                                                                                 |
| 38  | One of C001 to C008 = 11                                       | b088                                                                                                    |
| 39  | One of C001 to C008 = 17                                       | F302, F303, A303, A304, A320, A342, A343, A392, A393, b312, b313 and H306                                     |
| 40  | One of C001 to C008 = 18                                       | C102                                                                                                    |
| 41  | One of C001 to C008 = 27, 28, or 29                            | C101                                                                                                    |
| 42  | One of C021 to C008 = 03                                       | C040 and C041                                                                                                 |
| 43  | One of C021 to C008 = 26                                       | C040 and C111                                                                                                 |
| 44  | One of C021 to C008 = 02 or 06                                 | C042 and C043                                                                                                 |
| 45  | One of C021 to C008 = 07                                       | C055 to C058                                                                                                  |
| 46  | One of C021 to C008 = 21                                       | C063                                                                                                    |
| 47  | One of C021 to C008 = 24 or 25                                 | C045 and C046                                                                                                 |
| 48  | One of C021 to C008 = 33                                       | C142 to C144                                                                                                  |
| 49  | One of C021 to C008 = 34                                       | C145 to C147                                                                                                  |
| 50  | One of C021 to C008 = 35                                       | C148 to C150                                                                                                  |
| 51  | One of C021 to C008 = 36                                       | C151 to C153                                                                                                  |
| 52  | One of C021 to C008 = 37                                       | C154 to C156                                                                                                  |
| 53  | One of C021 to C008 = 38                                       | C157 to C159                                                                                                  |
| 54  | One of C021 to C008 = 42                                       | C064                                                                                                    |

#### (2) User-setting display mode

The monitor displays only the codes and items that are arbitrarily assigned to user parameters (U001 to U012), except codes "d001", "F001", and "b037".

#### (3) Data comparison display mode

The monitor displays only the parameters that have been changed from the factory settings, except all monitoring indications ( $d^{***}$ ) and code "F001".

Note that the settings of input span calibration and input zero calibration (C081 to C083 and C121 to C123), and thermistor input tuning (C085) are not always displayed.

#### (4) Basic display mode

The monitor displays basic parameters. (The monitor display is the factory setting.) The following table lists the parameters that can be displayed in basic display mode:

| No. | Code displayed | Item                                             |
|-----|----------------|--------------------------------------------------|
| 1   | d001 to d104   | Monitoring indication                            |
| 2   | F001           | Output frequency setting                         |
| 3   | F002           | Acceleration (1) time setting                    |
| 4   | F003           | Deceleration (1) time setting                    |
| 5   | F004           | Keypad Run key routing                           |
| 6   | A001           | Frequency source setting                         |
| 7   | A002           | Run command source setting                       |
| 8   | A003           | Base frequency setting                           |
| 9   | A004           | Maximum frequency setting                        |
| 10  | A005           | [AT] selection                                   |
| 11  | A020           | Multispeed frequency setting                     |
| 12  | A021           | Multispeed 1 setting                             |
| 13  | A022           | Multispeed 2 setting                             |
| 14  | A023           | Multispeed 3 setting                             |
| 15  | A044           | V/F characteristic curve selection, 1st motor    |
| 16  | A045           | V/f gain setting                                 |
| 17  | A085           | Operation mode selection                         |
| 18  | b001           | Selection of restart mode                        |
| 19  | b002           | Allowable under-voltage power failure time       |
| 20  | b008           | Selection of retry after trip                    |
| 21  | b011           | Retry wait time after trip                       |
| 22  | b037           | Function code display restriction                |
| 23  | b083           | Carrier frequency setting                        |
| 24  | b084           | Initialization mode (parameters or trip history) |
| 25  | b130           | Overvoltage suppression enable                   |
| 26  | b131           | Overvoltage suppression level                    |
| 27  | C021           | Terminal [11] function                           |
| 28  | C022           | Terminal [12] function                           |
| 29  | C036           | Alarm relay active state                         |

## 4.2.85 Initial-screen selection (selection of the initial screen to be displayed after

power-on)

Related code b038: Initial-screen selection

The initial-screen selection function allows you to specify the screen that is displayed on the digital operator immediately after the inverter power is turned on. The table below lists the screens (items) selectable. (The factory setting is "01" [d001].)

To adjust the screen selection setting of your NJ600B series inverter to an SJ300 series inverter, select "00" (the screen displayed when the STOP/RESET key was last pressed).

| Item                     | Function code | Data | Description                                   |
|--------------------------|---------------|------|-----------------------------------------------|
|                          |               | 00   | Screen displayed when the STR key was pressed |
|                          |               |      | last (equivalent to the setting on SJ300)     |
|                          |               | 01   | d001 (output frequency monitoring)            |
| Initial-screen selection | b038          | 02   | d002 (output current monitoring)              |
|                          |               | 03   | d003 (rotation direction minitoring)          |
|                          |               | 04   | d007 (Scaled output frequency monitoring)     |
|                          | <u> </u>      | 05   | F001 (output frequency setting)               |

Note: When "00" (the screen displayed when the STR key was last pressed) has been selected, the monitor displays code "\*---" (entry to a group of functions) if the functional item displayed last is not "d\*\*\*" or "F\*\*\*".

(Example) If the inverter power is turned off immediately after the setting of "A020" has been changed, the monitor will display "A---" as the initial screen after the next power-on.

#### 4.2.86 Automatic user-parameter setting

The automatic user-parameter setting function allows you to make the inverter automatically store the parameters you readjusted sequentially as user parameters "U001" to "U012". You can use the stored data as a readjustment history. To enable this function, select "01" (enabling automatic user-parameter setting) for the automatic user-parameter setting function enable (b039).

Related code
b039: Automatic user-parameter
setting function enable
U001 to U012: User parameters

The setting data entered in (displayed on) the digital operator is stored when the STR key is pressed. Also the monitor screen code ( $d^{***}$ ) is stored at the same time.

User parameter "U001" retains the latest update of setting; user parameter "U012", the oldest update. A functional parameter can be stored as only a single user parameter. After all the 12 user parameters have been used to store functional-parameter settings, new functional-parameter settings will be stored as user parameters on a first-in, first-out basis (that is, the next parameter will be written to "U012", storing the oldest update, first).

| Item                             | Function code | Data | Description              |
|----------------------------------|---------------|------|--------------------------|
| Automatic user-parameter setting | h020          | 00   | Disabling automatic user |
| function enable                  | b039          | 01   | Enabling automatic user  |

#### 4.2.87 Stabilization constant setting

The stabilization constant setting function allows you to adjust the inverter to stabilize the motor operation when the motor operation is unstable.

Related code
H006/H206/H306: Motor
stabilization constant, 1st/2nd/3rd
motors
A045: V/f gain setting
b083: Carrier frequency setting

If the motor operation is unstable, check the motor capacity setting (H003/H203) and motor pole setting (H004/H204) to determine whether the settings match the motor specifications. If they do not match, readjust the settings. If the primary resistance of the motor is less than the standard motor specification, try to increase the setting of "H006/H206/H306" step by step. Try to reduce the setting of "H006/H206/H306" if the inverter is driving a motor of which the capacity is higher than the inverter rating.

You can also use the following methods to stabilize the motor operation:

- 1) Reducing the carrier frequency (b083) (See Section 4.2.11.)
- 2) Reducing the V/f gain setting (A045) (See Section 4.2.17.)

| Item                      | Function code | Data              | Description                                 |
|---------------------------|---------------|-------------------|---------------------------------------------|
| Stabilization constant    | H006/H206/    | 0. to 255.        | Increase or reduce the setting to stabilize |
| Stabilization Constant    | H306          | 0. 10 255.        | the motor.                                  |
| V/f gain setting          | A045          | 20. to 100. (%)   | Reduce the setting to stabilize the motor.  |
| Carrier fraguency catting | 6000          | 0.5 to 12.0(kHz)  | Deduce the cetting to stabilize the mater   |
| Carrier frequency setting | b083          | <0.5 to 8.0(kHz)> | Reduce the setting to stabilize the motor.  |

#### 4.2.88 Selection of operation at option board error

You can select how the inverter operates when an error results from a built-in option board between two modes. In one mode, the inverter trips. In the other mode, the inverter ignores the error and continues the operation.

P001: Operation mode on expansion card 1 error

P002: Operation mode on expansion card 2 error

When you use the feedback option board (SJ-FB) as option board 1, specify "01" for "P001". When you use the SJ-FB as option board 2, specify "01" for "P002".

| Item                   | Function code | Data | Description                    |
|------------------------|---------------|------|--------------------------------|
| Operation mode on      |               | 00   | TRP: Alarm output              |
| expansion card 1 and 2 | P001/P002     | 01   | RUN: Continuation of operation |
| errors                 |               | U I  |                                |

#### 4.2.89 Optimum accel/decel operation function

The optimum accel/decel operation function eliminates the need for acceleration time and deceleration time settings for the motor operation by the inverter. Conventional inverters required you to adjust the acceleration and deceleration time according to the status of the load. Based on fuzzy logic, this function automatically adjusts the acceleration and deceleration time to

Related code —

A044/A244/A344: V/F characteristic curve selection, 1st/2nd/3rd motors

A085: Operation mode selection b021/b024: Overload restriction operation mode (1) (2)

b022/b025: Overload restriction setting (1) (2)

minimize the inverter performance. This function adjusts the acceleration time so that during acceleration, the inverter output current does not exceed the current level specified by the deceleration rate at overload restriction (when the overload restriction is enabled) or about 150% of the inverter's rated current (when the overload restriction is disabled). This function adjusts the deceleration time so that, during deceleration, the output current does not exceed about 150% of the inverter's rated current or the DC voltage in the inverter circuits does not exceed about 740 V (in the case of 400 V class models). Thus, this function automatically adjusts the acceleration and deceleration time appropriately on a real-time basis even when the motor load or the motor's moment of inertia changes.

| Item                     | Function code | Data | Description             |
|--------------------------|---------------|------|-------------------------|
|                          |               | 00   | Normal operation        |
| Operation mode selection | A085          | 01   | Energy-saving operation |
|                          |               | 02   | Fuzzy operation         |

Observe the following precautions and instructions when using this function:

- Note 1: This function is not suited for machines that require fixed acceleration and deceleration times. This function varies the acceleration and deceleration time according to the changes in the load and the moment of inertia.
- Note 2: If the inertial force produced in the machine becomes about 20 times as high as the motor shaft capacity, the inverter may trip. If this occurs, reduce the carrier frequency.
- Note 3: Even when the inverter is driving the same motor, the actual acceleration/deceleration time always changes according to current fluctuation.
- Note 4: The selection of the fuzzy acceleration/deceleration function is valid only when the control mode is a V/f characteristic control mode. When a sensorless vector control mode is selected, the selection of this function is ignored (normal operation is performed).
- Note 5: When the fuzzy acceleration/deceleration function is enabled, the jogging operation differs from the normal jogging operation because of fuzzy acceleration.
- Note 6: When the fuzzy acceleration/deceleration function is enabled, the deceleration time may be prolonged if the motor load exceeds the inverter's rated load.
- Note 7: If the inverter repeats acceleration and deceleration often, the inverter may trip.
- Note 8: Do not use the fuzzy acceleration/deceleration function when the internal regenerative braking circuit of the inverter or an external braking unit is used. In such cases, the braking resistor disables the inverter from stopping deceleration at the end of the deceleration time set by the fuzzy acceleration/deceleration function.
- Note 9: When using the inverter for a motor of which the capacity is one class lower than that of the inverter, enable the overload restriction function and set the overload restriction level to 1.5 times as high as the rated current of the motor.

#### 4.2.90 Brake control function

The brake control function allows you to make the inverter control an external brake used for a lift or other machines. To enable this function, specify "01" (enabling the brake control function) for the Brake Control Enable (b120). This function operates as described below.

 When the inverter receives an operation command, it starts the output and accelerates the motor up to the Brake Release Frequency Setting.

- Related code
  b120: Brake Control Enable
  b121: Brake Wait Time for Release
  b122: Brake Wait Time for Acceleration
  b123: Brake Wait Time for Stopping
  b124: Brake Wait Time for Confirmation
  b125: Brake Release Frequency Setting
  b126: Brake Release Current Setting
  b127: Braking frequency
  C001 to C008: Terminal [1] to [8] functions
  C021 to C025: Terminal [11] to [15] functions
- 2) After the Brake Release Frequency Setting is reached, the inverter waits for the braking wait time (b121), and then outputs the brake release signal (BRK). However, if the inverter output current has not reached the brake release current (b126), the inverter does not output the break release signal, but trips and outputs a braking error signal (BER).
- 3) When the braking confirmation signal (BOK) has been assigned to an intelligent input terminal (that is, when "44" is specified for one of "C001" to "C008"), the inverter waits for the Brake Wait Time for Confirmation (b124) without accelerating the motor after receiving the brake release signal. If the inverter does not receive the braking confirmation signal within the braking confirmation time (b124), it trips with the braking error signal (BER) output. When the braking confirmation signal (BOK) has not been assigned to any intelligent input terminal, the Brake Wait Time for Confirmation (b124) is invalid. In such cases, the inverter proceeds to the operation described in Item 4) after the output of the brake release signal.
- 4) After the input of the braking confirmation signal (or the output of the brake release signal [when the BOK signal function is disabled], the inverter waits for the Brake Wait Time for Acceleration (b122), and then starts accelerating the motor up to the set acceleration frequency.
- 5) When the operation command is turned off, the inverter decelerates the motor down to the braking frequency (b125), and then turns off the brake release signal (BRK).
- 6) When the braking confirmation signal (BOK) has been assigned to an intelligent input terminal (that is, when "44" is specified for one of "C001" to "C008"), the inverter waits, after turning off the brake release signal, until the braking confirmation is turned off at least for the Brake Wait Time for Confirmation (b124) without decelerating the motor. If the braking confirmation signal is not turned off within the Brake Wait Time for Confirmation (b124), the inverter trips with the braking error signal (BER) output. When the braking confirmation signal (BOK) has not been assigned to any intelligent input terminal, the Brake Wait Time for Confirmation (b124) is invalid. In such cases, the inverter proceeds to the operation described in Item 7) after the brake release signal is turned off.
- 7) After the braking confirmation signal (or the brake release signal [when the BOK signal function is disabled] is turned off, the inverter waits for the Brake Wait Time for Stopping (b123), and then starts decelerating the motor down to 0 Hz.

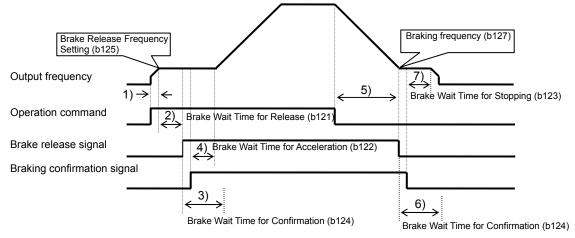

Note: The above timing chart shows the operation on the assumption that the braking confirmation signal "44" (BOK) is assigned to one of the terminal [1] to [8] functions (C001 to C008). If the BOK signal is not assigned to any terminal, the Brake Wait Time for Acceleration (b122) begins when the brake release signal is turned on, and the Brake Wait Time for Stopping (b123) begins when the brake release signal is turned off.

When using the brake control function, assign the following signal functions to intelligent input and intelligent output terminals as needed.

- (1) To input a signal indicating that the brake is released from the external brake to the inverter, assign the braking confirmation signal (44: BOK) to one of the terminal [1] to [8] functions (C001 to C008).
- (2) Assign the brake release signal (19: BRK), which is a brake-releasing command, to one of the intelligent output terminals [11] to [15] (C021 to C025). To output a signal when braking is abnormal, assign the brake error signal (20: BER) to an intelligent output terminal.

When using the brake control function, you are recommended to select the sensorless vector control (A044 = 03) 0Hz-range sensorless vector control (A044 = 04) or V2 (A044=05)as the V/F characteristic curve selection that ensures a high starting torque. (See Section 4.2.18.)

#### Settings required for the brake control function

| Item                             | Function code | Data or range of data                                 | Description                                                                                                    |  |
|----------------------------------|---------------|-------------------------------------------------------|----------------------------------------------------------------------------------------------------|--|
| Brake Control Enable             | b120          | 00                                                    | Disabling the brake control function                                                                                                    |  |
| Brake Control Enable             |               | 01                                                    | Enabling the brake control function                                                                                                    |  |
| Brake Wait Time for Release      | b121          | 0.00 to 5.00 (s)                                      | Time to wait after the output frequency has reached the release frequency until the output current reaches the release                             |  |
|                                  |               |                                                       | current                                                                                                    |  |
| Brake Wait Time for Acceleration | b122          | 0.00 to 5.00 (s)                                      | Mechanical delay after the release signal has been output until the brake is released                                                              |  |
| Brake Wait Time for Stopping     | b123          | 0.00 to 5.00 (s)                                      | Mechanical delay after the release signal has been turned off until the brake is applied                                                           |  |
| Brake Wait Time for Confirmation | b124          | 0.00 to 5.00 (s)                                      | Wait time longer than the delay after the release signal output until the release completion signal output from the brake is input to the inverter |  |
| Brake Release Frequency Setting  | b125          | 0.00 to 99.99 or 100.0 to<br>400.0 (Hz)               | Frequency at which to output the brake release signal (*1)                                                                                         |  |
| Brake Release Current<br>Setting | b126          | "0.0 x rated current" to<br>"1.50 x rated current"(A) | Frequency at which to permit brake releasing (*2)                                                                                                  |  |
| Braking frequency                | b127          | 0.00 to 99.99 or 100.0 to<br>400.0 (Hz)               | Frequency at which to apply the brake for stopping the motor (*1)                                                                                  |  |

<sup>\*1</sup> Specify a frequency higher than the start frequency (b082).

The inverter will trip with the braking error signal (BER) (E36: brake error) output in one of the following cases:

- 1) The inverter output current brake remains below the brake release current, even after the release wait time (b121).
- 2) During acceleration, the braking confirmation signal (BOK) is not turned on within the braking wait time (b124). During deceleration, the braking confirmation signal (BOK) is not turned off within the braking wait time (b124). Otherwise, the braking confirmation signal is turned off although the brake release signal is output.

<sup>\*2</sup> Note that setting a low current may not ensure sufficient torque at brake releasing.

#### 4.2.91 Deceleration and stopping at power failure (nonstop deceleration at instantaneous power failure)

The nonstop deceleration at instantaneous power failure is the function making the inverter decelerate and stop the motor while maintaining the voltage below the overvoltage level when an instantaneous power failure occurs during the inverter operation.

You can select three modes with controller deceleration and stop on power loss (b050).

Related code

b050: Controller deceleration and stop on power loss b051: DC bus voltage trigger level during power loss

b052: Over-voltage threshold during power loss

b053: Deceleration time setting during power loss b054: Initial output frequency decrease during power loss Integral time setting for nonstop operation at

momentary power failure b055: Proportional gain setting for nonstop operation at momentary power failure

b056: Integral time setting for nonstop operation at momentary power failure

| Item                                                                       | Function code | Data or range of data                           | Description                                                                                             |
|----------------------------------------------------------------------------|---------------|-------------------------------------------------|----------------------------------------------------------------------------------------------------|
|                                                                            | b050          | 00                                              | Disabling the nonstop deceleration function                                                             |
| Controller deceleration and stop on power loss                             |               | 01                                              | Enabling the nonstop deceleration function                                                              |
|                                                                            |               | 02                                              |                                                                                                    |
|                                                                            |               | 03                                              |                                                                                                    |
| DC bus voltage trigger level during power loss                             | b051          | 0.0 to 999.9/1000. (V)                          |                                                                                                    |
| Over-voltage threshold during power loss (*1)                              | b052          | 0.0 to 999.9/1000. (V)                          |                                                                                                    |
| Deceleration time setting during power loss                                | b053          | 0.01 to 99.99/100.0 to 999.9/1000. to 3600. (s) |                                                                                                    |
| Initial output frequency decrease during power loss                        | b054          | 0.00 to 10.00 (Hz)                              |                                                                                                    |
| Proportional gain setting for nonstop operation at momentary power failure | b055          | 0.00 to 2.55                                    | Proportional gain at DC voltage<br>constant control(Only when<br>"02" or "03" is specified for<br>b050) |
| Integral time setting for nonstop operation at momentary power failure     | b056          | 0.000 to 9.999 /<br>10.00 to 65.53(s)           | Integral time at DC voltage<br>constant control(Only when<br>"02" or "03" is specified for<br>b050)     |

- <1> nonstop deceleration at instantaneous power failure (b050=01)
- The nonstop deceleration at instantaneous power failure is the function making the inverter decelerate and stop the motor while maintaining the voltage below the overvoltage level (over-voltage threshold during power loss [b052]) when an instantaneous power failure occurs during the inverter operation.
- To use this function, remove the J51 connector cables from terminals R0 and T0, connect the main circuit terminals P and R0 to each other, and connect the main circuit terminals N and T0 to each other. Use 0.75 mm2 or heavier wires for the connections.
- If an instantaneous power failure has occurred while the inverter is operating the motor and the output voltage falls to the DC bus voltage trigger level during power loss (b051) or less, the inverter reduces the output frequency by the initial output frequency decrease during power loss (b054) once, and then decelerates the motor for the deceleration time setting during power loss (b053).
- If the voltage increases to an overvoltage level (exceeding the over-voltage threshold during power loss [b052]) because of regeneration, the inverter enters the LAD stop state until the voltage falls below the overvoltage level.

Note1:If the over-voltage threshold during power loss (b052) is less than the DC bus voltage trigger level during power loss (b051), the over-voltage threshold during power loss will be increased to the DC bus voltage trigger level during power loss when the stop level is applied. (However, the stored setting will not be changed.)

And, in case b052 is less than the supply voltage (equivalent to rectified DC voltage which is square root 2 times supply AC voltage), when power recovers while this function is activated, inverter will be in the LAD stop status and cannot decelerate. (Stop command and frequency change command are not accepted until deceleration is completed). Be sure to set b052 more than the standard supply voltage.

Note2:This nonstop deceleration function cannot be canceled until the nonstop deceleration operation is completed. To restart the inverter operation after power recovery, wait until the inverter stops, enter a stop command, and then enter an operation command.

Note3: Setting higher initial out put frequency decrease during powerloss (b054) results in over current trip due to sudden deceleration.

Setting lower b054, orlonger deceleration time during powerloss (b053) results in undervoltage trip due to less regeneration power.

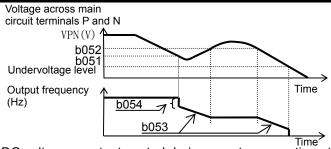

- <2> DC voltage constant control during nonstop operation at momentary power failure (b050 = 02: no restoration, b050 = 03: restoration to be done)
- If momentary power failure occurs or the main circuit DC voltage drops during inverter operation, the inverter decelerates the motor while maintaining the main circuit DC voltage at the level specified as the target nonstop operation voltage at momentary power failure (0V-LAD stop level) (b052).
- This function starts operating when all the following conditions are met:

  - -- "02" or "03" has been specified for b050.
    -- The inverter is running. (This function does not operate if the inverter has been tripped, is in undervoltage status or stopped.)
  - The control power fails momentarily or the main circuit DC voltage drops to the DC bus voltage trigger level during power loss (b051) or less.
- This function operates when the conditions above are met even if the J51 connector cables have been disconnected from terminals R0 and T0, and cables are connected from main circuit terminal P to terminal R0, and from main circuit terminal N to terminal T0.
- If momentary power failure only lasts a short time, the inverter can continue operation without stopping its output. Conversely, if momentary power failure causes undervoltage, the inverter stops its output immediately and ends the operation of this function. When power is subsequently restored, the inverter operates according to the selection of restart mode (b001).
- When "03" is specified for b050, the inverter can be restored to normal operation if the input power is recovered from momentary power failure before the inverter stops its output. The inverter, however, may decelerate and stop the motor if a specific setting has been made for b051. The table below lists the differences in operation according to the setting of b051.

| b050         | b051                                                   | Operation                                       |
|--------------|--------------------------------------------------------|-------------------------------------------------|
| restoration) | b052 > Main circuit DC voltage at input power recovery | Decelerating and stopping the motor (DC voltage |
|              | b052 > Main circuit DC voltage at input power recovery | constant control) (Example 1)                   |
|              | b052 < Main circuit DC voltage at input power recovery | Decelerating and stopping the motor (Example 2) |
| to be done)  | b052 > Main circuit DC voltage at input power recovery | Decelerating and stopping the motor (DC voltage |
|              | bosz > Main circuit DC voltage at input power recovery | constant control) (Example 1)                   |
|              | b052 < Main circuit DC voltage at input power recovery | Decelerating and stopping the motor (Example 2) |

- When this function operates and the inverter decelerates and stops the motor, the motor is forcibly stopped even if the FW signal is on. To restart the motor, turn on the FW signal again after confirming the recovery of inverter input power.
- Note 4: Each of the values of b051 and b052 must be the undervoltage 410V(400V class)level or more. This function does not operate when undervoltage occurs. The value of b051 must be less than that of b052. When b051 is much higher proportional gain (b055) results in overcurrent by rapid acceleration after this function operates.
- Note 5: When "02" or "03" is specified for b050, PI control is performed so that the internal DC voltage is maintained at a constant level.
- Setting a higher proportional gain (b055) results in a faster response. However, an excessively high proportional gain causes the control to diverge and results in the inverter easily tripping.
- Setting a shorter integral time (b056) results in a faster response. However, an excessively short integral time results in the inverter easily tripping.
- Setting a lower proportional gain (b055) results in undervoltage trip due to a voltage drop immediately after starting this function.

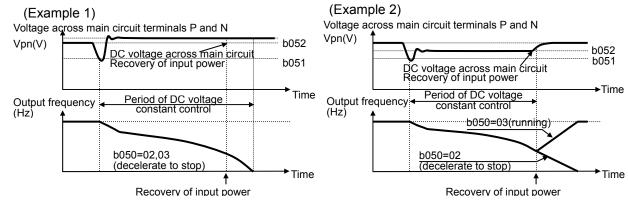

#### 4.2.92 Offline auto-tuning function

The offline auto-tuning function allows you to make the inverter automatically measure and set the motor constants that are required for the sensorless vector control, 0Hz-range sensorless vector control, and vector control with sensor.

When using the inverter to perform the sensorless vector control, 0Hz-range sensorless vector control, and vector control with sensor for a motor of which the motor constants are unknown, measure the motor constants with the offline tuning function.

When "00" (Hitachi general-purpose motor data) is specified for the motor constant selection (H002/H202), the motor constants of

Related code

H001: Auto-tuning Setting
H002/H202: Motor data selection, 1<sup>st</sup> /2<sup>nd</sup> motor
H003/H203: Motor capacity, 1<sup>st</sup> /2<sup>nd</sup> motor
H004/H204: Motor poles setting, 1<sup>st</sup> /2<sup>nd</sup> motor
H030/H230: Auto constant R1, 1<sup>st</sup> /2<sup>nd</sup> motor
H031/H231: Auto constant R2, 1<sup>st</sup>/2<sup>nd</sup> motor

H031/H231: Auto constant R2, 1<sup>st</sup>/2<sup>nd</sup> motor H032/H232: Auto constant L, 1<sup>st</sup>/2<sup>nd</sup> motor H033/H233: Auto constant Io, 1<sup>st</sup>/2<sup>nd</sup> motor H034/H234: Auto constant J, 1<sup>st</sup>/2<sup>nd</sup> motor

A003: Base frequency setting A051: DC braking selection A082: AVR voltage select

b046: Reverse run proctection enable

Hitachi's general-purpose motors are set as defaults. When you drive a Hitachi's general-purpose motor with the inverter, you can usually obtain the desired motor characteristics without problems. (If you cannot obtain the desired characteristics, adjust the motor constant settings as described in Section 4.2.92 or 4.2.93.)

If you intend to use the online tuning function described later, be sure to perform offline auto-tuning beforehand.

The offline auto-tuning function applies only to the 1st motor and 2nd motor controls. Do not apply this function to the 3rd motor control.

The motor constant data corresponding to the date of one phase of γ connection at 50 Hz.

| Item                   | Function code | Data or range of data                | Description                                           |  |
|------------------------|---------------|--------------------------------------|-------------------------------------------------------|--|
|                        | H001          | 00                                   | Disabling the auto-tuning                             |  |
| Auto-tuning Setting    |               | 01                                   | Enabling the auto-tuning (without motor rotation)     |  |
|                        |               | 02                                   | Enabling the auto-tuning (with motor rotation)        |  |
| Motor data selection   | H002/H202     | 00                                   | Hitachi general-purpose motor data                    |  |
|                        |               | 01                                   | Automatically tuned data                              |  |
|                        |               | 02                                   | Automatically tuned data (online auto-tuning enabled) |  |
| Motor capacity         | H003/H203     | 0.20~90.00(kW)                       | <> applied for 90 to 160kW                            |  |
|                        |               | <0.20~160(kW)>                       |                                                       |  |
| Motor poles setting    | H004/H204     | 2, 4, 6, 8, or 10 (poles)            |                                                       |  |
| Auto constant R1       | H030/H230     | 0.001 to 65.53 (Ω)                   |                                                       |  |
| Auto constant R2       | H031/H231     | 0.001 to 65.53 (Ω)                   |                                                       |  |
| Auto constant L        | H032/H232     | 0.01∼655.3(mH)                       |                                                       |  |
| Auto constant lo       | H033/H233     | 0.01∼655.3(A)                        |                                                       |  |
| Auto constant J        | H034/H234     | $0.001{\sim}9999.({ m kgm}^2)$       |                                                       |  |
| Base frequency setting | A003          | 30 to maximum frequency setting (Hz) |                                                       |  |
| DC braking enable      | A051          | 00                                   | Disabling DC braking                                  |  |
|                        |               | 01                                   | Enabling DC braking                                   |  |
|                        |               | 02                                   | Enabling only the setting frequency point             |  |
| AVR voltage select     | A082          | 380, 400, 415, 440, 460, or 480      | Selectable only for 400 V class models                |  |

When using this function, follow the instructions below.

- 1)Adjust the settings of base frequency (A003) and AVR voltage select (A082) to the motor specifications. When motor voltage is other than the altanatives, set as "motor voltage (A082) " \* "outputr voltage gain (A045) " = "motor rated voltage"
- 2) This function can properly apply to only the motors in the maximum applicable capacity class of your inverter or one class lower than the capacity class of your inverter. If this function is used for motors with other capacities, correct constant data may not be obtained. (In such cases, the auto-tuning operation may not be completed. If the auto-tuning operation is not completed, press the STOP/RESET key. The operation will end with an error code displayed.)
- 3) If "01" (enabling) is specified for the DC braking enable (A051), motor constants cannot be measured by offline auto-tuning. Specify "00" (disabling) for the DC braking enable. (The default setting is "00".)
- 4) If "02" (auto-tuning with motor rotation) is specified for the Auto-tuning Setting (H001), confirm or observe the following:
  - a) No problem occurs when the motor rotates at a speed close to 80% of the base frequency.
  - b) The motor is not driven by any other external power source.

c)All brakes are released.

d)During auto-tuning, insufficient torque may cause a problem in the load driven by the motor (for example, a lift may slide down). Therefore, remove the motor from the machine or other load, and perform auto-tuning with the motor alone. (The moment of inertia [J] measured by auto-tuning is that of the motor alone. To apply the data, add the moment of inertia of the load machine to the measured J data after converting the moment of inertia into the motor shaft data.)

e)If the motor is installed in a machine (e.g., lift or boring machine) that limits the motor shaft rotation, the allowable rotation limit may be exceeded during auto-tuning, and the machine may be damaged. To

avoid this problem, specify "01" (auto-tuning without motor rotation) for the Auto-tuning Setting (H001). f) If the no-load current is unknown, operate the motor at 50 Hz in a V/f characteristic control mode to measure the motor current with current monitor. Then, set the measured current as the control constant "H023" or "H223" before auto-tuning

5) Even when "01" (auto-tuning without motor rotation) is specified for the Auto-tuning Setting (H001), the motor may rotate slightly during auto-tuning.

6) When performing the auto-tuning for a motor of which the capacity is one class lower than that of the inverter, enable the overload restriction function, and set the overload restriction level to 1.5 times as high as the rated current of the motor.

Operating procedure
1)Specify "01" or "02" for the Auto-tuning Setting (H001).
2)Input an operation command.

When the operation command is input, the inverter performs an automatic operation in the following steps:

- (1) First AC excitation (The motor does not rotate.) (2) Second AC excitation (The motor does not rotate.)
- (3) First DC excitațion (The motor does not rotate.)
- (4) Operation based on V/f characteristic control (The motor rotates at a speed up to 80% of the base frequency.)
- (5) Operation based on SLV control (The motor rotates at a speed up to x% of the base frequency.)
- (6) Second DC excitation (The motor does not rotate.)
- (7) Display of auto-tuning result
- Note 1: Steps (4) and (5) are skipped when the auto-tuning without motor rotation (H001 = 01) has been selected.
- The motor speed (x) in step (5) is as follows. Assume that "T" is the acceleration or deceleration time in step (4), whichever is largest. When  $0s \le T < 50 s$ , x = 40%.

When  $50 \le T < 100 \text{ s}$ , x = 20%. When  $100 \le T$ , x = 10%. Note 3: The tuning result is displayed as follows:

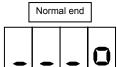

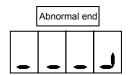

If the auto-tuning has ended abnormally, retry it.
(To clear the result display, press the STOP/RESET key.)
Note 4: If the inverter trips during the auto-tuning, the auto-tuning is terminated forcibly. (In such cases, the monitor does not display the abnormal-end code, but displays a trip indication code.)

In such cases, remove the cause of tripping, and then set H001=01 again to retry the auto-tuning. Note 5: If you cancel the auto-tuning midway with a stop command (by pressing the STOP/RESET key or turning off the operation command), the constants set for auto-tuning may remain in the inverter. Before retrying the auto-tuning, initialize the inverter, and then readjust the settings for the auto-tuning. (Perform the same procedure also when you proceed to the normal inverter operation.)

Note 6: If an attempt is made to perform the auto-tuning with a free V/f characteristic selected as the control mode, the inverter will soon terminate the operation with the abnormal-end code displayed.

Note 7: Even if the auto-tuning has ended normally, you cannot operate the inverter with the tuning data left. If you intend to operate the inverter with the tuning data left, be sure to switch the setting of motor constant selection (H002) to "01".

#### 4.2.93 Online auto-tuning function

The online auto-tuning function allows you to compensate the motor constants for alterations caused by the rise of motor temperature and other factors to ensure stable motor operation.

The online auto-tuning function applies only to the 1st motor and 2nd motor controls. Do not apply this function to the 3rd motor control.

| Item                     | Function code | Data | Description                                           |
|--------------------------|---------------|------|-------------------------------------------------------|
|                          | H002/H202     | 00   | Hitachi general-purpose motor data                    |
| Motor constant selection |               | 01   | Automatically tuned data                              |
|                          |               | 02   | Automatically tuned data (online auto-tuning enabled) |

When using this function, follow the instructions below.

- 1) Be sure to perform the offline auto-tuning before the online auto-tuning.
- 2) Since the data for online tuning is calculated by the offline auto-tuning, perform the offline tuning at least once, even when the inverter is used to drive a Hitachi general-purpose motor.
- 3) The online auto-tuning operates for a maximum of 5 seconds after the motor has stopped. (DC excitation is executed once to tune constants R1 and R2. The result of tuning is not reflected in the data displayed on the monitor.) If an operation command is input during the auto-tuning operation, the online auto-tuning ends midway because the operation command has priority over the online auto-tuning. (In such cases, the result of tuning is not reflected in the inverter settings.)
- 4) When the DC braking at stopping has been specified, the online tuning is performed after the DC braking operation ends.
- 5) When FOC, SON terminals are assigned, online auto-tuning is not executed.

#### Operating procedure

- 1) Specify "02" (enabling the online auto-tuning) for the motor constant selection "H002". (Specify "00" [disabling the auto-tuning] for the Auto-tuning Setting "H001".)
- 2) Input an operation command. (The inverter will automatically perform the online auto-tuning after the motor stops.)

#### 4.2.94 Secondary resistance compensation (temperature compensation) function

The secondary resistance compensation function allows you to compensate for the secondary resistance to control the motor speed fluctuations due to the changes in the motor temperature. This function can operate when the control mode is the sensorless vector control, OHz-range sensorless vector control, or vector control with sensor.

Related code
P025: Temperature
compensation thermistor enable
b098: Thermistor for thermal
protection control

When the the minimum and LDD 445 and the Ohithern States of Community

(Use the thermistor model PB-41E made by Shibaura Electronics Corporation.)

When using this function, specify "02" (NTC) for the thermistor for thermal protection control (b098). (With a thermistor other than the PB-41E or another setting of the thermistor for thermal protection control, the motor temperature cannot be detected correctly.)

| Item                     | Function code | Data | Description                                     |
|--------------------------|---------------|------|-------------------------------------------------|
| Temperature compensation | P025          | 00   | Disabling the secondary resistance compensation |
| thermistor enable        | P025          | 01   | Enabling the secondary resistance compensation  |

#### 4.2.95 Motor constants selection

Adjust the motor constant settings to the motor to be driven by the inverter.

When using a single inverter to drive multiple motors in the control mode based on VC, VP, or free V/f characteristic, calculate the total capacity of the motors, and specify a value close to the total capacity for the motor capacity selection (H003/H203).

When the automatic torque boost function is used, the motor constant settings that do not match the motor may result in a reduced motor or unstable motor operation.

You can select the motor constants that are used when the control mode is the sensorless vector control, 0Hz-range sensorless vector control, or vector control with sensor from the following three types:

- (1) Motor constants of Hitachi general-purpose motor
- (2) Motor constants tuned by offline auto-tuning
- (3) Arbitrarily set motor constants

The motor constants set for the 1st motor control apply to the 3rd motor control.

| Item                               | Function           | Data or range of               | Description                                      |
|------------------------------------|--------------------|--------------------------------|--------------------------------------------------|
| item                               | code               | data                           | '                                                |
|                                    |                    | 00                             | Constant torque characteristic (VC)              |
| V/F aborestariation average        | A044/A244/         | 01                             | Reduced-torque characteristic (1.7thpower of VP) |
| V/F characteristic curve selection | A044/A244/<br>A344 | 02 (*1)                        | Free V/f characteristic                          |
| Sciection                          | A344               | 03 (*1)                        | Sensorless vector control (SLV)                  |
|                                    |                    | 04 (*1)                        | Hz-range sensorless vector control               |
|                                    |                    | 05 (*1)                        | Vector control with sensor (V2)                  |
|                                    |                    | 00                             | Hitachi general-purpose motor onstants           |
| Motor data selection               | H002/H202          | 01                             | Motor constants tuned by auto-tuning             |
|                                    |                    | 02                             | Motor constants tuned by online auto-tuning      |
| Motor capacity                     | H003/H203          | 0.20~90.00(kW)                 | <> applied for 90 to 160kW                       |
| . ,                                |                    | <0.20~160(kW)>                 |                                                  |
| Motor poles setting                | H004/H204          | 2, 4, 6, 8, or 10<br>(poles)   |                                                  |
| Motor constant R1                  | H020/H220          | 0.001~65.53(Ω)                 |                                                  |
| Motor constant R2                  | H021/H221          | 0.001~65.53(Ω)                 |                                                  |
| Motor constant L                   | H022/H222          | 0.01∼655.3(mH)                 |                                                  |
| Motor constant lo                  | H023/H223          | 0.01∼655.3(A)                  |                                                  |
| Motor constant J                   | H024/H224          | $0.001{\sim}9999.({ m kgm}^2)$ | (*2)                                             |
| Auto constant R1                   | H030/H230          | 0.001~65.53 (Ω)                |                                                  |
| Auto constant R2                   | H031/H231          | 0.001~65.53 (Ω)                |                                                  |
| Auto constant L                    | H032/H232          | 0.01~655.3(mH)                 |                                                  |
| Auto constant lo                   | H033/H233          | 0.01∼655.3(A)                  |                                                  |
| Auto constant J                    | H034/H234          | $0.001{\sim}9999.({ m kgm}^2)$ |                                                  |

- \*1 Any of "00" to "05" can be selected for the 1st motor (A044). Only "00" to "04" can be selected for the 2nd motor (A244). Only "00" or "01" can be selected for the 3rd motor (A344).
- \*2 Convert the moment of inertia (J) into the motor shaft data. When the value of J is large, the motor response is fast, and the motor torque increases quickly. When the value of J is small, the motor response is slow, and the motor torque increases slowly. To control the response, set the value of J, and then adjust the speed response (H005/H205).
- \*3 In the modes of sensorless vector control, 0Hz-range sensorless vector control and vector control with sensor, inverter may output reverse to given operation command in the low speed range as a nature of those control. In case there is a specific inconvenience for example reverse rotation damage the machine, enable the reverse run protection (b046). (see 4.2.101: Reverse run protection function)

Arbitrary setting of motor constants

For the arbitrary setting of the motor constants, the function codes requiring settings vary depending on the settings of the 1st/2nd control function and the motor constant selection.

- When the 1st/2nd control function is enabled and "00" is specified for the motor constant selection → Directly input the desired values for "H020" to "H024".

Related code

b041 to b044: Torque limits (1) to (4)

A044/A244: V/F characteristic curve selection,

H002/H202: Motor data selection, 1st/2nd motors

H003/H203: Motor capacity, 1st/2nd motors H004/H204: Motor poles setting, 1st/2nd motors

H020/H220: Motor constant R1, 1st/2nd motors

H021/H221: Motor constant R2, 1st/2nd motors H022/H222: Motor constant L, 1st/2nd motors H023/H223: Motor constant Io, 1st/2nd motors H024/H224: Motor constant J, 1st/2nd motors

H050/H250: PI proportional gain, 1st/2nd motors H051/H251: PI integral gain, 1st/2nd motors

H052/H252: P proportional gain setting, 1st/2nd

H005/H205: Motor speed constant, 1st/2nd

A001: Frequency source setting

F001: Output frequency setting b040: Torque limit selection

1st/2nd motors

motors

 When the 1st/2nd control function is enabled and "01" or "02" is specified for the motor constant selection → Directly input the desired values for "H030" to "H034".

When the offline auto-tuning has not been performed, the constants (Hitachi general-purpose motor constants) of the motors in the same capacity class as the inverter have been set for "H030/H230" to "H034/H234".

#### 4.2.96 Sensorless vector control

The sensorless vector control function estimates and controls the motor speed and output torque on the basis of the inverter output voltage and output current and the motor constants set on the inverter. This function enables the inverter to accurately operate the motor with a high starting torque, even at a low frequency (0.3 Hz or more).

To use this function, specify "03" for the V/F characteristic curve selection (A044/A244).

Before using this function, be sure to make optimum constant settings for the motor with reference to Section 4.2.91, "Motor constant selection."

When using this function, observe the following precautions:

- If you use the inverter to drive a motor of which the capacity is two classes lower than the maximum applicable capacity of the inverter, you may not be able to obtain adequate motor characteristics.
- 2) If you cannot obtain the desired characteristics from the motor driven under the sensorless vector control, readjust the motor constants according to the symptom, as described in the table below.

| Operation status         | Symptom                                                                    | Adjustment method                                                                                        | Adjustment item    |
|--------------------------|----------------------------------------------------------------------------|----------------------------------------------------------------------------------------------------|--------------------|
| Dowering                 | Momentary speed variation is negative.                                     | Increase the motor constant R2 step by step from the set value up to 1.2 times as high as the set value. | H021/H221/H031     |
| Powering                 | Momentary speed variation is positive.                                     | Reduce the motor constant R2 step by step from the set value down to 0.8 times as high as the set value. | H021/H221/H031     |
| Pagaparating             | Torque is insufficient at                                                  | Increase the motor constant R1 step by step from the set value up to 1.2 times as high as the set value. | H020/H220/H030     |
| Regenerating             | low frequencies<br>(several Hz)                                            | Increase the motor constant lo step by step from the set value up to 1.2 times as high as the set value. | H023/H223/H033     |
| Starting                 | The motor generates an impact when it starts.                              | Reduce the motor constant J from the set value.                                                          | H024/H224/H034     |
| Decelerating             | The motor runs                                                             | Reduce the speed response setting.                                                                       | H005/H205          |
| Decelerating             | unsteadily.                                                                | Reduce the motor constant J from the set value.                                                          | H024/H224/H034     |
| Torque-limited operation | Torque is insufficient during torque-limited operation at a low frequency. | Reduce the overload restriction level to lower than the torque limiter level.                            | b021, b041 to b044 |
| Low-frequency operation  | Motor rotation is inconsistent.                                            | Increase the motor constant J from the set value.                                                        | H024/H224/H034     |
| starting                 | Motor runs backwards for short moment.                                     | Set 01 (enable) on reverse run protection function (b046)                                                | b046               |

- Note 1: Always set the carrier frequency (b083) to 2.1 kHz or more. If the carrier frequency is less than 2.1 kHz, the inverter cannot operate the motor normally.
- Note 2: When driving a motor of which the capacity is one class lower than the inverter, adjust the torque limit (b041 to b044) so that the value " $\alpha$ " calculated by the expression below does not exceed 150%. Otherwise, the motor may be burnt out.
  - $\alpha$  = "torque limit" x (inverter capacity)/(motor capacity)
  - (Example) When the inverter capacity is 18.5 kW and the motor capacity is 15 kW, the torque limit value is calculated as follows, based on the assumption that the value " $\alpha$ " should be 150%:

Torque limit (b041 to b044) =  $\alpha$  x (motor capacity)/(inverter capacity) = 150% x (15 kW)/(18.5 kW) = 102%

#### 4.2.97 Sensorless vector, 0 Hz domain control

The 0Hz domain sensorless vector (SLV) control function incorporates Hitachi's own torque control system and enables high-torque operation in the 0Hz range (0 to 3 Hz). This control function is best suited for driving a lifting machine, e.g., crane or hoist, that requires sufficient torque when starting at a low frequency.

To use this function, specify "04" for the V/F characteristic curve selection (A044/A244).

Before using this function, be sure to optimize constant settings for the motor with reference to Section 4.2.91, "Motor constant selection."

The parameters related to the 0Hz-range sensorless vector control are as follows:

1) The Zero LV Imit for 1st/2nd motors (H060/H260) is the parameter that specifies the output current for the constant-current control in the 0 Hz range (about 3.0 Hz or less). The parameter value is expressed as a ratio of the output current to the inverter's rated current.

Related code A001: Frequency source setting A044/A244: V/F characteristic curve selection, 1st/2nd motors F001: Output frequency setting b040: Torque limit selection b041 to b044: Torque limit (1) to (4) H002/H202: Motor data selection, 1st/2nd motors H003/H203: Motor capacity, 1st/2nd motors H004/H204: Motor poles setting, 1st/2nd motors H005/H205: Motor speed constant, 1st/2nd motors H020/H220: Motor constant R1, 1st/2nd motors H021/H221: Motor constant R2, 1st/2nd motors H022/H222: Motor constant L, 1st/2nd motors H023/H223: Motor constant lo, 1st/2nd motors H024/H224: Motor constant J, 1st/2nd motors H050/H250: PI proportional gain, 1st/2nd motors H051/H251: PI integral gain, 1st/2nd motors H052/H252: P proportional gain setting, 1st/2nd motors H060/H260: Zero LV Imit, 1st/2nd motors H061/H261: Zero LV starting boost current, 1st/2nd

2) The Zero LV starting boost current (H061/H261) is the parameter to specify the current for boosting at motor start-up with a frequency in the 0 Hz range. The parameter value is expressed as a ratio of the boost current to the inverter's rated current. The value of the boost current is added to the current value specified by "H060/H260" only at starting.

| Item                           | Function code | Range of data   | Description                             |
|--------------------------------|---------------|-----------------|-----------------------------------------|
| Zero LV Imit                   | H060/H260     | 0.0 to 70.0 (%) | Current limiter for the low-speed range |
| Zero LV starting boost current | H061/H261     | 0. to 50. (%)   | Quantity of boost current at starting   |

When using this function, observe the following precautions:

- 1) Be sure to use an inverter of which the capacity is one class higher than the motor to be driven.
- 2) If you use the inverter to drive a motor of which the capacity is two classes lower than the maximum applicable capacity of the inverter, you may not be able to obtain adequate motor characteristics.
- If you cannot obtain desired characteristics from the motor driven under the 0Hz-range sensorless vector control, readjust the motor constants according to the symptom as described in the table below.

| Operation status  | Symptom                                       | Adjustment method                                                                                        | Adjustment item |
|-------------------|-----------------------------------------------|----------------------------------------------------------------------------------------------------|-----------------|
| Powering          | Momentary speed variation is negative.        | Increase the motor constant R2 step by step from the set value up to 1.2 times as high as the set value. | H021/H221/H031  |
| roweiling         | Momentary speed variation is positive.        | Reduce the motor constant R2 step by step from the set value down to 0.8 times as high as the set value. | H021/H221/H031  |
| Pagaparating      | Torque is insufficient at low frequencies     | iset value up to 1.2 times as nigh as the set value.                                                     | H020/H220/H030  |
| Regenerating      | (several Hz)                                  | Increase the motor constant I0 step by step from the set value up to 1.2 times as high as the set value. | H023/H223/H033  |
| Starting          | The motor generates an impact when it starts. | Reduce the motor constant J from the set value.                                                          | H024/H224/H034  |
| Decelerating      | The motor runs                                |                                                                                                    | H005/H205       |
| Decelerating      | unsteadily.                                   | Reduce the motor constant J from the set value.                                                          | H024/H224/H034  |
| Immediately after | Overcurrent or overvoltage protection         | Reduce the motor constant I0 step by step from the set value down to 0.8 times as high as the set value. | H023/H223/H033  |
|                   | function operates                             | Specify "00" (always on) or "01" (always off) for the AVR function select (A081).                        | A081            |
|                   | Motor rotation is inconsistent.               | Increase the motor constant J from the set value.                                                        | H024/H224/H034  |

Note 1: Always set the carrier frequency (b083) to 2.1 kHz or more and less than 3kHz. 0therwise, the inverter cannot operate the motor normally.

Note 2: Adjust the torque limit (b041 to b044) so that the value " $\alpha$ " calculated by the expression below does not exceed 150%. Otherwise, the motor may be burnt out.

 $\alpha$  = "torque limit" x (inverter capacity)/(motor capacity)

(Example) When the inverter capacity is 18.5 kW and the motor capacity is 15 kW, the torque limit value is calculated as follows on the assumption that the value " $\alpha$ " should be 150%: Torque limit (b041 to b044) =  $\alpha$  x (motor capacity)/(inverter capacity) = 150% x (15 kW)/(18.5 kW) = 102%

#### 4.2.98 Torque monitoring function

The torque monitoring function allows you to monitor the estimated motor output torque when the V/F characteristic curve selection is the sensorless vector control, 0Hz-range sensorless vector control, or vector control with sensor. To monitor the output torque on the digital operator, select

code "d012" on the digital operator.

Related code A044/A244: V/F characteristic curve selection. 1st/2nd motors

C027: [FM] siginal selection C028: [AM] siginal selection C029: [AMI] siginal selection

H003/H203: Motor capacity, 1st/2nd motor H004/H204: Motor poles setting, 1st/2nd motors

To monitor the output torque as a signal output from the control circuit terminal block, see Section 4.2.77, "FM terminal," or 4.2.78, "AM and AMI terminals."

If the constant torque characteristic (VC), reduced-torque characteristic (1.7th power of VP), or free V/f characteristic is specified for the V/F characteristic curve selection (A044/A244), this function is disabled. and the display on the digital operator and the signal output from the control circuit terminal block are unpredictable.

The torque monitored by this function is displayed as a ratio to the torque the motor outputs when rotating in synchronization with the frequency corresponding to the motor's rated output. (The latter torque is 100%.)

Since this function estimates the output torque from the motor current, the accuracy of monitoring is about 20% when the inverter drives a motor that has the same output ratings as the inverter.

| Item                                           | Function code | Data or range of data                   | Description                                         |
|------------------------------------------------|---------------|-----------------------------------------|-----------------------------------------------------|
|                                                |               | 03                                      | Sensorless vector control                           |
| V/F characteristic curve                       | A044/A244     | 04                                      | 0Hz-range sensorless vector control                 |
| selection                                      | A044/A244     | 05                                      | Vector control with sensor (not available for A244) |
| [FM] siginal selection                         | C027          | 02                                      | Output torque                                       |
| [AM] siginal selection [AMI] siginal selection | C028<br>C029  | 11                                      | Output torque (signed) (only for C028)              |
| Motor capacity selection                       | H003/H203     | 0.20 to 90.00 (kW)<br><0.20 to 160(kW)> |                                                     |
| Motor pole selection                           | H004/H204     | 2, 4, 6, 8, or 10 (poles)               |                                                     |

#### 4.2.99 Forcing function (FOC)

The forcing function allows you to apply an exciting current via an input terminal to the inverter to pre-build magnetic flux when "03" (sensorless vector control), "04" (0Hz-range sensorless vector control), or "05" (vector control with sensor) is specified for the V/F characteristic curve selection (A044/A244).

A044/A244: V/F characteristic curve selection, 1st/2nd motors C001 to C008: Terminal [1] to [8] functions

Related code ·

To use this function, assign function "55" (FOC) to an intelligent input terminal.

After the FOC function is assigned, the inverter will accept operation commands only when the FOC terminal is turned on.

If the FOC terminal is turned off while the inverter is operating the motor, the inverter sets the motor into the free-running state. If the FOC terminal is turned on subsequently, the inverter restarts the motor according to the setting of the restart mode after FRS (b088).

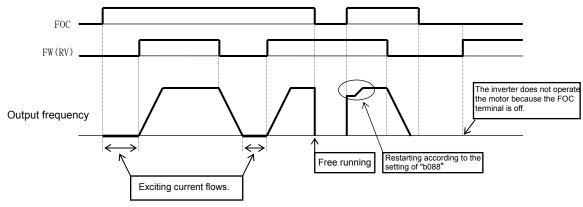

#### **4.2.100 Torque limitation function**

The torque limitation function allows you to limit the motor output torque when "03" (sensorless vector control), "04" (0Hz-range sensorless vector control), or "05" (vector control with sensor) is specified for the V/F characteristic curve selection (A044/A244).

Related code

A044/A244: V/F characteristic curve selection,

1st/2nd motors

b040: Torque limit selection

b041 to b044: Torque limits (1) to (4) C001 to C008: Terminal [1] to [8] functions C021 to C025: Terminal [11] to [15] functions

You can select one of the following four torque limitation modes with the torque limit selection (b040):

- 1) Quadrant-specific setting mode In this mode, individual torque limit values to be applied to four quadrants (i.e. forward powering, reverse regeneration, reverse powering, and forward regeneration) are set as the torque limits 1 to 4 (b041 to b044), respectively.
- 2) Terminal-switching mode In this mode, the torque limit values set in the torque limits 1 to 4 (b041 to b044) are switched from one another according to the combination of the states of torque limit switch terminals 1 and 2 (TRQ1 and TRQ2) assigned to intelligent input terminals. A single selected torque limit is valid in all operating states of the inverter.
- 3) Analog input mode In this mode, a torque limit value is set by a voltage applied to the control circuit terminal O2. The voltage range 0 to 10 V corresponds to the torque limit value range 0 to 150%. A single selected torque limit is valid in all operating states of the inverter.
- 4) Option (option 1/2) mode This mode is valid when the option board (SJ-DG) is used. For details on this mode, refer to the instruction manual for the option board. If function "40" (TL: whether to enable torque limitation) has been assigned to an intelligent input

terminal, the torque limitation mode selected by the setting of "b040" is enabled only when the TL terminal is turned on. When the TL terminal is off, torque limit settings are invalid, and the maximum torque setting is applied as a torque limit. If the TL function has not been assigned to any intelligent input terminal, the torque limitation mode selected by the setting of "b040" is always enabled. Each torque limit value used for this function is expressed as a ratio of the maximum torque generated when the inverter outputs its maximum current on the assumption that the maximum torque is 150%. Note that each torque limit value does not represent an absolute value of torque. The actual output torque varies depending on the motor.

If the torque limited (TRQ) signal function is assigned to an intelligent output terminal, the TRQ signal will turn on when the torque limitation function operates.

| Item                   | Function code | Data or range of data       | Description                         |
|------------------------|---------------|-----------------------------|-------------------------------------|
|                        |               | 03                          | Sensorless vector control           |
| V/F characteristic     | A044/A244     | 04                          | 0Hz-range sensorless vector control |
| curve selection        | AU44/A244     | 05                          | Vector control with sensor (not     |
|                        |               |                             | available for A244)                 |
|                        |               | 00                          | Quadrant-specific setting mode      |
|                        |               | 01                          | Terminal-switching mode             |
| Torque limit selection | b040          | 02                          | Analog input mode                   |
|                        |               | 03                          | Option 1 mode                       |
|                        |               | 04                          | Option 2 mode                       |
| Torque limit (1)       | b041          | 0 to 150 (%)/               | Forward powering (in                |
| Torque IIITIIt (1)     |               | no(Disabling torque limit)  | quadrant-specific setting mode)     |
| Torque limit (2)       | b042          | 0 to 150 (%)/               | Reverse regeneration (in            |
| Torque minit (2)       |               | no(Disabling torque limit)) | quadrant-specific setting mode)     |
| Torque limit (3)       | b043          | 0 to 150 (%)/               | Reverse powering (in                |
| Torque minit (5)       |               | no(Disabling torque limit)  | quadrant-specific setting mode)     |
| Torque limit (4)       | b044          | 0 to 150 (%)/               | Forward regeneration (in            |
| Torque IIIIII (4)      |               | no(Disabling torque limit)  | quadrant-specific setting mode)     |
|                        |               | 40                          | Whether to enable torque limitation |
| Terminal function      | C001 to C008  | 41                          | Torque limit switch 1               |
|                        |               | 42                          | Torque limit switch 2               |
| Terminal function      | C021 to C025  | 10                          | Torque limited signal               |

When "00" (quadrant-specific setting mode) is specified for the torque limit selection (b040), the torque limits 1 to 4 apply as shown below.

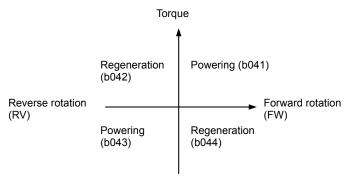

When "01" (terminal-switching mode) is specified for the torque limit selection (b040), the torque limits 1 to 4 are set as shown in the example below. The torque limits 1 to 4 are switched by the torque limit switches 1 and 2 assigned to intelligent input terminals.

(Example) When torque limit switch 1 (41) and torque limit switch 2 (42) are assigned to intelligent input terminals [7] and [8], respectively:

Intelligent input terminals

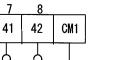

b043

When applying the torque limitation function to the motor operation at low speeds, also use the overload restriction function.

ON

ON

#### 4.2.101 Reverse Run protection function

The reverse Run protection function is effective when "03" (sensorless vector control), "04" (0Hz-range sensorless vector control), or "05" (vector control with sensor) is specified for the V/F characteristic curve selection (A044/A244).

Related code

A044/A244: V/F characteristic curve selection, 1st/2nd motors b046: Reverse Run protection enable

For control reasons, especially during motor operation at low speed, the inverter may output a frequency that instructs the motor to rotate in the direction opposite to that specified by the operation command. If the counterrotation of the motor may damage the machine driven by the motor, enable the counterrotation prevention function.

| Item                               | Function code | Data | Description                                         |
|------------------------------------|---------------|------|-----------------------------------------------------|
| \//E abaractariatic aurus          |               | 03   | Sensorless vector control                           |
| V/F characteristic curve selection | A044/A244     | 04   | 0Hz-range sensorless vector control                 |
| Selection                          |               | 05   | Vector control with sensor (not available for A244) |
| Reverse Run protection             | b046          | 00   | Disabling counterrotation prevention                |
| enable                             | 0046          | 01   | Enabling counterrotation prevention                 |

#### 4.2.102 Torque LAD stop function

The torque LAD stop function is effective when "03" (sensorless vector control), "04" (0Hz-range sensorless vector control), or "05" (vector control with sensor) is specified for the V/F characteristic curve selection (A044/A244). This function temporarily stops the frequency-based deceleration function (LAD) when the torque limitation function operates.

#### Related code

A044/A244: V/F characteristic curve selection,

1st/2nd motors

b040: Torque limit selection

b041 to b044: Torque limits (1) to (4) b045: Torque limit LADSTOP enable

| Item                   | Function code | Data or range of data         | Description                                         |
|------------------------|---------------|-------------------------------|-----------------------------------------------------|
|                        |               | 03                            | Sensorless vector control                           |
| V/F characteristic     | A044/A244     | 04                            | 0Hz-range sensorless vector control                 |
| curve selection        | A044/A244     | 05                            | Vector control with sensor (not available for A244) |
|                        |               | 00                            | Quadrant-specific setting mode                      |
| Tarawa limit           |               | 01                            | Terminal-switching mode                             |
| Torque limit selection | b040          | 02                            | Analog input mode                                   |
| Selection              |               | 03                            | Option 1 mode                                       |
|                        |               | 04                            | Option 2 mode                                       |
| Torque limit (1)       | b041          | 0 to 150 (%)/no               | Forward powering (in quadrant-specific              |
| Torque IIIIII (T)      |               | (disabling torque limitation) | setting mode)                                       |
| Torque limit (2)       | b042          | 0 to 150 (%)/no               | Reverse regeneration (in quadrant-specific          |
| Torque minit (2)       | 5042          | (disabling torque limitation) | setting mode)                                       |
| Torque limit (3)       | b043          | 0 to 150 (%)/no               | Reverse powering (in quadrant-specific              |
| Torquo IIIIII (0)      | 5010          | (disabling torque limitation) | setting mode)                                       |
| Torque limit (4)       | b044          | 0 to 150 (%)/no               | Forward regeneration (in quadrant-specific          |
| Torque IIIIII (+)      | 5044          | (disabling torque limitation) | setting mode)                                       |
| Torque limit           | b045          | 00                            | Disabling the torque LAD stop function              |
| LADSTOP enable         | 50-50         | 01                            | Enabling the torque LAD stop function               |
|                        |               | 40                            | Whether to enable torque limitation                 |
| Terminal function      | C001 to C008  | 41                            | Torque limit switch 1                               |
|                        |               | 42                            | Torque limit switch 2                               |

## 4.2.103 High-torque multi-motor operation

The high-torque multi-motor operation function allows you to make a single inverter operate the two motors (having the same specifications) that drive a single load (machine). This function is effective when the V/F characteristic curve selection is the sensorless vector control or 0Hz-range sensorless control.

To use the function, adjust the inverter settings required for the sensorless vector control (see Section 4.2.92) or 0Hz-range sensorless control (see Section 4.2.93), except for the motor constant settings. Adjust the motor constants as follows:

- 1) For constants R1, R2, and L, specify a value half as large as that normally specified for one motor.
- 2) For constant lo, specify a value twice as large as that normally specified for one motor.
- For constant J, specify a value half as large as the total moment of inertia of the two motors and the load connected to them.

#### Related code

A044/A244: V/F characteristic curve selection,

1st/2nd motors

F001: Output frequency setting b040: Torque limit selection

b041 to b044: Torque limits (1) to (4)

H002/H202: Motor data selection, 1st/2nd motors H003/H203: Motor capacity, 1st/2nd motors

H004/H204: Motor poles setting, 1st/2nd motors H005/H205: Motor speed constant, 1st/2nd motors

H020/H220: Motor constant R1, 1st/2nd motors H021/H221: Motor constant R2, 1st/2nd motors

H022/H222: Motor constant L, 1st/2nd motors H023/H223: Motor constant lo, 1st/2nd motors

H024/H224: Motor constant J, 1st/2nd motors

H050/H250: PI proportional gain, 1st/2nd motors H051/H251: PI integral gain, 1st/2nd motors

H052/H252: P proportional gain setting, 1st/2nd motors

Select the motor capacity that is closest to the collective capacity of both motors.

If different loads are driven by the two motors operated by the inverter, the load fluctuations on one motor may change the other motor's operation status, and the inverter may be unable to normally control the motors. Be sure to configure your system so that the motors drive only a single load or multiple loads that can, at least, be recognized as a single load.

### 4.2.104 Easy sequence function

 You can create a user program with EzSQ (the programming software dedicated to the NJ600B) on a personal computer, and download the program to your Related code

A017: Easy sequence function selection
P100 to P131: Easy sequence user parameters

NJ600B series inverter. Thus, you can convert your inverter to a special machine on which user-defined functions are installed. Please refer to programming instruction of EzSQ user manual.

- The easy sequence function does not provide an operation mode exclusive for program-based operation. Therefore, you can arbitrarily select the devices to input frequency and operation commands to the inverter. On the other hand, the FW terminal must be used exclusively to run the program. If the control circuit terminal block is specified as the device to input operation commands, the FW terminal must be turned on by an instruction in the program.
- The intelligent input/output terminals of the inverter include general-purpose input/output terminals dedicated to the easy sequence function. Those terminals can be used to freely write and read data to and from the inverter with instructions in the program.
- You can assign the parameters (e.g., frequency setting and acceleration/deceleration time parameters) that require adjustments on the actual inverter to user parameters (P130 to P131). If you do so, you can readjust the parameter data by using the digital operator without having to connect your personal computer to the inverter.
- If you specify a program number in each program you created, you will be able to check the program number on the monitor of the digital operator.
- Each user program is compiled, and stored as an intermediate code in the internal EEPROM of the inverter. (Data can be stored in EEPROM.)
- Even if the user data is initialized via the digital operator, downloaded programs and user parameters (P100 to P131) are not cleared.
- You cannot copy the downloaded program by an operation from a remote operator. You cannot copy the user parameter codes "P\*\*\*", either. If necessary, download the user parameter codes from your personal computer.

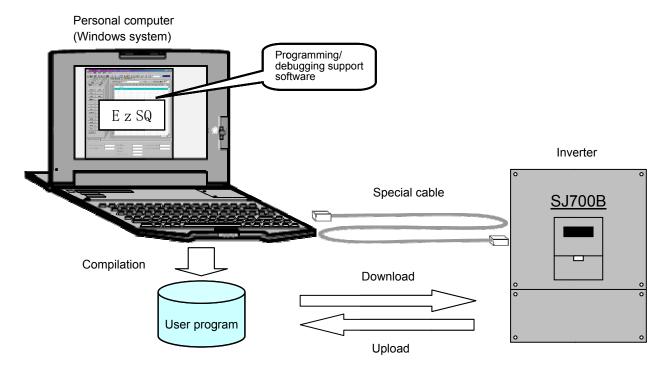

#### 4.3 Functions Available When the Feedback Option Board (SJ-FB) Is Mounted

#### 4.3.1 Functions requiring the SJ-FB

- The feedback option board (SJ-FB) is generally required in the following cases:
- <1> When "05" (V2: vector control with sensor) is specified for V/F characteristic curve selection, 1st motor(A044)
- <2> When pulse train frequency input is specified by one of the following methods:

Related code

A044: V/F characteristic curve selection, 1st motor

A001: Run command source setting

A076: PV source setting

A141: Operation-target frequency selection 1

A142: Operation-target frequency selection 2

- "06" (pulse train input) is specified for the run command source setting (A001).
- "10" (operation function result) is specified for the run command source setting (A001), and "05" (pulse train frequency) is specified for operation-target frequency selection 1 (A141) or operation-target frequency selection 2 (A142).
- "03" (pulse train frequency input) is specified for the PV source setting (A076).
- For the wiring and DIP switch setting of the SJ-FB, refer to the instruction manual for the SJ-FB.
- You can check the direction of motor rotation with the actual-frequency monitoring function (d008). For checking with this monitoring function, specify "00" (VC) for the V/F characteristic curve selection (A044) and make the inverter operate the motor. (Normally, a positive frequency is monitored when a forward-operation command is input, and vice versa.)

#### 4.3.2 V2 control pulse setting

To use the V2 control pulse setting function, specify "00" (ASR: speed control mode) or "01" (APR: pulse train position control mode) for the control pulse setting (P012).

In speed control mode, select a device to input frequency commands by the frequency source setting (A001).

In pulse train position control mode, each frequency command is

generated from a position command pulse train and the feedback

P012: Control pulse setting A001: Frequency source setting P013: Pulse train mode setting P011: Encoder pulse-per-revolution (PPR)

setting P023: Position loop gain setting H004: Motor poles setting, 1st motor C001 to C008: Terminal [1] to [8] functions

of the position data detected by the encoder. The position command is input via an intelligent input terminal, to which the input of the pulse train position command is assigned. You can perform the position control with the command.

Select one of three input formats for the pulse train position command by the pulse train mode setting (P013).

To use the pulse train position control mode, assign function "48" (STAT) to an intelligent input terminal. The inverter accepts a pulse train position command only when the STAT terminal is on. You can clear the position deviation data by an external signal. Assign function "47" (PCLR) to an intelligent input terminal. Turning the PCLR on and off clears the position deviation data in the inverter. To output a speed deviation error signal, assign function "22" (DSE) to an intelligent input terminal, and specify a deviation level as the speed deviation error detection level (P027). If the deviation of the actual frequency (motor speed) from that specified by the frequency command exceeds the error detection level (P027), the inverter will output the DSE signal.

| Item                                          | Function code | Data or range of data                                   | Description                                                           |
|-----------------------------------------------|---------------|---------------------------------------------------------|-----------------------------------------------------------------------|
|                                               |               | 00                                                      | ASR: Speed control mode                                               |
|                                               |               | 01                                                      | APR: Pulse train position control mode                                |
| Control pulse setting                         | P012          | 02                                                      | APR2: Absolute position control mode                                  |
|                                               |               | 03                                                      | HAPR: High resolution absolute position                               |
|                                               |               | 03                                                      | control mode                                                          |
|                                               |               | 00                                                      | MD0: 90°-phase-shift pulse train                                      |
| Pulse train mode setting (*2)                 | P013          | 01                                                      | MD1: Forward/reverse operation command with pulse train               |
|                                               |               | 02                                                      | MD2: Forward-operation pulse train with reverse-operation pulse train |
| Encoder pulse-per-revolution (PPR) setting    | P011          | 128. to 9999. or 1000 to 6553 (10000 to 65535) (pulses) | Pulse count of encoder                                                |
| Position loop gain setting (*1)               | P023          | 0.00 to 99.99 or 100.0 (rad/s)                          | Position loop gain                                                    |
| Speed deviation error detection level setting | P027          | 0.00 to 99.99 or 100.0 to 120.0 (Hz)                    | Deviation level at which to output the DSE signal                     |
| Motor poles setting, 1st motor                | H004          | 2, 4, 6, 8, or 10 (poles)                               | Selection of the number of poles of the motor                         |
|                                               |               | 47                                                      | PCLR: Clearance of position deviation data                            |
| Terminal function                             | C001 to C008  | 48                                                      | STAT: Pulse train position command input                              |
|                                               |               | 40                                                      | enable                                                                |
| Terminal function                             | C021 to C025  | 22                                                      | DSE: Speed deviation error signal                                     |
| Alarm relay terminal function                 | C026          | 22                                                      | DSE: Speed deviation error signal                                     |

#### 4.3.3 Vector control with encoder feedback

- To use this control function, specify "05" (V2) for the V/F characteristic curve selection (A044). (You can specify the vector control with sensor only when the 1st motor control is selected.)
- Before using this function, be sure to make optimum constant settings for the motor with reference to Section 4.2.95, "Motor constant selection." Also, set the pulse count of the encoder to be used.
- You can select the speed control or pulse train position control mode by the pulse train mode setting (P013).
- When using this function, observe the following precautions:
- If you use the inverter to drive a motor of which the capacity is two classes lower than the maximum applicable capacity of the inverter, you may not be able to obtain adequate motor characteristics.

Related code

A001: Frequency source setting

A044/A244: V/F characteristic curve selection,

1st/2nd motors F001: Output frequency setting b040: Torque limit selection b041 to b044: Torque limits (1) to (4)

H002/H202: Motor data selection, 1st/2nd motors H003/H203: Motor capacity, 1st/2nd motors H004/H204: Motor poles setting, 1st/2nd motors H005/H205: Motor speed constant, 1st/2nd motors

H020/H220: Motor constant R1, 1st/2nd motors H021/H221: Motor constant R2, 1st/2nd motors H022/H222: Motor constant L, 1st/2nd motors H023/H223: Motor constant Io, 1st/2nd motors H024/H224: Motor constant J, 1st/2nd motors

H050/H250: PI proportional gain, 1st/2nd motors H051/H251: PI integral gain, 1st/2nd motors H052/H252: P proportional gain setting, 1st/2nd motors

P011: Encoder pulse-per-revolution (PPR) setting P012: Control pulse setting

- 2) If the inverter does not accelerate the motor normally or the overload protection operates, check the phase sequence of the encoder signal. (For forward rotation, phase B normally leads phase A by a phase angle of 90°.)
  - You can check the direction of motor rotation with the actual-frequency monitoring function (d008). For checking with this monitoring function, specify "00" (VC) for the V/F characteristic curve selection (A044) and make the inverter operate the motor. (Normally, a positive frequency is monitored when a forward-operation command is input, and vice versa.)
- 3) If you cannot obtain the desired characteristics from the motor driven under the vector control with sensor, readjust the motor constants according to the symptom, as described in the table below.

| Operation status         | Symptom                                                                        | Adjustment method                                                             | Adjustment item       |
|--------------------------|--------------------------------------------------------------------------------|-------------------------------------------------------------------------------|-----------------------|
| Starting                 | The motor generates an impact when it starts.                                  | Reduce the motor constant J from the set value.                               | H024/H034             |
| Decelerating             | The meter runs unsteadily                                                      | Reduce the speed response setting.                                            | H005                  |
| Decelerating             | The motor runs unsteadily.                                                     | Reduce the motor constant J from the set value.                               | H024/H034             |
| Torque-limited operation | Torque is insufficient during the torque-limited operation at low frequencies. | Reduce the overload restriction level to lower than the torque limiter level. | b021, b041<br>to b044 |
| Low-frequency operation  | Motor rotation is inconsistent.                                                | Increase the motor constant J from the set value.                             | H024/H034             |

- Note 1: Always set the carrier frequency (b083) to 2.1 kHz or more. If the carrier frequency is less than 2.1 kHz, the inverter cannot operate the motor normally.
- Note 2: When driving a motor of which the capacity is one class lower than the inverter, adjust the torque limit (b041 to b044) so that the value " $\alpha$ ", calculated by the expression below, does not exceed 150%. Otherwise, the motor may be burnt out.
  - $\alpha$  = "torque limit" x (inverter capacity)/(motor capacity)
  - (Example) When the inverter capacity is 18.5 kW and the motor capacity is 15 kW, the torque limit value is calculated as follows, based on the assumption that the value "α" should be 150%:

Torque limit (b041 to b044) =  $\alpha$  x (motor capacity)/(inverter capacity) = 150% x (15 kW)/(18.5 kW) = 102%

#### 4.3.4 Torque biasing function

The torque biasing function allows you to make the inverter bias the torque command generated during the operation in speed control mode. You can effectively use this function for inverter applications to a lift or other elevating machines.

Related code

P036: Torque biasing mode selection

P037: Torque bias setting

P038: Torque biasing polarity selection

d010: Torque bias monitoring

| Item                          | Function code | Data or range of data | Description                               |
|-------------------------------|---------------|-----------------------|-------------------------------------------|
| Torque biasing mode selection |               | 00                    | None                                      |
|                               | P036          | 01                    | Bias setting from the digital operator    |
|                               |               | 02                    | Bias setting via the O2 terminal (*1)     |
| Torque bias setting           | P037          | -150 to +150 (%)      | Valid when "P036" = "01"                  |
| Torque biasing polarity       | P038          | 00                    | Depending on the sign of bias value       |
| selection (*2)                |               | 01                    | Depending on the motor rotation direction |

1 When the torque bias is set as a signal input via the O2 terminal, the inverter recognizes the signal voltage -10 to +10 (V) as the bias value -150 to +150 (%).

1) When "00" (depending on the sign of the bias value) is specified:
Regardless of the direction of motor rotation, torque in the forward direction increases when the torque bias signal indicates a positive (+) value. Torque in the reverse direction increases when the torque bias signal indicates a negative (-) value.

2) When "01" (depending on the motor rotation direction) is specified:
The sign of the bias value indicated by the torque bias signal and the direction of the torque biasing change according to the rotation direction specified by the operation command.
With a forward operation command: the torque is generated in the same direction as that specified by the sign of the torque bias value.
With a reverse operation command: the torque is generated in the opposite direction to that

With a reverse operation command: the torque is generated in the opposite direction to that specified by the sign of the torque bias value.

#### 4.3.5 Torque control function

The torque control function is effective in the V2 control mode. You can use the inverter not only under the speed control or pulse train position control but also with this torque control function. You can use this function effectively for inverter applications to, for example, a winding machine.

To operate the inverter to drive the motor under torque control, assign function "52" (ATR) to an intelligent input terminal. The torque command input is enabled when the ATR terminal is on. You can select one of four torque command input methods (digital operator and three analog input terminals) by the torque command input selection (P034).

#### Related code

P033: Torque command input selection
P034: Torque command setting
P035: Polarity selection at the torque
command input via the O2 terminal
P039: Speed limit for torque-controlled
operation (forward rotation)
P040: Speed limit for torque-controlled
operation (reverse rotation)
d009/d010/d012: Torque command monitoring
P036: Torque biasing mode selection
P037: Torque bias setting

P037: Torque bias setting
P038: Torque biasing polarity selection

d010: Torque bias monitoring

C001 to C008: Terminal [1] to [8] functions

| command input selection (F                                           | P034).        | Coor to cood: Terrimiai [1] to [0] tariotions |                                                                    |
|----------------------------------------------------------------------|---------------|-----------------------------------------------|--------------------------------------------------------------------|
| Item                                                                 | Function code | Data or range of data                         | Description                                                        |
|                                                                      |               | 00                                            | Input from the O terminal                                          |
| Torque command input                                                 | P033          | 01                                            | Input from the OI terminal                                         |
| selection                                                            | P033          | 02                                            | Input from the O2 terminal                                         |
|                                                                      |               | 03                                            | Input from the digital operator                                    |
| Torque command setting                                               | P034          | 0 to 150 (%)                                  | Torque setting for the input from the digital operator (P033 = 03) |
| Polarity selection at the torque                                     |               | 00                                            | Depending on the sign of torque value                              |
| command input via the O2 terminal                                    | P035          | 01                                            | Depending on the motor rotation direction                          |
| Speed limit for torque-controlled operation (forward rotation)       | P039          | 0.00 to 99.99 or 100.0 to<br>400.0 (Hz)       |                                                                    |
| Speed limit for<br>torque-controlled operation<br>(reverse rotation) | P040          | 0.00 to 99.99 or 100.0 to<br>400.0 (Hz)       |                                                                    |
|                                                                      |               | 00                                            | None                                                               |
| Torque biasing mode selection                                        | P036          | 01                                            | Bias setting from the digital operator                             |
|                                                                      |               | 02                                            | Bias setting via the O2 terminal                                   |
| Torque bias setting                                                  | P037          | -150 to +150 (%)                              | Valid when "P036" = "01"                                           |
| Torque biasing polarity                                              | P038          | 00                                            | Depending on the sign of bias value                                |
| selection                                                            | PU30          | 01                                            | Depending on the motor rotation direction                          |
| Terminal function                                                    | C001 to C008  | 52                                            | ATR: Permission for torque command input                           |
|                                                                      |               |                                               |                                                                    |

#### (Control block diagram)

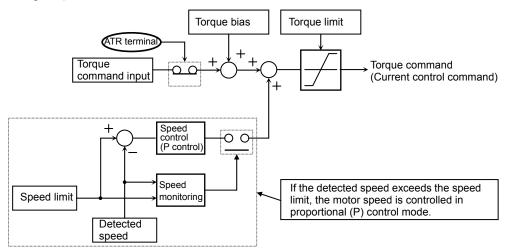

#### 4.3.6 Pulse train position control mode

- To use this function, specify "05" (V2) for V/F characteristic curve selection, 1st motor (A044) and "01" (pulse train position control mode) for the control pulse setting (P012).
- You can choose the input source of pulse train command pulse train mode setting (P013).

| Item                                      | Function code | Data or range of data             | Description                                                           |
|-------------------------------------------|---------------|-----------------------------------|-----------------------------------------------------------------------|
| Control pulse setting                     | P012          | 01                                | Pulse train position control mode                                     |
|                                           |               | 00                                | MD0: 90°-phase-shift pulse train                                      |
| Pulse train mode setting (*2)             | P013          | 01                                | MD1: Forward/reverse operation command with pulse train               |
|                                           |               | 02                                | MD2: Forward-operation pulse train with reverse-operation pulse train |
| Home search completion range setting      | P017          | 0. to 9999. / 1000<br>(100000)    | Equivalent to encoder quadruplex                                      |
| Home search completion delay time setting | P018          | 0.00 to 9.99 (s)                  |                                                                       |
| Electronic gear set position              | D040          | 00                                | FB : Feed back side                                                   |
| selection                                 | P019          | 01                                | REF : Controller side                                                 |
| Electronic gear ratio numerator setting   | P020          | 1. to 9999.                       |                                                                       |
| Electronic gear ratio denominator setting | P021          | 1. – 9999.                        |                                                                       |
| Feed-forward gain setting                 | P022          | 0.00 to 99.99 / 100.0<br>to 655.3 |                                                                       |
| Position loop gain setting                | P023          | 0.00 to 99.99 / 100.0<br>(rad/s)  |                                                                       |
| Position bias setting                     | P024          | -204 (-2048) / -999. to<br>2048.  |                                                                       |
| Terminal function                         | C001 to C008  | 47                                | PCLR: Clearance of position deviation data                            |
| Terminar function                         | C001 t0 C006  | 48                                | STAT: Pulse train position command input enable                       |

\*1 In pulse train position control mode, the frequency value of a frequency command is calculated as follows:

Frequency command (Hz) = 
$$\frac{6.4 \times P \times Kv}{ENC} \times \frac{\triangle P}{255}$$

P: Number of poles of the motor
Kv: Position loop gain
ENC: Encoder pulse count
∠P: Position deviation

In position control mode, the setting for the acceleration and deceleration time is invalid. (The LAD cancellation function operates automatically to ignore acceleration and deceleration patterns.) When the position loop gain is larger, the acceleration/deceleration time is shorter.

- \*2 The following timing charts show the detailed operations in pulse train input mode.
- 1) MD0: 90°-phase-shift pulse train

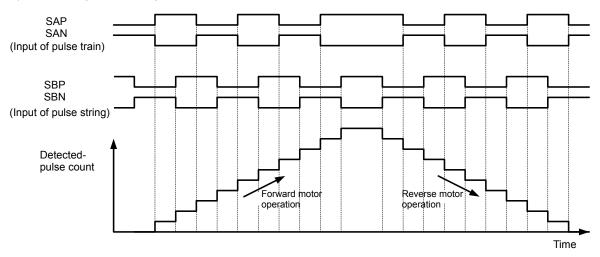

2) MD1: Forward/reverse operation command with pulse train

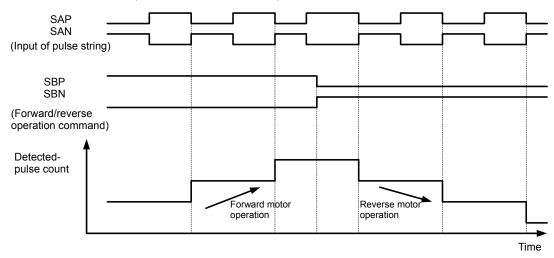

3) MD2: Forward-operation pulse train with reverse-operation pulse train

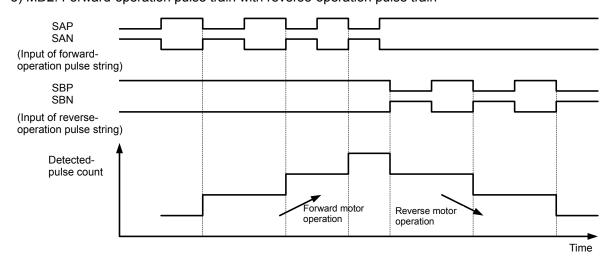

## 4.3.7 Electronic gear function

The electronic gear function allows you to set a gain on the position command or position feedback data to adjust the ratio between the main motor and sub-motor speeds during the synchronous operation of the motors.

#### Related code

P019: Electronic gear set position selection P020: Electronic gear ratio numerator setting

P021: Electronic gear ratio denominator

setting

P022: Feed-forward gain setting

P023: Position loop gain setting

| Item                                               | Function code | Data or range of data          | Description                 |
|----------------------------------------------------|---------------|--------------------------------|-----------------------------|
| Electronic gear set position                       | P019          | 00                             | Position feedback (FB) side |
| selection                                          | PUIS          | 01                             | Position command (REF) side |
| Electronic gear ratio numerator setting (Note 4)   | P020          | 1 to 9999                      |                             |
| Electronic gear ratio denominator setting (Note 4) | P021          | 1 to 9999                      |                             |
| Feed-forward gain setting (Note 2)                 | P022          | 0.00~99.99/100.0~655.3         |                             |
| Position loop gain setting (Note 3)                | P023          | 0.00 to 99.99 or 100.0 (rad/s) |                             |

Note 1: Block diagrams for the electronic gear function are shown below.

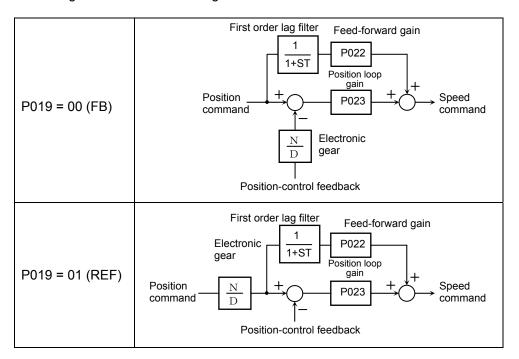

- Note 2: You are recommended to set the feed-forward gain setting (P022) to 2.00 first when adjusting the feed-forward gain. To reduce the position deviation between the main motor and sub-motor, increase the feed-forward gain. If the motor operation is unstable, reduce the feed-forward gain.
- Note 3: You are recommended to set the position loop gain (P023) to 2.00 first when adjusting the loop gain. To increase the positioning accuracy and position-holding force, increase the loop gain. If a high loop gain results in unstable motor operation, reduce the loop gain.
- Note 4: The electronic gear ratio (N/D) must be within the following range:  $1/50 \le N/D \le 20$ 
  - N: Electronic gear ratio numerator (P020)
  - D: Electronic gear ratio denominator (P021)

<Example of use: Synchronous operation>

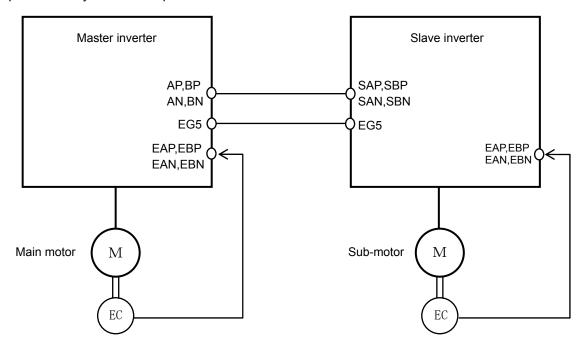

On the inverter (master inverter) for the main motor, specify either the speed control (ASR:P012=00) or pulse train position control mode (APR:P012=01).

On the inverter (slave inverter) for the sub-motor, specify the pulse train position control mode (APR:P012=01).

- <Example of settings>
- Main motor: Encoder pulse-per-revolution (PPR) setting = 1024 (pulses)
- Sub-motor: Encoder pulse-per-revolution (PPR) setting = 3000 (pulses)
- Ratio of main motor speed to sub-motor speed: 2:1

To operate the motors under the above conditions, adjust the parameters on the slave inverter as follows:

Pulse train mode setting (P013): 00 (90°-phase-shift pulse train)

Electronic gear set position selection (P019): 01 (REF)

Electronic gear ratio numerator setting (P020): 3000

Electronic gear ratio denominator setting (P021): 1024 x 2 = 2048

The table below lists the examples of the ratio of main motor speed to sub-motor speed according to the settings of "P019" to "P021" (on the assumption that the encoder pulse-per-revolution (PPR) setting of "1024" should be set on both inverters).

| Electronic gear set position                     | REF           | REF           | FB                 | FB                 |
|--------------------------------------------------|---------------|---------------|--------------------|--------------------|
| selection (P019)                                 | (Position     | (Position     | (Position feedback | (Position feedback |
| selection (1 019)                                | command side) | command side) | side)              | side)              |
| Electronic gear ratio numerator setting (P020)   | 1024          | 2048          | 1024               | 2048               |
| Electronic gear ratio denominator setting (P021) | 2048          | 1024          | 2048               | 1024               |
| Sub-motor speed/main motor speed                 | 1/2           | 2             | 2                  | 1/2                |

#### 4.3.8 Motor gear ratio setting function

The motor gear ratio setting function allows you to make the inverter effectively control a specific machine in which an encoder is installed at the opposite end of the motor.

- Related code

P028: Numerator of the motor gear ratio P029: Denominator of the motor gear ratio P011: Encoder pulse-per-revolution (PPR)

setting

Specify the actual pulse count of the encoder as the encoder pulse-per-revolution (PPR) setting (P011). Specify the ratio of the motor speed to the encoder speed as the motor gear ratio (numerator "P028" and denominator "P029").

According to the above settings, the encoder pulse-per-revolution (PPR) setting data converted into motor shaft data is set in the inverter.

The encoder pulse-per-revolution (PPR) setting data converted into motor shaft data is used to detect speeds and positions. The data specified as the encoder pulse-per-revolution (PPR) setting (P011) is used to calculate the home search stop position.

| to contained the free contained to be produced. |               |                             |                               |  |
|-------------------------------------------------|---------------|-----------------------------|-------------------------------|--|
| Item                                            | Function code | Range of data               | Description                   |  |
| Numerator of the motor gear ratio               | P028          | 1. to 9999                  | Setting of the ratio of motor |  |
| Denominator of the motor gear ratio             | P029          | 1. to 9999                  | speed to encoder speed        |  |
| Encoder pulse-per-revolution (PPR)              | P011          | 128. to 9999., 1000 to 6553 | Setting of the actual pulse   |  |
| setting                                         | PUII          | (10000 to 65530) (pulses)   | count of encoder              |  |

Note 1: The motor gear ratio (N/D) must be within the following range:

 $1/50 \le N/D \le 20$ 

- N: Numerator of the motor gear ratio
- D: Denominator of the motor gear ratio

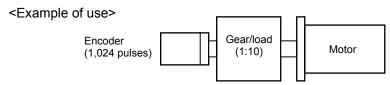

If the ratio of the motor speed to the encoder speed is 1:10, set the following data:

Encoder pulse-per-revolution (PPR) setting (P011): 1024

Numerator of the motor gear ratio (P028): 10

Denominator of the motor gear ratio (P029): 100

In this case, the periphery of the encoder shaft is divided into 4,096 sections to determine the points for home search. Note that the conceptual layout of the home search stop position is inverted from that shown in Figure 7-2.

## 4.3.9 Position biasing function

 The position biasing function allows you to make the position command bias during operation in pulse train position control mode. This function adds the specified number of pulses to the P024: Position bias quantity

mode. This function adds the specified number of pulses to the variation of position data every 2 ms. Use this function to adjust the phase of the synchronization point during synchronous operation.

- Specify the quantity to be added as the position bias quantity (P024).

### 4.3.10 Speed biasing function

- This function allows you to make the speed command bias during operation in pulse train position control mode.

Related code

A145: Additional-frequency setting
A146: Additional-frequency sign selection

- Specify the bias quantity for the additional-frequency setting (A145), and select a sign through additional-frequency sign selection (A146).
- Assign function "50" (ADD) to an intelligent input terminal. The speed command is biased by the specified quantity while the ADD terminal is on.

  Speed biasing

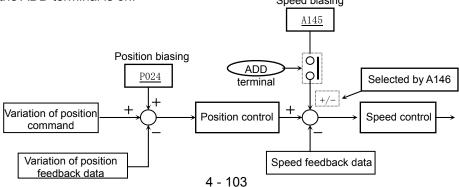

#### 4.3.11 Home search function

The home search function allows you to make the inverter locate the motor shaft at a specified position. You can use this function, for example, to stop a metal-cutting machine to replace the tool attached to the main spindle. When using the home search function, be sure to insert a reference point pulse signal between the EZP pulse and EZN pulse signals from the encoder.

| i tolatou oouo                           |
|------------------------------------------|
| P011: Encoder pulse-per-revolution (PPR) |
| setting                                  |
| P014: Home search stop position setting  |
| P015: Home search speed setting          |

P015: Home search speed setting
P016: Home search direction setting
P017: Home search completion range setting

Related code

P017: Home search completion range settin
P018: Home search completion delay time
setting

P023: Position loop gain setting C001 to C008: Terminal [1] to [8] functions C021 to C025: Terminal [11] to [15] functions

C026: Alarm relay terminal function

| Item                                       | Function code | Data or range of data                                      | Description                 |
|--------------------------------------------|---------------|------------------------------------------------------------|-----------------------------|
| Encoder pulse-per-revolution (PPR) setting | P011          | 128. to 9999. or 1000 to 6553<br>(10000 to 65535) (pulses) |                             |
| Home search stop position setting          | P014          | 0. to 4095.                                                | Note 2.                     |
| Home search speed setting                  | P015          | 0.00 to 99.99 or 100.0 to 120.0 (Hz)                       | Note 1.                     |
| Home search direction setting              | P016          | 00                                                         |                             |
| Home search direction setting              |               | 01                                                         |                             |
| Home search completion range setting       | P017          | 0. to 9999. or 1000 (10000)<br>(pulses)                    |                             |
| Home search completion delay time setting  | P018          | 0.00 to 9.99 (s)                                           |                             |
| Position loop gain setting                 | P023          | 0.00 to 99.99 or 100.0 (rad/s)                             |                             |
| Terminal function                          | C001 to C008  | 45                                                         |                             |
| Terminal function                          | C021 to C025  | 23                                                         | ORT: Orientation            |
| Alarm relay terminal function              | C026          | 23                                                         | POK: Positioning end signal |

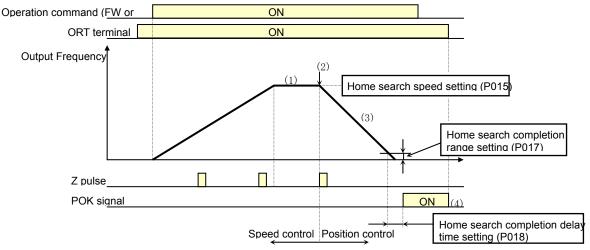

- 1) When the operation command is turned on with the ORT terminal turned on, the inverter accelerates the motor to the speed specified by the home search speed setting (P015), and then runs the motor at a constant speed. (If the motor is already running, the inverter changes the speed to the home search speed when the ORT terminal is turned on.)
- 2) After the home search speed is reached, the inverter switches to position control mode when it detects the first Z pulse.
- 3) The inverter performs position control by rotating the motor by one turn as the target amount from the position specified by the home search stop position setting (P014) when running the motor forward, or by two turns as the target amount from the home search stop position (P014) when running the motor reversely. In this case, the shorter the deceleration time, the larger the position loop gain setting (P023) becomes. (This deceleration time does not follow the deceleration time setting.)
- 4) The inverter outputs a POK signal when the time specified by the home search completion delay time setting (P018) elapses after the remaining number of pulses enters the range specified by the home search completion range setting (P017). (The inverter continues to output the POK signal until the ORT terminal is turned off.) After home search operation has been completed, servo lock status continues until the operation command is turned off.

- Note 1: Since the inverter positions the motor shaft within two turns while decelerating the motor, do not specify a high frequency as the home search speed. Otherwise, the inverter may trip during home search because of the overvoltage protection function.
- Note 2: For setting the home search stop position, the periphery of the motor shaft is divided into 4,096 sections to determine points No. 0 to No. 4095, beginning at the reference point in the direction of forward rotation. (The division into 4,095 sections is irrelevant to the encoder pulse-per-revolution (PPR) setting.) The reference point is specified as the point at which the Z pulse inserted between the EZP pulse and EZN pulse signals is detected. Figure 7-2 shows the layout of the reference point and target stop positions on the periphery of the motor shaft viewed from the load side of the motor shaft (in case of positive-phase connection).

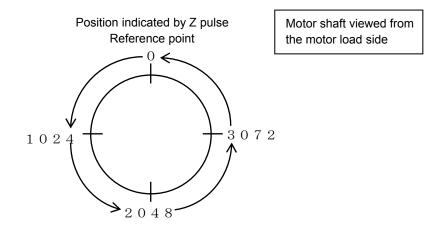

#### 4.3.12 Absolute position control mode

 To use the absolute position control mode function, specify "05" (V2) for V/F characteristic curve selection, 1st motor (A044) and "02" (APR: absolute position control) for the control pulse setting (P012).

If "03" (high-resolution absolute position control) has been specified for the control pulse setting (P012), the quadruple number of pulses used for internal operations is applied to the control. (Then, specify values of quadruple precision for the multistage position settings and position range specification.)

- Position settings can be switched in up to eight stages in

combination with control pulse settings.

- You can select zero-return mode from one low-speed and two high-speed modes. (The home search function described in the preceding section cannot be used.)

The teaching function allows you to specify position settings

while actually running the machine.

- If function "73" (SPD) is assigned to an intelligent input terminal, you can switch between the speed control and position control modes during operation.

- Only the four high-order digits of data are displayed when the data (e.g., position setting) to be displayed consists of a large number of many digits.

#### Related code

P012: Control pulse setting P023: Position loop gain setting P060: Multistage position setting 0

P061: Multistage position setting 1 P062: Multistage position setting 2

P063: Multistage position setting 3 P064: Multistage position setting 4

P065: Multistage position setting 5 P066: Multistage position setting 6

P067: Multistage position setting 7 P068: Zero-return mode selection P069: Zero-return direction selection

P070: Low-speed zero-return frequency P071: High-speed zero-return frequency P072: Position range specification (forward)

P073: Position range specification (reverse)

P074: Teaching selection

C169: Multistage speed/position determination time

C001 to C008: Terminal [1] to terminal [8]

functions

| Item                                   | Function code | Data/range of data                                                                     | Description                                                                                                    |
|----------------------------------------|---------------|----------------------------------------------------------------------------------------|----------------------------------------------------------------------------------------------------|
| Control pulse setting                  | P012          |                                                                                        | APR2: Absolute position control                                                                                                    |
| Position loop gain setting             | P023          |                                                                                        | HAPR: High-resolution absolute position control                                                                                                    |
| Multistage position setting 0          | P060          | Position range specification<br>(reverse) to position range<br>specification (forward) |                                                                                                    |
| Multistage position setting 0          | P061          | Position range specification<br>(reverse) to position range<br>specification (forward) |                                                                                                    |
| Multistage position setting 0          | P062          | Position range specification<br>(reverse) to position range<br>specification (forward) |                                                                                                    |
| Multistage position setting 0          | P063          | Position range specification<br>(reverse) to position range<br>specification (forward) |                                                                                                    |
| Multistage position setting 0          | P064          | Position range specification<br>(reverse) to position range<br>specification (forward) |                                                                                                    |
| Multistage position setting 0          | P065          | Position range specification<br>(reverse) to position range<br>specification (forward) |                                                                                                    |
| Multistage position setting 0          | P066          | Position range specification<br>(reverse) to position range<br>specification (forward) |                                                                                                    |
| Multistage position setting 0          | P067          | Position range specification<br>(reverse) to position range<br>specification (forward) |                                                                                                    |
| Zero-return mode selection             | P068          | 00<br>01<br>02                                                                         |                                                                                                    |
| Zero-return direction selection        | P069          | 00<br>01                                                                               | For forward rotation For reverse rotation                                                                                                    |
| Low-speed zero-return frequency        | P070          | 0.00 to 10.00 (Hz)                                                                     | 1 of reverse retailer                                                                                                    |
| High-speed zero-return frequency       | P071          | 0.00 to 99.99 / 100.0 to 400.0<br>(Hz)                                                 |                                                                                                    |
| Position range specification (forward) | P072          | 0 to +268435455<br>0 to +1073741823                                                    | When APR2 is selected When HAPR is selected                                                                                                    |
| Position range specification (reverse) | P073          | -268435455 to 0<br>-1073741823 to 0                                                    |                                                                                                    |
| Teaching selection                     | P074          | 00<br>01<br>02<br>03<br>04<br>05                                                       | Multistage position setting 0 (P060) Multistage position setting 0 (P060) Multistage position setting 0 (P060) Multistage position setting 0 (P060) Multistage position setting 0 (P060) Multistage position setting 0 (P060) Multistage position setting 0 (P060) |
|                                        |               | 06<br>07                                                                               | Multistage position setting 0 (P060)  Multistage position setting 0 (P060)                                                                                                    |

| Multistage speed/position determination time | C169      | 0. to 200.                                                                                                    | X10ms                                        |
|----------------------------------------------|-----------|----------------------------------------------------------------------------------------------------|----------------------------------------------|
| Position setting monitor                     | d029      | -1073741823 to + 1073741823                                                                                                    |                                              |
| Position feedback monitor                    | d030      | -1073741823 to + 1073741823                                                                                                    |                                              |
|                                              |           | 54                                                                                                    | SON: Servo-on                                |
|                                              |           | 66                                                                                                    | CP1: Position setting selection 1            |
|                                              |           | -1073741823 to + 1073741823  54  SON: Servo-on  66  CP1: Position setting selecting selection selection selection se | CP2: Position setting selection 1            |
|                                              |           |                                                                                                    | CP3: Position setting selection 1            |
|                                              |           |                                                                                                    | ORL: Zero-return limit signal                |
|                                              | C001-C008 |                                                                                                    | ORG: Zero-return start signal                |
|                                              |           |                                                                                                    | FOT: Forward drive stop                      |
|                                              |           | 72                                                                                                    | ROT: Reverse drive stop                      |
|                                              | 72        | SPD: Switching between speed                                                                                                    |                                              |
|                                              |           |                                                                                                    |                                              |
|                                              |           | 45                                                                                                    | ORT: Teaching                                |
| Reset mode selection                         | C102      | 03                                                                                                    | Internal data is not initialized by a reset. |

#### 4.3.13 Operation in absolute position control mode

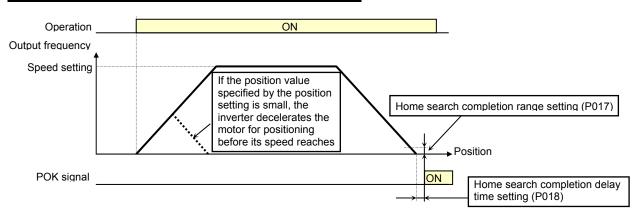

- In absolute position control mode, the inverter runs the motor until the machine reaches the target position according to the following settings, and then sets the machine into the position servo-lock state:
  - <1> Position setting
  - <2> Speed setting (frequency setting)
  - <3> Acceleration and deceleration time

(The servo-lock state is held until the operation command is turned off.)

- In absolute position control mode, the frequency and acceleration/deceleration settings selected at absolute position control are applied.
- If the position value specified by the position setting is small, the inverter may decelerate the motor for positioning before its speed reaches the speed setting.
- In absolute position control mode, the rotating-direction setting (FW or RV) of the operation command is ignored. The operation command simply functions as the signal to run or stop the motor. The motor runs in the forward direction when the value of "target position - current position" is positive, or in the reverse direction when the value is negative.
- If zero-return operation (described below) is not performed, the motor position detected at power-on is assumed as the origin (position data = 0).
- When the operation command is turned on with 0 specified as the position setting, positioning is completed without running the motor.

  - Specify "03" (to only reset a trip) for reset mode selection (C102).

  \* If a value other than "03" is specified for reset mode selection (C102), the current position counter is
- cleared when the inverter reset terminal (reset key) is turned on. Be sure to specify "03" for reset mode selection (C102) if you intend to use the value of the current position counter for operation after recovering the inverter from tripping by turning on the reset terminal (reset key).

  - If the PCLR function is assigned to a terminal, turning on the PCLR terminal clears the current position
- counter.

(Note that the internal position deviation counter is also cleared at the same time.)

- In absolute position control mode, the ATR terminal is ineffective. (Torque control is disabled.)
   In absolute position control mode, the STAT terminal is ineffective. (Pulse train position control is disabled.)
- In absolute position control, the home search function is disabled.

(Note that the ORT terminal is used for the teaching function described below.)

#### 4.3.14 Multistage position switching function (CP1/CP2/CP3)

- When functions "66" (CP1) to "68" (CP3) are assigned to terminal [1] function (C001) to terminal [8] function (C008), you can select a position setting from multistage positions 0 to 7.
- Use multistage position settings 0 to 7 (P060 to P067) for the position settings.
- If no position settings are assigned to terminals, multistage position setting 0 (P060) is assumed.

| Position setting              | CP3 | CP2 | CP1 |
|-------------------------------|-----|-----|-----|
| Multistage position setting 0 | 0   | 0   | 0   |
| Multistage position setting 1 | 0   | 0   | 1   |
| Multistage position setting 2 | 0   | 1   | 0   |
| Multistage position setting 3 | 0   | 1   | 1   |
| Multistage position setting 4 | 1   | 0   | 0   |
| Multistage position setting 5 | 1   | 0   | 1   |
| Multistage position setting 6 | 1   | 1   | 0   |

- You can specify a delay to be applied at multistage position setting input, until the relevant terminal input is determined. Use this specification to prevent the application of fluctuating terminal input before it is determined.
- You can adjust the determination time with the multistage speed/position determination time setting (C169). The input data is finally determined when the terminal input becomes stable after the delay set as C169. (Note that a long determination time deteriorates the input terminal response.)

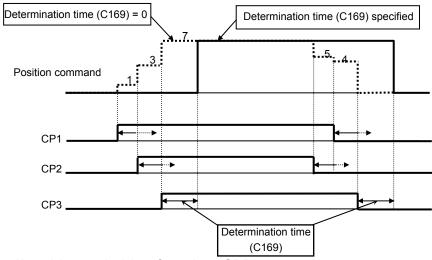

#### 4.3.15 Speed/position switching function (SPD)

- To perform speed control operation in absolute position control mode, turn on the SPD terminal.
- While the SPD terminal is off, the current position count remains at 0. Therefore, if the SPD terminal is turned off during operation, the control operation is switched to position control operation based on the position where the terminal is turned off. (Speed control operation is switched to position control operation.)
- If the position setting is 0 at this time, the inverter stops the motor at that position. (Hunting may occur if a certain position loop gain value has been set.)
- While the SPD terminal is on, the rotating direction depends on the operation command. When switching from speed control to position control, pay attention to the sign of the value set in the operation command.

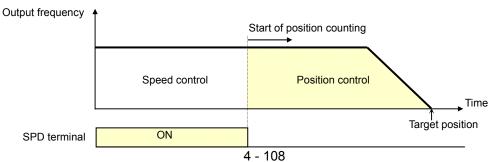

## 4.3.16 Zero-return function (ORG, ORL)

- One of three types of zero-return operations can be selected by zero-return mode selection (P068). When a zero-return operation ends, the current position counter is cleared (to 0).
- Use zero-return direction selection (P069) to select the direction of zero-return operation.
- If zero-return operation is not performed, position control is performed based on the assumption that the motor position detected at power-on is the origin.

#### <1> Low-speed zero-return

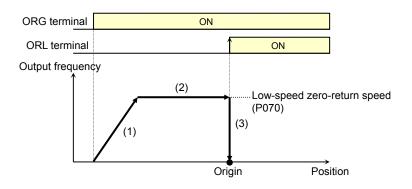

- (1) The inverter accelerates the motor for the specified acceleration time to the low-speed zero-return speed.
- (2) The inverter runs the motor at the low-speed zero-return speed.
- (3) The inverter performs positioning when the ORL signal is input.

#### <2> High-speed zero-return

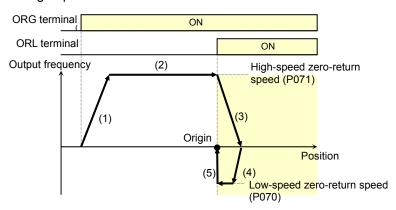

- <1> The inverter accelerates the motor for the specified acceleration time to the high-speed zero-return speed.
- <2> The inverter runs the motor at the high-speed zero-return speed.
- <3> The inverter starts deceleration when the ORL signal is turned on.
- <4> The inverter runs the motor in the reverse direction at the low-speed zero-return speed.
- <5> The inverter performs positioning when the ORL signal is turned off.

#### <3> High-speed zero-return 2

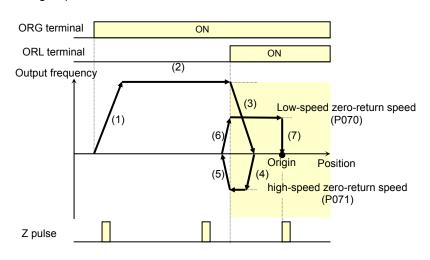

- <1> The inverter accelerates the motor for the specified acceleration time to the high-speed zero-return speed.
- <2> The inverter runs the motor at the high-speed zero-return speed.
- <3> The inverter starts deceleration when the ORL signal is turned on.
- <4> The inverter runs the motor in the reverse direction at the low-speed zero-return speed.
- <5> The inverter starts deceleration when the ORL signal is turned off. <6> The inverter runs the motor in the forward direction at the low-speed

zero-return speed.

<7> The inverter performs positioning at the first Z pulse position after the ORL signal is turned on.

#### 4.3.17 Forward/reverse drive stop function (FOT/ROT)

Related code
C001-C008 intelligent input terminals

- The forward/reverse drive stop function allows you to prevent motor operation from deviating from the specified control range according to signals from the control range limit switches.

- When the FOT terminal is turned on, the torque for forward rotation is limited to 10%. When the ROT terminal is turned on, the torque for reverse rotation is limited to 10%. This function can be used as a limit switch function at the machine end. This function is activated by setting 71 (FOT) and 72 (ROT) on intelligent input terminals 1-8 (C001- C008

## 4.3.18 Position range specification function

P072: Position range specification (forward)
P073: Position range specification (reverse)

- The position control ranges for forward and reverse rotations can be specified by the position range specification (forward) (P072) and

position range specification (reverse) (P073), respectively. If the value of the current position counter exceeds one of these ranges, a position control range error (E63.\* or E73.\*) causes the inverter to trip and enter free-running status.

- The values specified by P072 and P073 limit the maximum values of multistage position settings 0 to 7 (P060 to P067).

(Position settings cannot exceed the specified position ranges.)

### 4.3.19 Teaching function

- The teaching function allows you to make the inverter run and stop the motor arbitrarily, and then store position data as a position command in an arbitrary position command area of memory. C001-C008 intelligent input terminals
P012: Control pulse setting
P013: Home search stop position setting

Related code

command in an arbitrary position command area of memory.

- Assign function "45" (ORT) to an intelligent input terminal 1-8 (C001-C008).

The ORT terminal functions as the teaching terminal when "02" (absolute pos

The ORT terminal functions as the teaching terminal when "02" (absolute position control) or "03" (high-resolution absolute position control) is specified for the control pulse setting (P012).

<Teaching procedure>

<1> Select the position command to be set by teaching selection (P074).

<2> Move the workpiece.

- Enter an operation command with the ORT terminal turned on. The speed and acceleration/deceleration settings selected at operation command input are applied.

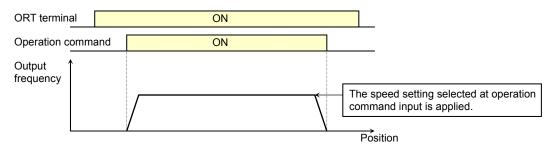

\* Teaching operation can be performed when power is input to the power supply terminals (R0 and T0) of the inverter control circuit.

The current position counter also operates when an external device moves the workpiece. Therefore, teaching operation can also be performed when the inverter does not operate the machine.

Note: In the case above, make sure that the power supply to the power terminals (R, S, and T) of the inverter power circuit or inverter output (U, V, and W) is disconnected from the motor. Performing teaching operation with the power supply and inverter output connected may result in personal injury or damage to equipment.

<3> Press the STR key on the digital operator when the target position is reached. (Be sure to press when data is

displayed (in case remote operator SRW-OJ, SRW-OEX is used, cursor is on the data value and PRG LED is on)

<4> The current position data is set in the memory area corresponding to the position command specified by the teaching selection (P074). (P074 itself is not stored. After power off or reset, 00 (X00) is set.)

| l | Setting of P074 | Position command to be set          |
|---|-----------------|-------------------------------------|
|   | 00              | P060: Multistage position setting 0 |
|   | 01              | P061: Multistage position setting 1 |
|   | 02              | P062: Multistage position setting 2 |
|   | 03              | P063: Multistage position setting 3 |
|   | 04              | P064: Multistage position setting 4 |
|   | 05              | P065: Multistage position setting 5 |
|   | 06              | P066: Multistage position setting 6 |
|   | 07              | P067: Multistage position setting 7 |

### 4.3.20 Servo-on function

The servo-on function allows you to set the inverter in a speed-servo locking state with a signal input via an input terminal during operation. This function is effective when "05" (vector control with sensor) is specified as the V/F characteristic curve selection (A044)

- Related code

A044: V/F characteristic curve selection,

1st motor

C001 to C008: Terminal [1] to [8] functions

To use this function, assign function "54" (SON) to an intelligent input terminal.

After the SON function has been assigned, the inverter accepts an operation command only when the SON terminal is on.

If the SON terminal is turned off while the inverter is operating the motor, the inverter sets the motor into the free-running state. If the SON terminal is subsequently turned on, the inverter restarts the motor according to the setting of the festart mode after FRS (b088).

This function cannot be used together with the forcing function (55: FOC). If both the FOC and SON functions are assigned to different intelligent input terminals, the FOC function has priority over the SON function (the SON function cannot be used).

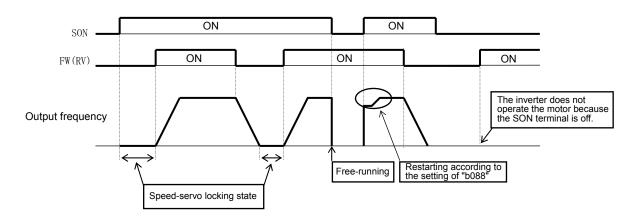

## 4.3.21 Pulse train frequency input

The pulse train frequency input function allows you to use the pulse train input via the SAP or SAN terminal as a frequency command or PID feedback data in each control mode. (You can use this function in every control mode.)

Specify the input frequency corresponding to the allowable maximum frequency as the pulse train frequency scale (P055).

Related code

P055: Pulse-string frequency scale

P056: Time constant of pulse-string frequency filter

P057: Pulse-string frequency bias P058: Pulse-string frequency limit A002: Frequency source setting

A076: PV source setting

A141: Operation-target frequency selection 1

A142: Operation-target frequency selection 2

You cannot use the start/end frequency setting function for external analog input together with this function. To limit the input frequency, specify the desired values for the pulse train frequency bias (P057) and pulse train frequency limit (P058).

| Item                                          | Function code | Data or range of data | Description                                                                           |  |
|-----------------------------------------------|---------------|-----------------------|---------------------------------------------------------------------------------------|--|
| Pulse train frequency scale                   | P055          | 1.0 to 50.0 (kHz)     | Specification of the input frequency corresponding to the maximum allowable frequency |  |
| Time constant of pulse train frequency filter | P056          | 0.01 to 2.00 (s)      | Setting of the filter time constant for the pulse train input                         |  |
| Pulse train frequency bias                    | P057          | -100. to +100. (%)    |                                                                                       |  |
| Pulse train frequency limit                   | P058          | 0. to 100. (%)        |                                                                                       |  |
| Frequency source setting                      | A001          | 06                    |                                                                                       |  |
| PV source setting                             | A076          | 03                    |                                                                                       |  |
| Operation-target frequency selection 1        | A141          | 05                    | Settings for the frequency input as pulse train                                       |  |
| Operation-target frequency selection 2        | A142          | 05                    |                                                                                       |  |

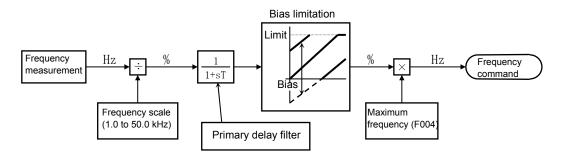

Block diagram for pulse train frequency input

## **4.4 Communication Functions**

The inverter can engage in RS485 communications with an external control system that is connected to the TM2 terminal block (on the control circuit terminal block board) of the inverter. The NJ600B series inverter shares the ASCII communication protocol with the SJ700 series inverters.

#### Related code

A001: Frequency source setting A002: Run command source setting C071: Communication speed selection

C072: Node allocation

C073: Communication data length selection C074: Communication parity selection C075: Communication stop bit selection C078: Communication wait time

C079: Communication mode selection

(1) Communication specifications

| (1) Communication specifications |                                                                              |                                                                |                                                         |  |  |
|----------------------------------|------------------------------------------------------------------------------|----------------------------------------------------------------|---------------------------------------------------------|--|--|
| Item                             | ASCII mode                                                                   | Modbus-RTU mode                                                | Remarks                                                 |  |  |
| Transmission speed               | 2,400, 4,800, 9,6                                                            | 00, or 19,200 bps                                              | Selection with the digital operator                     |  |  |
| Communication method             | Half-duplex c                                                                | ommunication                                                   |                                                         |  |  |
| Synchronization method           | Start-stop transmission                                                      | Asynchronous transmission                                      |                                                         |  |  |
| Transmission code                | ASCII code                                                                   | Binary code                                                    |                                                         |  |  |
| Transmission method              | Transmission beginning                                                       | with the lowest-order bit                                      |                                                         |  |  |
| Applicable interface             | RS                                                                           | 485                                                            |                                                         |  |  |
| Data bit length                  | 7 or 8 bits                                                                  | 8 bits                                                         | Selection with the digital operator                     |  |  |
| Parity                           | No parity, even pa                                                           | arity, or odd parity                                           | Selection with the digital operator                     |  |  |
| Stop bit length                  | 1 or :                                                                       | 2 bits                                                         | Selection with the digital operator                     |  |  |
| Initiation method                |                                                                              | mand from the external system                                  |                                                         |  |  |
| Waiting time                     | 10 to 1,000 ms                                                               | 0 to 1,000 ms                                                  | Setting with the digital operator                       |  |  |
| Connection format                | 1-to-N connection (N: Maximum of 32 [inverters])                             |                                                                | Station number to be selected with the digital operator |  |  |
| Error check                      | Overrun, framing, BCC,<br>vertical parity, and<br>longitudinal parity errors | Overrun, framing,<br>CRC-16, and<br>longitudinal parity errors |                                                         |  |  |

<sup>&</sup>lt;Specifications and connections of RS485 ports>

For the RS485 communication function, use the TM2 terminal block on the control circuit terminal block board.

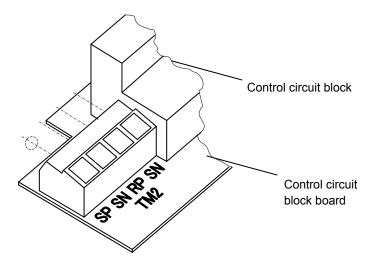

| Abbreviated name of terminal | Description              |
|------------------------------|--------------------------|
| SP                           | Positive signal terminal |
| JP                           | for transmission         |
| SN                           | Negative signal terminal |
| SIN                          | for transmission         |
| RP                           | Terminal to enable the   |
| INP                          | terminating resistor     |
| SN                           | Terminal to enable the   |
|                              | terminating resistor     |

#### Connection

As illustrated below, connect the inverters in parallel to the external control system, and connect the RP and SN terminals with a jumper on the inverter at the end of the network. (Similarly jumper the RP and SN terminals when only one inverter is connected to the external control system for RS485 communication.) Connecting the RP and SN terminals enables the terminating resistor in the control circuit terminal block board of the inverter, which suppresses signal reflections.

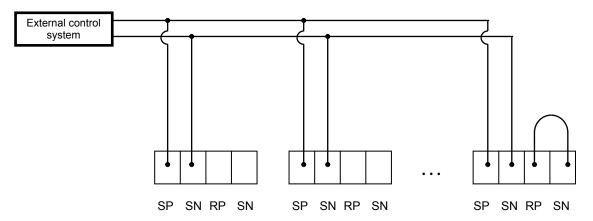

#### (2) Required settings

The following table lists the inverter settings required for the RS485 communication:

| Item                                  | Function code | Data or range of data | Description                                                                                                    |
|---------------------------------------|---------------|-----------------------|----------------------------------------------------------------------------------------------------|
|                                       |               | 02                    | Loopback test                                                                                                    |
| Communication and                     |               | 03                    | 2,400 bps                                                                                                    |
| Communication speed selection         | C071          | 04                    | 4,800 bps                                                                                                    |
| Selection                             |               | 05                    | 9,600 bps                                                                                                    |
|                                       |               | 06                    | 19,200 bps                                                                                                    |
| Node allocation                       | C072          | 1. to 32.             | Assignment of a station number to the inverter (Set this item when your inverter is connected together with other(s) to a control system.) |
| Communication data length             | C073          | 7                     | 7 bits                                                                                                    |
| selection                             | C073          | 8                     | 8 bits                                                                                                    |
| Communication parity                  | C074          | 00                    | No parity                                                                                                    |
| Communication parity selection        |               | 01                    | Even parity                                                                                                    |
| Sciection                             |               | 02                    | Odd parity                                                                                                    |
| Communication stop bit                | C075          | 1                     | 1 bit                                                                                                    |
| selection                             | 0073          | 2                     | 2 bits                                                                                                    |
|                                       |               | 00                    | Tripping                                                                                                    |
| Selection of operation after          |               | 01                    | Tripping after decelerating and stopping the motor                                                                                         |
| communication error                   | C076          | 02                    | Ignoring the errors                                                                                                    |
|                                       |               | 03                    | Stopping the motor after free-running                                                                                                    |
|                                       |               | 04                    | Decelerating and stopping the motor                                                                                                    |
| Communication trip limit time setting | C077          | 0.00 to 99.99 (s)     | Limit length of time to determine communication train disconnection                                                                        |
| Communication wait time               | C078          | 0. to 1000. (ms)      | Time to wait until the inverter returns a response                                                                                         |
| Communication mode                    | C079          | 00                    | ASCII mode                                                                                                    |
| selection                             | 0019          | 01                    | Modbus-RTU mode                                                                                                    |

#### (3) Communication test mode

Use the communication test mode to check the hardware of the RS485 communication train.

(Procedure for communication test)

- 1) Remove all cables from the TM2 terminal block to perform a loopback test.
- 2) Make the following setting with the digital operator of the inverter:
  - Specify "02" (loopback test) for the communication speed selection (C071).
- 3) Turn the inverter power off once, and then turn it back on, whereupon the communication test begins.
- 4) After the test is completed, the inverter displays one of the following:
  - When the communication is normal:

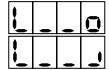

- When the communication train is abnormal:
- 5) Press the STOP/RESET key of the digital operator or the reset button on the copy unit to switch to the normal setting screen. Using the setting screen, change the setting made in step 2) to that desired.

## 4.4.1 Communication in ASCII mode

#### (1) Communication protocol

The communication between the inverter and external control system is based on the following protocol:

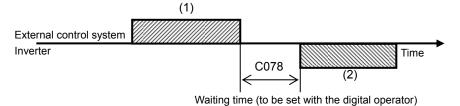

- (1): Frame that is sent from the external control system to the inverter
- (2): Frame that is sent from the inverter to the external control system

The inverter sends frame (2) as a response always after receiving frame (1). The inverter does not actively output any frame to the external control system.

The following table lists the frames (commands) used for communication:

#### Commands

| Command | Function                                                                                       | Broadcast to all stations | Remarks                                                                                                    |
|---------|------------------------------------------------------------------------------------------------|---------------------------|----------------------------------------------------------------------------------------------------|
| 00      | Instructs the inverter to drive the motor (for                                                 | 0                         |                                                                                                    |
| 00      | forward or reverse rotation) or stop the motor.                                                |                           |                                                                                                    |
| 01      | Sets the inverter output frequency.                                                            | 0                         |                                                                                                    |
| 02      | Turns specified intelligent input terminals on or off.                                         | 0                         |                                                                                                    |
| 03      | Reads all monitored data.                                                                      | ×                         |                                                                                                    |
| 04      | Reads the inverter status.                                                                     | ×                         |                                                                                                    |
| 05      | Reads a specified setting item.                                                                | ×                         |                                                                                                    |
| 06      | Writes data to a specified setting item.                                                       | ×                         |                                                                                                    |
| 07      | Initializes specified settings.                                                                | 0                         |                                                                                                    |
| 08      | Instructs the inverter to drive the motor (for forward or reverse rotation) or stop the motor. | 0                         | This command can operate only when "01" or "02" has been specified for the initialization mode (b084). (Otherwise, only the trip history data is cleared.) |
| 09      | Checks whether set data can be stored in the EEPROM.                                           | ×                         |                                                                                                    |
| 0A      | Stores set data in the EEPROM.                                                                 | 0                         |                                                                                                    |
| 0B      | Recalculates the constants set in the inverter.                                                | 0                         |                                                                                                    |

The commands are described below.

- (i) 00 command: This command instructs the inverter to drive the motor (for forward or reverse rotation) or stop the motor. (To use this command, set "A002" to "03" [RS485].)
- Transmission frame

#### Frame format

| STX | Station No. | Command | Data | BCC | CR |
|-----|-------------|---------|------|-----|----|

|             | Description                               | Data size | Setting                                                                      |
|-------------|-------------------------------------------|-----------|------------------------------------------------------------------------------|
| STX         | Control code (Start of TeXt)              | 1 byte    | STX (0x02)                                                                   |
| Station No. | Station number of control-target inverter | 2 bytes   | 01 to 32, or FF (broadcast to all stations)                                  |
| Command     | Command to be transmitted                 | 2 bytes   | 00                                                                           |
| Data        | Data to be transmitted                    | 1 byte    | See Note 1.                                                                  |
| ВСС         | Block check code                          | 2 bytes   | XOR of the items from "Station No." to "Data." See Item (3) of this section. |
| CR          | Control code (Carriage Return)            | 1 byte    | CR (0x0D)                                                                    |

#### Note 1:

| Data | Description              | Remarks |
|------|--------------------------|---------|
| 0    | Stop command             |         |
| 1    | Forward rotation command |         |
| 2    | Reverse rotation command |         |

(Example) When sending a forward rotation command to the inverter with station No. 01:

(STX) |01|00|1| (BCC) | (CR) \_\_\_\_\_\_ Conversion into ASCII format \_\_\_\_\_ 02|30 31|30 30|31|33 30|0D

- Response frame

Positive response: See Item (2)-(i) of this section. Negative response: See Item (2)-(ii) of this section.

- (ii) 01 command: This command sets the inverter output frequency. (To use this command, set "A001" to "03" [RS485].)
- Transmission frame

#### Frame format

| STX Station No. Command | Data | BCC | CR |
|-------------------------|------|-----|----|
|-------------------------|------|-----|----|

|             | Description                               | Data size | Setting                                                                      |
|-------------|-------------------------------------------|-----------|------------------------------------------------------------------------------|
| STX         | Control code (Start of TeXt)              | 1 byte    | STX (0x02)                                                                   |
| Station No. | Station number of control-target inverter | 2 bytes   | 01 to 32, or FF (broadcast to all stations)                                  |
| Command     | Command to be transmitted                 | 2 bytes   | 01                                                                           |
| Data        | Data to be sent (decimal ASCII code)      | 6 bytes   | See Note 2.                                                                  |
| BCC         | Block check code                          | 2 bytes   | XOR of the items from "Station No." to "Data." See Item (3) of this section. |
| CR          | Control code (Carriage Return)            | 1 byte    | CR (0x0D)                                                                    |

Note 2: For example, to set the output frequency of the inverter with station No. 01 to 5 Hz, the data is as follows:

(STX) |01|01|000500| (BCC) | (CR) Conversion into ASCII format > 02|30 31|30 31|30 30 30 35 30 30|30 35|0D

Note 3: The data indicates a value 100 times as large as the actual frequency value to be set. (Example) 5 (Hz)  $\rightarrow$  500  $\rightarrow$  000500  $\xrightarrow{\text{Conversion into ASCII format}}$  30 30 30 35 30 30

Note 4: When using the data as the feedback data for PID control, set the most-significant byte to "1". (Example) 5 (%)  $\rightarrow$  500  $\rightarrow$  100500 Conversion into ASCII format 31 30 30 35 30 30

#### - Response frame

Positive response: See Item (2)-(i) of this section. Negative response: See Item (2)-(ii) of this section.

(iii) 02, 12 command: This command turns the specified intelligent input terminals on or off.

- Transmission frame

Frame format

| STX | Station No. | Command | Data | BCC | CR |
|-----|-------------|---------|------|-----|----|
|     |             |         |      |     |    |

|             | Description                               | Data size | Setting                                                                      |
|-------------|-------------------------------------------|-----------|------------------------------------------------------------------------------|
| STX         | Control code (Start of TeXt)              | 1 byte    | STX (0x02)                                                                   |
| Station No. | Station number of control-target inverter | 2 bytes   | 01 to 32, or FF (broadcast to all stations)                                  |
| Command     | Command to be transmitted                 | 2 bytes   | 02                                                                           |
| Data        | Data to be transmitted                    | 16 bytes  | See Note 5.                                                                  |
| BCC         | Block check code                          | 2 bytes   | XOR of the items from "Station No." to "Data." See Item (3) of this section. |
| CR          | Control code (Carriage Return)            | 1 byte    | CR (0x0D)                                                                    |

Note 5: The table below lists the functions of the intelligent input terminals and corresponding hexadecimal data. (For details, see the explanation of the intelligent input terminal functions.)

| Data                                    | Description                                    | Data              | Description                                     |
|-----------------------------------------|------------------------------------------------|-------------------|-------------------------------------------------|
| (hexadecimal)                           | '                                              | (hexadecimal)     | ,                                               |
| 0000000000000001                        | FW: Forward rotation                           | 000000100000000   | SF1: Multispeed bit 1                           |
| 00000000000000000                       | RV: Reverse rotation                           |                   | SF2: Multispeed bit 2                           |
|                                         | CF1: Multispeed 1 setting                      | 0000000400000000  | SF3: Multispeed bit 3                           |
| 80000000000000000                       | CF2: Multispeed 2 setting                      |                   | SF4: Multispeed bit 4                           |
| 00000000000000010                       | CF3: Multispeed 3 setting                      | 0000001000000000  | SF5: Multispeed bit 5                           |
| 000000000000000000000000000000000000000 | CF4: Multispeed 4 setting                      | 0000002000000000  | SF6: Multispeed bit 6                           |
| 00000000000000040                       | JG: Jogging                                    | 0000004000000000  | SF7: Multispeed bit 7                           |
| 000000000000000000000000000000000000000 | DB: External DC braking                        | 0000008000000000  | OLR: Overload restriction selection             |
| 0000000000000100                        | SET: Set 2nd motor data                        | 0000010000000000  | TL: Enabling /disabling torque limitation       |
| 0000000000000200                        | 2CH: 2-stage acceleration/deceleration         | 00000200000000000 | TRQ1: Torque limit selection bit 1              |
| 0000000000000400                        | -                                              | 0000040000000000  | TRQ2: Torque limit selection bit 2              |
| 00800000000000800                       | FRS: Free-run stop                             | 0000080000000000  | PPI: P/PI mode selection                        |
| 000000000001000                         | EXT: External trip                             | 00001000000000000 | BOK: Braking confirmation                       |
| 0000000000002000                        | USP: Unattended start protection               | 00002000000000000 | ORT: Orientation                                |
| 0000000000004000                        | CS: Commercial power source enable             | 00004000000000000 | LAC: LAD cancellation                           |
| 00080000000008000                       | SFT: Software lock                             | 00008000000000000 | PCLR: Clearance of position deviation           |
| 000000000010000                         | AT: Analog input voltage/current select        | 00010000000000000 | STAT: Pulse train position command input enable |
| 0000000000020000                        | SET3: 3rd motor control                        | 00020000000000000 | -                                               |
| 0000000000040000                        | RS: Reset                                      | 00040000000000000 | ADD: Trigger for frequency addition             |
| 000080000000000                         | -                                              | 00080000000000000 | F-TM: Forcible-terminal operation               |
| 0000000000100000                        | STA: Starting by 3-wire input                  | 00100000000000000 | ATR: Permission of torque command input         |
| 0000000000200000                        | STP: Stopping by 3-wire input                  | 00200000000000000 | KHC: Cumulative power clearance                 |
| 0000000000400000                        | F/R: Forward/reverse switching by 3-wire input | 00400000000000000 | SON: Servo On                                   |
| 00000000008000000                       | PID: Enabling/disabling PID                    | 00800000000000000 | FOC: Forcing                                    |
| 0000000001000000                        | PIDC: PID reset                                | 01000000000000000 | MI1: General-purpose input 1                    |
| 0000000002000000                        | -                                              | 02000000000000000 | MI2: General-purpose input 2                    |
| 0000000004000000                        | CAS: Control gain setting                      | 04000000000000000 | MI3: General-purpose input 3                    |
| 000000000080000000                      | UP: Remote control UP function                 | 08000000000000000 | MI4: General-purpose input 4                    |
| 0000000010000000                        | DWN: Remote control DOWN function              | 10000000000000000 | MI5: General-purpose input 5                    |
| 0000000020000000                        | DWN: Remote control data clearing              | 20000000000000000 | MI6: General-purpose input 6                    |
| 0000000040000000                        | -                                              | 40000000000000000 | MI7: General-purpose input 7                    |
| 0000000080000000                        | OPE: Forcible operation                        | 8000000000000000  | MI8: General-purpose input 8                    |

Note 6: The table below lists the functions of the intelligent input terminals and corresponding hexadecimal data for 12 command. (For details, see the explanation of the intelligent input terminal functions.)

|                                         | T                                 |                    |             |
|-----------------------------------------|-----------------------------------|--------------------|-------------|
| Data (hexadecimal)                      | Description                       | Data (hexadecimal) | Description |
| 0000000000000001                        | -                                 | 000000100000000    | -           |
| 0000000000000000                        | AHD: analog command holding       | 000000200000000    | -           |
| 0000000000000004                        | CP1: multistage position settings | 000000400000000    | -           |
| 800000000000000                         | selection 1                       | 000000080000000    | -           |
| 0000000000000010                        | CP2: multistage position settings | 0000001000000000   | -           |
| 00000000000000020                       | selection 2                       | 0000002000000000   | -           |
| 0000000000000040                        | CP3: multistage position settings | 0000004000000000   | -           |
| 080000000000000000000000000000000000000 | selection 3                       | 000000800000000    | -           |
| 000000000000100                         | ORL: Zero-return limit function   | 0000010000000000   | -           |
| 0000000000000200                        | ORG: Zero-return trigger function | 0000020000000000   | -           |
| 0000000000000400                        | FOT: forward drive stop           | 0000040000000000   | -           |
| 0080000000000800                        | ROT: reverse drive stop           | 0000080000000000   | -           |
| 000000000001000                         | SPD: speed / position switching   | 0000100000000000   | -           |
| 0000000000002000                        | PCNT: pulse counter               | 0000200000000000   | -           |
| 0000000000004000                        | PCC: pulse counter clear          | 0000400000000000   | -           |
| 0008000000008000                        | -                                 | 0000800000000000   | -           |
| 000000000010000                         | -                                 | 0001000000000000   | -           |
| 0000000000020000                        | -                                 | 0002000000000000   | -           |
| 0000000000040000                        | -                                 | 0004000000000000   | -           |
| 0000000000080000                        | -                                 | 0008000000000000   | -           |
| 000000000100000                         | -                                 | 0010000000000000   | -           |
| 0000000000200000                        | -                                 | 0020000000000000   | -           |
| 0000000000400000                        | -                                 | 0040000000000000   | -           |
| 0000000000800000                        | -                                 | 00000000000000     | -           |
| 000000001000000                         | -                                 | 0100000000000000   | -           |
| 0000000002000000                        | -                                 | 0200000000000000   | -           |
| 0000000004000000                        | -                                 | 0400000000000000   | -           |
| 00000000080000000                       | -                                 | 0800000000000000   | -           |
| 000000010000000                         | -                                 | 10000000000000000  | -           |
| 000000020000000                         | -                                 | 20000000000000000  | -           |
| 0000000040000000                        | -                                 | 4000000000000000   | -           |
| 0000000080000000                        | -                                 | 8000000000000000   | -           |
|                                         | -                                 |                    |             |
|                                         | -                                 |                    |             |
|                                         | -                                 |                    |             |

- Response frame

Positive response: See Item (2)-(i) of this section. Negative response: See Item (2)-(ii) of this section.

(iv) 03 command: This command reads all monitored data from the inverter.

- Transmission frame

#### Frame format

| STX Station No. Command BCC CR |  |
|--------------------------------|--|
|--------------------------------|--|

|             | Description                               | Data size | Setting                                                                      |
|-------------|-------------------------------------------|-----------|------------------------------------------------------------------------------|
| STX         | Control code (Start of TeXt)              | 1 byte    | STX (0x02)                                                                   |
| Station No. | Station number of control-target inverter | 2 bytes   | 01 to 32                                                                     |
| Command     | Command to be transmitted                 | 2 bytes   | 03                                                                           |
| ВСС         | Block check code                          | 2 bytes   | XOR of the items from "Station No." to "Data." See Item (3) of this section. |
| CR          | Control code (Carriage Return)            | 1 byte    | CR (0x0D)                                                                    |

#### - Response frame

#### Frame format

| STX Station | No. Data | BCC | CR |
|-------------|----------|-----|----|
|-------------|----------|-----|----|

|             | Description                               | Data size | Setting                                                                      |
|-------------|-------------------------------------------|-----------|------------------------------------------------------------------------------|
| STX         | Control code (Start of TeXt)              | 1 byte    | STX (0x02)                                                                   |
| Station No. | Station number of control-target inverter | 2 bytes   | 01 to 32                                                                     |
| Data        | Data                                      | 104 bytes | See Note 7.                                                                  |
| BCC         | Block check code                          | 2 bytes   | XOR of the items from "Station No." to "Data." See Item (3) of this section. |
| CR          | Control code (Carriage Return)            | 1 byte    | CR (0x0D)                                                                    |

#### Note 7: Monitored data

| Monitoring item             | Unit | Magnifica-<br>tion | Data size | Description                                   |                  |
|-----------------------------|------|--------------------|-----------|-----------------------------------------------|------------------|
| Output frequency            | Hz   | ×100               | 8 bytes   | Decimal ASCII code                            | $\rightarrow$    |
| Output current              | Α    | ×10                | 8 bytes   | Decimal ASCII code                            | 픑                |
| Rotation direction          | -    | -                  | 8 bytes   | "0" stopping, "1" (forward rotation), or "2"  | High-order bytes |
|                             |      |                    |           | (reverse rotation)                            | ord              |
| PID feedback data           | %    | ×100               | 8 bytes   | Decimal ASCII code                            | er b             |
| Intelligent input terminal  | -    | -                  | 8 bytes   | See Note 7.                                   | yte              |
| Intelligent output terminal | -    | -                  | 8 bytes   | See Note 8.                                   | ဖိ               |
| Frequency conversion        | -    | ×100               | 8 bytes   | Decimal ASCII code                            | 5                |
| Output torque               | %    | ×1                 | 8 bytes   | Decimal ASCII code                            | Low-order bytes  |
| Output voltage              | V    | ×10                | 8 bytes   | Decimal ASCII code                            | orde             |
| Electric power              | kW   | ×10                | 8 bytes   | Decimal ASCII code                            | er b             |
| -<br>-                      | -    | -                  | 8 bytes   | Always "00000000" (reserved for data storage) | yte              |
| Cumulative running time     | h    | ×1                 | 8 bytes   | Decimal ASCII code                            | •                |
| Cumulative power-on time    | h    | ×1                 | 8 bytes   | Decimal ASCII code                            | <b>←</b>         |

## Note 8: Monitoring of intelligent input terminals

| Terminal    | Data     |
|-------------|----------|
| Terminal 1  | 00000001 |
| Terminal 2  | 00000002 |
| Terminal 3  | 00000004 |
| Terminal 4  | 8000000  |
| Terminal 5  | 00000010 |
| Terminal 6  | 00000020 |
| Terminal 7  | 00000040 |
| Terminal 8  | 0800000  |
| FW terminal | 00000100 |
|             |          |

Note 8: Monitoring of intelligent output terminals

| Terminal       | Data     |
|----------------|----------|
| Terminal 11    | 0000001  |
| Terminal 12    | 00000002 |
| Terminal 13    | 00000004 |
| Terminal 14    | 80000000 |
| Terminal 15    | 00000010 |
| Relay terminal | 00000020 |

(v) 04 command: This command reads the status of the inverter.

- Transmission frame

#### Frame format

| STX Station No. Command | BCC | CR |
|-------------------------|-----|----|
|-------------------------|-----|----|

|             | Description                               | Data size | Setting                                                                      |
|-------------|-------------------------------------------|-----------|------------------------------------------------------------------------------|
| STX         | Control code (Start of TeXt)              | 1 byte    | STX (0x02)                                                                   |
| Station No. | Station number of control-target inverter | 2 bytes   | 01 to 32                                                                     |
| Command     | Command to be transmitted                 | 2 bytes   | 04                                                                           |
| всс         | Block check code                          | 2 bytes   | XOR of the items from "Station No." to "Data." See Item (3) of this section. |
| CR          | Control code (Carriage Return)            | 1 byte    | CR (0x0D)                                                                    |

#### - Response frame

#### Frame format

| STX Station No. | Data | BCC | CR |
|-----------------|------|-----|----|
|-----------------|------|-----|----|

|             | Description                               | Data size                           | Setting                                                                      |
|-------------|-------------------------------------------|-------------------------------------|------------------------------------------------------------------------------|
| STX         | Control code (Start of TeXt)              | e (Start of TeXt) 1 byte STX (0x02) |                                                                              |
| Station No. | Station number of control-target inverter | 2 bytes                             | 01 to 32                                                                     |
| Data        | Data                                      | 8 bytes                             | See Note 8.                                                                  |
| всс         | Block check code                          | 2 bytes                             | XOR of the items from "Station No." to "Data." See Item (3) of this section. |
| CR          | Control code (Carriage Return)            | 1 byte                              | CR (0x0D)                                                                    |

Note 10: The data indicating the status of the inverter consists of the following three status elements (A, B, and C):

#### Data

| ı | Status A | Status B | Status C | 00 (reserved) |
|---|----------|----------|----------|---------------|

| Code | Status                          |
|------|---------------------------------|
| 00   | Initial status                  |
| 01   |                                 |
| 02   | Stopping                        |
| 03   | Running                         |
| 04   | Free-run stop (FRS) in progress |
| 05   | Jogging (JG) in progress        |
| 06   | DC braking (DB) in progress     |
| 07   | Retry in progress               |
| 80   | Tripping                        |
| 09   | Undervoltage (UV) status        |

## Inverter status B

| Code | Status   |
|------|----------|
| 00   | Stopping |
| 01   | Running  |
| 02   | Tripping |
|      |          |

## Inverter status C

| 00 01 Stopping 02 Decelerating 03 Constant-speed operation 04 Accelerating 05 Forward operation 06 Reverse operation 07 Switching forward operation 08 Switching reverse operation 08 Switching reverse operation 09 Starting forward operation 09 Starting forward operation 10 Starting reverse operation | Code | Status                      |
|----------------------------------------------------------------------------------------------------|------|-----------------------------|
| 02 Decelerating 03 Constant-speed operation 04 Accelerating 05 Forward operation 06 Reverse operation 07 Switching forward operation 08 Switching reverse operation 08 Of to forward operation 09 Starting forward operation                                                                                | 00   |                             |
| O3 Constant-speed operation O4 Accelerating O5 Forward operation O6 Reverse operation O7 Switching forward operation O8 Switching reverse operation O9 Starting forward operation O9 Starting forward operation                                                                                             | 01   | Stopping                    |
| 04 Accelerating 05 Forward operation 06 Reverse operation 07 Switching forward operation 08 Switching reverse operation 08 Switching reverse operation 09 Starting forward operation                                                                                                    | 02   | Decelerating                |
| 05 Forward operation 06 Reverse operation 07 Switching forward operation 08 Switching reverse operation 08 Switching reverse operation 09 Starting forward operation                                                                                                    | 03   | Constant-speed operation    |
| 06 Reverse operation 07 Switching forward operation 08 to reverse operation 08 Switching reverse operation 09 Starting forward operation                                                                                                    | 04   | Accelerating                |
| 07 Switching forward operation to reverse operation 08 Switching reverse operation to forward operation 09 Starting forward operation                                                                                                    | 05   | Forward operation           |
| to reverse operation  Switching reverse operation to forward operation  Starting forward operation                                                                                                    | 06   | Reverse operation           |
| O8 Switching reverse operation to forward operation O9 Starting forward operation                                                                                                    | 07   | Switching forward operation |
| to forward operation 09 Starting forward operation                                                                                                    |      | to reverse operation        |
| 09 Starting forward operation                                                                                                    | 80   | Switching reverse operation |
|                                                                                                    |      | to forward operation        |
| 10 Starting reverse operation                                                                                                    | 09   | Starting forward operation  |
|                                                                                                    | 10   | Starting reverse operation  |

(vi) 05 command: This command reads the trip history data from the inverter.

- Transmission frame

Frame format

|  | STX St | Station No. | Command | BCC | CR |
|--|--------|-------------|---------|-----|----|
|--|--------|-------------|---------|-----|----|

|             | Description                               | Data size | Setting                                                                      |
|-------------|-------------------------------------------|-----------|------------------------------------------------------------------------------|
| STX         | Control code (Start of TeXt)              | 1 byte    | STX (0x02)                                                                   |
| Station No. | Station number of control-target inverter | 2 bytes   | 01 to 32                                                                     |
| Command     | Command to be transmitted                 | 2 bytes   | 05                                                                           |
| ВСС         | Block check code                          | 2 bytes   | XOR of the items from "Station No." to "Data." See Item (3) of this section. |
| CR          | Control code (Carriage Return)            | 1 byte    | CR (0x0D)                                                                    |

#### - Response frame

Frame format

| STX Station | No. Data | BCC | CR |
|-------------|----------|-----|----|
|-------------|----------|-----|----|

|             | Description                               | Data size | Setting                                                                      |  |
|-------------|-------------------------------------------|-----------|------------------------------------------------------------------------------|--|
| STX         | Control code (Start of TeXt)              | 1 byte    | STX (0x02)                                                                   |  |
| Station No. | Station number of control-target inverter | 2 bytes   | 01 to 32                                                                     |  |
| Data        | Data monitored at tripping                | 440 bytes | See Note 9.                                                                  |  |
| ВСС         | Block check code                          | 2 bytes   | XOR of the items from "Station No." to "Data." See Item (3) of this section. |  |
| CR          | Control code (Carriage Return)            | 1 byte    | CR (0x0D)                                                                    |  |

Note 11: The inverter stores the data (trip history) on the last six times of tripping, together with the total trip count (8 bytes).

|                  |             | _ |             |
|------------------|-------------|---|-------------|
| Total trip count | Trip 1 data |   | Trip 6 data |

| Monitoring item          | Unit | Magnification | Data size | Remarks            |               |
|--------------------------|------|---------------|-----------|--------------------|---------------|
| Trip factor              | -    | -             | 8 bytes   | Factor code        | $\rightarrow$ |
| Inverter status A        | -    | -             | 8 bytes   | 04                 | High-         |
| Inverter status B        | -    | -             | 8 bytes   | 04 command         | order         |
| Inverter status C        | -    | -             | 8 bytes   | See Note 7.        | bytes         |
| Output frequency         | Hz   | ×10           | 8 bytes   | Decimal ASCII code | 8             |
| Cumulative running time  | hour | ×1            | 8 bytes   | Decimal ASCII code | .ow-o         |
| Output current           | Α    | ×10           | 8 bytes   | Decimal ASCII code | order         |
| DC voltage               | V    | ×10           | 8 bytes   | Decimal ASCII code | bytes         |
| Cumulative power-on time | hour | ×1            | 8 bytes   | Decimal ASCII code | ÷ .           |

(vii) 06 command: This command reads a specified setting item from the inverter.

- Transmission frame

Frame format

STX Station No. Command Parameter BCC CR

|             | Description                               | Data size | Setting                                                                      |
|-------------|-------------------------------------------|-----------|------------------------------------------------------------------------------|
| STX         | Control code (Start of TeXt)              | 1 byte    | STX (0x02)                                                                   |
| Station No. | Station number of control-target inverter | 2 bytes   | 01 to 32                                                                     |
| Command     | Command to be transmitted                 | 2 bytes   | 06                                                                           |
| Parameter   | Data parameter number                     | 4 bytes   | See Note 12.                                                                 |
| BCC         | Block check code                          | 2 bytes   | XOR of the items from "Station No." to "Data." See Item (3) of this section. |
| CR          | Control code (Carriage Return)            | 1 byte    | CR (0x0D)                                                                    |

Note 12: The parameters that can be specified for reading are F002 to F004, A001 to A153, b001 to b132, C001 to C159, H003 to H073, and P001 to P131. (To read the F001 parameter, use the 01 command.)

- Response frame

Positive response:

Frame format

| STX | Station No. | ACK   | Data | BCC | CR   |
|-----|-------------|-------|------|-----|------|
| OIX | Otation No. | 71011 | Data | DO0 | UI V |

|             | Description                               | Data size | Setting                                                                      |
|-------------|-------------------------------------------|-----------|------------------------------------------------------------------------------|
| STX         | Control code (Start of TeXt)              | 1 byte    | STX (0x02)                                                                   |
| Station No. | Station number of control-target inverter | 2 bytes   | 01 to 32                                                                     |
| ACK         | Control code (acknowledgement)            | 1 byte    | ACK (0x06)                                                                   |
| Data        | Data to be sent (decimal ASCII code)      | 8 bytes   | See Note 13.                                                                 |
| BCC         | Block check code                          | 2 bytes   | XOR of the items from "Station No." to "Data." See Item (3) of this section. |
| CR          | Control code (Carriage Return)            | 1 byte    | CR (0x0D)                                                                    |

Note 13: When the read parameter is an selection item, the Data part contains the code data corresponding to the selection.

The code data corresponding to "H003" or "H203" (motor capacity selection) is as follows:

| Code data           | 00     | 01   | 02  | 03   | 04   | 05  | 06  | 07  | 08  | 09 | 10  |
|---------------------|--------|------|-----|------|------|-----|-----|-----|-----|----|-----|
| EU mode (b085 = 01) | 0.2 kW | 0.37 | -   | 0.55 | 0.75 | 1.1 | 1.5 | 2.2 | 3.0 | -  | 4.0 |
| Code data           | 11     | 12   | 13  | 14   | 15   | 16  | 17  | 18  | 19  | 20 | 21  |
| EU mode (b085 = 01) | 5.5 kW | 7.5  | 11  | 15   | 18.5 | 22  | 30  | 37  | 45  | 55 | 75  |
| Code data           | 22     | 23   | 24  | 25   | 26   |     |     |     |     |    |     |
| EU mode (b085 = 01) | 90kW   | 110  | 132 | 150  | 160  |     |     |     |     |    |     |

For the value contained in the Data part when the read parameter is a numerical item, see the list of function codes.

(Example) When the setting of the acceleration (1) time (F002) is 30.00 seconds, the Data part contains "3000".

Negative response: See Item (2)-(ii) of this section.

(viii) 07 command: This command writes data to a specified setting item in the inverter.

- Transmission frame

Frame format

| - |     |             |         |           |      |     |    |
|---|-----|-------------|---------|-----------|------|-----|----|
|   | STX | Station No. | Command | Parameter | Data | BCC | CR |

|             | Description                               | Data size | Setting                                                                      |
|-------------|-------------------------------------------|-----------|------------------------------------------------------------------------------|
| STX         | Control code (Start of TeXt)              | 1 byte    | STX (0x02)                                                                   |
| Station No. | Station number of control-target inverter | 2 bytes   | 01 to 32, or FF (broadcast to all stations)                                  |
| Command     | Command to be transmitted                 | 2 bytes   | 07                                                                           |
| Parameter   | Data parameter number                     | 4 bytes   | See Note 14.                                                                 |
| Data        | Parameter data (decimal ASCII code)       | 8 bytes   | See Note 13.                                                                 |
| BCC         | Block check code                          | 2 bytes   | XOR of the items from "Station No." to "Data." See Item (3) of this section. |
| CR          | Control code (Carriage Return)            | 1 byte    | CR (0x0D)                                                                    |

Note 14: Possible range of parameters is as follows.

F002-, A001-, b001-, C001-, H001-, P001- (F001 is written with 01 command.)

- Response frame

Positive response: See Item (2)-(i) of this section. Negative response: See Item (2)-(ii) of this section.

(ix) 08 command: This command initializes specified settings in the inverter.

The setting items to be initialized follow the setting of the initialization mode (b084). When "b084" is "00", the trip history data is cleared.

- Transmission frame

Frame format

|  | STX | Station No. | Command | BCC | CR |
|--|-----|-------------|---------|-----|----|
|--|-----|-------------|---------|-----|----|

|             | Description                               | Data size | Setting                                                                      |
|-------------|-------------------------------------------|-----------|------------------------------------------------------------------------------|
| STX         | Control code (Start of TeXt)              | 1 byte    | STX (0x02)                                                                   |
| Station No. | Station number of control-target inverter | 2 bytes   | 01 to 32, or FF (broadcast to all stations)                                  |
| Command     | Command to be transmitted                 | 2 bytes   | 08                                                                           |
| BCC         | Block check code                          | 2 bytes   | XOR of the items from "Station No." to "Data." See Item (3) of this section. |
| CR          | Control code (Carriage Return)            | 1 byte    | CR (0x0D)                                                                    |

### - Response frame

Positive response: See Item (2)-(i) of this section. Negative response: See Item (2)-(ii) of this section.

(x) 09 command: This command checks whether set data can be stored in the EEPROM in the inverter.

#### - Transmission frame

### Frame format

| STX | Station No. | Command | BCC | CR |
|-----|-------------|---------|-----|----|

|             | Description                               | Data size | Setting                                                                      |
|-------------|-------------------------------------------|-----------|------------------------------------------------------------------------------|
| STX         | Control code (Start of TeXt)              | 1 byte    | STX (0x02)                                                                   |
| Station No. | Station number of control-target inverter | 2 bytes   | 01 to 32                                                                     |
| Command     | Command to be transmitted                 | 2 bytes   | 09                                                                           |
| BCC         | Block check code                          | 2 bytes   | XOR of the items from "Station No." to "Data." See Item (3) of this section. |
| CR          | Control code (Carriage Return)            | 1 byte    | CR (0x0D)                                                                    |

### - Response frame

## Frame format

| STX Station I | No. ACK | Data | BCC | CR |
|---------------|---------|------|-----|----|
|---------------|---------|------|-----|----|

|             | Description                               | Data size | Setting                                                                      |
|-------------|-------------------------------------------|-----------|------------------------------------------------------------------------------|
| STX         | Control code (Start of TeXt)              | 1 byte    | STX (0x02)                                                                   |
| Station No. | Station number of control-target inverter | 2 bytes   | 01 to 32                                                                     |
| ACK         | Control code (acknowledgement)            | 1 byte    | ACK (0x06)                                                                   |
| Data        | Data                                      | 2 bytes   | "01" (enabling data storage)                                                 |
| BCC         | Block check code                          | 2 bytes   | XOR of the items from "Station No." to "Data." See Item (3) of this section. |
| CR          | Control code (Carriage Return)            | 1 byte    | CR (0x0D)                                                                    |

Negative response: See Item (4)-(ii) of this section.

(xi) 0A command: This command stores set data in the EEPROM in the inverter.

## - Transmission frame

### Frame format

| STX | Station No. | Command | BCC | CR |
|-----|-------------|---------|-----|----|

|             | Description                               | Data size | Setting                                                                      |
|-------------|-------------------------------------------|-----------|------------------------------------------------------------------------------|
| STX         | Control code (Start of TeXt)              | 1 byte    | STX (0x02)                                                                   |
| Station No. | Station number of control-target inverter | 2 bytes   | 01 to 32                                                                     |
| Command     | Command to be transmitted                 | 2 bytes   | 0A                                                                           |
| BCC         | Block check code                          | 2 bytes   | XOR of the items from "Station No." to "Data." See Item (3) of this section. |
| CR          | Control code (Carriage Return)            | 1 byte    | CR (0x0D)                                                                    |

### - Response frame

Positive response: See Item (2)-(i) of this section. Negative response: See Item (2)-(ii) of this section.

(xii) 0B command: This command recalculates the constants set in the inverter.

This command must be issued when the base frequency or the setting of parameter "H\*\*\*" has been changed for the RS485 communication.

### - Transmission frame

### Frame format

| STX | Station No. | Command | BCC | CR |
|-----|-------------|---------|-----|----|

|             | Description                               | Data size | Setting                                                                      |
|-------------|-------------------------------------------|-----------|------------------------------------------------------------------------------|
| STX         | Control code (Start of TeXt)              | 1 byte    | STX (0x02)                                                                   |
| Station No. | Station number of control-target inverter | 2 bytes   | 01 to 32                                                                     |
| Command     | Command to be transmitted                 | 2 bytes   | 0B                                                                           |
| ВСС         | Block check code                          | 2 bytes   | XOR of the items from "Station No." to "Data." See Item (3) of this section. |
| CR          | Control code (Carriage Return)            | 1 byte    | CR (0x0D)                                                                    |

## - Response frame

Positive response: See Item (2)-(i) of this section. Negative response: See Item (2)-(ii) of this section.

- (2) Positive and negative responses
- (i) Positive response
- Response frame

## Frame format

|  | STX | Station No. | ACK | BCC | CR |
|--|-----|-------------|-----|-----|----|
|--|-----|-------------|-----|-----|----|

|             | Description                               | Data size | Setting                                                                     |
|-------------|-------------------------------------------|-----------|-----------------------------------------------------------------------------|
| STX         | Control code (Start of TeXt)              | 1 byte    | STX (0x02)                                                                  |
| Station No. | Station number of control-target inverter | 2 bytes   | 01 to 32                                                                    |
| ACK         | Control code (acknowledgement)            | 1 byte    | ACK (0x06)                                                                  |
| всс         | Block check code                          | 2 bytes   | XOR of the items from "Station No." to "ACK." See Item (3) of this section. |
| CR          | Control code (Carriage Return)            | 1 byte    | CR (0x0D)                                                                   |

## (ii) Negative response

- Response frame

## Frame format

| QTV | Station No. | NAK  | Error code | RCC | CD |
|-----|-------------|------|------------|-----|----|
| SIX | Station No. | INAN | Elloi code | ВСС | CR |

|             | Description                               | Data size | Setting                                                                            |
|-------------|-------------------------------------------|-----------|------------------------------------------------------------------------------------|
| STX         | Control code (Start of TeXt)              | 1 byte    | STX (0x02)                                                                         |
| Station No. | Station number of control-target inverter | 2 bytes   | 01 to 32                                                                           |
| NAK         | Control code (negative acknowledgement)   | 1 byte    | NAK (0x15)                                                                         |
| Error code  | Content of communication error            | 2 bytes   | See Note 13.                                                                       |
| BCC         | Block check code                          | 2 bytes   | XOR of the items from "Station No." to "Error code." See Item (3) of this section. |
| CR          | Control code (Carriage Return)            | 1 byte    | CR (0x0D)                                                                          |

### Note 15: Error codes

| Error code | Description               |
|------------|---------------------------|
| 01H        | Parity error              |
| 02H        | Sum check error           |
| 03H        | Framing error             |
| 04H        | Overrun                   |
| 05H        | Protocol error            |
| 06H        | ASCII code error          |
| 07H        | Receiving-buffer overflow |
| 08H        | Reception timeout         |
| -          | -                         |
| -          | -                         |
| 11H        | Command error             |
| 12H        | -                         |
| 13H        | Execution disabled        |
| 14H        | -                         |
| 15H        | -                         |
| 16H        | Parameter error           |
| 17H        | -                         |

If a command is broadcasted to all inverter stations, no response will be returned to the external control system.

(3) How to calculate the block check code (BCC)

(Example) When using the 01 command (frequency-setting command) to set the inverter output frequency to 5 Hz (the station No. of the inverter is 01):

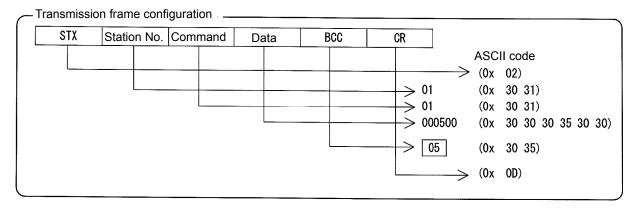

The contents of "Station No." to "Data" are converted into ASCII data, and the ASCII data is XORed bit by bit. The final XOR result is set as the block check code (BCC). In the above example of transmission frame, BCC is calculated as follows:

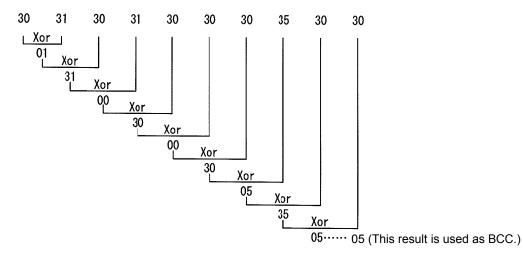

(Reference) ASCII code conversion table

| Character data | ASCII code |
|----------------|------------|
| STX            | 2          |
| ACK            | 6          |
| CR             | 0D         |
| NAK            | 15         |
| 0              | 30         |
| 1              | 31         |
| 2              | 32         |
| 3              | 33         |
| 4              | 34         |
| 5              | 35         |
| 6              | 36         |
| 7              | 37         |
| 8              | 38         |
| 9              | 39         |

| Character data | ASCII code |
|----------------|------------|
| Α              | 41         |
| В              | 42         |
| С              | 43         |
| D              | 44         |
| E              | 45         |
| F              | 46         |
| Н              | 48         |
| Р              | 50         |
| b              | 62         |

## 4.4.2 Communication in Modbus-RTU mode

#### (1) Communication protocol

The communication between the inverter (slave) and external control system (master) is based on the following protocol:

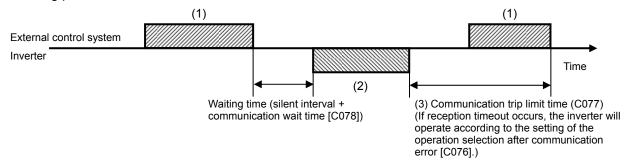

- (1): Query frame that is sent from the external control system to the inverter
- (2): Response frame that is sent from the inverter to the external control system
- (3): Communication trip limit time (C077)

If the inverter cannot complete the reception of a query from the master system (external control system) within the communication trip limit time, after having sent a response to the preceding query, the inverter enters the status in which to receive the query from the beginning. Subsequently, the inverter returns no response to the master system.

After reception timeout occurs, the inverter operates according to the setting of the selection of operation after communication error (C076). For details, see the table below. Monitoring of reception timeout begins when the first communication is performed after the inverter power has been turned on or the inverter has been reset. Reception timeout is monitored only when the inverter communicates with the master system.

| Item                                             | Function code | Range of data                                   | Description                                                                                                    |
|--------------------------------------------------|---------------|-------------------------------------------------|----------------------------------------------------------------------------------------------------|
|                                                  | C076          | 00: Tripping                                    | The inverter trips (E41) after reception timeout.                                                                    |
|                                                  |               | 01: Tripping after stopping the motor           | The inverter decelerates and stops the motor, and then trips (E41) after reception timeout.                          |
| Selection of operation after communication error |               | 02: Ignoring the errors                         | The inverter ignores the error without tripping and alarm output.                                                    |
| alter communication error                        |               | 03: Stopping the motor after free-running (FRS) | The inverter stops the motor after free-running without tripping and alarm output after reception timeout.           |
|                                                  |               | 04: Decelerating and stopping the motor         | The inverter decelerates and stops the motor without tripping and alarm output after reception timeout.              |
| Communication trip limit time setting            | C077          | 0.00 to 99.99 (s)                               | Limit time to determine the reception timeout                                                                        |
| Communication wait time                          | C078          | 0. to 1000. (ms)                                | Time to wait until the inverter starts sending a response after reception of a query (excluding the silent interval) |

The inverter sends a response (frame (2)) always after receiving a query (frame (1)). The inverter does not actively output any frame to the external control system.

The formats of the query and response frames are described below.

### Message configuration: Query

| Header (silent interval)  |
|---------------------------|
| Slave address             |
| Function code             |
| Data                      |
| Error check code          |
| Trailer (silent interval) |

#### (i) Slave address

The slave address is a number 1 to 32 that is assigned to the inverter (slave) beforehand. (A query is received by the inverter having the same slave address as that specified in the query.)

The query with the slave address set to "0" is broadcasted to all the connected inverters.

With a broadcast query, the master system can neither read inverter data nor perform a loopback test.

#### (ii) Data

The data contains a functional instruction.

The NJ600B series inverter supports the following Modbus data format:

| Data name     | Description                                          |
|---------------|------------------------------------------------------|
| Coil data     | 1-bit binary data that can be referenced and changed |
| Register data | 16-bit data that can be referenced and changed       |

### (iii) Function code

The function code specifies the function to be executed by the inverter.

The table below lists the function codes supported by the NJ600B series inverter.

#### Function codes

| Function code   | Function                           | Maximum number of data | Maximum data count in a        |
|-----------------|------------------------------------|------------------------|--------------------------------|
| 1 dilotion code | 1 diletion                         | bytes in a message     | message                        |
| 01h             | Reads the coil status.             | 4                      | 32 coils (in units of bit)     |
| 03h             | Reads registers.                   | 8                      | 4 registers (in units of byte) |
| 05h             | Writes data to a coil.             | 2                      | 1 coil (in units of bit)       |
| 06h             | Writes data to a register.         | 2                      | 1 register (in units of byte)  |
| 08h             | Performs a loopback test.          | -                      |                                |
| 0Fh             | Writes data to multiple coils.     | 4                      | 32 coils (in units of bit)     |
| 10h             | Writes data to multiple registers. | 8                      | 4 registers (in units of byte) |

#### (iv) Error check code

The Modbus-RTU protocol uses the cyclic redundancy check (CRC) as the error check method. The CRC code is the 16-bit data generated for a data block that has an arbitrary data length (in units of 8 bits).

A generative polynomial for CRC-16 ( $X^{16} + X^{15} + X^2 + 1$ ) is used to generate the CRC code.

### Example of CRC-16 calculation

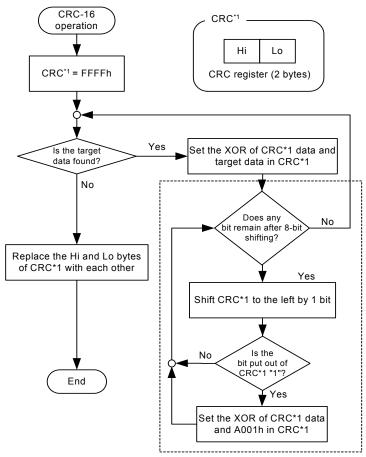

The target data is shifted by 1 byte.

#### (v) Header and trailer (silent interval)

The header and trailer set the total time the inverter should wait before sending a response after having received a query from the master system.

Be sure to specify the time corresponding to the transmission of 3.5 characters (24 bits) as the waiting time. If a shorter waiting time (corresponding to the transmission of fewer than 3.5 characters) is specified, the inverter will not respond.

The actual waiting time is the sum of the silent interval (corresponding to the transmission of 3.5 characters) and the communication wait time (C078).

### Message configuration: Response

#### (i) Time required for communication

After the inverter receives a query, the inverter waits for the sum of the silent interval (corresponding to the transmission of 3.5 characters) and the communication wait time (C078) before sending a response.

After receiving a response from the inverter, the master system must wait for the silent interval (corresponding to the transmission of 3.5 characters) or longer before sending the next query to the inverter.

#### (ii) Normal response

If the query specifies the function code (08h) for the loopback test, the inverter returns a response that has the same contents as the query.

If the query specifies a function code (05h, 06h, 0Fh, or 10h) for writing data to registers or coils, the inverter returns the query without a change as a response.

If the query specifies a function code (01h or 03h) for reading a register or coil, the inverter returns a response that contains the slave address and function code specified in the query and the data read from the register or coil.

#### (iii) Response upon error

#### Field configuration

| Slave address  |  |
|----------------|--|
| Function code  |  |
| Exception code |  |
| CRC-16         |  |
|                |  |

If the query includes an error (other than a communication error), the inverter returns an exception response without executing the function specified by the query.

To know the error, check the function code set in the exception response. The exception response in reply to a query includes a function code that is the sum of "80h" and the function code specified by the query.

The exception code in the exception response indicates the content of the error.

## Exception codes

| Code | Description                                                                                                    |  |  |  |
|------|----------------------------------------------------------------------------------------------------|--|--|--|
| 01h  | An unsupported function is specified.                                                                                                    |  |  |  |
| 02h  | The specified address is not found.                                                                                                    |  |  |  |
| 03h  | The specified data has an unacceptable format.                                                                                                    |  |  |  |
| 21h  | The data to be written to a register exceeds the range of inverter specifications.                                                                                                    |  |  |  |
| 22h  | The inverter restricts the execution of the specified function:  - Rewriting a register that cannot be rewritten during the operation  - Issuing an Enter command during the operation (in undervoltage status)  - Writing to a register during tripping (because of undervoltage)  - Writing to a read-only register (coil) |  |  |  |

#### (iv) No response

The inverter ignores a query without returning any response if:

- the query is a broadcast query,
- a communication occurs during the reception of the query,
- the slave address specified in the query differs from that of the inverter,
- the time interval between data items in the query message is less than the time corresponding to the transmission of 3.5 characters, or
- the data length of the query is invalid.

Note: In the master system, set a timer to monitor the responses from the inverter, and configure the master system so that, when the inverter does not return the response to a query within a specified limit time, the master system resends the query.

## (4) Explanation of function codes

### (i) Reading the coil status [01h]

This function reads the coil status (on or off).

#### (Example)

When reading the status of the intelligent input terminals [1] to [6] of the inverter at slave address "8": Assume that the intelligent input terminals are in the status as shown below.

| Intelligent input terminal | 1  | 2  | 3  | 4   | 5  | 6   |
|----------------------------|----|----|----|-----|----|-----|
| Coil number                | 7  | 8  | 9  | 10  | 11 | 12  |
| Terminal status            | ON | ON | ON | OFF | ON | OFF |

Coils 13 and 14 are off.

| Quer | У                                  |                              |
|------|------------------------------------|------------------------------|
|      | Field name                         | Sample setting (hexadecimal) |
| 1    | Slave address (*1)                 | 08                           |
| 2    | Function code                      | 01                           |
| 3    | Starting coil number               | 00                           |
|      | (upper digit) (*2)                 |                              |
| 4    | Starting coil number               | 06                           |
|      | (lower digit) (*2)                 |                              |
| 5    | Number of coils (upper digit)      | 00                           |
|      | (*3)                               |                              |
| 6    | Number of coils (lower digit) (*3) | 06                           |
| 7    | CRC-16 code (upper digit)          | 5C                           |
| 8    | CRC-16 code (lower digit)          | 90                           |

<sup>\*1</sup> This query cannot be broadcasted.

#### Response

|   | Field name                | Sample setting |
|---|---------------------------|----------------|
|   |                           | (hexadecimal)  |
| 1 | Slave address             | 08             |
| 2 | Function code             | 01             |
| 3 | Number of data bytes      | 01             |
| 4 | Coil data (*4)            | 17             |
| 5 | CRC-16 code (upper digit) | 12             |
| 6 | CRC-16 code (lower digit) | 1A             |

<sup>\*4</sup> The data as many as the specified number of data bytes is transferred.

The data received in the response indicates the status of coils 7 to 14. Read the received data (17h = 00010111b) as shown below. The least-significant bit indicates the status of coil 7.

| Coil number | 14  | 13  | 12  | 11 | 10  | 9  | 8  | 7  |
|-------------|-----|-----|-----|----|-----|----|----|----|
| Coil status | OFF | OFF | OFF | ON | OFF | ON | ON | ON |

If the query has specified the reading of an undefined coil, the data on the said coil is represented by "0" in the response.

If the function to read the coil status cannot be executed normally, the inverter will return an exception response. For details, see Item (viii), "Exception response."

<sup>\*2</sup> Note that the starting coil number is 1 less than the actual coil number of the coil to be read first.

<sup>\*3</sup> If 0 or a value more than 32 is specified as the number of coils to be read, the inverter will respond with error code "03h".

#### (ii) Reading registers [03h]

This function reads a specified number of registers beginning at a specified register address.

95

8A

### (Example)

When reading the trip history data from the inverter at slave address "5":

Assume that the conditions of the past three trips are as follows:

| NJ600B command            | d081 (factor of most recent trip) | d081 (inverter state at most recent trip) |
|---------------------------|-----------------------------------|-------------------------------------------|
| Register number           | 0012h                             | 0013h                                     |
| Trip factor (upper digit) | Overvoltage (E07)                 | Decelerating (02)                         |

| C | Query | /                                 |                |
|---|-------|-----------------------------------|----------------|
| - |       | Field name                        | Sample setting |
|   |       |                                   | (hexadecimal)  |
|   | 1     | Slave address (*1)                | 05             |
|   | 2     | Function code                     | 03             |
|   | 3     | Starting register number          | 00             |
|   |       | (upper digit) (*2)                |                |
|   | 4     | Starting register number          | 11             |
| _ |       | (lower digit) (*2)                |                |
|   | 5     | Number of registers (upper        | 00             |
|   |       | digit)                            |                |
|   | 6     | Number of registers (lower digit) | 02             |

<sup>8</sup> CRC-16 code (lower digit)

\*1 This query cannot be broadcasted.

CRC-16 code (upper digit)

Response

|   | Field name                                 | Sample setting (hexadecimal) |
|---|--------------------------------------------|------------------------------|
| 1 | Slave address                              | 05                           |
| 2 | Function code                              | 03                           |
| 3 | Number of data bytes (*3)                  | 04                           |
| 4 | Starting register number (upper digit)     | 00                           |
| 5 | Starting register number (lower digit)     | 07                           |
| 6 | Starting register number + 1 (upper digit) | 00                           |
| 7 | Starting register number + 1 (lower digit) | 02                           |
| 8 | CRC-16 code (upper digit)                  | 36                           |
| 9 | CRC-16 code (lower digit)                  | 37                           |

<sup>\*3</sup> The data equivalent to the specified number of data bytes is transferred. In this example, 4 bytes are transferred because the data on two registers is returned in the response.

Read the data received in the response as follows:

| Response buffer          | 4                       | 5         | 6         | 7         |
|--------------------------|-------------------------|-----------|-----------|-----------|
| Starting register number | +0 (upper               | +0 (lower | +1 (upper | +1 (lower |
| Starting register number | digit)                  | digit)    | digit)    | digit)    |
| Response data            | 00h                     | 07h       | 00h       | 02h       |
| Trip condition           | Trip due to overvoltage |           | Decele    | rating    |

If the function to read registers cannot be executed normally, the inverter will return an exception response. For details, see Item (viii), "Exception response."

<sup>\*2</sup> Note that the starting coil number is 1 less than the actual coil number of the coil to be read first.

### (iii) Writing data to a specified coil [05h]

This function writes data to a specified coil

The following table shows the updating of the coil status.

|                             | Coil status |        |
|-----------------------------|-------------|--------|
|                             | OFF→ON      | ON→OFF |
| Updating data (upper digit) | FFh         | 00h    |
| Updating data (lower digit) | 00h         | 00h    |

#### (Example)

When sending an operation command to the inverter at slave address "10":

To start the inverter operation, "03" must be set in parameter "A002". Coil 1 is used to turn on an operation command.

Response

| Query |                             |                              |  |  |
|-------|-----------------------------|------------------------------|--|--|
|       | Field name                  | Sample setting (hexadecimal) |  |  |
| 1     | Slave address (*1)          | 0A                           |  |  |
| 2     | Function code               | 05                           |  |  |
| 3     | Starting coil number        | 00                           |  |  |
|       | (upper digit) (*2)          |                              |  |  |
| 4     | Starting coil number        | 00                           |  |  |
|       | (lower digit) (*2)          |                              |  |  |
| 5     | Updating data (upper digit) | FF                           |  |  |
| 6     | Updating data (lower digit) | 00                           |  |  |
| 7     | CRC-16 code (upper digit)   | 8D                           |  |  |
| 8     | CRC-16 code (lower digit)   | 41                           |  |  |
| _     |                             |                              |  |  |

|   | Field name                         | Sample setting<br>(hexadecimal) |
|---|------------------------------------|---------------------------------|
| 1 | Slave address                      | 0A                              |
| 2 | Function code                      | 05                              |
| 3 | Starting coil number (upper digit) | 00                              |
| 4 | Starting coil number (lower digit) | 00                              |
| 5 | Updating data (upper digit)        | FF                              |
| 6 | Updating data (lower digit)        | 00                              |
| 7 | CRC-16 code (upper digit)          | 8D                              |
| 8 | CRC-16 code (lower digit)          | 41                              |
|   |                                    |                                 |

<sup>\*1</sup> If this query is broadcasted, no inverter will return any response.

If the function to write data to a coil cannot be executed normally, the inverter will return an exception response. For details, see Item (viii), "Exception response."

### (iv) Writing data to a specified register [06h]

This function writes data to a specified register.

#### (Example)

When setting "50 Hz" as the base frequency setting (A003) in the inverter at slave address "5": Since register "1203h" to store the base frequency setting (A003) has a data resolution of 1 Hz, specify "50" (0032h) as the updating data to set "50 Hz".

Response

| Query |                                             |                              |  |  |
|-------|---------------------------------------------|------------------------------|--|--|
|       | Field name                                  | Sample setting (hexadecimal) |  |  |
| 1     | Slave address (*1)                          | 05                           |  |  |
| 2     | Function code                               | 06                           |  |  |
| 3     | Starting register number                    | 12                           |  |  |
|       | (upper digit) (*2)                          |                              |  |  |
| 4     | Starting register number (lower digit) (*2) | 02                           |  |  |
| 5     | Updating data (upper digit)                 | 00                           |  |  |
| 6     | Updating data (lower digit)                 | 32                           |  |  |
| 7     | CRC-16 code (upper digit)                   | AD                           |  |  |
| 8     | CRC-16 code (lower digit)                   | 23                           |  |  |

|   | Field name                             | Sample setting<br>(hexadecimal) |
|---|----------------------------------------|---------------------------------|
| 1 | Slave address                          | 05                              |
| 2 | Function code                          | 06                              |
| 3 | Starting register number (upper digit) | 12                              |
| 4 | Starting register number (lower digit) | 02                              |
| 5 | Updating data (upper digit)            | 00                              |
| 6 | Updating data (lower digit)            | 32                              |
| 7 | CRC-16 code (upper digit)              | AD                              |
| 8 | CRC-16 code (lower digit)              | 23                              |

<sup>\*1</sup> If this query is broadcasted, no inverter will return any response.

If the function to write data to a specified register cannot be executed normally, the inverter will return an exception response. For details, see Item (viii), "Exception response."

<sup>\*2</sup> Note that the starting coil number is 1 less than the actual coil number of the coil to be read first.

<sup>\*2</sup> Note that the starting coil number is 1 less than the actual coil number of the coil to be read first.

#### (v) Performing a loopback test [08h]

The loopback test function is used to check the communication between the external control system (master) and the inverter (slave).

Response

### (Example)

When performing a loopback test with the inverter at slave address "1":

| Query |   |                                 |                              |  |  |
|-------|---|---------------------------------|------------------------------|--|--|
|       |   | Field name                      | Sample setting (hexadecimal) |  |  |
|       | 1 | Slave address (*1)              | 01                           |  |  |
|       | 2 | Function code                   | 08                           |  |  |
|       | 3 | Diagnosis subcode (upper digit) | 00                           |  |  |
|       | 4 | Diagnosis subcode (lower digit) | 00                           |  |  |
|       | 5 | Data (upper digit)              | Arbitrary                    |  |  |
|       | 6 | Data (lower digit)              | Arbitrary                    |  |  |
|       | 7 | CRC-16 code (upper digit)       | CRC                          |  |  |
|       | 8 | CRC-16 code (lower digit)       | CRC                          |  |  |

| ' ' | response |                                 |                              |  |  |
|-----|----------|---------------------------------|------------------------------|--|--|
| -   |          | Field name                      | Sample setting (hexadecimal) |  |  |
|     | 1        | Slave address                   | 01                           |  |  |
|     | 2        | Function code                   | 08                           |  |  |
|     | 3        | Diagnosis subcode (upper digit) | 00                           |  |  |
|     | 4        | Diagnosis subcode (lower digit) | 00                           |  |  |
|     | 5        | Data (upper digit)              | Arbitrary                    |  |  |
|     | 6        | Data (lower digit)              | Arbitrary                    |  |  |
|     | 7        | CRC-16 code (upper digit)       | CRC                          |  |  |
|     | 8        | CRC-16 code (lower digit)       | CRC                          |  |  |
|     |          |                                 |                              |  |  |

The diagnosis subcode only conforms to the echoing of query data (00h, 00h). It cannot be used for other commands.

### (vi) Writing data to multiple coils [0Fh]

This function rewrites data in sequential coils.

### (Example)

When updating the status of the intelligent input terminals [1] to [6] of the inverter at slave address "5": The status of the intelligent input terminals is updated to the status shown in the following table:

| Intelligent input terminal | 1  | 2  | 3  | 4   | 5  | 6   |
|----------------------------|----|----|----|-----|----|-----|
| Coil number                | 7  | 8  | 9  | 10  | 11 | 12  |
| Terminal status            | ON | ON | ON | OFF | ON | OFF |

Response

| Query |    |                                  |                              |  |
|-------|----|----------------------------------|------------------------------|--|
|       |    | Field name                       | Sample setting (hexadecimal) |  |
|       | 1  | Slave address (*1)               | 05                           |  |
|       | 2  | Function code                    | 0F                           |  |
|       | 3  | Starting coil number             | 00                           |  |
|       |    | (upper digit) (*2)               |                              |  |
|       | 4  | Starting coil number             | 06                           |  |
|       |    | (lower digit) (*2)               |                              |  |
|       | 5  | Number of coils (upper digit)    | 00                           |  |
|       | 6  | Number of coils (lower digit)    | 06                           |  |
|       | 7  | Number of data bytes (*3)        | 02                           |  |
|       | 8  | Updating data (upper digit) (*3) | 17                           |  |
|       | 9  | Updating data (lower digit) (*3) | 00                           |  |
|       | 10 | CRC-16 code (upper digit)        | DB                           |  |
|       | 11 | CRC-16 code (lower digit)        | 3E                           |  |
|       |    |                                  |                              |  |

| *1 | If this query is broadcasted, | no inverter will return any |
|----|-------------------------------|-----------------------------|
|    | response.                     |                             |

<sup>\*2</sup> Note that the starting coil number is 1 less than the actual coil number of the coil to which the data is to be written first.

| ٠. | (COP | Olioc                              |                |
|----|------|------------------------------------|----------------|
| •  |      | Field name                         | Sample setting |
|    |      |                                    | (hexadecimal)  |
|    | 1    | Slave address                      | 05             |
|    | 2    | Function code                      | 0F             |
|    | 3    | Starting coil number (upper digit) | 00             |
|    | 4    | Starting coil number (lower digit) | 06             |
|    | 5    | Number of coils (upper digit)      | 00             |
|    | 6    | Number of coils (lower digit)      | 06             |
|    | 7    | CRC-16 code (upper digit)          | 34             |
|    | 8    | CRC-16 code (lower digit)          | 4C             |

If the function to write data to multiple coils cannot be executed normally, the inverter will return an exception response. For details, see Item (viii), "Exception response."

<sup>\*1</sup> This query cannot be broadcasted.

<sup>\*3</sup> The updating data consists of the upper and lower digits. Even when updating an odd number of data bytes, add 1 to the number of data bytes to make it an even number before specifying the number of data bytes.

#### (vii) Writing data to multiple registers [10h]

This function writes data to sequential registers.

#### (Example)

When setting "3,000 Hz" as the Acceleration (1) time (F002) in the inverter at slave address "1": Since register "1103h" and "1104h" to store the Acceleration (1) time (F002) have a data resolution of 0.01 seconds, specify "300000" (493E0h) as the updating data to set "3,000 seconds".

| Query |                                              |                              |  |  |  |
|-------|----------------------------------------------|------------------------------|--|--|--|
|       | Field name                                   | Sample setting (hexadecimal) |  |  |  |
| 1     | Slave address (*1)                           | 01                           |  |  |  |
| 2     | Function code                                | 10                           |  |  |  |
| 3     | Starting register address (upper digit) (*2) | 11                           |  |  |  |
| 4     | Starting register address (lower digit) (*2) | 02                           |  |  |  |
| 5     | Number of registers (upper digit)            | 00                           |  |  |  |
| 6     | Number of registers (lower digit)            | 02                           |  |  |  |
| 7     | Number of data bytes (*3)                    | 04                           |  |  |  |
| 8     | Updating data 1 (upper digit)                | 00                           |  |  |  |
| 9     | Updating data 1 (lower digit)                | 04                           |  |  |  |
| 10    | Updating data 2(upper digit)                 | 93                           |  |  |  |
| 11    | Updating data 2(lower digit)                 | E0                           |  |  |  |
| 12    | CRC-16 code (upper digit)                    | 9E                           |  |  |  |
| 13    | CRC-16 code (lower digit)                    | 9F                           |  |  |  |

| Resp | onse                                         |                              |
|------|----------------------------------------------|------------------------------|
|      | Field name                                   | Sample setting (hexadecimal) |
| 1    | Slave address (*1)                           | 01                           |
| 2    | Function code                                | 10                           |
| 3    | Starting register address (upper digit) (*2) | 11                           |
| 4    | Starting register address (lower digit) (*2) | 02                           |
| 5    | Number of registers (upper digit)            | 00                           |
| 6    | Number of registers (lower digit)            | 02                           |
| 7    | CRC-16 code (upper digit)                    | E5                           |
| 8    | CRC-16 code (lower digit)                    | 34                           |
|      |                                              |                              |

- 1 If this query is broadcasted, no inverter will return any response.
- \*2 Note that the starting register address is 1 less than the actual address of the register to which the data is to be written first.
- \*3 As the number of bytes, do not specify the number of registers but the number of bytes to be actually updated.

If the function to write data to multiple registers cannot be executed normally, the inverter will return an exception response. For details, see Item (viii), "Exception response."

#### (viii) Exception response

The master system requests the inverter (slave) to return a response upon reception of a query other than broadcasted queries. The inverter must return the response that matches the query it has received. However, if an error is found in a query, the inverter will return an exception response.

The exception response consists of the following fields:

#### Field configuration

| ra comiganation |  |
|-----------------|--|
| Slave address   |  |
| Function code   |  |
| Exception code  |  |
| CRC-16 code     |  |

Details of the field configuration are described below. The exception response in reply to a query includes a function code that is the sum of "80h" and the function code specified by the query. The exception code in the exception response indicates the content of the error.

## Function codes

| anction code |                    |
|--------------|--------------------|
| Query        | Exception response |
| 01h          | 81h                |
| 03h          | 83h                |
| 05h          | 85h                |
| 06h          | 86h                |
| 0Fh          | 8Fh                |
| 10h          | 90h                |
|              |                    |

Exception codes

| <br>ception c | 50403                                                                                                    |
|---------------|----------------------------------------------------------------------------------------------------|
| Code          | Description                                                                                                    |
| 01h           | An unsupported function is specified.                                                                                                    |
| 02h           | The specified address is not found.                                                                                                    |
| 03h           | The specified data has an unacceptable format.                                                                                                    |
| 21h           | The data to be written to a register exceeds the range of inverter specifications.                                                                                                    |
| 22h           | The inverter restricts the execution of the specified function:  Rewriting a register that cannot be rewritten during the operation Issuing an Enter command during the operation (in undervoltage status) Writing to a register during tripping (because of undervoltage) Writing to a read-only register (coil) |

(5) Enter command (storing the updates of register data)

Neither the command (06h) to write data to a register nor the command (10h) to write data to multiple registers can store the updates they made in the internal memory of the inverter. Turning the inverter power off without storing the updates deletes them and restores the original register settings. If you intend to store register updates in the internal memory of the inverter, issue the Enter command as described below.

If you have updated a control constant, you must recalculate the motor constants. In such cases, use register "0900h" for recalculation as described below.

### **How to issue the Enter command**

With the command (06h) to write data to registers, write all register data to the internal memory. To recalculate the motor constants, use the same command to write the data shown in the following table to register "0900h":

| Data to be written   | Description                                                     |
|----------------------|-----------------------------------------------------------------|
| 0000                 | Recalculating the motor constants                               |
| 0001                 | Storing the register data                                       |
| Other than the above | Recalculating the motor constants and storing the register data |

#### Notes:

- Execution of the Enter command requires considerable time. To check whether data writing is in progress, monitor the status of the signal (coil No. 001Ah) that indicates whether data writing is in progress.
- The internal memory device of the inverter is subject to a limitation on the number of rewriting operations (about 100,000 times). Frequent use of the Enter command may shorten the inverter life.

## (6) List of registers

The "R/W" column of the list indicates whether the coils and registers are read-only or readable and writable.

"R" indicates a read-only coil or register. "R/W" indicates a readable and writable coil or register.

## (i) List of coils

| Coil No.       | Item                                                    | R/W    | Setting                                                          |
|----------------|---------------------------------------------------------|--------|------------------------------------------------------------------|
| 0000h          | (Reserved)                                              | -      |                                                                  |
| 0001h          | Operation command                                       | R/W    | 1: Run, 0: Stop (valid when A002 = 03)                           |
| 0002h          | Rotation direction command                              | R/W    | 1: Reverse rotation, 0: Forward rotation (valid when A002 = 03)  |
| 0003h          | External trip (EXT)                                     | R/W    | 1: Trip                                                          |
| 0004h          | Trip reset (RS)                                         | R/W    | 1: Reset                                                         |
| 0005h          | (Reserved)                                              | -      |                                                                  |
| 0006h          | (Reserved)                                              | -      |                                                                  |
| 0007h          | Intelligent input terminal [1]                          | R/W    | 1: ON, 0: OFF (*1)                                               |
| 0008h          | Intelligent input terminal [2]                          | R/W    | 1: ON, 0: OFF (*1)                                               |
| 0009h          | Intelligent input terminal [3]                          | R/W    | 1: ON, 0: OFF (*1)                                               |
| 000Ah          | Intelligent input terminal [4]                          | R/W    | 1: ON, 0: OFF (*1)                                               |
| 000Bh          | Intelligent input terminal [5]                          | R/W    | 1: ON, 0: OFF (*1)                                               |
| 000Ch          | Intelligent input terminal [6]                          | R/W    | 1: ON, 0: OFF (*1)                                               |
| 000Dh          | Intelligent input terminal [7]                          | R/W    | 1: ON, 0: OFF (*1)                                               |
| 000E h         | Intelligent input terminal [8]                          | R/W    | 1: ON, 0: OFF (*1)                                               |
| 000Fh          | Operation status                                        | R      | 1: Run, 0: Stop (interlocked to "d003")                          |
| 0010h          | Rotation direction                                      | R      | 1: Reverse rotation, 0: Forward rotation (interlocked to "d003") |
| 0011h          | Inverter ready                                          | R      | 1: Ready, 0: Not ready                                           |
| 0012h          | Unused                                                  | R      | 4. Triania a O. Namani                                           |
| 0013h          | RUN (running)                                           | R      | 1: Tripping, 0: Normal                                           |
| 0014h          | FA1 (constant-speed reached)                            | R      | 1: ON, 0: OFF                                                    |
| 0015h          | FA2 (set frequency overreached)                         | R      | 1: ON, 0: OFF                                                    |
| 0016h<br>0017h | OL (overload notice advance signal (1))                 | R<br>R | 1: ON, 0: OFF<br>1: ON, 0: OFF                                   |
| 0017H          | OD (output deviation for PID control) AL (alarm signal) | R      | 1: ON, 0: OFF                                                    |
| 0018h          | FA3 (set frequency reached)                             | R      | 1: ON, 0: OFF                                                    |
| 0019H          | OTQ (over-torque)                                       | R      | 1: ON, 0: OFF                                                    |
| 001An          | IP (instantaneous power failure)                        | R      | 1: ON, 0: OFF                                                    |
| 001Dh          | UV (undervoltage)                                       | R      | 1: ON, 0: OFF                                                    |
| 001Dh          | TRQ (torque limited)                                    | R      | 1: ON, 0: OFF                                                    |
| 001Eh          | RNT (operation time over)                               | R      | 1: ON, 0: OFF                                                    |
| 001En          | ONT (plug-in time over)                                 | R      | 1: ON, 0: OFF                                                    |
| 0020h          | THM (thermal alarm signal)                              | R      | 1: ON, 0: OFF                                                    |
| 0021h          | (Reserved)                                              | -      |                                                                  |
| 0022h          | (Reserved)                                              | -      |                                                                  |
| 0023h          | (Reserved)                                              | -      |                                                                  |
| 0024h          | (Reserved)                                              | -      |                                                                  |
| 0025h          | (Reserved)                                              | -      |                                                                  |
| 0026h          | BRK (brake release)                                     | R      | 1: ON, 0: OFF                                                    |
| 0027h          | BER (brake error)                                       | R      | 1: ON, 0: OFF                                                    |
| 0028h          | ZS (0 Hz detection signal)                              | R      | 1: ON, 0: OFF                                                    |
| 0029h          | DSE (speed deviation maximum)                           | R      | 1: ON, 0: OFF                                                    |
| 002Ah          | POK (positioning completed)                             | R      | 1: ON, 0: OFF                                                    |
| 002Bh          | FA4 (set frequency overreached 2)                       | R      | 1: ON, 0: OFF                                                    |
| 002Ch          | FA5 (set frequency reached 2)                           | R      | 1: ON, 0: OFF                                                    |
| 002Dh          | OL2 (overload notice advance signal                     | R      | 1: ON, 0: OFF                                                    |
|                | (2))                                                    | 17     | 1. OIV, U. OI I                                                  |
| 002Eh          | Odc: Analog O disconnection detection                   | •      |                                                                  |
| 002Fh          | OIDc: Analog OI disconnection detection                 | -      |                                                                  |
| 0030h          | O2Dc: Analog O2 disconnection                           | -      |                                                                  |
|                | detection                                               |        |                                                                  |
| 0031h          | (Reserved)                                              |        |                                                                  |
| 0032h          | FBV (PID feedback comparison)                           | R      | 1: ON, 0: OFF                                                    |
| 0033h          | NDc (communication train disconnection)                 | R      | 1: ON, 0: OFF                                                    |
| 0034h          | LOG1 (logical operation result 1)                       | R      | 1: ON, 0: OFF                                                    |

| Coil No. | Item                                | R/W | Setting                                  |
|----------|-------------------------------------|-----|------------------------------------------|
| 0035h    | LOG2 (logical operation result 2)   | R   | 1: ON, 0: OFF                            |
| 0036h    | LOG3 (logical operation result 3)   | R   | 1: ON, 0: OFF                            |
| 0037h    | LOG4 (logical operation result 4)   | R   | 1: ON, 0: OFF                            |
| 0038h    | LOG5 (logical operation result 5)   | R   | 1: ON, 0: OFF                            |
| 0039h    | LOG6 (logical operation result 6)   | R   | 1: ON, 0: OFF                            |
| 003Ah    | WAC (capacitor life warning)        | R   | 1: ON, 0: OFF                            |
| 003Bh    | WAF (cooling-fan speed drop)        | R   | 1: ON, 0: OFF                            |
| 003Ch    | FR (starting contact signal)        | R   | 1: ON, 0: OFF                            |
| 003Dh    | OHF (heat sink overheat warning)    | R   | 1: ON, 0: OFF                            |
| 003Eh    | LOC (low-current indication signal) | R   | 1: ON, 0: OFF                            |
| 003Fh    | M01 (general output 1)              | R   | 1: ON, 0: OFF                            |
| 0040h    | M02 (general output 2)              | R   | 1: ON, 0: OFF                            |
| 0041h    | M03 (general output 3)              | R   | 1: ON, 0: OFF                            |
| 0042h    | M04 (general output 4)              | R   | 1: ON, 0: OFF                            |
| 0043h    | M05 (general output 5)              | R   | 1: ON, 0: OFF                            |
| 0044h    | M06 (general output 6)              | R   | 1: ON, 0: OFF                            |
| 0045h    | IRDY (inverter ready)               | R   | 1: ON, 0: OFF                            |
| 0046h    | FWR (forward rotation)              | R   | 1: ON, 0: OFF                            |
| 0047h    | RVR (reverse rotation)              | R   | 1: ON, 0: OFF                            |
| 0048h    | MJA (major failure)                 | R   | 1: ON, 0: OFF                            |
| 0049h    | Data writing in progress            | R   | 1: Writing in progress, 0: Normal status |
| 004Ah    | CRC error                           | R   | 1: Error detected, 0: No error (*2)      |
| 004Bh    | Overrun                             | R   | 1: Error detected, 0: No error (*2)      |
| 004Ch    | Framing error                       | R   | 1: Error detected, 0: No error (*2)      |
| 004Dh    | Parity error                        | R   | 1: Error detected, 0: No error (*2)      |
| 004Eh    | Sum check error                     | R   | 1: Error detected, 0: No error (*2)      |
| 004Fh    | (reserved)                          |     |                                          |
| 0050h    | WCO (window comparator O)           | R   | 1: ON, 0:FF                              |
| 0051h    | WCO (window comparator OI)          | R   | 1: ON, 0:FF                              |
| 0052h    | WCO (window comparator O2)          | R   | 1: ON, 0:FF                              |

- \*1 Normally, this coil is turned on when the corresponding intelligent input terminal on the control circuit terminal block is turned on or the coil itself is set to on. In this regard, the operation of the intelligent input terminal has priority over the operation of the coil. If disconnection of the communication train has disabled the master system from turning off the coil, turn the corresponding intelligent input terminal on the control circuit block on and off. This operation turns off the coil.
- \*2 Communication error data is retained until an error reset command is input. (The data can be reset during the inverter operation.)

# (ii) List of registers (frequency settings and trip monitoring)

| Register<br>No.      | Function name                                                                    | Function code             | R/W        | Monitoring and setting items                                                                                                    | Data resolution |
|----------------------|----------------------------------------------------------------------------------|---------------------------|------------|----------------------------------------------------------------------------------------------------|-----------------|
| 0001h<br>0002h       | Frequency source setting                                                         | F001 (high)<br>F001 (low) | R/W<br>R/W | 0 to 40000 (valid when A001 = 03)                                                                                                    | 0.01 [Hz]       |
|                      | Inverter status A                                                                |                           |            | 0: Initial status, 1: Waiting for Vdc establishment,<br>2: Stopping, 3: Running, 4: Free-run stop (FRS),<br>5: Jogging, 6: DC braking, 7: Frequency being<br>input, 8: Retrying operation, 9: Undervoltage<br>(UV),                                                                                   | -               |
| 0004h                | Inverter status B                                                                | -                         | R          | 0: Stopping, 1: Running, 2: Tripping                                                                                                    | -               |
|                      | Inverter status C                                                                | -                         |            | 0:, 1: Stopping, 2: Decelerating, 3: Constant-speed operation, 4: Accelerating, 5: Forward rotation, 6: Reverse rotation, 7: Switching from forward rotation to reverse rotation, 8: Switching from reverse rotation to forward rotation, 9: Starting forward rotation, 10: Starting reverse rotation | -               |
| 0006h                | PID feedback                                                                     | -                         | R/W        | 0 to 10000                                                                                                    | 0.01 [%]        |
| 0007h<br>to<br>0010h | (Reserved)                                                                       | -                         |            | Inaccessible                                                                                                    | -               |
| 0011h                | Trip Counter                                                                     | d080                      | R          | 0 to 65530                                                                                                    | 1 [time]        |
| 0012h                | Trip monitoring 1 (factor)                                                       |                           |            | See the list of inverter trip factors below                                                                                                    | -               |
| 0013h                | Trip monitoring 1 (inverter status)                                              |                           |            | See the list of inverter trip factors below                                                                                                    | -               |
| 0014h<br>0015h       | Trip monitoring 1 (frequency) (high) Trip monitoring 1 (frequency (low)          |                           |            | 0 to 40000                                                                                                    | 0.01 [Hz]       |
| 0016h                | Trip monitoring 1 (current)                                                      |                           | _          | Output current at tripping                                                                                                    | 0.1 A           |
| 0017h                | Trip monitoring 1 (voltage)                                                      | d081                      | R          | DC input voltage at tripping                                                                                                    | 1 V             |
| 0018h                | Trip monitoring 1 (running time) (high)                                          |                           |            | Cumulative running time at tripping                                                                                                    | 1h              |
| 0019h<br>001Ah       | Trip monitoring 1 (running time) (low) Trip monitoring 1 (power-on time) (high)  |                           |            | Computation nation on time of this in a                                                                                                    | 45              |
| 001Bh                | Trip monitoring 1 (power-on time) (low)                                          |                           |            | Cumulative power-on time at tripping                                                                                                    | 1h              |
| 001Ch<br>001Dh       | Trip monitoring 2 (factor) Trip monitoring 2 (inverter status)                   |                           |            | See the list of inverter trip factors below<br>See the list of inverter trip factors below                                                                                                    | -               |
| 001Eh                | Trip monitoring 2 (frequency) (high)                                             |                           |            | 0 to 40000                                                                                                    | 0.01 [Hz]       |
| 001Fh<br>0020h       | Trip monitoring 2 (frequency (low) Trip monitoring 2 (current)                   |                           |            | Output current at tripping                                                                                                    | 0.01 [112]      |
| 0021h                | Trip monitoring 2 (voltage)                                                      | d082                      | R          | DC input voltage at tripping                                                                                                    | 1 V             |
| 0021h                | Trip monitoring 2 (running time) (high)                                          |                           |            |                                                                                                    |                 |
| 0023h                | Trip monitoring 2 (running time) (low)                                           |                           |            | Cumulative running time at tripping                                                                                                    | 1h              |
| 0024h<br>0025h       | Trip monitoring 2 (power-on time) (high) Trip monitoring 2 (power-on time) (low) |                           |            | Cumulative power-on time at tripping                                                                                                    | 1h              |
| 0026h                | Trip monitoring 3 (factor)                                                       |                           |            | See the list of inverter trip factors below                                                                                                    | -               |
|                      | Trip monitoring 3 (inverter status)                                              |                           |            | See the list of inverter trip factors below                                                                                                    | -               |
|                      | Trip monitoring 3 (frequency) (high) Trip monitoring 3 (frequency (low)          |                           |            | 0 to 40000                                                                                                    | 0.01 [Hz]       |
|                      | Trip monitoring 3 (current)                                                      |                           |            | Output current at tripping                                                                                                    | 0.1 A           |
|                      |                                                                                  | d083                      | R          | Output current at tripping DC input voltage at tripping                                                                                                    | 1 V             |
|                      | Trip monitoring 3 (voltage) Trip monitoring 3 (running time) (high)              |                           |            | DC input voltage at inpping                                                                                                    | 1 V             |
| 002Dh                | Trip monitoring 3 (running time) (low)                                           |                           |            | Cumulative running time at tripping                                                                                                    | 1h              |
|                      | Trip monitoring 3 (power-on time) (high) Trip monitoring 3 (power-on time) (low) |                           |            | Cumulative power-on time at tripping                                                                                                    | 1h              |
| 0030h                | Trip monitoring 4 (factor)                                                       |                           |            | See the list of inverter trip factors below                                                                                                    | _               |
| 0031h                | Trip monitoring 4 (inverter status)                                              |                           |            | See the list of inverter trip factors below                                                                                                    | -               |
| 0032h                | Trip monitoring 4 (frequency) (high)                                             |                           |            | 0 to 40000                                                                                                    | 0.01 [Hz]       |
| 0033h                | Trip monitoring 4 (frequency (low)                                               |                           |            | Output aurrant at tripping                                                                                                    |                 |
| 0034h                | Trip monitoring 4 (current)                                                      | d084                      | R          | Output current at tripping                                                                                                    | 0.1 A           |
| 0035h                | Trip monitoring 4 (voltage)                                                      |                           |            | DC input voltage at tripping                                                                                                    | 1 V             |
| 0036h<br>0037h       | Trip monitoring 4 (running time) (high) Trip monitoring 4 (running time) (low)   |                           |            | Cumulative running time at tripping                                                                                                    | 1h              |
| 0038h<br>0039h       | Trip monitoring 4 (power-on time) (high) Trip monitoring 4 (power-on time) (low) |                           |            | Cumulative power-on time at tripping                                                                                                    | 1h              |

| Register<br>No.   | Function name                            | Function code | R/W                                  | Monitoring and setting items                                                                                                    | Data resolution                     |      |    |                              |     |
|-------------------|------------------------------------------|---------------|--------------------------------------|----------------------------------------------------------------------------------------------------|-------------------------------------|------|----|------------------------------|-----|
| 003Ah             | Trip monitoring 5 (factor)               |               |                                      | See the list of inverter trip factors below                                                                                                    | -                                   |      |    |                              |     |
| 003Bh             | Trip monitoring 5 (inverter status)      |               |                                      | See the list of inverter trip factors below                                                                                                    | -                                   |      |    |                              |     |
| 003Ch             | Trip monitoring 5 (frequency) (high)     |               |                                      | 0 to 40000                                                                                                    | 0.01 [Hz]                           |      |    |                              |     |
| 003Dh             | Trip monitoring 5 (frequency (low)       |               |                                      | 0 10 40000                                                                                                    | 0.01 [112]                          |      |    |                              |     |
| 003Eh             | Trip monitoring 5 (current)              | d085          | R                                    | Output current at tripping                                                                                                    | 0.1 A                               |      |    |                              |     |
| 003Fh             | Trip monitoring 5 (voltage)              | 0000          | K                                    | DC input voltage at tripping                                                                                                    | 1 V                                 |      |    |                              |     |
| 0040h             | Trip monitoring 5 (running time) (high)  |               |                                      | Cumulative running time at tripping                                                                                                    | 1h                                  |      |    |                              |     |
| 0041h             | Trip monitoring 5 (running time) (low)   |               |                                      | Cumulative running time at tripping                                                                                                    | 111                                 |      |    |                              |     |
| 0042h             | Trip monitoring 5 (power-on time) (high) |               |                                      | Cumulative power-on time at tripping                                                                                                    | 1h                                  |      |    |                              |     |
| 0043h             | Trip monitoring 5 (power-on time) (low)  |               |                                      |                                                                                                    | 111                                 |      |    |                              |     |
| 0044h             | Trip monitoring 6 (factor)               |               |                                      | See the list of inverter trip factors below                                                                                                    | -                                   |      |    |                              |     |
| 0045h             | Trip monitoring 6 (inverter status)      |               |                                      | See the list of inverter trip factors below                                                                                                    | -                                   |      |    |                              |     |
| 0046h             | Trip monitoring 6 (frequency) (high)     |               |                                      | 0 to 40000                                                                                                    | 0.01 [Hz]                           |      |    |                              |     |
| 0047h             | Trip monitoring 6 (frequency (low)       |               |                                      | - 11 11111                                                                                                    |                                     |      |    |                              |     |
| 0048h             | Trip monitoring 6 (current)              | d086          | R                                    | Output current at tripping                                                                                                    | 0.1 A                               |      |    |                              |     |
| 0049h             | Trip monitoring 6 (voltage)              |               | 4000 K                               | 4000                                                                                                    | 4000                                | 4500 | 11 | DC input voltage at tripping | 1 V |
| 004Ah             | Trip monitoring 6 (running time) (high)  |               |                                      | Cumulative running time at tripping                                                                                                    | 1h                                  |      |    |                              |     |
| 004Bh             | Trip monitoring 6 (running time) (low)   |               |                                      | Oun                                                                                                    | Sumulative running time at tripping | 111  |    |                              |     |
| 004Ch             | Trip monitoring 6 (power-on time) (high) |               | Cumulative nower on time at tripping | Cumulative power-on time at tripping                                                                                                    | 1h                                  |      |    |                              |     |
| 004Dh             | Trip monitoring 6 (power-on time) (low)  |               |                                      |                                                                                                    | 111                                 |      |    |                              |     |
|                   | Programming error monitoring             | d090          | R                                    | Warning code                                                                                                    | -                                   |      |    |                              |     |
| 004Fh to          | Unused                                   | _             | _                                    | Inaccessible                                                                                                    | _                                   |      |    |                              |     |
| 08FFh             | 0110000                                  |               |                                      |                                                                                                    |                                     |      |    |                              |     |
| 0900h             | Writing to EEPROM                        | -             | W                                    | 0000: Motor constant recalculation<br>0001: Set data storage in EEPROM<br>Other: Motor constant recalculation and set data<br>storage in EEPROM | -                                   |      |    |                              |     |
| 0901h to<br>1000h | Unused                                   | -             | 1                                    | Inaccessible                                                                                                    | -                                   |      |    |                              |     |

Note 1: Assume that the rated current of the inverter is "1000". Note 2: If a number not less than "1000" (100.0 seconds) is specified, the second value after the decimal point will be ignored.

## List of inverter trip factors

| List of inverter trip factors                          |          | Lower part of trip factor code (indicating | the inverter  |
|--------------------------------------------------------|----------|--------------------------------------------|---------------|
| Upper part of trip factor code (indicating the factor) |          | status)                                    | uic iiiveitel |
| Name                                                   | Code     | Name                                       | Code          |
| No trip factor                                         | 0        | Resetting                                  | 0             |
| Overcurrent protection during constant-speed operation | 1        | Stopping                                   | 1             |
| Overcurrent protection during deceleration             | 2        | Decelerating                               | 2             |
| Overcurrent protection during acceleration             | 3        | Constant-speed operation                   | 3             |
| Overcurrent protection during stopping                 | 4        | Accelerating                               | 4             |
| Overload protection                                    | 5        | Operating at zero frequency                | 5             |
| Braking resistor overload protection                   | 6        | Starting                                   | 6             |
| Overvoltage protection                                 | 7        | DC braking                                 | 7             |
| EEPROM error                                           | 8        | Overload restricted                        | 8             |
| Undervoltage protection                                | 9        | SON or FOC operation in progress           | 9             |
| CT error                                               | 10       |                                            |               |
| CPU error                                              | 11       |                                            |               |
| External trip                                          | 12       |                                            |               |
| USP error                                              | 13       |                                            |               |
| Ground-fault protection                                | 14       |                                            |               |
| Input overvoltage protection                           | 15       |                                            |               |
| Instantaneous power failure protection                 | 16       |                                            |               |
| Power-module temperature error (with the fan stopped)  | 20       |                                            |               |
| Power-module temperature error                         | 21       |                                            |               |
| Gate array communication error                         | 23       |                                            |               |
| Phase loss input protection                            | 24       |                                            |               |
| Main circuit error                                     | 25       |                                            |               |
| IGBT error                                             | 30       |                                            |               |
| Thermistor error                                       | 35       |                                            |               |
| Braking error (added)                                  | 36       |                                            |               |
| Emergency stop error                                   | 37       |                                            |               |
| Electronic thermal protection at low speeds            | 38       |                                            |               |
| Easy sequence error (invalid instruction)              | 43       |                                            |               |
| Easy sequence error (invalid nesting count)            | 44       |                                            |               |
| Easy sequence execution error 1                        | 45       |                                            |               |
| Easy sequence user trip 0 to 9                         | 50 to 59 |                                            |               |
| Option 1 error 0 to 9                                  | 60 to 69 |                                            |               |
| Option 2 error 0 to 9                                  | 70 to 79 |                                            |               |

(iii) List of registers (monitoring)

| (iii) List of     | f registers (monitoring)                       |                           |            |                                                                 |                 |
|-------------------|------------------------------------------------|---------------------------|------------|-----------------------------------------------------------------|-----------------|
| Register<br>No.   | Function name                                  | Function code             | R/W        | Monitoring and setting items                                    | Data resolution |
| 1001h<br>1002h    | Output frequency monitoring                    | d001 (high)<br>d001 (low) | R          | 0 to 40000                                                      | 0.01 [Hz]       |
| 1003h             | Output current monitoring                      | d002                      | R          | 0 to 9999                                                       | 0.1 [A]         |
| 1004h             | Rotation direction minitoring                  | d003                      | R          | 0: Stopping, 1: Forward rotation, 2: Reverse rotation           | 0.1 [Hz]        |
| 1005h<br>1006h    | Process variable (PV), PID feedback monitoring | d004 (high)<br>d004 (low) | R          | 0 to 9990                                                       | 0.1             |
| 1007h             | Intelligent input terminal status              | d005                      | R          | 2^0: Terminal 1 to 2^7: Terminal 8                              | 1 bit           |
| 1008h             | Intelligent output terminal status             | d006                      | R          | 2^0: Terminal 11 to 2^4: Terminal 15                            | 1 bit           |
| 1009h<br>100Ah    | Scaled output frequency monitoring             | d007 (high)<br>d007 (low) | R          | 0 to 39960                                                      | 0.01            |
| 100Bh<br>100Ch    | Actual-frequency monitoring                    | d008 (high)<br>d008 (low) | R<br>R     | -40000 to +40000                                                | 0.01 [Hz]       |
| 100Dh             | Torque command monitoring                      | d009                      | R          | -150 to +150                                                    | 1 [%]           |
| 100Eh             | Torque bias monitoring                         | d010                      | R          | -150 to +150                                                    | 1 [%]           |
| 100Fh             | (Reserved)                                     | -                         | -          | Inaccessible                                                    | -               |
| 1010h             | Torque monitoring                              | d012                      | R          | -150 to +150                                                    | 1 [%]           |
| 1011h             | Output voltage monitoring                      | d013                      | R          | 0 to 6000                                                       | 0.1 [V]         |
| 1012h             | Power monitoring                               | d014                      | R          | 0 to 9999                                                       | 0.1 [kW]        |
| 1013h<br>1014h    | Cumulative power monitoring                    | d015 (high)<br>d015 (low) | R          | 0 to 9999999                                                    | 0.1             |
| 1015h<br>1016h    | Cumulative operation RUN time monitoring       | d016 (high)<br>d016 (low) | R          | 0 to 999900                                                     | 0.1             |
| 1017h<br>1018h    | Cumulative power-on time monitoring            | d017 (high)<br>d017 (low) | R          | 0 to 999900                                                     | 1 [h]           |
| 1019h             | Heat sink temperature monitoring               | d018                      | R          | -200 to 2000                                                    | 0.1 [℃]         |
| 101Ah             | Motor temperature monitoring                   | d019                      | R          | -200 to 2000                                                    | 0.1 [℃]         |
| 101Bh<br>101Ch    | (Reserved)                                     | -                         | -          | Inaccessible                                                    | -               |
| 101Dh             | Life-check monitoring                          | d022                      | R          | 2^0: Capacitor on main circuit board 2^1: Low cooling-fan speed | 1 bit           |
| 101Eh to<br>1025h | (Reserved)                                     | -                         | -          | Inaccessible                                                    | -               |
| 1026h             | DC voltage monitoring (across P and N)         | d102                      | R          | 0 to 9999                                                       | 0.1 [V]         |
| 1027h             | BRD load factor monitoring                     | d103                      | R          | 0 to 1000                                                       | 0.1 [%]         |
| 1028h             | Electronic thermal overload monitoring         | d104                      | R          | 0 to 1000                                                       | 0.1 [%]         |
| 1029h to<br>102Dh | (reserved)                                     | -                         | -          | Inaccessible                                                    | -               |
| 102Eh<br>102Fh    | User monitor 1                                 | d025(HIGH)<br>d025(LOW)   | R<br>R     | -2147483647 to 2147483647                                       | 1               |
| 1030h<br>1031h    | User monitor 1                                 | d026(HIGH)<br>d026(LOW)   | R<br>R     | -2147483647 to 2147483647                                       | 1               |
| 1032h<br>1033h    | User monitor 1                                 | d027(HIGH)<br>d027(LOW)   | R<br>R     | -2147483647 to 2147483647                                       | 1               |
| 1034h<br>1035h    | Pulse counter                                  | d028(HIGH)<br>d028(LOW)   | R/W<br>R/W | 0 to 2147483647                                                 | 1               |
| 1036h<br>1037h    | Position setting monitor                       | d029(HIGH)<br>d029(LOW)   | R<br>R     | -2147483647 to 2147483647                                       | 1               |
| 1038h<br>1039h    | Position feedback monitor                      | d030(HIGH)<br>d030(LOW)   | R<br>R     | -2147483647 to 2147483647                                       | 1               |
| 103Ah to<br>1102h | Unused                                         | -                         |            | Inaccessible                                                    | _               |
|                   |                                                |                           | _          |                                                                 |                 |

(iv) List of registers

| (11) =1010        |                               |               |       |                                            |                 |
|-------------------|-------------------------------|---------------|-------|--------------------------------------------|-----------------|
| Register<br>No.   | Function name                 | Function code | R/W   | Monitoring and setting items               | Data resolution |
| 1103h             | Acceleration (1) time setting | F002 (high)   | R/W   | 1 to 360000                                | 0.01.[000.]     |
| 1104h             | Acceleration (1) time setting | F002 (low)    | F/ VV | 1 10 300000                                | 0.01 [sec.]     |
| 1105h             | Deceleration (1) time setting | F003 (high)   | R/W   | 1 to 360000                                | 0.01.[000.]     |
| 1106h             | Deceleration (1) time setting | F003 (low)    | FX/VV | 1 10 300000                                | 0.01 [sec.]     |
| 1107h             | Keypad Run key routing        | F004          | R/W   | 0 (forward rotation), 1 (reverse rotation) | -               |
| 1108h to<br>1200h | Unused                        | -             | 1     | Inaccessible                               | -               |

(v) List of registers (function modes)

| Register          | registers (function mode                             |                           | 544        |                                                                                                    | Data        |
|-------------------|------------------------------------------------------|---------------------------|------------|----------------------------------------------------------------------------------------------------|-------------|
| No.               | Function name                                        | Function code             | R/W        | Monitoring and setting items                                                                                                    | resolution  |
| 1201h             | Frequency source setting                             | A001                      | R/W        | 0 (keypad potentiometer), 1 (control circuit terminal block), 2 (digital operator), 3 (RS485), 4 (option 1), 5 (option 2), 6 (pulse train input), 7 (easy sequence), 10 (operation function result)                                                          | -           |
| 1202h             | Run command source setting                           | A002                      | R/W        | 1 (control circuit terminal block), 2 (digital operator), 3 (RS485), 4 (option 1), 5 (option 2)                                                                                                    | -           |
| 1203h             | Base frequency setting                               | A003                      | R/W        | 30 to "maximum frequency"                                                                                                    | 1 [Hz]      |
| 1204h             | Maximum frequency setting                            | A004                      | R/W        | 30 to 400                                                                                                    | 1 [Hz]      |
| 1205h             | [AT] selection                                       | A005                      | R/W        | 0 (switching between O and OI terminals), 1 (switching between O and O2 terminals), 2 (switching between O terminal and keypad potentiometer), 3 (switching between OI terminal and keypad potentiometer), 4 (switching between O2 and keypad potentiometer) | -           |
| 1206h             | [O2] selection                                       | A006                      | R/W        | 0 (single), 1 (auxiliary frequency input via O and OI terminals) (nonreversible), 2 (auxiliary frequency input via O and OI terminals) (reversible), 3 (disabling O2 terminal)                                                                               | -           |
| 1207h to<br>120Ah | (Reserved)                                           | -                         | -          | Inaccessible                                                                                                    | -           |
| 120Bh<br>120Ch    | [O]-[L] input active range start frequency           | A011 (high)<br>A011 (low) | R/W        | 0 to 40000                                                                                                    | 0.01 [Hz]   |
| 120Dh<br>120Eh    | [O]-[L] input active range end frequency             | A012 (high)<br>A012 (low) | R/W        | 0 to 40000                                                                                                    | 0.01 [Hz]   |
| 120Fh             | [O]-[L] input active range<br>start voltage          | A013                      | R/W        | 0 to "[O]-[L] input active range end voltage"                                                                                                    | 1 [%]       |
| 1210h             | [O]-[L] input active range end voltage               | A014                      | R/W        | "[O]-[L] input active range start voltage" to 100                                                                                                    | 1 [%]       |
| 1211h             | [O]-[L] input active range start frequency selection | A015                      | R/W        | 0 (external start frequency), 1 (0 Hz)                                                                                                    | -           |
| 1212h             | External frequency filter time const.                | A016                      | R/W        | 1 to 30 or 31 (500 ms filter ±0.1 Hz with hysteresis)                                                                                                    | 1           |
| 1213h             | Easy sequence function selection                     | A017                      | R/W        | 0 (disabling), 1 (enabling)                                                                                                    | -           |
| 1214h             | (Reserved)                                           | -                         | R/W        | Inaccessible                                                                                                    | -           |
| 1215h             | Multispeed operation selection                       | A019                      | R/W        | 0 (binary), 1 (bit)                                                                                                    | ı           |
| 1216h<br>1217h    | Multispeed frequency setting                         | A020 (high)<br>A020 (low) | R/W<br>R/W | 0 or "start frequency" to "maximum frequency"                                                                                                    | 0.01 [Hz]   |
| 1218h<br>1219h    | Multispeed 1 setting                                 | A021 (high)<br>A021 (low) | R/W<br>R/W | 0 or "start frequency" to "maximum frequency"                                                                                                    | 0.01 [Hz]   |
| 121Ah<br>121Bh    | Multispeed 2 setting                                 | A022 (high)<br>A022 (low) | R/W<br>R/W | 0 or "start frequency" to "maximum frequency"                                                                                                    | 0.01 [Hz]   |
| 121Ch<br>121Dh    | Multispeed 3 setting                                 | A023 (high)<br>A023 (low) | R/W<br>R/W | 0 or "start frequency" to "maximum frequency"                                                                                                    | 0.01 [Hz]   |
| 121Eh             | Multipaged 4 and this se                             | A024 (high)               | R/W        | O an listent fragues and the line sufficiency for success "                                                                                                    | 0.04 []  -7 |
| 121Fh             | Multispeed 4 setting                                 | A024 (low)                | R/W        | 0 or "start frequency" to "maximum frequency"                                                                                                    | 0.01 [Hz]   |
| 1220h<br>1221h    | Multispeed 5 setting                                 | A025 (high)<br>A025 (low) | R/W<br>R/W | 0 or "start frequency" to "maximum frequency"                                                                                                    | 0.01 [Hz]   |
| 1222h             | 10 11                                                | A026 (high)               | R/W        |                                                                                                    | 0.04.01.1   |
| 1223h             | Multispeed 6 setting                                 | A026 (low)                | R/W        | 0 or "start frequency" to "maximum frequency"                                                                                                    | 0.01 [Hz]   |
| 1224h<br>1225h    | Multispeed 7 setting                                 | A027 (high)<br>A027 (low) | R/W<br>R/W | 0 or "start frequency" to "maximum frequency"                                                                                                    | 0.01 [Hz]   |
| 1226h<br>1227h    | Multispeed 8 setting                                 | A028 (high)<br>A028 (low) | R/W<br>R/W | 0 or "start frequency" to "maximum frequency"                                                                                                    | 0.01 [Hz]   |
| 1228h             | Multispeed 9 setting                                 | A029 (high)               | R/W        | 0 or "start frequency" to "maximum frequency"                                                                                                    | 0.01 [Hz]   |
| 1229h             |                                                      | A029 (low)                | R/W        | 0 or "start frequency" to "maximum frequency"                                                                                                    | 0.01[Ц-]    |
| 122Ah<br>122Bh    | Multispeed 10 setting                                | A030 (high)<br>A030 (low) | R/W<br>R/W | 0 or "start frequency" to "maximum frequency"                                                                                                    | 0.01 [Hz]   |
| 122Ch<br>122Dh    | Multispeed 11 setting                                | A031 (high)<br>A031 (low) | R/W<br>R/W | 0 or "start frequency" to "maximum frequency"                                                                                                    | 0.01 [Hz]   |
| 122Eh<br>122Fh    | Multispeed 12 setting                                | A032 (high)<br>A032 (low) | R/W<br>R/W |                                                                                                    | 0.01 [Hz]   |
| 1230h<br>1231h    | Multispeed 13 setting                                | A033 (high)<br>A033 (low) | R/W<br>R/W | 0 or "start frequency" to "maximum frequency"                                                                                                    | 0.01 [Hz]   |
| 1232h<br>1233h    | Multispeed 14 setting                                | A034 (high)<br>A034 (low) | R/W<br>R/W | 0 or "start frequency" to "maximum frequency"                                                                                                    | 0.01 [Hz]   |
| 1233h             | Multispeed 15 setting                                | A035 (high)               | R/W        | 0 or "start frequency" to "maximum frequency"                                                                                                    | 0.01 [Hz]   |

| Register<br>No.  | Function name                                                            | Function code              | R/W        | Monitoring and setting items Data resolution                                                                                                    | Register<br>No. |
|------------------|--------------------------------------------------------------------------|----------------------------|------------|----------------------------------------------------------------------------------------------------|-----------------|
| 1236h            | (Reserved)                                                               | -                          | -          | Inaccessible                                                                                                    | -               |
| 1237h            | (Reserved)                                                               | -                          | -          | Inaccessible                                                                                                    | -               |
| 1238h            | Jog frequency setting                                                    | A038                       | R/W        | "Start frequency" to 999  0 (free-running after jogging stops [disabled during operation])  1 (deceleration and stop after jogging stops [disabled during operation])                                                                                                 | 0.01 [Hz]       |
| 1239h            | Jog stop mode                                                            | A039                       | R/W        | 2 (DC braking after jogging stops [disabled during operation]) 3 (free-running after jogging stops [enabled during operation]) 4 (deceleration and stop after jogging stops [enabled during operation]) 5 (DC braking after jogging stops [enabled during operation]) | -               |
| 123Ah            | (Reserved)                                                               | -                          | -          |                                                                                                    | -               |
| 123Bh            | Torque boost method selection                                            | A041                       | R/W        | 0 (manual torque boost), 1 (automatic torque boost)                                                                                                    | -               |
|                  | Manual torque boost value Manual torque boost                            | A042                       | R/W        | 0 to 200                                                                                                    | 0.1 [%]         |
|                  | frequency adjustment                                                     | A043                       | R/W        | 0 to 500<br>0 (VC), 1 (VP), 2 (free V/f), 3 (sensorless vector                                                                                                    | 0.1 [%]         |
|                  | V/F characteristic curve selection, 1st motor                            | A044                       | R/W        | control), 4 (0Hz-range sensorless vector), 5 (vector with sensor)                                                                                                    | -               |
| 123Fh            | V/f gain setting                                                         | A045                       | R/W        | 20 to 100                                                                                                    | 1 [%]           |
|                  | Voltage compensation gain setting for automatic torque boost, 1st motor  | A046                       | R/W        | 0 to 255                                                                                                    | 1 [%]           |
| 1241h            | Slippage compensation gain setting for automatic torque boost, 1st motor | A047                       | R/W        | 0 to 255                                                                                                    | 1 [%]           |
| 1242h<br>to1244h | (Reserved)                                                               | -                          | -          | Inaccessible                                                                                                    | -               |
|                  | DC braking enable                                                        | A051                       | R/W        | 0 (disabling), 1 (enabling), 2 (set frequency only)                                                                                                    | -               |
|                  | DC braking frequency setting                                             | A052                       | R/W        | 0 to 40000                                                                                                    | 0.01 [Hz]       |
| 1247h            | DC braking wait time                                                     | A053                       | R/W        | 0 to 50                                                                                                    | 0.1 [sec.]      |
| 1248h            | DC braking force during deceleration                                     | A054                       | R/W        | 0 to 70                                                                                                    | 1 [%]           |
| 1249h            | DC braking time for deceleration                                         | A055                       | R/W        | 0 to 600                                                                                                    | 0.1 [sec.]      |
| 124Ah            | DC braking/edge or level detection for [DB] input                        | A056                       | R/W        | 0 (edge operation), 1 (level operation)                                                                                                    | -               |
|                  | DC braking force for starting                                            | A057                       | R/W        | 0 to 70                                                                                                    | 1 [%]           |
| 124Ch            | DC braking time for starting DC braking carrier frequency                | A058                       | R/W        | 0 to 600                                                                                                    | 0.1 [sec.]      |
| 124Dh            | setting                                                                  | A059                       | R/W        | 5 to 120                                                                                                    | 0.1 [kHz]       |
| 124Eh            | (Reserved)                                                               | -                          |            | Inaccessible 0 or "maximum frequency limit" to "maximum                                                                                                    | 0.04.51.7       |
| 124Fh            | Frequency upper limit setting                                            | A061 (high)                | R/W        | frequency"                                                                                                    | 0.01 [Hz]       |
| 1250h<br>1251h   | Frequency lower limit setting                                            | A061 (low)<br>A062 (high)  | R/W<br>R/W | 0 or "maximum frequency limit" to "maximum frequency"                                                                                                    | 0.01 [Hz]       |
| 125111<br>1252h  | Jump (center) frequency                                                  | A062 (fligh)<br>A062 (low) | R/W        |                                                                                                    |                 |
| 1253h            | setting 1                                                                | A063 (high)                | R/W        | 0 to 40000                                                                                                    | 0.01 [Hz]       |
| 1254h            | Jump (hysteresis) frequency                                              | A063 (low)                 | R/W        | 0 to 1000                                                                                                    | 0.01 [Hz]       |
|                  | width setting 1  Jump (center) frequency                                 | A064                       | R/W        |                                                                                                    |                 |
| 1256h<br>1257h   | setting 2  Jump (hysteresis) frequency                                   | A065 (high)<br>A065 (low)  | R/W<br>R/W | 0 to 40000                                                                                                    | 0.01 [Hz]       |
| 125711<br>1258h  | width setting 2                                                          | A065 (10W)<br>A066         | R/W        | 0 to 1000                                                                                                    | 0.01 [Hz]       |
| 1259h            | Jump (center) frequency setting 3                                        | A067 (high)                | R/W        | 0 to 40000                                                                                                    | 0.01 [Hz]       |
| 125Ah<br>125Bh   | Jump (hysteresis) frequency width setting 3                              | A067 (low)<br>A068         | R/W<br>R/W | 0 to 1000                                                                                                    | 0.01 [Hz]       |
| 125Ch            | Acceleration stop frequency setting                                      | A069 (high)                | R/W        | 0 to 40000                                                                                                    | 0.01 [Hz]       |
|                  | Acceleration stop time frequency setting                                 | A069 (low)<br>A070         | R/W<br>R/W | 0 to 600                                                                                                    | 0.1 [sec.]      |

| Function name   Function code   R/W   Monitoring and setting items Data resolution                                                                                                    | No.   No.     No.                                                                              |
|----------------------------------------------------------------------------------------------------|------------------------------------------------------------------------------------------------|
| 1260h                                                                                                    | 0.1 [sec.] 0.01 [sec.] 0.01  10 - 0.1 [sec.] 0.1 [sec.]  - 0.1 [sec.]  - oration) - 600// 10 - |
| 1261h   PID integral time constant   A073   R/W   0 to 36000     1262h   PID derivative gain   A074   R/W   0 to 10000     1263h   PV scale conversion   A075   R/W   1 to 9999     1264h   PV source setting   A076   R/W   0 (input via O), 1 (input via O), 2 (external communication), 3 (pulse train frequency input), (operation result output)     1265h   Reverse PID   A077   R/W   00 (disabling), 01 (enabling)     1266h   PID output limiter   A078   R/W   0 to 1000     1267h   PID feed forward selection   A079   R/W   0 to 1000     1268h   (Reserved)   - R/W   Inaccessible     1268h   AVR function select   A081   R/W   0 (always on), 1 (always off), 2 (off during deceled (480)     1268h   (Reserved)   - R/W   Inaccessible     1266h   (Reserved)   - R/W   Inaccessible     1266h   (Reserved)   - R/W   Inaccessible     1266h   Energy saving mode tuning   A086   R/W   0 to 1000     1266h   Energy saving mode tuning   A086   R/W   0 to 1000     1266h   Energy saving mode tuning   A086   R/W   0 to 1000     1274h   Acceleration (2) time   A092 (high)   R/W   A093 (high)   R/W   A093 (high)   R/W   A093 (high)   R/W   A093 (high)   R/W   A093 (high)   R/W   A093 (high)   R/W   A096 (high)   R/W   A096 (high)   R/W    | 0.1 [sec.] 0.01 [sec.] 0.01  10 - 0.1 [sec.] 0.1 [sec.]  - 0.1 [sec.]  - oration) - 600// 10 - |
| 1262h                                                                                                    | 0.01 [sec.] 0.01 10 - 0.1 [sec.] 0.1 [sec.] - 0.1 [sec.]                                       |
| 1263h                                                                                                    | 0.01 10 - 0.1 [sec.] 0.1 [sec.] 10 - 10 - 10 - 10 - 10 - 10 - 10 - 10 -                        |
| 1264h                                                                                                    | 0.1 [sec.] 0.1 [sec.] 0.1 [sec.] 0.1 [sec.] 0.1 [sec.] 0.1 [sec.]                              |
| 1265h   Reverse PID                                                                                                    | ration) -<br>60)/ 10 -                                                                         |
| 1267h                                                                                                    | ration) -<br>60)/ 10 -                                                                         |
| 1268h   (Reserved)                                                                                                    | -<br>eration) -<br>60)/ 10 -                                                                   |
| 1269h                                                                                                    | 60)/ 10 _                                                                                      |
| 126Ah   AVR voltage select   A082   R/W   400 V class: 5 (380)/6 (400)/7 (415)/8 (440)/9 (44 (480)     126Bh   (Reserved)                                                                                                    | 60)/ 10 _                                                                                      |
| 126AH   Ave Voltage select   A062   R/W   (480)     126Ch   (Reserved)   - R/W   Inaccessible     126Ch   (Reserved)   - R/W   Inaccessible     126Dh   Operation mode selection   A085   R/W   0 (normal operation), 1 (energy-saving operation (fuzzy operation)     126Eh   Energy saving mode tuning   A086   R/W   0 to 1000     126Eh   Calebration (2) time   A092 (high)   R/W     1275h   Setting   A092 (low)   R/W     1276h   Deceleration (2) time   A093 (high)   R/W     1277h   Setting   A093 (high)   R/W     1278h   Select method to switch to Acc2/Dec2 profile   A094   R/W     1279h   Acc1 to Acc2 frequency   A095 (high)   R/W     1278h   Dec1 to Dec2 frequency   A096 (high)   R/W     127Bh   Dec1 to Dec2 frequency   A096 (high)   R/W     127Dh   Acceleration curve   A096 (high)   R/W     127Eh   Deceleration curve   Selection   A098   R/W     127Fh   Reserved)   -   Inaccessible     1280h   (Reserved)   -   Inaccessible     1281h   [OI]-[L] input active range   A101 (high)   R/W     1283h   [OI]-[L] input active range   A102 (high)   R/W     A102 (low)   R/W   A102 (low)   R/W     A102 (low)   R/W   A102 (low)   R/W     A102 (low)   R/W   A102 (low)   R/W     A102 (low)   R/W   A102 (low)   R/W     A102 (low)   R/W   A102 (low)   R/W     A102 (low)   R/W   A102 (low)   R/W     A102 (low)   R/W   A102 (low)   R/W     A102 (low)   R/W   A102 (low)   R/W     A102 (low)   R/W   A102 (low)   R/W     A102 (low)   R/W   A102 (low)   R/W     A102 (low)   R/W   A102 (low)   R/W     A102 (low)   R/W   A102 (low)   R/W     A102 (low)   R/W   A102 (low)   R/W     A102 (low)   R/W     A102 (low)   R/W   A102 (low)   R/W     A102 (low)   R/W   A102 (low)   R/W     A102 (low)   R/W   A102 (low)   R/W     A102 (low)   R/W   A102 (low)   R/W     A102 (low)   R/W   A102 (low)   R/W     A102 (low)   R/W   A102 (low)   R/W     A102 (low)   R/W   A102 (low)   R/W     A102 (low)   R/W   A102 (low)   R/W     A102 (low)   R/W   A102 (low)   R/W     A102 (low)   R/W   A102 (low)   R/W     A102 (low)   R/W   A102 (low)   R/W     A102 (   |                                                                                                |
| 126Ch                                                                                                    | -                                                                                              |
| 126Dh   Operation mode selection   A085   R/W   O (normal operation), 1 (energy-saving operation)                                                                                                    | _                                                                                              |
| 126Eh   Energy saving mode tuning   A086   R/W   0 to 1000                                                                                                    |                                                                                                |
| 126Eh                                                                                                    |                                                                                                |
| 126Fh to 1273h   1274h   Acceleration (2) time setting   A092 (high)   R/W   1 to 360000                                                                                                    | 0.1 [%]                                                                                        |
| 1274h                                                                                                    | 33. [33]                                                                                       |
| 1275h   setting   A092 (low)   R/W   1 to 360000     1276h   Deceleration (2) time   A093 (high)   R/W     1277h   setting   A093 (low)   R/W     1278h   Select method to switch to Acc2/Dec2 profile   A094   R/W     1278h   Acc1 to Acc2 frequency   A095 (high)   R/W     1278h   Dec1 to Dec2 frequency   A095 (low)   R/W     1278h   Dec1 to Dec2 frequency   A096 (high)   R/W     1270h   Acceleration curve   A096 (high)   R/W     1270h   Deceleration curve   Selection   A097   R/W     1275h   Deceleration curve setting   A098   R/W     1276h   Deceleration curve setting   A098   R/W     1277h   Reserved   -                                                                                                    | -                                                                                              |
| 1275h   setting   A092 (low)   R/W   A093 (high)   R/W   A093 (low)   R/W   A093 (low)   R/W   A093 (low)   R/W   A093 (low)   R/W   A093 (low)   R/W   A093 (low)   R/W   A093 (low)   R/W   A093 (low)   R/W   A093 (low)   R/W   A093 (low)   R/W   A094   R/W   A095 (low)   R/W   A095 (low)   R/W   A095 (low)   R/W   A095 (low)   R/W   A095 (low)   R/W   A096 (low)   R/W   A096 (low)   A097   R/W   A096 (low)   A097   R/W   A096 (low)   A097   A096 (low)   A096 (low)   A097   A096 (low)   A096 (low)   A096 (l   | 0.01 [sec.]                                                                                    |
| 1277h   setting   A093 (low)   R/W   1 to 360000     1278h   Select method to switch to Acc2/Dec2 profile     1279h   Acc1 to Acc2 frequency transition point   A095 (high)   R/W     1278h   Dec1 to Dec2 frequency transition point   A096 (high)   R/W     1270h   Acceleration curve selection   A096 (low)   R/W     127Dh   Deceleration curve selection   A097   R/W     127Eh   Deceleration curve setting   A098   R/W     127Fh   (Reserved)   -                                                                                                    | 0.01 [Sec.]                                                                                    |
| Select method to switch to Acc2/Dec2 profile   A094   R/W   0 (switching by 2CH terminal), 1 (switching by set                                                                                                    | 0.01 [sec.]                                                                                    |
| 1279h                                                                                                    | etting) -                                                                                      |
| 127Ah   transition point   A095 (low)   R/W   127Bh   Dec1 to Dec2 frequency   A096 (high)   R/W   A096 (low)   R/W   127Ch   transition point   A096 (low)   R/W   A096 (low)   R/W   O to 40000                                                                                                    | 0.04 [11-1                                                                                     |
| 127Bh                                                                                                    | 0.01 [Hz]                                                                                      |
| 127Ch         transition point         A096 (low)         R/W         0 to 40000           127Dh         Acceleration curve selection         A097         R/W         0 (linear), 1 (S curve), 2 (U curve), 3 (inverted-U curve), 4 (EL-S curve)           127Eh         Deceleration curve setting         A098         R/W         0 (linear), 1 (S curve), 2 (U curve), 3 (inverted-U curve), 4 (EL-S curve)           127Fh         (Reserved)         -         -         Inaccessible           1280h         (Reserved)         -         -         Inaccessible           1281h         [OI]-[L] input active range requency         A101 (low)         R/W         0 to 40000           1283h         [OI]-[L] input active range end frequency         A102 (high)         R/W         0 to 40000           1284h         end frequency         A102 (low)         R/W         0 to 40000                                                                                                    | 0.04 [1]=1                                                                                     |
| 127DII   selection                                                                                                    | 0.01 [Hz]                                                                                      |
| 127EII   Deceleration curve setting   A090   R/W   curve), 4 (EL-S curve)     127Fh   (Reserved)                                                                                                    | -                                                                                              |
| 127Fh   (Reserved)                                                                                                    | -                                                                                              |
| 1281h   [OI]-[L] input active range   A101 (high)   R/W   1282h   start frequency   A101 (low)   R/W   1283h   [OI]-[L] input active range   A102 (high)   R/W   1284h   end frequency   A102 (low)   R/W   O to 40000   O to 40000   O to 40   | -                                                                                              |
| 1282h   start frequency   A101 (low)   R/W   0 to 40000                                                                                                    | -                                                                                              |
| 1282h   start frequency   A101 (low)   R/W                                                                                                    | 0.01 [Hz]                                                                                      |
| 1284h end frequency A102 (low) R/W 0 to 40000                                                                                                    |                                                                                                |
|                                                                                                    | 0.01 [Hz]                                                                                      |
| 1285h [OI]-[L] input active range A103 R/W 0 to "[OI]-[L] input active range end current"                                                                                                    | 1 [%]                                                                                          |
| 1286b [OI]-[L] input active range A104 PAW "[OI]-[L] input active range start current" to 100                                                                                                    | 1 [%]                                                                                          |
| 1287h [OI]-[L] input start  A105 R/W 0 (external start frequency), 1 (0 Hz)                                                                                                    |                                                                                                |
| 1299h to                                                                                                    |                                                                                                |
| 128Ch (Reserved) Inaccessible                                                                                                    |                                                                                                |
| 128Dh                                                                                                    | 0.01 [Hz]                                                                                      |
| 128Fh IO2LII Lipput active range A112 (high) R/W                                                                                                    |                                                                                                |
| 1290h   end frequency   A112 (low)   R/W   -40000 to 40000                                                                                                    |                                                                                                |
| 1291h   [O2]-[L] input active range start voltage   A113   R/W   -100 to "[O2]-[L] input active range end voltage"                                                                                                    | 0.01 [Hz]                                                                                      |
| 1292h [O2]-[L] input active range end voltage A114 R/W "[O2]-[L] input active range start voltage" to 100                                                                                                    |                                                                                                |
| 1293h to 12A4h (Reserved) Inaccessible                                                                                                    | 0.01 [Hz]                                                                                      |
| 12A5h Acceleration curve constants setting A131 R/W 1 (smallest swelling) to 10 (largest swelling)                                                                                                    | 0.01 [Hz]                                                                                      |
| 12A6h Deceleration curve constants setting  A132 R/W 1 (smallest swelling) to 10 (largest swelling)                                                                                                    | 0.01 [Hz]                                                                                      |
| 12A7h to 12AEh (Reserved) Inaccessible                                                                                                    | 0.01 [Hz]                                                                                      |
| 12AEh Operation-target frequency selection 1  Operation-target frequency selection 1  A141 R/W (option 1), 6 (option 2), 7 (pulse train frequency in frequency in | 0.01 [Hz] 1 [%] 1 [%] -                                                                        |

| Register<br>No.   | Function name                                | Function code | R/W | Monitoring and setting items Data resolution                                                                                                    | Register<br>No. |
|-------------------|----------------------------------------------|---------------|-----|----------------------------------------------------------------------------------------------------|-----------------|
| 12B0h             | Operation-target frequency selection 2       | A142          | R/W | 0 (digital operator), 1 (keypad potentiometer), 2 (input via O), 3 (input via OI), 4 (external communication), 5 (option 1), 6 (option 2), 7 (pulse train frequency input) | -               |
| 12B1h             | Operator selection                           | A143          | R/W | 0 (addition: A141 + A142), 1 (subtraction: A141 - A142), 2 (multiplication: A141 x A142)                                                                                   | -               |
| 12B2h             | (Reserved)                                   | -             | -   | Inaccessible                                                                                                    | -               |
| 12B3h             | Frequency to be added                        | A145 (high)   | R/W | 0 to 40000                                                                                                    | 0.01 [Hz]       |
| 12B4h             | Frequency to be added                        | A145 (low)    | R/W | 0 10 40000                                                                                                    | 0.01 [HZ]       |
| 12B5h             | Sign of the frequency to be added            | A146          | R/W | 00 (frequency command + A145), 01 (frequency command - A145)                                                                                                    | -               |
| 12B6h to<br>12B8h | (Reserved)                                   | -             | -   | Inaccessible                                                                                                    | -               |
| 12B9h             | EL-S-curve acceleration/deceleration ratio 1 | A150          | R/W | 0 to 50                                                                                                    | 1 [%]           |
| 12BAh             | EL-S-curve acceleration/deceleration ratio 2 | A151          | R/W | 0 to 50                                                                                                    | 1 [%]           |
| 12BBh             | EL-S-curve deceleration ratio 1              | A152          | R/W | 0 to 50                                                                                                    | 1 [%]           |
| 12BCh             | EL-S-curve deceleration ratio 2              | A153          | R/W | 0 to 50                                                                                                    | 1 [%]           |
| 12BDh to<br>1300h | (Reserved)                                   | -             | -   | Inaccessible                                                                                                    | -               |

| Register<br>No.         | Function name                                                                     | Function code             | R/W        | Monitoring and setting items Data resolution                                                                                                    | Register<br>No. |
|-------------------------|-----------------------------------------------------------------------------------|---------------------------|------------|----------------------------------------------------------------------------------------------------|-----------------|
| 1301h                   | Selection of restart mode                                                         | b001                      | R/W        | 0 (tripping), 1 (starting with 0 Hz), 2 (starting with matching frequency), 3 (tripping after deceleration and stopping with matching frequency), 4 (restarting with active matching frequency)                                                                                                    | -               |
| 1302h                   | Allowable under-voltage power failure time                                        | b002                      | R/W        | 3 to 250                                                                                                    | 0.1 [sec.]      |
| 1303h                   | Retry wait time before motor restart                                              | b003                      | R/W        | 3 to 1000                                                                                                    | 0.1 [sec.]      |
| 1304h                   | Instantaneous power failure/under-voltage trip alarm enable                       | b004                      | R/W        | 0 (disabling), 1 (enabling), 2 (disabling during stopping and decelerating to stop)                                                                                                    | -               |
| 1305h                   | Number of restarts on power failure/under-voltage trip events                     | b005                      | R/W        | 0 (16 times), 1 (unlimited)                                                                                                    | -               |
| 1306h                   | Phase loss detection enable                                                       | b006                      | R/W        | 0 (disabling), 1 (enabling)                                                                                                    | -               |
| 1307h<br>1308h          | Restart frequency threshold                                                       | b007 (high)<br>b007 (low) | R/W<br>R/W | 0 to 40000                                                                                                    | 0.01 [Hz]       |
| 1309h                   | Selection of retry after tripping                                                 | b008                      | R/W        | 0 (tripping), 1 (starting with 0 Hz), 2 (starting with matching frequency), 3 (tripping after deceleration and stopping with matching frequency), 4 (restarting with active matching frequency)                                                                                                    | -               |
| 130Ah                   | Selection of retry count after undervoltage                                       | b009                      | R/W        | 0 (16 times), 1 (unlimited)                                                                                                    | -               |
| 130Bh                   | Selection of retry count after overvoltage or overcurrent                         | b010                      | R/W        | 1 to 3                                                                                                    | 1 [time]        |
| 130Ch                   | Retry wait time after tripping                                                    | b011                      | R/W        | 3 to 1000                                                                                                    | 0.1 [sec.]      |
| 130Dh                   | Electronic thermal setting (calculated within the inverter from current output)   | b012                      | R/W        | 200 to 1000                                                                                                    | 0.1 [%]         |
| 130Eh                   | Electronic thermal characteristic                                                 | b013                      | R/W        | 0 (reduced-torque characteristic), 1 (constant-torque characteristic), 2 (free setting)                                                                                                    | -               |
| 130Fh                   | (Reserved)                                                                        | -                         | -          | Inaccessible                                                                                                    | -               |
| 1310h                   | Free setting, electronic thermal frequency (1)                                    | b015                      | R/W        | 0 to 400                                                                                                    | 1 [Hz]          |
| 1311h                   | Free setting, electronic thermal current (1)                                      | b016                      | R/W        | 0 to Rated current                                                                                                    | 0.1 [A]         |
| 1312h                   | Free setting, electronic thermal frequency (2)                                    | b017                      | R/W        | 0 to 400                                                                                                    | 1 [Hz]          |
| 1313h                   | Free setting, electronic thermal current (2)                                      | b018                      | R/W        | 0 to Rated current                                                                                                    | 0.1 [A]         |
| 1314h                   | Free setting, electronic thermal frequency (3)                                    | b019                      | R/W        | 0 to 400                                                                                                    | 1 [Hz]          |
| 1315h                   | Free setting, electronic thermal current (3)                                      | b020                      | R/W        | 0 to Rated current                                                                                                    | 0.1 [A]         |
| 1316h                   | Overload restriction operation mode                                               | b021                      | R/W        | 0 (disabling), 1 (enabling during acceleration and constant-speed operation), 2 (enabling during constant-speed operation), 3 (enabling during acceleration and constant-speed operation [speed increase at regeneration])                                                                                                    | -               |
| 1317h                   | Overload restriction setting                                                      | b022                      | R/W        | 200 to 1500                                                                                                    | 0.1 [%]         |
| 1318h                   | Deceleration rate at overload restriction                                         | b023                      | R/W        | 10 to 3000                                                                                                    | 0.01<br>[sec.]  |
| 1319h                   | Overload restriction operation mode (2)                                           | b024                      | R/W        | 0 (disabling), 1 (enabling during acceleration and constant-speed operation), 2 (enabling during constant-speed operation), 3 (enabling during acceleration and constant-speed operation [speed increase at regeneration])                                                                                                    | -               |
| 131Ah                   | Overload restriction setting (2)                                                  | b025                      | R/W        | 200 to 1500                                                                                                    | 0.1 [%]         |
| 131Bh                   | Deceleration rate at overload restriction (2)                                     | b026                      | R/W        | 10 to 3000                                                                                                    | 0.01<br>[sec.]  |
| 131Ch                   | Overcurrent suppression enable                                                    | b027                      | R/W        | 0 (disabling), 1 (enabling)                                                                                                    | -               |
| 131Dh                   | Active frequency matching scan start frequency                                    | b028                      | R/W        | 200 to 1500                                                                                                    | 0.1 [%]         |
| 131Eh                   | Active frequency matching, scan-time constant                                     | b029                      | R/W        | 10 to 3000                                                                                                    | 0.01<br>[sec.]  |
| 131Fh                   | Active frequency matching, restart frequency select  Software lock mode selection | b030<br>b031              | R/W        | 0 (frequency at the last shutoff), 1 (maximum frequency), 2 (set frequency) 0 (disabling change of data other than "b031" when SFT is on), 1 (disabling change of data other than "b031" and frequency settings when SFT is on), 2 (disabling change of data other than "b031"), 3 (disabling change of data other than "b031" and | -               |
| 1320h                   |                                                                                   |                           |            | frequency settings), 10 (enabling data changes during operation)                                                                                                    |                 |
| 1320h<br>1322h<br>1323h | (Reserved)                                                                        | -<br>b034 (high)          | -<br>R/W   | during operation) Inaccessible                                                                                                    |                 |

| Register          | Function name                                                              | Function                  | R/W        | Monitoring and setting items Data resolution                                                                                                    | Register       |
|-------------------|----------------------------------------------------------------------------|---------------------------|------------|----------------------------------------------------------------------------------------------------|----------------|
| No.<br>1326h      | Reduced voltage start selection                                            | code<br>b036              | R/W        | 0 (minimum reduced voltage start time) to 255                                                                                                    | No.            |
| 1327h             | Function code display restriction                                          | b037                      | R/W        | (maximum reduced voltage start time) 0 (full display), 1 (function-specific display), 2 (user setting), 3 (data comparison display), 4 (basicdisplay)                      | -              |
| 1328h             | Initial-screen selection                                                   | b038                      | R/W        | 0 (screen displayed when the STR key was pressed last), 1 (d001), 2 (d002), 3 (d003), 4 (d007), 5 (F001)                                                                   | -              |
| 1329h             | Automatic user-parameter setting function enable                           | b039                      | R/W        | 0 (disabling), 1 (enabling)                                                                                                    | -              |
| 132Ah             | Torque limit selection                                                     | b040                      | R/W        | 00 (quadrant-specific setting), 01 (switching by terminal), 02 (analog input), 03 (option 1), 04 (option 2)                                                                | -              |
| 132Bh             | Torque limit (1) (forward-driving in 4-quadrant mode)                      | b041                      | R/W        | 0 to 150/ (no)                                                                                                    | 1 [%]          |
| 132Ch             | Torque limit (2)<br>(reverse-regenerating in<br>4-quadrant mode)           | b042                      | R/W        | 0 to 150/ (no)                                                                                                    | 1 [%]          |
| 132Dh             | Torque limit (3) (reverse-driving in 4-quadrant mode)                      | b043                      | R/W        | 0 to 150/ (no)                                                                                                    | 1 [%]          |
| 132Eh             | Torque limit (4)<br>(forward-regenerating in<br>4-quadrant mode)           | b044                      | R/W        | 0 to 150/ (no)                                                                                                    | 1 [%]          |
| 132Fh<br>1330h    | Torque limit LADSTOP enable                                                | b045                      | R/W        | 0 (disabling), 1 (enabling)                                                                                                    | -              |
| 1330h<br>1331h to | Reverse Run protection enable                                              | b046                      | R/W        | 0 (disabling), 1 (enabling)                                                                                                    | -              |
| 1333h             | (Reserved)                                                                 | -                         | -          | Inaccessible                                                                                                    | -              |
| 1334h             | Controller deceleration and stop on power loss                             | b050                      | R/W        | 0 (disabling), 1 (enabling), 2, (nonstop operation at momentary power failure (no restoration)) 3, (nonstop operation at momentary power failure (restoration to be done)) | -              |
| 1335h             | DC bus voltage trigger level during power loss                             | b051                      | R/W        | 0 to 10000                                                                                                    | 0.1 [V]        |
| 1336h             | Over-voltage threshold during power loss                                   | b052                      | R/W        | 0 to 10000                                                                                                    | 0.1 [V]        |
| 1337h<br>1338h    | Deceleration time setting during power loss (target voltage level)         | b053 (high)<br>b053 (low) | R/W<br>R/W | 0 to 360000                                                                                                    | 0.01<br>[sec.] |
| 1330h             | Initial output frequency decrease during power loss                        | b053 (low)                | R/W        | 0 to 1000                                                                                                    | 0.01 [Hz]      |
| 133Ah             | Proportional gain setting for nonstop operation at momentary power failure | b055                      | R/W        | 0 to 255                                                                                                    | 0.01           |
|                   | Integral time setting for nonstop operation at momentary power failure     | b056                      | R/W        | 0 to 65535                                                                                                    | 0.001<br>[sec] |
| 133Ch to<br>133Eh | (Reserved)                                                                 | -                         | -          | Inaccessible                                                                                                    | -              |
| 133Fh             | Maximum-limit level of window comparators O                                | b060                      | R/W        |                                                                                                    | 1 [%]          |
| 1340h             | Minimum-limit level of window comparators O                                | b061                      | R/W        |                                                                                                    | 1 [%]          |
| 1341h             | Hysteresis width of window comparators O                                   | b062                      | R/W        |                                                                                                    | 1 [%]          |
| 1342h             | Maximum-limit level of window comparators OI                               | b063                      | R/W        |                                                                                                    | 1 [%]          |
| 1343h             | Minimum-limit level of window comparators OI                               | b064                      | R/W        |                                                                                                    | 1 [%]          |
| 1344h             | Hysteresis width of window comparators OI                                  | b065                      | R/W        |                                                                                                    | 1 [%]          |
| 1345h             | Maximum-limit level of window comparators OI Minimum-limit level of window | b066                      | R/W        |                                                                                                    | 1 [%]          |
| 1346h             | comparators O/OI/O2  Hysteresis width of window                            | b067                      | R/W        |                                                                                                    | 1 [%]          |
| 1347h<br>1348h    | comparators O/OI/O2 (Reserved)                                             | b068                      | R/W        | 0. to 10. (lower limit : b066 - b067 / 2) (%) Inaccessible                                                                                                    | 1 [%]          |
| 1349h             | Operation level at O disconnection                                         | b070                      | R/W        | 0 to 100/255(no)                                                                                                    | 1 [%]          |
| 134Ah             | Operation level at OI disconnection                                        | b071                      | R/W        | 0 to 100/255(no)                                                                                                    | 1 [%]          |
| 134Bh             | Operation level at O2 disconnection                                        | b072                      | R/W        | -100 to 100/127(no)                                                                                                    | 1 [%]          |
| 134Ch to          | (reserved)                                                                 | -                         | -          | Inaccessible                                                                                                    | -              |
| 1351h             | Cumulative input power data clearance                                      | b060                      | R/W        | Clearance by setting "1"                                                                                                    | -              |
| 1352h             | Cumulative input power display gain setting                                | b060                      | R/W        | 1 to 1000                                                                                                    | 1              |

| Register       |                                                             | Function     | - na/      |                                                                                                    | Register             |
|----------------|-------------------------------------------------------------|--------------|------------|----------------------------------------------------------------------------------------------------|----------------------|
| Ño.            | Function name                                               | code         | R/W        | Monitoring and setting items Data resolution                                                                      | No.                  |
| 1354h          | (Reserved)                                                  | -            | -          | Inaccessible                                                                                                    | -                    |
| 1355h          | Start frequency adjustment                                  | b082         | R/W        | 10 to 999                                                                                                    | 0.01 [Hz]            |
| 1356h          | Carrier frequency setting                                   | b083         | R/W        | 5 to 120                                                                                                    | 0.1 [kHz]            |
| 1357h          | Initialization mode (parameters or trip history)            | b084         | R/W        | 0 (clearing the trip history), 1 (initializing the data), 2 (clearing the trip history and initializing the data) | -                    |
| 1358h          | Country code for initialization                             | b085         | R/W        | 1 (EU)                                                                                                    | -                    |
| 1359h          | Frequency scaling conversion                                | b086         | R/W        | 1 to 999                                                                                                    | 0.1                  |
|                | factor                                                      |              |            |                                                                                                    | 0.1                  |
| 135Ah          | STOP key enable                                             | b087         | R/W        | 0 (enabling), 1 (disabling), 2 (disabling only stop)                                                              | -                    |
| 135Bh          | Restart mode after FRS                                      | b088         | R/W        | 0 (starting with 0 Hz), 1 (starting with matching frequency), 2 (starting with active matching                    | _                    |
| 133611         | Restait mode after FRS                                      | מסטע         | F/VV       | frequency)                                                                                                    | _                    |
| 135Ch          | (Reserved)                                                  |              | _          | Inaccessible                                                                                                    | <del>-</del>         |
| 135Dh          | Dynamic braking usage ratio                                 | b090         | R/W        | 0 to 1000                                                                                                    | 0.1 [%]              |
| 135Eh          | Stop mode selection                                         | b091         | R/W        | 0 (deceleration until stop), 1 (free-run stop)                                                                    | -                    |
|                |                                                             |              |            | 0 (always operating the fan), 1 (operating the fan only                                                           |                      |
| 135Fh          | Cooling fan control                                         | b092         | R/W        | during inverter operation [including 5 minutes after                                                              | -                    |
|                |                                                             |              |            | power-on and power-off])                                                                                          |                      |
| 1360h          | (Reserved)                                                  | -            | -          | Inaccessible                                                                                                    | -                    |
| 1361h          | (Reserved)                                                  | -            | -          | Inaccessible                                                                                                    | -                    |
| 1362h          | Dynamic braking control                                     | b095         | R/W        | 0 (disabling), 1 (enabling [disabling while the motor is stopped]), 2 (enabling [enabling also while the motor    | _                    |
| 100211         | bynamic braking control                                     | 5000         | 1000       | is stopped])                                                                                                    |                      |
| 1363h          | Dynamic braking activation level                            | b096         | R/W        | 660 to 760                                                                                                    | 1. [V]               |
| 1364h          | (Reserved)                                                  | -            | -          | Inaccessible                                                                                                    | -                    |
| 1365h          | Thermistor for thermal protection                           | b098         | R/W        | 0 (disabling the thermistor), 1 (enabling the thermistor                                                          | _                    |
|                | control                                                     |              |            | with PTC), 2 (enabling the thermistor with NTC)                                                                   |                      |
| 1366h          | Thermal protection level setting                            | b099         | R/W        | 0. to 9999.                                                                                                    | 1. [Ω]               |
| 1367h<br>1368h | Free-setting V/f frequency (1)                              | b100<br>b101 | R/W<br>R/W | 0. to "free-setting V/f frequency (2)" 0. to 8000                                                                 | 1 [Hz]               |
| 1369h          | Free-setting V/f voltage (1) Free-setting V/f frequency (2) | b101         | R/W        | 0. to "free-setting V/f frequency (3)"                                                                            | 0.1 [V]<br>1 [Hz]    |
| 136Ah          | Free-setting V/f voltage (2)                                | b102         | R/W        | 0. to 8000                                                                                                    | 0.1 [V]              |
| 136Bh          | Free-setting V/f frequency (3)                              | b103         | R/W        | 0. to "free-setting V/f frequency (4)"                                                                            | 1 [Hz]               |
| 136Ch          | Free-setting V/f voltage (3)                                | b105         | R/W        | 0. to 8000                                                                                                    | 0.1 [V]              |
| 136Dh          | Free-setting V/f frequency (4)                              | b106         | R/W        | 0. to "free-setting V/f frequency (5)"                                                                            | 1 [Hz]               |
| 136Eh          | Free-setting V/f voltage (4)                                | b107         | R/W        | 0. to 8000                                                                                                    | 0.1 [V]              |
| 136Fh          | Free-setting V/f frequency (5)                              | b108         | R/W        | 0. to "free-setting V/f frequency (6)"                                                                            | 1 [Hz]               |
| 1370h          | Free-setting V/f voltage (5)                                | b109         | R/W        | 0. to 8000                                                                                                    | 0.1 [V]              |
| 1371h          | Free-setting V/f frequency (6)                              | b110         | R/W        | 0. to "free-setting V/f frequency (7)"                                                                            | 1 [Hz]               |
| 1372h<br>1373h | Free-setting V/f voltage (6) Free-setting V/f frequency (7) | b111<br>b112 | R/W<br>R/W | 0. to 8000<br>0. to 400.                                                                                          | 0.1 [V]<br>1 [Hz]    |
| 1373h          | Free-setting V/I requericy (7)                              | b113         | R/W        | 0. to 8000                                                                                                    | 0.1 [V]              |
| 1375h to       |                                                             | 5110         | 1000       |                                                                                                    | 0.1[1]               |
| 137Ah          | (Reserved)                                                  | -            | -          | Inaccessible                                                                                                    | -                    |
| 137Bh          | Brake Control Enable                                        | b120         | R/W        | 0 (disabling), 1 (enabling)                                                                                       | -                    |
| 137Ch          | Brake Wait Time for Release                                 | b121         | R/W        | 0 to 500                                                                                                    | 0.01                 |
|                |                                                             |              | · · · ·    |                                                                                                    | [sec.]               |
| 137Dh          | Brake Wait Time for Acceleration                            | b122         | R/W        | 0 to 500                                                                                                    | 0.01<br>[sec.]       |
|                |                                                             |              |            |                                                                                                    | 0.01                 |
| 137Eh          | Brake Wait Time for Stopping                                | b123         | R/W        | 0 to 500                                                                                                    | [sec.]               |
| 137Fh          | Brake Wait Time for Confirmation                            | b124         | R/W        | 0 to 500                                                                                                    | 0.01                 |
| 13/1-11        |                                                             | V 124        | 17/44      | 0 10 300                                                                                                    | [sec.]               |
| 1380h          | Brake Release Frequency                                     | b125         | R/W        | 0 to 40000                                                                                                    | 0.01 [Hz]            |
|                | Setting                                                     |              |            |                                                                                                    |                      |
| 1381h<br>1382h | Brake Release Current Setting Braking frequency             | b126<br>b127 | R/W<br>R/W | 0 to 1500<br>0 to 40000                                                                                           | 0.1 [%]<br>0.01 [Hz] |
| 1383h          | (Reserved)                                                  | -            | -          | Inaccessible                                                                                                    | -                    |
| 1384h          | (Reserved)                                                  |              | -          | Inaccessible                                                                                                    | -                    |
|                |                                                             |              |            | 0 (disabling), 1 (enabling), 2 (enabling with                                                                     |                      |
| 1385h          | Overvoltage suppression enable                              | b130         | R/W        | acceleration)                                                                                                    | -                    |
| 1386h          | Overvoltage suppression level                               | b131         | R/W        | 400 V class: 660 to 780 (V)                                                                                       | 1 [V]                |
| 1387h          | Acceleration and deceleration                               | b132         | R/W        | 10 to 3000                                                                                                    | 0.01                 |
| .00711         | rate at overvoltage suppression                             | 5102         |            |                                                                                                    | [sec.]               |
| 1388h          | Overvoltage suppression propotional gain                    | b133         | R/W        | 0 to 255                                                                                                    | 0.01                 |
|                | Overvoltage suppression Integral                            |              |            |                                                                                                    | 0.001                |
| 1389h          | time                                                        | b134         | R/W        | 0 to 65535                                                                                                    | [sec.]               |
| 1390h to       | (Reserved)                                                  |              | _          | Inaccossible                                                                                                    |                      |
| 1400h          | (INESELVEU)                                                 |              |            | Inaccessible                                                                                                    | -                    |

| Deed 1          | ı                                                   | E             |            |                                                                                                    | D : :           |
|-----------------|-----------------------------------------------------|---------------|------------|----------------------------------------------------------------------------------------------------|-----------------|
| Register<br>No. | Function name                                       | Function code | R/W        | Monitoring and setting items Data resolution                                                                                                    | Register<br>No. |
| 1401h           | Terminal [1] function                               | C001          | R/W        | 1 (RV: Reverse RUN), 2 (CF1: Multispeed 1 setting), 3 (CF2: Multispeed 2 setting), 4 (CF3: Multispeed 3 setting), 5 (CF4: Multispeed 4 setting), 6 (JG: Jogging), 7 (DB: external DC braking), 8 (SET: Set 2nd motor data), 9 (2CH: 2-stage acceleration/deceleration), 11 (FRS: free-run                                                                                                    | -               |
| 1402h           | Terminal [2] function                               | C002          | R/W        | stop), 12 (EXT: external trip), 13 (USP: unattended start protection), 14: (CS: commercial power source enable), 15 (SFT: software lock), 16 (AT: analog input voltage/current select), 17 (SET3: 3rd motor control), 18 (RS: reset), 20 (STA: starting by 3-wire input), 21 (STP: stopping by 3-wire input), 22 (F/R: forward/reverse switching by 3-wire input).                                                                                                    | -               |
| 1403h           | Terminal [3] function                               | C003          | R/W        | 23 (PID: PID disable), 24 (PIDC: PID reset), 26 (CAS: control gain setting), 27 (UP: remote control UP function), 28 (DWN: remote control DOWN function), 29 (DWN: remote control data clearing), 31 (OPE: forcible operation), 32 (SF1: multispeed bit 1), 33 (SF2: multispeed bit 2), 34                                                                                                    | -               |
| 1404h           | Terminal [4] function                               | C004          | R/W        | (SF3: multispeed bit 3), 35 (SF4: multispeed bit 4), 36 (SF5: multispeed bit 5), 37 (SF6: multispeed bit 6), 38 (SF7: multispeed bit 7), 39 (OLR: overload restriction selection), 40 (TL: torque limit enable), 41 (TRQ1: torque limit selection bit 1), 42 (TRQ2: torque limit selection bit 2),                                                                                                    | -               |
| 1405h           | Terminal [5] function                               | C005          | R/W        | 43 (PPI: P/PI mode selection), 44 (BOK: braking confirmation), 45 (ORT: orientation), 46 (LAC: LAD cancellation), 47 (PCLR: clearance of position deviation), 48 (STAT: pulse train position command input enable), 50 (ADD: trigger for frequency addition [A145]), 51 (F-TM:                                                                                                    | -               |
| 1406h           | Terminal [6] function                               | C006          | R/W        | forcible-terminal operation), 52 (ATR: permission of torque command input), 53 (KHC: cumulative power clearance), 54 (SON: servo-on), 55 (FOC: forcing), 56 (MI1: general-purpose input 1), 57 (MI2: general-purpose input 2), 58 (MI3: general-purpose input 3), 59 (MI4: general-purpose input 4), 60 (MI5: general-purpose input 4), 60 (MI5: general-purpose input 4), 60 | -               |
| 1407h           | Terminal [7] function                               | C007          | R/W        | general-purpose input 4), 60 (MI5: general-purpose input 5), 61 (MI6: general-purpose input 6), 62 (MI7: general-purpose input 7), 63 (MI8: general-purpose input 8), 65 (AHD: analog command holding), 66 (CP1: multistage position settings selection 1), 67 (CP2: multistage position settings selection 2), 68 (CP3:                                                                                                    | -               |
| 1408h           | Terminal [8] function                               | C008          | R/W        | multistage position settings selection 3), 69 (ORL: Zero-return limit function), 70 (ORG: Zero-return trigger function), 71 (FOT: forward drive stop), 72 (ROT: reverse drive stop), 73 (SPD: speed / position switching), 74 (PCNT: pulse counter), 75 (PCC: pulse counter clear) 255 (no: no assignment)                                                                                                    | -               |
| 1409h           | (Reserved)                                          | -             | -          | Inaccessible                                                                                                    | -               |
| 140Ah           | (Reserved)                                          | -             | -          | Inaccessible                                                                                                    | -               |
| 140Bh<br>140Ch  | Terminal [1] active state Terminal [2] active state | C011<br>C012  | R/W<br>R/W | 0 (NO), 1 (NC)<br>0 (NO), 1 (NC)                                                                                                    | -               |
| 140Ch           | Terminal [2] active state                           | C012          |            | 0 (NO), 1 (NC)                                                                                                    | -               |
| 140Eh           | Terminal [4] active state                           | C013          |            | 0 (NO), 1 (NC)                                                                                                    | _               |
| 140Fh           | Terminal [5] active state                           | C015          | R/W        | 0 (NO), 1 (NC)                                                                                                    | -               |
| 1410h           | Terminal [6] active state                           | C016          | R/W        | 0 (NO), 1 (NC)                                                                                                    | -               |
| 1411h           | Terminal [7] active state                           | C017          | R/W        | 0 (NO), 1 (NC)                                                                                                    | -               |
| 1412h           | Terminal [8] active state                           | C018          | R/W        | 0 (NO), 1 (NC)                                                                                                    | -               |
| 1413h           | Terminal [FW] active state                          | C019          | R/W        | 0 (NO), 1 (NC)                                                                                                    | -               |
| 1414h           | (Reserved)                                          | -             | -          | Inaccessible                                                                                                    | -               |

| Register       | Function name                                         | Function     | R/W        | Monitoring and setting items Data resolution                                                                                                    | Register |
|----------------|-------------------------------------------------------|--------------|------------|----------------------------------------------------------------------------------------------------|----------|
| No.            |                                                       | code         |            | 0 (RUN: running), 1 (FA1: constant-speed reached), 2 (FA2: set frequency overreached), 3 (OL: overload notice advance                                                                                                    | No.      |
| 1415h          | Terminal [11] function                                | C021         | R/W        | signal (1)), 4 (OD: output deviation for PID control), 5 (AL: alarm signal), 6 (FA3: set frequency reached), 7 (OTQ: over-torque), 8 (IP: instantaneous power failure), 9 (UV: undopolitics), 40 (TRQ: broughting), 10 (TRQ: broughting), 10 (TRQ: | -        |
| 1416h          | Torminal [12] function                                | C022         | R/W        | undervoltage), 10 (TRQ: torque limited), 11 (RNT: operation time over), 12 (ONT: plug-in time over), 13 (THM: thermal alarm signal), 19 (BRK: brake release), 20 (BER: braking                                                                                                    |          |
| 141011         | Terminal [12] function                                | 0022         | FC/VV      | error), 21 (ZŚ: 0 Hz detection signal), 22 (DSE: speed deviation maximum), 23 (POK: positioning completed), 24 (FA4: set frequency overreached 2), 25 (FA5: set frequency                                                                                                    | -        |
|                |                                                       |              |            | reached 2), 26 (OL2: overload notice advance signal (2)), 31 (FBV: PID feedback comparison), 32 (NDc: communication                                                                                                    |          |
| 1417h          | Terminal [13] function                                | C023         | R/W        | line disconnection), 33 (LOG1: logical operation result 1), 34 (LOG2: logical operation result 2), 35 (LOG3: logical operation result 3), 36 (LOG4: logical operation result 4), 37                                                                                                    | -        |
|                |                                                       |              |            | (LOG5: logical operation result 5), 38 (LOG6: logical operation result 6), 39 (WAC: capacitor life warning), 40                                                                                                    |          |
| 1418h          | Terminal [14] function                                | C024         | R/W        | (WAF: cooling-fan speed drop), 41 (FR: starting contact signal), 42 (OHF: heat sink overheat warning), 43 (LOC: low-current indication signal), 44 (M01: general-purpose                                                                                                    | -        |
|                |                                                       |              |            | output 1), 45 (M02: general-purpose output 2), 46 (M03: general-purpose output 3), 47 (M04: general-purpose output                                                                                                    |          |
| 1419h          | Terminal [15] function                                | C025         | R/W        | 4), 48 (M05: general-purpose output 5), 49 (M06: general-purpose output 6), 50 (IRDY: inverter ready), 51 (FWR: forward rotation), 52 (RVR: reverse rotation), 53                                                                                                    | -        |
|                |                                                       |              |            | (MJA: major failur) 54 (WCO: window comparator O), 55 (WCO: window comparator OI), 56 (WCO: window comparator O2)                                                                                                    |          |
| 141Ah          | Alarm relay terminal function                         | C026         | R/W        | (When alarm code output is selected by "C062", functions "AC0" to "AC2" or "AC0" to "AC3" [ACn: alarm code output] are forcibly assigned to intelligent output terminals [11] to [13] or [11] to [14], respectively.)                                                                                                    | -        |
| 141Bh          | [FM] siginal selection                                | C027         | R/W        | 0 (output frequency), 1 (output current), 2 (output torque), 3 (digital output frequency), 4 (output voltage), 5 (input power), 6 (electronic thermal overload), 7 (LAD frequency), 8 (digital current monitoring), 9 (motor temperature), 10 (heat sink temperature), 12 (general-purpose output YAO)                                                                                                    | -        |
| 141Ch          | [AM] siginal selection                                | C028         | R/W        | 0 (output frequency), 1 (output current), 2 (output torque), 4 (output voltage), 5 (input power), 6 (electronic thermal overload), 7 (LAD frequency), 9 (motor temperature), 10 (heat sink temperature), 11 (output torque [signed value]), 13 (general-purpose output YA1)                                                                                                    | -        |
| 141Dh          | [AMI] siginal selection                               | C029         | R/W        | 00 (output frequency), 01 (output current), 02 (output torque), 04 (output voltage), 05 (input power), 06 (electronic thermal overload), 07 (LAD frequency), 09 (motor temperature), 10 (heat sink temperature), 14 (general-purpose output YA2)                                                                                                    | -        |
| 141Eh          | Digital current monitor reference value               | C030         | R/W        | 200 to 1500                                                                                                    | 0.1 [%]  |
| 141Fh          | Terminal [11] active state                            | C031         | R/W        | 0 (NO), 1 (NC)                                                                                                    | -        |
| 1420h          | Terminal [12] active state                            | C032         | R/W        | 0 (NO), 1 (NC)                                                                                                    | -        |
| 1421h          | Terminal [13] active state                            | C033         | R/W        | 0 (NO), 1 (NC)                                                                                                    | -        |
| 1422h<br>1423h | Terminal [14] active state Terminal [15] active state | C034<br>C035 | R/W<br>R/W | 0 (NO), 1 (NC)<br>0 (NO), 1 (NC)                                                                                                    | -        |
| 1423h          | Alarm relay active state                              | C036         | R/W        | 0 (NO), 1 (NC)                                                                                                    |          |
| 1425h          | (Reserved)                                            | -            | -          | Inaccessible                                                                                                    | _        |
| 1426h          | Low-current indication signal output mode selection   | C038         | R/W        | O (output during acceleration/deceleration and constant-speed operation), 1 (output only during constant-speed operation)                                                                                                    | -        |
| 1427h          | Low-current indication signal detection level         | C039         | R/W        | 0 to 1500                                                                                                    | 0.1 [%]  |
| 1428h          | Overload signal output mode                           | C040         | R/W        | 00 (output during acceleration/deceleration and constant-speed operation), 01 (output only during constant-speed operation)                                                                                                    | -        |
| 1429h          | Overload level setting                                | C041         | R/W        | 0 to 1500                                                                                                    | 0.1 [%]  |

|                   |                                                        | 1                         |            | 1                                                                                                    |                 |
|-------------------|--------------------------------------------------------|---------------------------|------------|----------------------------------------------------------------------------------------------------|-----------------|
| Register No.      | Function name                                          | Function code             | R/W        | Monitoring and setting items Data resolution                                                                                                    | Register<br>No. |
| 142Ah             | Frequency arrival setting for accel.                   | C042 (high)               | R/W        | 0 to 40000                                                                                                    | 0.01 [Hz]       |
| 142Bh<br>142Ch    | rrequeries arrival setting for assert                  | C042 (low)<br>C043 (high) | R/W<br>R/W | 0 10 40000                                                                                                    |                 |
| 142Dh             | Frequency arrival setting for decel.                   | C043 (low)                | R/W        | 0 to 40000                                                                                                    | 0.01 [Hz]       |
|                   | PID deviation level setting                            | C044                      | R/W        | 0 to 1000                                                                                                    | 0.1 [%]         |
|                   | Frequency arrival setting for acceleration (2)         | C045 (high)<br>C045 (low) | R/W<br>R/W | 0 to 40000                                                                                                    | 0.01 [Hz]       |
| 1431h             | Frequency arrival setting for                          | C046 (high)               | R/W        | 0 to 40000                                                                                                    | 0.01 [Hz]       |
|                   | deceleration (2)                                       | C046 (low)                | R/W        | 0 10 40000                                                                                                    | 0.01 [112]      |
| 1433h to<br>1437h | (Reserved)                                             | -                         | -          | Inaccessible                                                                                                    | -               |
|                   | Maximum PID feedback data                              | C052                      |            | 0 to 1000                                                                                                    | 0.1 [%]         |
| 1439h             | Minimum PID feedback data                              | C053                      | R/W        | 0 to 1000                                                                                                    | 0.1 [%]         |
| 143Ah<br>143Bh    | (Reserved) Over-torque (forward-driving) level setting | C055                      | R/W<br>R/W | 0 to 150                                                                                                    | 1 [%]           |
| 143Ch             | Over-torque (reverse regenerating) level setting       | C056                      | R/W        | 0 to 150                                                                                                    | 1 [%]           |
| 143Dh             | Over-torque (reverse driving) level setting            | C057                      | R/W        | 0 to 150                                                                                                    | 1 [%]           |
| 143Eh             | Over-torque (forward regenerating) level setting       | C058                      | R/W        | 0 to 150                                                                                                    | 1 [%]           |
| 143Fh             | (Reserved)                                             | -                         | -          | Inaccessible                                                                                                    | -               |
| 1440h             | (Reserved)                                             | -                         | -          | Inaccessible                                                                                                    | -               |
| 1441h             | Electronic thermal warning level setting               | C061                      | R/W        | 0 to 100                                                                                                    | 1 [%]           |
|                   | Alarm code output                                      | C062                      |            | 0 (disabling alarm output), 1 (3 bits), 2 (4 bits)                                                                                                    | -               |
|                   | Zero speed detection level                             | C063                      |            | 0 to 10000                                                                                                    | 0.01 [Hz]       |
|                   | Heat sink overheat warning level                       | C064                      | R/W        | 0 to 200                                                                                                    | 1 [℃]           |
| 1445h to<br>144Ah | (Reserved)                                             | -                         | -          | Inaccessible                                                                                                    | -               |
| 144Bh             | Communication speed selection                          | C071                      | R/W        | 2 (loopback test), 3 (2,400 bps), 4 (4,800 bps), 5 (9,600 bps), 6 (19,200 bps)                                                                                           | -               |
| 144Ch             | Node allocation                                        | C072                      | R/W        | 1. to 32.                                                                                                    | -               |
| 144Dh             | Communication data length selection                    | C073                      | R/W        | 7 (7 bits), 8 (8 bits)                                                                                                    | -               |
| 144Eh             | Communication parity selection                         | C074                      | R/W        | 00 (no parity), 01 (even parity), 02 (odd parity)                                                                                                    | -               |
| 144Fh             | Communication stop bit selection                       | C075                      | R/W        | 1 (1 bit), 2 (2 bits) 0 (tripping), 1 (tripping after decelerating and                                                                                                   | -               |
| 1450h             | Selection of the operation after communication error   | C076                      | R/W        | stopping the motor), 2 (ignoring errors), 3 (stopping the motor after free-running), 4 (decelerating and stopping the motor)                                             | -               |
| 1451h             | Communication timeout limit                            | C077                      | R/W        | 0 to 9999                                                                                                    | 0.01 [sec.]     |
|                   | Communication wait time                                | C078                      |            | 0 to 1000                                                                                                    | 1 [msec.]       |
|                   | Communication mode selection                           | C079                      | R/W        | 0 (ASCII), 1 (Modbus-RTU)                                                                                                    | -               |
| 1454h<br>1455h    | (Reserved) [O] input span calibration                  | -<br>C081                 | -<br>R/W   | Inaccessible<br>0 to 65530                                                                                                    | 1               |
| 1456h             | [OI] input span calibration                            | C082                      |            | 0 to 65530                                                                                                    | 1               |
| 1457h             | [O2] input span calibration                            | C083                      |            | 0 to 65530                                                                                                    | 1               |
| 1458h             | (Reserved)                                             |                           | -          | Inaccessible                                                                                                    | -               |
| 1459h             | Thermistor input tuning                                | C085                      | R/W        | 0 to 10000                                                                                                    | 0.1             |
| 145Ah to<br>145Eh | (Reserved)                                             | -                         | -          | Inaccessible                                                                                                    | -               |
| 145Fh             | Debug mode enable                                      | C091                      | R          | 0/1                                                                                                    | -               |
| 1460h to<br>1468h | (Reserved)                                             | -                         | -          | Inaccessible                                                                                                    | -               |
| 1469h             | Up/Down memory mode selection                          | C101                      | R/W        | 0 (not storing the frequency data), 1 (storing the frequency data)                                                                                                    | -               |
| 146Ah             | Reset mode selection                                   | C102                      | R/W        | 0 (resetting the trip when RS is on), 1 (resetting the trip when RS is off), 2 (enabling resetting only upon tripping [resetting when RS is on]), 3(resetting only trip) | -               |
| 146Bh             | Restart mode after reset                               | C103                      | R/W        | 0 (starting with 0 Hz), 1 (starting with matching frequency), 2 (restarting with active matching frequency)                                                              | -               |
| 146Ch             | (Reserved)                                             | -                         | -          | Inaccessible                                                                                                    | -               |
| 146Dh             | FM gain adjustment                                     | C105                      | R/W        | 50 to 200                                                                                                    | 1 [%]           |
| 146Eh             | AM gain adjustment                                     | C106                      | R/W        | 50 to 200                                                                                                    | 1 [%]           |
| 146Fh             | AMI gain adjustment                                    | C107                      | R/W        | 50 to 200                                                                                                    | 1 [%]           |

| Register          | Function name                                    | Function code    | R/W        | Monitoring and setting items Data resolution                        | Register                                         |
|-------------------|--------------------------------------------------|------------------|------------|---------------------------------------------------------------------|--------------------------------------------------|
| No.               |                                                  | T direction code |            | Monitoring and Setting Items Data resolution                        | No.                                              |
| 1470h<br>1471h    | (Reserved)                                       | C109             | R/W<br>R/W | 0 to 100                                                            | 1 [%]                                            |
| 147 III<br>1472h  | AM bias adjustment AMI bias adjustment           | C109             | R/W        | 0 to 100<br>0 to 100                                                | 1 [%]                                            |
| 1472h             | Overload setting (2)                             | C110             | R/W        | 0 to 1500                                                           | 0.1 [%]                                          |
| 1474h to          | 9 \ /                                            | 0111             | 1000       |                                                                     | 0.1[/0]                                          |
| 147Ch             | (Reserved)                                       | -                | -          | Inaccessible                                                        | -                                                |
| 147Dh             | [O] input zero calibration                       | C121             | R/W        | 0 to 65530                                                          | 1                                                |
| 147Eh             | [OI] input zero calibration                      | C122             | R/W        | 0 to 65530                                                          | 1                                                |
| 147Fh             | [O2] input zero calibration                      | C123             | R/W        | 0 to 65530                                                          | 1                                                |
| 1480h to<br>1485h | (Reserved)                                       | -                | -          | Inaccessible                                                        | -                                                |
| 1486h             | Output 11 on-delay time                          | C130             | R/W        | 0 to 1000                                                           | 0.1 [sec.]                                       |
| 1487h             | Output 11 off-delay time                         | C131             | R/W        | 0 to 1000                                                           | 0.1 [sec.]                                       |
| 1488h             | Output 12 on-delay time                          | C132             | R/W        | 0 to 1000                                                           | 0.1 [sec.]                                       |
| 1489h             | Output 12 off-delay time                         | C133             | R/W        | 0 to 1000                                                           | 0.1 [sec.]                                       |
| 148Ah             | Output 13 on-delay time                          | C134             | R/W        | 0 to 1000                                                           | 0.1 [sec.]                                       |
| 148Bh<br>148Ch    | Output 14 on delay time                          | C135             | R/W<br>R/W | 0 to 1000<br>0 to 1000                                              | 0.1 [sec.]                                       |
| 148Ch             | Output 14 on-delay time Output 14 off-delay time | C136<br>C137     | R/W        | 0 to 1000                                                           | 0.1 [sec.]<br>0.1 [sec.]                         |
| 148Eh             | Output 15 on-delay time                          | C137             | R/W        | 0 to 1000                                                           | 0.1 [sec.]                                       |
| 148Fh             | Output 15 off-delay time                         | C139             | R/W        | 0 to 1000                                                           | 0.1 [sec.]                                       |
| 1490h             | Output RY on-delay time                          | C140             | R/W        | 0 to 1000                                                           | 0.1 [sec.]                                       |
| 1491h             | Output RY off-delay time                         | C141             | R/W        | 0 to 1000                                                           | 0.1 [sec.]                                       |
| 1492h             | Logical output signal 1 selection 1              | C142             | R/W        | Same as the settings of C021 to C026 (except                        |                                                  |
| 143211            | Logical output signal i selection i              | 0142             | 17/44      | those of LOG1 to LOG6)                                              |                                                  |
| 1493h             | Logical output signal 1 selection 2              | C143             | R/W        | Same as the settings of C021 to C026 (except those of LOG1 to LOG6) | -                                                |
| 1494h             | Logical output signal 1 operator selection       | C144             | R/W        | 0 (AND), 1 (OR), 2 (XOR)                                            | -                                                |
| 1495h             | Logical output signal 2 selection 1              | C145             | R/W        | Same as the settings of C021 to C026 (except those of LOG1 to LOG6) | -                                                |
| 1496h             | Logical output signal 2 selection 2              | C146             | R/W        | Same as the settings of C021 to C026 (except those of LOG1 to LOG6) | -                                                |
| 1497h             | Logical output signal 2 operator selection       | C147             | R/W        | 0 (AND), 1 (OR), 2 (XOR)                                            | -                                                |
| 1498h             | Logical output signal 3 selection 1              | C148             | R/W        | Same as the settings of C021 to C026 (except those of LOG1 to LOG6) | -                                                |
| 1499h             | Logical output signal 3 selection 2              | C149             | R/W        | Same as the settings of C021 to C026 (except those of LOG1 to LOG6) | -                                                |
| 149Ah             | Logical output signal 3 operator selection       | C150             | R/W        | 0 (AND), 1 (OR), 2 (XOR)                                            | -                                                |
| 149Bh             | Logical output signal 4 selection 1              | C151             | R/W        | Same as the settings of C021 to C026 (except those of LOG1 to LOG6) | -                                                |
| 149Ch             | Logical output signal 4 selection 2              | C152             | R/W        | Same as the settings of C021 to C026 (except those of LOG1 to LOG6) | -                                                |
| 149Dh             | Logical output signal 4 operator selection       | C153             | R/W        | 0 (AND), 1 (OR), 2 (XOR)                                            | -                                                |
| 149Eh             | Logical output signal 5 selection 1              | C154             | R/W        | Same as the settings of C021 to C026 (except those of LOG1 to LOG6) | -                                                |
| 149Fh             | Logical output signal 5 selection 2              | C155             | R/W        | Same as the settings of C021 to C026 (except those of LOG1 to LOG6) | -                                                |
| 14A0h             | Logical output signal 5 operator selection       | C156             | R/W        | 0 (AND), 1 (OR), 2 (XOR)                                            | _                                                |
| 14A1h             | Logical output signal 6 selection 1              | C157             | R/W        | Same as the settings of C021 to C026 (except those of LOG1 to LOG6) | -                                                |
| 14A2h             | Logical output signal 6 selection 2              | C158             | R/W        | Same as the settings of C021 to C026 (except those of LOG1 to LOG6) | -                                                |
| 14A3h             | Logical output signal 6 operator selection       | C159             | R/W        | 0 (AND), 1 (OR), 2 (XOR)                                            | _                                                |
| 14A3h             | Response time of intelligent input terminal 1    | C160             | R/W        | 0 to 200                                                            | <del>                                     </del> |
| 14A5h             | Response time of intelligent input terminal 2    | C161             | R/W        | 0 to 200                                                            |                                                  |
| 14A6h             | Response time of intelligent input terminal 3    | C162             | R/W        | 0 to 200                                                            |                                                  |
| 14A7h             | Response time of intelligent input terminal 4    | C163             | R/W        | 0 to 200                                                            |                                                  |
| 14A8h             | Response time of intelligent input terminal 5    | C164             | R/W        | 0 to 200                                                            |                                                  |
| 14A9h             | Response time of intelligent input terminal 6    | C165             | R/W        | 0 to 200                                                            |                                                  |
| 14AAh             | Response time of intelligent input terminal 7    | C166             | R/W        | 0 to 200                                                            |                                                  |
| 14ABh             | Response time of intelligent input terminal 8    | C167             | R/W        | 0 to 200                                                            | -                                                |
| 14ACh             | Response time of intelligent input terminal FW   | C168             | R/W        | 0 to 200                                                            |                                                  |
| 14ADh             | Multistage speed/position determination time     | C169             | R/W        | 0 to 200                                                            |                                                  |
| 14A4h to<br>1500h | (Reserved)                                       | -                | -          | Inaccessible                                                        | -                                                |

| Register<br>No.   | Function name                                   | Function code | R/W | Monitoring and setting items Data resolution                                                           | Register<br>No. |
|-------------------|-------------------------------------------------|---------------|-----|----------------------------------------------------------------------------------------------------|-----------------|
| 1501h             | Auto-tuning Setting                             | H001          | R/W | 0 (disabling auto-tuning), 1 (auto-tuning without rotation), 2 (auto-tuning with rotation)             | -               |
| 1502h             | Motor data selection, 1st motor                 | H002          | R/W | 0 (Hitachi standard data), 1 (auto-tuned data), 2 (auto-tuned data [with online auto-tuning function]) | -               |
| 1503h             | Motor capacity, 1st motor                       | H003          | R/W | (*1)                                                                                                   | -               |
| 1504h             | Motor poles setting, 1st motor                  | H004          | R/W | 0 (2 poles), 1 (4 poles), 2 (6 poles), 3 (8 poles), 4 (10 poles)                                       | -               |
| 1505h             | Motor speed constant, 1st motor                 | H005 (high)   | R/W | 0 to 80000                                                                                             | 0.001           |
| 1506h             | •                                               | H005 (low)    | R/W | 0 10 00000                                                                                             |                 |
| 1507h             | Motor stabilization constant, 1st motor         | H006          | R/W | 0 to 255                                                                                               | 1               |
| 1508h to<br>1514h | (Reserved)                                      | -             | -   | Inaccessible                                                                                           | -               |
| 1515h             | Motor constant R1, 1st motor                    | H020 (high)   | R/W | 1 to 65530                                                                                             | 0.001 [Ω]       |
| 1516h             | inotor constant (C), 13t motor                  | H020 (low)    | R/W | 1 10 00000                                                                                             |                 |
| 1517h             | Motor constant R2, 1st motor                    | H021 (high)   | R/W | 1 to 65530                                                                                             | 0.001 [Ω]       |
| 1518h             | inotor constant NZ, 13t motor                   | H021 (low)    | R/W | 1 10 00000                                                                                             |                 |
| 1519h             | Motor constant L, 1st motor                     | H022 (high)   | R/W | 1 to 65530                                                                                             | 0.01 [mH]       |
| 151Ah             | INOTO CONSTANT E, 13t motor                     | H022 (low)    | R/W | 1 10 03330                                                                                             |                 |
| 151Bh             | Motor constant lo                               | H023 (high)   | R/W | 1 to 65530                                                                                             | 0.01 [A]        |
| 151Ch             | INIOIOI CONSIANI IO                             | H023 (low)    | R/W | 1 (0 0000                                                                                              |                 |
| 151Dh             | Mater constant I                                | H024 (high)   | R/W | 4 4- 0000000                                                                                           | 0.001           |
| 151Eh             | Motor constant J                                | H024 (low)    | R/W | 1 to 9999000                                                                                           |                 |
| 151Fh to<br>1523h | (Reserved)                                      | -             | -   | Inaccessible                                                                                           | -               |
| 1524h             |                                                 | H030 (high)   | R/W | 1 to 65530                                                                                             | 0.004.[0]       |
| 1525h             | Auto constant R1, 1st motor                     | H030 (low)    | R/W |                                                                                                    | 0.001 [Ω]       |
| 1526h             |                                                 | H031 (high)   | R/W | 4 to 05500                                                                                             | 0.001 [Ω]       |
| 1527h             | Auto constant R2, 1st motor                     | H031 (low)    | R/W | 1 to 65530                                                                                             |                 |
| 1528h             | Auto constant det mater                         | H032 (high)   | R/W | 4.4. 05500                                                                                             | 0.01 [mH]       |
| 1529h             | Auto constant L, 1st motor                      | H032 (low)    | R/W | 1 to 65530                                                                                             |                 |
| 152Ah             |                                                 | H033 (high)   | R/W | 44 05500                                                                                               | 0.01 [A]        |
| 152Bh             | Auto constant lo, 1st motor                     | H033 (low)    | R/W | 1 to 65530                                                                                             |                 |
| 152Ch             |                                                 | H034 (high)   | R/W |                                                                                                    | 0.001           |
| 152Dh             | Auto constant J, 1st motor                      | H034 (low)    | R/W | 1 to 9999000                                                                                           |                 |
| 152Eh to<br>153Ch | (Reserved)                                      | -             | -   | Inaccessible                                                                                           | -               |
| 153Dh             | PI proportional gain for 1st motor              | H050          | R/W | 0 to 10000                                                                                             | 0.1 [%]         |
| 153Eh             | PI integral gain for 1st motor                  | H051          | R/W | 0 to 10000                                                                                             | 0.1 [%]         |
| 153Fh             | P proportional gain setting for 1st motor       | H052          | R/W | 0 to 1000                                                                                              | 0.01            |
| 1540h to<br>1546h | (Reserved)                                      | -             | -   | Inaccessible                                                                                           | -               |
| 1547h             | Zero LV Imit for 1st motor                      | H060          | R/W | 0 to 700                                                                                               | 0.1 [%]         |
| 1548h             | Zero LV starting boost current for 1st motor    | H061          | R/W | 0 to 50                                                                                                | 1 [%]           |
| 1549h to<br>1550h | (Reserved)                                      | -             | -   | Inaccessible                                                                                           | -               |
| 1551h             | Terminal selection PI proportional gain setting | H070          | R/W | 0 to 10000                                                                                             | 0.1 [%]         |
| 1552h             | Terminal selection PI integral gain setting     | H071          | R/W | 0 to 10000                                                                                             | 0.1 [%]         |
| 1553h             | Terminal selection P proportional gain setting  | H072          | R/W | 0 to 1000                                                                                              | 0.01            |
| 1554h             | Gain switching time                             | H073          | R/W | 0 to 9999                                                                                              | 1 [msec.]       |
| 1555h to<br>1600h | (Reserved)                                      | -             | -   | Inaccessible                                                                                           | -               |

| Function name Operation mode on expansion card 1 error Operation mode on expansion card | Function<br>code<br>P001                                                                                                    | R/W                                                                                                    | Monitoring and setting items Data resolution                                                                                                    | Register<br>No.                                                                                                    |
|-----------------------------------------------------------------------------------------|----------------------------------------------------------------------------------------------------|----------------------------------------------------------------------------------------------------|----------------------------------------------------------------------------------------------------|----------------------------------------------------------------------------------------------------|
| 1 error Operation mode on expansion card                                                | P001                                                                                                    |                                                                                                    |                                                                                                    |                                                                                                    |
|                                                                                         |                                                                                                    | R/W                                                                                                    | 0 (tripping), 1 (continuing operation)                                                                                                    | -                                                                                                    |
| 2 error                                                                                 | P002                                                                                                    | R/W                                                                                                    | 0 (tripping), 1 (continuing operation)                                                                                                    | -                                                                                                    |
| (Reserved)                                                                              | -                                                                                                    | -                                                                                                    | Inaccessible                                                                                                    | -                                                                                                    |
| Encoder pulse-per-revolution (PPR) setting                                              | P011                                                                                                    | R/W                                                                                                    | 128 to 65000                                                                                                    | 1                                                                                                    |
| Control pulse setting                                                                   | P012                                                                                                    | R/W                                                                                                    | 0 (ASR), 1 (APR)                                                                                                    | -                                                                                                    |
| Pulse train mode setting                                                                | P013                                                                                                    | R/W                                                                                                    |                                                                                                    | -                                                                                                    |
| Home search stop position setting                                                       | P014                                                                                                    | R/W                                                                                                    | 0 to 4095                                                                                                    | 1                                                                                                    |
| Home search speed setting                                                               | P015                                                                                                    | R/W                                                                                                    | "start frequency" to "maximum frequency " (up to 12000)                                                                                                    | 0.01 [Hz]                                                                                                    |
| Home search direction setting                                                           | P016                                                                                                    | R/W                                                                                                    | 0 (forward), 1 (reverse)                                                                                                    | -                                                                                                    |
| Home search completion range setting                                                    | P017                                                                                                    | R/W                                                                                                    | 0 to 10000                                                                                                    | 1                                                                                                    |
| Home search completion delay time                                                       | P018                                                                                                    | R/W                                                                                                    | 0 to 999                                                                                                    | 0.01 [sec.]                                                                                                    |
| Electronic gear set position                                                            | P019                                                                                                    | R/W                                                                                                    | 0 (feedback side), 1 (commanding side)                                                                                                    | -                                                                                                    |
| Electronic gear ratio numerator                                                         | P020                                                                                                    | R/W                                                                                                    | 1 to 9999                                                                                                    | -                                                                                                    |
| Electronic gear ratio denominator                                                       | P021                                                                                                    | R/W                                                                                                    | 1 to 9999                                                                                                    | _                                                                                                    |
| ŭ                                                                                       |                                                                                                    | R/\/                                                                                                    |                                                                                                    | 0.01                                                                                                    |
|                                                                                         | _                                                                                                    |                                                                                                    |                                                                                                    | 0.01                                                                                                    |
|                                                                                         |                                                                                                    |                                                                                                    |                                                                                                    | 1                                                                                                    |
|                                                                                         | -                                                                                                    |                                                                                                    |                                                                                                    | '                                                                                                    |
| thermistor enable                                                                       | P025                                                                                                    | R/W                                                                                                    | 00 (no compensation), 01 (compensation)                                                                                                    | -                                                                                                    |
| setting                                                                                 | P026                                                                                                    | R/W                                                                                                    | 0 to 1500                                                                                                    | 0.1 [%]                                                                                                    |
| level setting                                                                           | P027                                                                                                    | R/W                                                                                                    | 0 to 12000                                                                                                    | 0.01 [Hz]                                                                                                    |
|                                                                                         |                                                                                                    |                                                                                                    |                                                                                                    | 1                                                                                                    |
|                                                                                         | P029                                                                                                    | R/VV                                                                                                    |                                                                                                    | 1                                                                                                    |
| ,                                                                                       | P031                                                                                                    | -<br>R/W                                                                                                    | 0 (digital operator), 1 (option 1), 2 (option 2), 3                                                                                                    | -                                                                                                    |
| Positioning command input                                                               | P032                                                                                                    | R/W                                                                                                    | , ,                                                                                                    | -                                                                                                    |
|                                                                                         | P033                                                                                                    | R/W                                                                                                    | 0 (O terminal), 1 (OI terminal), 2 (O2 terminal), 3                                                                                                    | _                                                                                                    |
| · · · · · · · · · · · · · · · · · · ·                                                   |                                                                                                    |                                                                                                    |                                                                                                    | 1 [%]                                                                                                    |
|                                                                                         | 1 054                                                                                                    |                                                                                                    |                                                                                                    | 1 [ /0]                                                                                                    |
| command input via O2 terminal                                                           | P035                                                                                                    | R/W                                                                                                    | operation direction)                                                                                                    | -                                                                                                    |
| Torque bias mode                                                                        | P036                                                                                                    | R/W                                                                                                    | (input via O2 terminal)                                                                                                    | -                                                                                                    |
| Torque bias value                                                                       | P037                                                                                                    | R/W                                                                                                    |                                                                                                    | 1 [%]                                                                                                    |
| Torque bias polarity selection                                                          | P038                                                                                                    | R/W                                                                                                    | 0 (as indicated by the sign), 1 (depending on the operation direction)                                                                                                    | -                                                                                                    |
| Speed limit for torque-controlled operation (forward rotation)                          | P039 (high)<br>P039 (low)                                                                                                    | R/W<br>R/W                                                                                                    | 0 to "maximum frequency "                                                                                                    | 0.01 [Hz]                                                                                                    |
| Speed limit for torque-controlled                                                       | P040 (high)                                                                                                    | R/W                                                                                                    | 0 to "maximum frequency "                                                                                                    | 0.01 [Hz]                                                                                                    |
| , ,                                                                                     |                                                                                                    |                                                                                                    | Inaccessible                                                                                                    | _                                                                                                    |
|                                                                                         | -                                                                                                    |                                                                                                    |                                                                                                    | _                                                                                                    |
|                                                                                         | -                                                                                                    | -                                                                                                    |                                                                                                    | _                                                                                                    |
|                                                                                         | P044                                                                                                    | R/W                                                                                                    |                                                                                                    | 0.01 [sec.]                                                                                                    |
| Inverter action on DeviceNet commerror                                                  | P045                                                                                                    | R/W                                                                                                    | o (tripping), 1 (tripping after decelerating and stopping the motor), 2 (ignoring errors), 3 (stopping the motor after free-running), 4 (decelerating and stopping the motor)                                                                                                    | -                                                                                                    |
| DeviceNet polled I/O: Output instance number                                            | P046                                                                                                    | R/W                                                                                                    | 20, 21, 100                                                                                                    | -                                                                                                    |
| DeviceNet polled I/O: Input instance number                                             | P047                                                                                                    | R/W                                                                                                    | 70, 71, 101                                                                                                    | -                                                                                                    |
| Inverter action on DeviceNet idle mode                                                  | P048                                                                                                    | R/W                                                                                                    | 0 (tripping), 1 (tripping after decelerating and stopping the motor), 2 (ignoring errors), 3 (stopping the motor after free-running), 4 (decelerating and stopping the motor)                                                                                                    | -                                                                                                    |
| SOFF HILLSHOESE SEFER TO SSING OF THE SOSOOCO OF STREET                                 | Control pulse setting Pulse train mode setting Pulse train mode setting Home search stop position setting Home search direction setting Home search completion range Setting Home search completion delay time Setting Home search completion delay time Setting Home search completion delay time Setting Electronic gear set position Selection Electronic gear ratio numerator Setting Electronic gear ratio denominator Setting Electronic gear ratio denominator Setting Feed-forward gain setting Position bias setting Position bias setting Femperature compensation Infermistor enable Diver-speed error detection level Setting Speed deviation error detection Evel setting Numerator of the motor gear ratio Denominator of the motor gear ratio Reserved) Accel/decel time input selection Forque command input Selection Forque command setting Polarity selection at the torque Command input via O2 terminal Forque bias mode Forque bias value Forque bias polarity selection Speed limit for torque-controlled Deperation (forward rotation) Speed limit for torque-controlled Deperation (reverse rotation) Reserved) Reserved) Reserved) Reserved DeviceNet comm watchdog timer PoeviceNet polled I/O: Output Instance number DeviceNet polled I/O: Input instance number DeviceNet polled I/O: Input instance number Inverter action on DeviceNet idle | Setting Control pulse setting P012 Control pulse setting P013 Home search stop position setting P014 Home search speed setting P015 Home search direction setting P016 Home search completion range setting P017 Home search completion delay time setting Home search completion delay time setting Home search completion delay time setting Home search completion delay time setting Home search completion delay time setting Home search completion delay time setting Home search completion delay time setting Home search completion delay time setting Home search completion delay time setting Home search completion delay time setting Home search completion delay time setting Home search completion delay time setting Home search completion Home search completion Home search Home search completion Home search completion Home searc | Setting P011 R/W Control pulse setting P013 R/W Pollse train mode setting P013 R/W Pollse train mode setting P014 R/W Pollse train mode setting P015 R/W Pollse train mode setting P016 R/W Pollse train mode setting P016 R/W Pollse train mode setting P016 R/W Pollse train mode setting P016 R/W Pollse train mode setting P016 R/W Pollse train mode search completion range search completion range setting P017 R/W Pollse tronic gear set position P018 R/W Pollse tronic gear ratio numerator setting P019 R/W Pollse tronic gear ratio denominator setting P020 R/W Pollse tronic gear ratio denominator setting P021 R/W Pollse tronic gear ratio denominator setting P022 R/W Pollse tronic gear ratio numerator P023 R/W Pollse tronic gear ratio numerator P024 P025 R/W Pollse tronic gear ratio P025 R/W Pollse tronic gear ratio P026 R/W Pollse tronic gear ratio P027 R/W Pollse tronic gear ratio P028 R/W P026 R/W P027 R/W P028 R/W P029 R/W P029 R/W P029 R/W P029 R/W P029 R/W P029 R/W P030 R/W P031 R/W P032 R/W P033 R/W P034 R/W P035 R/W P036 R/W P036 R/W P037 R/W P039 (low) R/W P039 (low) R/W | setting Poll setting Poll RW (ASR) 1 (ASR) 1 (ASR) 2 (mode 2) 1 (mode 2) 1 (mode 2) 1 (mode 3) 2 (mode 2) 1 (mode 3) 2 (mode 2) 1 (mode 4) 2 (mode 2) 1 (mode 4) 2 (mode 2) 1 (mode 3) 3 (mode 3) 4 (mode 4) 2 (mode 4) 2 (mode 2) 1 (mode 4) 3 (mode 4) 3 (mode 4) 4 (mode 4) 4 (m |

| Register          | Function name                                 | Function code      | DAM        | Monitoring and setting items Data                                                                                                    | Register    |
|-------------------|-----------------------------------------------|--------------------|------------|----------------------------------------------------------------------------------------------------|-------------|
| Ño.               | Function name                                 | Function code      | R/W        | resolution                                                                                                    | Ño.         |
|                   | Motor poles setting for RPM                   | P049               | R/W        | 0 (0 pole), 1 (2 poles), 2 (4 poles), 3 (6 poles), 4 (8 poles), 5 (10 poles), 6 (12 poles), 7 (14 poles), 8 (16 poles), 9 (18 poles), 10 (20 poles), 11 (22 poles), 12 (24 poles), 13 (26 poles), 14 (28 poles), 15 (30 poles), 16 (32 poles), 17 (34 poles), 18 (36 poles), 19 (38 poles) | -           |
| 1634h to<br>1638h | (Reserved)                                    | -                  | -          | Inaccessible                                                                                                    | -           |
| 1639h             | Pulse train frequency scale                   | P055               | R/W        | 10 to 500 (input frequency corresponding to the allowable maximum frequency)                                                                                                    | 0.1 [kHz]   |
| 163Ah             | Time constant of pulse train frequency filter | P056               | R/W        | 1 to 200                                                                                                    | 0.01 [sec.] |
| 163Bh             | Pulse train frequency bias                    | P057               | R/W        | -100 to +100                                                                                                    | 1 [%]       |
| 163Ch             | Pulse train frequency limit                   | P058               | R/W        | 0 to 100                                                                                                    | 1 [%]       |
| 163Dh             | (Reserved)                                    | -                  | -          | Inaccessible                                                                                                    | -           |
| 163Eh             | Multistage position setting 0                 | P060(HIGH)         | R/W        |                                                                                                    | 1           |
| 163Fh             | Waltistage position setting o                 | P060(LOW)          | R/W        |                                                                                                    |             |
| 1640h             | Multistage position setting 1                 | P061(HIGH)         | R/W        |                                                                                                    | 1           |
| 1641h             | Waltistage position setting 1                 | P061(LOW)          | R/W        |                                                                                                    |             |
| 1642h             | Multistage position setting 2                 | P062(HIGH)         | R/W        |                                                                                                    | 1           |
| 1643h             |                                               | P062(LOW)          | R/W        |                                                                                                    |             |
| 1644h             | Multistage position setting 3                 | P063(HIGH)         | R/W        |                                                                                                    | 1           |
| 1645h             | manage position octains o                     | P063(LOW)          | R/W        |                                                                                                    |             |
| 1646h             | Multistage position setting 4                 | P064(HIGH)         | R/W        |                                                                                                    | 1           |
| 1647h             | manage position octains 1                     | P064(LOW)          | R/W        |                                                                                                    | •           |
| 1648h             | Multistage position setting 5                 | P065(HIGH)         | R/W        |                                                                                                    | 1           |
| 1649h             |                                               | P065(LOW)          | R/W        |                                                                                                    | ·           |
| 164Ah             | Multistage position setting 6                 | P066(HIGH)         | R/W        |                                                                                                    | 1           |
| 164Bh             | manage person county of                       | P066(LOW)          | R/W        |                                                                                                    | -           |
| 164Ch             | Multistage position setting 7                 | P067(HIGH)         | R/W        |                                                                                                    | 1           |
| 164Dh             | <u> </u>                                      | P067(LOW)          | R/W        |                                                                                                    | -           |
| 164Eh             | Zero-return mode selection                    | P068               | R/W        | 0(Low) / 1(High1) / 2(High2)                                                                                                    |             |
| 164Fh             | Zero-return direction selection               | P069               | R/W        | 0(FW) / 1(RV)                                                                                                    |             |
| 1650h<br>1651h    | Low-speed zero-return frequency               | P070<br>P071       | R/W<br>R/W | 0 to 1000<br>0 to 40000                                                                                                    |             |
| 1652h             | High-speed zero-return frequency              | P071<br>P072(HIGH) | R/W        | 0 to 536870912 (when P012 = 2) /                                                                                                    |             |
| 1653h             | Position range specification (forward)        | P072(HIGH)         | R/W        | 0 to 2147483647 (when P012 = 3)                                                                                                    | 1           |
| 1654h             |                                               | P072(LOW)          | R/W        | -536870912 to 0 (when P012 = 2) /                                                                                                    |             |
| 1655h             | Position range specification (reverse)        | P073(LOW)          | R/W        | -2147483647 to 0 (when P012 = 3)                                                                                                    | 1           |
| 1656h to          |                                               | 1073(LOVV)         | 10///      | , ,                                                                                                    |             |
| 1665h             | (Reserved)                                    | -                  | -          | Inaccessible                                                                                                    | -           |
| 1666h             | Easy sequence user parameter U (00)           | P100               | R/W        | 0 to 65530                                                                                                    | 1           |
|                   | Easy sequence user parameter U (01)           | P101               | R/W        | 0 to65530                                                                                                    | 1           |
|                   | Easy sequence user parameter U (02)           | P102               |            | 0 to 65530                                                                                                    | 1           |
| 1669h             | Easy sequence user parameter U (03)           | P103               | R/W        | 0 to 65530                                                                                                    | 1           |
|                   | Easy sequence user parameter U (04)           | P104               |            | 0 to 65530                                                                                                    | 1           |
| 166Bh             | Easy sequence user parameter U (05)           | P105               |            | 0 to 65530                                                                                                    | 1           |
| 166Ch             | Easy sequence user parameter U (06)           | P106               | R/W        | 0 to 65530                                                                                                    | 1           |
|                   | Easy sequence user parameter U (07)           | P107               | R/W        | 0 to 65530                                                                                                    | 1           |
|                   | Easy sequence user parameter U (08)           | P108               | R/W        | 0 to 65530                                                                                                    | 1           |
|                   | Easy sequence user parameter U (09)           | P109               | R/W        | 0 to 65530                                                                                                    | 1           |
|                   | Easy sequence user parameter U (10)           | P110               |            | 0 to 65530                                                                                                    | 1           |
|                   | Easy sequence user parameter U (11)           | P111               | R/W        | 0 to 65530                                                                                                    | 1           |
|                   | Easy sequence user parameter U (12)           | P112               | R/W        | 0 to 65530                                                                                                    | 1           |
|                   | Easy sequence user parameter U (13)           | P113               | R/W        | 0 to 65530                                                                                                    | 1           |
| 1674h             | Easy sequence user parameter U (14)           | P114               |            | 0 to 65530                                                                                                    | 1           |
| 1675h             | Easy sequence user parameter U (15)           | P115               | R/W        | 0 to 65530                                                                                                    | 1           |
|                   | Easy sequence user parameter U (16)           | P116               | R/W        | 0 to 65530                                                                                                    | 1           |
|                   | Easy sequence user parameter U (17)           | P117               | R/W        | 0 to 65530                                                                                                    | 1           |
| 1678h             | Easy sequence user parameter U (18)           | P118               |            | 0 to 65530                                                                                                    | 1           |
|                   | Easy sequence user parameter U (19)           | P119               | R/W        | 0 to 65530                                                                                                    | 1           |
|                   | Easy sequence user parameter U (20)           | P120               | R/W        | 0 to 65530                                                                                                    | 1           |
|                   | Easy sequence user parameter U (21)           | P121               | R/W        | 0 to 65530                                                                                                    | 1           |
|                   | Easy sequence user parameter U (22)           | P122<br>P123       | R/W        | 0 to 65530                                                                                                    | 1           |
|                   | Easy sequence user parameter U (23)           |                    | R/W        | 0 to 65530                                                                                                    | 1           |
| 167Eh<br>167Fh    | Easy sequence user parameter U (24)           | P124<br>P125       | R/W        | 0 to 65530                                                                                                    | 1           |
|                   | Easy sequence user parameter U (25)           | F120               | R/W        | 0 to 65530                                                                                                    |             |
| Register<br>No.   | Function name                                 | Function code      | R/W        | Monitoring and setting items Data                                                                                                    | Register    |
| INU.              |                                               |                    |            | resolution                                                                                                    | No.         |

| 1681h             | Easy sequence user parameter U (27) | P127 | R/W | 0 to 65530   | 1 |
|-------------------|-------------------------------------|------|-----|--------------|---|
| 1682h             | Easy sequence user parameter U (28) | P128 | R/W | 0 to 65530   | 1 |
| 1683h             | Easy sequence user parameter U (29) | P129 | R/W | 0 to 65530   | 1 |
| 1684h             | Easy sequence user parameter U (30) | P130 | R/W | 0 to 65530   | 1 |
| 1685h             | Easy sequence user parameter U (31) | P131 | R/W | 0 to 65530   | 1 |
| 1686h to<br>2102h | (Reserved)                          | -    | 1   | Inaccessible | - |

\*1 The following table lists the code data for parameter "H003" (motor capacity selection):

| The fellening table lists and seas data for parameter free (meter supusity selection). |        |      |     |      |      |     |     |     |     |    |     |
|----------------------------------------------------------------------------------------|--------|------|-----|------|------|-----|-----|-----|-----|----|-----|
| Code data                                                                              | 00     | 01   | 02  | 03   | 04   | 05  | 06  | 07  | 80  | 09 | 10  |
| EU mode (b085 = 01)                                                                    | 0.2 kW | 0.37 | -   | 0.55 | 0.75 | 1.1 | 1.5 | 2.2 | 3.0 | -  | 4.0 |
| Code data                                                                              | 11     | 12   | 13  | 14   | 15   | 16  | 17  | 18  | 19  | 20 | 21  |
| EU mode (b085 = 01)                                                                    | 5.5 kW | 7.5  | 11  | 15   | 18.5 | 22  | 30  | 37  | 45  | 55 | 75  |
| Code data                                                                              | 22     | 23   | 24  | 25   | 26   |     |     |     |     |    |     |
| EU mode (b085 = 01)                                                                    | 90kW   | 110  | 132 | 150  | 160  |     |     |     |     |    |     |

(vi) List of registers (2nd control settings)

| Register<br>No.   | Function name                      | Function code | R/W | Monitoring and setting items Data resolution | Register<br>No. |
|-------------------|------------------------------------|---------------|-----|----------------------------------------------|-----------------|
| 2103h             | Acceleration (1) time setting, 2nd | F202 (high)   | R/W | 4 to 260000                                  | 0.04 [222]      |
| 2104h             | motor                              | F202 (low)    | R/W | 1 to 360000                                  | 0.01 [sec.]     |
| 2105h             | Deceleration time, 2nd motor       | F203 (high)   | R/W | 1 to 360000                                  | 0.01 [sec.]     |
| 2106h             | Deceleration time, 2nd motor       | F203 (low)    | R/W | 1 10 300000                                  |                 |
| 2107h to<br>2202h | (Reserved)                         | -             | 1   | Inaccessible                                 | -               |

(vii) List of registers (function modes for the 2nd control settings)

| (VII) LIST O      | f registers (function modes                                                    | tor the 2nd c | ontroi     | settings)                                                                                    |                 |
|-------------------|--------------------------------------------------------------------------------|---------------|------------|----------------------------------------------------------------------------------------------|-----------------|
| Register<br>No.   | Function name                                                                  | Function code | R/W        | Monitoring and setting items Data resolution                                                 | Register<br>No. |
| 2203h             | Base frequency setting, 2nd motor                                              | A203          | R/W        | 30 to "maximum frequency, 2nd motor"                                                         | 1 [Hz]          |
| 2204h             | Maximum frequency setting, 2nd motor                                           | A204          | R/W        | 30 to 400                                                                                    | 1 [Hz]          |
| 2205h to<br>2215h | (Reserved)                                                                     | -             | -          | Inaccessible                                                                                 | -               |
| 2216h             | Multispeed frequency setting,                                                  | A220 (high)   | R/W        | 0 or "start frequency" to "maximum frequency,                                                | 0.01 [Hz]       |
| 2217h             | 2nd motor                                                                      | A220 (low)    | R/W        | 2nd motor"                                                                                   | 0.01 [HZ]       |
| 2218h to<br>223Ah | (Reserved)                                                                     | -             | -          | Inaccessible                                                                                 | -               |
| 223Bh             | Torque boost method selection, 2nd motor                                       | A241          | R/W        | 0 (manual torque boost), 1 (automatic torque boost)                                          | -               |
| 223Ch             | Manual torque boost value, 2nd motor                                           | A242          | R/W        | 0 to 200                                                                                     | 0.1 [%]         |
| 223Dh             | Manual torque boost frequency adjustment, 2nd motor                            | A243          | R/W        | 0 to 500                                                                                     | 0.1 [%]         |
| 223Eh             | V/F characteristic curve selection, 2nd motor                                  | A244          | R/W        | 0 (VC), 1 (VP), 2 (free V/f), 3 (sensorless vector control), 4 (0Hz-range sensorless vector) | -               |
| 223Fh             | (Reserved)                                                                     | -             | -          | Inaccessible                                                                                 | -               |
| 2240h             | Voltage compensation gain setting for automatic torque boost, 2nd motor        | A246          | R/W        | 0 to 255                                                                                     | 1               |
| 2241h             | Slippage compensation gain<br>setting for automatic torque<br>boost, 2nd motor | A247          | R/W        | 0 to 255                                                                                     | 1               |
| 2242h to<br>224Eh | (Reserved)                                                                     | -             | -          | Inaccessible                                                                                 | -               |
| 224Fh             | Frequency upper limit setting,                                                 | A261 (high)   | R/W        | 00 or "2nd minimum frequency limit" to                                                       | 0.01 [Hz]       |
| 2250h             | 2nd motor                                                                      | A261 (low)    | R/W        | "maximum frequency, 2nd motor"                                                               | 0.01 [112]      |
| 2251h             | Frequency lower limit setting,                                                 | A262 (high)   | R/W        | 00 or "start frequency" to "maximum frequency,                                               | 0.01 [Hz]       |
| 2252h             | 2nd motor                                                                      | A262 (low)    | R/W        | 2nd motor limit"                                                                             |                 |
| 2253h to<br>226Eh | (Reserved)                                                                     | -             | -          | Inaccessible                                                                                 | -               |
| 226Fh             | Acceleration (2) time setting,                                                 | A292 (high)   | R/W        | 1 to 360000                                                                                  | 0.01 [sec.]     |
| 2270h             | 2nd motor                                                                      | A292 (low)    | R/W        |                                                                                              |                 |
| 2271h             | Deceleration (2) time setting,<br>2nd motor                                    | A293 (high)   | R/W<br>R/W | 1 to 360000                                                                                  | 0.01 [sec.]     |
| 2272h             |                                                                                | A293 (low)    | rt/VV      | 0 (switching by 2CH terminal), 1 (switching by                                               |                 |
| 2273h             | Select method to switch to Acc2/Dec2, 2nd motor                                | A294          | R/W        | setting), 2 (switching only when the rotation is reversed)                                   | -               |
| 2274h             | Acc1 to Acc2 frequency                                                         | A295 (high)   | R/W        | 0 to 40000                                                                                   | 0.01 [Hz]       |
| 2275h             | transition point, 2nd motor                                                    | A295 (low)    | R/W        | 0 10 10000                                                                                   | 0.01 [112]      |
| 2276h             | Dec1 to Dec2 frequency                                                         | A296 (high)   | R/W        | 0 to 40000                                                                                   | 0.01 [Hz]       |
| 2277h             | transition point, 2nd motor                                                    | A296 (low)    | R/W        |                                                                                              | ≎.∵. [· '-]     |
| 2278h to<br>230Bh | (Reserved)                                                                     | -             | -          | Inaccessible                                                                                 | -               |

| Register<br>No.   | Function name                                                                                    | Function code             | R/W        | Monitoring and setting items Data resolution                                                           | Register<br>No. |
|-------------------|--------------------------------------------------------------------------------------------------|---------------------------|------------|----------------------------------------------------------------------------------------------------|-----------------|
| 230Ch             | Electronic thermal setting<br>(calculated within the inverter<br>from current output), 2nd motor | b212                      | R/W        | 200 to 1000                                                                                            | 0.1 [%]         |
| 230Dh             | Electronic thermal characteristic, 2nd motor                                                     | b213                      | R/W        | 0 (reduced-torque characteristic), 1 (constant-torque characteristic), 2 (free setting)                | -               |
| 230Eh to<br>2501h | (Reserved)                                                                                       | -                         | ı          | Inaccessible                                                                                           | -               |
| 2502h             | Motor data selection, 2nd motor                                                                  | H202                      | R/W        | 0 (Hitachi standard data), 1 (auto-tuned data), 2 (auto-tuned data [with online auto-tuning function]) | 0.1 [%]         |
| 2503h             | Motor capacity, 2nd motor                                                                        | H203                      | R/W        | (*1)                                                                                                   | -               |
| 2504h             | Motor poles setting, 2nd motor                                                                   | H204                      | R/W        | 0 (2 poles), 1 (4 poles), 2 (6 poles), 3 (8 poles), 4 (10 poles)                                       | -               |
| 2505h             | Motor speed constant, 2nd                                                                        | H205 (high)               | R/W        | 1 to 80000                                                                                             | 0.001           |
| 2506h             | motor                                                                                            | H205 (low)                | R/W        |                                                                                                    | 0.001           |
| 2507h             | Motor stabilization constant, 2nd motor                                                          | H206                      | R/W        | 0 to 255                                                                                               | 1               |
| 2508h to<br>2514h | (Reserved)                                                                                       | -                         | ı          | Inaccessible                                                                                           | -               |
| 2515h<br>2516h    | Motor constant R1, 2nd motor                                                                     | H220 (high)<br>H220 (low) | R/W<br>R/W | 1 to 65530                                                                                             | 0.001 [Ω]       |
| 2517h<br>2518h    | Motor constant R2, 2nd motor                                                                     | H221 (high)<br>H221 (low) | R/W<br>R/W | 1 to 65530                                                                                             | 0.001 [Ω]       |
| 2519h<br>251Ah    | Motor constant L, 2nd motor                                                                      | H222 (high)<br>H222 (low) | R/W<br>R/W | 1 to 65530                                                                                             | 0.01 [mH]       |
| 251Bh<br>251Ch    | Motor constant Io, 2nd motor                                                                     | H223 (high)<br>H223 (low) | R/W<br>R/W | 1 to 65530                                                                                             | 0.01 [A]        |
| 251Dh<br>251Eh    | Motor constant J, 2nd motor                                                                      | H224 (high)<br>H224 (low) | R/W<br>R/W | 1 to 9999000                                                                                           | 0.001           |
| 251Fh to 2523h    | (Reserved)                                                                                       | - (IOW)                   | -          | Inaccessible                                                                                           | -               |
| 2523H<br>2524h    |                                                                                                  | H230 (high)               | R/W        |                                                                                                    |                 |
| 2525h             | Auto constant R1, 2nd motor                                                                      | H230 (low)                | R/W        | 1 to 65530                                                                                             | 0.001 [Ω]       |
| 2526h<br>2527h    | Auto constant R2, 2nd motor                                                                      | H231 (high)<br>H231 (low) | R/W<br>R/W | 1 to 65530                                                                                             | 0.001 [Ω]       |
| 2528h<br>2529h    | Auto constant L, 2nd motor                                                                       | H232 (high)<br>H232 (low) | R/W<br>R/W | 1 to 65530                                                                                             | 0.01 [mH]       |
| 252Ah             | Auto constant la 2nd mater                                                                       | H233 (high)               | R/W        | 1 to 65520                                                                                             | 0.04.[4]        |
| 252Bh             | Auto constant lo, 2nd motor                                                                      | H233 (low)                | R/W        | 1 to 65530                                                                                             | 0.01 [A]        |
| 252Ch             | Auto constant J, 2nd motor                                                                       | H234 (high)               | R/W        | 1 to 9999000                                                                                           | 0.001           |
| 252Dh             | Auto Constant 5, 2nd motol                                                                       | H234 (low)                | R/W        | 1 10 000000                                                                                            | 0.001           |
| 252Eh to<br>253Ch | (Reserved)                                                                                       | -                         | ı          | Inaccessible                                                                                           | -               |
| 253Dh             | PI proportional gain for 2nd motor                                                               | H250                      | R/W        | 0 to 10000                                                                                             | 0.1 [%]         |
| 253Eh             | PI integral gain for 2nd motor                                                                   | H251                      | R/W        | 0 to 10000                                                                                             | 0.1 [%]         |
| 253Fh             | P proportional gain setting for 2nd motor                                                        | H252                      | R/W        | 0 to 1000                                                                                              | 0.01            |
| 2540h to<br>2546h | (Reserved)                                                                                       | -                         | -          | Inaccessible                                                                                           | -               |
| 2547h             | Zero LV Imit for 2nd motor                                                                       | H260                      | R/W        | 0 to 700                                                                                               | 0.1 [%]         |
| 2548h             | Zero LV starting boost current for 2nd motor                                                     | H261                      | R/W        | 0 to 50                                                                                                | 1 [%]           |
| 2549h to<br>3102h | (Reserved)                                                                                       | -                         | -          | Inaccessible                                                                                           | -               |

\*1 The following table lists the code data for parameter "H203" (motor capacity selection):

| Code data           | 00     | 01   | 02  | 03   | 04   | 05  | 06  | 07  | 08  | 09 | 10  |
|---------------------|--------|------|-----|------|------|-----|-----|-----|-----|----|-----|
| EU mode (b085 = 01) | 0.2 kW | 0.37 | -   | 0.55 | 0.75 | 1.1 | 1.5 | 2.2 | 3.0 | -  | 4.0 |
| Code data           | 11     | 12   | 13  | 14   | 15   | 16  | 17  | 18  | 19  | 20 | 21  |
| EU mode (b085 = 01) | 5.5 kW | 7.5  | 11  | 15   | 18.5 | 22  | 30  | 37  | 45  | 55 | 75  |
| Code data           | 22     | 23   | 24  | 25   | 26   |     |     |     |     |    |     |
| EU mode (b085 = 01) | 90kW   | 110  | 132 | 150  | 160  |     |     |     |     |    |     |

(viii) List of registers (3rd control settings)

| Register<br>No.   | Function name                      | Function code | R/W | Monitoring and setting items Data resolution | Register<br>No. |
|-------------------|------------------------------------|---------------|-----|----------------------------------------------|-----------------|
| 3103h             | Acceleration (1) time setting, 3rd | F302 (high)   | R/W | 1 to 360000                                  | 0.01 [sec.]     |
| 3104h             | motor                              | F302 (low)    | R/W | 1 10 300000                                  | 0.01 [Sec.]     |
| 3105h             | Deceleration (1) time setting, 3rd | F303 (high)   | R/W | 1 to 360000                                  | 0.01 [sec.]     |
| 3106h             | motor                              | F303 (low)    | R/W | 1 10 300000                                  | 0.01 [Sec.]     |
| 3107h to<br>3202h | (Reserved)                         | -             | 1   | Inaccessible                                 | -               |

(ix) List of registers (3rd control setting)

| Register<br>No.   | Function name                                                                                    | Function code             | R/W        | Monitoring and setting items Data resolution                                            | Register<br>No. |
|-------------------|--------------------------------------------------------------------------------------------------|---------------------------|------------|-----------------------------------------------------------------------------------------|-----------------|
| 3203h             | Base frequency setting, 3rd motor                                                                | A303                      | R/W        | 30 to "maximum frequency, 3rd motor"                                                    | 1 [Hz]          |
| 3204h             | Maximum frequency setting, 3rd motor                                                             | A304                      | R/W        | 30 to 400                                                                               | 1 [Hz]          |
| 3205h to<br>3215h | (Reserved)                                                                                       | -                         | -          | Inaccessible                                                                            | -               |
| 3216h<br>3217h    | Multispeed frequency setting, 3rd motor                                                          | A320 (high)<br>A320 (low) | R/W<br>R/W | 0 or "start frequency" to "maximum frequency,<br>3rd motor"                             | 0.01 [Hz]       |
| 3218h to<br>323Bh | (Reserved)                                                                                       | -                         | -          | Inaccessible                                                                            | -               |
| 323Ch             | Manual torque boost value, 3rd motor                                                             | A342                      | R/W        | 0 to 200                                                                                | 0.1 [%]         |
| 323Dh             | Manual torque boost frequency adjustment, 3rd motor                                              | A343                      | R/W        | 0 to 500                                                                                | 0.1 [%]         |
| 323Eh             | V/F characteristic curve selection, 3rd motor                                                    | A344                      | R/W        | 0 (VC), 1(VP)                                                                           | -               |
| 323Fh to<br>326Ch | (Reserved)                                                                                       | -                         | -          | Inaccessible                                                                            | -               |
| 326Dh<br>326Eh    | Acceleration (2) time setting, 3rd motor                                                         | A392 (high)<br>A392 (low) | R/W<br>R/W | 1 to 360000                                                                             | 0.01 [sec.]     |
| 326Fh<br>3270h    | Deceleration (2) time setting, 3rd motor                                                         | A393 (high)<br>A393 (low) | R/W<br>R/W | 1 to 360000                                                                             | 0.01 [sec.]     |
| 3271h to<br>330B  | (Reserved)                                                                                       | -                         | -          | Inaccessible                                                                            | -               |
| 330Ch             | Electronic thermal setting<br>(calculated within the inverter<br>from current output), 3rd motor | b312                      | R/W        | 200 to 1000                                                                             | 0.1 [%]         |
| 330Dh             | Electronic thermal characteristic, 3rd motor                                                     | b313                      | R/W        | 0 (reduced-torque characteristic), 1 (constant-torque characteristic), 2 (free setting) | -               |
| 330Eh to<br>3506h | (Reserved)                                                                                       | -                         | -          | Inaccessible                                                                            | -               |
| 3507h             | Motor stabilization constant, 3rd motor                                                          | H306                      | R/W        | 0 to 255                                                                                | 1               |
| 3508h to          | (Reserved)                                                                                       | -                         | -          | Inaccessible                                                                            | -               |

# **Chapter 5 Error Codes**

This chapter describes the error codes of the inverter, error indications by the functions, and troubleshooting methods.

| 5.1 | Error Codes and Troubleshooting 5 - 1 |
|-----|---------------------------------------|
| 5.2 | Warning Codes 5 – 10                  |

## 5.1 Error Codes and Troubleshooting

#### 5.1.1 Error Codes

| Name                                          | Description                                                                                                    |                                                                                                    | Display on       | Display on      | Troubleshooting and corrective action                                                                                                    | Reference    |
|-----------------------------------------------|----------------------------------------------------------------------------------------------------|----------------------------------------------------------------------------------------------------|------------------|-----------------|----------------------------------------------------------------------------------------------------|--------------|
| IName                                         | '                                                                                                    | T                                                                                                    | digital operator | remote operator | <u> </u>                                                                                                    | page         |
|                                               | If the motor is constrained or suddenly accelerated or decelerated, a high current will flow in the inverter and the inverter may fail. To avoid this problem, the inverter                                                                                                    | During<br>constant-<br>speed<br>operation                                                                                                    | <b>E8</b> U      | OC.Drive        | Check whether the load has fluctuated sharply.  (Eliminate the load fluctuation.) Check for the short circuit of output connections.  (Check the output cables.) Check for the ground fault.  (Check the output cables and motor.)                                                                                                    | -            |
|                                               | shuts off its output and<br>displays the error code<br>shown on the right when it                                                                                                    | During deceleration                                                                                                    | <b>E03.</b>      | OC.Decel        | Check whether the inverter has decelerated the motor quickly.  (Increase the deceleration time.)                                                                                                    | 4-10<br>4-31 |
| Overcurrent protection                        | detects a current higher than a specified level. This protective function uses a DC current detector (CT) to detect overcurrent. When a current as high as about 160% of the                                                                                                    | During<br>acceleration                                                                                                    | E03.             | OC.Accel        | Check whether the inverter has accelerated the motor quickly.  (Increase the acceleration time.) Check whether the motor has been locked.  (Check the motor and wiring.) Check whether the torque boost current has been set too high.  (Reduce the boost current.)                                                                                                    | 4-10         |
|                                               | inverter's rated output<br>current is detected, the<br>protective circuit operates<br>and the inverter trips.                                                                                                    | Others                                                                                                    | E84              | Over.C          | Check whether the DC braking force is too high. (Reduce the braking force.) Check whether the current detector (CT) is normal. (Replace or repair the CT.)                                                                                                    | 4-21         |
| Overload protection (*1)                      | This protective function mo inverter output current, and inverter output and displays shown on the right when the electronic thermal protectic detects a motor overload. If the error occurs, the inveaccording to the setting of thermal function.                                                                                                    | I shuts off the<br>is the error code<br>ie internal<br>on circuit<br>rter will trip                                                                    | E05.             | Over.L          | Check whether the motor load is too high. (Reduce the load factor.) Check whether the thermal level is appropriate. (Adjust the level appropriately.) Note: The electronic thermal protection is easily triggered when the output frequency is 5 Hz or less. If the moment of inertia of the load is large, this protective function may operate when the inverter accelerates the motor and the acceleration may be disabled. If this problem occurs, increase the torque boost current or adjust other settings as needed. |              |
| Braking<br>resistor<br>overload<br>protection | When the BRD operation in the setting of "b090", this p function shuts off the invert displays the error code shoright.                                                                                                    | rotective<br>er output and                                                                                                    | <b>E06</b> .     | OL.BRD          | Check whether the inverter has decreased the motor quickly.  (Increase the deceleration time.)  Check whether the operation cycle is too short.  (Prolong the operation cycle.)  Check whether the set BRD operation rate is too low.  (Adjust the setting to an appropriate level.)  Note: confirm the maximum allowable capacity of the resistor.                                                                                                    | 4-10<br>4-45 |
| Overvoltage protection                        | If the DC voltage across th terminals rises too high, an may result. To avoid this pr protective function shuts of output and displays the erron the right when the DC v the P and N terminals excelevel because of an increas regenerated by the motor c voltage (during operation). The inverter will trip if the L across the P and N terminal about 800 VDC (in case of models). | inverter failure<br>oblem, this<br>for code shown<br>oftage across<br>eds a specified<br>se in the energy<br>or the input<br>OC voltage<br>als exceeds | EOl              | Over.V          | Check whether the inverter has decreased the motor quickly.  (Increase the deceleration time.)  Check for a ground fault.  (Check the output cables and motor.)  Check whether the motor has been rotated by the action of the load.  (Reduce the regenerative energy.)                                                                                                    | -            |
| EEPROM<br>error<br>(*2) (*3)                  | When an internal-EEPRON external noise or an abnorn temperature rise, the invertoutput and displays the erron the right.  Note: An EEPROM error m CPU error.                                                                                                    | mal<br>er shuts off its<br>or code shown                                                                                                    | <b>E08</b> .     | EEPROM          | Check for the noise sources located near the inverter.  (Remove noise sources.) Check whether the cooling efficiency has deteriorated.  (Check the heat sink for clogging, and clean it.)  (Replace the cooling fan.)                                                                                                    | -            |

CPU error. (Replace the cooling fan.)

\*1 The inverter will not accept any reset command within about 10 seconds after tripping (i.e., after the protective function operates).

<sup>\*2</sup> The inverter will not accept any reset command after an EEPROM error occurs with error code inverter power once. If error code "E08" is displayed when the inverter power is turned on subsequently, the internal memory device may have failed or parameters may have not been stored correctly. In such cases, initialize the inverter, and then re-set the parameters.
\*3 The inverter will not accept reset commands input via the RS terminal or entered by the STOP/RESET key. Therefore, turn off the

inverter power.

# **Chapter 5 Error Codes**

| Name                                              | Description                                                                                                    | Display on   | Display on | Troubleshooting and corrective action                                                                                                    | Referen |
|---------------------------------------------------|----------------------------------------------------------------------------------------------------|--------------|------------|----------------------------------------------------------------------------------------------------|---------|
|                                                   | If the inverter input voltage drops, the control circuit of the inverter cannot function normally. Therefore, the inverter shuts off its output when the input voltage falls below a specified level. The inverter will trip if the DC voltage across the P and N terminals exceeds about 380 VDC (in case of the 400 V class models). | ESS.         | Under.V    | Check whether the power supply voltage has dropped.  (Check the power supply.) Check whether the power supply capacity is sufficient.  (Check the power supply.) Check whether the thyristor has been damaged.  (Check the thyristor.)                                                                        | 4-25    |
| CT error                                          | If an error occurs in the internal current detector (CT), the inverter will shut off its output and display the error code shown on the right. The inverter will trip when the CT outputs about 0.6 V or more at power-on.                                                                                                    | E 10.        | СТ         | Check whether the inverter has failed.<br>(Repair the inverter.)                                                                                                    | -       |
| CPU error (*3)                                    | If the internal CPU malfunctions or an error occurs in it, the inverter will shut off its output and display the error code shown on the right.  Note: Reading an abnormal data from the EEPROM may result in a CPU error.                                                                                                    | EIL          | CPU        | Check for the noise sources located near the inverter.  (Remove noise sources.) Check whether the inverter has failed. (Repair the inverter.)                                                                                                    | -       |
| External trip                                     | If an error occurs in the external equipment or device connected to the inverter, the inverter will fetch the error signal and shut off its output. (This protective function is enabled when the external trip function is enabled.)                                                                                                  | <b>E.IS.</b> | EXTERNAL   | Check whether an error has occurred in the external equipment (when the external trip function has been enabled). (Recover the external equipment from the error.)                                                                                                    |         |
| USP error                                         | A USP error is indicated when the inverter power is turned on with an input operation signal remaining in the inverter. (This protective function is enabled when the USP function is enabled.)                                                                                                    | E 13.        | USP        | Check whether the inverter power has been turned on with an input operation signal remaining in the inverter (when the USP function has been enabled).  (Reset the operation command, and then turn on the inverter power.)                                                                                   | 4-56    |
| Ground-fault protection (*3)                      | When the inverter power is turned on, this protective function detects the ground fault between the inverter output circuit and the motor to protect the inverter. (This function does not operate when a residual voltage remains in the motor.)                                                                                      | <b>E 14</b>  | GND.Flt    | Check for the ground fault.  (Check the output cables and motor.) Check the inverter itself for abnormality. (Remove the output cables from the inverter, and then check the inverter.) Check the main circuit for abnormality.  (Check the main circuit with reference to Chapter 6.) (Repair the inverter.) | -       |
| Input<br>overvoltage<br>protection                | This protective function determines an error if the input voltage is kept above the specification level for 100 seconds while the inverter is stopped.  The inverter will trip if the DC voltage of the main circuit is kept above about 780 VDC (in case of the 400 V class models).                                                  | E 15.0       | OV.SRC     | Check whether the input voltage is high while the inverter is stopped. (Lower the input voltage, suppress the power voltage fluctuation, or connect an AC reactor between the power supply and the inverter input.)                                                                                           | -       |
| Instanta-<br>neous power<br>failure<br>protection | If an instantaneous power failure lasts 15 ms or more, the inverter will shut off its output.  When the power failure duration is long, the inverter assumes a normal power-off. If a restart mode has been selected and an operation command remains in the inverter, the inverter will restart after the power is recovered.         | E 16.0       | Inst.P-F   | Check whether the power supply voltage has dropped.  (Recover the power supply.) Check the MCB and magnetic contactors for poor contacts.  (Replace the MCB and the magnetic contactor.)                                                                                                    | 4-34    |
| Temperature error due to low cooling-fan speed    | The inverter will display the error code shown on the right if the lowering of cooling-fan speed is detected at the occurrence of the temperature error described below.                                                                                                    | E20.         | OH.stFAN   | Check whether the cooling efficiency has been lowered.  (Replace the cooling fan.) Check the heat sink for clogging.  (Clean the heat sink.)                                                                                                    | -       |
| Temperature<br>error                              | If the main circuit temperature rises because of a high ambient temperature or for other reasons, the inverter will shut off its output.                                                                                                    | E2 U         | OH.fin     | Check whether the inverter is installed vertically. (Check the installation.) Check whether the ambient temperature is high. (Lower the ambient temperature.)                                                                                                    | -       |

<sup>\*3</sup> The inverter will not accept reset commands input via the RS terminal or entered by the STOP/RESET key. Therefore, turn off the inverter power.

# **Chapter 5 Error Co des**

| Name                                | Description                                                                                                    | Display on digital operator | Display on remote operator | Troubleshooting and corrective action                                                                                                    | Reference page                                                                 |
|-------------------------------------|----------------------------------------------------------------------------------------------------|-----------------------------|----------------------------|----------------------------------------------------------------------------------------------------|--------------------------------------------------------------------------------|
| Gate array communication error      | If an error occurs in the communication between the internal CPU and gate array, the inverter will trip.                                                                                                    | <b>E23</b>                  | GA.COM                     | Check for the noise sources located near the inverter.  (Remove noise sources.) Check whether the communication cable has been disconnected.                                                                                                    | -                                                                              |
| Phase loss<br>input<br>protection   | When the phase loss input protection has been enabled (b006 = 01), the inverter will trip to avoid damage if an phase loss input is detected. The inverter trips when the phase loss input continues for about 1 second or more.                                                                                   | <b>E24</b>                  | PH.fail                    | (Check the connectors.) Check for the phase loss power input. (Check the power supply input wiring.) Check the MCB and magnetic contactors for poor contacts. (Replace the MCB and magnetic contactors.)                                                                                   | -                                                                              |
| Main circuit error (*3)             | The inverter will trip if the gate array cannot confirm the on/off state of IGBT because of a malfunction due to noise,short or damage to the main circuit element.                                                                                                    |                             | Main.Cir                   | Check for the noise sources located near the inverter.  (Remove noise sources.) Check the main circuit element for damage. Check the output circuit for a short circuit.  (Check the IGBT.) Check the inverter for abnormality.  (Repair the inverter.)                                    | -                                                                              |
| IGBT error<br>(*5)                  | If instantaneous overcurrent occurs, the main circuit element temperature is abnormal, or the main circuit element drive power drops, the inverter will shut off its output to protect the main circuit element. (After tripping because of this protective function, the inverter cannot retry the operation.)    | <b>E30</b>                  | IGBT                       | Check the output circuit for a short circuit. (Check the output cables.) Check for the ground fault. (Check the output cables and motor.) Check the main circuit element for damage. (Check the IGBT.) Check the heat sink for clogging. (Clean the heat sink.)                            | -                                                                              |
| Thermistor<br>error                 | The inverter monitors the resistance of the thermistor (in the motor) connected to the inverter's TH terminal, and will shut off the inverter output if the motor temperature rises.                                                                                                    | <b>E3S</b>                  | тн                         | Check whether the motor temperature is high. (Check the motor temperature.) Check whether the internal thermistor of the motor has been damaged. (Check the thermistor.) Check whether noise has been mixed in the thermistor signal. (Separate the thermistor wiring from other wirings.) | 2-8<br>4-72                                                                    |
| Braking error                       | When "01" has been specified for the Brake Control Enable (b120), the inverter will trip if it cannot receive the braking confirmation signal within the Brake Wait Time for Confirmation (b124) after the output of the brake release signal.                                                                     | <b>E36.</b>                 | BRAKE                      | Check whether the brake has been turned on and off or not.  (Check the brake.) Check whether the wait time (b124) is too short.  (Increase the wait time [b124].) Check whether the braking confirmation signal has been input.  (Check the wiring.)                                       | 4-81                                                                           |
| Emergency<br>stop (*4)              | If the EMR signal (on three terminals) is turned on when the slide switch (SW1) on the logic board is set to ON, the inverter hardware will shut off the inverter output and display the error code shown on the right.  Malfunction due to incoming noise,in case EMR terminal is not ON.                         | E310                        | EMR                        | Check whether an error has occurred in the external equipment since the emergency stop function was enabled.  (Recover the external equipment from the error.)  Check for the noise sources located near the inverter.(Remove noise sources.)                                              | 2-8                                                                            |
| Low-speed<br>overload<br>protection | If overload occurs during the motor operation at a very low speed at 0.2 Hz or less, the electronic thermal protection circuit in the inverter will detect the overload and shut off the inverter output. (2nd electronic thermal control) (Note that a high frequency may be recorded as the error history data.) | <b>E38</b> .                | OL-LowSP                   | Check whether the motor load is too high.<br>(Reduce the load factor.)                                                                                                    | -                                                                              |
| Modbus<br>communica-<br>tion error  | If timeout occurs because of line disconnection during the communication in Modbus-RTU mode, the inverter will display the error code shown on the right. (The inverter will trip according to the setting of "C076".)                                                                                             | <b>E4 (</b> )               | NET.ERR                    | Check whether the communication speed setting is correct. Check whether the wiring distance is appropriate.  (Check the connections.)                                                                                                    | 4-129                                                                          |
| Option 1 error                      | The inverter detects errors in the option board mounted in the optional slot 1. For details, refer to the instruction manual for the mounted option board.                                                                                                    | to <b>E69</b> .             | OP1-9                      | Check whether the option board is mounted correctly.  (Check the board mounting.) Check whether the option board is used correctly.  (Check the instruction manual for the option board.)                                                                                                  | Refer to the<br>instruction<br>manual for<br>the SJ-FB,<br>SJ-DG, or<br>SJ-DN. |

<sup>\*3</sup> The inverter will not accept reset commands input via the RS terminal or entered by the STOP/RESET key. Therefore, turn off the inverter power.

<sup>\*4</sup> The inverter will not accept the reset command entered from the digital operator. Therefore, reset the inverter by turning on the RS terminal.

# **Chapter 5 Error Codes**

| Name                                 | Description                                                                                                    | Display on digital operator | Display on remote operator      | Troubleshooting and corrective action                                                                                                    | Reference page                                                  |
|--------------------------------------|----------------------------------------------------------------------------------------------------|-----------------------------|---------------------------------|----------------------------------------------------------------------------------------------------|-----------------------------------------------------------------|
| Option 2<br>error                    | The inverter detects errors in the option board mounted in the optional slot 2. For details, refer to the instruction manual for the mounted option board.                                                                                                    | E 70                        | OP2-0                           | Check whether the option board is mounted correctly.  (Check the board mounting.) Check whether the option board is used correctly.  (Check the instruction manual for the option board.)                                                                                                    | Refer to the instruction manual for the SJ-FB, SJ-DG, or SJ-DN. |
| Waiting in<br>undervoltage<br>status | If the input voltage falls, the inverter will shut off its output, display the code shown on the right, and wait for the recovery of the input voltage. The inverter will display the same error code also during an instantaneous power failure. (remark) Inverter trips with under voltage when this status continues for 40 seconds. |                             | UV.WAIT                         | Check whether the power supply voltage has fallen.  (Recover the power supply.) Check the MCB and magnetic contactors for poor contacts.  (Replace the MCB and magnetic contactors.) Check whether the voltage across the P and N terminals is normal.  (Check the voltage across the P and N terminals.) | -                                                               |
| Communica-<br>tion error             | If a problem occurs in the communication between the digital operator and inverter, the inverter will display the code shown on the right.                                                                                                    |                             | R-ERROR COMM<1> R-ERROR COMM<2> | Check whether the relay plug is fitted correctly. (Check the relay plug for connection.) Check whether the digital operator is connected correctly. (Check the digital operator for connection.)                                                                                                    | -                                                               |
| Waiting for retry                    | When the retry after instantaneous power failure or tripping has been enabled, the inverter displays the code shown on the right while awaiting retry after an instantaneous power failure or tripping.                                                                                                    | 0000                        | RESTART                         |                                                                                                    | -                                                               |
| Power-off                            | The inverter displays the code shown on the right when the inverter power is turned off.                                                                                                    |                             | POWER OFF                       |                                                                                                    | -                                                               |
| Restricted operation command         | When an operation direction has been restricted by the setting of "b035", the inverter will display the error code shown on the right if the operation command specifying the restricted operation direction is input.                                                                                                    | 0000                        | RUN.CMD DISABLE                 |                                                                                                    | -                                                               |
| Empty trip history                   | If the inverter has not tripped before,the inverter displays                                                                                                    | •••                         | ?                               |                                                                                                    |                                                                 |

#### 5.1.2 Option boards error codes

When an option board is mounted in the optional port 1 (located near the operator connector), the error code display format is "E6\*." (on the digital operator) or "OP1-\*" (on the remote operator). When it is mounted in the optional port 2 (located near the control circuit terminal block), the error code display format is "E7\*." (on the digital operator) or "OP2-\*" (on the remote operator).

1) Error indications by protective functions with the feedback option board (SJ-FB) mounted

| 1) End indications by protective functions with the feedback option board (33-1 b) mounted |                                                                                                    |                             |                                    |  |  |  |  |
|--------------------------------------------------------------------------------------------|----------------------------------------------------------------------------------------------------|-----------------------------|------------------------------------|--|--|--|--|
| Name                                                                                       | Description                                                                                                    | Display on digital operator | Display on remote operator ERR1*** |  |  |  |  |
| Encoder<br>disconnection                                                                   | If the encoder wiring is disconnected, an encoder connection error is detected, the encoder fails, or an encoder that does not support line driver output is used, the inverter will shut off its output and display the error code shown on the right. | E60.0 E70.0                 | OP1-0 OP2-0                        |  |  |  |  |
| Excessive speed                                                                            | If the motor speed rises to "maximum frequency (A004) x over-speed error detection level (P026)" or more, the inverter will shut off its output and display the error code shown on the right.                                                          | E6 ( ) E7 ( )               | OP1-1 OP2-1                        |  |  |  |  |
| Positioning error                                                                          | If, in position control mode, the deviation of the current position from that specified by the positioning command increases to 1,000,000 pulses or more, the inverter will shut off its output and display the error code shown on the right.          | E62 E72                     | OP1-2 OP2-2                        |  |  |  |  |
| Position control range trip                                                                | In absolute position control mode, the inverter shuts off its output and indicates an error when the range specified by the position range specification (forward) (P072) or position range specification (reverse) (P073) is exceeded.                 | E630 E730                   | OP1-3 OP2-3                        |  |  |  |  |
| SJ-FB connection error                                                                     | If a faulty connection (i.e., mounting) of the feedback option board is detected, the inverter will shut off its output and display the error code shown on the right.                                                                                  | E69.11 E79.11               | OP1-9 OP2-9                        |  |  |  |  |

Note: If the option board does not operate normally, confirm the DIP switch settings on the option board.

Functions of the DIP switches on the feedback option board (SJ-FB)

| -unctions of the DIP switches on the feedback option board (SJ-FB) |            |                 |                                                                      |  |  |
|--------------------------------------------------------------------|------------|-----------------|----------------------------------------------------------------------|--|--|
| DIP switch                                                         | Switch No. |                 | Setting                                                              |  |  |
|                                                                    |            | ON              | Enabling the detection of encoder disconnection when the encoder     |  |  |
|                                                                    | 4          | ON              | phases A and B are not connected                                     |  |  |
|                                                                    | I          | OFF             | Disabling the detection of encoder disconnection when the encoder    |  |  |
| SWENC                                                              |            | OFF             | phases A and B are not connected                                     |  |  |
| SWENC                                                              |            | 2 OFF           | Enabling the detection of encoder disconnection when the encoder     |  |  |
|                                                                    | 2          |                 | phase Z is not connected                                             |  |  |
|                                                                    |            |                 | Disabling the detection of encoder disconnection when the encoder    |  |  |
|                                                                    |            |                 | phase Z is not connected                                             |  |  |
|                                                                    | 1          | ON              | Enabling the terminating resistor between the SAP and SAN terminals  |  |  |
|                                                                    |            | ON              | (150Ω)                                                               |  |  |
| CMD                                                                |            | OFF             | Disabling the terminating resistor between the SAP and SAN terminals |  |  |
| SWR                                                                |            | <sub>2</sub> ON | Enabling the terminating resistor between the SBP and SBN terminals  |  |  |
|                                                                    | 2          |                 | (150Ω)                                                               |  |  |
|                                                                    |            | OFF             | Disabling the terminating resistor between the SBP and SBN terminals |  |  |

Note: For details, refer to the instruction manual for the option board.

## **Chapter 5 Error Codes**

2) Error indications by protective functions with the digital option board (SJ-DG) mounted

| Name        | Description                                                                                                    | Display on digital operator | Display on remote operator ERR1*** |  |
|-------------|----------------------------------------------------------------------------------------------------|-----------------------------|------------------------------------|--|
| SJ-DG error | If timeout occurs during the communication between the inverter and digital option board, the inverter will shut off its output and display the error code shown on the right. | E60. E10.                   | OP1-0 OP2-0                        |  |

Note: The input mode is determined by a combination of DI switch and rotary switch settings. If the option board does not operate normally, confirm the DIP switch and rotary switch settings on the option board.

Functions of the DIP and rotary switches on the digital option board (SJ-DG)

| Rotar      |                    | Rotary   | <u> </u>          |                 |       | , ,     | Acceleration/             |         | Torque limit | Position |         |
|------------|--------------------|----------|-------------------|-----------------|-------|---------|---------------------------|---------|--------------|----------|---------|
| DIP SWITCH |                    | switch   | Frequency setting |                 |       | deceler | deceleration time setting |         | setting      | setting  |         |
| Ty         | /pe                | Code     |                   | Data resolution |       |         |                           |         |              |          |         |
| Swite      | ch No.             | Code for | 0 04 11-          | 0.4.1.1-        | 4.11- | Dete    | 0 01                      | 01      | 1            | 40/      | 4       |
| 1          | 2                  | setting  | 0.01 Hz           | 0.1 Hz          | 1 Hz  | Rate    | 0.01 sec                  | 0.1 sec | 1 sec        | 1%       | 1 pulse |
|            |                    | 0        | 0                 |                 |       |         |                           |         |              |          |         |
|            | OFF. DAG           | 1        |                   | 0               |       |         |                           |         |              |          |         |
|            | OFF: PAC<br>(batch | 2        |                   |                 | 0     |         |                           |         |              |          |         |
|            | input              | 3        |                   |                 |       | 0       |                           |         |              |          |         |
|            | mode)              | 4        |                   |                 |       |         |                           |         |              | 0        |         |
|            | mode)              | 5        |                   |                 |       |         |                           |         |              |          |         |
| OFF: BIN   |                    | 6        |                   |                 |       |         |                           |         |              |          | 0       |
| (binary    |                    | 0        |                   |                 |       |         | 0                         |         |              |          |         |
| input)/    |                    | 1        | 0                 |                 |       |         |                           | 0       |              | 1        |         |
| ON: BCD    |                    | 2        |                   |                 |       |         |                           |         | 0            | 1        |         |
| (BCD       |                    | 3        |                   | _               |       |         | 0                         | _       |              |          |         |
| input)     | ON: DIV            | 4        |                   | 0               |       |         |                           | 0       |              | 0        | 0       |
|            | (divided-inp       | 5        |                   |                 |       |         |                           |         | 0            | 1        | Ü       |
|            | ut mode)           | ь        |                   |                 | _     |         | 0                         |         |              |          |         |
|            | ,                  | 7        |                   |                 | 0     |         |                           | 0       |              | <b>.</b> |         |
|            |                    | 8        |                   |                 |       |         |                           |         | 0            | <u> </u> |         |
|            |                    | 9        |                   |                 |       |         | 0                         |         |              |          |         |
|            |                    | A        |                   |                 |       | 0       |                           | 0       |              |          |         |
|            |                    | В        |                   |                 |       |         |                           |         | 0            |          |         |

O: Input mode specified by switch settings

Note: For details, refer to the instruction manual for the option board.

3) Error indications by protective functions with the DeviceNet option board (SJ-DN) mounted

| Name                          | Description                                                                                                    | Display on digital operator | Display on remote operator | Troubleshooting and corrective action                                                                                              | Reference page                                          |
|-------------------------------|----------------------------------------------------------------------------------------------------|-----------------------------|----------------------------|----------------------------------------------------------------------------------------------------|---------------------------------------------------------|
| communicatio                  | If the disconnection due to the Bus-Off signal or timeout occurs during the operation using DeviceNet commands, the inverter will shut off its output and display the error code shown on the right. (The inverter will trip according to the settings of "p45" and "P048".) | E60<br>E70                  | OP1-0                      | Check whether the communication speed setting is correct. Check whether the wiring distance is appropriate. Check the connections. | Refer to the<br>instruction<br>manual for<br>the SJ-DN. |
| Duplicate                     | If two or more devices having the same MAC ID are detected in the same network, the inverter will display the error code shown on the right.                                                                                                    | E6 ()<br>E7 ()              | OP1-1                      | Check whether duplicate MAC IDs are used.                                                                                          |                                                         |
|                               | If the Force Fault/Trip bit of Attribute 17 in the Instance 1 of the Control Supervisory object is set to "1", the inverter will shut off its output and display the error code shown on the right.                                                                          |                             | OP1-2<br>OP2-2             | Check whether the Attribute 17 in the Instance 1 of Class 29 is "1". (If so, clear the bit to "0".)                                |                                                         |
| Inverter communicatio n error | If timeout occurs during the communication between the inverter and DeviceNet option board, the inverter will shut off its output and display the error code shown on the right.                                                                                             | E69.                        | OP1-9<br>OP2-9             | Check whether the option board has been disconnected from the inverter.                                                            |                                                         |

Note: If the option board does not operate normally, confirm the DIP switch settings on the option board.

Functions of the DIP switches on the DeviceNet option board (SJ-DN)

Setting of DeviceNet baud rate (DIP switches No. 1 and No. 2)

| Baud rate          | 125 kbps                    | 250 kbps           | 500 kbps                   |
|--------------------|-----------------------------|--------------------|----------------------------|
| DIP switch setting | DR ON  □ ↓ □ ↓  DR1 DRO OFF | DR—ON  DR1 DRO OFF | DR—ON  ☐↑ ☐↓  DR1 DRO  OFF |

Setting of MAC ID (DIP switches No. 3 to No. 8)

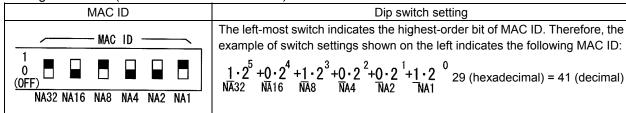

Note: For details, refer to the instruction manual for the option board.

# **Chapter 5 Error Codes**

4) Error indications by protective functions with the easy sequence function used

| +) Error indications by protective functions with the easy sequence function used |                                                                                                    |                             |                                    |  |  |  |  |
|-----------------------------------------------------------------------------------|----------------------------------------------------------------------------------------------------|-----------------------------|------------------------------------|--|--|--|--|
| Name                                                                              | Description                                                                                                    | Display on digital operator | Display on remote operator ERR1*** |  |  |  |  |
| Invalid instruction                                                               | <ul> <li>The inverter will display the error code shown on the right if an invalid instruction is found in a downloaded program. (*1)</li> <li>The inverter will display the error code if the PRG terminal is turned on when no program has been loaded.</li> </ul>                                                                                                    | E43.                        | PRG.CMD                            |  |  |  |  |
| Nesting count error                                                               | The inverter will display the error code shown on the right if subroutines, "for" instructions, and "next" instructions are nested in more than eight levels.                                                                                                    | <b>E44</b> ]                | PRG.NST                            |  |  |  |  |
| Execution error 1                                                                 | <ul> <li>The inverter will display the error code shown on the right if the "for" or another instruction to start nesting is not found at the jump destination of a "go to" instruction, and the "next" or another instruction to end nesting precedes the nesting-start instruction.</li> <li>An error is assumed when an arithmetic operation instruction has resulted in overflow or underflow or a division by zero has been attempted.</li> <li>An error is assumed when a "chg param" or "mon param" instruction has attempted to reference an undefined parameter, set the data beyond the specified setting range in a parameter, or update a parameter that cannot be changed during the inverter operation.</li> </ul> | <b>E45</b>                  | PRG.ERR1                           |  |  |  |  |
| User trips 0 to 9                                                                 | The inverter outputs an error code when a trip instruction is executed.                                                                                                    | ESO<br>S<br>ESO             | PRG-0                              |  |  |  |  |

<sup>\*1</sup> The error code is output when the relevant program runs.

#### 5.1.3 Trip conditions monitoring

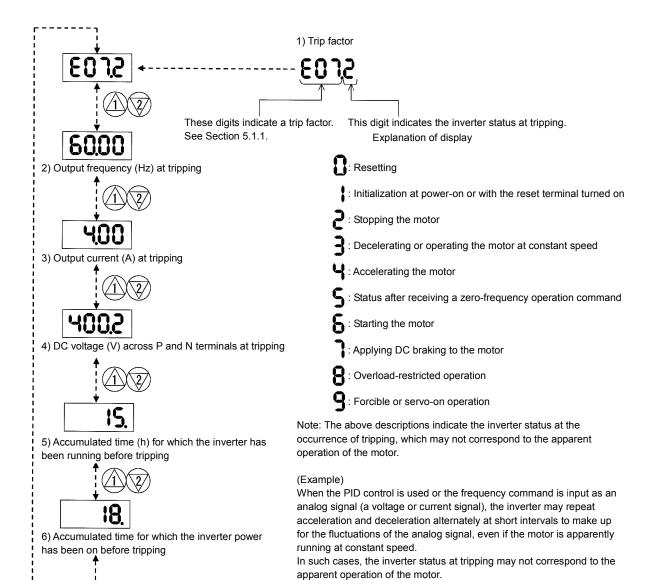

## **Chapter 5 Error Codes**

#### 5.2 Warning Codes

The following table lists the warning codes and the contents of parameter readjustments:

| The following tabl                     | e lists the warning codes and the contents of param                        | ieter rea | djustments:                                                                      |
|----------------------------------------|----------------------------------------------------------------------------|-----------|----------------------------------------------------------------------------------|
| Warning code                           | Target function code                                                       | Condition | Basic function code                                                              |
| <u> </u>   001/ <u> </u>   201         | Frequency upper limit setting (A061/A261)                                  | >         |                                                                                  |
| <u> </u>   002/ <u> </u>   202         | Frequency lower limit setting (A062/A262)                                  | >         |                                                                                  |
| _i004/ _i204/ _i304                    | Base frequency setting (A003/A203/A303) (*1)                               | >         | Maximum frequency setting                                                        |
| -                                      | Output frequency setting (F001), multispeed 0 (A202/A220/A320) (*2)        |           | (A004/A204/A304)                                                                 |
| i=1006/i=1206/i=1306                   | Multispeed 1 to 15 settings (A021 to A035)                                 | >         |                                                                                  |
| E 009                                  | Home search speed setting (P015)                                           | >         |                                                                                  |
| <u> </u>  012/  <u> </u>  212          | Fequency lower limit setting (A062/A262)                                   | >         |                                                                                  |
| <u> </u>   015/  <u> </u>   215        | Output frequency setting (F001), multispeed 0 (A202/A220/A320) (*2)        | >         | Frequency upper limit setting (A061/A261)                                        |
| <u>=</u>  016/ <u>=</u>  216           | Multispeed 1 to 15 settings (A021 to A035)                                 | >         |                                                                                  |
| <u> </u> -  019                        | Frequency upper limit setting (A061/A261)                                  | <         | Home search speed setting (P015)                                                 |
| <u>_</u> 021/ <u>_</u> 221             |                                                                            | <         | Fequency lower limit setting                                                     |
| ├ <del> </del> 025/ <del> </del> - 225 | Output frequency setting (F001), multispeed 0 (A202/A220/A320) (*2)        | <         | (A062/A262)                                                                      |
| <u> </u>  031/ <u> </u>  231           | Frequency upper limit setting (A061/A261)                                  | <         |                                                                                  |
| i <u>-</u> i 032/i <u>-</u> i 232      | Fequency lower limit setting (A062/A262)                                   | <         |                                                                                  |
| i=1035/i=1235/i=1335                   | Output frequency setting (F001), multispeed 0 (A202/A220/A320) (*2)        | <         | Start frequency adjustment (b082)                                                |
| <b>i</b> ₌i036                         | Multispeed 1 to 15 settings (A021 to A035)                                 | <         |                                                                                  |
| - 037                                  | Jog frequency setting (A038)                                               | <         |                                                                                  |
| -                                      | Output frequency setting (F001), multispeed 0 (A202/A220/A320) (*2)        | <>        | Jump (center) frequency settings 1/2/3 ± " Jump (hysteresis)                     |
| ¦∃l086                                 | Multispeed 1 to 15 settings (A021 to A035)                                 | <>        | frequency width settings 1/2/3"<br>A063 ± A064, A065 ± A066,<br>A067 ± A068 (*3) |
| <u>=</u>  091/ <u> </u> = 291          | Frequency upper limit setting (A061/A261)                                  | >         |                                                                                  |
| <u>=</u>  092/ <u>=</u>  292           | Fequency lower limit setting (A062/A262)                                   | >         |                                                                                  |
| i <u>-</u> i095/i <u>-</u> i295        | Output frequency setting (F001), multispeed 0 (A202/A220/A320) (*2)        | >         | Free-setting V/f frequency (7)                                                   |
| i <u>−</u> i 096                       | Multispeed 1 to 15 settings (A021 to A035)                                 | >         | (b112)                                                                           |
|                                        | Free-setting V/f frequency (1) to (6) (b100, b102, b104, b106, b108, b110) | >         |                                                                                  |
|                                        | Free-setting V/f frequency (2) to (6) (b102, b104, b106, b108, b110)       | <         | Free-setting V/f frequency (1) (b100)                                            |
|                                        | Free-setting V/f frequency (1) (b100)                                      | >         | Free-setting V/f frequency (2)                                                   |
|                                        | Free-setting V/f frequency (3) to (6) (b104, b106, b108, b110)             | <         | (b102)                                                                           |
| <b>¦</b> ∃110                          | Free-setting V/f frequency (1) (2) (b100, b102)                            | >         | Free-setting V/f frequency (3)                                                   |
| 1_1110                                 | Free-setting V/f frequency (4) to (6) (b106, b108, b110)                   | <         | (b104)                                                                           |
|                                        | Free-setting V/f frequency (1) to (3) (b100, b102, b104, b110)             | >         | Free-setting V/f frequency (4)                                                   |
|                                        | Free-setting V/f frequency (5) (6) (b108, b110)                            | <         | (b106)                                                                           |
|                                        | Free-setting V/f frequency (1) to (4) (b100, b102, b104, b106)             | >         | Free-setting V/f frequency (5)                                                   |
|                                        | Free-setting V/f frequency (6) (b110)                                      | <         | (b108)                                                                           |
|                                        | Free-setting V/f frequency (1) to (5) (b100, b102, b104, b106, b108)       | >         | Free-setting V/f frequency (6) (b110)                                            |
|                                        | Free setting, electronic thermal frequency (2) (3) (b017/b019)             | <         | Free setting, electronic thermal frequency (1) (b015)                            |
| Llies                                  | Free setting, electronic thermal frequency (1) (b015)                      | >         | Free setting, electronic thermal                                                 |
| <u> -</u> ¦120                         | Free setting, electronic thermal frequency (3) (b019)                      | <         | frequency (2) (b017)                                                             |
|                                        | Free setting, electronic thermal frequency (1) (2) (b015/b017)             | >         | Free setting, electronic thermal frequency (3) (b019)                            |
|                                        |                                                                            |           | · · · · · · · · · · · · · · · · · · ·                                            |

The inverter displays a warning code when the data set as a target function code satisfies the condition (specified in the Condition column) in relation to the data set as the corresponding basic function code.

Each parameter (target function code) is readjusted to the data set as the basic function code (by updating at the inverter start-up).

<sup>\*1</sup> In this case, the base frequency is rewritten at parameter readjustment. If the base frequency is updated to an inappropriate value, a motor burnout may result. Therefore, if the warning is displayed, change the current base frequency data to an appropriate value.

<sup>\*2</sup> These parameters are checked, even when the digital operator (02) is not specified for the frequency source setting (A001).

<sup>\*3</sup> The current value of the jump (center) frequency is updated to "the current value of the jump frequency' - 'value of the Jump (hysteresis) frequency width (minimum)'".

# **Chapter 6 Maintenance and Inspection**

This chapter describes the precautions and procedures for the maintenance and inspection of the inverter.

| 6.1 | Precautions for Maintenance and Inspection                         | 6-1 |
|-----|--------------------------------------------------------------------|-----|
| 6.2 | Daily and Periodic Inspections                                     | 6-2 |
| 6.3 | Ground Resistance Test with a Megger                               | 6-3 |
| 6.4 | Withstand Voltage Test                                             | 6-3 |
| 6.5 | Method of Checking the Inverter and Converter Circuits             | 6-4 |
| 6.6 | DC-Bus Capacitor Life Curve                                        | 6-5 |
| 6.7 | Output of Life Warning                                             | 6-5 |
| 6.8 | Methods of Measuring the Input/Output Voltages, Current, and Power | 6-6 |

## **6.1 Precautions for Maintenance and Inspection**

# <!>WARNING

- Before inspecting the inverter, be sure to turn off the power supply and wait for 10 minutes or more. Otherwise, you run the risk of electric shock.
  - (Before inspection, confirm that the Charge lamp on the inverter is off and the DC voltage between terminals P and N is 45 V or less.)
- Commit only a designated person to maintenance, inspection, and the replacement of parts. (Be sure to remove wristwatches and metal accessories, e.g., bracelets, before maintenance and inspection work and to use insulated tools for the work.)
- Never modify the inverter. Otherwise, you run the risk of electric shock and injury.

#### 6.1.1 Daily inspection

Basically check your system during the inverter operation to confirm that:

1) the motor is operating according to the settings on the inverter,

Otherwise, you run the risk of electric shock and injury.

- 2) the installation environment is normal,
- 3) the cooling system is normal,
- 4) no abnormal vibrations and noise are generated,
- 5) no equipment overheating and discoloration are found, and
- 6) there are no unusual smells.

While the inverter is operating, measure the inverter input power voltage with a multimeter to confirm that:

- 1) the power supply voltage does not fluctuate often, and
- 2) the voltages between the power supply wires are balanced.

#### 6.1.2 Cleaning

Always keep the inverter clean. When cleaning the inverter, wipe off dirt and stains on the inverter surface lightly with a soft cloth dipped in a neutral detergent solution.

#### Note:

Do not use solvents such as acetone, benzene, toluene, and alcohol for cleaning. These solvents cause the inverter surface to dissolve or the coating on the surface to peel off. In particular, never use a detergent or alcohol to clean the monitor of the digital operator.

#### 6.1.3 Periodic inspection

Check those inverter sections and parts which are accessible only while the inverter is stopped and which should be inspected regularly. When you intend to carry out a periodic inspection, contact your local Hitachi Distributor.

During a periodic inspection, perform the following:

- 1) Check that the cooling system is normal. Clean the air filter as needed.
- 2) Check the screws and bolts for tightness, and retighten them. Screws and bolts may have loosened because of vibrations and temperature changes. Check them carefully.
- 3) Check to ensure conductors and insulators are not corroded or damaged.
- 4) Measure the dielectric breakdown voltage of insulators.
- 5) Check the cooling fan, smoothing capacitors, and relays, and replace them if necessary.

## **Chapter 6 Maintenance and Inspection**

## **6.2 Daily and Periodic Inspections**

| D                                        |                                                                       |                                                                                                    | Insp  | ection | cycle    |                                                                                                    |                                                                                                    |                                                                     |
|------------------------------------------|-----------------------------------------------------------------------|----------------------------------------------------------------------------------------------------|-------|--------|----------|----------------------------------------------------------------------------------------------------|----------------------------------------------------------------------------------------------------|---------------------------------------------------------------------|
| Part to<br>inspect                       | Inspection item                                                       | Detail of inspection                                                                                                    | Daily |        | iodic    | Inspection method                                                                                                    | Criterion                                                                                                    | Test equipment                                                      |
| General                                  | Environment                                                           | Check the ambient temperature, humidity, and dust.                                                                       | 0     | Annual | Biennial | See Section 2.1, "Installation."                                                                                                    | The ambient temperature must be within -10°C to +45°C without congelation. The ambient humidity must be 90% RH or less without condensation.                                                                         | Thermometer,<br>hygrometer,<br>recorder                             |
|                                          | Whole inverter                                                        | Check for abnormal vibrations and noise.                                                                                 | 0     |        |          | Check visually and by listening.                                                                                                    | There must be no abnormality found.                                                                                                    |                                                                     |
|                                          | Power supply voltage                                                  | Check that the main circuit voltage is normal.                                                                           | 0     |        |          | Measure the voltage between the main circuit terminals R, S, and T.                                                                                                    | The measured voltage must be within the allowable tolerance for AC power voltage.                                                                                                    | Tester, digital multimeter                                          |
| Main<br>circuit                          | General check                                                         | Check the ground resistance between the main circuit and ground terminals with a megger.                                 |       | 0      |          | Disconnect all input and output cables from the inverter's main circuit terminal block, detach the control circuit terminal block from the inverter, and remove the jumper for switching the inverter's internal filter function. Subsequently, measure the insulation resistance between the ground terminal and the jumper connecting all the following terminals:  R, S, T, U, V, W, P, PD, N, RB, R0, and T0 | The measured ground resistance must be $5 M\Omega$ or more.                                                                                                    | 500 VDC class<br>megger                                             |
|                                          |                                                                       | (2) Check screws and bolts for loosening.                                                                                | 0     |        |          | Retighten loose screws and bolts.                                                                                                    | There must be no abnormality found.                                                                                                    |                                                                     |
|                                          |                                                                       | (3) Check each part for any trace of overheating.                                                                        | 0     |        |          | Check visually.                                                                                                    | There must be no abnormality found.                                                                                                    |                                                                     |
|                                          | Connecting conductors and cables                                      | (1) Check the conductors for distortion.      (2) Check the cable insulations for                                        | 0     |        |          | Check visually                                                                                                    | There must be no abnormality found.                                                                                                    |                                                                     |
|                                          | Terminal block                                                        | damage.  Check the terminal blocks for                                                                                   | 0     |        |          | Check visually                                                                                                    | There must be no abnormality                                                                                                    |                                                                     |
|                                          | Inverter circuit<br>and converter<br>circuit (including<br>resistors) | damage. Check the resistance between terminals.                                                                          |       |        | 0        | Remove all cables from the inverter's main circuit terminal block. Use a tester (in 1Ω range mode) to measure the following: Resistance between terminals R, S, and T and terminals P and N Resistance between terminals U, V, and W and terminals P and N                                                                                                    | found.  See Section 6.5, "Method of Checking the Inverter and Converter Circuits." Standard operating life of power module((BST,IPM,Diode and Thyristor) until replacement: 10° cycles of starting and stopping (*3) | Analog tester                                                       |
|                                          | Smoothing                                                             | (1) Check for liquid leak.                                                                                               | 0     |        |          | Check visually.                                                                                                    | There must be no abnormality                                                                                                    | Capacitance                                                         |
|                                          | capacitor                                                             | (2) Check that the relief valve does not protrude or swell.                                                              | 0     |        |          |                                                                                                    | found. Target operating life until replacement: 10 years (*1) (*3)                                                                                                    | meter                                                               |
|                                          | Relay                                                                 | (1) Check that no fluttering sound is generated during the relay operation.                                              |       | 0      |          | Check by listening.                                                                                                    | There must be no abnormality found.                                                                                                    |                                                                     |
|                                          |                                                                       | (2) Check the contacts for damage.                                                                                       |       | 0      |          | Check visually.                                                                                                    | There must be no abnormality found.                                                                                                    |                                                                     |
| Control<br>and<br>protective<br>circuits | Operation                                                             | While performing a unit operation of the inverter, check the balance output voltage among the individual phases.         |       | 0      |          | Measure the voltage between the cables connected to the main circuit terminals U, V, and W.                                                                                                    | The inter-phase voltage balance must be as follows: 400 V class models: 8 V or less                                                                                                    | Digital<br>multimeter,<br>rectifier<br>instrument, and<br>voltmeter |
|                                          |                                                                       | (2) Carry out a sequential protection operation test, and check the protective and display circuits for any abnormality. |       | 0      |          | Short-circuit or open the protective circuit outputs as a simulation.                                                                                                    | An error must be detected according to the sequence.                                                                                                    | voitinetei                                                          |
| Cooling<br>system                        | Cooling fan                                                           | (1) Check for abnormal vibrations and noise     (2) Check the joints for loosening.                                      | 0     | 0      |          | Turn the fan manually during the inverter power-off status.  Check visually.                                                                                                    | The fan must rotate smoothly. There must be no abnormality found. Standard operating life until replacement: 10 years                                                                                                |                                                                     |
|                                          | Heat sink                                                             | Check for clogging.                                                                                                    |       | 0      |          | Check visually.                                                                                                    | (*2) (*3)  The heat sink must not be clogged.                                                                                                    |                                                                     |
| Display                                  | Monitor                                                               | (1) Check that all LEDs light up normally.                                                                               | 0     |        |          | Check visually.                                                                                                    | The LEDs must light up normally.                                                                                                    |                                                                     |
|                                          |                                                                       | (2) Clean the monitor.                                                                                                   | i     | 0      | <u> </u> | Clean the monitor with a rag.                                                                                                    |                                                                                                    |                                                                     |
|                                          | Meter                                                                 | Check that meter readings are normal.                                                                                    | 0     |        |          | Check the meter readings on the panel.                                                                                                    | The readings must meet the standard and control values.                                                                                                    | Voltmeter and ammeter                                               |
| Motor                                    | General                                                               | (1) Check for abnormal vibrations and noise.                                                                             | 0     |        |          | Check vibrations and noise visually, by listening, and with physical senses.                                                                                                    | There must be no abnormality found.                                                                                                    |                                                                     |
|                                          |                                                                       | (2) Check for unusual smells.                                                                                            | 0     |        |          | Check for any unusual smells caused by overheating or damage.                                                                                                    | There must be no abnormality found.                                                                                                    |                                                                     |
|                                          | Insulation resistance                                                 | Check the ground resistance<br>between all motor terminals and the<br>ground terminal with a megger.                     |       |        | 0        | Remove the cables from the inverter's main circuit terminals U, V, and W, connect the motor wires (for three phases) with one another, and measure the ground resistance between the motor wires and the ground terminal.                                                                                                    | The measured ground resistance must be $5 M \Omega$ or more.                                                                                                    | 500 VDC class<br>megger                                             |

<sup>1</sup> The operating life of the smoothing capacitor is under the influence of the ambient temperature. Refer to Section 6.6, "Smoothing-Capacitor Life Curve," as a standard for the operating life until replacement.

2 The operating life of the cooling fan varies depending on environmental conditions, including the ambient temperature and dust. Check the status of the cooling-fan operation during daily inspections.

3 The standard operating life (number of years or operation cycles) and the data described in Section 6.6, "Smoothing-Capacitor Life Curve," are based on the expected design life, but they do not indicate the guaranteed life of any parts.

4 When replacing to the capacitor stored for 3 years or longer, please have shakedown period as below.

Apply 80% of rated voltage for 1 hour.

Increase the voltage to 90% and keep for 1 hour. Then apply rated voltage for 5 hours.

#### **6.3 Ground Resistance Test with a Megger**

When testing an external circuit with a megger, disconnect all the external circuit cables from the inverter to prevent it from being exposed to the test voltage.

Use a tester (in high-resistance range mode) for a conduction test on the control circuit. Do not use a megger or buzzer for that purpose.

Apply the ground resistance test using a megger only to the main circuit of the inverter. Do not carry out the test using a megger for its control circuit.

Use a 500 VDC megger for the ground resistance test.

Before the main circuit test with a megger, remove the jumper for switching the inverter's internal filter function, and then connect terminals R, S, T, U, V, W, P, PD, N, RB, R0, and T0 by wires as shown in the figure below. Subsequently, carry out the test.

After the test using the megger, remove the wires from terminals R, S, T, U, V, W, P, PD, N, RB, R0, and T0, and connect the jumper for switching the inverter's internal filter function at the original position. Note that only inverter models with a capacity of less than 30 kW have the RB terminal.

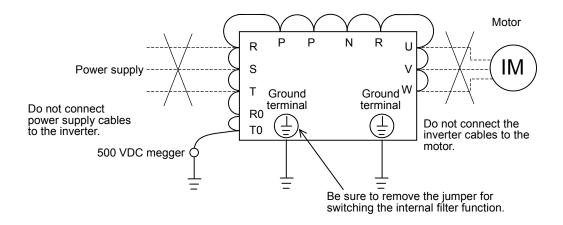

#### **6.4 Withstand Voltage Test**

Do not carry out a withstand voltage test for the inverter. The test may damage its internal parts or cause them to deteriorate.

<sup>\*5</sup> In case fan is locked by dust or particle, it takes 5 to 10 seconds to restart even after the dust is removed.

## Chapter 6 Maintenance and Inspection

## 6.5 Method of Checking the Inverter and Converter Circuits

You can check the quality of the inverter and converter circuits by using a tester.

#### (Preparation)

- 1) Remove the external power supply cables from terminals R, T, and T, the motor cables from terminals U, V, and W, and the regenerative braking resistor cables from terminals P and RB.
- 2) Prepare a tester. (Use the  $1\Omega$ -measuring range.)

#### (Checking method)

Measure the current conduction at each of the inverter's main circuit terminals R, S, T, U, V, W, RB, P, and N while switching the tester polarity alternately.

- Note 1: Before checking the circuits, measure the voltage across terminals P and N with the tester in DC voltage range mode to confirm that the smoothing capacitor has fully discharged electricity.
- Note 2: When the measured terminal is nonconductive, the tester reads a nearly infinite resistance. The tester may not read the infinite resistance if the measured terminal flows a current momentarily under the influence of the smoothing capacitor.

  When the measured terminal is conductive, the tester reading is several ohms to several tens of ohms. The measured values may vary slightly, depending on the types of circuit devices and tester. However, if the values measured at the terminals are almost the same, the inverter and converter circuits have adequate quality.
- Note 3: Only inverter models with capacity of 30 kW or less have the BRD circuit.

| Te                |     | Tester   | polarity                     | Magaurament regult |
|-------------------|-----|----------|------------------------------|--------------------|
|                   |     | ⊕ (red)  | ⊖ (black)                    | Measurement result |
|                   | D1  | R        | PD                           | Nonconductive      |
|                   | DI  | PD       | R                            | Conductive         |
| Converter circuit | D2  | S        | PD                           | Nonconductive      |
|                   | DZ  | PD       | S                            | Conductive         |
|                   | D3  | Т        | PD                           | Nonconductive      |
|                   | D3  | PD       | Т                            | Conductive         |
| erte              | D4  | R        | N                            | Conductive         |
| onv               | D4  | Ν        | R Nonconductive N Conductive | Nonconductive      |
| Ö                 | D5  | S        | N                            |                    |
|                   | DS  | N        | S                            | Nonconductive      |
|                   | De  | Т        | N                            | Conductive         |
|                   | D6  | N        | Т                            | Nonconductive      |
|                   | TR1 | J        | Р                            | Nonconductive      |
|                   |     | Р        | U                            | Conductive         |
|                   | TR2 | <b>V</b> | Р                            | Nonconductive      |
|                   | INZ | Р        | ٧                            | Conductive         |
| Inverter circuit  | TR3 | W        | Р                            | Nonconductive      |
| r cir             | IKS | Р        | W                            | Conductive         |
| ırte              | TR4 | J        | N                            | Conductive         |
| nve               | 174 | Ν        | U                            | Nonconductive      |
| _                 | TR5 | V        | N                            | Conductive         |
|                   | IKS | N        | V                            | Nonconductive      |
|                   | TR6 | W        | N                            | Conductive         |
|                   | IKO | N        | W                            | Nonconductive      |
| uit               |     | RB       | Р                            | Nonconductive      |
| BRD circuit       | TR7 | Р        | RB                           | Conductive         |
| SD (              | IK/ | RB       | N                            | Nonconductive      |
| BF                |     | N        | RV                           | Nonconductive      |

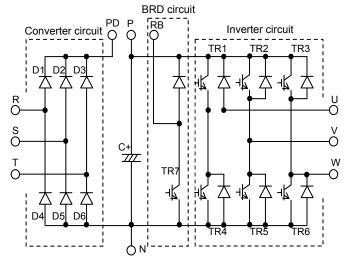

## 6.6 DC-Bus Capacitor Life Curve

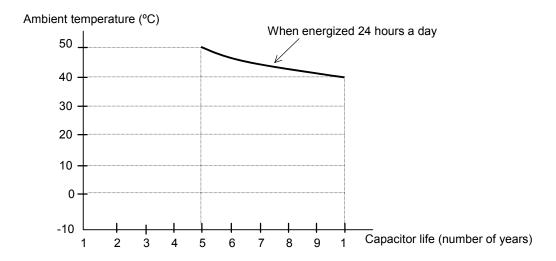

- Note 1: The ambient temperature indicates the temperature measured at a position about 5 cm distant from the bottom center of the inverter body. If the inverter is mounted in an enclosure, the ambient temperature is the temperature within the enclosure.
- Note 2: The DC-Bus capacitor has a limited life because chemical reactions occur inside the capacitor during operation. You should replace the DC-Bus capacitor after about 10 years of use as standard. (10 years is not the guaranteed lifespan but rather, the expected design lifespan.)

  Note that the smoothing capacitor life will be shortened significantly if the inverter is used at a high ambient temperature or with a heavy load that requires a current beyond its rated current.

#### 6.7 Output of Life Warning

The inverter can output a warning based on self-diagnosis when the life of a life-limited part (smoothing capacitor on the circuit board or cooling fan) (except the smoothing capacitor in the main circuit) in the inverter is expiring. Use the life warning as an indication for the timing of part replacement. For details, see Sections 4.1.19, "Life-check monitoring," (on page 4-5), 4.2.56, "Intelligent output terminal setting," (on page 4-60), and 4.2.57, "Intelligent output terminal a/b (NO/NC) selection," (on page 4-61). The self-diagnosis for the life warning is based on the expected design life (which is not the guaranteed life) of each part. The actual parts life may vary depending on the inverter operation environment and conditions.

## **Chapter 6 Maintenance and Inspection**

#### 6.8 Methods of Measuring the Input/Output Voltages, Current, and Power

This section describes the measuring instruments generally used to measure the input and output voltages, output current, and output power of the inverter.

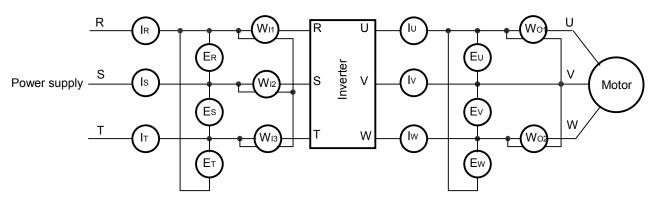

| Measurement item                         | Measuring point                                                                                              | Measuring instrument                                                                                                    | Remarks                             | Reference values                                                  |  |  |
|------------------------------------------|----------------------------------------------------------------------------------------------------|----------------------------------------------------------------------------------------------------|-------------------------------------|-------------------------------------------------------------------|--|--|
| Input voltage (E <sub>IN</sub> )         | Across R-S, S-T, and T-R $(E_R)$ , $(E_S)$ , and $(E_T)$                                                     | Moving-iron voltmeter or rectifier-type voltmeter                                                                                                    | Effective value of full waves       | 400 V class<br>380 to 480 V, 50/60 Hz                             |  |  |
| Input current (I <sub>IN</sub> )         | Current at R, S, and T ( $I_R$ ), ( $I_S$ ), and ( $I_T$ )                                                   | Moving-iron ammeter                                                                                                    | Effective value of full waves       | When input currents are unbalanced $I_{IN} = (I_R + I_S + I_T)/3$ |  |  |
| Input power (W <sub>IN</sub> )           | Across R-S, S-T, and T-R $(W_{11}) + (W_{12}) + (W_{13})$                                                    | Electrodynamometer-type wattmeter                                                                                                    | Effective value of full waves       | 3-wattmeter method                                                |  |  |
| input power factor (Pf <sub>IN</sub> )   | (14.1.)                                                                                                    | Calculated from the measured input voltage (E <sub>IN</sub> ), input current (I <sub>IN</sub> ), and input power $N_{IN}$ PfIN = $\frac{W_{IN}}{\sqrt{3 \cdot E_{IN} \cdot I_{IN}}} \times 100$ (%) |                                     |                                                                   |  |  |
| Output voltage (E <sub>OUT</sub> )       | Across U-V, V-W, and W-U $(E_U)$ , $(E_V)$ , and $(EW)$                                                      | → Method shown in the figure below or rectifier-type voltmeter                                                                                                    | Effective value of fundamental wave |                                                                   |  |  |
| Output current (I <sub>OUT</sub> )       | Current at U, V, and W (I <sub>U</sub> ), (IV), and (IW)                                                     | Moving-iron ammeter                                                                                                    | Effective value of full waves       |                                                                   |  |  |
| Output power (W <sub>OUT</sub> )         | Across U-V and V-W (W <sub>01</sub> ) + (W <sub>02</sub> )                                                   | Electrodynamometer-type wattmeter                                                                                                    | Effective value of full waves       | 2-wattmeter method (or 3-wattmeter method)                        |  |  |
| Output power factor (Pf <sub>OUT</sub> ) | Calculated from the measure voltage (E <sub>OUT</sub> ), input current ( and input power (W <sub>OUT</sub> ) |                                                                                                    | × 100 (%)                           |                                                                   |  |  |

#### Notes:

- To measure the output voltage, use an instrument that reads the effective value of the fundamental wave. To measure the current or power, use an instrument that reads the effective value of full waves.
- Since the inverter output waveform is controlled by PWM, it has a large margin of error, especially at low frequencies. In many cases, general testers may be inapplicable for the measurement because of the adverse effect of noise.

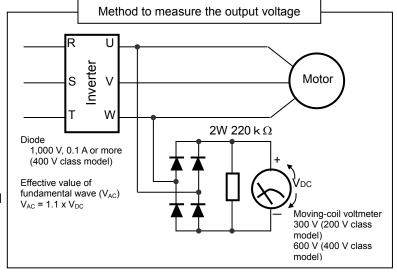

# **Chapter 7 Specifications**

This chapter describes the specifications and external dimensions of the inverter.

| 7.1 Spec   | ifica | ations |        | <br> | <br> | <br> | <br>7- | 1 |
|------------|-------|--------|--------|------|------|------|--------|---|
| 7.2 Extern | al    | dimer  | nsions |      |      |      | 7-:    | 3 |

# 7.1 Specifications

## (1) Specifications of the 400 V class model

| (1      | ) Specii                                                                                                    | ications of                         | tne 40                                                                       | U V CIE                                                                                                    | ass mo                                                                                   | del                                                      |                                                                            |                                                                                            |                                                                              |                                                                                           |                                                                                          |                                                                               |                                                                             |                                                                |                                |
|---------|----------------------------------------------------------------------------------------------------|-------------------------------------|------------------------------------------------------------------------------|----------------------------------------------------------------------------------------------------|------------------------------------------------------------------------------------------|----------------------------------------------------------|----------------------------------------------------------------------------|--------------------------------------------------------------------------------------------|------------------------------------------------------------------------------|-------------------------------------------------------------------------------------------|------------------------------------------------------------------------------------------|-------------------------------------------------------------------------------|-----------------------------------------------------------------------------|----------------------------------------------------------------|--------------------------------|
|         | Model name<br>NJ600B-                                                                                                    | (type name)                         |                                                                              |                                                                                                    | 185                                                                                      | 220                                                      | 300                                                                        | 370                                                                                        | 450                                                                          | 550                                                                                       | 750                                                                                      | 900                                                                           | 1100                                                                        | 1320                                                           | 1600                           |
|         | Max. applic<br>capacity (4                                                                                                    | cable motor<br>-pole) (kW)<br>te 1) |                                                                              |                                                                                                    | 18.5                                                                                     | 22                                                       | 30                                                                         | 37                                                                                         | 45                                                                           | 55                                                                                        | 75                                                                                       | 90                                                                            | 110                                                                         | 132                                                            | 160                            |
| R       | ated capacity                                                                                                    | 400V                                |                                                                              |                                                                                                    | 25.6                                                                                     | 29. 7                                                    | 39.4                                                                       | 48.4                                                                                       | 58.8                                                                         | 72.7                                                                                      | 93.5                                                                                     | 110.8                                                                         | 135                                                                         | 159.3                                                          | 200.9                          |
|         | ated input AC                                                                                                    | 480V                                |                                                                              |                                                                                                    | 30.7                                                                                     | 35.7                                                     | 47.3                                                                       | 58.1                                                                                       | 70.6                                                                         | 87.2                                                                                      | 112.2<br>%) 50/60                                                                        | 133                                                                           | 162.1                                                                       | 191.2                                                          | 241.1                          |
|         | ated output v                                                                                                    |                                     |                                                                              | Three-phase (3-wire), 380 to 480 V (+10%, -15%), 50/60 Hz (±5%) Three-phase (3-wire), 380 to 480 V (corresponding to the input voltage) |                                                                                          |                                                          |                                                                            |                                                                                            |                                                                              |                                                                                           |                                                                                          |                                                                               |                                                                             |                                                                |                                |
| R       | ated output c                                                                                                    | . ,                                 |                                                                              |                                                                                                    |                                                                                          |                                                          |                                                                            |                                                                                            |                                                                              |                                                                                           |                                                                                          | 290                                                                           |                                                                             |                                                                |                                |
| מ       | Regenerat                                                                                                    | ive braking                         |                                                                              |                                                                                                    | nal BRD<br>dischard                                                                      | circuit<br>e resistor                                    | )                                                                          |                                                                                            |                                                                              | Externa                                                                                   | l regener                                                                                | ative brak                                                                    | ing unit                                                                    |                                                                |                                |
| Braking | Minimum                                                                                                    | connectable                         |                                                                              |                                                                                                    | 24                                                                                       | 24                                                       | 20                                                                         |                                                                                            |                                                                              |                                                                                           |                                                                                          |                                                                               |                                                                             |                                                                |                                |
| L       | resis                                                                                                    | tance (Ω)                           |                                                                              |                                                                                                    |                                                                                          |                                                          |                                                                            |                                                                                            | 1                                                                            |                                                                                           |                                                                                          | 1                                                                             | ı                                                                           |                                                                | ı                              |
| P       | Approx. wotective structure                                                                                                    |                                     |                                                                              |                                                                                                    | 14                                                                                       | 14                                                       | 14<br>IP20                                                                 | 22                                                                                         | 30                                                                           | 30                                                                                        | 30                                                                                       | 55                                                                            | 55<br>IP0                                                                   | 70                                                             | 70                             |
| С       | ontrol system                                                                                                    | 1                                   |                                                                              |                                                                                                    |                                                                                          |                                                          | 11 20                                                                      | Sine-w                                                                                     | ave PWM                                                                      | control                                                                                   |                                                                                          |                                                                               |                                                                             |                                                                |                                |
| 0       | utput frequen                                                                                                    | cy range                            | \A/ithin                                                                     | 0.040/                                                                                                    | f the mean                                                                               |                                                          | fu                                                                         |                                                                                            | 1 to 400 l                                                                   |                                                                                           |                                                                                          |                                                                               |                                                                             |                                                                |                                |
| Fı      | equency acc                                                                                                    | uracy                               |                                                                              |                                                                                                    |                                                                                          | frequenc                                                 |                                                                            |                                                                                            |                                                                              |                                                                                           |                                                                                          |                                                                               |                                                                             |                                                                |                                |
| Fı      | equency sett                                                                                                    | ing resolution                      | Analog                                                                       | •                                                                                                    | ximum o                                                                                  | utput frequ                                              | •                                                                          |                                                                                            | ·· 12 hits/-                                                                 | 10 to +10                                                                                 | ) V OI ter                                                                               | minal inn                                                                     | ut· 12 hits                                                                 | :/0 to +20                                                     | mA)                            |
| V       | oltage/freque                                                                                                    | ncv                                 | V/f char                                                                     | acteristic                                                                                                    | variable                                                                                 | with the b                                               | ase frequ                                                                  | ency set                                                                                   | between                                                                      | 30 to 400                                                                                 | Hz, cons                                                                                 | stant- or r                                                                   | educed-to                                                                   | orque V/f                                                      | control,                       |
|         | aracteristic                                                                                                    | ,                                   | sensorle<br>option S                                                         |                                                                                                    | r control,                                                                               | 0Hz-rang                                                 | e sensor                                                                   | less vecto                                                                                 | or control                                                                   | (carrier fr                                                                               | equency                                                                                  | : 3kHz be                                                                     | low), vec                                                                   | tor contro                                                     | l (use                         |
| _       | ated overload                                                                                                    |                                     |                                                                              | 60 secon                                                                                                    | ds                                                                                       |                                                          |                                                                            |                                                                                            |                                                                              |                                                                                           |                                                                                          |                                                                               |                                                                             |                                                                |                                |
|         | cceleration/dene                                                                                                    | eceleration                         | 0.01 to                                                                      | 3,600.0 s                                                                                                    | econds (i                                                                                | n linear o                                               | r curved                                                                   | pattern)                                                                                   |                                                                              |                                                                                           |                                                                                          |                                                                               |                                                                             |                                                                |                                |
|         | 110                                                                                                    |                                     | 150% /                                                                       | 0.5 Hz (w                                                                                                    | ith sensc                                                                                | rless vec                                                | tor contro                                                                 | ol or 0Hz-                                                                                 | range sen                                                                    | sorless v                                                                                 | ector con                                                                                | trol)                                                                         |                                                                             |                                                                |                                |
| St      | arting torque                                                                                                    |                                     | 120%/0                                                                       | Hz-range                                                                                                    | torque (v                                                                                | vith 0Hz-r                                               | ange ser                                                                   | sorless v                                                                                  | ector con                                                                    | trol or wit                                                                               | n a motor                                                                                | of capac                                                                      | ity one cla                                                                 | ass lower                                                      | than the                       |
| -       |                                                                                                    |                                     |                                                                              | overter connected) riggered at motor start-up, when the actual motor frequency exceeds the acceleration frequency set by a stop         |                                                                                          |                                                          |                                                                            |                                                                                            |                                                                              |                                                                                           |                                                                                          |                                                                               |                                                                             |                                                                |                                |
| D       | C braking                                                                                                    |                                     |                                                                              | command, when the actual motor frequency exceeds the frequency set by a frequency command, or by an externally                          |                                                                                          |                                                          |                                                                            |                                                                                            |                                                                              |                                                                                           |                                                                                          |                                                                               |                                                                             |                                                                |                                |
| -       | 1                                                                                                    | Ctondond                            |                                                                              | input command (braking force, time, and frequency are variable).  Setting with  and  keys                                               |                                                                                          |                                                          |                                                                            |                                                                                            |                                                                              |                                                                                           |                                                                                          |                                                                               |                                                                             |                                                                |                                |
|         | ≳ D                                                                                                    | Standard<br>operator                | Setting                                                                      | with 🚹                                                                                                    | and 🕎                                                                                    | keys                                                     |                                                                            |                                                                                            |                                                                              |                                                                                           |                                                                                          |                                                                               |                                                                             |                                                                |                                |
|         | Fre-<br>quency<br>setting                                                                                                    | External signal                     | 0 to +10                                                                     | VDC, -10                                                                                                    | ) to +10 \                                                                               | /DC (inpu                                                | ıt impeda                                                                  | nce: 10kg                                                                                  | 2), 4 to 20                                                                  | mA (inpu                                                                                  | ut impeda                                                                                | nce: 100                                                                      | Ω) (Note 2                                                                  | 2)                                                             |                                |
|         |                                                                                                    | External port                       | Setting v                                                                    | /ia RS485                                                                                                    | 5 commu                                                                                  | nication                                                 |                                                                            |                                                                                            |                                                                              |                                                                                           |                                                                                          |                                                                               |                                                                             |                                                                |                                |
|         | nmand<br>/erse<br>nd                                                                                                    | Standard operator                   |                                                                              |                                                                                                    |                                                                                          | /ard/rever                                               |                                                                            |                                                                                            |                                                                              |                                                                                           |                                                                                          |                                                                               |                                                                             |                                                                |                                |
|         | Start/stop command<br>Forward/reverse<br>command                                                                                                    | External signal                     | assigne                                                                      | d to intell                                                                                                    | igent inpu                                                                               | op comma<br>ut termina<br>n relevant                     | ls)                                                                        | -                                                                                          |                                                                              |                                                                                           |                                                                                          |                                                                               | nt comma                                                                    | ands are                                                       |                                |
|         | Start/s<br>Forw                                                                                                    | External port                       |                                                                              | /ia RS48∜                                                                                                    | ,                                                                                        |                                                          | Comma                                                                      | ius ale as                                                                                 | ssigned to                                                                   | CONTROL                                                                                   | ircuit terri                                                                             | ili iais)                                                                     |                                                                             |                                                                |                                |
|         | 0,                                                                                                    |                                     |                                                                              |                                                                                                    |                                                                                          | nable, sinl                                              |                                                                            |                                                                                            | switchab                                                                     | le                                                                                        |                                                                                          |                                                                               |                                                                             |                                                                |                                |
| Input   |                                                                                                    |                                     | Multispe<br>accelera<br>commer<br>reset (R                                   | eed 4 sett<br>ation/dece<br>cial powe<br>S), startir                                                                                    | ing (CF4)<br>eleration (<br>er supply s<br>ng by 3-wi                                    | lultispeed, Jogging<br>2CH), freswitching<br>ire input ( | (JG), ext<br>e-run sto<br>(CS), sof<br>STA), sto                           | ernal DC<br>p (FRS),<br>tware loc<br>pping by                                              | braking (lexternal tr<br>k (SFT), a<br>3-wire inp                            | DB), 2nd<br>rip (EXT),<br>analog inp<br>out (STP)                                         | motor co<br>unattend<br>out switch<br>forward/                                           | ntrol (SET<br>led start p<br>ing (AT),<br>reverse s                           | r), 2-stage<br>protection<br>3rd motor<br>witching b                        | e<br>(USP),<br>control (<br>by 3-wire                          | input                          |
|         | Intelligent i                                                                                                    | input terminals                     | (UP), de<br>multispe<br>multispe<br>(enablin<br>(BOK), de<br>phase (Secomman | eceleration<br>eed bit 1 (<br>eed bit 6 (<br>g/disablin<br>prientation<br>STAT), trig<br>and input (                                    | n by remo<br>SF1), mu<br>SF6), mu<br>ng) (TL), t<br>n (ORT),<br>gger for fr<br>ATR), cur |                                                          | I (DWN), oit 2 (SF2 oit 7 (SF7 oit 1 (TRQ cellation ( addition ( ower clea | data clea<br>), multisp<br>), overloa<br>1), torque<br>LAC), cle<br>(A145) (A<br>arance (K | rance by eed bit 3 ( d restriction limit 2 (T arance of DD), forci HC), serv | remote co<br>(SF3), mu<br>on selecti<br>(RQ2), P/<br>position o<br>ble-termil<br>o-on (SO | ontrol (UE<br>ultispeed<br>on (OLR)<br>PI switchi<br>deviation<br>nal opera<br>N), pre-e | DC), forcith bit 4 (SF4), torque Ing (PPI), (PCLR), Intion (F-TM) xcitation ( | ole operation), multispimit selections braking coermission, permiserson, ge | ion (OPE eed bit 5 tion confirmation of 90°-confirmation of to | (SF5),<br>on<br>shift<br>orque |
|         | command input (ATR), cumulative power clearance (KHC), servo-on (SON), pre-excitation (FOC), general-purpose input 1 (MI1), general-purpose input 2 (MI2), general-purpose input 3 (MI3), general-purpose input 4 (MI4), general-purpose input 5 (MI5), general-purpose input 6 (MI6), general-purpose input 7 (MI7), general-purpose input 8 (MI8), analog command holding (AHD), multistage position settings selection 1(CP1), multistage position settings selection 2(CP2), multistage position settings selection 3(CP3), Zero-return limit function(ORL), zero-return trigger function(ORG), forward drive stop(FOT), reverse drive stop(ROT), speed / position switching(SPD), pulse counter(PCNT), pulse counter clear(PCC), emergency stop(EMR) (Note 3), no assignment (no)  Thermistor input terminal 1 terminal (positive temperature coefficient/negative temperature coefficient switchable for resistor) |                                     |                                                                              |                                                                                                    |                                                                                          |                                                          |                                                                            |                                                                                            |                                                                              | ngs                                                                                       |                                                                                          |                                                                               |                                                                             |                                                                |                                |

## **Chapter 7 Specifications**

#### (2) Specifications of the 400 V class model (continued)

|                                                                                                    | ne (type name)<br>B-XXXHFF       |                                                                                                    |                                                                                                    | 185                                                                                                    | 220                                                              | 300                                                                                                    | 370                                                                                                    | 450                                                                                                    | 550                                                                                                    | 750                                                                                                    | 900                                                                                                    | 1100                                                                                                    | 1320                                                                                                    | 1600                                                       |
|----------------------------------------------------------------------------------------------------|----------------------------------|----------------------------------------------------------------------------------------------------|----------------------------------------------------------------------------------------------------|----------------------------------------------------------------------------------------------------|------------------------------------------------------------------|----------------------------------------------------------------------------------------------------|----------------------------------------------------------------------------------------------------|----------------------------------------------------------------------------------------------------|----------------------------------------------------------------------------------------------------|----------------------------------------------------------------------------------------------------|----------------------------------------------------------------------------------------------------|----------------------------------------------------------------------------------------------------|----------------------------------------------------------------------------------------------------|------------------------------------------------------------|
|                                                                                                    | t output terminals               | 1 relay ( [Termina Running (OL), ou instantar (ONT), ti deviation (FA5), or detection disconne (LOG3), capacito (OHF), le general-output 6 compara                                                                                                    | 1c-contact<br>(RUN), c<br>(put devia-<br>neous por-<br>hermal al<br>n maximu<br>verload n-<br>n(OIDc), a<br>ection (NI<br>logical op<br>r life warr<br>pow-currer<br>purpose c<br>(M06), in<br>ttors func- | bt) output is] Select constant-sation for Pwerf arm signarm (DSE), office advaranalog O2Oc), logical operation in indication tindication up to the control of the control of the control o | terminal: six of 51 peed rea rea rea rea rea rea rea rea rea rea | NO/NC s functions ched (FA of I) (OD), ald dervoltage brake releng complial (2) (OL ection de on result OG4), logg-fan spe (LOC), general-purp'), forward | tohable, s<br>witchable, s<br>witchable.<br>1), set fre<br>arm signa<br>e (UV), to<br>ease (BR)<br>eted (POr<br>.2), analog<br>tection(O2<br>1 (LOG1),<br>gical opera<br>ed drop (Veneral-pur<br>pose output<br>d rotation<br>arators fu | quency or<br>quency or<br>If (AL), ser<br>rque limite<br>(X), brakin<br>(X), set free<br>g O disco<br>(2DC), PID<br>logical op<br>ation resu<br>WAF), sta<br>pose outp<br>ut 4 (M04<br>(FWR), re | verreache t frequen ed (TRQ) g error (B quency or nnection feedback peration r It 5 (LOG riting cont but 1 (M0) ), general everse rot | ed (FA2),<br>cy reache,<br>operatio<br>IER), 0 H;<br>verreached<br>detection<br>c compari<br>esult 2 (L<br>5), logica<br>act signa<br>1), gener;<br>purpose<br>tation (RV | overload of (FA3), in time over load of (FA4), in time over load of 2 (FA4) (Odc), arison (FBV OG2), log lo operation (FR), he all-purpose output 5 (R), major | over-torquer (RNT), n signal (2), set frequentialog OI donouner (1), communical operantes (1), communical operantes (1), c | ue (OTQ), plug-in tin ZS), spee uency rea isconnect nication li ation resu (LOG6), erheat wat (MO2), eneral-pur MJA), wind | me over<br>ached 2<br>tion<br>ine<br>arning<br>pose<br>dow |
| alarm code 0 to 3 (AC0 to AC3)  Intelligent monitor output Analog voltage output (Note 4), analog current output (Note 4), pulse-string output |                                  |                                                                                                    |                                                                                                    |                                                                                                    |                                                                  |                                                                                                    |                                                                                                    |                                                                                                    |                                                                                                    |                                                                                                    |                                                                                                    |                                                                                                    |                                                                                                    |                                                            |
|                                                                                                    | terminals                        | _                                                                                                    | •                                                                                                    | old, pulse                                                                                                    |                                                                  | •                                                                                                    |                                                                                                    | ,,,                                                                                                    |                                                                                                    |                                                                                                    |                                                                                                    |                                                                                                    |                                                                                                    |                                                            |
| Monitoring o                                                                                                    | n display                        |                                                                                                    |                                                                                                    |                                                                                                    |                                                                  |                                                                                                    | que, frequ<br>ic power,                                                                                                    | •                                                                                                    |                                                                                                    | ata,                                                                                                    |                                                                                                    |                                                                                                    |                                                                                                    |                                                            |
| Other function                                                                                                    |                                  | according to characteristic curve, manual torque boost level/breakpoint, energy-saving operation, analog meter adjustment, start frequency setting, carrier frequency adjustment, electronic thermal function (available also for free setting), external start/end frequency/frequency rate, analog input selection, retry after trip, restart after instantaneous power failure, output of various signals, starting with reduced voltage, overload restriction, initial-value setting, automatic deceleration at power failure, AVR function, fuzzy acceleration/deceleration, online/offline auto-tuning, high-torque multi-motor operation (sensorless vector control of two motors by one inverter) |                                                                                                    |                                                                                                    |                                                                  |                                                                                                    |                                                                                                    |                                                                                                    |                                                                                                    |                                                                                                    |                                                                                                    |                                                                                                    |                                                                                                    |                                                            |
| Carrier frequ                                                                                                    | ency variation                   | 0.5 to 12 kHz 0.5 to 8 kHz                                                                                                    |                                                                                                    |                                                                                                    |                                                                  |                                                                                                    |                                                                                                    |                                                                                                    |                                                                                                    |                                                                                                    |                                                                                                    |                                                                                                    |                                                                                                    |                                                            |
| Protective fu                                                                                                    | nctions                          | Overcurrent protection, overvoltage protection, undervoltage protection, electronic thermal protection, temperature error protection, instantaneous power failure protection, phase loss input protection, braking-resistor overload protection, ground-fault current detection at power-on, USP error, external trip, emergency stop trip, CT error, communication error, option board error, and others                                                                                                    |                                                                                                    |                                                                                                    |                                                                  |                                                                                                    |                                                                                                    |                                                                                                    |                                                                                                    |                                                                                                    |                                                                                                    |                                                                                                    |                                                                                                    |                                                            |
| ± stora                                                                                                    | erature(Note 5),                 | -10°C to                                                                                                    | 45°C (am                                                                                                    | nbient), -2                                                                                                    | 0°C to 65                                                        | 5°C (stora                                                                                                    | ge), 20%                                                                                                    | to 90% R                                                                                                    | H (no cor                                                                                                    | ndensatio                                                                                                    | n allowed                                                                                                    | )                                                                                                    |                                                                                                    |                                                            |
| ope<br>envir                                                                                                    | ration tolerance<br>See Note 6.) |                                                                                                    | 5.9m/s <sup>2</sup>                                                                                                    | (0.6G),10                                                                                                    | )∼55Hz                                                           |                                                                                                    |                                                                                                    |                                                                                                    | 2.94                                                                                                    | lm/s² (0.3                                                                                                    | G),10∼5                                                                                                    | 5Hz                                                                                                    |                                                                                                    |                                                            |
| Install                                                                                                    | ation environment                | Environm                                                                                                    | nent witho                                                                                                    | out corros                                                                                                    | ive gases                                                        | and dus                                                                                                    | t, at an alt                                                                                                    | itude of 1                                                                                                    | ,000 m o                                                                                                    | r less (N                                                                                                    | lote 7)                                                                                                    |                                                                                                    |                                                                                                    |                                                            |
| Coa                                                                                                    | ting color                       | Gray                                                                                                    |                                                                                                    |                                                                                                    |                                                                  |                                                                                                    |                                                                                                    |                                                                                                    |                                                                                                    |                                                                                                    |                                                                                                    |                                                                                                    |                                                                                                    |                                                            |
| Inter                                                                                                    | nal option                       | Zero-pha                                                                                                    | se reacto                                                                                                    | r, EMI filt                                                                                                    | er (Class                                                        | C3)                                                                                                    |                                                                                                    |                                                                                                    |                                                                                                    |                                                                                                    |                                                                                                    |                                                                                                    |                                                                                                    |                                                            |
| Dordo                                                                                                    | lifoonon                         | Smoothir                                                                                                    | ng capaci                                                                                                    | tor : 10 ye                                                                                                    | ears (desi                                                       | igned lifes                                                                                                    | span)                                                                                                    |                                                                                                    |                                                                                                    |                                                                                                    |                                                                                                    |                                                                                                    |                                                                                                    |                                                            |
| Parts                                                                                                    | lifespan                         | Cooling f                                                                                                    | an :10 ye                                                                                                    | ars (desi                                                                                                    | gned lifes                                                       | pan)                                                                                                    |                                                                                                    |                                                                                                    |                                                                                                    |                                                                                                    |                                                                                                    |                                                                                                    |                                                                                                    |                                                            |
| Fe                                                                                                    | edback option                    | Vector control with sensor                                                                                                    |                                                                                                    |                                                                                                    |                                                                  |                                                                                                    |                                                                                                    |                                                                                                    |                                                                                                    |                                                                                                    |                                                                                                    |                                                                                                    |                                                                                                    |                                                            |
| Did w B                                                                                                    | ital input option                | 4-digit BCD input, 16-bit binary input                                                                                                    |                                                                                                    |                                                                                                    |                                                                  |                                                                                                    |                                                                                                    |                                                                                                    |                                                                                                    |                                                                                                    |                                                                                                    |                                                                                                    |                                                                                                    |                                                            |
| 5 b                                                                                                    | eviceNet option                  | Option to support the open-network DeviceNet function                                                                                                    |                                                                                                    |                                                                                                    |                                                                  |                                                                                                    |                                                                                                    |                                                                                                    |                                                                                                    |                                                                                                    |                                                                                                    |                                                                                                    |                                                                                                    |                                                            |
| 99 10                                                                                                    | nWorks option                    | Option to support the open-network LonWorks function                                                                                                    |                                                                                                    |                                                                                                    |                                                                  |                                                                                                    |                                                                                                    |                                                                                                    |                                                                                                    |                                                                                                    |                                                                                                    |                                                                                                    |                                                                                                    |                                                            |
|                                                                                                    | fibus-DP option                  |                                                                                                    | - ' '                                                                                                    |                                                                                                    |                                                                  |                                                                                                    | OP function                                                                                                    | n                                                                                                    |                                                                                                    |                                                                                                    |                                                                                                    |                                                                                                    |                                                                                                    |                                                            |
|                                                                                                    | nal components                   | Braking r                                                                                                    | esistor, A                                                                                                    | C reactor                                                                                                    | , DC read                                                        | ctor, noise                                                                                                    | filter, ope                                                                                                    | erator cab                                                                                                    |                                                                                                    |                                                                                                    | e suppre                                                                                                    | ssor unit,                                                                                                    | LCR filter                                                                                                    | r, analog                                                  |
|                                                                                                    | annlicable motor re              |                                                                                                    |                                                                                                    |                                                                                                    |                                                                  |                                                                                                    | ntrollers fo                                                                                                    |                                                                                                    |                                                                                                    |                                                                                                    |                                                                                                    |                                                                                                    |                                                                                                    |                                                            |

- Note 1: The applicable motor refers to Hitachi standard 3-phase motor(4-pole). when using other motors, care must be taken to prevent the rated motor current(50/60Hz) from exceeding the rated output current of the inverter.
- Note 2: The frequency command will equal the maximum frequency at 9.8V for input voltage 0 to 10VDC,or at 19.6mA for input current 4 to 20mA.If this characteristic is not satisfactory for your application, contact your Hitachi sales representative.
- Note 3: Function "64(EMR)" cannot be assigned to input terminal 3 by an operation from the operator. The function is automatically assigned to the terminal when slide switch SW1 is set to ON.
- Note 4: The analog voltage monitor and the analog current monitor are rough output values for analog meter connection.
  - The maximum output value might shift a little by the difference of the analog output circuit than 10V or 20mA.
  - Please inquire when there is a possibility that the inconvenience is caused.
- Note 5: The storage temperature refers to the short-term temperature during transport.
- Note 6: The vibration tolerance was tested in compliance with JIS C0040 (1999).
- Note 7: The density of air decreases by 1% whenever rising by 100m when the altitude exceeds 1000m. Therefore, it is necessary to decrease the calorific value. The calorific value of the main circuit semiconductor such as IGBT is proportional to the current and the voltage. Therefore, please decrease by 1% and use the current rating every time it rises by 100m.
  - Please inquire about use in the high ground of 2500m or more.
- Note 8: The insulation distance complies with the UL and CE standards.
- Note 9: For NJ600B-1600HFF, when the sensorless vector control was selected for A044 (V/F characteristic curve selection 1st motor), it could not obtain the desired starting torque according to different motor, and the inverter might trip.

## 7.2 External dimensions

## NJ600B-185 to 300HFF

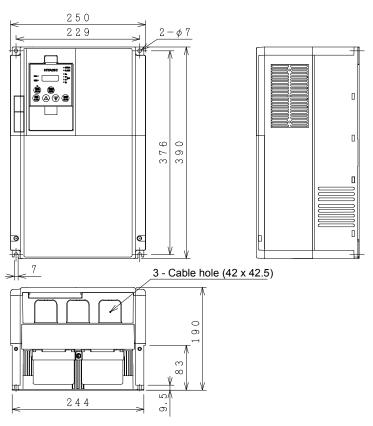

## NJ600B-370HFF

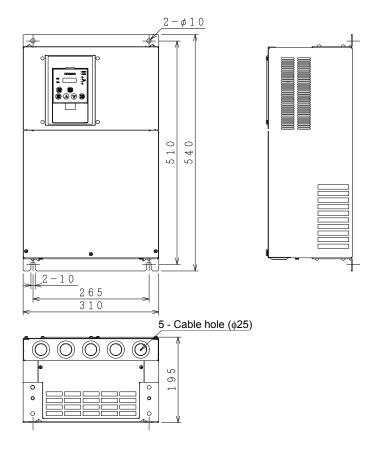

#### NJ600B-450 to 750HFF

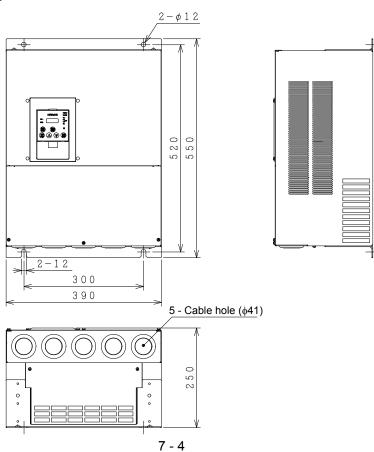

# Specifications

## NJ600B-900 to 1100HFF

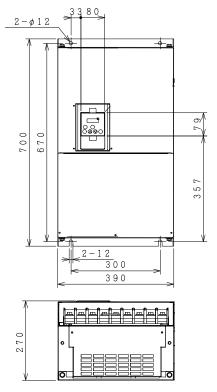

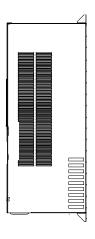

NJ600B-1320 to 1600HFF

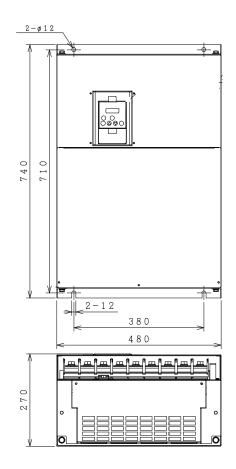

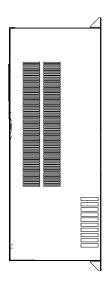

# **Chapter 8**

| 8.1   | Precaution | ons for Data Setting | 8-1 |
|-------|------------|----------------------|-----|
| 8.2   | Monitorin  | ng Mode              | 8-1 |
| 8.3 I | unction    | Mode                 | 8-2 |
| 8.4   | Extended   | d Function Mode      | 8-3 |

## **8.1 Precautions for Data Setting**

The default display mode limits the screens (parameters) that can be displayed on the monitor. To enable the display of all parameters, specify "00" (full display) for the function code display restriction (b037).

To enable the parameters to be changed while the inverter is operating, specify "10" for the software lock mode selection (b031).

## 8.2 Monitoring Mode

With the default settings, the monitor always displays the data output according to the output frequency monitoring (d001) after power-on. To change the initial display content, change the setting of the initial-screen selection (b038) as required.

| of the init | ial-screen selection (b038) as requ            | iired.                                                                                                    |         |                                                       |                                                      |      |
|-------------|------------------------------------------------|----------------------------------------------------------------------------------------------------|---------|-------------------------------------------------------|------------------------------------------------------|------|
| Code        | Function name                                  | Monitored data or setting                                                                                       | Default | Setting<br>during<br>operation<br>(allowed or<br>not) | Change<br>during<br>operation<br>(allowed or<br>not) | Page |
| d001        | Output frequency monitoring                    | 0.00 to 99.99, 100.0 to 400.0 (Hz)                                                                              | _       | 0                                                     | _                                                    | 4-1  |
| d002        | Output current monitoring                      | 0.0 to 999.9, 1000 to 9999 (A)                                                                                  | _       | -                                                     | -                                                    | 4-1  |
| d003        | Rotation direction minitoring                  | F (forward rotation), o (stopped), r (reverse rotation)                                                         | _       | -                                                     | -                                                    | 4-1  |
| d004        | Process variable (PV), PID feedback monitoring | 0.00 to 99.99, 100.0 to 999.9, 1000. to 9999.<br>1000 to 9999 (10000 to 99990), 「100 to 「999 (100000 to 999000) | -       | -                                                     | -                                                    | 4-1  |
| d005        | Intelligent input terminal status              | FW                                                                                                    | -       | -                                                     | -                                                    | 4-2  |
| d006        | Intelligent output terminal status             | (Example) Terminals 12 and 11: ON Terminals AL, 15, 14, and 13: OFF                                             | -       | -                                                     | -                                                    | 4-2  |
| d007 S      | caled output frequency monitoring              | 0.00 to 99.99, 100.0 to 999.9, 1000. to 9999., 1000 to 3996 (10000 to 39960)                                    | -       | 0                                                     | -                                                    | 4-2  |
| d008        | Actual-frequency monitoring                    | -400. to -100., -99.9 to 0.00 to 99.99, 100.0 to 400.0 (Hz)                                                     | -       | -                                                     | -                                                    | 4-3  |
| d009        | Torque command monitoring                      | 0. to +150. (%)                                                                                                 | -       | -                                                     | -                                                    | 4-3  |
| d010        | Torque bias monitoring                         | -150. to +150. (%)                                                                                              | -       | -                                                     | -                                                    | 4-3  |
| d012        | Torque monitoring                              | -150. to +150. (%)                                                                                              | -       | -                                                     | -                                                    | 4-3  |
| d013        | Output voltage monitoring                      | 0.0 to 600.0 (V)                                                                                                | -       | -                                                     | -                                                    | 4-3  |
| d014        | Power monitoring                               | 0.0 to 999.9 (kW)                                                                                               | -       | -                                                     | -                                                    | 4-3  |
| d015        | Cumulative power monitoring                    | 0.0 to 999.9, 1000. to 9999.<br>1000 to 9999 (10000 to 99990), Г100 to Г999 (100000 to 999000)                  | -       | -                                                     | -                                                    | 4-4  |
| d016        | Cumulative operation RUN time monitoring       | 0. to 9999., 1000 to 9999 (10000 to 99990), \( \text{100 to } \) [999 (100000 to 999000) (hr)                   | -       | ı                                                     | ı                                                    | 4-4  |
| d017        | Cumulative power-on time monitoring            | 0. to 9999., 1000 to 9999 (10000 to 99990), \( \text{100 to } \text{ F999 (100000 to 999000) (hr)} \)           | -       | -                                                     | -                                                    | 4-4  |
| d018 H      | eat sink temperature monitoring                | -020. to 200.0 (°C)                                                                                             | -       | -                                                     | -                                                    | 4-4  |
| d019        | Motor temperature monitoring                   | -020. to 200.0 (°C)                                                                                             | -       | -                                                     | -                                                    | 4-4  |
| d022        | Life-check monitoring                          | 1: Capacitor on main circuit board 2: Cooling-fan speed drop                                                    | -       | -                                                     | -                                                    | 4-5  |
| d023        | Program counter                                | 0 to 1024                                                                                                    | _       | _                                                     | _                                                    | 4-5  |
|             |                                                |                                                                                                    |         |                                                       |                                                      | 1    |

# **Chapter 8 List of Data Settings**

| Code | Function name                          | Monitored data or setting                                                                                | Default | Setting<br>during<br>operation<br>(allowed or<br>not) | Change<br>during<br>operation<br>(allowed or<br>not) | Page |
|------|----------------------------------------|----------------------------------------------------------------------------------------------------|---------|-------------------------------------------------------|------------------------------------------------------|------|
| d025 | User monitor 0                         | -2147483647 to 2147483647 (upper 4 digits including "-")                                                 | -       | -                                                     | -                                                    |      |
| d026 | User monitor 1                         | -2147483647 to 2147483647 (upper 4 digits including "-")                                                 | -       | -                                                     | -                                                    | 4-5  |
| d027 | User monitor 2                         | -2147483647 to 2147483647 (upper 4 digits including "-")                                                 | -       | -                                                     | -                                                    |      |
| d028 | Pulse counter                          | 0 to 2147483647 (upper 4 digits)                                                                         | -       | -                                                     | -                                                    | 4-5  |
| d029 | Position setting monitor               | -1073741823 to 1073741823 (upper 4 digits including "-")                                                 | -       | -                                                     | -                                                    | 4-5  |
| d030 | Position feedback monitor              | -1073741823 to 1073741823 (upper 4 digits including "-")                                                 | -       | -                                                     | -                                                    | 4-5  |
| d080 | Trip Counter                           | 0. to 9999., 1000 to 6553 (10000 to 65530) (times)                                                       | -       | -                                                     | -                                                    | 4-5  |
| d081 | Trip monitoring 1                      | Factor, frequency (Hz), current (A), voltage across P-N (V), running time (hours), power-on time (hours) | -       | -                                                     | ı                                                    |      |
| d082 | Trip monitoring 2                      | Factor, frequency (Hz), current (A), voltage across P-N (V), running time (hours), power-on time (hours) | -       | -                                                     | -                                                    |      |
| d083 | Trip monitoring 3                      | Factor, frequency (Hz), current (A), voltage across P-N (V), running time (hours), power-on time (hours) | -       | -                                                     | -                                                    | 4-6  |
| d084 | Trip monitoring 4                      | Factor, frequency (Hz), current (A), voltage across P-N (V), running time (hours), power-on time (hours) | -       | -                                                     | -                                                    | 4-0  |
| d085 | Trip monitoring 5                      | Factor, frequency (Hz), current (A), voltage across P-N (V), running time (hours), power-on time (hours) | -       | -                                                     | -                                                    |      |
| d086 | Trip monitoring 6                      | Factor, frequency (Hz), current (A), voltage across P-N (V), running time (hours), power-on time (hours) | -       | -                                                     | 1                                                    |      |
| d090 | Programming error monitoring           | Warning code                                                                                             | _       | -                                                     | -                                                    | 4-6  |
| d102 | DC voltage monitoring                  | 0.0 to 999.9 (V)                                                                                         | -       | -                                                     | -                                                    | 4-6  |
| d103 | BRD load factor monitoring             | 0.0 to 100.0 (%)                                                                                         | _       | -                                                     | -                                                    | 4-6  |
| d104 | Electronic thermal overload monitoring | 0.0 to 100.0 (%)                                                                                         | -       | -                                                     | -                                                    | 4-6  |

# 8.3 Function Mode

| Code | Function name                            | Monitored data or setting                                                                                                    | Default | Setting<br>during<br>operation<br>(allowed or<br>not) | Change<br>during<br>operation<br>(allowed or<br>not) | Page |
|------|------------------------------------------|----------------------------------------------------------------------------------------------------|---------|-------------------------------------------------------|------------------------------------------------------|------|
| F001 | Output frequency setting                 | 0.0, "start frequency" to "maximum frequency" (or maximum frequency, 2nd/3rd motors) (Hz) 0.0 to 100.0 (when PID function is enabled) | 0.00    | 0                                                     | 0                                                    | 4-7  |
| F002 | Acceleration (1) time setting            | 0.01 to 99.99, 100.0 to 999.9, 1000. to 3600. (s)                                                                                     | 30.00   | 0                                                     | 0                                                    | 4-10 |
| F202 | Acceleration (1) time setting, 2nd motor | 0.01 to 99.99, 100.0 to 999.9, 1000. to 3600. (s)                                                                                     | 30.00   | 0                                                     | 0                                                    | 4-10 |
| F302 | Acceleration (1) time setting, 3rd motor | 0.01 to 99.99, 100.0 to 999.9, 1000. to 3600. (s)                                                                                     | 30.00   | 0                                                     | 0                                                    | 4-10 |
| F003 | Deceleration (1) time setting            | 0.01 to 99.99, 100.0 to 999.9, 1000. to 3600. (s)                                                                                     | 30.00   | 0                                                     | 0                                                    | 4-10 |
| F203 | Deceleration time setting, 2nd motor     | 0.01 to 99.99, 100.0 to 999.9, 1000. to 3600. (s)                                                                                     | 30.00   | 0                                                     | 0                                                    | 4-10 |
| F303 | Deceleration time setting, 3rd motor     | 0.01 to 99.99, 100.0 to 999.9, 1000. to 3600. (s)                                                                                     | 30.00   | 0                                                     | 0                                                    | 4-10 |
| F004 | Keypad Run key routing                   | 00 (forward rotation), 01 (reverse rotation)                                                                                          | 00      | ×                                                     | ×                                                    | 4-7  |

# **8.4 Extended Function Mode**

| Code                             |         | Function name                                        | Monitored data or setting                                                                                                    | Default | Setting<br>during<br>operation<br>(allowed or<br>not) | Change<br>during<br>operation<br>(allowed or<br>not) | Page |
|----------------------------------|---------|------------------------------------------------------|----------------------------------------------------------------------------------------------------|---------|-------------------------------------------------------|------------------------------------------------------|------|
| Basic settings                   | A001    | Frequency source setting                             | 00 (keypad potentiometer) (*1), 01 (control circuit terminal block), 02 (digital operator), 03 (RS485), 04 (option 1), 05 (option 2), 06 (pulse-string input), 07 (easy sequence), 10 (operation function result)                                                                                                    | 01      | ×                                                     | ×                                                    | 4-8  |
|                                  | A002    | Run command source setting                           | 01 (control circuit terminal block), 02 (digital operator), 03 (RS485), 04 (option 1), 05 (option 2)                                                                                                    | 01      | ×                                                     | ×                                                    | 4-8  |
|                                  | A003    | Base frequency setting                               | 30. to "maximum frequency " (Hz)                                                                                                    | 50.     | ×                                                     | ×                                                    | 4-11 |
|                                  | A203    | Base frequency setting, 2nd motor                    | 30. to "maximum frequency, 2nd motor" (Hz)                                                                                                    | 50.     | ×                                                     | ×                                                    |      |
|                                  | A303    | Base frequency setting, 3rd motor                    | 30. to "maximum frequency, 3rd motor" (Hz)                                                                                                    | 50.     | ×                                                     | ×                                                    |      |
|                                  | A004    | Maximum frequency setting                            | 30. to 400. (Hz)                                                                                                    | 50.     | ×                                                     | ×                                                    | 4-11 |
|                                  | A204    | Maximum frequency setting, 2nd motor                 | 30. to 400. (Hz)                                                                                                    | 50.     | ×                                                     | ×                                                    |      |
|                                  | A304    | Maximum frequency setting, 3rd motor                 | 30. to 400. (Hz)                                                                                                    | 50.     | ×                                                     | ×                                                    |      |
| Analog input and others          | A005    | [AT] selection                                       | 00 (switching between O and OI terminals), 01 (switching between O and O2 terminals), 02 (switching between O terminal and keypad potentiometer) (*1), 03 (switching between OI terminal and keypad potentiometer) (*1), 04 (switching between O2 and keypad potentiometer) (*1)                                                                                                    | 00      | ×                                                     | ×                                                    | 4-12 |
|                                  | A006    | [O2] selection                                       | 00 (single), 01 (auxiliary frequency input via O and OI terminals) (nonreversible), 02 (auxiliary frequency input via O and OI terminals) (reversible), 03 (disabling O2 terminal)                                                                                                    | 03      | ×                                                     | ×                                                    |      |
|                                  | A011    | [O]-[L] input active range start frequency           | 0.00 to 99.99, 100.0 to 400.0 (Hz)                                                                                                    | 0.00    | ×                                                     | 0                                                    | 4-14 |
|                                  | A012    | [O]-[L] input active range end frequency             | 0.00 to 99.99, 100.0 to 400.0 (Hz)                                                                                                    | 0.00    | ×                                                     | 0                                                    |      |
|                                  | A013    | [O]-[L] input active range start voltage             | 0. to "[O]-[L] input active range end voltage" (%)                                                                                                    | 0.      | ×                                                     | 0                                                    |      |
|                                  | A014    | [O]-[L] input active range end voltage               | "[O]-[L] input active range start voltage" to 100. (%)                                                                                                    | 100.    | ×                                                     | 0                                                    |      |
|                                  | A015    | [O]-[L] input active range start frequency selection | 00 (external start frequency), 01 (0 Hz)                                                                                                    | 01      | ×                                                     | 0                                                    |      |
|                                  | A016    | External frequency filter time const.                | 1. to 30. or 31. (500 ms filter ±0.1 Hz with hysteresis)                                                                                                    | 31.     | ×                                                     | 0                                                    | 4-15 |
|                                  | A017    | Easy sequence function selection                     | 00 (disabling), 01 (enabling)                                                                                                    | 00      | ×                                                     | ×                                                    | 4-95 |
| Multispeed operation and jogging | A019    | Multispeed operation selection                       | 00 (binary: 16 speeds selectable with 4 terminals), 01 (bit: 8 speeds selectable with 7 terminals)                                                                                                    | 00      | ×                                                     | ×                                                    | 4-47 |
|                                  | A020    | Multispeed frequency setting                         | 0.0 or "start frequency" to "maximum frequency" (Hz)                                                                                                    | 0.00    | 0                                                     | 0                                                    |      |
|                                  | A220    | Multispeed frequency setting, 2nd motor              | 0.0 or "start frequency" to "maximum frequency, 2nd motor" (Hz)                                                                                                    | 0.00    | 0                                                     | 0                                                    |      |
|                                  | A320    | Multispeed frequency setting, 3rd motor              | 0.0 or "start frequency" to "maximum frequency, 3rd motor" (Hz)                                                                                                    | 0.00    | 0                                                     | 0                                                    |      |
|                                  | A021    | Multispeed 1 setting                                 | 0.0 or "start frequency" to "1st maximum frequency" (Hz)                                                                                                    | 0.00    | 0                                                     | 0                                                    |      |
|                                  | A022    | Multispeed 2 setting                                 | 0.0 or "start frequency" to "2nd maximum frequency" (Hz)                                                                                                    | 0.00    | 0                                                     | 0                                                    |      |
|                                  | A023    | Multispeed 3 setting                                 | 0.0 or "start frequency" to "3rd maximum frequency" (Hz)                                                                                                    | 0.00    | 0                                                     | 0                                                    |      |
|                                  | A024    | Multispeed 4 setting                                 | 0.0 or "start frequency" to "n-th maximum frequency" (Hz)                                                                                                    | 0.00    | 0                                                     | 0                                                    |      |
|                                  | A025    | Multispeed 5 setting                                 | 0.0 or "start frequency" to "n-th maximum frequency" (Hz)                                                                                                    | 0.00    | 0                                                     | 0                                                    |      |
|                                  | A026    | Multispeed 6 setting                                 | 0.0 or "start frequency" to "n-th maximum frequency" (Hz)                                                                                                    | 0.00    | 0                                                     | 0                                                    |      |
|                                  | A027    | Multispeed 7 setting                                 | 0.0 or "start frequency" to "n-th maximum frequency" (Hz)                                                                                                    | 0.00    | 0                                                     | 0                                                    |      |
|                                  | A028    | Multispeed 8 setting                                 | 0.0 or "start frequency" to "n-th maximum frequency" (Hz)                                                                                                    | 0.00    | 0                                                     | 0                                                    |      |
|                                  | A029    | Multispeed 9 setting                                 | 0.0 or "start frequency" to "n-th maximum frequency" (Hz)                                                                                                    | 0.00    | 0                                                     | 0                                                    |      |
|                                  | A030    | Multispeed 10 setting                                | 0.0 or "start frequency" to "n-th maximum frequency" (Hz)                                                                                                    | 0.00    | 0                                                     | 0                                                    |      |
|                                  | A031    | Multispeed 11 setting                                | 0.0 or "start frequency" to "n-th maximum frequency" (Hz)                                                                                                    | 0.00    | 0                                                     | 0                                                    |      |
|                                  | A032    | Multispeed 12 setting                                | 0.0 or "start frequency" to "n-th maximum frequency" (Hz)                                                                                                    | 0.00    | 0                                                     | 0                                                    |      |
|                                  | A033    | Multispeed 13 setting                                | 0.0 or "start frequency" to "n-th maximum frequency" (Hz)                                                                                                    | 0.00    | 0                                                     | 0                                                    |      |
|                                  | A034    | Multispeed 14 setting                                | 0.0 or "start frequency" to "n-th maximum frequency" (Hz)                                                                                                    | 0.00    | 0                                                     | 0                                                    |      |
|                                  | A035    | Multispeed 15 setting                                | 0.0 or "start frequency" to "n-th maximum frequency" (Hz)                                                                                                    | 0.00    | 0                                                     | 0                                                    |      |
|                                  | A038    | Jog frequency setting                                | "Start frequency" to 9.99 (Hz)                                                                                                    | 1.00    | 0                                                     | 0                                                    |      |
|                                  | A039 Jo | g stop mode                                          | 00 (free-running after jogging stops [disabled during operation]), 01 (deceleration and stop after jogging stops [disabled during operation]), 02 (DC braking after jogging stops [disabled during operation]), 03 (free-running after jogging stops [enabled during operation]), 04 (deceleration and stop after jogging stops [enabled during operation]), 05 (DC braking after jogging stops [enabled during operation]), | 00      | ×                                                     | 0                                                    | 4-49 |

<sup>\*1</sup> This setting is valid only when the OPE-SR is connected.

| A041   Torque boost method selection   A241   Torque boost method selection   200 (manual torque boost), 01 (automatic torque boost)   000   ×                                                                                                    | x x 0 0 0 0 0 x x x 0                     | 4-18<br>4-16 |
|----------------------------------------------------------------------------------------------------|-------------------------------------------|--------------|
| A042   Manual torque boost value   0.0 to 20.0 (%)   1.0   0                                                                                                    | 0<br>0<br>0<br>0<br>0<br>0<br>0<br>x<br>x | 4-16         |
| A042   Manual torque boost value   0.0 to 20.0 (%)   1.0   0                                                                                                    | 0<br>0<br>0<br>0<br>0<br>x<br>x<br>x      | 4-16         |
| A242 Manual torque boost value, 2nd motor  A342 Manual torque boost value, 3rd motor  A043 Manual torque boost frequency adjustment  A243 Manual torque boost frequency adjustment, 2nd motor  A344 Manual torque boost frequency adjustment, 2nd motor  A343 Manual torque boost frequency adjustment, 2nd motor  A344 V/F characteristic curve selection, 1st motor  A244 V/F characteristic curve selection, 2nd motor  A244 V/F characteristic curve selection, 2nd motor  A344 V/F characteristic curve selection, 2nd motor  A344 V/F characteristic curve selection, 2nd motor  A344 V/F characteristic curve selection, 3nd motor  A344 V/F characteristic curve selection, 3nd motor  A345 V/F characteristic curve selection, 3nd motor  A346 V/F characteristic curve selection, 3nd motor  A347 V/F characteristic curve selection, 3nd motor  A348 V/F characteristic curve selection, 3nd motor  A349 V/F characteristic curve selection, 3nd motor  A340 V/F characteristic curve selection, 3nd motor  A340 V/F characteristic curve selection, 3nd motor  A341 V/F characteristic | 0<br>0<br>0<br>0<br>0<br>x<br>x<br>x      | 4-16         |
| Manual torque boost value, 3rd   0.0 to 20.0 (%)   1.0   0.0 to 20.0 (%)   1.0   0.0 to 20.0 (%)   1.0   0.0 to 20.0 (%)   1.0   0.0 to 20.0 (%)   1.0   0.0 to 50.0 (%)   5.0   0.0 to 50.0 (%)   5   | 0<br>0<br>0<br>0<br>x<br>x<br>x           | 4-16         |
| Manual torque boost frequency adjustment   Manual torque boost frequency adjustment   Manual torque boost frequency adjustment, 2nd motor   0.0 to 50.0 (%)   5.0   ○                                                                                                    | 0<br>0<br>0<br>x<br>x<br>x                | 4-16         |
| A243 Manual torque boost frequency adjustment, 2nd motor 0.0 to 50.0 (%) 5.0 0  A343 Manual torque boost frequency adjustment, 3rd motor 0.0 to 50.0 (%) 5.0 0  A044 V/F characteristic curve selection, 1st motor 1st motor 1st m | O                                         |              |
| A343 Manual torque boost frequency adjustment, 2nd motor                                                                                                    | × × × ×                                   |              |
| A343 adjustment, 3rd motor  A044 V/F characteristic curve selection, 1st motor  A244 V/F characteristic curve selection, 2nd motor  A244 V/F characteristic curve selection, 2nd motor  A244 V/F characteristic curve selection, 2nd motor  A344 V/F characteristic curve selection, 2nd motor  A344 V/F characteristic curve selection, 2nd motor  A344 V/F characteristic curve selection, 3nd motor  A344 V/F characteristic curve selection, 3nd motor  A344 V/F characteristic curve selection, 3nd motor  A344 V/F characteristic curve selection, 3nd motor  A344 V/F characteristic curve selection, 3nd motor  A344 V/F characteristic curve selection, 3nd motor  A344 V/F characteristic curve selection, 3nd motor  A344 V/F characteristic curve selection, 3nd motor  A344 V/F characteristic curve selection, 3nd motor  A344 V/F characteristic curve selection, 3nd motor  A344 V/F characteristic curve selection, 3nd motor  A344 V/F characteristic curve selection, 3nd vector), 05 (vector with sensor)  A344 V/F characteristic curve selection, 3nd vector), 05 (vector with sensor)  A344 V/F characteristic curve selection, 3nd vector), 05 (vector with sensor)  A344 V/F characteristic curve selection, 3nd vector), 05 (vector with sensor)  A344 V/F characteristic curve selection, 3nd vector), 05 (vector with sensor)  A344 V/F characteristic curve selection, 3nd vector), 05 (vector with sensor)  A345 V/F characteristic curve selection, 3nd vector), 05 (vector with sensor)  A346 V/F characteristic curve selection, 3nd vector), 05 (vector with sensor)  A347 Selection of the vector with sensor)  A348 V/F characteristic curve selection, 3nd vector), 05 (vector with sensor)  A348 V/F characteristic curve selection, 3nd vector), 05 (vector with sensor)  A349 V/F characteristic curve selection, 3nd vector), 05 (vector with sensor)  A349 V/F characteristic curve selection, 3nd vector, 05 (vector with sensor)  A340 V/F characteristic curve selection, 3nd vector, 05 (vector), 05 (vector), 05 (vector), 05 (vector), 05 (vector), 05 (vector), 05 (vector),  | × × × × O                                 |              |
| A344 Vir Chiaracteristic curve Selection, 3rd motor 00(VC), 01(VP) 00 ×  A045 Vif gain setting 20. to 100. (%) 100.   Voltage compensation gain setting for automatic torque boost. 1st motor 0. to 255. 100.   Voltage compensation gain setting for automatic torque boost, 2nd motor 0. to 255. 100.   Slippage compensation gain setting for automatic torque boost, 2nd setting for automatic torque boost, 2nd setting for automatic torque boost, 0. to 255. 100.   Slippage compensation gain setting for automatic torque boost, 0. to 255. 100.   Output David Compensation Selection, 00(VC), 01(VP) 00 × 00 × 00 × 00 × 00 × 00 × 00 × 00                                                                                                    | × × 0                                     |              |
| A344 Vir Chiaracteristic curve Selection, 3rd motor 00(VC), 01(VP) 00 ×  A045 Vif gain setting 20. to 100. (%) 100.   Voltage compensation gain setting for automatic torque boost. 1st motor 0. to 255. 100.   Voltage compensation gain setting for automatic torque boost, 2nd motor 0. to 255. 100.   Slippage compensation gain setting for automatic torque boost, 2nd setting for automatic torque boost, 2nd setting for automatic torque boost, 0. to 255. 100.   Slippage compensation gain setting for automatic torque boost, 0. to 255. 100.   Output David Compensation Selection, 00(VC), 01(VP) 00 × 00 × 00 × 00 × 00 × 00 × 00 × 00                                                                                                    | ×                                         |              |
| A344 Vir Chiaracteristic curve Selection, 3rd motor 00(VC), 01(VP) 00 ×  A045 Vif gain setting 20. to 100. (%) 100.   Voltage compensation gain setting for automatic torque boost. 1st motor 0. to 255. 100.   Voltage compensation gain setting for automatic torque boost, 2nd motor 0. to 255. 100.   Slippage compensation gain setting for automatic torque boost, 2nd setting for automatic torque boost, 2nd setting for automatic torque boost, 0. to 255. 100.   Slippage compensation gain setting for automatic torque boost, 0. to 255. 100.   Output David Compensation Selection, 00(VC), 01(VP) 00 × 00 × 00 × 00 × 00 × 00 × 00 × 00                                                                                                    | 0                                         | 4-15         |
| A045 V/f gain setting 20. to 100. (%) 100.   Voltage compensation gain setting for automatic torque boost. 1st motor 0. to 255. 100.   Voltage compensation gain setting for automatic torque boost, 2nd motor 0. to 255. 100.   Slippage compensation gain setting for automatic torque boost, 2nd setting for automatic torque boost, 0. to 255. 100.   Slippage compensation gain setting for automatic torque boost, 0. to 255. 100.   Slippage compensation gain setting for automatic torque boost, 0. to 255. 100.   On the setting for automatic torque boost, 0. to 255. 100.   On the settin |                                           | 4-15         |
| A046 for automatic torque boost. 1st                                                                                                    | 0                                         |              |
| A246 Voltage compensation gain setting for automatic torque boost, 2nd motor 100. Slippage compensation gain setting for automatic torque boost, 0. to 255. 100. O                                                                                                    | +                                         |              |
| Slippage compensation gain setting for automatic torque boost, 0. to 255.                                                                                                    | 0                                         |              |
| 1st motor                                                                                                    | 0                                         | 4-18         |
| Slippage compensation gain A247 setting for automatic torque boost, 0. to 255.                                                                                                    | 0                                         |              |
| 2nd motor                                                                                                    | 0                                         |              |
| A052 DC braking frequency setting 0.00 to 99.99, 100.0 to 400.0 (Hz) 0.50 ×                                                                                                    | 0                                         |              |
| A053 DC braking wait time 0.0 to 5.0 (s) 0.0 ×                                                                                                    | 0                                         |              |
| A054 DC braking force during 0. to 70. (%) <0. to 50. (%)> 0.                                                                                                    | 0                                         |              |
| deceleration deceleration                                                                                                    |                                           | 4-20         |
| deceleration                                                                                                    | 0                                         |              |
| A056 DC braking/edge or level detection for [DB] input 00 (edge operation), 01 (level operation)                                                                                                    | 0                                         |              |
| A057 DC braking force for starting 0. to 70.(%) < 0. to 50. (%)> 0. ×                                                                                                    | 0                                         |              |
| A058 DC braking time for starting 0.0 to 60.0(s) 0.0 ×                                                                                                    | 0                                         |              |
| A059 DC braking carrier frequency setting 0.5 to 12.0(kHz) < 0.5 to 8.0 (kHz) > 3.0                                                                                                    | ×                                         |              |
| A061 Frequency upper limit setting 0.00 or "1st minimum frequency limit" to "maximum frequency" (Hz) 0.00 ×                                                                                                    | 0                                         |              |
| A261 Frequency upper limit setting, 2nd 0.00 or "2nd minimum frequency limit" to "maximum frequency, 2nd motor" (Hz) 0.00 ×                                                                                                    | 0                                         |              |
| A062 Frequency lower limit setting  O.00 or "start frequency" to "maximum frequency limit"  O.00 ×                                                                                                    | 0                                         | 4-24         |
| A062 Frequency lower limit setting 0.00 or "start frequency" to "maximum frequency limit" 0.00 ×  A262 Frequency lower limit setting, 2nd 0.00 or "start frequency" to "maximum frequency, 2nd motor limit" 0.00 ×                                                                                                    | 0                                         |              |
| E                                                                                                    | 0                                         |              |
| A064 Jump (hysteresis) frequency width setting 1 0.00 to 10.00 (Hz)                                                                                                    | 0                                         |              |
| A065 Jump (center) frequency setting 2 0.00 to 99.99, 100.0 to 400.0 (Hz)                                                                                                    | 0                                         |              |
| Motor   Motor   Moto   | 0                                         |              |
| Setting 2                                                                                                    | 0                                         | 4-25         |
| A068 Junit Center) requested setting 5 10.00 to 10.00 (Hz) 0.50 ×                                                                                                    | 0                                         |              |
| Setting 3   Setting 3   Setting 4   Setting 4   Setting 4   Setting 4   Setting 4   Setting 4   Setting 4   Setting 4   Setting 4   Setting 4   Setting 4   Setting 4   Setting 4   Setting 4   Setting 5   Setting 5   Setting 6   Setting 6   Sett   | 0                                         |              |
| A070 Acceleration stop time frequency control of the control of the control of th | 0                                         |              |
| setting                                                                                                    |                                           |              |
| A071 PID Function Enable 00 (disabling), 01 (enabling), 02 (enabling inverted-data output) 00 ×  A072 PID proportional gain 0.2 to 5.0 1.0 ○                                                                                                    | 0                                         |              |
| A072 PID proportional gain 0.2 to 5.0 1.0  A073 PID integral time constant 0.0 to 999.9, 1000. to 3600. (s) 1.0                                                                                                    | 0                                         |              |
|                                                                                                    | 0                                         |              |
| A074 PID derivative gain 0.00 to 99.99, 100.0 (s) 0.00 S  A075 PV scale conversion 0.01 to 99.99 1.00 ×                                                                                                    | 0                                         | 4-26         |
| A076 PV source setting 00 (input via OI), 01 (input via O), 02 (external communication), 03 (pulse-string frequency input), 10 (operation result output)                                                                                                    | 0                                         | 4-20         |
| A077 Output of inverted PID deviation 00(OFF), 01 (ON) 00 ×                                                                                                    | 0                                         |              |
| A078 PID variation range 0.0 to 100.0 (%) 0.0 ×                                                                                                    | 0                                         |              |
| A079 PID feed forward selection 00 (disabled), 01 (O input), 02 (OI input), 03 (O2 input) 00 ×  (Note)<->indicate the setting range of 90 to 160kW                                                                                                    | 0                                         |              |

|                                                       | Code   | Function name                                      | Monitored data or setting                                                                                                    | Default | Setting<br>during<br>operation<br>(allowed or<br>not) | Change<br>during<br>operation<br>(allowed or<br>not) | Page |
|-------------------------------------------------------|--------|----------------------------------------------------|----------------------------------------------------------------------------------------------------|---------|-------------------------------------------------------|------------------------------------------------------|------|
| ≱ ~                                                   | A081   | AVR function select                                | 00 (always on), 01 (always off), 02 (off during deceleration)                                                                                                    | 00      | ×                                                     | ×                                                    | 4-11 |
| Αu                                                    | A082   | AVR voltage select                                 | 400 V class: 380, 400, 415, 440, 460, 480 (V)                                                                                                    | 400     | ×                                                     | ×                                                    | 4-11 |
|                                                       | A085   | Operation mode selection                           | 00 (normal operation), 01 (energy-saving operation), 02 (fuzzy operation) 00                                                                                                    |         | ×                                                     | ×                                                    | 4-32 |
|                                                       | A086   | Energy saving mode tuning                          | 0.1 to 100.0                                                                                                    | 50.0    | 0                                                     | 0                                                    | . 02 |
|                                                       | A092   | Acceleration (2) time setting                      | 0.01 to 99.99, 100.0 to 999.9, 1000. to 3600. (s)                                                                                                    | 15.00   | 0                                                     | 0                                                    |      |
| uc                                                    | A292   | Acceleration (2) time setting, 2nd motor           | 0.01 to 99.99, 100.0 to 999.9, 1000. to 3600. (s)                                                                                                    | 15.00   | 0                                                     | 0                                                    |      |
| function                                              | A392   | Acceleration (2) time setting, 3rd motor           | 0.01 to 99.99, 100.0 to 999.9, 1000. to 3600. (s)                                                                                                    | 15.00   | 0                                                     | 0                                                    |      |
| tion                                                  | A093   | Deceleration (2) time setting                      | 0.01 to 99.99, 100.0 to 999.9, 1000. to 3600. (s)                                                                                                    | 15.00   | 0                                                     | 0                                                    |      |
| celera                                                | A293   | Deceleration (2) time setting, 2nd motor           | 0.01 to 99.99, 100.0 to 999.9, 1000. to 3600. (s)                                                                                                    | 15.00   | 0                                                     | 0                                                    |      |
| ion/de                                                | A393   | Deceleration (2) time setting, 3rd motor           | 0.01 to 99.99, 100.0 to 999.9, 1000. to 3600. (s)                                                                                                    | 15.00   | 0                                                     | 0                                                    |      |
| celerat                                               | A094   | Select method to switch to<br>Acc2/Dec2 profile    | 00 (switching by 2CH terminal), 01 (switching by setting), 02 (switching only when rotation is reversed)                                                                            | 00      | ×                                                     | ×                                                    | 4-30 |
| and ac                                                | A294   | Select method to switch to<br>Acc2/Dec2, 2nd motor | 00 (switching by 2CH terminal), 01 (switching by setting), 02 (switching only when rotation is reversed)                                                                            | 00      | ×                                                     | ×                                                    |      |
| Operation mode and acceleration/deceleration function | A095   | Acc1 to Acc2 frequency transition point            | 0.00 to 99.99, 100.0 to 400.0 (Hz)                                                                                                    | 0.00    | ×                                                     | ×                                                    |      |
| ation n                                               | A295   | Acc1 to Acc2 frequency transition point, 2nd motor | 0.00 to 99.99, 100.0 to 400.0 (Hz)                                                                                                    | 0.00    | ×                                                     | ×                                                    |      |
| Oper                                                  | A096   | Dec1 to Dec2 frequency transition point            | 0.00 to 99.99, 100.0 to 400.0 (Hz)                                                                                                    | 0.00    | ×                                                     | ×                                                    |      |
|                                                       | A296   | Dec1 to Dec2 frequency transition point, 2nd motor | 0.00 to 99.99, 100.0 to 400.0 (Hz)                                                                                                    | 0.00    | ×                                                     | ×                                                    |      |
|                                                       | A097   | Acceleration curve selection                       | 00 (linear), 01 (S curve), 02 (U curve), 03 (inverted-U curve), 04 (EL-S curve)                                                                                                    | 00      | ×                                                     | ×                                                    |      |
|                                                       | A098   | Deceleration curve setting                         | 00 (linear), 01 (S curve), 02 (U curve), 03 (inverted-U curve), 04 (EL-S curve)                                                                                                    | 00      | ×                                                     | ×                                                    | 4-31 |
|                                                       | A101   | [OI]-[L] input active range start frequency        | 0.00 to 99.99, 100.0 to 400.0 (Hz)                                                                                                    | 0.00    | ×                                                     | 0                                                    |      |
|                                                       | A102   | [OI]-[L] input active range end frequency          | 0.00 to 99.99, 100.0 to 400.0 (Hz)                                                                                                    | 0.00    | ×                                                     | 0                                                    |      |
| nent                                                  | A103   | [OI]-[L] input active range start current          | 0. to "[OI]-[L] input active range end current" (%)                                                                                                    | 20.     | ×                                                     | 0                                                    |      |
| adjustr                                               | A104   | [OI]-[L] input active range end current            | "[OI]-[L] input active range start current" to 100. (%)                                                                                                    | 100.    | ×                                                     | 0                                                    |      |
| External frequency adjustment                         | A105   | [OI]-[L] input start frequency                     | 00 (external start frequency), 01 (0 Hz)                                                                                                    | 00      | ×                                                     | 0                                                    | 4-14 |
| al freq                                               | A111   | [O2]-[L] input active range start frequency        | -400. to -100., -99.9 to 0.00 to 99.99, 100.0 to 400.0 (Hz)                                                                                                    | 0.00    | ×                                                     | 0                                                    |      |
| Extern                                                | A112   | [O2]-[L] input active range end frequency          | -400. to -100., -99.9 to 0.00 to 99.99, 100.0 to 400.0 (Hz)                                                                                                    | 0.00    | ×                                                     | 0                                                    |      |
|                                                       | A113   | [O2]-[L] input active range start voltage          | -100. to 02 end-frequency rate (%)                                                                                                    | -100.   | ×                                                     | 0                                                    |      |
|                                                       | A114   | [O2]-[L] input active range end voltage            | "02 start-frequency rate" to 100. (%)                                                                                                    | 100.    | ×                                                     | 0                                                    |      |
| ation 3                                               | A131   | Acceleration curve constants setting               | 01 (smallest swelling) to 10 (largest swelling)                                                                                                    | 02      | ×                                                     | 0                                                    |      |
| Accerera<br>and                                       | A132   | Deceleration curve constants setting               | 01 (smallest swelling) to 10 (largest swelling)                                                                                                    | 02      | ×                                                     | 0                                                    | 4-31 |
|                                                       | A141   | Operation-target frequency selection 1             | 00 (digital operator), 01 (keypad potentiometer), 02 (input via O), 03 (input via OI), 04 (external communication), 05 (option 1), 06 (option 2), 07 (pulse-string frequency input) | 02      | ×                                                     | 0                                                    |      |
| Operation-target frequency                            | A142   | Operation-target frequency selection 2             | 00 (digital operator), 01 (keypad potentiometer), 02 (input via O), 03 (input via Ol), 04 (external communication), 05 (option 1), 06 (option 2), 07 (pulse-string frequency input) | 03      | ×                                                     | 0                                                    | 4-13 |
| ration                                                | A143 O | perator selection                                  | 00 (addition: A141 + A142), 01 (subtraction: A141 - A142), 02 (multiplication: A141 x A142)                                                                                         | 00      | ×                                                     | 0                                                    |      |
| Ope                                                   | A145   | Frequency to be added                              | 0.00 to 99.99, 100.0 to 400.0 (Hz)                                                                                                    | 0.00    | ×                                                     | 0                                                    |      |
|                                                       | A146   | Sign of the frequency to be added                  | 00 (frequency command + A145), 01 (frequency command - A145)                                                                                                    | 00      | ×                                                     | 0                                                    | 4-14 |
| -                                                     | A150   | EL-S-curve acceleration ratio 1                    | 0. to 50. (%)                                                                                                    | 25.     | ×                                                     | ×                                                    |      |
| on and                                                | A151   | EL-S-curve acceleration ratio 2                    | 0. to 50. (%)                                                                                                    | 25.     | ×                                                     | ×                                                    | •    |
| Acceleration and deceleration                         | A152   | EL-S-curve deceleration ratio 1                    | 0. to 50. (%)                                                                                                    | 25.     | ×                                                     | ×                                                    | 4-31 |
| Acc                                                   | A153   | EL-S-curve deceleration ratio 2                    | 0. to 50. (%)                                                                                                    | 25.     | ×                                                     | ×                                                    |      |
| *4 Th:                                                |        | ratio 2 ralid only when the OPE-SR is connected    | 1                                                                                                    |         | !                                                     |                                                      | L    |

 $<sup>^{\</sup>star}1$  This setting is valid only when the OPE-SR is connected.

|                                                       | Code         | Function name                                                                              | Monitored data or setting                                                                                                    | Default                                   | Setting<br>during<br>operation<br>(allowed or<br>not) | Change<br>during<br>operation<br>(allowed or<br>not) | Page |
|-------------------------------------------------------|--------------|--------------------------------------------------------------------------------------------|----------------------------------------------------------------------------------------------------|-------------------------------------------|-------------------------------------------------------|------------------------------------------------------|------|
| phing                                                 | b001         | Selection of restart mode                                                                  | 00 (tripping), 01 (starting with 0 Hz), 02 (starting with matching frequency), 03 (tripping after deceleration and stopping with matching frequency), 04 (restarting with active matching frequency)                                                                                                    | 00                                        | ×                                                     | 0                                                    |      |
| or trip                                               | b002         | Allowable under-voltage power failure time                                                 | 0.3 to 25.0 (s)                                                                                                    | 1.0                                       | ×                                                     | 0                                                    |      |
| lure                                                  | b003         | Retry wait time before motor restart                                                       | 0.3 to 100.0 (s)                                                                                                    | 1.0                                       | ×                                                     | 0                                                    | 4-33 |
| ver fai                                               | b004         | Instantaneous power failure/under-voltage trip alarm enable                                | 00 (disabling), 01 (enabling), 02 (disabling during stopping and decelerating to stop)                                                                                                    | 00                                        | ×                                                     | 0                                                    |      |
| od sn                                                 | b005         | Number of restarts on power failure/under-voltage trip events                              | 00 (16 times), 01 (unlimited)                                                                                                    | 00                                        | ×                                                     | 0                                                    |      |
| aneo                                                  | b006         | Phase loss detection enable                                                                | 00 (disabling), 01 (enabling)                                                                                                    | 00                                        | ×                                                     | 0                                                    | 4-36 |
| Restart after instantaneous power failure or tripping | b007<br>b008 | Restart frequency threshold  Selection of retry after tripping                             | 0.00 to 99.99, 100.0 to 400.0 (Hz) 00 (tripping), 01 (starting with 0 Hz), 02 (starting with matching frequency), 03 (tripping after deceleration and stopping with matching frequency), 04 (restarting with active matching frequency)                                                                                     | 0.00                                      | ×                                                     | 0                                                    | 4.00 |
| ırt af                                                | b009         | Selection of retry after undervoltage                                                      | 00 (16 times), 01 (unlimited)                                                                                                    | 00                                        | ×                                                     | 0                                                    | 4-33 |
| Resta                                                 | b010         | Selection of retry count after<br>overvoltage or overcurrent                               | 1 to 3 (times)                                                                                                    | 3                                         | ×                                                     | 0                                                    |      |
|                                                       | b011         | Retry wait time after tripping                                                             | 0.3 to 100.0 (s)                                                                                                    | 1.0                                       | ×                                                     | 0                                                    |      |
|                                                       | b012         | Electronic thermal setting (calculated within the inverter from current output)            | 0.20 x "rated current" to 1.00 x "rated current" (A)                                                                                                    | Rated current<br>of inverter              | ×                                                     | 0                                                    |      |
|                                                       | b212         | Electronic thermal setting (calculated within the inverter from current output), 2nd motor | 0.20 x "rated current" to 1.00 x "rated current" (A)                                                                                                    | Rated current<br>of inverter              | ×                                                     | 0                                                    |      |
|                                                       | b312         | Electronic thermal setting (calculated within the inverter from current output), 3rd motor | 0.20 x "rated current" to 1.00 x "rated current" (A)                                                                                                    | Rated current<br>of inverter              | ×                                                     | 0                                                    | 4-37 |
| uo                                                    | b013         | Electronic thermal characteristic                                                          | 00 (reduced-torque characteristic), 01 (constant-torque characteristic), 02 (free setting)                                                                                                    | 01                                        | ×                                                     | 0                                                    |      |
| functi                                                | b213         | Electronic thermal characteristic, 2nd motor                                               | 00 (reduced-torque characteristic), 01 (constant-torque characteristic), 02 (free setting)                                                                                                    | 01                                        | ×                                                     | 0                                                    |      |
| Electronic thermal function                           | b313         | Electronic thermal characteristic, 3rd motor                                               | 00 (reduced-torque characteristic), 01 (constant-torque characteristic), 02 (free setting)                                                                                                    | 01                                        | ×                                                     | 0                                                    |      |
| onic th                                               | b015         | Free setting, electronic thermal frequency (1)                                             | 0. to 400. (Hz)                                                                                                    | 0.                                        | ×                                                     | 0                                                    |      |
| Electr                                                | b016         | Free setting, electronic thermal current (1)                                               | 0.0 to rated current (A)                                                                                                    | 0.0                                       | ×                                                     | 0                                                    |      |
|                                                       | b017         | Free setting, electronic thermal frequency (2)                                             | 0. to 400. (Hz)                                                                                                    | 0.                                        | ×                                                     | 0                                                    | 4.00 |
|                                                       | b018         | Free setting, electronic thermal current (2)                                               | 0.0 to rated current (A)                                                                                                    | 0.0                                       | ×                                                     | 0                                                    | 4-38 |
|                                                       | b019         | Free setting, electronic thermal frequency (3)                                             | 0. to 400. (Hz)                                                                                                    | 0.                                        | ×                                                     | 0                                                    |      |
|                                                       | b020         | Free setting, electronic thermal current (3)                                               | 0.0 to rated current (A)                                                                                                    | 0.0                                       | ×                                                     | 0                                                    |      |
|                                                       | b021         | Overload restriction operation mode                                                        | 00 (disabling), 01 (enabling during acceleration and deceleration), 02 (enabling during constant speed), 03 (enabling during acceleration and deceleration (increasing the speed during regeneration))                                                                                                    | 01                                        | ×                                                     | 0                                                    |      |
| straint                                               | b022         | Overload restriction setting                                                               | 0.20 x "rated current" to 1.50 x "rated current" (A)                                                                                                    | Rated<br>current of<br>inverter x<br>1.20 | ×                                                     | 0                                                    |      |
| nt re                                                 | b023         | Deceleration rate at overload restriction                                                  | 0.10 to 30.00 (s)                                                                                                    | 1.00                                      | ×                                                     | 0                                                    |      |
| overcurrent restraint                                 | b024         | Overload restriction operation mode (2)                                                    | 00 (disabling), 01 (enabling during acceleration and deceleration), 02 (enabling during constant speed), 03 (enabling during acceleration and deceleration (increasing the speed during regeneration))                                                                                                    | 01                                        | ×                                                     | 0                                                    | 4-39 |
| Overload restriction and o                            | b025         | Overload restriction setting (2)                                                           | 0.20 x "rated current" to 1.50 x "rated current" (A)                                                                                                    | Rated<br>current of<br>inverter x<br>1.20 | ×                                                     | 0                                                    |      |
| d res                                                 | b026         | Deceleration rate at overload restriction (2)                                              | 0.10 to 30.00 (s)                                                                                                    | 1.00                                      | ×                                                     | 0                                                    |      |
| rloa                                                  | b027         | Overcurrent suppression enable                                                             | 00 (disabling), 01 (enabling)                                                                                                    | 01                                        | ×                                                     | 0                                                    | 4-40 |
| Ove                                                   | b028         | Active frequency matching, scan start frequency                                            | 0.20 x "rated current" to 1.50 x "rated current" (A)                                                                                                    | Rated current<br>of inverter              | ×                                                     | 0                                                    |      |
|                                                       | b029         | Active frequency matching, scan-time constant                                              | 0.10 to 30.00 (s)                                                                                                    | 0.50                                      | ×                                                     | 0                                                    | 4-33 |
|                                                       | b030         | Active frequency matching, restart frequency select                                        | 00 (frequency at the last shutoff), 01 (maximum frequency), 02 (set frequency)                                                                                                    | 00                                        | ×                                                     | 0                                                    |      |
| Software<br>lock                                      | b031         | Software lock mode selection                                                               | 00 (disabling change of data other than "b031" when SFT is on), 01 (disabling change of data other than "b031" and frequency settings when SFT is on), 02 (disabling change of data other than "b031"), 03 (disabling change of data other than "b031" and frequency settings), 10 (enabling data changes during operation) | 01                                        | ×                                                     | 0                                                    | 4-51 |

|                                                  | Code   | Function name                                                           | Monitored data or setting                                                                                                    | Default     | Setting during operation (allowed or not) | Change during operation (allowed or not) | Page |
|--------------------------------------------------|--------|-------------------------------------------------------------------------|----------------------------------------------------------------------------------------------------|-------------|-------------------------------------------|------------------------------------------|------|
|                                                  | b034   | Run/power-on warning time                                               | 0. to 9999. (0 to 99990), 1000 to 6553 (100000 to 655300) (hr)                                                                                          | 0.          | ×                                         | 0                                        | 4-64 |
|                                                  | b035   | Rotational direction restriction                                        | 00 (enabling both forward and reverse rotations), 01 (enabling only forward rotation), 02 (enabling only reverse rotation)                              | 00          | ×                                         | ×                                        | 4-7  |
|                                                  | b036   | Reduced voltage start selection                                         | o (minimum reduced voltage start time) to 255 (maximum reduced voltage start time)                                                                      | 6           | ×                                         | 0                                        | 4-42 |
| Others                                           | b037   | Function code display restriction                                       | 00 (full display), 01 (function-specific display), 02 (user setting), 03 (data                                                                          | 04          | ×                                         | 0                                        | 4-76 |
|                                                  | b038 I | nitial-screen selection                                                 | comparison display), 04 (basic display)  00 (screen displayed when the STR key was pressed last), 01 (d001), 02 (d002), 03 (d003), 04 (d007), 05 (F001) | 01          | ×                                         | 0                                        | 4-78 |
|                                                  | b039   | Automatic user-parameter setting function enable                        | 00 (disabling), 01 (enabling)                                                                                                    | 00          | ×                                         | 0                                        | 4-79 |
|                                                  | b040   | Torque limit selection                                                  | 00 (quadrant-specific setting), 01 (switching by terminal), 02 (analog input), 03 (option 1), 04 (option 2)                                             | 00          | ×                                         | 0                                        |      |
|                                                  | b041   | Torque limit (1) (forward-driving in 4-quadrant mode)                   | 0. to 150. (%), no (disabling torque limitation)                                                                                                    | 120.        | ×                                         | 0                                        |      |
| iitation                                         | b042   | Torque limit (2) (reverse-regenerating in                               | 0. to 150. (%), no (disabling torque limitation)                                                                                                    | 120.        | ×                                         | 0                                        | 4-92 |
| Torque limitation                                | b043   | 4-quadrant mode)  Torque limit (3) (reverse-driving in 4-quadrant mode) | 0. to 150. (%), no (disabling torque limitation)                                                                                                    | 120.        | ×                                         | 0                                        | 1    |
| Tor                                              | b044   | Torque limit (4) (forward-regenerating in 4-quadrant mode)              | 0. to 150. (%), no (disabling torque limitation)                                                                                                    | 120.        | ×                                         | 0                                        |      |
|                                                  | b045   | Torque limit LADSTOP enable                                             | 00 (disabling), 01 (enabling)                                                                                                    | 00          | ×                                         | 0                                        | 4-94 |
|                                                  | b046   | Reverse Run protection enable                                           | 00 (disabling), 01 (enabling)                                                                                                    | 00          | ×                                         | 0                                        | 4-93 |
| wer                                              | b050   | Controller deceleration and stop on power loss                          | 00 (disabling), 01 (nonstop deceleration to stop), 02 (DC voltage constant control, with resume), 03 ( without resume)                                  | 00          | ×                                         | ×                                        |      |
| ary po                                           | b051   | DC bus voltage trigger level during power loss                          | 0.0 to 999.9, 1000. (V)                                                                                                    | 220.0/440.0 | ×                                         | ×                                        |      |
| oment                                            | b052   | Over-voltage threshold during power loss                                | 0.0 to 999.9, 1000. (V)                                                                                                    | 360.0/720.0 | ×                                         | ×                                        |      |
| on at m<br>failure                               | b053   | Deceleration time setting during power loss                             | 0.01 to 99.99, 100.0 to 999.9, 1000. to 3600. (s)                                                                                                    | 1.00        | ×                                         | ×                                        | 4-83 |
| Non-stop operation at momentary power<br>failure | b054   | Initial output frequency decrease during power loss                     | 0.00 to 10.00 (Hz)                                                                                                    | 0.00        | ×                                         | ×                                        |      |
| stop o                                           | b055   | Proportional gain setting for nonstop operation at power loss           | 0.00 to 2.55                                                                                                    | 0.20        | 0                                         | 0                                        |      |
| Non-                                             | b056   | Integral time setting for nonstop operation at power loss               | 0.000 to 9.999 /10.00 to 65.53 (s)                                                                                                    | 0.100       | 0                                         | 0                                        |      |
|                                                  | b060   | Maximum-limit level of window comparators O                             | 0. to 100. (lower limit : b061 + b062 *2) (%)                                                                                                    | 100         | 0                                         | 0                                        |      |
|                                                  | b061   | Minimum-limit level of window comparators O                             | 0. to 100. (lower limit : b060 - b062 * 2) (%)                                                                                                    | 0           | 0                                         | 0                                        |      |
|                                                  | b062   | Hysteresis width of window comparators O                                | 0. to 10. (lower limit : b061 - b062 / 2) (%)                                                                                                    | 0           | 0                                         | 0                                        |      |
|                                                  | b063   | Maximum-limit level of window comparators OI                            | 0. to 100. (lower limit : b064 + b066 *2) (%)                                                                                                    | 100         | 0                                         | 0                                        |      |
| comparator                                       | b064   | Minimum-limit level of window comparators OI                            | 0. to 100. (lower limit : b063 - b066 *2) (%)                                                                                                    | 0           | 0                                         | 0                                        |      |
|                                                  | b065   | Hysteresis width of window comparators OI                               | 0. to 10. (lower limit : b063 - b064 / 2) (%)                                                                                                    | 0           | 0                                         | 0                                        | 4-71 |
| Window                                           | b066   | Maximum-limit level of window comparators OI                            | -100. to 100. (lower limit : b067 + b068* 2) (%)                                                                                                    | 100         | 0                                         | 0                                        |      |
| >                                                | b067   | Minimum-limit level of window comparators O/OI/O2                       | -100. to 100. (lower limit : b066 - b068 * 2) (%)                                                                                                    | 0           | 0                                         | 0                                        |      |
|                                                  | b068   | Hysteresis width of window comparators O/OI/O2                          | 0. to 10. (lower limit : b066 - b067 / 2) (%)                                                                                                    | 0           | 0                                         | 0                                        |      |
|                                                  | b070   | Operation level at O disconnection                                      | 0. to 100. (%) or "no" (ignore)                                                                                                    | no          | ×                                         | 0                                        |      |
|                                                  | b071   | Operation level at OI disconnection                                     | 0. to 100. (%) or "no" (ignore)                                                                                                    | no          | ×                                         | 0                                        |      |
|                                                  | b072   | Operation level at O2 disconnection                                     | -100. to 100. (%) or "no" (ignore)                                                                                                    | no          | ×                                         | 0                                        |      |

|                               | Code    | Function name                                     | Monitored data or setting                                                                                                    | Default                         | Setting during operation (allowed or not) | Change during operation (allowed or not) | Page |
|-------------------------------|---------|---------------------------------------------------|----------------------------------------------------------------------------------------------------|---------------------------------|-------------------------------------------|------------------------------------------|------|
|                               | b078    | Cumulative input power data clearance             | Clearance by setting "01" and pressing the STR key                                                                                                    | 00                              | 0                                         | 0                                        | 4-4  |
|                               | b079    | Cumulative input power display gain setting       | 1. to 1000.                                                                                                    | 1.                              | 0                                         | 0                                        | 4-4  |
|                               | b082    | Start frequency adjustment                        | 0.10 to 9.99 (Hz)                                                                                                    | 0.50                            | ×                                         | 0                                        | 4-42 |
|                               | 6002 Ca |                                                   | 0.5 to 12.0 (kHz) (subject to derating)                                                                                                    | 2.0                             | ×                                         | ×                                        | 4.42 |
|                               | b083 Ca | . , ,                                             | <0.5 to 8.0 (kHz) (subject to derating)>                                                                                                    | 3.0                             | ^                                         | ^                                        | 4-43 |
|                               | b084    | Initialization mode (parameters or trip history)  | 00 (clearing the trip history), 01 (initializing the data), 02 (clearing the trip history and initializing the data)                                                                 | 00                              | ×                                         | ×                                        | 4-75 |
|                               | b085    | Country code for initialization                   | 01 (EU)                                                                                                    | 01                              | ×                                         | ×                                        |      |
|                               | b086    | Frequency scaling conversion factor               | 0.1 to 99.9                                                                                                    | 1.0                             | 0                                         | 0                                        | 4-2  |
|                               | b087    | STOP key enable                                   | 00 (enabling), 01 (disabling), 02 (disabling only the function to stop)                                                                                                    | 00                              | ×                                         | 0                                        | 4-9  |
| Others                        | b088    | Restart mode after FRS                            | 00 (starting with 0 Hz), 01 (starting with matching frequency), 02 (starting with active matching frequency)                                                                         | 00                              | ×                                         | 0                                        | 4-52 |
|                               | b089    | Automatic carrier frequency reduction             | 00: invalid, 01: valid                                                                                                    | 00                              | ×                                         | ×                                        | 4-44 |
|                               | b090    | Dynamic braking usage ratio                       | 0.0 to 100.0 (%)                                                                                                    | 0.0                             | ×                                         | 0                                        | 4-45 |
|                               | b091    | Stop mode selection                               | 00 (deceleration until stop), 01 (free-run stop)                                                                                                    | 00                              | ×                                         | 0                                        | 4-9  |
|                               | b092 Co | oling fan control                                 | 00 (always operating the fan), 01 (operating the fan only during inverter operation <including 5="" after="" and="" minutes="" power-off="" power-on="">)</including>                | 00                              | ×                                         | 0                                        |      |
|                               | b095    | Dynamic braking control                           | 00 (disabling), 01 (enabling <disabling is="" motor="" the="" topped="" while="">), 02 (enabling <enabling also="" is="" motor="" the="" topped="" while="">)</enabling></disabling> | 00                              | ×                                         | 0                                        | 4-45 |
|                               | b096    | Dynamic braking activation level                  | 660 to 760(V)                                                                                                    | 720                             | ×                                         | 0                                        |      |
|                               | b098    | Thermistor for thermal protection control         | 00 (disabling the thermistor), 01 (enabling the thermistor with PTC), 02 (enabling the thermistor with NTC)                                                                          | 00                              | ×                                         | 0                                        | 4-72 |
|                               | b099    | Thermal protection level setting                  | 0. to 9999. (Ω)                                                                                                    | 3000.                           | ×                                         | 0                                        |      |
|                               | b100    | Free-setting V/f frequency (1)                    | 0. to "free-setting V/f frequency (2)" (Hz)                                                                                                    | 0.                              | ×                                         | ×                                        |      |
|                               | b101    | Free-setting V/f voltage (1)                      | 0.0 to 800.0 (V)                                                                                                    | 0.0                             | ×                                         | ×                                        |      |
|                               | b102    | Free-setting V/f frequency (2)                    | 0. to "free-setting V/f frequency (3)" (Hz)                                                                                                    | 0.                              | ×                                         | ×                                        |      |
| istic                         | b103    | Free-setting V/f voltage (2)                      | 0.0 to 800.0 (V)                                                                                                    | 0.0                             | ×                                         | ×                                        |      |
| setting of V/f characteristic | b104    | Free-setting V/f frequency (3)                    | 0. to "free-setting V/f frequency (4)" (Hz)                                                                                                    | 0.                              | ×                                         | ×                                        |      |
| Jara                          | b105    | Free-setting V/f voltage (3)                      | 0.0 to 800.0 (V)                                                                                                    | 0.0                             | ×                                         | ×                                        |      |
| //fcl                         | b106    | Free-setting V/f frequency (4)                    | 0. to "free-setting V/f frequency (5)" (Hz)                                                                                                    | 0.                              | ×                                         | ×                                        | 447  |
| of \                          | b107    | Free-setting V/f voltage (4)                      | 0.0 to 800.0 (V)                                                                                                    | 0.0                             | ×                                         | ×                                        | 4-17 |
| ting                          | b108    | Free-setting V/f frequency (5)                    | 0. to "free-setting V/f frequency (6)" (Hz)                                                                                                    | 0.                              | ×                                         | ×                                        |      |
| set                           | b109    | Free-setting V/f voltage (5)                      | 0.0 to 800.0 (V)                                                                                                    | 0.0                             | ×                                         | ×                                        |      |
| Free                          | b110    | Free-setting V/f frequency (6)                    | 0. to "free-setting V/f frequency (7)" (Hz)                                                                                                    | 0.                              | ×                                         | ×                                        |      |
| -                             | b111    | Free-setting V/f voltage (6)                      | 0.0 to 800.0 (V)                                                                                                    | 0.0                             | ×                                         | ×                                        |      |
|                               | b112    | Free-setting V/f frequency (7)                    | 0. to 400.                                                                                                    | 0.                              | ×                                         | ×                                        |      |
| $\square$                     | b113    | Free-setting V/f voltage (7)                      | 0.0 to 800.0 (V)                                                                                                    | 0.0                             | ×                                         | ×                                        |      |
|                               | b120    | Brake Control Enable                              | 00 (disabling), 01 (enabling)                                                                                                    | 00                              | ×                                         | 0                                        |      |
|                               | b121    | Brake Wait Time for Release                       | 0.00 to 5.00 (s)                                                                                                    | 0.00                            | ×                                         | 0                                        |      |
|                               | b122    | Brake Wait Time for Acceleration                  | 0.00 to 5.00 (s)                                                                                                    | 0.00                            | ×                                         | 0                                        |      |
|                               | b123    | Brake Wait Time for Stopping                      | 0.00 to 5.00 (s)                                                                                                    | 0.00                            | ×                                         | 0                                        |      |
|                               | b124    | Brake Wait Time for Confirmation                  | 0.00 to 5.00 (s)                                                                                                    | 0.00                            | ×                                         | 0                                        | 4-82 |
|                               | b125    | Brake Release Frequency Setting                   | 0.00 to 99.99, 100.0 to 400.0 (Hz)                                                                                                    | 0.00                            | ×                                         | 0                                        |      |
| હ                             | b126    | Brake Release Current Setting                     | 0.0 to 1.50 x "rated current"                                                                                                    | Rated<br>current of<br>inverter | ×                                         | 0                                        |      |
| Others                        | b127    | Braking frequency                                 | 0.00 to 99.99, 100.0 to 400.0 (Hz)                                                                                                    | 0.00                            | ×                                         | 0                                        |      |
|                               | b130    | Overvoltage suppression enable                    | 00 (disabling the restraint), 01 (controlled deceleration), 02 (enabling acceleration)                                                                                               | 00                              | ×                                         | 0                                        |      |
|                               | b131    | Overvoltage suppression level                     | 660 to 780 (V) (400 V class model)                                                                                                    | 760                             | ×                                         | 0                                        |      |
|                               | b132    | Acceleration and deceleration rate at             | 0.10 to 30.00 (s)                                                                                                    | 1.00                            | ×                                         | 0                                        |      |
|                               | b133    | overvoltage suppression  Overvoltage suppression  | 0.00 to 2.55                                                                                                    | 0.50                            | 0                                         | 0                                        | 4-41 |
|                               |         | propotional gain Overvoltage suppression Integral |                                                                                                    |                                 |                                           |                                          |      |
|                               | b134    | time                                              | 0.000 to 9.999 / 10.00 to 65.53 (s)                                                                                                    | 0.060                           | 0                                         | 0                                        |      |

(Note)<>indicate the setting range of 90 to 160kW

| ,                           | Code | Function name              | Monitored data or setting                                                                                                    | Default    | Setting<br>during<br>operation<br>(allowed or<br>not) | Change<br>during<br>operation<br>(allowed or<br>not) | Page |
|-----------------------------|------|----------------------------|----------------------------------------------------------------------------------------------------|------------|-------------------------------------------------------|------------------------------------------------------|------|
|                             | C001 | Terminal [1] function (*2) | 01 (RV: Reverse RUN), 02 (CF1: Multispeed 1 setting), 03 (CF2: Multispeed 2 setting), 04 (CF3: Multispeed 3 setting), 05 (CF4: Multispeed 4 setting), 06 (JG: Jogging), 07                                                                                                    | 18<br>(*2) | ×                                                     | 0                                                    |      |
|                             | C002 | Terminal [2] function      | (DB: external DC braking), 08 (SET: Set 2nd motor data), 09 (2CH: 2-stage acceleration/deceleration), 11 (FRS: free-run stop), 12 (EXT: external trip), 13 (USP:                                                                                                    | 16         | ×                                                     | 0                                                    | 1    |
|                             | C003 | Terminal [3] function (*2) | unattended start protection), 14: (CS: commercial power source enable), 15 (SFT: software lock), 16 (AT: analog input voltage/current select), 17 (SET3: 3rd motor                                                                                                    | 06<br>(*2) | ×                                                     | 0                                                    |      |
| Ī                           | C004 | Terminal [4] function      | control), 18 (RS: reset), 20 (STA: starting by 3-wire input), 21 (STP: stopping by 3-wire input), 22 (F/R: forward/reverse switching by 3-wire input), 23 (PID: PID disable), 24                                                                                                    | 11         | ×                                                     | 0                                                    | 1    |
|                             | C005 | Terminal [5] function      | (PIDC: PID reset), 26 (CAS: control gain setting), 27 (UP: remote control UP function),                                                                                                    | 09         | ×                                                     | 0                                                    |      |
|                             | C006 | Terminal [6] function      | B (DWN: remote control DOWN function), 29 (DWN: remote control data clearing), 31 DPE: forcible operation), 32 (SF1: multispeed bit 1), 33 (SF2: multispeed bit 2), 34                                                                                                    | 03         | ×                                                     | 0                                                    |      |
|                             | C007 | Terminal [7] function      | (SF3: multispeed bit 3), 35 (SF4: multispeed bit 4), 36 (SF5: multispeed bit 5), 37 (SF6:                                                                                                    | 02         | ×                                                     | 0                                                    |      |
| Intelligent input terminals | C008 | Terminal [8] function      | multispeed bit 6), 38 (SF7: multispeed bit 7), 39 (OLR: overload restriction selection), 40 (TL: torque limit enable), 41 (TRQ1: torque limit selection bit 1), 42 (TRQ2: torque limit selection bit 1), 42 (TRQ2: torque limit selection bit 1), 42 (TRQ2: torque limit selection bit 1), 42 (TRQ2: torque limit selection bit 1), 42 (TRQ2: torque limit selection bit 2), 43 (PPI: PIPI mode selection), 44 (BOK: braking confirmation), 45 (ORT: orientation), 46 (LAC: LAD cancellation), 47 (PCLR: clearance of position deviation), 48 (STAT: pulse train position command input enable), 50 (ADD: trigger for frequency addition [A145]), 51 (F-TM: forcible-terminal operation), 52 (ATR: permission of torque command input), 53 (KHC: cumulative power clearance), 54 (SON: servo-on), 55 (FOC: forcing), 56 (MI1: general-purpose input 1), 57 (MI2: general-purpose input 2), 58 (MI3: general-purpose input 3), 59 (MI4: general-purpose input 4), 60 (MI6: general-purpose input 5), 63 (MI8: general-purpose input 8), 65 (AHD: analog command holding), 66 (CP1: multistage position settings selection 1), 67 (CP2: multistage position settings selection 2), 68 (CP3: multistage position settings selection 3), 69 (ORL: Zero-return limit function), 70 (ORG: Zero-return trigger function), 71 (FOT: forward drive stop), 72 (ROT: reverse drive stop), 73 (SPD: speed / position switching), 74 (PCNT: pulse counter), 75 (PCC: pulse counter clear), no (NO: no assignment) | 01         | ×                                                     | 0                                                    | 4-46 |
|                             | C011 | Terminal [1] active state  | 00 (NO) / 01 (NC)                                                                                                    | 00         | ×                                                     | 0                                                    |      |
|                             | C012 | Terminal [2] active state  | 00 (NO) / 01 (NC)                                                                                                    | 00         | ×                                                     | 0                                                    | ]    |
|                             | C013 | Terminal [3] active state  | 00 (NO) / 01 (NC)                                                                                                    | 00         | ×                                                     | 0                                                    |      |
|                             | C014 | Terminal [4] active state  | 00 (NO) / 01 (NC)                                                                                                    | 00         | ×                                                     | 0                                                    |      |
|                             | C015 | Terminal [5] active state  | 00 (NO) / 01 (NC)                                                                                                    | 00         | ×                                                     | 0                                                    | 4-47 |
|                             | C016 | Terminal [6] active state  | 00 (NO) / 01 (NC)                                                                                                    | 00         | ×                                                     | 0                                                    | ]    |
|                             | C017 | Terminal [7] active state  | 00 (NO) / 01 (NC)                                                                                                    | 00         | ×                                                     | 0                                                    |      |
|                             | C018 | Terminal [8] active state  | 00 (NO) / 01 (NC)                                                                                                    | 00         | ×                                                     | 0                                                    |      |
|                             | C019 | Terminal [FW] active state | 00 (NO) / 01 (NC)                                                                                                    | 00         | ×                                                     | 0                                                    |      |

<sup>&</sup>quot;2 When the emergency stop function is enabled (SW1 = ON), "18" (RS) and "64" (EMR) are forcibly written to parameters "C001" and "C003", respectively. (You cannot arbitrarily write "64" to "C001".) If the SW1 signal is turned off and then turned on, "no" (no assignment) is set in parameter "C003".

|                                 | Code | Function name                           | Monitored data or setting                                                                                                    | Default                         | Setting<br>during<br>operation<br>(allowed or<br>not) | Change<br>during<br>operation<br>(allowed or<br>not) | Page |
|---------------------------------|------|-----------------------------------------|----------------------------------------------------------------------------------------------------|---------------------------------|-------------------------------------------------------|------------------------------------------------------|------|
|                                 | C021 | Terminal [11] function                  | 00 (RUN: running), 01 (FA1: constant-speed reached), 02 (FA2: set frequency                                                                                                    | 01                              | ×                                                     | 0                                                    |      |
|                                 | C022 | Terminal [12] function                  | overreached), 03 (OL: overload notice advance signal (1)), 04 (OD: output deviation for PID control), 05 (AL: alarm signal), 06 (FA3: set frequency reached),                                                                                                    | 00                              | ×                                                     | 0                                                    |      |
|                                 | C023 | Terminal [13] function                  | 07 (OTQ: over-torque), 08 (IP: instantaneous power failure), 09 (UV:                                                                                                    | 03                              | ×                                                     | 0                                                    |      |
|                                 | C024 | Terminal [14] function                  | undervoltage), 10 (TRQ: torque limited), 11 (RNT: operation time over), 12 (ONT: plug-in time over), 13 (THM: thermal alarm signal), 19 (BRK: brake release), 20                                                                                                    | 07                              | ×                                                     | 0                                                    |      |
|                                 | C025 | Terminal [15] function                  | (BER: braking error), 21 (ZS: 0 Hz detection signal), 22 (DSE: speed deviation                                                                                                    | 40                              | ×                                                     | 0                                                    |      |
| Intelligent output terminals    | C026 | Alarm relay terminal function           | maximum), 23 (POK: positioning completed), 24 (FA4: set frequency overreached 2), 25 (FA5: set frequency reached 2), 26 (OL2: overload notice advance signal (2)), 27 (Odc: Analog O disconnection detection), 28 (OIDc: Analog OI disconnection detection), 29 (OZDc: Analog O2 disconnection detection), 31 (FBV: PID feedback comparison), 32 (NDc: communication line disconnection), 33 (LOG1: logical operation result 1), 34 (LOG2: logical operation result 2), 35 (LOG3: logical operation result 3), 36 (LOG4: logical operation result 4), 37 (LOG5: logical operation result 4), 37 (LOG5: logical operation result 5), 38 (LOG6: logical operation result 4), 37 (WAC: capacitor life warning), 40 (WAF: cooling-fan speed drop), 41 (FR: starting contact signal), 42 (OHF: heat sink overheat warning), 43 (LOC6: low-current indication signal), 44 (M01: general-purpose output 1), 45 (M02: general-purpose output 4), 48 (M05: general-purpose output 5), 49 (M06: general-purpose output 4), 48 (M05: general-purpose output 5), 49 (M06: general-purpose output 6), 50 (IRDY: inverter ready), 51 (FWR: forward rotation), 52 (RVR: reverse rotation), 53 (MJA: major failure), 54 (WCO: window comparator O), 56 (WCOI: window comparator O), 56 (WCOI: window comparator O2) (When alarm code output is selected for "C062", functions "ACO" to "ACO" or "ACO" to "ACO" at 11 to 14, respectively.) | 05                              | ×                                                     | 0                                                    | 4-60 |
|                                 | C027 | [FM] siginal selection                  | 00 (output frequency), 01 (output current), 02 (output torque), 03 (digital output frequency), 04 (output voltage), 05 (input power), 06 (electronic thermal overload), 07 (LAD frequency), 08 (digital current monitoring), 09 (motor temperature), 10 (heat sink temperature), 12 (general-purpose output YAO)                                                                                                    | 00                              | ×                                                     | 0                                                    | 4-73 |
| Analog monitoring               | C028 | [AM] siginal selection                  | 00 (output frequency), 01 (output current), 02 (output torque), 04 (output voltage), 05 (input power), 06 (electronic thermal overload), 07 (LAD frequency), 09 (motor temperature), 10 (heat sink temperature), 11 (output torque [signed value]), 13 (general-purpose output YA1)                                                                                                    | 00                              | ×                                                     | 0                                                    | 4-74 |
| Analog                          | C029 | [AMI] siginal selection                 | 00 (output frequency), 01 (output current), 02 (output torque), 04 (output voltage), 05 (input power), 06 (electronic thermal overload), 07 (LAD frequency), 09 (motor temperature), 10 (heat sink temperature), 14 (general-purpose output YA2)                                                                                                    | 00                              | ×                                                     | 0                                                    |      |
|                                 | C030 | Digital current monitor reference value | 0.20 x "rated current" to 1.50 x "rated current" (A) (Current with digital current monitor output at 1,440 Hz)                                                                                                    | Rated<br>current of<br>inverter | 0                                                     | 0                                                    | 4-73 |
|                                 | C031 | Terminal [11] active state              | 00 (NO) / 01 (NC)                                                                                                    | 00                              | ×                                                     | 0                                                    |      |
| ıtbnı                           | C032 | Terminal [12] active state              | 00 (NO) / 01 (NC)                                                                                                    | 00                              | ×                                                     | 0                                                    |      |
| nt ou                           | C033 | Terminal [13] active state              | 00 (NO) / 01 (NC)                                                                                                    | 00                              | ×                                                     | 0                                                    | 4.61 |
| liger<br>erm                    | C034 | Terminal [14] active state              | 00 (NO) / 01 (NC)                                                                                                    | 00                              | ×                                                     | 0                                                    | 4-61 |
| Intelligent output<br>terminals | C035 | Terminal [15] active state              | 00 (NO) / 01 (NC)                                                                                                    | 00                              | ×                                                     | 0                                                    |      |
| -                               | C036 | Alarm relay active state                | 00 (NO) / 01 (NC)                                                                                                    | 01                              | ×                                                     | 0                                                    |      |

|                                   | Code    | Function name                                        | Monitored data or setting                                                                                                    | Default                         | Setting<br>during<br>operation<br>(allowed or<br>not) | Change<br>during<br>operation<br>(allowed or<br>not) | Page  |
|-----------------------------------|---------|------------------------------------------------------|----------------------------------------------------------------------------------------------------|---------------------------------|-------------------------------------------------------|------------------------------------------------------|-------|
|                                   | C038    | Low-current indication signal output mode selection  | 00 (output during acceleration/deceleration and constant-speed operation), 01 (output only during constant-speed operation)                                                        | 01                              | ×                                                     | 0                                                    |       |
|                                   | C039    | Low-current indication signal detection level        | 0. 00 to 1.50 x "rated current" (A)                                                                                                    | Rated<br>current of<br>inverter | 0                                                     | 0                                                    | 4-69  |
|                                   | C040    | Overload signal output mode                          | 00 (output during acceleration/deceleration and constant-speed operation), 01 (output only during constant-speed operation)                                                        | 01                              | ×                                                     | 0                                                    |       |
|                                   | C041    | Overload level setting                               | 0.00 to 1.50 x "rated current" (A)                                                                                                    | Rated<br>current of<br>inverter | 0                                                     | 0                                                    | 4-40  |
|                                   | C042    | Frequency arrival setting for accel.                 | 0.00 to 99.99, 100.0 to 400.0 (Hz)                                                                                                    | 0.00                            | ×                                                     | 0                                                    |       |
| ဟ                                 | C043    | Frequency arrival setting for decel.                 | 0.00 to 99.99, 100.0 to 400.0 (Hz)                                                                                                    | 0.00                            | ×                                                     | 0                                                    | 4-62  |
| tatu                              | C044    | PID deviation level setting                          | 0.0 to 100.0 (%)                                                                                                    | 3.0                             | ×                                                     | 0                                                    | 4-29  |
| ninal s                           | C045    | Frequency arrival setting for acceleration (2)       | 0.00 to 99.99, 100.0 to 400.0 (Hz)                                                                                                    | 0.00                            | ×                                                     | 0                                                    |       |
| out terr                          | C046    | Frequency arrival setting for deceleration (2)       | 0.00 to 99.99, 100.0 to 400.0 (Hz)                                                                                                    | 0.00                            | ×                                                     | 0                                                    | 4-62  |
| out                               | C052    | Maximum PID feedback data                            | 0.0 to 100.0 (%)                                                                                                    | 100.0                           | ×                                                     | 0                                                    |       |
| and                               | C053    | Minimum PID feedback data                            | 0.0 to 100.0 (%)                                                                                                    | 0.0                             | ×                                                     | 0                                                    | 4-26  |
| Levels and output terminal status | C055    | Over-torque (forward-driving) level setting          | 0. to 150. (%)                                                                                                    | 100.                            | ×                                                     | 0                                                    |       |
| ר                                 | C056    | Over-torque (reverse regenerating) level setting     | 0. to 150. (%)                                                                                                    | 100.                            | ×                                                     | 0                                                    | 4.05  |
|                                   | C057    | Over-torque (reverse driving) level setting          | 0. to 150. (%)                                                                                                    | 100.                            | ×                                                     | 0                                                    | 4-65  |
|                                   | C058    | Over-torque (forward regenerating) level setting     | 0. to 150. (%)                                                                                                    | 100.                            | ×                                                     | 0                                                    |       |
|                                   | C061    | Electronic thermal warning level setting             | 0. to 100. (%)                                                                                                    | 80.                             | ×                                                     | 0                                                    | 4-38  |
|                                   | C062    | Alarm code output                                    | 00 (disabling), 01 (3 bits), 02 (4 bits)                                                                                                    | 00                              | ×                                                     | 0                                                    | 4-65  |
|                                   | C063    | Zero speed detection level                           | 0.00 to 99.99, 100.0 (Hz)                                                                                                    | 0.00                            | ×                                                     | 0                                                    | 4-64  |
|                                   | C064    | Heat sink overheat warning level                     | 0. to 200.0 (°C)                                                                                                    | 120.                            | ×                                                     | 0                                                    | 4-68  |
|                                   | C071    | Communication speed selection                        | 02 (loopback test), 03 (2,400 bps), 04 (4,800 bps), 05 (9,600 bps), 06 (19,200 bps)                                                                                                | 04                              | ×                                                     | 0                                                    |       |
|                                   | C072    | Node allocation                                      | 1. to 32.                                                                                                    | 1.                              | ×                                                     | 0                                                    |       |
| lo                                | C073    | Communication data length selection                  | 7 (7 bits), 8 (8 bits)                                                                                                    | 7                               | ×                                                     | 0                                                    |       |
| nuct                              | C074    | Communication parity selection                       | 00 (no parity), 01 (even parity), 02 (odd parity)                                                                                                    | 00                              | ×                                                     | 0                                                    |       |
| on fi                             | C075    | Communication stop bit selection                     | 1 (1 bit), 2 (2 bits)                                                                                                    | 1                               | ×                                                     | 0                                                    |       |
| Communication function            | C076    | Selection of the operation after communication error | 00 (tripping), 01 (tripping after decelerating and stopping the motor), 02 (ignoring errors), 03 (stopping the motor after free-running), 04 (decelerating and stopping the motor) | 02                              | ×                                                     | 0                                                    | 4-114 |
| Com                               | C077    | Communication timeout limit before tripping          | 0.00 to 99.99 (s)                                                                                                    | 0.00                            | ×                                                     | 0                                                    |       |
|                                   | C078    | Communication wait time                              | 0. to 1000. (ms)                                                                                                    | 0.                              | ×                                                     | 0                                                    |       |
|                                   | C079    | Communication mode selection                         | 00(ASCII), 01(Modbus-RTU)                                                                                                    | 00                              | ×                                                     | 0                                                    | ļ ļ   |
|                                   | C081    | [O] input span calibration                           | 0. to 9999., 1000 to 6553(10000 to 65530)                                                                                                    | Factory<br>setting              | 0                                                     | 0                                                    |       |
| ment                              | C082    | [OI] input span calibration                          | 0. to 9999., 1000 to 6553(10000 to 65530)                                                                                                    | Factory<br>setting              | 0                                                     | 0                                                    | _     |
| Adjustm                           | C083    | [O2] input span calibration                          | 0. to 9999., 1000 to 6553(10000 to 65530)                                                                                                    | Factory<br>setting              | 0                                                     | 0                                                    |       |
| Ą                                 | C085    | Thermistor input tuning                              | 0.0 to 999.9, 1000.                                                                                                    | Factory<br>setting              | 0                                                     | 0                                                    | 4-72  |
|                                   | C091    | Debug mode enable                                    | (Do not change this parameter, which is intended for factory adjustment.)                                                                                                    | 00                              | ×                                                     | ×                                                    | -     |
|                                   | C101    | Up/Down memory mode selection                        | 00 (not storing the frequency data), 01 (storing the frequency data)                                                                                                    | 00                              | ×                                                     | 0                                                    | 4-56  |
| Others                            | C102 Re | set mode selection                                   | 00 (resetting the trip when RS is on), 01 (resetting the trip when RS is off), 02 (enabling resetting only upon tripping [resetting when RS is on]), 03(resetting only trip)       | 00                              | 0                                                     | 0                                                    | 4-54  |
|                                   | C103    | Restart mode after reset                             | 00 (starting with 0 Hz), 01 (starting with matching frequency), 02 (restarting with active matching frequency)                                                                     | 00                              | ×                                                     | 0                                                    |       |
|                                   | C105    | FM gain adjustment                                   | 50. to 200. (%)                                                                                                    | 100.                            | 0                                                     | 0                                                    | 4-73  |
| ir<br>lent                        | C106    | AM gain adjustment                                   | 50. to 200. (%)                                                                                                    | 100.                            | 0                                                     | 0                                                    |       |
| . m ⊂                             | C107    | AMI gain adjustment                                  | 50. to 200. (%)                                                                                                    | 100.                            | 0                                                     | 0                                                    |       |
| /lete                             | 0.0.    | 9                                                    |                                                                                                    |                                 |                                                       |                                                      |       |
| Meter<br>adjustment               | C109    | AM bias adjustment                                   | 0. to 100. (%)                                                                                                    | 0.                              | 0                                                     | 0                                                    | 4-74  |

|                                    | Code | Function name                                | Monitored data or setting                                           | Default                         | Setting<br>during<br>operation<br>(allowed or<br>not) | Change<br>during<br>operation<br>(allowed or<br>not) | Page          |
|------------------------------------|------|----------------------------------------------|---------------------------------------------------------------------|---------------------------------|-------------------------------------------------------|------------------------------------------------------|---------------|
| Terminal                           | C111 | Overload setting (2)                         | 0.00 to 1.50 x "rated current" (A)                                  | Rated<br>current of<br>inverter | 0                                                     | 0                                                    | 4-40          |
| ııt                                | C121 | [O] input zero calibration                   | 0. to 9999., 1000 to 6553 (10000 to 65530)                          | Factory<br>setting              | 0                                                     | 0                                                    |               |
| Adjustment                         | C122 | [OI] input zero calibration                  | 0. to 9999., 1000 to 6553 (10000 to 65530)                          | Factory<br>setting              | 0                                                     | 0                                                    | -             |
| Ad                                 | C123 | [O2] input zero calibration                  | 0. to 9999., 1000 to 6553 (10000 to 65530)                          | Factory<br>setting              | 0                                                     | 0                                                    |               |
|                                    | C130 | Output 11 on-delay time                      | 0.0 to 100.0 (s)                                                    | 0.0                             | ×                                                     | 0                                                    |               |
|                                    | C131 | Output 11 off-delay time                     | 0.0 to 100.0 (s)                                                    | 0.0                             | ×                                                     | 0                                                    |               |
|                                    | C132 | Output 12 on-delay time                      | 0.0 to 100.0 (s)                                                    | 0.0                             | ×                                                     | 0                                                    |               |
|                                    | C133 | Output 12 off-delay time                     | 0.0 to 100.0 (s)                                                    | 0.0                             | ×                                                     | 0                                                    |               |
|                                    | C134 | Output 13 on-delay time                      | 0.0 to 100.0 (s)                                                    | 0.0                             | ×                                                     | 0                                                    |               |
|                                    | C135 | Output 13 off-delay time                     | 0.0 to 100.0 (s)                                                    | 0.0                             | ×                                                     | 0                                                    |               |
|                                    | C136 | Output 14 on-delay time                      | 0.0 to 100.0 (s)                                                    | 0.0                             | ×                                                     | 0                                                    | 4-72          |
|                                    | C137 | Output 14 off-delay time                     | 0.0 to 100.0 (s)                                                    | 0.0                             | ×                                                     | 0                                                    |               |
|                                    | C138 | Output 15 on-delay time                      | 0.0 to 100.0 (s)                                                    | 0.0                             | ×                                                     | 0                                                    |               |
|                                    | C139 | Output 15 off-delay time                     | 0.0 to 100.0 (s)                                                    | 0.0                             | ×                                                     | 0                                                    |               |
|                                    | C140 | Output RY on-delay time                      | 0.0 to 100.0 (s)                                                    | 0.0                             | ×                                                     | 0                                                    |               |
| tion                               | C141 | Output RY off-delay time                     | 0.0 to 100.0 (s)                                                    | 0.0                             | ×                                                     | 0                                                    |               |
| in C                               | C142 | Logical output signal 1 selection 1          | Same as the settings of C021 to C026 (except those of LOG1 to LOG6) | 0.0                             | ×                                                     | 0                                                    |               |
| o t                                | C142 |                                              |                                                                     | 00                              | ×                                                     | 0                                                    |               |
| erati                              |      | Logical output signal 1 selection 2          | Same as the settings of C021 to C026 (except those of LOG1 to LOG6) |                                 |                                                       |                                                      |               |
| obe                                | C144 | Logical output signal 1 operator selection   | 00 (AND), 01 (OR), 02 (XOR)                                         | 00                              | ×                                                     | 0                                                    |               |
| inal                               | C145 | Logical output signal 2 selection 1          | Same as the settings of C021 to C026 (except those of LOG1 to LOG6) |                                 |                                                       |                                                      |               |
| erm                                | C146 | Logical output signal 2 selection 2          | Same as the settings of C021 to C026 (except those of LOG1 to LOG6) | 00                              | ×                                                     | 0                                                    |               |
| Output terminal operation function | C147 | Logical output signal 2 operator selection   | 00 (AND), 01 (OR), 02 (XOR)                                         | 00                              |                                                       | 0                                                    |               |
| Out                                | C148 | Logical output signal 3 selection 1          | Same as the settings of C021 to C026 (except those of LOG1 to LOG6) | 00                              | ×                                                     | 0                                                    |               |
| _                                  | C149 | Logical output signal 3 selection 2          | Same as the settings of C021 to C026 (except those of LOG1 to LOG6) | 00                              | ×                                                     | 0                                                    |               |
|                                    | C150 | Logical output signal 3 operator selection   | 00 (AND), 01 (OR), 02 (XOR)                                         | 00                              | ×                                                     | 0                                                    | 4-66          |
|                                    | C151 | Logical output signal 4 selection 1          | Same as the settings of C021 to C026 (except those of LOG1 to LOG6) | 00                              | ×                                                     | 0                                                    |               |
|                                    | C152 | Logical output signal 4 selection 2          | Same as the settings of C021 to C026 (except those of LOG1 to LOG6) | 00                              | ×                                                     | 0                                                    |               |
|                                    | C153 | Logical output signal 4 operator selection   | 00 (AND), 01 (OR), 02 (XOR)                                         | 00                              | ×                                                     | 0                                                    |               |
|                                    | C154 | Logical output signal 5 selection 1          | Same as the settings of C021 to C026 (except those of LOG1 to LOG6) | 00                              | ×                                                     | 0                                                    |               |
|                                    | C155 | Logical output signal 5 selection 2          | Same as the settings of C021 to C026 (except those of LOG1 to LOG6) | 00                              | ×                                                     | 0                                                    |               |
|                                    | C156 | Logical output signal 5 operator selection   | 00 (AND), 01 (OR), 02 (XOR)                                         | 00                              | ×                                                     | 0                                                    |               |
|                                    | C157 | Logical output signal 6 selection 1          | Same as the settings of C021 to C026 (except those of LOG1 to LOG6) | 00                              | ×                                                     | 0                                                    |               |
|                                    | C158 | Logical output signal 6 selection 2          | Same as the settings of C021 to C026 (except those of LOG1 to LOG6) | 00                              | ×                                                     | 0                                                    |               |
|                                    | C159 | Logical output signal 6 operator selection   | 00 (AND), 01 (OR), 02 (XOR)                                         | 00                              | ×                                                     | 0                                                    |               |
|                                    | C160 | Input terminal response time setting 1       | 0. to 200. ( ×2ms) 1                                                |                                 | ×                                                     | 0                                                    |               |
| se                                 | C161 | Input terminal response time setting 2       | 0. to 200. ( ×2ms) 1                                                |                                 | ×                                                     | 0                                                    |               |
| nod                                | C162 | Input terminal response time setting 3       | 0. to 200. ( ×2ms) 1                                                |                                 | ×                                                     | 0                                                    |               |
| res                                | C163 | Input terminal response time setting 4       | 0. to 200. ( ×2ms) 1                                                |                                 | ×                                                     | 0                                                    |               |
| nina                               | C164 | Input terminal response time setting 5       | 0. to 200. ( ×2ms) 1                                                |                                 | ×                                                     | 0                                                    | 4-72          |
| tern                               | C165 | Input terminal response time setting 6       | 0. to 200. ( ×2ms) 1                                                |                                 | ×                                                     | 0                                                    |               |
| Input terminal response            | C166 | Input terminal response time setting 7       | 0. to 200. ( ×2ms) 1                                                |                                 | ×                                                     | 0                                                    |               |
| 드                                  | C167 | Input terminal response time setting 8       | 0. to 200. ( ×2ms) 1                                                |                                 | ×                                                     | 0                                                    |               |
|                                    | C168 | Input terminal response time setting FW      | 0. to 200. ( ×2ms) 1                                                |                                 | ×                                                     | 0                                                    |               |
| Other                              | C169 | Multistage speed/position determination time | 0. to 200. ( ×10ms) 0                                               |                                 | ×                                                     | 0                                                    | 4-48<br>4-108 |

|                   | Code    | Function name                                              | Monitored data or setting                                                                                    | Default                           | Setting<br>during<br>operation<br>(allowed or<br>not) | Change<br>during<br>operation<br>(allowed or<br>not) | Page |
|-------------------|---------|------------------------------------------------------------|----------------------------------------------------------------------------------------------------|-----------------------------------|-------------------------------------------------------|------------------------------------------------------|------|
|                   | H001 Au | o-tuning Setting                                           | 00 (disabling auto-tuning), 01 (auto-tuning without rotation), 02 (auto-tuning with rotation)                | 00                                | ×                                                     | ×                                                    |      |
|                   | H002    | Motor data selection, 1st motor                            | 00 (Hitachi standard data), 01 (auto-tuned data), 02 (auto-tuned data [with online auto-tuning function])    | 00                                | ×                                                     | ×                                                    |      |
|                   | H202    | Motor data selection, 2nd motor                            | 00 (Hitachi standard data), 01 (auto-tuned data),<br>02 (auto-tuned data [with online auto-tuning function]) | 00                                | ×                                                     | ×                                                    |      |
|                   | H003    | Motor capacity, 1st motor                                  | 0.20 to 90.00 (kW) <0.20 to 160. (kW)>                                                                       | Factory<br>setting                | ×                                                     | ×                                                    | 4-85 |
|                   | H203    | Motor capacity, 2nd motor                                  | 0.20 to 90.00 (kW) <0.20 to 160. (kW)>                                                                       | Factory setting                   | ×                                                     | ×                                                    |      |
|                   | H004    | Motor poles setting, 1st motor                             | 2, 4, 6, 8, 10 (poles)                                                                                       | 4                                 | ×                                                     | ×                                                    |      |
|                   | H204    | Motor poles setting, 2nd motor                             | 2, 4, 6, 8, 10 (poles)                                                                                       | 4                                 | ×                                                     | ×                                                    |      |
|                   | H005    | Motor speed constant, 1st motor                            | 0.001 to 9.999, 10.00 to 80.00 (10.000 to 80.000)                                                            | 1.590                             | 0                                                     | 0                                                    |      |
|                   | H205    | Motor speed constant, 2nd motor                            | 0.001 to 9.999, 10.00 to 80.00 (10.000 to 80.000)                                                            | 1.590                             | 0                                                     | 0                                                    | 4-89 |
|                   | H006    | Motor stabilization constant, 1st motor                    | 0. to 255.                                                                                                   | 100.                              | 0                                                     | 0                                                    |      |
|                   | H206    | Motor stabilization constant, 2nd                          | 0. to 255.                                                                                                   | 100.                              | 0                                                     | 0                                                    | 4-79 |
|                   | H306    | motor Motor stabilization constant, 3rd                    | 0. to 255.                                                                                                   | 100.                              | 0                                                     | 0                                                    | 4-79 |
|                   | H020    | Motor constant R1, 1st motor                               | 0.001 to 9.999, 10.00 to 65.53 (Ω)                                                                           | Depending<br>on motor             | ×                                                     | ×                                                    |      |
|                   | H220    | Motor constant R1, 2nd motor                               | 0.001 to 9.999, 10.00 to 65.53 (Ω)                                                                           | Depending<br>on motor             | ×                                                     | ×                                                    |      |
|                   | H221    | Motor constant R2, 1st motor                               | 0.001 to 9.999, 10.00 to 65.53 (Ω)                                                                           | Depending<br>on motor<br>capacity | ×                                                     | ×                                                    |      |
|                   | H221    | Motor constant R2, 2nd motor                               | 0.001 to 9.999, 10.00 to 65.53 (Ω)                                                                           | Depending<br>on motor<br>capacity | ×                                                     | ×                                                    |      |
|                   | H222    | Motor constant L, 1st motor                                | 0.01 to 99.99, 100.0 to 655.3 (mH)                                                                           | Depending<br>on motor<br>capacity | ×                                                     | ×                                                    | 4-88 |
| tants             | H222    | Motor constant L, 2nd motor                                | 0.01 to 99.99, 100.0 to 655.3 (mH)                                                                           | Depending<br>on motor<br>capacity | ×                                                     | ×                                                    | - 30 |
| Control constants | H223    | Motor constant lo                                          | 0.01 to 99.99, 100.0 to 655.3 (A)                                                                            | Depending<br>on motor<br>capacity | ×                                                     | ×                                                    |      |
| Con               | H223    | Motor constant lo, 2nd motor                               | 0.01 to 99.99, 100.0 to 655.3 (A)                                                                            | Depending<br>on motor<br>capacity | ×                                                     | ×                                                    |      |
|                   | H224    | Motor constant J                                           | 0.001 to 9.999, 10.00 to 99.99, 100.0 to 999.9, 1000. to 9999. (kgm²)                                        | Depending<br>on motor<br>capacity | ×                                                     | ×                                                    |      |
|                   | H224    | Motor constant J, 2nd motor                                | 0.001 to 9.999, 10.00 to 99.99, 100.0 to 999.9, 1000. to 9999. (kgm²)                                        | Depending<br>on motor<br>capacity | ×                                                     | ×                                                    |      |
|                   | H030    | Auto constant R1, 1st motor                                | 0.001 to 9.999, 10.00 to 65.53 (Ω)                                                                           | Depending<br>on motor<br>capacity | ×                                                     | ×                                                    |      |
|                   | H230    | Auto constant R1, 2nd motor                                | 0.001 to 9.999, 10.00 to 65.53 (Ω)                                                                           | Depending<br>on motor<br>capacity | ×                                                     | ×                                                    |      |
|                   | H231    | Auto constant R2, 1st motor                                | 0.001 to 9.999, 10.00 to 65.53 (Ω)                                                                           | Depending<br>on motor<br>capacity | ×                                                     | ×                                                    |      |
|                   | H231    | Auto constant R2, 2nd motor                                | 0.001 to 9.999, 10.00 to 65.53 (Ω)                                                                           | Depending<br>on motor<br>capacity | ×                                                     | ×                                                    |      |
|                   | H232    | Auto constant L, 1st motor                                 | 0.01 to 99.99, 100.0 to 655.3 (mH)                                                                           | Depending<br>on motor<br>capacity | ×                                                     | ×                                                    | 4-85 |
|                   | H232    | Auto constant L, 2nd motor                                 | 0.01 to 99.99, 100.0 to 655.3 (mH)                                                                           | Depending<br>on motor<br>capacity | ×                                                     | ×                                                    |      |
|                   | H233    | Auto constant lo, 1st motor                                | 0.01 to 99.99, 100.0 to 655.3 (A)                                                                            | Depending<br>on motor<br>capacity | ×                                                     | ×                                                    |      |
|                   | H233    | Auto constant lo, 2nd motor                                | 0.01 to 99.99, 100.0 to 655.3 (A)                                                                            | Depending<br>on motor<br>capacity | ×                                                     | ×                                                    |      |
|                   | H234    | Auto constant J, 1st motor                                 | 0.001 to 9.999, 10.00 to 99.99, 100.0 to 999.9, 1000. to 9999. (kgm²)                                        | Depending<br>on motor<br>capacity | ×                                                     | ×                                                    |      |
| (1)               | H234    | Auto constant J, 2nd motor he setting range of 90 to 160kW | 0.001 to 9.999, 10.00 to 99.99, 100.0 to 999.9, 1000. to 9999. (kgm²)                                        | Depending<br>on motor<br>capacity | ×                                                     | ×                                                    |      |

|                   | Code | Function name                                   | Monitored data or setting | Default | Setting<br>during<br>operation<br>(allowed or<br>not) | Change<br>during<br>operation<br>(allowed or<br>not) | Page |
|-------------------|------|-------------------------------------------------|---------------------------|---------|-------------------------------------------------------|------------------------------------------------------|------|
|                   | H050 | PI proportional gain for 1st motor              | 0.0 to 999.9, 1000.       | 100.0   | 0                                                     | 0                                                    |      |
|                   | H250 | PI proportional gain for 2nd motor              | 0.0 to 999.9, 1000.       | 100.0   | 0                                                     | 0                                                    |      |
|                   | H051 | PI integral gain for 1st motor                  | 0.0 to 999.9, 1000.       | 100.0   | 0                                                     | 0                                                    |      |
|                   | H251 | PI integral gain for 2nd motor                  | 0.0 to 999.9, 1000.       | 100.0   | 0                                                     | 0                                                    | 4-58 |
|                   | H052 | P proportional gain setting for 1st motor       | 0.01 to 10.00             | 1.00    | 0                                                     | 0                                                    |      |
| 60                | H252 | P proportional gain setting for 2nd motor       | 0.01 to 10.00             | 1.00    | 0                                                     | 0                                                    |      |
| tant              | H060 | Zero LV Imit for 1st motor                      | 0.0 to 70.0               | 70.0    | 0                                                     | 0                                                    |      |
| suo               | H260 | Zero LV lmit for 2nd motor                      | 0.0 to 70.0               | 70.0    | 0                                                     | 0                                                    |      |
| Control constants | H061 | Zero LV starting boost current for 1st motor    | 0. to 50. (%)             | 50.     | 0                                                     | 0                                                    | 4-90 |
| ö                 | H261 | Zero LV starting boost current for 2nd motor    | 0. to 50. (%)             | 50.     | 0                                                     | 0                                                    |      |
|                   | H070 | Terminal selection PI proportional gain setting | 0.0 to 999.9, 1000.       | 100.0   | 0                                                     | 0                                                    |      |
|                   | H071 | Terminal selection PI integral gain setting     | 0.0 to 999.9, 1000.       | 100.0   | 0                                                     | 0                                                    | 4-58 |
|                   | H072 | Terminal selection P proportional gain setting  | 0.00 to 10.00             | 1.00    | 0                                                     | 0                                                    |      |
|                   | H073 | Gain switching time                             | 0. to 9999. (ms)          | 100.    | 0                                                     | 0                                                    |      |

|                    | Code | Function name                                                  | Monitored data or setting                                                                                                    | Default | Setting<br>during<br>operation<br>(allowed or<br>not) | Change<br>during<br>operation<br>(allowed or<br>not) | Page  |
|--------------------|------|----------------------------------------------------------------|----------------------------------------------------------------------------------------------------|---------|-------------------------------------------------------|------------------------------------------------------|-------|
|                    | P001 | Operation mode on expansion card 1 error                       | 00 (tripping), 01 (continuing operation)                                                                                                    | 00      | ×                                                     | 0                                                    | 4.70  |
|                    | P002 | Operation mode on expansion card 2 error                       | 00 (tripping), 01 (continuing operation)                                                                                                    | 00      | ×                                                     | 0                                                    | 4-79  |
|                    | P011 | Encoder pulse-per-revolution (PPR) setting                     | 128. to 9999., 1000 to 6553(10000 to 65535) (pulses)                                                                                                    | 1024.   | ×                                                     | ×                                                    | 4-96  |
|                    | P012 | Control pulse setting                                          | 00 (ASR), 01 (APR), 02 (APR2), 03 (HAPR)                                                                                                    | 00      | ×                                                     | ×                                                    | 4-96  |
|                    | P013 | Pulse train mode setting                                       | 00 (mode 0), 01 (mode 1), 02 (mode 2)                                                                                                    | 00      | ×                                                     | ×                                                    | 4-99  |
|                    | P014 | Home search stop position setting                              | 0. to 4095.                                                                                                    | 0.      | ×                                                     | 0                                                    |       |
|                    | P015 | Home search speed setting                                      | "start frequency" to "maximum frequency" (up to 120.0) (Hz)                                                                                                    | 5.00    | ×                                                     | 0                                                    | 4-104 |
|                    | P016 | Home search direction setting                                  | 00 (forward), 01 (reverse)                                                                                                    | 00      | ×                                                     | ×                                                    |       |
|                    | P017 | Home search completion range setting                           | 0. to 9999., 1000 (10000) (pulses)                                                                                                    | 5.      | ×                                                     | 0                                                    | 4-99  |
|                    | P018 | Home search completion delay time setting                      | 0.00 to 9.99 (s)                                                                                                    | 0.00    | ×                                                     | 0                                                    | 4-99  |
|                    | P019 | Electronic gear set position selection                         | 00 (feedback side), 01 (commanding side)                                                                                                    | 00      | ×                                                     | 0                                                    |       |
|                    | P020 | Electronic gear ratio numerator setting                        | 0. to 9999.                                                                                                    | 1.      | 0                                                     | 0                                                    | 4-101 |
|                    | P021 | Electronic gear ratio denominator setting                      | 0. to 9999.                                                                                                    | 1.      | 0                                                     | 0                                                    |       |
|                    | P022 | Feed-forward gain setting                                      | 0.00 to 99.99, 100.0 to 655.3                                                                                                    | 0.00    | 0                                                     | 0                                                    |       |
|                    | P023 | Position loop gain setting                                     | 0.00 to 99.99, 100.0                                                                                                    | 0.50    | 0                                                     | 0                                                    | 4-101 |
|                    | P024 | Position bias setting                                          | -204 (-2048.) / -999. to 2048.                                                                                                    | 0.      | 0                                                     | 0                                                    | 4-103 |
| Ì                  | P025 | Temperature compensation thermistor enable                     | 00 (no compensation), 01 (compensation)                                                                                                    | 00      | ×                                                     | 0                                                    | 4-87  |
|                    | P026 | Over-speed error detection level setting                       | 0.0 to 150.0 (%)                                                                                                    | 135.0   | ×                                                     | 0                                                    | 5-5   |
|                    | P027 | Speed deviation error detection level setting                  | 0.00 to 99.99, 100.0 to120.0 (Hz)                                                                                                    | 7.50    | ×                                                     | ×                                                    | 4-96  |
|                    | P028 | Numerator of motor gear ratio                                  | 0. to 9999.                                                                                                    | 1.      | ×                                                     | 0                                                    |       |
| SC                 | P029 | Denominator of motor gear ratio                                | 0. to 9999.                                                                                                    | 1.      | ×                                                     | 0                                                    | 4-103 |
| Optional functions | P031 | Accel/decel time input selection                               | 00 (digital operator), 01 (option 1), 02 (option 2), 03 (easy sequence)                                                                                                    | 00      | ×                                                     | ×                                                    | 4-10  |
| fun                | P032 | Positioning command input selection                            | 00 (digital operator), 01 (option 1), 02 (option 2)                                                                                                    | 00      | ×                                                     | 0                                                    | -     |
| onal               | P033 | Torque command input selection                                 | 00 (O terminal), 01 (OI terminal), 02 (O2 terminal), 03 (digital operator)                                                                                                    | 00      | ×                                                     | ×                                                    |       |
| )<br>jtdC          | P034 | Torque command setting                                         | 0. to 150. (%)                                                                                                    | 0.      | 0                                                     | 0                                                    | 4.00  |
|                    | P035 | Polarity selection at the torque command input via O2 terminal | 00 (as indicated by the sign), 01 (depending on the operation direction)                                                                                                    | 00      | ×                                                     | ×                                                    | 4-98  |
|                    | P036 | Torque bias mode                                               | 00 (disabling the mode), 01 (digital operator), 02 (input via O2 terminal)                                                                                                    | 00      | ×                                                     | ×                                                    |       |
|                    | P037 | Torque bias value                                              | -150. to +150. (%)                                                                                                    | 0.      | 0                                                     | 0                                                    |       |
|                    | P038 | Torque bias polarity selection                                 | 00 (as indicated by the sign), 01 (depending on the operation direction)                                                                                                    | 00      | ×                                                     | ×                                                    |       |
|                    | P039 | Speed limit for torque-controlled operation (forward rotation) | 0.00 to "maximum frequency" (Hz)                                                                                                    | 0.00    | 0                                                     | 0                                                    | 4-98  |
|                    | P040 | Speed limit for torque-controlled operation (reverse rotation) | 0.00 to "maximum frequency" (Hz)                                                                                                    | 0.00    | 0                                                     | 0                                                    |       |
|                    | P044 | DeviceNet comm watchdog timer                                  | 0.00 to 99.99 (s)                                                                                                    | 1.00    | ×                                                     | ×                                                    |       |
|                    | P045 | Inverter action on DeviceNet comm error                        | 00 (tripping), 01 (tripping after decelerating and stopping the motor), 02 (ignoring errors), 03 (stopping the motor after free-running), 04 (decelerating and stopping the motor) | 01      | ×                                                     | ×                                                    |       |
|                    | P046 | DeviceNet polled I/O: Output instance number                   | 20, 21, 100                                                                                                    | 21      | ×                                                     | ×                                                    |       |
|                    | P047 | DeviceNet polled I/O: Input instance number                    | 70, 71, 101                                                                                                    | 71      | ×                                                     | ×                                                    | -     |
|                    | P048 | Inverter action on DeviceNet idle mode                         | 00 (tripping), 01 (tripping after decelerating and stopping the motor), 02 (ignoring errors), 03 (stopping the motor after free-running), 04 (decelerating and stopping the motor) | 01      | ×                                                     | ×                                                    |       |
|                    | P049 | DeviceNet motor poles setting for RPM                          | 0, 2, 4, 6, 8, 10, 12, 14, 16, 18, 20, 22, 24, 26, 28, 30, 32, 34, 36, 38 (poles)                                                                                                  | 0       | ×                                                     | ×                                                    |       |
|                    | P055 | Pulse-string frequency scale                                   | 1.0 to 50.0 (kHz)                                                                                                    | 25.0    | ×                                                     | 0                                                    |       |
|                    | P056 | Time constant of pulse-string frequency filter                 | 0.01 to 2.00 (s)                                                                                                    | 0.10    | ×                                                     | 0                                                    | 4-112 |
|                    | P057 | Pulse-string frequency bias                                    | -100. to +100. (%)                                                                                                    | 0.      | ×                                                     | 0                                                    |       |
|                    | P058 | Pulse-string frequency limit                                   | 0. to 100. (%)                                                                                                    | 100.    | ×                                                     | 0                                                    |       |

|                           | Code   | Function name                          | Monitored data or setting                                                                  | Default    | Setting<br>during<br>operation<br>(allowed or<br>not) | Change<br>during<br>operation<br>(allowed or<br>not) | Page                       |  |  |
|---------------------------|--------|----------------------------------------|--------------------------------------------------------------------------------------------|------------|-------------------------------------------------------|------------------------------------------------------|----------------------------|--|--|
|                           | P060   | Multistage position setting 0          | Position setting range reverse side to forward side (upper 4 digits including "-")         | 0          | 0                                                     | 0                                                    |                            |  |  |
|                           | P061   | Multistage position setting 1          | Position setting range reverse side to forward side (upper 4 digits including "-")         | 0          | 0                                                     | 0                                                    |                            |  |  |
|                           | P062   | Multistage position setting 2          | Position setting range reverse side to forward side (upper 4 digits including "-")         | 0          | 0                                                     | 0                                                    |                            |  |  |
|                           | P063   | Multistage position setting 3          | Position setting range reverse side to forward side (upper 4 digits including "-")         | 0          | 0                                                     | 0                                                    |                            |  |  |
| _                         | P064   | Multistage position setting 4          | Position setting range reverse side to forward side (upper 4 digits including "-")         | 0          | 0                                                     | 0                                                    |                            |  |  |
| r contr                   | P065   | Multistage position setting 5          | Position setting range reverse side to forward side (upper 4 digits including "-")         | 0          | 0                                                     | 0                                                    |                            |  |  |
| Absolute position control | P066   | Multistage position setting 6          | Position setting range reverse side to forward side (upper 4 digits including "-")         | 0          | 0                                                     | 0                                                    | 4-106                      |  |  |
| olute p                   | P067   | Multistage position setting 7          | Position setting range reverse side to forward side (upper 4 digits including "-")         | 0          | 0                                                     | 0                                                    |                            |  |  |
| Abs                       | P068   | Zero-return mode selection             | 00(Low) / 01 (Hi1) / 00 (Hi2)                                                              | 00         | 0                                                     | 0                                                    |                            |  |  |
|                           | P069   | Zero-return direction selection        | 00 (FW) / 01 (RV)                                                                          | 00         | 0                                                     | 0                                                    |                            |  |  |
|                           | P070   | Low-speed zero-return frequency        | 0.00 to 10.00 (Hz)                                                                         | 0.00       | 0                                                     | 0                                                    |                            |  |  |
|                           | P071   | High-speed zero-return frequency       | 0.00 to 99.99 / 100.0 to Maximum frequency setting, 1st motor (Hz)                         | 0.00       | 0                                                     | 0                                                    |                            |  |  |
|                           | P072   | Position range specification (forward) | 0 to +268435455 (when P012 = 02)<br>0 to +1073741823 (when P012 = 03) (upper 4 digits)     | 268435455  | 0                                                     | 0                                                    |                            |  |  |
|                           | P073   | Position range specification (reverse) | -268435455 to 0 (when P012 = 02)<br>-1073741823 to 0 (when P012 = 03) (upper 4 digits)     | -268435455 | 0                                                     | 0                                                    |                            |  |  |
|                           | P074 T | eaching selection                      | 00 (X00) / 01 (X01) / 02 (X02) / 03 (X03) /<br>04 (X04) / 05 (X05) / 06 (X06) / 07 (X07) / | 00         | 0                                                     | 0                                                    |                            |  |  |
|                           | P100   | Easy sequence user parameter U (00)    | 0. to 9999., 1000 to 6553 (10000 to 65535)                                                 | 0.         | 0                                                     | 0                                                    |                            |  |  |
|                           | P101   | Easy sequence user parameter U (01)    | 0. to 9999., 1000 to 6553 (10000 to 65535)                                                 | 0.         | 0                                                     | 0                                                    |                            |  |  |
|                           | P102   | Easy sequence user parameter U (02)    | 0. to 9999., 1000 to 6553 (10000 to 65535)                                                 | 0.         | 0                                                     | 0                                                    |                            |  |  |
|                           | P103   | Easy sequence user parameter U (03)    | 0. to 9999., 1000 to 6553 (10000 to 65535)                                                 | 0.         | 0                                                     | 0                                                    |                            |  |  |
|                           | P104   | Easy sequence user parameter U (04)    | 0. to 9999., 1000 to 6553 (10000 to 65535)                                                 | 0.         | 0                                                     | 0                                                    |                            |  |  |
|                           | P105   | Easy sequence user parameter U (05)    | 0. to 9999., 1000 to 6553 (10000 to 65535)                                                 | 0.         | 0                                                     | 0                                                    |                            |  |  |
|                           | P106   | Easy sequence user parameter U (06)    | 0. to 9999., 1000 to 6553 (10000 to 65535)                                                 | 0.         | 0                                                     | 0                                                    | -<br>-<br>-<br>-<br>-<br>- |  |  |
|                           | P107   | Easy sequence user parameter U (07)    | 0. to 9999., 1000 to 6553 (10000 to 65535)                                                 | 0.         | 0                                                     | 0                                                    |                            |  |  |
|                           | P108   | Easy sequence user parameter U (08)    | 0. to 9999., 1000 to 6553 (10000 to 65535)                                                 | 0.         | 0                                                     | 0                                                    |                            |  |  |
|                           | P109   | Easy sequence user parameter U (09)    | 0. to 9999., 1000 to 6553 (10000 to 65535)                                                 | 0.         | 0                                                     | 0                                                    |                            |  |  |
|                           | P110   | Easy sequence user parameter U (10)    | 0. to 9999., 1000 to 6553 (10000 to 65535)                                                 | 0.         | 0                                                     | 0                                                    |                            |  |  |
|                           | P111   | Easy sequence user parameter U (11)    | <del> </del>                                                                               | 0.         | 0                                                     | 0                                                    |                            |  |  |
|                           | P112   |                                        | 0. to 9999., 1000 to 6553 (10000 to 65535)                                                 | 0.         | 0                                                     | 0                                                    |                            |  |  |
| L C                       | P113   | Easy sequence user parameter U (12)    | 0. to 9999., 1000 to 6553 (10000 to 65535)                                                 | 0.         | 0                                                     | 0                                                    |                            |  |  |
| ncţi                      |        | Easy sequence user parameter U (13)    | 0. to 9999., 1000 to 6553 (10000 to 65535)                                                 | 0.         | 0                                                     | 0                                                    |                            |  |  |
| e fu                      | P114   | Easy sequence user parameter U (14)    | 0. to 9999., 1000 to 6553 (10000 to 65535)                                                 | 0.         | 0                                                     | 0                                                    |                            |  |  |
| sequence function         | P115   | Easy sequence user parameter U (15)    | 0. to 9999., 1000 to 6553 (10000 to 65535)                                                 | 0.         | 0                                                     | 0                                                    | 4-95                       |  |  |
| edn                       | P116   | Easy sequence user parameter U (16)    | 0. to 9999., 1000 to 6553 (10000 to 65535)                                                 | _          | 0                                                     | 0                                                    |                            |  |  |
| Easy s                    | P117   | Easy sequence user parameter U (17)    | 0. to 9999., 1000 to 6553 (10000 to 65535)                                                 | 0.         | 0                                                     | 0                                                    |                            |  |  |
| Еа                        | P118   | Easy sequence user parameter U (18)    | 0. to 9999., 1000 to 6553 (10000 to 65535)                                                 | 0.         |                                                       |                                                      |                            |  |  |
|                           | P119   | Easy sequence user parameter U (19)    | 0. to 9999., 1000 to 6553 (10000 to 65535)                                                 | 0.         | 0                                                     | 0                                                    |                            |  |  |
|                           | P120   | Easy sequence user parameter U (20)    | 0. to 9999., 1000 to 6553 (10000 to 65535)                                                 | 0.         | 0                                                     | 0                                                    |                            |  |  |
|                           | P121   | Easy sequence user parameter U (21)    | 0. to 9999., 1000 to 6553 (10000 to 65535)                                                 | 0.         | 0                                                     | 0                                                    |                            |  |  |
|                           | P122   | Easy sequence user parameter U (22)    | 0. to 9999., 1000 to 6553 (10000 to 65535)                                                 | 0.         | 0                                                     | 0                                                    |                            |  |  |
|                           | P123   | Easy sequence user parameter U (23)    | 0. to 9999., 1000 to 6553 (10000 to 65535)                                                 | 0.         | 0                                                     | 0                                                    |                            |  |  |
|                           | P124   | Easy sequence user parameter U (24)    | 0. to 9999., 1000 to 6553 (10000 to 65535)                                                 | 0.         | 0                                                     | 0                                                    |                            |  |  |
|                           | P125   | Easy sequence user parameter U (25)    | 0. to 9999., 1000 to 6553 (10000 to 65535)                                                 | 0.         | 0                                                     | 0                                                    |                            |  |  |
|                           | P126   | Easy sequence user parameter U (26)    | 0. to 9999., 1000 to 6553 (10000 to 65535)                                                 | 0.         | 0                                                     | 0                                                    |                            |  |  |
|                           | P127   | Easy sequence user parameter U (27)    | 0. to 9999., 1000 to 6553 (10000 to 65535)                                                 | 0.         | 0                                                     | 0                                                    |                            |  |  |
|                           | P128   | Easy sequence user parameter U (28)    | 0. to 9999., 1000 to 6553 (10000 to 65535)                                                 | 0.         | 0                                                     | 0                                                    |                            |  |  |
|                           | P129   | Easy sequence user parameter U (29)    | 0. to 9999., 1000 to 6553 (10000 to 65535)                                                 | 0.         | 0                                                     | 0                                                    |                            |  |  |
|                           | P130   | Easy sequence user parameter U (30)    | 0. to 9999., 1000 to 6553 (10000 to 65535)                                                 | 0.         | 0                                                     | 0                                                    | 1                          |  |  |
| 1                         | P131   | Easy sequence user parameter U (31)    | 0. to 9999., 1000 to 6553 (10000 to 65535)                                                 | 0.         | 0                                                     | 0                                                    |                            |  |  |

| Code       |      | Function name             | Monitored data or setting | Default | Setting<br>during<br>operation<br>(allowed or<br>not) | Change<br>during<br>operation<br>(allowed or<br>not) | Page |  |
|------------|------|---------------------------|---------------------------|---------|-------------------------------------------------------|------------------------------------------------------|------|--|
|            | U001 | User-selected function 1  | no/d001 to P131           | no      | 0                                                     | 0                                                    |      |  |
|            | U002 | User-selected function 2  | no/d001 to P131           | no      | 0                                                     | 0                                                    | 4-76 |  |
|            | U003 | User-selected function 3  | no/d001 to P131           | no      | 0                                                     | 0                                                    |      |  |
| "          | U004 | User-selected function 4  | no/d001 to P131           | no      | 0                                                     | 0                                                    |      |  |
| parameters | U005 | User-selected function 5  | no/d001 to P131           | no      | 0                                                     | 0                                                    |      |  |
| ame        | U006 | User-selected function 6  | no/d001 to P131           | no      | 0                                                     | 0                                                    |      |  |
|            | U007 | User-selected function 7  | no/d001 to P131           | no      | 0                                                     | 0                                                    |      |  |
| User       | U008 | User-selected function 8  | no/d001 to P131           | no      | 0                                                     | 0                                                    | İ    |  |
| _          | U009 | User-selected function 9  | no/d001 to P131           | no      | 0                                                     | 0                                                    |      |  |
|            | U010 | User-selected function 10 | no/d001 to P131           | no      | 0                                                     | 0                                                    |      |  |
|            | U011 | User-selected function 11 | no/d001 to P131           | no      | 0                                                     | 0                                                    |      |  |
|            | U012 | User-selected function 12 | no/d001 to P131           | no      | 0                                                     | 0                                                    |      |  |

| Α |                                         | 1                     | cumulative power-on time monitoring                  | 4-4,4-64   |
|---|-----------------------------------------|-----------------------|------------------------------------------------------|------------|
| - | a/b                                     | 4 47 4 64             | cumulative running time                              |            |
|   | a/babsolute position control            |                       | current position monitor                             |            |
|   | acceleration/deceleration patterns      |                       | 2CH                                                  | 4-30       |
|   | acceleration curve constant             |                       |                                                      |            |
|   | acceleration time                       |                       | •                                                    |            |
|   | acceleration (2) time                   |                       |                                                      |            |
|   | acceleration stop                       |                       | data comparison display                              |            |
|   | actual-frequency monitoring             |                       | DB                                                   |            |
|   | ADD                                     |                       | DC braking                                           |            |
|   | AHD                                     |                       | DC voltage monitoring                                |            |
|   | AL                                      |                       | deceleration (2) time setting                        | 4-30       |
|   | alarm code output                       |                       | deceleration and stopping at power                   |            |
|   | alarm relay terminal function           |                       | failure                                              |            |
|   | allowable under-voltage power failure   |                       | deceleration curve constant                          |            |
|   | time                                    | 4-33                  | deceleration overvoltage restraint                   |            |
|   | AM                                      | 2-7, 4-74             | deceleration time                                    |            |
|   | AMI                                     | 2-7, 4-74             | derating                                             |            |
|   | analog command holding                  | 4-59                  | detection of terminal disconnection digital operator |            |
|   | analog input filter                     |                       | display of trip monitoring                           |            |
|   | ascii mode                              |                       | DSE                                                  |            |
|   | AT                                      |                       | DWN                                                  |            |
|   | ATR                                     |                       | DVVIV                                                |            |
|   | automatic carrier frequency reduction   |                       |                                                      |            |
|   | automatic torque boost                  |                       |                                                      |            |
|   | AVR                                     |                       | easy sequence                                        | 4-5 4-95   |
|   | AVR voltage select                      | 4-11, 4-15            | electronic gear                                      |            |
|   |                                         |                       | electronic thermal                                   |            |
| В |                                         |                       | electronic thermal overload monitoring               |            |
|   | Landa Parts                             | 4.70                  | electronic thermal warning level setting             |            |
|   | basic display                           |                       | EMCsafety                                            |            |
|   | base frequency                          |                       | emergency stop                                       |            |
|   | BER                                     |                       | EMR                                                  |            |
|   | binary operationbit operation           |                       | encoder pulse                                        | 4-96,4-103 |
|   | BOK                                     |                       | end frequency                                        | 4-14,4-104 |
|   | braking control                         |                       | end-frequency rate                                   |            |
|   | BRD                                     |                       | energy-saver operation                               |            |
|   | BRD load factor monitoring              | 4-6                   | excessive speed                                      | 5-5        |
|   | BRK                                     |                       | extended function mode                               |            |
|   | 5144                                    |                       | external analog input                                |            |
| _ |                                         |                       | external DC braking                                  |            |
| C |                                         |                       | external thermistor                                  |            |
|   | capacitor life warning                  | 4-67                  | external trip                                        | 4-57       |
|   | carrier frequency                       |                       |                                                      |            |
|   | CAS                                     |                       | =                                                    |            |
|   | CE                                      | 2-19                  | E/D                                                  | 4 57       |
|   | CF1, CF2, CF3, CF4                      | 4-47                  | F/R<br>F-TM                                          | _          |
|   | CM1                                     |                       | factory default(setting)                             |            |
|   | commercial power supply switching       | 4-53                  | FA1, FA2, FA3, FA4, FA5                              |            |
|   | communication function                  | 4-67, 4-113           | FBV                                                  |            |
|   | communication line disconnection        |                       | feedback                                             |            |
|   | signal                                  | 4-67                  | feedback option                                      |            |
|   | constant-torque characteristic          |                       | feed forward selection                               |            |
|   | (electronic thermal)                    |                       | FM                                                   |            |
|   | constant-torque characteristic (VC)     |                       | FOC                                                  |            |
|   | control circuit terminal                |                       | forcible operation                                   |            |
|   | control gain switching                  |                       | forcible-terminal operation                          |            |
|   | control mode                            |                       | forcing                                              |            |
|   | cooling-fan operation                   |                       | forward rotation signal                              |            |
|   | cooling-fan speed drop signal           |                       | FOT                                                  |            |
|   |                                         | /I_U/I                |                                                      |            |
|   | copying                                 |                       | FR                                                   | 4-68       |
|   | counterrotation prevention              | 4-91                  | FRfree setting of electronic thermal                 | 4-68       |
|   | counterrotation preventionCP1, CP2, CP3 | 4-91<br>4-108         | free setting of electronic thermal characteristic    | 4-38       |
|   | counterrotation prevention              | 4-91<br>4-108<br>4-53 | free setting of electronic thermal                   | 4-38       |

#### Index

|   | frequency addition frequency arrival setting for accel. frequency arrival setting for decel. frequency limit frequency lower limit frequency matching frequency operation frequency reached signal frequency scaling conversion factor frequency source setting frequency to be added frequency upper limit FRS function code display restriction function mode fuzzy FW FWR | 4-62<br>4-62<br>4-24<br>4-24<br>-33,4-52, 4-54<br>4-13<br>4-62<br>4-8, 4-112<br>4-14<br>4-24<br>4-52<br>3-4,4-76<br>4-7<br>4-32, 4-80<br>2-7, 4-8 |
|---|----------------------------------------------------------------------------------------------------|----------------------------------------------------------------------------------------------------|
| Н |                                                                                                    |                                                                                                    |
|   | H                                                                                                    |                                                                                                    |
|   | heat sink overheat warning                                                                                                    | 4-60, 4-68                                                                                                    |
|   | heat sink temperature monitoring                                                                                                    | 4-4                                                                                                    |
|   | high-resolution absolute position                                                                                                    | 4.00.4.400                                                                                                    |
|   | controlhigh-torque multi-motor operation                                                                                                    | 4-96,4-106                                                                                                    |
|   | home search                                                                                                    |                                                                                                    |
|   | nome search                                                                                                    | 4-99                                                                                                    |
| I |                                                                                                    |                                                                                                    |
|   | initial screen                                                                                                    | 4-78                                                                                                    |
|   | initialization                                                                                                    |                                                                                                    |
|   | input terminal a/b selection                                                                                                    | 4-47,4-61                                                                                                    |
|   | input terminal response time                                                                                                    |                                                                                                    |
|   | inspection                                                                                                    | 1-1, 6-1                                                                                                    |
|   | instantaneous power failure/                                                                                                    | 4.00 4.05                                                                                                    |
|   | under-voltage trip alarm enable                                                                                                    | 4-33, 4-35                                                                                                    |
|   | instantaneous power failure or                                                                                                    | 1 22                                                                                                    |
|   | undervoltageintelligent input terminal                                                                                                    |                                                                                                    |
|   | intelligent input terminal status                                                                                                    |                                                                                                    |
|   | intelligent output terminal                                                                                                    |                                                                                                    |
|   | intelligent output terminal status                                                                                                    |                                                                                                    |
|   | internal DC braking                                                                                                    |                                                                                                    |
|   | inverter ready signal                                                                                                    |                                                                                                    |
|   | IP                                                                                                    |                                                                                                    |
|   | IRDY                                                                                                    | 4-69                                                                                                    |
|   |                                                                                                    |                                                                                                    |
| J |                                                                                                    |                                                                                                    |
|   | JG                                                                                                    | 4-49                                                                                                    |
|   | jogging                                                                                                    |                                                                                                    |
|   | jump (center) frequency                                                                                                    | 4-25                                                                                                    |
|   | J300                                                                                                    | 4-85                                                                                                    |
|   |                                                                                                    |                                                                                                    |
| Κ |                                                                                                    |                                                                                                    |
|   | Keypad Run key routing                                                                                                    | 4-7                                                                                                    |
|   | KHC                                                                                                    |                                                                                                    |
|   |                                                                                                    |                                                                                                    |
|   |                                                                                                    |                                                                                                    |
| L |                                                                                                    |                                                                                                    |
|   | L                                                                                                    |                                                                                                    |
|   | LAC                                                                                                    |                                                                                                    |
|   | LAD                                                                                                    |                                                                                                    |
|   | life-check monitoring                                                                                                    | 4-5, 4-67                                                                                                    |

|   | LOC                                                                    | G64-66<br>4-66 |
|---|------------------------------------------------------------------------|----------------|
| M |                                                                        |                |
|   | main circuit terminal                                                  | 2-7            |
|   | main circuit wiring                                                    |                |
|   | maintenance and inspection                                             |                |
|   | major failure signal                                                   |                |
|   | maximum frequency                                                      |                |
|   | manual torque boost                                                    |                |
|   | MI1, MI2, MI3, MI4, MI5, MI6, MI7, MI8<br>MO1, MO2, MO3, MI4, MO5, MO6 |                |
|   | modbus RTU                                                             |                |
|   | MJA                                                                    |                |
|   | monitor mode                                                           |                |
|   | motor constant                                                         | 4-85, 4-88     |
|   | motor gear ratio                                                       |                |
|   | motor temperature monitoring                                           |                |
|   | multispeed 4 setting                                                   |                |
|   | multistage position switching                                          | 4-108          |
|   | multistage speed/position determination time                           | 1 10 1 100     |
|   | determination time                                                     | 4-40, 4-100    |
|   |                                                                        |                |
|   |                                                                        |                |
| N |                                                                        |                |
|   | NDc                                                                    |                |
|   | no                                                                     |                |
|   | NO/NC                                                                  | 4-47, 4-61     |
|   | nonstop deceleration at instantaneous power failure                    | 4.00           |
|   | power failure                                                          | 4-83           |

| 0 |                                     | I         | R |                                          |            |
|---|-------------------------------------|-----------|---|------------------------------------------|------------|
|   | O                                   | 2-7, 2-21 |   | reduced-torque characteristic            |            |
|   | O2                                  |           |   | (electronic thermal)                     | 4-37       |
|   | O2Dc                                |           |   | reduced torque characteristic (VP)       |            |
|   | OD                                  |           |   | reduced voltage start                    |            |
|   | Odc                                 |           |   | remote operation                         |            |
|   | offline auto-tuning                 |           |   | reset2-9, 3                              |            |
|   | OHF                                 |           |   | restart with input frequency             |            |
|   | OI                                  |           |   | retry after trip                         |            |
|   | OIDc                                | ,         |   | retry selection                          |            |
|   | OL, OL2                             |           |   | reverse rotation signal                  |            |
|   | OLR                                 |           |   | reversible                               |            |
|   | online auto-tuning                  |           |   | RNT                                      |            |
|   | ONT                                 |           |   | ROT                                      |            |
|   | OPE                                 |           |   | rotation direction minitoring            |            |
|   | operating methods                   |           |   | rotational direction restriction         |            |
|   |                                     |           |   | RS                                       |            |
|   | operation after option error        |           |   |                                          | •          |
|   | operation frequency                 |           |   | RUN                                      |            |
|   | operation mode                      | 4-33      |   | running time over / power-on time over   |            |
|   | operation time over signal          |           |   | run command source setting               |            |
|   | (RNT)/plug-in time over signal      |           |   | running signal                           |            |
|   | (ONT)                               |           |   | RV                                       |            |
|   | operator                            |           |   | RVR                                      | 4-60, 4-70 |
|   | ORG                                 |           |   |                                          |            |
|   | ORL                                 |           | S |                                          |            |
|   | ORT                                 |           | 3 |                                          |            |
|   | OTQ                                 |           |   | scaled output frequency monitoring       |            |
|   | output current monitoring           |           |   | 2nd/3rd control                          |            |
|   | output frequency monitoring         |           |   | secondary resistance compensation        |            |
|   | output frequency setting            |           |   | sensorless vector control                | 4-16, 4-89 |
|   | output signal delay/hold            |           |   | servo-on                                 |            |
|   | output voltage monitoring           | 4-3       |   | SET, SET3                                | 4-50       |
|   | overcurrent restraint               | 4-41      |   | SFT                                      | 4-51       |
|   | overload notice advance signal      |           |   | SF1, SF2, SF3, SF4, SF5, SF6, SF7        | 4-47       |
|   | overload restriction                | 4-39      |   | sign of the frequency to be added        | 4-14       |
|   | overtorque                          | 4-65      |   | sink logic                               |            |
|   |                                     |           |   | slide switch SW1                         | 2-9        |
| _ |                                     |           |   | SLV                                      | 4-16       |
| Р |                                     |           |   | software lock                            | 4-51       |
|   | P/PI switching                      | 4-58      |   | SON                                      | 4-111      |
|   | P24                                 |           |   | source logic                             |            |
|   | PCC                                 | · ·       |   | SPD                                      |            |
|   | PCLR                                |           |   | speed deviation maximum                  |            |
|   | PCNT                                |           |   | speed biasing                            |            |
|   | phase loss input                    |           |   | speed/position switching                 |            |
|   | phase loss input protection         |           |   | STA                                      | 4-57       |
|   | PID                                 |           |   | stabilization constant                   |            |
|   | PIDC                                |           |   | start/end frequency setting for external |            |
|   | POK                                 |           |   | analog input                             |            |
|   | positioning completed               |           |   | start frequency                          |            |
|   | position bias                       |           |   | start-frequency rate                     |            |
|   | position command monitor            |           |   | starting contact signal                  |            |
|   | position range specification        |           |   | start with matching frequency            |            |
|   |                                     |           |   |                                          |            |
|   | power monitoring                    |           |   | STAT                                     |            |
|   | PPI                                 |           |   | stop operation selection                 |            |
|   | process variable (PV), PID feedback |           |   | STOP/RESET key selection                 |            |
|   | monitoring                          |           |   | STP                                      |            |
|   | program counter                     |           |   | synchronous operation                    | 4-102      |
|   | program number monitoring           |           |   |                                          |            |
|   | programming error monitoring        |           |   |                                          |            |
|   | programmable controller             |           |   |                                          |            |
|   | protective function                 |           |   |                                          |            |
|   | pulse counter                       |           |   |                                          |            |
|   | pulse train frequency input         |           |   |                                          |            |
|   | pulse train position command        | 4-99      |   |                                          |            |

| •  |                                    |                   |
|----|------------------------------------|-------------------|
|    | teaching                           | 4-106             |
|    | test run                           |                   |
|    | thermistor                         | 2-8,4-4,4-72,4-87 |
|    | THM                                | 4-39              |
|    | 3-wire input                       |                   |
|    | TL                                 |                   |
|    | torque bias monitoring             |                   |
|    | torque biasing                     |                   |
|    | torque boost                       | 4-17 4-18         |
|    | torque command monitoring          |                   |
|    | torque control                     |                   |
|    | torque limitation                  |                   |
|    | torque LAD stop                    |                   |
|    | torque monitoring                  |                   |
|    | trip Counter                       |                   |
|    |                                    |                   |
|    | trip monitoring                    |                   |
|    | troubleshooting                    |                   |
|    | TRQ                                |                   |
|    | TRQ1, TRQ2                         |                   |
|    | 2-stage acceleration/deceleration  |                   |
|    | 2CH                                | 4-30              |
|    |                                    |                   |
| IJ |                                    |                   |
| U  |                                    |                   |
|    | UDC                                |                   |
|    | UL                                 |                   |
|    | unattended start protection        |                   |
|    | UP                                 |                   |
|    | UP/DWN                             | 4-56              |
|    | user monitor                       | 4-5               |
|    | user parameter                     |                   |
|    | user setting                       | 4-77              |
|    | USP                                |                   |
|    | UV                                 |                   |
|    |                                    | ,                 |
| _  |                                    |                   |
| V  |                                    |                   |
|    | V/f gain setting                   | 4-15              |
|    | V2                                 |                   |
|    | VC                                 |                   |
|    | VP 1.7 <sup>th</sup> power         | 4-16              |
|    | vector control with sensor         | 4-17 4-96         |
|    | vector control with sensor         | 17, 4 00          |
|    |                                    |                   |
| W  |                                    |                   |
|    | WAC                                | 4.67              |
|    | WAF                                |                   |
|    |                                    |                   |
|    | warning function                   |                   |
|    | WCO                                |                   |
|    | WCOI                               |                   |
|    | WCO2                               |                   |
|    | window comparator                  |                   |
|    | wiring of control circuit terminal | 2-21              |
|    |                                    |                   |
| Z  |                                    |                   |
| _  |                                    |                   |
|    | 0Hz detection signal               |                   |
|    | 0Hz-range sensorless vector con-   |                   |
|    | 0Hz speed detection signal         | 4-64              |
|    |                                    |                   |
|    | zero-return function               |                   |
|    | ZS                                 | 4-64              |
|    |                                    |                   |

#### **Supplemental User Manual**

# I. Additional description 1. Page 8-4 is to be replaced with below.

| Code                                 |              | 8-4 is to be replaced with below.  Function name Monitored data or setting |                                                                                                    | Default | Setting<br>during<br>operation<br>(allowed or<br>not) | Change<br>during<br>operation<br>(allowed or<br>not) | Page |  |
|--------------------------------------|--------------|----------------------------------------------------------------------------|----------------------------------------------------------------------------------------------------|---------|-------------------------------------------------------|------------------------------------------------------|------|--|
|                                      | A041         | Torque boost method selection                                              | 00 (manual torque boost), 01 (automatic torque boost)                                                                                           | 00      | ×                                                     | ×                                                    |      |  |
|                                      | A241         | Torque boost method selection, 2nd motor                                   | 00 (manual torque boost), 01 (automatic torque boost)                                                                                           | 00      | ×                                                     | ×                                                    |      |  |
|                                      | A042         | Manual torque boost value                                                  | 0.0 to 20.0 (%)                                                                                                    | 1.0     | 0                                                     | 0                                                    |      |  |
|                                      | A242         | Manual torque boost value, 2nd motor                                       | 0.0 to 20.0 (%)                                                                                                    | 1.0     | 0                                                     | 0                                                    |      |  |
|                                      | A342         | Manual torque boost value, 3rd                                             | 0.0 to 20.0 (%)                                                                                                    | 1.0     | 0                                                     | 0                                                    | 4-18 |  |
|                                      | A043         | motor  Manual torque boost frequency                                       | 0.0 to 50.0 (%)                                                                                                    | 5.0     | 0                                                     | 0                                                    |      |  |
|                                      | A243         | adjustment  Manual torque boost frequency                                  | 0.0 to 50.0 (%)                                                                                                    | 5.0     | 0                                                     | 0                                                    |      |  |
|                                      | A343         | adjustment, 2nd motor  Manual torque boost frequency                       | 0.0 to 50.0 (%)                                                                                                    | 5.0     | 0                                                     | 0                                                    |      |  |
| ristic                               |              | adjustment, 3rd motor  V/F characteristic curve selection,                 | 00 (VC), 01 (VP), 02 (free V/f), 03 (sensorless vector control), 04 (*1)(0Hz-range sensorless                                                   |         |                                                       |                                                      |      |  |
| V/f characteristic                   | A044         | 1st motor                                                                  | vector), 05(*1) (vector with sensor)                                                                                                    | 00      | ×                                                     | ×                                                    |      |  |
| //f cha                              | A244         | V/F characteristic curve selection,<br>2nd motor                           | 00 (VC), 01 (VP), 02 (free V/f), 03 (sensorless vector control), 04 (0Hz-range sensorless vector)                                               | 00      | ×                                                     | ×                                                    | 4-16 |  |
| _                                    | A344         | V/F characteristic curve selection,<br>3rd motor                           | 00(VC), 01(VP)                                                                                                    | 00      | ×                                                     | ×                                                    |      |  |
|                                      | A045         | V/f gain setting                                                           | 20. to 100. (%)                                                                                                    | 100.    | 0                                                     | 0                                                    | 4-15 |  |
|                                      | A046         | Voltage compensation gain setting for automatic torque boost. 1st motor    | 0. to 255.                                                                                                    | 100.    | 0                                                     | 0                                                    |      |  |
|                                      | A246         | Voltage compensation gain setting for automatic torque boost, 2nd motor    | 0. to 255.                                                                                                    | 100.    | 0                                                     | 0                                                    |      |  |
|                                      | A047         | Slippage compensation gain setting for automatic torque boost, 1st motor   | 0. to 255.                                                                                                    | 100.    | 0                                                     | 0                                                    | 4-18 |  |
|                                      | A247         | Slippage compensation gain setting for automatic torque boost, 2nd motor   | 0. to 255.                                                                                                    | 100.    | 0                                                     | 0                                                    |      |  |
|                                      | A051         | DC braking enable                                                          | 00 (disabling), 01 (enabling), 02 (set frequency only)                                                                                          | 00      | ×                                                     | 0                                                    |      |  |
|                                      | A052         | DC braking frequency setting                                               | 0.00 to 99.99, 100.0 to 400.0 (Hz)                                                                                                    | 0.50    | ×                                                     | 0                                                    |      |  |
| ŀ                                    | A053         | DC braking wait time DC braking force during                               | 0.0 to 5.0 (s)                                                                                                    | 0.0     | ×                                                     | 0                                                    |      |  |
| cing                                 | A054         | deceleration                                                               | 0. to 70. (%) <0. to 50. (%)>                                                                                                    | 0.      | ×                                                     | 0                                                    |      |  |
| DC braking                           | A055         | DC braking time for deceleration DC braking/edge or level detection        | 0.0 to 60.0 (s)                                                                                                    | 0.0     | ×                                                     | 0                                                    | 4-20 |  |
| ă                                    | A056         | for [DB] input                                                             | 00 (edge operation), 01 (level operation)                                                                                                    | 01      |                                                       |                                                      |      |  |
|                                      | A057         | DC braking force for starting                                              | 0. to 70.(%) <0. to 50. (%)>                                                                                                    | 0.      | ×                                                     | 0                                                    |      |  |
|                                      | A058         | DC braking time for starting DC braking carrier frequency                  | 0.0 to 60.0(s)                                                                                                    | 0.0     | ×                                                     | O<br>×                                               | -    |  |
|                                      | A059<br>A061 | setting Frequency upper limit setting                                      | 0.5 to 12.0(kHz) <0.5 to 8.0 (kHz) >  0.00 or "1st minimum frequency limit" to "maximum frequency" (Hz)                                         | 0.00    | ×                                                     | 0                                                    |      |  |
|                                      | A261         | Frequency upper limit setting, 2nd motor                                   | 0.00 or "2nd minimum frequency limit" to "maximum frequency, 2nd motor" (Hz)                                                                    | 0.00    | ×                                                     | 0                                                    |      |  |
| frequency                            | A062         | Frequency lower limit setting                                              | 0.00 or "start frequency" to "maximum frequency limit"                                                                                          | 0.00    | ×                                                     | 0                                                    | 4-24 |  |
|                                      | A262         | Frequency lower limit setting, 2nd                                         | (Hz) 0.00 or "start frequency" to "maximum frequency, 2nd motor limit"                                                                          | 0.00    | ×                                                     | 0                                                    |      |  |
| nd jur                               | A063         | Jump (center) frequency setting 1                                          | (Hz)<br>0.00 to 99.99, 100.0 to 400.0 (Hz)                                                                                                    | 0.00    | ×                                                     | 0                                                    |      |  |
| mitaı                                | A064         | Jump (hysteresis) frequency width                                          | 0.00 to 10.00 (Hz)                                                                                                    | 0.50    | ×                                                     | 0                                                    |      |  |
| wer II                               | A065         | setting 1  Jump (center) frequency setting 2                               | 0.00 to 99.99, 100.0 to 400.0 (Hz)                                                                                                    | 0.00    | ×                                                     | 0                                                    |      |  |
| Frequency upper/lower limit and jump | A066         | Jump (hysteresis) frequency width setting 2                                | 0.00 to 10.00 (Hz)                                                                                                    | 0.50    | ×                                                     | 0                                                    | 4.05 |  |
| ncy nt                               | A067         | Jump (center) frequency setting 3                                          | 0.00 to 99.99, 100.0 to 400.0 (Hz)                                                                                                    | 0.00    | ×                                                     | 0                                                    | 4-25 |  |
| reque                                | A068         | Jump (hysteresis) frequency width setting 3                                | 0.00 to 10.00 (Hz)                                                                                                    | 0.50    | ×                                                     | 0                                                    |      |  |
| ш                                    | A069         | Acceleration stop frequency setting<br>Acceleration stop time frequency    | 0.00 to 99.99, 100.0 to 400.0 (Hz)                                                                                                    | 0.00    | ×                                                     | 0                                                    |      |  |
|                                      | A070         | setting                                                                    | 0.0 to 60.0 (s)                                                                                                    | 0.0     | ×                                                     | 0                                                    |      |  |
| ŀ                                    | A071         | PID Function Enable                                                        | 00 (disabling), 01 (enabling), 02 (enabling inverted-data output)                                                                               | 00      | ×                                                     | 0                                                    |      |  |
| ŀ                                    | A072         | PID proportional gain                                                      | 0.2 to 5.0                                                                                                    | 1.0     | 0                                                     | 0                                                    |      |  |
| _                                    | A073         | PID integral time constant                                                 | 0.0 to 999.9, 1000. to 3600. (s)                                                                                                    | 1.0     | 0                                                     | 0                                                    |      |  |
| ntro                                 | A074         | PID derivative gain                                                        | 0.00 to 99.99, 100.0 (s)                                                                                                    | 0.00    |                                                       |                                                      |      |  |
| PID control                          | A075<br>A076 | PV scale conversion PV source setting                                      | 0.01 to 99.99 00 (input via OI), 01 (input via O), 02 (external communication), 03 (pulse-string frequency input), 10 (operation result output) | 00      | ×                                                     | 0                                                    | 4-26 |  |
|                                      | A077         | Output of inverted PID deviation                                           | 00(OFF), 01 (ON)                                                                                                    | 00      | ×                                                     | 0                                                    |      |  |
|                                      | A078         | PID variation range                                                        | 0.0 to 100.0 (%)                                                                                                    | 0.0     | ×                                                     | 0                                                    |      |  |
|                                      |              |                                                                            | 00 (disabled), 01 (O input), 02 (OI input), 03 (O2 input)                                                                                       | 00      |                                                       |                                                      | i    |  |

<sup>(</sup>Note)<a href="https://www.nidicate-the-setting-range of 90 to 160kW" (Note)<a href="https://www.nidicate-the-setting-range of 90 to 160kW" (Note)<a href="https://www.nidicate-the-setting-range of 90 to 160kW" (Note)<a href="https://www.nidicate-the-setting-range of 90 to 160kW" (Note)<a href="https://www.nidicate-the-setting-range of 90 to 160kW" (Note)<a href="https://www.nidicate-the-setting-range of 90 to 160kW" (Note)<a href="https://www.nidicate-the-setting-range of 90 to 160kW" (Note)<a href="https://www.nidicate-the-setting-range of 90 to 160kW" (Note)<a href="https://www.nidicate-the-setting-range of 90 to 160kW" (Note)<a href="https://www.nidicate-the-setting-range of 90 to 160kW" (Note)</a> (Note)<a href="https://www.nidicate-the-setting-range of 90 to 160kW" (Note)</a> (Note)<a href="https://www.nidicate-the-setting-range of 90 to 160kW" (Note)<a href="https://www.nidicate-the-setting-range of 90 to 160kW" (Note)<a href="https://www.nidicate-the-setting-range of 90 to 1